**ШАВКАТ МИРЗИЁЕВ** 

# ЯНГИ ЎЗБЕКИСТОН — ТАРАҚҚИЁТ СТРАТЕГИЯСИ

# ШАВКАТ МИРЗИЁЕВ

# ЯНГИ ЎЗБЕКИСТОН TAPAKKUËT СТРАТЕГИЯСИ

"O'ZBEKISTON" **Тошкент - 2022** 

**YYK 323(575.1)** KBK 66.3(5Y36) M 54

### Шавкат Мирзиёев

Янги Узбекистон тараққиёт стратегияси. Тулдирилган иккинчи M 54 нашри. - Тошкент: "O'zbekiston" нашриёти, 2022. - 440 бет. ISBN 978-9943-7951-6-7

Эътиборингизга хавола қилинаётган ушбу китобда бугунги кунда юртимизда Янги Узбекистонни ва Учинчи Ренессанс пойдеворини барпо этиш борасида амалга оширилаётган туб ўзгариш ва ислохотларнинг мақсади, мазмун-моқияти қамда устувор йуналишлари, мамлакатимизнинг замонавий демократик киёфаси қандай яратилаётгани, давлатимизни янги ривожланиш боскичига кутариш учун белгилаб олинган стратегик йул, миллий тараққиётимиз истикболлари хақида атрофлича фикр юритилади.

2021 йил 24 октябрда булиб утган Узбекистон Республикаси Президенти сайловида халкимиз фаол иштирок этиб, ўзининг юксак сиёсий-хукукий онги ва маданиятини намоён этди. Сайлов натижалари мамлакатимизнинг мустақил, суверен ривожланиш ва демократик ислохотлар йулидан дадил илгари бораётгани, Янги Ўзбекистон таракқиёт стратегияси эл-юртимиз томонидан кенг қуллаб-қувватланаётганини яна бир бор тасдиклади.

Китобнинг ушбу нашрида сайловолди учрашувлари пайтида халк билан мулоқот жараёнида уртага ташланган мухим фикр-мулоқазалар, таклиф ва ташаббуслар, бугунги тараққиётимиз ва истиқбол режаларига оид хулосалар хам уз аксини топган.

Мазкур китоб халкимизни Янги Узбекистон гояси атрофида янада жипслаштириб, бу йулда олдимизда турган улкан вазифаларни бажаришга сафарбар этишга хизмат қилади, деб ишонамиз.

> **YYK 323(575.1)** KBK 66.3(5 Y36)

ISBN 978-9943-7951-6-7

© "O'zbekiston" нашриёти, 2022

Янги Узбекистонни барпо этиш - бу шунчаки хохиш-истак, субъектив ходиса эмас, балки туб тарихий асосларга эга булган, мамлакатимиздаги мавжуд сиёсий-хукукий, ижтимоий-иктисодий, маънавий-маърифий вазиятнинг ўзи тақозо этаётган, халқимизнинг асрий орзу-интилишларига мос, унинг миллий манфаатларига тула жавоб берадиган объектив заруратдир.

Биз бу йулда ислохотларимизнинг асосий харакатлантирувчи кучи булган жамиятимиз аъзоларининг билим ва салохияти, куч ва имкониятларини, бутун азму шижоатимизни ишга солишимиз лозим. Шундагина мамлакатимиз халкимиз орзу килган, жахон майдонида кучли салохият, муносиб обру-эътиборга эга булган, хар томонлама обод ва фаровон давлатга айланади.

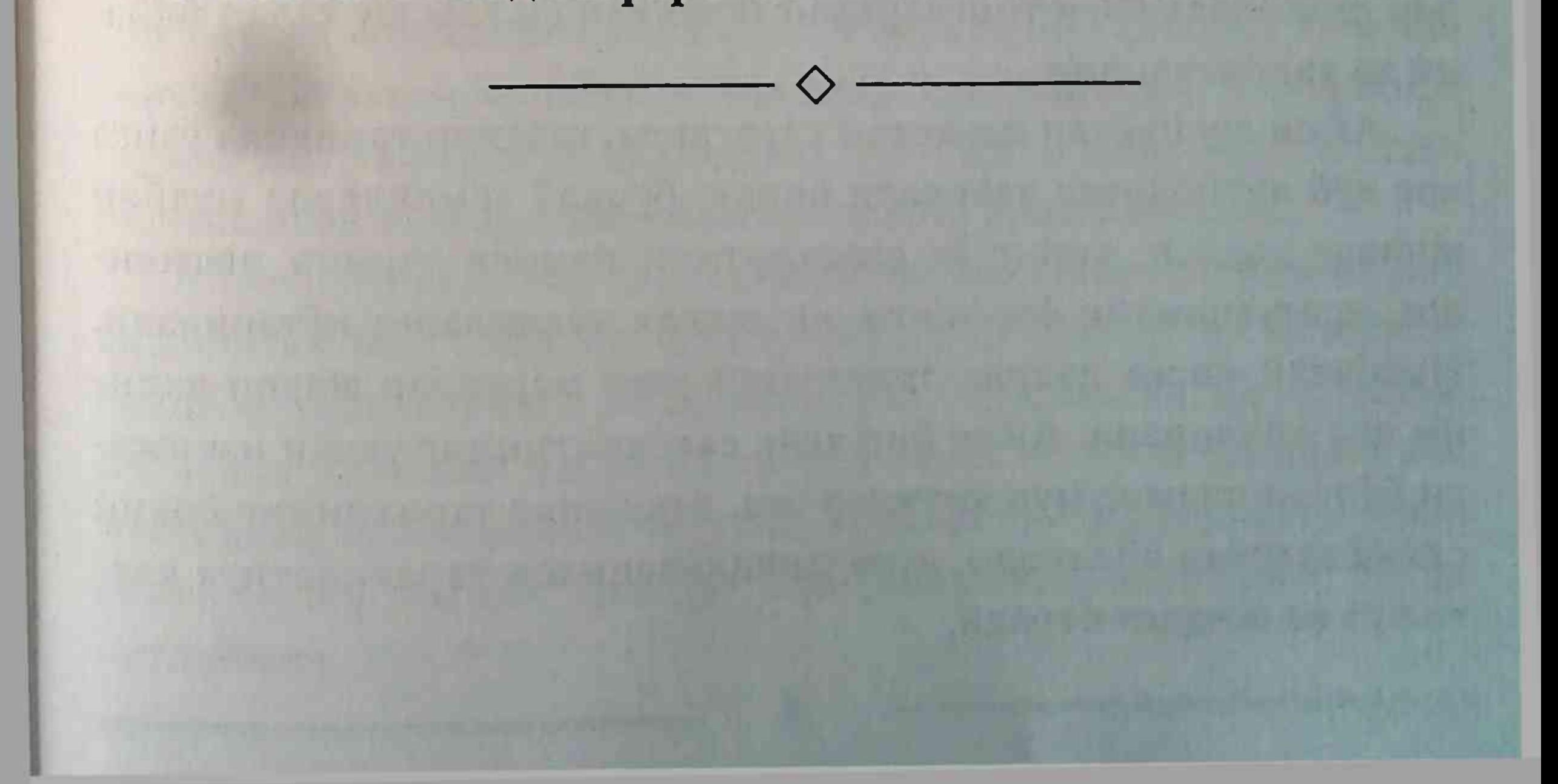

### КИРИШ

"Дунёда хеч качон бир хил тонг отган эмас". Мазкур ибора пайдо булганидан буён минг йиллар ўтди. Бу - бутун коинот, табиат ва башарият доимий ўзгаришда, янгиланишда, деганидир.

Дархакикат, инсоният хам ана шу азалий конуният асосида яшайди ва хаёт кечиради. Хар қандай янгиланишнинг мазмун-мохияти, намоён булиш хусусияти шундай.

Даврлар ўтаверади, замонлар алмашаверади. Бу ёруғ оламга келган хар бир одамзод авлоди турли узгариш ва янгиланишлар сари бораверади.

Бутун инсоният каби жахондаги хар бир халк ва миллат хам узининг тараққиёт тонгига қараб интилади. Табиатнинг буюк қодисаси булган куёшнинг хар эрта сахарда оламга юз курсатиши қанчалик гузал ва жозибали булса, дунёдаги халқлар ва давлатлар ривожида янги тонгларнинг бошланиши хам шу кадар файз-

ли ва тароватлидир.

Айни шу нуктаи назардан қараганда, халқлар тарихида ўзига хос туб янгиланиш даврлари борки, бундай замонларда муайян миллат даҳоси, унинг ўз салоҳиятини намоён этишга интилиши, яратувчанлик фаолияти энг юксак чуққиларга кутарилади. Нисбатан киска даврда эришилган улуғ марралар жақон ақлини лол қолдиради. Айни бир халқ салоқиятининг улкан натижаси булган оламшумул ютуқлар эса, инсоният тарихининг ёрқин сахифаларига айланади, дунё цивилизацияси тараққиётига катта куч ва шиддат беради.

 $\boldsymbol{4}$ 

Ер юзидаги баъзи халкларгагина насиб этадиган бундай юксак кўтарилиш ва тараққиёт замонларининг узига хос Уйғониш, яъни Ренессанс даври, деб аталишининг сабаби ана шунда.

КИРИШ =

Бу даврларнинг одамларни бир максад йулида бирлаштирадиган ва сафарбар этадиган кудратли ғояси, тараққиёт тамойиллари борлиги хам айни хакикат.

Аллома бобомиз хазрат Алишер Навоий хам уз замонасининг нидоси ва даъватини ифода этган холда, "Эмас осон бу майдон ичра турмок..." деб бошланадиган мисраларни бежиз битмаган.

Бугун хам худди шундай: дунё майдонида ва уз азму карорида қойим турмоқ, мақсадга эришмоқ учун муттасил олдинга интилиш, хаёт ва тафаккур тарзини ислох килиш, янгиланиш томон собиткадамлик билан бориш лозим.

Хозирги кунда бизнинг халкимиз хаётида хам янги тонг отмокда. Бу - янги тараққиёт, юксалиш тонгидир. Эл-юртимиз дунёдаги энг ривожланган давлатларга хос хаёт даражасига эришиш, янги жамият куришдек улуғвор мақсадлар билан яшамоқда. Мамлакатимизнинг замонавий ва жозибадор киёфасини яратиш, Янги Ўзбекистонни барпо этиш ватандошларимизнинг асосий мақсад-муддаосига айланди. Бу борада бир фикрни алоқида таъкидлаш жоизки, кейинги йилларда хаётимизнинг барча сохаларида кенг қамровли ислоқот ва туб узгаришлар амалга оширилмокда ва мухим ижобий натижаларга эришилмокда. Айни пайтда доимо харакатдаги ва узок манзилларни кузлаб яшайдиган халқ сифатида биз эришилган ютуқлар билан кифояланиб қолмаслигимиз, хотиржамликка берилмаслигимиз лозим. Бу йулда кузлаган марраларимизга етиш ва янги жамиятнинг мустақкам пойдеворини яратиш, Узбекистон шухратини оламга ёйиш билан боғлиқ долзарб вазифаларимиз борлигини яхши англаймиз.

5

Ватанимизнинг тараққиёт уфкида буй курсатаётган янги тонг, янги кун барчамизни белимизни махкам боғлаб, тарихнинг узи яратаётган бу буюк имкониятни қадрлаб, янада дадил олға боришга ундамокда.

Узининг уч минг йилдан зиёд қадимий ва бой тарихи давомида доимо маррани баланд олиб, турли кийинчилик ва синовларни мардона енгиб яшашга ўрганган, катта хаёт ва кураш тажрибасига, сиёсий-хукукий, ижтимоий-иктисодий хамда маънавий-маърифий салохиятга эга булган халк сифатида бугун олдимизда қандай улуғ мақсадлар турганини биз албатта яхши англаймиз. Уларга етиш осон эмаслиги, бу борада фидокорона мехнат, илм ва яна бир бор илмга, уз ота-боболаримиз хамда жахон тажрибасига таяниш, серқирра фаолиятимизни тизимли ва пухта ташкил этиб, самарадорликка эришиш - фақат ана шундай йул ислоқотларимизнинг пировард натижасини белгилаб беришини хам аник тасаввур этамиз.

Шу маънода, бугун - жонажон Узбекистонимиз улкан ўзгаришлар чоррахасида турган хал килувчи паллада олдимизда долзарб вазифалар билан бирга, уз жавобини кутаётган уткир саволлар туғилиши қам табиийдир.

# Яъни: • якин ва урта истикболда Янги Узбекистон тараккиёт стратегияси қандай булади? •• ушбу стратегиянинг бугунги замон талабларига жавоб берадиган ижтимоий шакл-шамойили қандай булиши лозим? • у узига қандай тактик вазифалар, ёндашув ва қаракат усулларини қамраб олади?

• унда назария ва амалиёт, шакл ва мазмун бирлиги, имконият ва амалий натижалар уйғунлиги қай тарзда ўз ифодасини топади?

6

КИРИШ Е

• келгусидаги фаолиятимизни белгилайдиган айнан қайси тараққиёт тамойиллари ва вазифалар энг устувор ва долзарб хисобланади?

•• Тараққиёт стратегиясида жамият қаётининг барча жабқа ва йуналишларини тула-тукис акс эттириш учун асосий эътиборни нималарга қаратишимиз даркор?

• кейинги йилларда қабул қилинган концепция ва қаракат дастурларида белгиланган маънавий-маърифий сохадаги ислохотларнинг самарасини кучайтириш учун қандай чора-тадбирларни амалга ошириш талаб этилади?

Купмиллатли халқимизнинг тинч, эркин ва фаровон қаётини таъминлаш билан боғлиқ бундай мураккаб ва мухим саволлар мени купдан буён уйлантириб келади. Негаки, ушбу вазифалар бизнинг нафақат бугунги кунимиз, балки келажагимизни қам белгилайди, олиб бораётган ислоқот ва янгиланиш жараёнларига ижтимоий маъно-мазмун бағишлайди.

Албатта, кун тартибига куйилаётган бу саволларнинг жавоблари оддий ва жун эмас. Уларда бугунги кунимизнинг мохияти ва мақсад-муддаоларини белгилайдиган, кескин ва шафқатсиз муаммоларини хал этиш йулида бутун куч-ғайратимиз, ақл-заковатимизни сафарбар этишга ундайдиган жараён ва узгаришлар,

биз яшаётган даврнинг мураккаб муаммо ва тахдидлари уз ифодасини топгани шубхасиз.

Узбекистон тараққиётининг қозирги янги босқичи ана шу жихатларнинг барчасини чукур идрок этиб, бу борадаги ёндашув ва саъй-қаракатларни тубдан узгартиришни талаб қилмокда. Халқимиз қаётининг барча соқалари қатори фукароларимизнинг онги ва дунёкарашида жиддий узгаришлар булишини тақозо этмоқда. Биз миллии тараққиётимизни янги босқичга кутариш буйича кенг куламли ислохотларни бошлаган дастлабки давр - 2017 йил 19 сентябрда Бирлашган Миллатлар Ташкилоти Бош Ассамблеясининг 72-сессиясида мамлакатимиз ва халқимиз қаётини тубдан янгилаш, жамиятимизнинг янги, демократик қиёфасини яратишга қаратилган ислоқотларимиз хусусидаги маърузамдан сўнг менга бу хакда куплаб саволлар билан мурожаат қила бошладилар. Уларнинг орасида "Янги Узбекистон" тушунчаси нимани англатади?", "Тараққиётнинг янги боскичи кандай хусусиятларга эга?", "Жамиятнинг янги киёфаси" деганда нималар назарда тутилмокда?" каби саволлар алохида эътиборни жалб килади.

Бугунги кунга келиб эса, "Учинчи Ренессанс пойдеворини яратиш ғояси қандай мақсад-муддаоларни ифода этади?" деган савол қам купчиликни қизиқтирмокда.

Мамлакатимизда кечаётган кенг куламли янгиланиш жараёнлари билан узвий боғлиқ булган бундай долзарб масалалар ва уларнинг ечимига доир вазифаларни туғри англаш ниқоятда мухим ахамиятга эга.

Янги, демократик жамиятни барпо этиш, келажак пойдеворини куриш, хеч шубхасиз, хар биримиздан қатъиятли ва омилкор булишни, янгича фикр юритиш, янгича ишлашни талаб этмокда.

Кадимги юнон файласуфи Сукротнинг "Узгаларни узгартир-

мокчи булган инсон, аввало, ўзини ўзгартириши лозим. Бунинг учун эса, аник максад, толмас ирода ва доимий изланиш керак", деган хикматли ибораси бу борада хаммамиз учун асосий мезон булиши зарур.

Буюк аждодларимизга хос азму шижоат, халқимизнинг метин иродаси, тобора улғайиб келаётган баркамол авлодимизга таяниб, жамиятимиз қаётини тубдан янгилаш йулини изчил давом эттириш - энг долзарб вазифамиздир. Замоннинг шиддати, вактнинг тиғизлиги ва кундалик ишларнинг нихоятда куплиги юкорида қайд этилган қаётий саволларга батафсил жавоб бериш

КИРИШ =

имкониятини бермай келаётган эди. Нихоят, ана шундай фурсат етиб, 2021 йил сентябрь ойида кулингиздаги китобнинг дастлабки нашри дунёга келди ва босилиб чикди. Айни уша даврда, Узбекистон Республикаси Президенти сайлови жараёнида мамлакатимизнинг барча худудларида сайловчилар билан булган учрашувларда менинг сайловолди дастурим билан бирга унинг асосий маъно-мазмунига уйгун булган ушбу китоб хакида хам юртдошларимиз томонидан куплаб фойдали фикр ва таклифлар билдирилди. Бир суз билан айтганда, сайловолди учрашувлари орқали Янги Узбекистон тараққиёт стратегияси халқимиз уртасида кенг мухокамадан ўтказилди. Энг мухими, жамиятимизда мана шундай стратегияга эхтиёж борлиги яна бир бор уз исботини топди. Ана шу омилларнинг барчасини хисобга олиб, мазкур китобни янги фикр ва ғоялар билан тулдириб, қайта нашр этиш зарурати туғилди.

Китобнинг иккинчи нашрини тайёрлаш жараёнида куйидаги масалаларга алохида эътибор қаратилди.

Аввало, булиб утган сайловдан сунг Узбекистон тарихида сифат ва мазмун жихатидан янги тараққиёт даври бошланганига алохида эътибор каратилди. Бу янги даврнинг энг мухим ва устувор хусусиятлари, аввало, мамлакатимизда давлат ва бошкарув органлари, барча рахбарлар бундан буён ўз фаолиятини "Инсон жамият - давлат" ва "Инсон кадри учун" деган эзгу тамойиллар асосида олиб боришида акс этади. Хамма куч ва имкониятларимиз адолатли жамият ва ижтимоий давлат куриш, хозирги ва келгуси авлодларнинг фаровон турмушини таъминлашга, сайлов жараёнида ўзаро рақобатга киришган сиёсий партиялар номзодларининг сайловолди дастурларидаги мухим амалий гоя ва таклифлардан амалий сиёсатимизда кенг фойдаланишга қаратилади. Одамлар биз бошлаган янгиланиш жараёнларига катта ишонч билан қараётгани, уларнинг самарасини тезроқ куришни истаётганини хисобга олиб, халкпарвар ислохотларимизнинг узвийлиги ва давомийлигини таъминлаш мақсадида келгуси фаолиятимизда "Харакатлар стратегиясидан - Тараққиёт стратегияси сари" деган тамойил асосий мезон этиб белгиланди.

Китобнинг тулдирилган иккинчи нашрининг маъно-мазмунидан келиб чикиб, уни "Янги Узбекистон тараққиёт стратегияси", деб номлашга қарор қилдик.

Бугунги кунда халқимиз томонидан уртага қуйилаётган ташаббуслар хамда ислохотларимиз мантиғи талаб этаётган мақсад ва вазифаларни инобатга олган холда, тараккиёт стратегиямизни етти йуналишдан иборат этиб белгиладик.

Мамлакатимиз ривожланишнинг янги даврида амалга ошириладиган ислохотларнинг устувор йуналишлари куйидагилардан иборат:

биринчи - эркин фукаролик жамиятини ривожлантириш ва инсон қадрини юксалтириш орқали халқпарвар давлат барпо этиш;

иккинчи - мамлакатимизда адолат ва конун устуворлиги тамойилларини тараққиётнинг энг асосий ва зарур шартига айлантириш;

учинчи - миллий иктисодиётни, унинг ўсиш суръатларини замон талаблари даражасида ривожлантириш; туртинчи - адолатли ижтимоий сиёсат юритиш, инсон капиталини ривожлантириш; бешинчи - маънавий тараққиётни таъминлаш, ушбу соқани тубдан ислох этиш ва янги боскичга олиб чикиш; олтинчи - бугунги кунда инсоният, халкимиз дуч келаётган умумбашарий муаммоларга ўз миллий манфаатларимиздан келиб чиққан қолда ечим топиш; еттинчи - мамлакатимиз хавфсизлиги ва мудофаа салохиятини кучайтириш, очик ва прагматик, фаол ташки сиёсат олиб бориш.

10

Ишончим комил, биз ана шу йуналишларда бор куч ва имкониятларимизни бирлаштириб, ислохотларимиз самарасини ошириб, кузлаган юксак марраларимизга етамиз, жонажон Ватанимизни албатта дунёнинг ривожланган давлатлари қаторига олиб чиқамиз, халқимиз қаётини янада эркин ва фаровон қилишга эришамиз. Табиийки, маррани катта олган халқнинг қадамлари хам, эришадиган натижалари хам салмокли булади.

Шу ўринда яна бир фикрни таъкидламоқчиман. Биз утган беш йилда миллий ривожланиш йулида орттирган тажрибамиздан келиб чиқиб, Янги Узбекистон тараққиёт стратегиясида барча соха ва тармоклар, минтака ва худудлар, хусусан, хар бир махалла буйича ўз олдимизга янада юксак вазифалар куймоқдамиз.

Хаммамиз куриб-билиб турибмиз - бугун замон жуда тез, мислсиз суръатлар билан узгариб бормокда. Шунинг учун биз ислохотларимиз шиддатини зинхор сусайтирмасдан, факат олға боришимиз, хар бир соат, хар бир кундан унумли фойдаланишимиз зарур.

Буюк аждодимиз Бахоуддин Нақшбанд хазратлари таъкидлаганларидек, "Ким вактини зое кетказса, вакт унинг душманига айланади". Мана шу пурмаъно сузларни хеч качон унутмаслигимиз даркор.

Президент сифатида мен мамлакатимиз тинчлиги, эл-юрт фаровонлиги, Ватан тараққиёти йулида бутун борлиғимни бағишлаб, халқимизга садоқат билан хизмат қилиш, бошлаган демократик ислохотларни янада катъий давом эттириш ва бу йулдан оғишмай доимо илгари боришни хаётим ва фаолиятимнинг маъно-мазмуни деб биламан. Мен учун бундан бошқа олий максад, бахт-саодат йук.

**Узбекистон** Янги орзуси, бугунги кунларимизга нисбатан айтганда, хозирги даврнинг тақозоси, унинг асл қиёфасини, харакатлантирувчи кучлари ва омилларини белгилайдиган ғоявий-маънавий асос, халқимизга хос буюк бунёдкорлик хисси билан яшаш ва кенг куламли ислохотларимизнинг яккол ифодасидир.

### МУҚАДДИМА: ЯНГИ УЗБЕКИСТОН ТАРАҚҚИЁТ СТРАТЕГИЯСИ

Янги Ўзбекистон орзуси

Янги Ўзбекистон феномени

Янги Ўзбекистон: янгиланиш ва тараққиёт омиллари

Янгиланаётган Узбекистон

### Янги Узбекистон орзуси

Бу ёруғ дунёга келган хар бир инсон орзу-умидлар билан яшайди, келажак хақида режалар тузади, хайрли ниятлар қилади. Худди шундай хар бир халкнинг хам тинч-тотув яшаш, фаровон хаёт, барқарор тараққиёт билан боғлиқ орзулари булиши табиийдир. Жақон халқларининг сиёсий луғатларида "Америка орзуси", "Буюк Британия орзуси", "Япония орзуси", "Хитой орзуси" деган тушунчалар мавжудлиги буни яққол тасдиқлайди. Улар бесабаб ва тасодифан шаклланмаган. Ушбу тушунчаларнинг хар бири уша халқларнинг умумий орзу-умидлари, улар яшаётган давр ва келажакка доир мақсад-муддаоларни ифода этади.

Муайян халк ёки худуд ахолисининг асрлар давомида шаклланган ва муштарак орзу-интилишларини ифода этадиган бундай тушунчалар замирида теран маъно-мазмун мужассам экани

### шубхасиз.

Бугунги кунда Янги Узбекистон тараққиёт стратегияси худди шундай хаётбахш хусусият касб этиб, халкимизни ёруғ келажакка чорлаб, янгиланишга сафарбар қилиб, умумий мақсадлар йулида бирлаштириб турадиган яхлит маънавий асос ва мезонга айланиб бормокда.

Уз куч ва имкониятларимизга булган ишонч бизни Янги Узбекистонни барпо этиш ва янги Уйғониш даври пойдеворини яратишдек улуғ мақсад йулида жипслаштириб, янада кучли ва мустахкам килмокда.

14

Бизнинг зиммамизга тушган ана шундай улкан, тарихий миссияни муваффақиятли адо этиш, муқаддас Ватанимизни қар томонлама тараққий эттиришга қаратилган оғир ва машаққатли, шу билан бирга, ғоят шарафли интилишлар улкан амалий қаракат ва натижаларга айланиб бормокда.

Шу нуктаи назардан қараганда, Янги Узбекистон - барчамизнинг эзгу орзумиз, мехнаткаш, тинчликсевар халкимизнинг орзуси. Унда эл-юртимизнинг азалий умид-ниятлари, юксалиш сари интилишлари узига хос тарзда акс этмокда.

Янги Узбекистон орзуси хам, жахондаги миллий тараққиёт ғояларини ўзида жамлаган бошқа ижтимоий қодисалар каби, асрлар давомида шаклланиб ва сайқалланиб келмоқда.

Бу орзуда мужассам булган халқимизнинг истаги, хоқиширодаси инсонпарвар ва тараққийпарвар ғояларда ўз ифодасини топганига қадим тарихимиз гувох. Даврлар нафаси ва халқнинг эхтиёж хамда манфаатлари, интилиш ва орзу-хавасларига монанд равишда у гох эзгулик ва адолат, гох кудратли давлат ва адолатли шох, гох комил инсон ва маърифатли жамият билан боғлиқ олижаноб ғояларда намоён булгани маълум.

Ана шу эзгу орзу дастлаб, милоддан олдинги даврларда "Авесто"да ўз талқинини топган қаётий ғояда мужассам эди, десак, туғри булади. Айни шу орзу "Эзгу фикр, эзгу суз ва эзгу амал" тамойилининг халк тафаккури ва турмуш тарзидан мустахкам урин олишига сабаб булди. Шу тариқа эзгулик ва инсонпарварлик рухида яшаш, бу қадриятларни химоя қилиш халқимиз менталитети ва маънавиятининг мухим таркибий кисмига, хаётий фаолиятининг асосий йуналишига айланди. Янги Узбекистон тушунчасида мужассам булган халк орзуси тарихий тараққиётнинг барча даврларида миллатнинг етук вакилларини уни руёбга чикариш йулида амалий харакатларга ундаб келди.

Кадимий Турон худудида сак-массагетларни рухлантириб. душманларга қарши аёвсиз жангга бошлаган, Тумарисга жасорат бахш этган кудрат манбаи халк орзуси эмасмиди?

Истилочиларнинг ёвуз кушинларига ёлғиз қарши чиқиш учун афсонавий Широкка, аслида эса, номлари олис тарих сахифаларида унут булган қақрамон боболаримизга жасорат ва қақрамонлик хиссини берган хам ана шу манба эмасмиди?

Енгилмас Александр Македонскийга қарши бутун Сўғд ва Бактрияни сафарбар кила олган Спитаменга азму шижоат бағишлаган хам халк орзуси эмасмиди?

Бу асрий орзу илк урта асрларда халкимиз эришган Биринчи Ренессансга ва кейинги асрлардаги Иккинчи Уйғониш даврига асос булган, уларнинг маънавий пойдевори сифатида хизмат қилган, десак, янглишмаган буламиз.

Аждодларимизнинг армонлари уша даврда Имом Бухорий, Имом Термизий, Мухаммад Хоразмий, Абу Наср Форобий, Ахмад Фаргоний, Абу Мансур Мотуридий, Абу Хамид Устурлобий, Абу Райхон Беруний, Абу Али ибн Сино каби мутафаккир боболаримиз хаёти ва фаолияти, асарларида уз талкинини топган адолат ва адолатпарварлик гояларида мужассам

булди.

Бу олий хавас Махмуд Замахшарий ва Нажмиддин Куброни уйғотди, ушбу буюк алломаларнинг ғояларида, асарлари ва хайрли амалларида уз аксини топди.

Бу азалий интилиш Жалолиддин Мангубердини тарбиялади, уни хакикий ватанпарвар, ёвкур баходирга айлантирди. Гарчанд у бой берилган Хоразм салтанатини асраб қололмаган булса-да, эл-юрт озодлиги йулида курашган мард инсон, миллий қақрамон сифатида асрлар оша халқимизнинг тарихий хотирасида абадий сақланиб қолди.

# ЯНГИ ЎЗБЕКИСТОН ТАРАҚҚИЁТ СТРАТЕГИЯСИ

Халк орзуси Азизиддин Насафий, Абу Муъин Насафий, Абдухолик Ғиждувоний, Хожа Ахмад Яссавий, Занги ота, Бахоуддин Нақшбанд, Хожа Ахрор Валий каби азиз-авлиё боболаримизни тарбиялади, уларнинг камолоти ва эзгу фаолиятида узига хос маънавий таянч булди.

Бу орзу Сохибкирон Амир Темур бобомизни жахон сахнасига олиб чикди ва Темурийлар Ренессанси - Иккинчи Уйгониш даври гоялари ва халқимизнинг бунёдкорлик фаолиятига кучли таъсир курсатди. Марказлашган кудратли давлат ва конун устувор булган адолатли жамият гоясида мужассам булди.

Айнан халқ армонини руёбга чиқаришга булган интилиш Амир Темур ибн Тарағай Бақодир даврида нафақат мамлакат мустақиллигини таъминлаш, балки қудратли давлат барпо этиш, иктисодиёт, илм-фан, маданият ва санъат сохаларини ривожлантиришга хизмат қилди.

Халқимизнинг орзу-интилишлари Мирзо Улуғбек, Қозизода Румий, Али Кушчи, Давлатшох Самарқандий, Алишер Навоий, Захириддин Мухаммад Бобур каби Иккинчи Уйгониш даврининг буюк сиймоларини майдонга чикарди, уларнинг асарлари ва фаолиятида уз талқинини топган одил подшо, адолатли

жамият, комил инсон ғояларида намоён булди.

Уша даврларда бу орзу комилликка элтадиган иймон ва эътикодни миллат вакиллари учун мукаддас кадриятга айлантирди. Натижада комиллик ва маърифат сари интилиш туйғуси халқимиз менталитетидан мустақкам жой олди.

Давр фарзандларини юксак фазилатли инсонлар этиб тарбиялаш ўша замон маърифатпарварларининг хаётий ва фукаролик эътикодига айланди.

Бу орзу Машраб ва Комил Хоразмии, Мунис ва Огахий, Бердақ ва Ажиниёз, Ақмад Дониш сингари маърифатпарварлар фаолиятини шакллантирди. Муқимий, Фурқат, Завқий, Нодира ва Дилшоди Барно, Анбар Отин асарларида уз ифодасини топган билим ва маърифатга интилиш гоялари оркали халк калбидан урин олди.

Бу орзу Бехбудий ва Авлоний, Мунавваркори, Фитрат ва Чулпон, Абдулла Қодирий ва Тавалло, Элбек ва Боту каби минглаб жадид боболаримизга енгилмас ғайрат-шижоат берди. Уларнинг халк эркинлиги ва саодати йулидаги эзгу фикр, эзгу суз ва эзгу амаллари учун улкан маънавий омил булди.

Эркин ва озод хает орзуси мустабид шуро тузуми даврида хам, барча тазйик ва тажовузларга қарамасдан, халқимиз қалбидан учгани йук. Нихоятда оғир ва мураккаб шароитда фаолият олиб борган Файзулла Хужаев, Усмон Юсупов, Шароф Рашидов, Ислом Каримов каби давлат ва сиёсат арбоблари, Кори Ниёзий, Хабиб Абдуллаев, Обид Содиков, Ёлкин Туракулов, Саримсоков, Иброхим Муминов, Саъди Тошмухаммад Сирожиддинов сингари олимлар, Ойбек, Абдулла Қаҳҳор, Ғафур Ғулом, Зулфия, Мақсуд Шайхзода, Миртемир, Усмон Носир, Асқад Мухтор, Эркин Вохидов, Абдулла Орипов, Қалима Худойбердиева каби унлаб-юзлаб шоир ва адиблар миллий узлигимизни асраш йулида жонбозлик курсатиб хизмат қилдилар.

### Бу орзу маънавият ва маърифатни одамни нафақат комилликка, эркин ва фаровон турмушга етакловчи, балки халкни миллий мустакилликка элтувчи бекиёс куч сифатида англаб етиш имконини берди.

Бу улуғ орзу асрлар давомида халқимизни эзгу амаллар сари йуллаб, унинг иймон-эътиқодини ғайриинсоний ғоялардан, миллатни турли тахдидлардан мухофаза килиб, узига хос маънавий қалқонга айланди.

Шу тарика узок утмишдан қозирги давргача миллий тафаккуримиз негизида шаклланиб келган, турли ғоя ва амалий ҳа-

ракатларда ўз ифодасини топган эл-юртимизнинг орзу-умидлари бугунги кунда Янги Ўзбекистон тушунчасида жамулжам булмокда.

Мана шундай эзгу орзу жамиятимизнинг янги, демократик қиёфасини яратиш учун интилаётган халқимизни миллий ғоя атрофида янада жипслаштирмокда.

Энг мухими, бу фикр ва интилишлар бошқа халқлар ва давлатларга нисбатан асоссиз даъволар ёки ўз қобиғига ўралиб олишга сабаб буладиган протекционизм ва изоляционизм тамойилларидан мутлақо холидир.

Аксинча, Янги Ўзбекистон орзуси ва унинг асосида ишлаб чикилган стратегия, аввало, очиклик ва хамкорлик тамойилларига таянади. Унда Марказий Осиёдаги кушниларимиз, узок-яқиндаги давлатлар, бутун жақон қамжамияти билан узаро манфаатли хамкорлик, тобора глобаллашиб бораётган бугунги дунёдаги муаммоларни биргаликда хал килиш, ривожланган мамлакатлар сафига киришдек амалий саъй-қаракатлар мужассам.

Имом Бухорий бобомиз ривоят килган муборак хадисда айтилганидек, "Барча амаллар ниятга қараб булғусидир".

Ишончим комилки, пок ниятлар билан бошлаган хайрли

ишларимиз албатта ижобат булгай. Бу борадаги энг асосий ютуғимиз - халқимизнинг сиёсий тафаккури ва ижтимоий фаоллиги юксалиб бораётгани, ён-атрофдаги вокеаларга бепарво булмасдан, аксинча, хаётга, ислохотларга дахлдорлик туйғуси билан яшаётганидир. Биз Янги Ўзбекистонни мард ва олижаноб халкимиз билан биргаликда барпо этамиз, деган улуғвор ниятни уз олдимизга куйганмиз. Бу борада "Жамият - ислохотлар ташаббускори" деган ёндашув кундалик фаолиятимизга тобора чукур кириб бормокда.

19

Инсон хар томонлама эркин ва фаровон яшайдиган янги давлатни барпо этишдек буюк халк харакати тобора кенгаймокда. Бундай кудратли сафда булишнинг узи катта бахт, катта шарафдир.

Бугун яхши ниятлар билан жуда катта марраларни ўзимизга белгилаб олар эканмиз, хаётимизнинг турли сохаларида муаммо ва камчиликлар етарли эканини хам яхши тасаввур этамиз. Йулимизда катта ғов булиб турган тусиқларни енгиб утиш учун бошлаган ислохотларимизни оғишмасдан давом эттирамиз. Шу нуктаи назардан қараганда, янги даврда янада катта сафарбарлик билан ишлашимизга туғри келади.

Бу йулда улуғ бобомиз, нақшбандия тариқатининг йирик намояндаси Хожа Ахрор Валийнинг: "Шунчаки орзу билан иш битмайди, мақсадга етиш учун ғайрат ва химмат керак", деган сузлари биз учун дастуриламал булиб хизмат қилади.

Мен аввал хам айтганман: бугун биз интилаётган Янги Узбекистонни, Учинчи Ренессанс пойдеворини бунёд этиш - бу шунчаки орзу эмас. Бу - аник стратегик максад ва умумхалк харакатига айланиб бораётган бекиёс амалий жараёндир. Ишонаманки, бундай улкан жараённинг натижаси хам албатта улкан

булади.

Хаёт олдимизга яна куплаб синов ва муаммоларни куйиши мумкин ва биз хар қандай кутилмаган қолатга тайёр туришимиз зарур. Лекин қанчалик машаққатли булмасин, демократик ислоқотлар йулидан қеч қачон ортга қайтмаймиз. Олдинга, фақат олдинга қараб борамиз. Биз бунга қар томонлама қодирмиз. Чунки бугунги халқимиз - кечаги халқ эмас. Бугунги Узбекистон қамкечаги Узбекистон эмас.

Мухтасар айтганда, демократик ислохотлар йули - биз учун яккаю ягона ва энг туғри йулдир. Бу борада биз хар куни из-

ланишдамиз, юртимиз ва хориждаги илгор тажрибаларни чукур урганиб, хаётимизни, иш услубимизни такомиллаштиришга харакат қилмоқдамиз.

Таъкидлаш жоизки, 73 йил аввал қабул қилинган Инсон хукуклари умумжахон декларацияси дунёда демократия ва инсонпарварлик тамойилларини карор топтириш йулида янги имкониятлар очди. Бу жихатдан қараганда, Янги Узбекистон тараққиёт стратегияси адолатли демократик давлат қуришдан иборат. Адолатли давлатнинг энг мухим хусусияти, аввало, инсон қадри ва қонун устуворлигини мустақкамлаш унинг бош вазифаси эканида куринади.

Шунинг учун хам биз ўз фаолиятимизнинг биринчи кунидан бошлаб "Халқ давлат органларига эмас, давлат органлари халққа хизмат қилиши керак", "Давлат - инсон учун" деган ғоялар асосидаги сиёсатни, яъни инсон қадрини улуғлаш, унинг қонуний манфаатларини таъминлашни энг устувор вазифа сифатида белгилаб олдик.

Бугунги кунда мамлакатимизда инсон хукук ва эркинликлари демократик жамиятнинг энг олий кадрияти сифатида карор топиши учун барча чораларни курмокдамиз. Фукароларимизнинг эмин-эркин яшаш, уй-жой ва ер-мулкка эга булиш, тиббий хизматлардан фойдаланиш, билим олиш каби табиий хукук ва эркинликларини таъминлаш сохасида катта ислохотларни амалга оширмокдамиз ва уларни қатъий давом эттирамиз. Афсуски, хозирги вактда барчамиз дунёдаги баркарор ривожланиш жараёнига тусқинлик қилаётган мураккаб ва зиддиятли холатларга гувох булиб турибмиз. Бу уринда суз жахонда, жумладан, Жануби-Шарқий Осиёдан тортиб Яқин Шарққача булган маконда қуролли туқнашувлар кучайиб, ўзаро ишончсизлик ва низолар, миллатлараро ва конфессиялараро ихтилофлар чукурлашиб бораётгани, тинчлик ва хавфсизликка қарши бошқа глобал тақдид ва хатарлар пайдо булаётгани қақида бормокда.

Иложсиз холда уз юртини ташлаб кетаётган ахоли ва кочкинлар сони тобора ортиб бораётгани, жахоннинг куплаб минтақаларида таълим ва тиббий ёрдамдан фойдаланиш имконияти йуклиги, одам савдоси ва мажбурий мехнат, аёллар ва эркаклар учун тенг хукук ва имкониятларни таъминлаш, кашшоклик ва очликка бархам бериш билан боғлиқ муаммолар кескин тус олаётганига дунёдаги барча соғлом фикрли инсонлар томошабин булиб караб турмаслиги зарур.

Шу маънода, бизнинг қатъий ишончимизга кура, жами 4,5 миллиарддан зиёд ақоли истиқомат қилаётган Осиё минтақасининг келажаги куп жихатдан Бирлашган Миллатлар Ташкилоти томонидан 2030 йилга қадар барқарор тараққиёт соқасида белгиланган вазифаларни амалга оширишга тайёр булишга, шунингдек, инсон хукукларини химоя килиш буйича самарали минтакавий механизмни шакллантиришга боғлиқ.

Биз уз олдимизга Узбекистонни ривожланган мамлакатга айлантиришни мақсад қилиб қуйган эканмиз, бунга фақат жадал ислохотлар, илм-маърифат ва инновация оркали эриша оламиз. Бунинг учун, аввало, ислохотларнинг амалий натижадорлигини ошириш, жойларда янги ташаббусларни илгари суришда ақолимизнинг янада фаол булишига эриш-МОҒИМИЗ ЛОЗИМ.

Айни пайтда ислохотчи булиб майдонга чикадиган, узокни уйлаб фикр юритадиган, билимли ва малакали янги авлод кадрларини тарбиялашимиз зарур. Шу боисдан хам боғчадан бошлаб олий укув юртигача - таълимнинг барча буғинларини изчил ис-

лох килмокдамиз. Нафақат ёшлар, балки бутун жамиятимиз аъзоларининг билими, савиясини ошириш учун, аввало, илм-маърифат, юксак маданият керак. Илм йук жойда қолоқлик, жақолат ва албатта туғри йулдан адашиш булади.

Энг катта бойлик - бу ақл-заковат ва илм, энг катта мерос - бу яхши тарбия, энг катта қашшоқлик - бу билимсизликдир. Шу сабабли хаммамиз учун илгор билимларни узлаштириш, чинакам маърифат ва юксак маданият эгаси булиш узлуксиз хаётий эхтиёжга айланиши керак.

Тараққиётга эришиш учун рақамли билимлар ва замонавий ахборот технологияларини эгаллашимиз зарур ва шарт. Бу бизга ривожланишнинг энг кисқа йулидан бориш имконини беради. Чунки интеллектуал ва маданий салохиятнинг кандай ноёб бойлик, нодир истеъдод эгаларини тарбиялаб камолга етказишда қал қилувчи ақамиятга эга эканини унутишга қаққимиз йуқ.

Эл-юртимиз дунёда коронавирус пандемияси ва унинг оқибатида келиб чиққан глобал иқтисодий инқироз давом этаётган тахликали бир даврда барча синов ва кийинчиликлардан янада кучли ва иродали булиб чикмокда. Халкимиз узининг хаёти ва бахти-иқболи Ватанимизнинг тақдири ва келажаги билан чам-

барчас боғлиқ эканини чуқур хис этмоқда.

Бугун Узбекистонимиз ўз тараққиётининг янги даврига қадам қуйди. Эришган натижаларимиз тарихга айланиб, олдимизда янги-янги узгаришларни амалга ошириш буйича улкан вазифа ва имкониятлар пайдо булмокда.

Янги Узбекистон орзуси амалиётга, реал вокеликка айланмокда. Аммо бу осонликча, ўз-ўзидан буладиган иш эмас. Янги жамиятни барпо этиш, авлодларимиз учун ёруғ келажакни яратиш эхтиёжи барчамиздан улкан масъулият, фидойилик ва бунёдкорликни талаб килмокда.

Бугун келгуси йиллар учун режа ва дастурларимизни аник белгилаб олар эканмиз, мустакиллик даврида эришган ютуқларимизни янада мустақкамлаб, жамиятимизнинг барча соқаларини ривожлантиришга алохида эътибор каратамиз.

Олдимизда узок ва машаққатли йул турибди. Барчамиз "Янги Узбекистонда эркин ва фаровон яшайлик!" деган ягона мақсад асосида янада қамжиқат булиб, тинимсиз уқиб-ургансак, ишимизни мукаммал ва унумли бажарсак, замонавий билимларни эгаллаб, узимизни аямасдан мехнат қилсак, албатта қаётимиз ва жамиятимиз узгаради, азиз фарзандларимиз, келгуси авлодлар учун гуллаб-яшнаган, озод ва обод мамлакатни мерос килиб қолдирамиз.

# Янги Ўзбекистон феномени

Муайян халқ ёки давлат қаёти учун ғоят мухим ахамият касб этадиган бирор-бир феномен ёки у хакдаги тушунча ва тамойиллар ўз-ўзидан, осонгина пайдо булмайди ва тасодифан дунёга келиб қолмайди.

Шу маънода, хар кандай ходиса, тушунча ёки атаманинг узига хос шаклланиш жараёни бор. Янги Узбекистон феномени хам бундан мустасно эмас. Ушбу тушунча мамлакатимизнинг замонавий киёфасини шакллантириш, юртимизда демократик давлат, эркин фукаролик жамиятини барпо этиш, Учинчи Ренессанс пойдеворини яратиш борасидаги ислохотларимизнинг таянч гоясини ифода этади.

Ана шу гоя асосида юртимизда "Янги Узбекистон - Учинчи Ренессанс сари" деган шиор илгари сурилаётгани хам бежиз эмас. Биз орзу қилган ва қатъий интилаётган Янги Узбекистон гояси, аввало, халкимиз уз миллий тараккиётининг янги даврига қадам қуйганини, жақон қамжамиятидан муносиб урин эгаллаётгани, бу борада олдимизда куплаб янги имкониятлар пайдо булаётганини англатадиган тушунчадир. Янги Узбекистон - Ватанимиз мустакиллигини янада мустақкамлаш, эркинлик ва озодликнинг янги даври, бунёдкорлик ва фаровонлик йулининг юкори боскичидир. Янги Узбекистон - бу "Халк манфаати хамма нарсадан улуг", деган эзгу гоя амалий ишлар билан уз тасдигини топаётган мамлакатдир. Янги-янги уй-жойлар, замонавий корхоналар, илм-фан, таълим, тиббиёт, маданият ва спорт масканлари, обод кишлок ва шахарлар юртимиз чиройига чирой кушаётган тарихий бир даврдир.

Янги Узбекистон - катталарга хурмат, кичикларга - иззат, мададга мухтож инсонлар ва оилаларга - чинакам кумак ва ёрдам бериш, мехр-оқибат курсатиш хаётимиз қоидасига айланиб бораётган ижтимоий макондир.

Янги Узбекистон - жақон қамжамияти билан, аввало, яқин қушниларимиз билан дустлик ва қамкорлик эшиклари кенг очилаётган, мамлакатимизнинг демократик қиёфаси яратилаётган бетакрор заминдир.

Буларнинг барчаси юртимизда бошланган ислохотлар, келажак сари ташлаётган дадил қадамларимизнинг бардавом булишини таъминлаш энг асосий вазифамизга айланиб бораётганидан далолат беради.

Айни пайтда бу борада хам инсоният туплаган тажриба, айникса, утган аср урталаридаги таназзул қолатидан чиқиб, бугун энг ривожланган мамлакатлар қаторидан урин олган давлатлар эришган ютуқларни, улар амалга оширган ислоқотларни урганиш куплаб масалаларга жавоб топишда кул келиши мумкин.

Чиндан хам, XX аср охирига келиб сермашаққат ислоқот ва узгаришлар йулидан борган Япония, Жанубий Корея, Хитой, Малайзия, Туркия, Сингапур каби давлатлар тараққиёт бобида улкан ютуқларга эришди. Бугун бизнинг мамлакатимизда хам уз умрини яшаб булган эски қарашлар чекиниб, янги давр бошланди, янги воқелик буй курсатмокда, улкан имкониятлар, кенг куламли ислохотлар даври келди.

Шу нуктаи назардан, "Жамиятимизнинг янги киёфаси" деган тушунча қотиб қолган воқелик ёки ўзгармас аксиома эмас.

Янги Узбекистон тушунчаси учун асос булаётган ва унда уз аксини топаётган энг мухим жихат ва амалий мезонлар куйидагилардан иборат:

• бутун мамлакатимизда ислоқот ва янгиланишларнинг кенг куламда амалга оширилаётгани, энг мухими, ракобатбардош ва ташқи дунё учун очиқ ижтимоий-иқтисодий маконни барпо этишга собитқадамлик билан киришилгани;

•• мамлакатимизнинг барқарор ривожланишини таъминлаш, замонавий янги жамиятни барпо этиш гояси ақолининг барча қатламлари томонидан қуллаб-қувватланаётгани ва элюртимизнинг бу ғоя атрофида жипслашаётгани;

• бу тарихий жараёнда мамлакатимизни ривожлантириш стратегиясини тулик амалга ошириш масъулияти бутун халкимиз томонидан чукур хис этилаётгани;

• ушбу мақсад йулида барча ижтимоий қатламлар, қокимиятнинг вакиллик ва ижро органлари, фукаролик жамияти институтларининг имкониятлари кенг ишга солинаётгани;

• "Халк бой булса, давлат хам бой ва кудратли булади", деган ёндашув асосида шахс, жамият ва давлат манфаатлари уйғунлигини таъминлаш, кучли фукаролик жамияти, конституциявий парламент демократияси, эркин бозор иктисодиёти хамда бар-

чанинг мулк хукукини хурмат килиш тамойили мамлакатимиз равнақининг асосига айланаётгани; • Янги Узбекистонни кудратли ва салохиятли давлатга айлантириш, бу борада мамлакатимизнинг дунёдаги иктисодиёти барқарор усаётган, инсон капитали юқори булган рақобатбардош демократик давлатлар қаторига киришини таъминлаш йулида амалий харакатлар олиб борилаётгани, • янги жамиятнинг навкирон авлоди, замонавий дунёкараш ва фукаролик масъулиятига эга булган ёшлар хаётга кириб келаётгани ва улар учун кенг имкониятлар яратилаётгани.

Бир суз билан айтганда, жамиятимизнинг янги киёфаси ана шундай кенг куламли ислохотлар жараёнида барпо булмокда унинг замонавий демократик имижи боскичма-боскич шаклланиб бормокда. Лекин бу осонгина амалга ошмаслиги, янги жамият биноси бир кун ёки бир йилда тикланиб қолмаслиги аник. Конун ва инсон манфаатлари устувор буладиган эркин ва фаровон хаёт уз-узидан пайдо булмаслиги хаммага маълум.

Такрор ва такрор айтишга туғри келади: Янги Ўзбекистон тасодифий ходиса, шунчаки дунёга келадиган ва ўткинчи бир ижтимоий вокелик эмас. Бугунги кунга келиб, ушбу тушунча жамиятимиз хаёти, халкимиз калби ва онгидан чукур жой олиб, ислохотлар жараёнига катта таъсир курсатмокда.

Шу муносабат билан инсоният тарихи ва халқлар тарақкиётига хос бир конуниятни эсдан чикармаслигимиз лозим. Бундай мураккаб жараёнларда инкор, янгиланиш ва ворислик тамойиллари уз таъсирини курсатади.

Икки ярим минг йил мукаддам буюк хитой файласуфи ва мутафаккири Лао Цзи "Дунёда хамма нарса ўсади, гуллайди ва ўз илдизларига қайтади", деб айтган эди. Бу диалектик қақиқат нақадар туғри эканини вақтнинг ўзи курсатиб турибди.

Давр - утади, одамлар - қолади.

Жамият орасида янгиликка интиладиган шахслар, ислохотларнинг хаётий зарурат эканини чукур хис этадиган ва ўзгаришларнинг онгли ва фаол иштирокчисига айланадиган инсонлар купчиликни ташкил қилади. Лекин эскилик қон-қонига сингиб кетган, бутун вужуди билан янгиликни истамайдиган консерваторлар хам сакланиб колади. Афсуски, бугунги давр хам бундан мустасно эмас. Бундай кимсалар ислохот ва янгиланишларга очикдан-очик қарши чиқмайди. Балки уни ичидан ёки ташқаридан бузиш, обрусизлантиришга уринади. Арзимаган нарсалардан, яъни "пашшадан фил", кичик бир ходиса ёки жузъий кам-

28

чиликлардан фожиа ясашга, баъзи бир укувсиз рахбарларнинг билиб-билмай йул қуйган хатосидан бутун Узбекистонни, рахбариятни обрусизлантириш, ислохотлар жараёнини коралашга, уни ортга қайтаришга қаракат қилади.

Донишманд халқимиз бу каби уринишларга қатъий жавоб бермокда. Янги Узбекистон амалда узини окламаган йулдан бормайди, ислохотлар жараёни ортга қайтмайди.

Ижтимоий янгиланишлар мухитини туғри англамасдан, эгри қадам босадиган, эл-юрт равнақига тусиқ буладиган бундай кишиларнинг хатти-харакатларига буюк мутафаккир шоиримиз Захириддин Мухаммад Бобур уз вактида бахо бериб айтганидек: "Хар кимки вафо килса, вафо топкусидур, Хар кимки жафо килса, жафо топкусидур".

Бу фикрнинг мантикий тасдиғи сифатида бугун жамиятимизда "Конун - устувор, жиноятга - жазо мукаррар" деган тамойил қарор топмоқда. Тобора янгиланаётган мамлакатимизда кенг куламли ислохотлар очиклик ва ошкоралик замони, кенг ва чукур янгиланиш даврининг тимсоли сифатида амалга оширилмокда.

Учинчи Ренессанс пойдеворини яратиш гояси хам тасодифан ва курук ерда пайдо булмаган, албатта. Юртимизнинг бой қазилма ва табиий ресурсларга, қадимий тарих ва маданий меросга, кудратли иктисодий ва инсоний салохиятга эга экани бу борадаги хаётбахш режаларга асос бераётгани шубхасиз. Яна бир бор таъкидлайман: ортимизда тоғдек таянч ва суянч булиб турган купмиллатли халқимиз - қаёт йулларида туғри йул курсатадиган муътабар нуронийларимиз, мехнаткаш, оқила опа-сингилларимиз, илғор ва замонавий фикрлайдиган, дунёда хеч кимдан кам булмаган азму шижоатли ёшларимиз бор.

29

Энг мухими, жамиятимизда тинчлик-осойишталик, миллатлараро тотувлик, бағрикенглик ва мехр-оқибат мухити хукм сурмокда.

Биз ана шундай мустахкам заминга таяниб, илм-фан, инновациялар, таълим ва тарбия, маданий-гуманитар соқаларни қар томонлама ривожлантириш хисобидан мамлакатимиз тараққиётини янги боскичга кўтариш максадида улкан ишларни бошлаганмиз.

Эришилган ютуқларимизни мустақкамлаб, янада дадил ва улкан қадамлар ташлашимиз шарт. Бугунги кунда амалий натижа хаммамиз учун бош талаб, асосий мезонга айланмокда. Бу борада якин йиллар алохида масъулият ва синов даври булади. Энди кечаги ютук ва марралар бизни сира қониқтирмайди. Бу йулда фақат амалий самара билан мустақкамланган, ўз меваси, қосилини бераётган ислохотлар одамларнинг қалбига, юрагига кириб боради. Бундай шиддатли жараённи хеч ким тухтата олмайди.

Энг асосийси, ислохотларимиз натижасини юртимизда яшаётган хар бир инсон, хар бир оила уз кундалик хаётида хис этиши керак. Биз барча буғиндаги рақбарлар қоғоздаги хисоботлар, фоиз ва ракамлар ортидан кувмасдан, хар кайси фукаро учун, унинг хаётий эхтиёж ва орзу-умидларини руёбга чикариш учун ишлайдиган бошқарув тизимини яратишимиз зарур. Барчамиз орзу қилаётган Янги Узбекистонни барпо этиш учун бу йулдаги хар бир мақсад ва вазифага, уларни амалга оширишга айнан шу нуқтаи назардан ёндашсак, қар томонлама туғри булади.

# Янги Ўзбекистон: янгиланиш ва тараққиёт омиллари

Эл-юртимизни яқиндан биладиган кишилар бир хақиқатни якдиллик билан эътироф этадилар: узбек халқи - буюк тарих ва давлат, бой маданият яратган халк. У - хеч қачон мехнатдан қочмайдиган, қийинчиликдан қурқмайдиган, адолатни қадрлайдиган, метин иродали, бағрикенг халқдир.

Чиндан хам, барчамиз бир тану бир жон булиб, якдил ва ахил булиб харакат қилсак, қалол-пок булиб, яхши ният билан мехнат қилсак, янги тарихимизнинг ёрқин сахифаларини яратишга қодирмиз.

Шу нуктаи назардан қараганда, бугунги кунда "Хуш, Янги Узбекистонни қандай барпо этамиз?" "Бунинг учун етарли омиллар ва имкониятларимиз борми?" деган саволлар тобора долзарб ахамият касб этмокда.

Бу хакда суз юритганда, куйидаги фикрларга алохида урғу бе-

риш ўринли, деб хисоблайман. Авваламбор, Янги Узбекистон тараққиёт стратегиясининг мустахкам таянчи ва суянчи буладиган тарихий-маънавий омил, яъни бизнинг энг катта бойлигимиз - халқимизнинг улкан маданий мероси, интеллектуал салохиятидир. Жақон қамжамияти томонидан кенг эътироф этилаётган ушбу бебахо бойлик умумбашарий тараккиётга муносиб хисса булиб кушилгани маълум. Айнан ана шу омил Янги Узбекистон пойдеворини яратишда илм-фан, таълим-тарбия, маънавий ва маданий фаолият сохала-31

рини кенг ривожлантириш ва янги боскичга олиб чикиш учун асос булмокда.

Кадимдан жахон цивилизацияси ва маданиятлари чоррахасида жойлашган диёримизда халқимиз билан бирга турли миллат вакиллари ахил ва хамжихат булиб, тинч ва осойишта яшаб келади.

Узбекистондаги бағрикенглик сиёсати туфайли қозирги кунда юртимизда ягона оила булиб яшаётган миллат ва элат вакилларига уз она тили, урф-одат ва қадриятларини ривожлантириши учун барча шароитлар яратилмокда.

Мамлакатимизда таълим-тарбия муассасалари ва оммавий ахборот воситалари узбек тили билан бирга қорақалпоқ, рус, қозок, кирғиз, тожик, туркман тилларида фаолият олиб бораётгани халқаро жамоатчилик томонидан ижобий қодиса сифатида эътироф этилмокда.

Бағрикенг халқимиз "Тил билган - эл билади", дейди. Уз тилини хурмат қилган маърифатли халқ бошқаларнинг тилига қам чукур хурмат билан қарайди. Бу борада улуғ боболаримиз ибрат ва намуна курсатганлар. Хусусан, Мухаммад Хоразмий, Имом Бухорий, Имом Термизий, Ахмад Фарғоний, Абу Наср Форобий, Абу Райхон Беруний, Абу Али ибн Сино, Махмуд Замахшарий, Алишер Навоий каби улуғ аждодларимиз куплаб тилларни пухта билганлари учун хам жахон илм-фанининг юксак чуккиларини забт этганлар.

Бугунги кунда юртимиздаги таълим масканларида инглиз, рус, немис, француз, испан, итальян, араб, форс, турк, хитой, япон, корейс, хинд ва урду тиллари чукур укитилаётгани бу анъаналар давом этаётганининг ёрқин ифодасидир. Биз ёшларимизнинг жақон тилларини эгаллашга булган улкан қизиқиш ва интилишларини хар доим куллаб-кувватлаймиз.

Мен бугун азиз болаларимизга мурожаат килиб, XX аср бошида олти тилли - узбек, араб, форс, хинд, турк ва рус тилларида луғат тузган машқур аллома Исқоқхон Ибратнинг мана бу хикматли сузларини эслатмоқчиман: "Бизнинг ёшлар, албатта, бошка тилни билиш учун саъй-харакат килсинлар, лекин аввал ўз она тилини кузларига тутиё қилиб, эхтиром курсатсинлар. Зеро, ўз тилига садоқат - бу ватаний ишдир".

Бизнинг минтақамиз, жумладан, бугунги Узбекистон замини ислом илм-фани ва маданиятининг қадимий бешикларидан бири хисобланади. Халқимизнинг ана шундай бой тарихий, илмий, маънавий меросини хар томонлама урганиш, жахон афкор оммасига кенг таништириш, энг мухими, ислом динининг инсонпарварлик мохиятини чукур очиб бериш максадида азим пойтахтимиз Тошкент шахрида Ўзбекистондаги ислом цивилизацияси халкаро маркази кад ростламокда.

Имом Бухорийнинг "Сахихи Бухорий" асари уз ахамиятига кура муқаддас Қуръони каримдан кейин иккинчи уринда турадиган муътабар китоб сифатида ислом оламида тан олинган. Бу улуғ зотнинг гоят бой меросини асраб-авайлаш ва урганиш, ёш авлодга безавол етказиш мақсадида биз Самарқанд шақрида Имом Бухорий номидаги Халқаро илмий-тадқиқот марказини ташкил этдик. Шунингдек, Сурхондарё вилоятида Имом Термизий номидаги, Самарқандда Имом Мотуридий номидаги илмий-маърифий тадкикот марказлари фаолият олиб бормокда. Жахон тиббиёт илмининг султони, буюк ватандошимиз Абу Али ибн Синонинг бебахо меросини чукур урганиш, мамлакатимиз ва жақон миқёсида кенг тарғиб қилиш мақсадида Абу Али ибн Сино ва Шарк Ренессанси" мавзусида халкаро илмий-маърифий анжуманлар утказиш анъанаси йулга куйилмокда. Дин сохасида юкори малакали мутахассислар тайёрлайдиган Узбекистон халкаро ислом академияси нафакат юртимиз, балки мусулмон оламидаги нуфузли олий таълим муассасаси сифатида эътироф этилган.

Таъкидлаш лозимки, Ватанимиз уз тараққиётининг янги босқичига қадам қуяётган бугунги кунда биз учун қадимий тарихимиз ва маданиятимизга оид янги илмий тадқиқотлар қар қачонгидан хам долзарб ақамиятга эга. Шунинг учун қам сунгги йилларда улуғ алломаларимиз, мутафаккир боболаримизнинг турли мамлакатлардаги музей ва кутубхоналарда сақланаётган кулёзмаларини урганиш, мавжуд нусхаларини юртимизга олиб келиш, атрофлича тадқиқ қилиб, халқимизга етказиш борасида мухим ишлар амалга оширилмокда.

Биз Узбекистон маданий меросини урганиш жараёнларига жақондаги илмий-маданий ташкилотларни кенг жалб этиш, шу йулда бирга ишлаш истагини билдирган хорижий олим ва мутахассисларга хар томонлама ёрдам беришда давом этамиз.

Янги Узбекистонни барпо этишнинг минтақавий ва умумбашарий омиллари хам бор, албатта.

Маълумки, азалдан Буюк ипак йули, Буюк Хинд савдо йулларида жойлашган Марказий Осиё геостратегик урнига кура, минг йиллар давомида жақон миқёсидаги муқим жараёнлар марказида булиб келган. Бизнинг минтақамиз Европа, Яқин Шарқ, Жану-

бий ва Шарқий Осиёни боғлайдиган узига хос куприк булиб хизмат қилган. Ушбу заминда дунё цивилизацияси ривожига беқиёс хисса кушган буюк олимлар, мутафаккир ва шоирлар яшаб ижод қилган. Бу ерда улкан табиий захиралар, катта инсоний салоҳият мавжуд.

Бугунги кунда хам Марказий Осиё дунёнинг эътибор марказида булиб, бу худудда рақобатдош қудратли давлатларнинг манфаатлари узаро кесишиб келади. Бу хакда гапирганда шуни айтиш лозимки, мен замонавий хавф-хатарларга қарши курашда "юмшок куч" сифатида таълимнинг ролини оширишдаги саъй-харакатларни куллаб-кувватлайман. Бизнинг бу борадаги орзу-интилишларимиз БМТ Бош Ассамблеясининг "Маърифат ва диний бағрикенглик" резолюциясини қабул қилишга қаратилган ташаббусимизда яққол намоён булди.

Бу сохадаги тажриба биз учун ута мухим. "Бизни маданият боғлаб туради ва у инсоният тараққиётининг асоси хисобланади", деган фикрга мен тулик кушиламан.

Ватанимиз пойтахти - Тошкент шахрида Марказий Осиё халкаро институти ташкил килиниши хам ана шу максадларга хизмат килади.

Биз халкаро ташкилотлар билан Ўзбекистондаги мавжуд меъморий ёдгорликларни асраш йулидаги хамкорлигимизни кенгайтиришда давом этамиз. Самарқанддаги Халқаро туризм университетида "Маданий туризм" кафедрасини очдик, узаро хамкорликда Тошкент шахрида "Ахборот технологиялари - маданий меросни сақлаш йулида" мавзусида Осиё форумини утказдик. Маданият, таълим, инновациялар, кутубхона ва музей иши соқаларидаги қонунларни ишлаб чиқишда БМТ ва бошқа халқаро ташкилотлар билан фаол хамкорлик килмокдамиз.

Олдимизда ЮНЕСКОнинг "Марказий Осиё цивилизацияси тарихи" номли олти жилддан иборат китобларини узбек тилида

нашр қилишдек мухим вазифа турибди. Биз олис утмишда мамлакатимиз худудида яратилган осори атиқаларни ўрганишга катта хисса кўшаётган чет эллик олимлардан миннатдормиз. Шулар қаторида таниқли япон археологи, Узбекистонимизнинг дусти булган, мархум Като Кюдзо чорак аср давомида Узбекистон - Япония кушма экспедициясининг рахбарларидан бири сифатида Сурхондарё вилоятининг кадимий Далварзинтепа кургони урнида илмий изланишлар олиб борганини миннатдорлик билан эслаймиз. Мазкур экспедиция Фаолияти натижасида 1991 йилда икки мамлакат мутахассис-
лари томонидан хамкорликдаги илк илмий асар - "Жанубий Узбекистон дурдоналари" фундаментал каталоги нашр қилинди Шунингдек, профессор Като бизнинг таниқли олимларимизнинг куплаб асарларини япон тилига таржима қилиб, Узбекистон тарихини оммалаштиришга хам хисса кушди.

Бугун Узбекистон дунёга очилмокда, жахон майдонида узининг янгича қиёфаси, имконият ва салохияти билан намоён булмокда.

Биз дунё ахли мамлакатимизни яқиндан танишини, халқимизнинг бой тарихи ва маданиятини уз кузи билан куришини истаймиз. Бу борада туризм имкониятлари мухим ўрин тутади.

Кадимги Бақтриянинг осори атиқалари, машқур Амударё хазинасига мансуб тилла буюмлар, илк урта асрларга оид нодир суғд топилмалари, қадимий Бухоро ва Самарқанд, Хива ва Урганч, азим Тошкент ва Хуканди латиф, Шахрисабз ва Термиз каби тарихий шақарларимиз жақон сайёқлари диққатини тортаётгани бежиз эмас.

Ватанимиз заминида сақланиб келаётган қимматли обидалар, тарихий маълумотлар, нодир ёдгорликлар бизни жахон халкларининг маданиятлари билан чамбарчас боғлайдиган занжирнинг олтин халқаларидир. Шу боис юртимизнинг турли худудларида туризмни ривожлантиришга жиддий эътибор каратмокдамиз ва бу узининг натижаларини бермокда. Масалан, утмишда Фарғона водийсининг маркази хисобланган Ахсикент археологик ёдгорлигида кенг куламли чора-тадбирлар амалга оширилди. Бугунги кунда "Наманган Афросиёби" деб ном олган бу гавжум зиёратгох очик осмон остидаги музей ва тарих дарсхонасига айлангани алохида эътиборга молик. Кухна шахарларимиздан яна бири Шахрисабзда Халқаро маком фестивалини утказиш анъанасини йулга куйганимиз мақом санъатимиз билан бирга, ушбу гузал шақарнинг шуқратини янада оширишга хизмат қилмоқда.

Якинда Шахрисабзда "Амир Темур - дунё олимлари ва адиблари нигохида" деб номланган халқаро конференцияни юқори даражада ўтказдик. Уйлайманки, ушбу анжуманни хар икки йилда ўтказиб борсак, ўринли булади. Бу борада дунё микёсидаги тадқиқотларни умумлаштириб, янги изланишларга йул очадиган "Темурийлар даври Ренессанси" илмий-маърифий марказини ташкил этиш хам мухим ахамиятга эга, деб уйлайман. Шу билан бирга, Яккабоғ туманидаги Соҳибқирон Амир Темур туғилган Хужа Илгор қишлоғини ободонлаштириб, замонавий инфратузилмалар яратсак, улуғ аждодларимиз олдидаги фарзандлик бурчимизни бажарган булар эдик.

Хеч шубхасиз, худудларимизнинг туризм сохасидаги бой имкониятлари хакида суз юритганда, кухна цивилизациялар, бой тарих ва маданиятни мужассам этган қадимий замин - Сурхон вохаси хакида эсламасдан утолмаймиз. Тарихда Бохтар, Тохаристон, Чағониён каби давлатлар, Кушондек буюк империялар айнан шу худудда гуллаб-яшнаган. Фаёзтепа, Қоратепа, Далварзинтепа, Холчаён каби археологик манзилгохлар бу замин буддизм маркази сифатида шухрат қозонганидан далолат беради. Олимларимиз яхши билади, Япония, Хитой, Жанубий Корея, Таиланд, Лаос каби мамлакатларда буддизмга эътикод киладиган миллионлаб одамлар учун юртимиздаги ушбу манзилгохлар хали очилмаган курик булиб турибди. Шунинг учун ана шу масканлар буйлаб инфратузилмалар яратиш, туристик йуналишлар ташкил этиш борасидаги ишларимизни давом эттирамиз. Ушбу китобнинг дастлабки сахифаларида қайд этилганидек, 2021 йил сентябрь-октябрь ойларида булиб утган сайловолди учрашувлари пайтида халқимиз билан булган мулоқотлар давомида барча худудларимиз қатори Сурхон заминида қам номлари, бой илмий мероси бизга илгари маълум булмаган, узок вактлар мобайнида "соя"да қолиб келган янги-янги тарихий сиймоларни кашф этдик. Шулардан бири - буюк аллома Абу Хамид Устурло. бий ас-Сағонийдир.

Тарихий манбаларда қайд этилишича, бу мумтоз зот қадимий Чағониён, яъни бугунги Сурхондарё вилоятининг Денов шахри худудида Х асрда таваллуд топган. У киши ёшлигида Бағдодга бориб, уша ерда илмий фаолиятини давом эттирган ва астрономия сохасида буюк олим булиб етишган.

Бу улуғ аждодимиз юлдузлар қаракатини кузатадиган асбоб - устурлоб ва бошқа астрономия жихозларини ясаш ва уларни куллаш буйича шухрат қозонган. Шу боис у "Устурлобий" деган номга сазовор булган.

Устурлобий яратган астрономик жихозлар уз даврининг машхур олимларига яхши маълум булган. Ушбу улуғ аждодимизнинг илмий мероси Абу Райхон Беруний, Ибн Ирок, Ас-Сижжизий, Абул Фараж, Ибн Кафтий каби буюк алломалар томонидан хурмат билан эсга олиниши унинг нақадар шухрат қозонганидан далолат беради. Хусусан, Беруний "Қадимги халқлардан қолган ёдгорликлар" асарида йиллар ва даврларни аниклашда Сағонийнинг илмий хулосалари хамда унинг махсус хисобларидан фойдаланганини қайд этган.

Устурлобий қаламига мансуб "Астрономия қонунлари" китоби унинг энг машхур асари булган. Бу асарда олим асосий астрономик қонун ва қоидаларни баён қилган. Унинг математикага оид "Осмон сиртини текисликда тасвирлаш" номли китоби эса уз даврида илмий жамоатчилик орасида катта эътибор қозонган. Абу Хамид Устурлобийнинг бизгача етиб келган асарлари ва уларнинг қулёзмалари бугунги кунда Париж, Оксфорд, Истанбул ва Дамашк кутубхоналари фондларида сакланмокда. Алломанинг ана шу асарларидан нусхалар олиб келиб, она тилимизга таржима килиш, чукур тадкик этиш ва илмий истеъмолга киритиш, унинг хотирасини абадийлаштириш - олдимизда турган мухим вазифадир.

ЯНГИ ЎЗБЕКИСТОН ТАРАҚҚИЁТ СТРАТЕГИЯСИ =

Биз Янги Ўзбекистонни барпо этиш ва Учинчи Ренессанс пойдеворини яратишда зиёлиларимизга катта ишонч билан қараймиз.

Мен доимо зиёли, олим, ижодкор инсонлар билан сухбатлашишга интиламан ва бундай мулокотларни юксак кадрлайман. Нега десангиз, олимлик - Аллох нури тажассум этган улуғ бир мартаба. Бу мартабадан жамиятнинг бутун вужудига зиё таралади. Олимларнинг сухбатидан одам ўзига маънавий кувват олади, инсон қалбининг кенгликларини, тафаккур теранлигини чуқур хис килади.

Бирок, тан олишимиз керакки, бундай инсонлар билан мунтазам учрашиб туришга, мамлакатимизда илм-фан ва унинг турли сохаларини куллаб-кувватлаш, интеллектуал салохиятни бугунги замон талаблари асосида ривожлантириш масалаларига доим хам етарлича эътибор карата олмаяпмиз. Бунинг учун барча рахбарлар қатори мен ҳам узимнинг масъулиятимни яхши ҳис қиламан. Шунинг учун мазкур масалага ёндашувимизни тубдан узгартиришимиз зарур. Бу захматкаш инсонларнинг илмий ва ижодий изланишларини хар томонлама куллаб-кувватлаш, уларга зарур шароитлар яратишни узимизнинг бирламчи вазифамиз сифатида куришимиз даркор. Шу мақсадда қукуматимиз томонидан амалга оширилаётган чора-тадбирларни янада кучайтиришимиз керак.

Жақон қамжамияти билан тенглик ва узаро манфаатли қамкорликни ривожлантириш - Янги Ўзбекистонни барпо этишнинг яна бир мухим шарти ва омилидир.

Ишончим комилки, дунё мамлакатлари билан иктисодий, илмий ва маданий алоқаларни кенгайтириш йулидаги биргаликдаги саъй-харакатларимиз дустлик ришталари ва купкиррали хамкорликни янада мустахкамлаш билан бирга, юртимизда янги цивилизацион юксалиш учун хам хизмат қилади. Мамлакатимизнинг халкаро обру-эътибори усиши, жахон майдонида бир қатор ташаббусларимизнинг қабул қилиниши Узбекистоннинг бу йуналишда янада кенг ва самарали фаолият олиб бориши учун янги имкониятлар яратмокда. Биз хорижий мамлакатлар ва халқаро тузилмалар билан амалий мулоқотни ривожлантириш, узаро манфаатли хамкорлик ва амалий щерикликни кенгайтиришга бундан буён хам катта ахамият қаратамиз.

Яна бир мухим масалага эътиборингизни жалб этишни истардим. Ақоли даромадларини ошириш, қушимча иш уринлари яратиш, махсулот ишлаб чикаришни купайтириш учун бизга янги-янги бозорлар керак.

Бизнинг ташқи бозорларга чиқарадиган мақсулотларимизнинг 80 фоизи Қозоғистон, Қирғизистон ва Россиянинг транзит йулаклари орқали утади. Шунингдек, тайёр мақсулотларимиз экспортининг 50 фоизи, айрим товарлар буйича эса 80 фоизи Россия, Қозоғистон, Қирғизистон хиссасига туғри келади.

Очик бозор махсулот сифатини ошириш, таннархни пасайтириш, янги технологиялар олиб келишни талаб қилади, бозор ислохотларини жадал ривожлантиради. Шу сабабли биз жахон ишлаб чикариш тизимига, дунё бозори талабларига ва иктисодий интеграция жараёнларига қамоқанг булишимиз лозим.

Бизга иктисодий интеграция керак. Бу борада мулокот ва ракобатга тайёр булиш учун эса нафакат рахбарлар, балки тадбиркор ва ишбилармонлар, барча буғиндаги менежерлар уз устида тинимсиз ишлаши шарт.

Ана шу омилларни инобатга олиб хамда Россия ва Козогистонга ишлаш учун борган фукароларимизга кулай шароит яратиш мақсадида бугунги кунда Узбекистоннинг Евроосиё иқтисодий иттифоки билан хамкорлик килиши билан боғлик масалаларга алохида ахамият қаратилмоқда.

### Янгиланаётган Узбекистон

Туб ислохотлар амалга оширилган кейинги беш йил мамлакатимизнинг хар бир фукароси ўз кундалик хаётида теран хис этаётган мухим узгариш ва янгиланишлар даври булди.

Жамиятни сиёсий-хукукий ва ижтимоий-иктисодий модернизация қилиш, маънавий жихатдан тиклаш ва юксалтириш, мавжуд қонунларни, давлат бошқаруви, иқтисодий тизимни кайта куриб чикиш, бу борада таъсирчан ва самарали механизмларни яратиш, демократик тамойил ва меъёрларни қаётга татбиқ этиш буйича мисли курилмаган кенг куламли ва изчил чора-тадбирларни амалга оширдик. Бунда одамларни хаётдан рози килиш, уларнинг узок келажакда эмас, балки бугунги кунда фаровон яшашини таъминлаш, хаётий муаммоларини хал этиш ва орзуумидларини руёбга чиқаришни олий мақсад этиб белгиладик. Бу эзгу мақсадни қаётга тулиқ татбиқ этиш учун 2017-2021 йилларда мамлакатни ривожлантиришнинг бешта устувор йуналиши буйича Харакатлар стратегиясини кабул килдик. Уни амалга оширишда биз, авваламбор, фукароларимиз билан кенг мулоқот қилиб, бамаслақат иш тутдик, халқимизнинг ақл-заковати ва бунёдкорлик салохиятига таяндик. Тан олиш керакки, қаётнинг узи ва ислоқотлар шиддати мустақиллик даврида эришилган мухим ютуқлар билан бир қаторда жамият ва давлат хаётида йиллар давомида йиғилиб қолган ва уз ечимини кутаётган тизимли муаммолар мавжудлигини курсат-

ди. Бу муаммоларни қисқа вақт ичида ечиш учун ўзимизда ирода, қатъият ва шижоат топа олдик.

Бугунги кунда халқимизнинг куч-қудрати, метин иродаси, энг мухими, мустакил тараккиётга булган комил ишончи туфайли олдимизда турган мақсадларимиз сари дадил қадам куймокдамиз.

Халқ билан бевосита мулоқот қилиш, унинг дарду ташвишлари, муаммоларини ижобий хал этиш буйича мутлақо янги тизим-Узбекистон Республикаси Президентининг Халк қабулхоналари ва Виртуал қабулхонаси фаолиятини йўлга куйдик. Давлат ташкилотлари фаолиятига "махаллалар кесимида ишлаш", "халк ичига кириш", "ақоли дардига қулоқ солиш", "одамлар ташвишига шерик булиш" ва "муаммоларни жойида қал этиш" тамойиллари жорий этилди.

Буюк Алишер Навоий бобомизнинг: "Одамий эрсанг, демагил одами, Ониким, йук халк ғамидин ғами", деган хикматли сузлари биз учун бу борада дастуриламал булди. Яъни улуғ бобомизнинг бу дунёда инсонларнинг дарду ташвишларини ўйлаб яшаш - одамийликнинг энг олий мезонидир, халкнинг ғамидан узоқ булган инсонни одам қаторига қушиб булмайди, деган маънодаги фикрлари мазмунини узимиз учун қайтадан кашф этдик.

Давлат хизматлари сифатини тубдан яхшилаш, уларнинг куламини кенгайтириш орқали ақоли учун қулай муқит яратиш максадида барча давлат идоралари томонидан курсатиладиган хизматларни мувофиклаштириб ва назорат килиб борадиган янги тузилмалар фаолияти йулга куйилди. Давлат хизматлари агентлиги ташкил этилиб, хизматлар камрови 157 тага етказилди. Ақолига кунига ўртача 60 мингтадан ортик давлат хизматлари курсатилмокда. Миллий парламент аризмни ривожлантириш ва халк хокимиятини мустахкамлаш, давлат бошқаруви органлари хисобдорлигини таъминлашга қаратилган кенг куламли ташкилий-хукукий чоралар амалга оширилмокда. Халк депутатлари кенгашлари фаолияти такомиллаштирилиб, уларнинг ваколатлари кенгайтирилмокда. Энг мухими, ушбу тузилмаларнинг худудларни ижтимоий-иктисодий ривожлантириш, ахолининг реал даромадлари, турмуш даражаси ва сифатини барқарор ошириб боришдаги масъулиятини кучайтирмокдамиз.

Янги Узбекистонни барпо этиш, амалга оширилаётган ислохотларимизнинг самарадорлигини ошириш учун бугун бизга маърифатли бошқарув - илм-фан ва адолатли қонунларга асосланган, самарали бошқарув кераклигини яхши англаймиз. Шунинг учун хам, бугунги кунда давлат бошқаруви ва жамият қурилиши соқаларида туб янгиланишлар жорий этилмокда. Янги бошкарув тизими ва замонавий тузилмалар яратилди. Давлат бошкарувида очиклик ва адолатга асосланган, халкпарвар карорлар кабул қилиш тизими шаклланмоқда.

Жамиятда ахоли ва партияларнинг сиёсий фаоллиги, фукаролик жамияти институтлари роли, оммавий ахборот воситаларининг таъсири кун сайин ошиб бормокда.

Халқаро сайлов стандартларини миллий сайлов тизимимизга жорий этиш мақсадида Узбекистон Республикасининг

Сайлов кодекси қабул қилиниб, унинг асосида 2019 йил 22 декабрда "Янги Узбекистон - янги сайловлар" деган шиор билан парламент сайловлари утказилди. Ушбу сайловларда илк бор 5 та сиёсий партия иштирок этди. Сайловларнинг ошкора, халқаро стандартлар асосида утказилишини назорат қилиш учун 50 га яқин давлат қамда 10 та халқаро ташкилотдан 825 нафар кузатувчи, жумладан, биринчи марта Европада хавфсизлик ва хамкорлик ташкилотининг Демократик институтлар ва инсон хукуклари буйича бюросининг тулаконли миссияси иштирок Этди.

Жамият хаётида халқимиз хамма нарсадан устун қуядиган ижтимоий адолат тамойилини том маънода карор топтириш энг асосий вазифамизга айланди.

### Конун ва адолат устуворлигини таъминлаш - Янги Узбекистонни барпо этишнинг энг мухим шартидир.

Жамиятимизда демократия тамойиллари, конун устуворлигини таъминлаш сифат жихатдан янги боскичга кутарилди Суд-хукук тизимини демократлаштириш ва либераллаштирищ ишлари хаётга изчил татбик этилмокда, суд хокимиятининг фукаролар хукуклари, эркинликлари ва конуний манфаатларини химоя килиш борасидаги ролини оширмокдамиз.

Конституция ва конун нормалари сузсиз ишлаши учун ишончли хукукий кафолат яратилмокда.

Инсон хукуклари сохасида хам холат тубдан ўзгарди. Мажбурий мехнат ва болалар мехнати тулик бартараф этилди. Инсон хукуклари буйича миллий стратегияни кабул килдик. Узбекистон БМТнинг Инсон хукуклари буйича кенгашига аъзо этиб сайлангани олиб бораётган сиёсатимизнинг юксак халқаро эътирофидир.

Халқимизнинг бу борадаги тараққиёт стратегияси нафақат ички ва ташки сиёсатдаги ислохотлар натижасида, энг аввало,

давлатнинг инсонга, халққа, халқнинг давлатга булган муносабати узгараётганида намоён булмокда.

Суд-хукук сохаси, жумладан, жиноий жазоларни либераллаштириш борасидаги ислохотларимиз хам изчил давом эттирилди. Куп йиллар давомида сақланиб келган хукуқни мухофаза килувчи органлар ва суд идораларининг, асосан, жазолашдан иборат функциясига чек куйилди. Бу эса, аждодларимиз азалдан амал қилиб келган "Зулм қилма, инсофли бул, халк учун адолат кургонини бунёд эт", деган хаётий тамойилга тула мосдир.

Биз суд-хукук тизимини ислох этишда "судьянинг онгида - адолат, тилида - хакикат, дилида - поклик булиши керак", деган ғояни илгари сурдик ва уни амалда қарор топтиришга интилмокдамиз.

Хибсга олинган ва жиноий жавобгарликка тортилган шахсларга нисбатан қийноққа солиш, рухий хамда жисмоний босим утказиш ва бошка ғайриинсоний зуравонлик қолатларига қарши принципиал кураш бошладик. Фукароларни сохта далиллар, тухмат ва бухтонлар асосида жавобгарликка тортишдек номакбул амалиетга чек қуйилди.

Юртимизда яшаб келаётган, лекин фукаролиги булмаган минглаб ватандошларимизга Узбекистон фукаролиги берилди.

Жамиятда коррупцияга қарши муросасиз кураш янги босқичга кутарилди. Бу борада мухим конун хужжатларини кабул килдик ва Сенат Раиси рахбарлигида Коррупцияга қарши курашиш миллий кенгаши хамда Коррупцияга қарши курашиш агентлигини ташкил этдик.

Биз эркин ва кучли иктисодиётни Янги Узбекистонни барпо этишнинг қал қилувчи шарти деб биламиз.

Бу борада мамлакатни иктисодий изоляция, яъни уз кобиғига уралиб қолиш қолатидан чиқариш қамда демографик усиш курсаткичларига мутаносиб равишда либераллаштириш жараёнларини олиб бормокдамиз. Иктисодий сиёсатда нореал ракамлар ортидан кувиш, амалга ошмайдиган хомхаёлларни хакикат сифатида такдим этишдек номақбул иш услубига барқам берилди. Янги Узбекистонда амалий натижага эришиш, инсон ман-Фаатлари ва яна бир бор инсон манфаатлари иктисодий ислоқотларимизнинг бош мезонига айланди. Киска муддатда валюта бозорини либераллаштириш, миллий иктисодиётнинг халқаро иктисодий тизимлар билан интеграциясини кучайтириш, унда давлат иштирокини камайтириш, кишлок хужалигини модернизация қилиш, кичик бизнес ва хусусий тадбиркорликни янада ривожлантиришга эришдик.

Ислохотлар ахолининг барча қатламлари манфаатларига хизмат килмокда: тадбиркорлар ўз бизнесини ривожлантириш учун эркинлик ва янги-янги имкониятларга эга булмокда дехкон ва фермерлар, кластерларнинг ишчи-хизматчилари ўзлари етиштирган қосил ва мақсулотнинг қақиқий эгасига айланмокда.

Кичик ва хусусий бизнес субъектлари сони икки баробар купайди, ушбу тармокдаги бизнес субъектларининг 50 фоизданзиёди кейинги 3 йил ичида ташкил этилди. Тадбиркорлик субъектларига 2016 йилга нисбатан қарийб 4 баробар куп кредитлар ажратилди. Чунки тадбиркорлик фаолиятини куллаб-кувватлашфукаролар, халкимиз фаровонлигини ошириш, урта синфни мустахкамлашнинг энг самарали йулидир.

Кейинги беш йилда Узбекистон иктисодиётига 83 миллиард АҚШ долларидан ортиқ инвестиция киритилишига эришдик. Куплаб йирик, урта ва кичик, хусусан, махаллий саноат, кишлок хужалиги ва сервис сохаларидаги лойихаларни амалга ошириш оркали қарийб 2,4 миллионта янги иш урни яратилди. Мамлакат ялпи ички махсулоти таркибида саноатнинг улуши 25 фоиздан 34 фоизга, саноат махсулоти ишлаб чикариш хажми 1,3 марта усди. Ялпи ички махсулотнинг қарийб 2 баробар, ахоли даромадларининг 2,5 карра, иш хаки, пенсия, стипендия ва ижтимоий нафақалар микдорининг қам сезиларли ўсиши таъминланди. Кишлок хужалигидаги ислохотлар, ер майдонларининг тулик хусусий кластерларга берилгани хосилдорликнинг ортишига хизмат қилмоқда.

Туризм сохасини жадал ривожлантириш буйича бутунлай янги тизим яратдик. Натижада сайёхлик хизматлари экспорти хажми 3 баробар ортди.

Биз Ўзбекистоннинг янги тарихида илк бор камбағалликни камайтириш хакидаги катъий кароримизни бутун дунёга очик эълон килдик ва уни кискартириш буйича кенг камровли ишларни бошладик. Камбағалликни қисқартириш, ақолини арзон уйжой ва ичимлик суви билан таъминлаш, эхтиёжманд оилалар, узгалар парваришига мухтож шахсларни куллаб-кувватлаш буйича тизимли ишларни йулга куйдик.

Барча туман ва шахарларда, хар бир махаллада эхтиёжманд оилалар, аёллар ва ёшлар билан манзилли ишлаш буйича мутлако янги иш усулини - "Темир дафтар" тизимини жорий этдик. Бу тизим оркали юз минглаб фукароларнинг бандлиги таъминланмокда, қарийб 5 миллионта оиладаги муаммолар қал этилди.

Купдан буён ақолимизни қийнаб келаётган энг муқим масалалардан бири сифатида уй-жой муаммосини хал этиш, ахолига кулай яшаш шароитларини яратиш доимий эътиборимиз марказида булиб келмокда. Ушбу йуналишда қабул қилган дастурларимиз, жумладан, арзон уй-жойлар дастури асосида 2017-2021 йиллар давомида мамлакатимизда 140 мингтадан зиёд янги квартира ва якка тартибдаги уй-жойлар барпо этилди. Бу олдинги беш йилга нисбатан 10 баробар куп уй-жой курилди, деганидир. Фукароларнинг ижтимоий ва маданий хукукларини таъминлашнинг ноёб тизими яратилди. "Обод кишлок", "Обод махалла", "Ёшлар - келажагимиз", "Беш мухим ташаббус" каби 20 дан ортик давлат ижтимоий дастурлари ва концепциялари амалга оширилмокда. Ичимлик суви таъминотини яхшилашга қаратилган ишлар натижасида ақолини марказлашган тармоқлар орқали ичимлик суви билан таъминлаш даражаси 73 фоизга етказилди.

Кексаавлодвакилларигадоимий хурматваэътибор курсатишдавлат сиёсатининг мухим йуналишига айланмокда. Шунинг учун хам, нуроний отахон ва онахонларимизга муносиб турмуш шароитларини яратиб бериш буйича кушимча чора-тадбирларни курмокдамиз. Узгалар парваришига мухтож шахсларни ижтимоий хизмат билан қамраб олиш даражаси 8,3 фоизга оширилди. Ногиронлиги булган шахсларни куллаб-кувватлашнинг янги тизими татбик этилди.

Соғлиқни сақлаш соқасини ислоқ этиш, ақолига тиббий хизмат курсатиш сифатини тубдан яхшилаш мақсадида қишлоқ врачлик пунктлари, тез тиббий ёрдам хизмати, ихтисослаштирилган тиббиёт марказлари фаолиятини янада яхшилаш буйича ишларимиз уз самарасини бермокда.

Тез тиббий ёрдам бригадалари сонини 2 марта, ихтисослаштирилган худудий тиббиёт марказлари сонини 16 тага купайтирдик. Худудларда 300 дан зиёд ихтисослашган булим, республика ихтисослаштирилган илмий-амалий тиббиёт марказларининг та филиали фаолиятини йулга қуйдик. Худудлардаги 14 1,4 мингдан ортик даволаш муассасаси тулик таъмирланди, 1,8 мингта аёллар маслахатхонаси, қизлар саломатлиги хоналари, ижтимоий дорихоналар, тез тиббий ёрдам шохобчалари хамда

хорижий давлатлар билан хамкорликда 100 дан ортик замонавий хусусий клиникалар ташкил этдик.

"Аёлни эъзозлаш - эзгулик ва адолат мезони", деган гояни хаётга татбик этиш мақсадида ақолимизнинг қарийб ярмини ташкил этадиган аёлларнинг қонуний хукуқ ва манфаатларини таъминлаш, хотин-қизларнинг жамиятдаги урни ва нуфузини ошириш, истеъдоди ва кобилиятини руёбга чикариш, оналик ва болаликни химоя қилиш давлат сиёсатининг марказига қуйилди. Хотин-қизларнинг давлат бошқарувидаги урнини тобора кучайтириш буйича чора-тадбирларни белгиладик. Мамлакатимиз бошкарув тизимида аёлларнинг улушини 33 фоизга етказдик. Юртимизда 1,5 мингга яқин хотин-қиз мутахассислар турли даражадаги рақбарлик лавозимларига тайинланди.

Биз учун гендер тенглик сиёсати устувор масалага айланди. ўзбекистон Республикасида гендер тенгликка эришиш стратегиясини қабул қилдик.

Бу мухим масалада бир қатор қонун қужжатлари қабул қилинди. Хусусан, 2019 йилда қабул қилинган "Хотин-қизлар ва эркаклар учун тенг хукук хамда имкониятлар кафолатлари туғрисида"ги, "Хотин-қизларни тазйиқ ва зўравонликдан химоя қилиш туғрисида"ги қонунлар шулар жумласидандир. Хотин-қизлар учун зўрлик ишлатишдан жабр курган шахсларни реабилитация килиш ва мослаштириш, ўз жонига касд килишнинг олдини олишга қаратилган 197 та марказ, ёшларни оилавий қаётга тайёрлаш буйича 200 дан ортик инновацион мактаблар ташкил этилди. Никох тузишнинг минимал ёши ун саккиз ёш этиб белгиланди.

Барча худудларда аёлларни қийнаётган муаммоларни аниклаш буйича манзилли ишлар олиб бориш учун янги тизим - "Аёллар дафтари"ни жорий этдик. Сунгги 3 йил давомида 400 минг нафарга яқин хотин-қизнинг бандлиги таъминланди.

Уй-жойга мухтож опа-сингилларимизга бошланғич бадаллар тулаб берилди.

Ешларнинг хукук ва манфаатларини таъминлаш, уларнинг ўқиши, мехнат қилиши, билим олиши ва қобилиятини намоён этиши учун барча шароитларни яратмокдамиз. Чунки бутун халқимиз қатори ёшлар хам - Янги Ўзбекистон бунёдкорларидир.

Ёш авлоднинг фукаролик позицияси ва фаоллигини кучайтириш, фарзандларимизни мустакил фикрлайдиган, замонавий билим ва касб-хунарларни пухта эгаллаб, халқаро майдонда

рақобатга кириша оладиган баркамол шахслар, етук мутахассислар этиб тарбиялаш бўйича кенг кўламли ишларни олиб бормокдамиз.

"Ёшларга оид давлат сиёсати тўғрисида"ги қонун қабул қилинди. Ёшлар иттифокини туздик ва унинг самарали фаолиятини йулга куйдик. Ёшлар форумларини ўтказмокдамиз. Юртимизда 30 июнь - "Ёшлар куни" этиб белгиланди.

Узбекистон Ёшлар парламентлари, Ёшлар ишлари агентлиги фаолияти йулга куйилди. Йигит-кизларнинг бизнес ташаббусларини руёбга чикариш, субсидиялар, имтиёзли кредитлар ажратиш, касб-хунарга уқитиш, фермерликни қуллаб-қувватлаш, фарзандлар таълим-тарбияси, уларни соғломлаштириш ва буш вактини мазмунли ташкил этиш, "Ёшлар дафтари" орқали уларга кумаклашиш каби йуналишларда давлат томонидан ёшларни қўллаб-қувватлаш чоралари кўрилмокда.

Мамлакатимизда бир-бири билан чамбарчас боғланган таълим сохасида - мактабгача таълим, мактаб таълими, ўрта махсус ва олий таълим тизимлари, илмий-тадкикот муассасаларини ривожлантириш буйича бекиёс узгаришлар амалга оширилмокда. 2025 йилга бориб, 3-7 ёшдаги болаларнинг 80 фоизини мактабгача таълим билан қамраб олишни назарда тутадиган

мактабгача таълим тизимини ривожлантириш концепцияси хаётга жорий этилмокда. Бугунги кунда кичик ёшдаги болаларни мактабгача таълим билан қамраб олиш даражасини 28 фоиздан 60 фоизга етказишга, боғчалар сонини эса 3 баробар купайтириб, 14,2 мингтадан оширишга эришдик. Мактаб таълимини тубдан яхшилаш ва унинг сифатини ошириш борасидаги ислохотларни жадал давом эттирмокдамиз.

Ота-оналарнинг фикрини хисобга олиб, юртимизда 11 йиллик таълимни қайта тикладик. Янги таълим муассасаларини куриш, мавжудларини таъмирлашга эътибор қаратмоқдамиз. Минглаб

мактабларда электр энергияси, ичимлик суви таъминоти, иситиш тизими яхшиланди, ошхона, спорт заллари ва бошка зарур бинолар барпо этилди.

"Замонавий мактаб" дастури кабул килиниб, унинг доирасида кенг куламли ишлар олиб борилмокда.

Келгуси беш йилда ўрта мактабларни таъмирлаш ва реконструкция килиш буйича янги дастур қабул қилинади. Дастур доирасида мактаб биноларини куриш, жихозлаш ва санитария талаблари илғор хорижий тажрибалар асосида қайта куриб чикилади.

Мутлақо янгича мазмун ва шаклга эга булган Президент мактаблари хамда ижод мактаблари буйича ишлар фаол давом эттирилмокда. Математика, кимё-биология ва бошка фанларни ривожлантириш буйича қарорлар қабул қилдик. Қар бир туман ва шахарда ана шу фанларга ихтисослашган мактаблар боскичма-боскич ташкил этилмокда. Мураббийлар мехнатига муносиб хак тулаш буйича аник чора-тадбирлар белгиланди.

Янги намунадаги мактабларда таълим олаётган уғил-қизларимиз билан учрашганимда, қаётдаги энг катта орзум ушалганини хис қиламан.

Узбек тилининг халқимиз ижтимоий хаётидаги урни ва ақа-

мияти ошиб бормокда, бу борада миллий хамда халқаро даражада куплаб чора-тадбирлар амалга оширилмокда. Жумладан, 21 октябрь - Ўзбек тили байрами куни деб эълон килиниши жамоатчилигимиз, бутун халқимиз томонидан катта мамнуният билан кутиб олинди. Олий таълим тизимини янада ривожлантириш ва янги сифат босқичига кутариш буйича улкан ишларни олиб бордик. Қаракатлар стратегияси доирасида 50 та янги олий таълим муассасасини ташкил этдик. Таълимнинг бакалавриат, магистратура ва сиртки шакллари учун квоталарни ошириб, кечки таълим шаклини жорий қилдик. Олий таълимга қабул параметрларини 2,5 марта ошириб, ёшларимизни олий таълим билан камраб олиш даражасини 9 фоиздан 28 фоизга, сохага ажратиладиган давлат грантлари сонини 25 фоизга етказдик.

Дунё микёсида рақобат кескинлашиб бораётган қозирги мураккаб даврда мамлакатимизни илм-фан ютуқлари, юқори технологиялар асосида модернизация қилиш ва янгилаш муқим вазифамизга айланди. Шу сабабли Узбекистон Фанлар академияси тизимини кайта тикладик ва такомиллаштирдик, уни тулақонли фаолиятга қайтариш учун зарур чораларни курдик. Бир қатор илмий-тадкикот институтлари ва марказлар фаолиятини қайта ташкил килдик, илмий лабораторияларни замонавий асбобускуналар билан жихозладик.

Буларнинг барчасидан ягона мақсадимиз - мактабгача таълим ва мактаб таълими, олий ва урта махсус таълим тизими хамда илмий-маданий муассасаларни Учинчи Ренессанснинг турт узвий халкасига, боғча тарбиячиси, мактаб муаллими, профессор-укитувчилар ва илмий-ижодий зиёлиларимизни эса Янги Уйғониш даврининг турт таянч устунига айлантиришдан иборат.

Соғлиқни сақлаш соқасидаги ислоқотлар натижасида ақо-

лининг сифатли тиббий-санитария хизматларидан фойдаланиш имконияти ошди. Энг асосийси, мамлакатдаги уртача умр куриш даражаси 1990 йилдаги 67,2 ёшдан 2020 йилга келиб 74,6 ёшга етди, оналар улими бир ярим марта, болалар улими эса турт марта камайди.

Мамлакатимизда ижтимоий-маънавий мухит барқарорлигини мустахкамлаш, ахоли, айникса, ёшларимизда маънавий фазилатларни юксалтириш, оила ва махаллаларда хамжихатликни мустақкамлаш мақсадида барча туман ва шақарларда Маънавият ва маърифат масканлари фаолият юритмокда.

Миллий гоя тарғиботи ва маънавий-маърифий ишлар йуналишида илмий-тадқиқот ишларига давлат буюртмаси доирасида максадли фундаментал, амалий ва инновацион лойихаларни шакллантириш ва белгиланган тартибда молиялаштириш тартиби жорий килинди. Маънавий-маърифий ишларни юкори савияда амалга ошириш, юксак ижтимоий-маънавий мухитни шакллантиришдаги самарали мехнати ва ибратли фаолияти учун давлат органлари ва ташкилотлар ходимларига топшириладиган "Маънавият фидойиси" кукрак нишони таъсис этилди.

Мамлакатимизда диний эркинлик, миллатлараро хамжихатлик борасида хам вазият тубдан яхшиланди. Бу сохадаги фаолиятимизнинг ўзагини "Бағрикенглик ва миллатлараро тотувлик барқарор тараққиёт омили", деган тамойил ташкил этади.

Миллатлараро тотувлик ва динлараро бағрикенгликни янада мустаҳкамлаш борасида кенг куламли ишларни амалга оширмокдамиз. БМТ Бош Ассамблеяси томонидан Халкаро дустлик куни деб белгиланган 30 июль санасини юртимизда "Халклар дустлиги куни" деб эълон қилдик ва 2021 йили уни кенг нишонладик. Ишончим комилки, бу байрам эзгу анъанага айланиб, халқимизни жонажон Ватанимиз байроғи остида янада жипс-

#### лаштиришга хизмат қилади.

Турли ёт оқимлар таъсирига берилиб, қилган ишидан чин дилдан пушаймон булган 20 мингдан зиёд фукаро махсус хисобдан чикарилди, 1,5 минг нафардан ортик махкум афв килинди ва уларни ижтимоий куллаб-кувватлаш, хаётда уз урнини топишига ёрдам берилди. "Мехр" махсус операциялари доирасида халкаро террорчилик ташкилотлари сафига адашиб кириб колган, уруш дахшатла-Рини бошидан кечирган юзлаб аёллар ва болалар куролли можа-

53

Ролар худудидан юртимизга қайтарилди.

Мамлакатимиз хаётининг барча жабхалари қаторида, қарбий соханинг энг мухим йуналишлари буйича тизимли ва стратегик чора-тадбирларни белгиладик ва амалга оширмокдамиз. Янги Мудофаа доктринасини қабул қилдик.

Куролли Кучлар таркибидаги барча кушин турларининг тузилма ва вазифаларини кайта куриб чикдик ва худудларда харбий-маъмурий секторлар фаолиятини йулга куйдик. Натижада Куролли Кучларнинг жанговар шайлиги ва мамлакатимиз мудофаа қобилиятини сезиларли даражада оширишга эришдик.

Янгиланаётган Узбекистон очик ва прагматик ташки сиёсат олиб бормокда. "Узбекистоннинг ташки сиёсатида Марказий Осиё - бош устувор йуналиш" тамойили жадал татбик этилмокда. Натижада минтақамизда мутлақо янги сиёсий муқит яратилди, узаро ишонч ва яхши кушничилик асосидаги алоқалар мустақкамланмоқда.

Россия, Хитой, АҚШ, Япония, Жанубий Корея, Туркия, Европа Иттифоки давлатлари, мусулмон мамлакатлари билан хам хамкорлик алоқалари янги босқичга кутарилди. Бирлашган Миллатлар ташкилоти, Парламентлараро Иттифок, Европада хавфсизлик ва хамкорлик ташкилоти, Ислом хамкорлик ташкилоти, Шанхай хамкорлик ташкилоти, Мустакил Давлатлар Хамдустлиги каби халқаро тузилмалар билан манфаатли алоқаларни янги боскичда давом эттирмокдамиз. Европа тикланиш ва тараккиёт банки билан хамкорлигимиз тикланди, Европа инвестиция банки билан шериклик алоқалари урнатилди. Жақон банки, Халқаро валюта жамғармаси, Осиё тараққиёт банки, Ислом тараққиет банки, Осиё инфратузилма инвестициялари банки билан ўзаро хамкорлик самарали тус олмокда. Мамлакатимиздаги ижобий узгаришлар, халқаро майдондаги қатъий саъй-қаракатларимиз натижасида дунё қамжамиятида Узбекистонга булган қизиқиш ва ишонч ортмоқда, Ватани-

54

<u>. Mata a Nobel Tay</u>

мизнинг нуфузи ва обру-эътибори тобора юксалмокда, юртимиз халкаро индексларда юкорилаб бормокда.

Коронавирус пандемияси ва унга қарши кураш иродамизни яна бир бор синовдан утказмокда.

Уз пайтида курилган тезкор ва тизимли чораларимиз натижасида ушбу хатарли касалликнинг кенг тарқалишига йул куйилмади. Юртимизда осойишта хаёт, баркарор иктисодий ривожланиш давом этмокда.

Бухоро ва Сардобада юз берган табиий ва техноген офатлар ва уларни бартараф этишга қаратилган қаракатлар эл-юртимизнинг мардлиги ва матонати, мехр-оқибатини яна бир бор намоён этди.

Халқимизнинг мустақкам иродаси, фидокорона меқнати, сабр-тоқати, ақоли ва давлат органларининг биргаликдаги саъй-қаракатлари туфайли барча қийинчиликларни мардонавор енгиб утмокдамиз.

Биз жамиятимиз тараққиётида мухим ақамиятга эга булган долзарб масалалар ва уз ечимини кутиб турган муаммоларни хал этиш учун кенг куламли фаолиятимизни изчиллик билан қатъий давом эттирамиз. Кейинги йилларда хам бизнинг устувор вазифамиз дунёдаги энг ривожланган мамлакатлар қаторига кириш, халқимизнинг эркин ва фаровон қаётини таъминлашдан иборат булиб қолади. Айни пайтда мамлакатимизнинг янги киёфасини яратиш, фукароларимиз салохиятини руёбга чикаришга хар томонлама кумаклашиш, ақолимизнинг асосий хукуклари ва қонуний манфаатларини химоя килиш вазифалари хам долзарблигини саклаб колмокда. Ватанимиз мустакиллиги, жамиятимиз хавфсизлиги, чегараларимиз дахлсизлиги, тинчлик ва баркарорлик, эркин ва 030д хаётни таъминлаш, самарали ташқи сиёсатни амалга оши-Риш бундан кейин хам диккат-эътиборимиз марказида бўлади.

Харакатлар стратегиясида белгиланган вазифаларни амалга ошириш жараёнида биз катта билим ва тажриба тўпладик. Энг мухими, бир-биримизга булган хурматимиз, ишончимиз ошди янада хамжихат булдик. Қар қандай синов ва кийинчиликларни ақл-заковатимиз, самарали мехнатимиз билан енгиб утишни ургандик.

Америкалик машхур ишбилармон, "Форд" компаниясининг асосчиси Генри Форднинг "Йулингизда қийинчиликка дүү келяпсизми, демак, сиз орқага эмас, олдинга қараб боряпсиз", деган сузлари купчилик юртдошларимизга маълум, деб уйлайман. Чиндан хам, кийинчилик одамни тоблайди, иродасини мустахкам килади, янги-янги имкониятларни излаб топиб, уларни ишга солишга ундайди. Ана шундай ноёб фазилатларга эга булган, доимо олдинга интилиб яшайдиган халқ ва миллат ўзининг эзгу мақсадларига албатта етади.

and the parties are a series of the series of the construction of the

# БИРИНЧИ БЎЛИМ. ХАЛҚПАРВАР ДАВЛАТ

"Давлат - инсон учун" тамойили - демократик ислохотлар мезони

Давлат органлари - халққа хизмат қилишнинг самарали воситаси

Давлат бошкарувининг цивилизациявий имкониятлари

Худудий масалаларни хал килиш масъулияти

Эркин ва очик фукаролик жамияти

## Ижтимоий масъулиятли оммавий ахборот воситалари

Янги Узбекистонда "Давлат - инсон учун" тамойили асосида инсон хукукларини рағбатлантириш, химоя килиш ва уларга амал килиш масалалари ислохотларимизнинг энг устувор йуналишига айланди.

Бу эса нафақат юртимизда, балки бутун дунёда мазкур ислохотларнинг энг демократик тамойилларга мослиги, уларнинг пировард мақсади ва давлат сиёсатининг устувор йуналиши инсон кадри ва манфаатлари, хукук ва эркинликларини таъминлашга қаратилганининг эътироф этилишига сабаб булмокда.

## "Давлат - инсон учун" тамойили - демократик ислохотлар мезони

Юртимизда узок йиллар давомида "давлат - жамият - инсон" тамойилига амал қилиб келинди. Давлат қурилиши ва бошкаруви, барча сиёсий тузилмалар, уларнинг иш услуби ва фаолияти хам ана шу тамойил асосида шаклланди.

Аслида эса, аввало, инсон, унинг хак-хукуклари ва бахтсаодати давлат сиёсати, барча давлат органлари фаолиятининг энг устувор мақсади булиши лозим. Жамият қурилиши ва давлат сиёсати ана шу ғояга таяниши қамда "Давлат - инсон учун", "инсон - жамият - давлат" тамойиллари асосида ташкил этилиши даркор.

Мазкур тамойилга амал килиш эса, инсон ва унинг манфаатларини давлат сиёсати ва ислохотларининг асосий мезонига айлантириш лозимлигидан далолат беради. Бу нафақат юртимизда, балки бутун дунёда мазкур ислохотларнинг энг демократик

тамойилларга мослиги, уларнинг пировард мақсади ва давлат сиёсатининг устувор йуналиши инсон манфаатлари, хак-хукуклари ва эркинликларини таъминлашга қаратилганининг эътироф этилишига сабаб булмокда.

Тарих шундан далолат берадики, дунёдаги барча цивилизациялар, маданият ва динлар инсон хукуклари туғрисидаги таянч тушунчаларнинг шаклланишига асос булган эзгу гоялар таъсирида вужудга келган.

Масалан, бундан 2700 иил мукаддам Осие худудида яратилган <sup>ЭНГ</sup> КУХНА ёзма ёдгорлик - "Авесто" китобида хам инсон хукук

#### ЯНГИ УЗБЕКИСТОН ТАРАҚҚИЁТ СТРАТЕГИЯСИ

ва эркинликлари, миллатлараро муносабатларни узаро хурмат ва ишонч тамойиллари негизида барпо этиш гоялари мухим урин тутади, зуравонлик ва адолатсизлик рад этилади. Шунингдек, Шарқнинг буюк хуқуқшуносларидан бири Бурҳониддин Марғиноний XII асрдаёқ ўзининг "Хидоя" асарида хар бир инсоннинг хак-хукукини саклаш зарурлиги туғрисида мухим ғояни илгари сурган эди.

Жиззах вохасида камол топган машхур хукукшунос аллома Мухаммад ибн Махмуд Уструшонийнинг XIII асрда яратилган "Жомеъ ахком ас-сиғор" ("Бола хукуқлари кодекси") ноёб асари жахон тарихидаги болалар хукуки буйича дастлабки мукаммал хукукий манбадир. Унда болалар, хусусан, етим болалар хукуклари, болалик ва оталикни белгилаш, бола тарбияси, боланинг ота-онаси олдидаги бурч ва мажбуриятлари каби масалалар атрофлича тахлил килиниб, ислом хукуки асосида кандай ечимлар мавжудлиги курсатиб берилган. Яъни, ушбу асар бола хукуклари масаласига тамал тоши айнан тарихий Мовароуннахрбугунги Узбекистонда қуйилгани қамда ислом қуқуқшунослигида Ғарб цивилизациясидан қарийб олти юз йил аввал болалар хукукининг тула-тукис урганилиб, хаётга татбик этилганидан

дарак беради.

Ана шундай эзгу кадриятлар бугун хам уз долзарблигини йуқотмаган ва ислоқотларимиз кун тартибига қамоқангдир. Хозирги вактда Узбекистон инсон хукуклари буйича 80 дан ортик халкаро хужжатга, жумладан, БМТнинг 7 та асосий шартномаси хамда 4 та факультатив протоколига кушилган. Уларнинг ижроси юзасидан БМТ Инсон хукуклари буйича кенгаши ва шартномавий кумиталарига мунтазам равишда миллий маърузаларни такдим этиб келмокда.

Инсоннинг асосий хукук ва эркинликларини таъминлаш Узбекистондаги ислохотларда ғоят мухим уринда туради. Энг асосийси, юртимизда яшаётган хар қайси инсон миллати, тили ва динидан қатъи назар, эркин, тинч ва бадавлат умр кечириши, бугунги хаётдан рози булиб яшаши давлатнинг бош мақсадига айланиб бормокда. 2030 йилгача мулжалланган Барқарор ривожланиш мақсадлари мамлакатимизда қар бир инсоннинг хукук ва конуний манфаатларини таъминлашни кузда тутадиган "Хеч кимни эътибордан четда колдирмаслик" тамойили асосида амалга оширилмокда.

Парламент, фукаролик жамияти институтлари, оммавий ахборот воситаларининг ролини кучайтириш, "Халқ - қонунларнинг том маънода ягона манбаи ва муаллифи хисобланади" хамда "Барча мухим карорлар бевосита халк билан мулокот асосида, жамоатчиликнинг фикрини хисобга олган холда қабул килинади" тамойилларини амалга ошириш буйича ташкилий-хукукий чора-тадбирлар амалга оширилмокда.

БМТнинг Барқарор ривожланиш мақсадлари доирасида миллий мақсадларни руёбга чиқариш, инсон тараққиёти буйича юкори индекс (интеллектуал салохияти, саводхонлиги, инсоннинг уртача умр куриш давомийлиги)га эга булган давлатлар даражасига эришишга, ижтимоий сохага инновацияларни кенг жорий этишни таъминлашга қаратилган чора-тадбирлар қабул қилинмоқда. Узбекистон халқаро хукуқ субъекти сифатида уз тараққиётининг янги боскичига кутарилмокда ва халкаро норма ижодкорлигининг фаол иштирокчиси ва янги халкаро шартномаларнинг ташаббускори сифатида майдонга чикмокда. Амалга оширилаётган кенг куламли ислохотлар инсонлар хаётини, дунёкарашини хамда турмуш тарзини тубдан узгартирмокда. Жамиятда "Янги Ўзбекистонни биргаликда барпо этамиз" деган улуғвор мақсад умумхалқ харакатига айланмокда.

Мамлакатимизни ижтимоий-иктисодий ривожлантирице нинг устувор йўналишларини, умумэътироф этилган халқаро стандартлар хамда Ўзбекистоннинг инсон хукуклари сохасидаги мажбуриятларини, шунингдек, БМТнинг устав органлари ва шартномавий кумиталарининг тавсияларини хисобга олган холда, қонунчиликни такомиллаштириб бориш ишларини биз, албатта, давом эттирамиз.

Шунингдек, 2030 йилгача булган даврда Узбекистон БМТнинг Барқарор ривожланиш мақсадларига эришишда парламент ва фукаролик жамияти институтларининг ролини янада ошириш, конун устуворлигини мустахкамлаш, миллий конунчилик ва хукукни куллаш амалиётини инсон хукуклари буйича халқаро мажбуриятларга мувофиклаштириш энг долзарб вазифаларимиз сирасига киради.

Юртимизнинг инсон хукук ва эркинликлари сохасидаги халқаро рейтинг ва индекслар (қонун устуворлиги, норма ижодкорлиги сифати, хукумат фаолияти самарадорлиги, суз ва ахборот эркинлиги, жиноятчилик ва коррупцияга қарши кураш, бизнесни олиб бориш учун шарт-шароитлар, глобал рақобатбардошлик, инновацион ривожланиш ва бошқалар) буйича дунёдаги 50 та етакчи мамлакат қаторига кириши - бизнинг стратегик максадимиздир. Инсон хукуклари бузилишига бархам бериш максадида суд хокимияти мустакиллигини таъминлаш, прокуратура органлари фаолиятини такомиллаштириш ва одил судлов тизими ваколатларини мустахкамлаш, шунингдек, инсон хукукларини химоя килиш буйича миллий институтлар фаолияти учун кенг шароитларни яратиш, инсон хукуклари сохасидаги давлат сиёсатини мониторинг қилиш ва бақолашнинг миллий тизимини янада ривожлантириш, ақолининг хукуқий онги ва хукуқий маданиятини ошириш, жамиятда инсон хукуклари маданиятини юксалтириш устувор вазифаларимиздан бири булиб қолади.

Шахсий, сиёсий, иктисодий, ижтимоий ва маданий хукукларни химоя килишда давлат хокимияти ва бошкаруви органлари, фукаролик жамияти институтлари, оммавий ахборот воситалари хамда хусусий сектор фаолиятининг очиклиги ва узаро хамкорлиги самарадорлигини ошириш, шунингдек, қонун ижодкорлиги жараёнида фукаролик жамияти институтлари билан маслахатлашувларни утказиш амалиётини такомиллаштириш буйича чора-тадбирлар дастурлари ишлаб чикилади ва амалга оширилади. Жамиятда жиноятчиликнинг, айниқса, одам савдоси, кор-

рупция, кийнокка солиш, уюшган ва трансмиллий жиноятчиликнинг олдини олиш ва бу иллатларга қарши курашиш, шунингдек, ушлаб турилганлар, қамоққа олинганлар ва мақкумларни сақлаш жойлари тизимида одил судловга ва инсон хукукларига риоя этилишини таъминлашга қаратилган сиёсат давом эттирилади.

Ақолининг имконияти чекланган, кам таъминланган гурухлари хукукларини БМТнинг Баркарор ривожланиш тамойилига мувофик химоя қилишни таъминлаш, давлат ва жамиятнинг алохида химоясига мухтож булган шахслар, жумладан, Узбекистон Республикаси фукароси булмаган шахсларни ижтимоий қуллаб-қувватлаш қамда уларга хизмат курсатиш сифатини ошириш - навбатдаги мухим вазифамиздир. Шу билан бирга, дин, суз ва фикр эркинлиги, маълумот олиш, камситишга йул куймаслик, гендер тенгликни таъминлаш, барчанинг сифатли таълим ва тиббий хизматлардан тенг фойдаланиши, нуронийларнинг ижтимоий интеграцияси, болалар, ешлар, аёллар, ногиронлиги булган шахслар ва мигрантлар хукукларини химоя қилиш соқаларида хукуқни куллаш амалиетини янада такомиллаштириш буйича тегишли чора-тадбирлар белгиланади.

# ЯНГИ УЗБЕКИСТОН ТАРАҚҚИЁТ СТРАТЕГИЯСИ

Инсонга болаликдан бошлаб инсонпарварлик, яхши хулк, таълим-тарбия ва умуман, ижобий хислатларни ўргатувчи мактаб бу - оиладир. Халқимизда "Қуш уясида курганини қилади". деган мақол бор. Тарбия - оиладан бошланади, десак, хато қилмаймиз. Биз бунда соғлом, етук, комиллик сари интиладиган оилани назарда тутяпмиз. Оила қанча соғлом булса, жамият қам шунга мутаносиб булади. Лекин таги зил кетган, мурт оилалар охири ажрашиш билан тугайди, болалар етим, хонадонлар пароканда булади. Бу эса, жамият равнақига, албатта, путур етказади.

Шу боис юртимизда оила институтини, оналик, оталик ва болаликни химоя килиш, оилада зуравонликнинг олдини олиш ва унга қарши курашишни хуқуқий, ижтимоий-иқтисодий ва бошқа йуллар билан қуллаб-қувватлаш даражасини ошириш энг долзарб масалалардан бири хисобланади.

Инсоннинг иктисодий хукукларини таъминлаш, хусусий мулкчилик ва давлат-хусусий шериклигини ривожлантиришни янада юкори боскичга кўтариш зарур.

Таълимнинг сифати ва барча даражадаги камровини ошириш, узлуксиз таълим тизимини ривожлантириш, укитиш тизимининг инклюзивлиги ва ундан барчанинг фойдалана олишини

таъминлаш мухим вазифаларимиз сирасига киради. Шунингдек, давлатлараро муносабатларни, халқаро ташкилотлар билан узаро қамкорлик алоқаларини уйғунлаштириш, инсон хукуклари буйича халкаро шартномавий органларнинг тавсияларини сифатли ва ўз вактида бажариш мақсадида инновацион тамойилларни жорий этиш мақсадга мувофикдир. Шу билан бирга, биз бу борада белгилаб олган стратегиямиздан келиб чикиб, куйидаги бош йуналишларни асосий максад килиб куймокдамиз.

Шахсий ва сиёсий хукукларни химоя килиш сохасида: • шахсий ва сиесий хукукларга оид халкаро шартномалардан келиб чикадиган мажбуриятларнинг бажарилиши юзасидан давлат органлари ва мансабдор шахсларнинг масъулиятини ошириш;

• халкаро хукук принциплари, нормалари хамда Узбекистоннинг халқаро шартномалари судлар ва хукуқни мухофаза қилувчи органлар томонидан кенг қулланилиши, халқаро хукук устуворлиги принципини амалга оширишнинг самарали механизмини яратиш;

•• судларнинг мустақиллиги ва холислигини таъминлаш мақсадида судьялар хамжамияти органлари фаолиятининг хукукий асосларини шакллантириш хамда "Хабеас корпус" институтини янада такомиллаштириш йули билан инсон хукуклари, эркинликлари ва қонуний манфаатларини таъминлашда суд қокимиятининг ролини ошириш;

• суд жараёнларига тенглик ва тортишув тамойилларини тулик жорий этиш, адвокатура институтини мустакил, хукукни химоя килувчи ишончли тизимга айлантириш, малакавий юридик ёрдам сифатини хамда адвокат касбининг нуфузини ошириш, инсон хукуклари сохасида ихтисослашган хукукшунослар-

ни тайёрлаш тизимини такомиллаштириш;

•• жиноят процессида жабрланувчи ва гувохларнинг, жумладан, вояга етмаган жабрланувчи ва гувохларнинг хукуклари ва хавфсизлигини таъминлаш механизмини такомиллаштириш;

• прокуратура органлари фаолиятининг халкаро стандартларга мувофик шаклларини жорий этиш, прокуратура фаолияти ошкоралигини ва унинг жамият олдида хисобдорлигини таъминлаш, прокуратура тизими бошкарувида коллегиал органлар ролини кучайтириш;

•• фукароларни тенгсизликнинг хар кандай кўринишларидан хамда ақолининг заиф қатлами вакилларини камситишлардан қимоя қилишни таъминлаш;

• шахсий хаёт дахлсизлиги хамда шахсга доир маълумотлар ни химоялаш хукукини таъминлаш механизмини янада такомиллаштириш;

• Узбекистон Республикасида истикомат килувчи барча миллат ва элатларнинг тили ва маданиятини ривожлантирищ учун барча шароитларни таъминлаш механизмини такомиллаштириш;

• бепул юридик ёрдам курсатиш тизимини такомиллаштириш, вояга етмаган болаларга нисбатан алохида муносабатни назарда тутадиган одил судлов институтларини жорий этиш, боланинг манфаатларини биринчи навбатда таъминлаш принципини конунчилик ва амалиётга янада самаралирок жорий этиш;

• одам савдосига қарши курашиш тизимини такомиллаштириш, бу борада комплекс ёндашувни шакллантириш, шунингдек, одам савдосидан жабрланганларни халқаро стандартларга мувофик идентификация ва реабилитация килиш механизмини янада такомиллаштириш;

• ахолининг ижтимоий-сиёсий фаоллигини, сайлов мада-

ниятини ошириш, демократик, адолатли ва эркин сайловларга оид халқаро стандартларни хисобга олган холда сайловларни ташкил этиш ва утказиш тизимини янада такомиллаштириш, сайлов ёки референдум ташкил килиш, уларни ўтказиш тўғрисидаги қонун хужжатларини бузганлик учун жавобгарликни кучайтириш;

• инсон хукук ва эркинликларига оид халкаро стандартларни таъминлашда, жисмоний ва юридик шахсларнинг конституциявий шикоят институтини хаётга татбик этишда Конституциявий судининг роли ва урнини ошириш;

•• давлат хокимияти тизимида парламентнинг ролини кучайтириш, мамлакатимиз ички ва ташки сиёсатининг энг мухим масалаларини хал этишда, шунингдек, ижро хокимияти фаолияти устидан парламент назоратини амалга оширишда парламентнинг ваколатларини янада кенгайтириш, унинг конун ижодкорлиги фаолиятини такомиллаштириш, жумладан, хаволаки конун нормаларидан воз кечиб, туғридан-туғри тартибга солувчи қонун нормаларини қабул қилиш амалиётини кенгайтириш;

• инсон хукуклари, эркинликлари ва конуний манфаатларини химоя килишда сиёсий партиялар, фукаролик жамияти институтлари ва оммавий ахборот воситаларининг ролини янада кучайтириш.

Инсон хукуклари сохасидаги халкаро стандартларни конунчиликка ва хукукни куллаш амалиётига имплементация қилиш қамда мониторинг олиб бориш механизмларини такомиллаштириш сохасида:

• Узбекистон томонидан ратификация қилинган халқаро шартномаларнинг мазмуни туғрисида ақоли қамда давлат органлари вакилларининг хабардорлигини ошириш;

• маъмурий хукукбузарликлар туғрисидаги ишларни куришнинг процессуал тартибини такомиллаштириш, ушбу тизимга

замонавий ахборот-коммуникация технологияларини кенг жорий қилиш;

• давлат ва жамият уртасида узаро яқин қамкорлик урнатиш мақсадида Узбекистон Республикаси Президенти хузуридаги Жамоатчилик палатасининг хукукий асосларини мустахкамлаш, \* инсон хукуклари буйича миллий институтлар фаолиятининг хукукий асосларини, кийнокларнинг олдини олиш буйича миллий превентив механизмни янада такомиллаштириш, озодликдан махрум килиш жойларида ва бошка епик муассасаларда инсон хукуклари бузилишларининг олдини олиш;

• Бола хукуклари буйича вакил (омбудсман)нинг хукукий макоми ва фаолиятини янада такомиллаштириш;

•• васийлик ва хомийлик тизимини ислох килиш йўли билан болаларнинг оилада яшаш ва тарбияланиш хукукини таъминлащ етим ва ота-она қарамоғисиз қолган болаларни ижтимоий химоя қилишни кучайтириш, бола хукуқларига оид халқаро стандартлар қоидаларини имплементация қилиш ва мазкур соқада қуқуқни куллаш амалиёти устидан самарали парламент ва жамоатчилик назоратини таъминлаш;

• ногиронлиги булган шахсларнинг хукукларини химоя қилиш ва уларга риоя этишни тизимли равишда мониторинг қилиш.

Инсон хукукларига оид саводхонликни ошириш, инсон хукуклари маданиятини шакллантириш сохасида:

• инсон хукуклари ва гендер масалалари буйича узлуксиз таълим тизимини ривожлантириш, жамиятда қонунга хурматни шакллантиришнинг замонавий усулларини жорий этиш;

• инсон хукуклари буйича профессионал журналистларни тайёрлаш ва малакасини ошириш тизимини такомиллаштириш, журналистик текширувларнинг хукукий ва ташкилий асосларини такомиллаштириш;

• олий таълим муассасалари хамда кадрларни, жумладан, судьялар ва хукукни мухофаза килиш органлари ходимларини кайта тайёрлаш ва малакасини ошириш ўкув марказларида, шунингдек, мактабгача таълим ва умумтаълим муассасаларида, академик лицей ва коллежларда "Инсон хукуклари", "Аёллар хукуклари", "Бола хукуклари" укув курсларини жорий этиш;

• инсон хукуклари сохасидаги фундаментал ва инновацион тадкикотларни кенгайтириш, илмий-тадкикот муассасаларининг илмий салохияти, илмий тадкикотлари ва ишланмаларининг самарадорлигини ошириш, уларнинг ушбу сохадаги халкаро тадкикотларга интеграциялашувини таъминлаш, тадкикот натижаларини амалиётга кенг жорий этиш;

•• инсон хукуклари сохасида ахборот таркатиш буйича оммавий ахборот воситалари фаолиятини янада кучайтириш, журналистлар ва блогерларнинг ахборот олиш ва тарқатишга булган хукуклари кафолатларини кучайтириш.

Инсон хукукларини химоя килиш сохасидаги халкаро ва минтакавий тузилмалар, хорижий мамлакатларнинг инсон хукуклари буйича миллий институтлари билан хамкорликни ривожлантириш сохасида:

• инсон хукукларини химоя килиш ва уларга риоя килиш, БМТнинг Барқарор ривожланиш мақсадларини амалга ошириш буйича БМТ, Европа Иттифоки, Европада хавфсизлик ва хамкорлик ташкилоти, Ислом хамкорлик ташкилоти, Мустакил Давлатлар Хамдустлиги органлари ва бошка халкаро ташкилотлар билан икки томонлама ва куптомонлама хамкорликни янада ривожлантириш;

• Узбекистоннинг инсон хукуклари сохасидаги, жумладан, болалар, аёллар, ногиронлиги булган шахслар, кексалар, мигрантларнинг хукукларини хурмат килиш ва химоя килиш масалалари буйича халқаро хужжатларга қушилиши масалаларини куриб чикиш. Янги Узбекистон - демократик қонунлар, юксак хукукий маданиятга эга фукаролар мамлакатидир. Бу эса, маъмурий, жиноят, жиноят-процессуал ва хужалик конунчилигини янада эркинлаштириш, айрим жиноий харакатларни криминаллаштиришдан холи қилиш, тадбиркорлик субъектлари жавобгарлигини либераллаштириш, жиноий жазолар ва улар ижросини инсонпарварлаштириш каби масалаларни англатади ва бу борадаги долзарб вазифаларни амалга оширишни такозо килади. 69

Ўзбекистон Республикаси янги Фукаролик кодексини ищлаб чикиш, ювеналь юстицияни ривожлантириш, мулкчилик туғрисидаги қонунчиликни тубдан такомиллаштириш, дунёда таң олинган юридик шахсларнинг ташкилий-хукукий шакллари, хужалик юритувчи субъектларнинг хукукий макоми, аутсорсинг механизмини жорий этиш каби илгор тажрибаларни қонунчилигимизга имплементация қилиш бу жабқанинг ривожини таъминлашда мухим ахамиятга эга.

Тергов ва жазони ижро этиш сохасида кийнокларнинг олдини олиш бугунги куннинг долзарб вазифаси булиб қолмоқда.

Кийнокларнинг олдини олиш буйича миллий превентив механизмни жорий этиш доирасида одамнинг қадр-қимматини ерга урадиган, инсонийликка зид булган қийноқларнинг қар кандай куринишига бундан буён хам мутлақо йул қуйилмайди. Бундай жиноятлар қачон содир этилганидан қатъи назар, улар учун жазо муқаррардир.

Қийноқларга қарши конвенциянинг Факультатив протоколини ратификация қилиш кечиктириб булмайдиган вазифалар сирасига киради. "Кийнокларнинг олдини олиш буйича миллий превентив механизм туғрисида"ги қонунни қабул қилиш зарур.

Узбекистон инсон хукуклари сохасидаги халкаро мажбуриятларига қатъий содик қолади. Узбекистон Бирлашган Миллатлар Ташкилотининг "Инсон хукуклари йулида харакатга даъват" ташаббусини илгари суриш учун барча шериклар билан яқин қамкорликни давом эттиради. Узбекистон биринчи марта Бирлашган Миллатлар Ташкилотининг Инсон хукуклари кенгаши аъзолигига сайланганини кейинги йилларда юртимизда демократик ислохотларни амалга ошириш, жумладан, инсон хукук ва эркинликлари хамда қонун

устуворлигини таъминлаш борасидаги амалий фаолиятимизнинг юксак эътирофи сифатида қабул қиламиз.

Айни пайтда биз инсон хукук ва эркинликларини химоя килиш ва таъминлашда амалга оширган ишларимиздан кура, олдимизда турган вазифалар куп эканини хам яхши тушунамиз.

Инсон хукукларини химоя килиш хеч качон бир манзилда тухтаб колмайдиган, узлуксиз жараён бўлиб, биз бу борадаги саъй-қаракатларимизни янада самарали амалга оширишда жақон хамжамияти, жумладан, мамлакатимизда фаолият олиб бораетган халкаро ташкилотлар ваколатхоналари ва чет давлатлар элчихоналарининг яқин қамкорлигига ишонамиз.
#### Давлат органлари - халққа хизмат қилишнинг самарали воситаси

Хозирги вактда юртимизда ривожланган демократик давлат ва инсон хак-хукуклари устувор булган фукаролик жамиятини барпо этиш билан боғлиқ сиёсий фаолият ва ислоқотлар жадал олиб борилмокда.

Айни пайтда бу мамлакатимиз хаётининг барча сохаларида руй бераётган янгиланиш ва узгаришларнинг муқаррар тарзда одамларнинг сиёсий онги, сиёсий маданияти ва фаоллиги юксалиб бориши, фукаролик жамияти институтлари нуфузи ва мавкеининг ошиши, уларга купрок хукуклар берилиши жараёни билан узвий боғлиқ эканини англатади.

Ушбу жараёнда давлат органлари ва бошкарув идоралари билан бирга, нодавлат ташкилотларининг янада кенгрок иштирок этиши эса, жамият қаётининг демократик жараёнлар билан

боғлиқ асослари тобора мустақкамланиб бораётганидан далолат беради.

Бу, уз навбатида, энг ривожланган демократик мамлакатлар тажрибасидан утган мухим ижтимоий феномен, яъни "Давлат органлари - халққа хизмат қилишнинг самарали воситаси" деган тамойилнинг бугунги хаётимиз, ислохотлар жараёнидаги урни ва ахамиятини яккол курсатади.

Бошкача айтганда, мазкур тамойил дунё давлатларининг хозирги замонга хос илгор тажрибалари билан бир неча минг йиллик узбек миллий давлатчилиги анъаналари уйғунлигининг ўзига хос ифодаси сифатида хам намоён булмокда. Натижада бу йўналишда жахон андозаларига мос келадиган ва жамият хаётининг барча сохалари, айникса, жамият ва давлат муносабатларининг энг демократик шакллари учун асос буладиган халкчил тузилмалар ва замонавий сиёсат тамойиллари шаклланмокда.

Кейинги йилларда жамиятимиз хаётининг барча жабхаларини камраб олган ва тадрижий тарзда амалга оширилган ижтимоий-сиёсий янгиланишлар натижасида халқимизнинг онгу тафаккури, дунёкараши ўзгариши билан бирга, бошкарув маъмурлари ва мулозимларининг иш услублари, фаолият йуналишлари хам янгича сифат ва замонавий мазмун касб эта бошлади.

Хозирги даврдаги ривожланган давлатларнинг тажрибасини, халкимизнинг миллий давлатчилик анъаналарини акс эттирган бундай ижтимоий-сиёсий вокелик ва унинг тузилмалари жамият узгаришлари динамикасини таъминлашга хизмат қилмоқда. Ушбу вазифани бажаришда мухим ижтимоий омиллардан бирижамоатчилик назорати механизмларини амалда татбик этиш, фукаролик институтлари хамда оммавий ахборот воситалари ролини кучайтириш каби йуналишлар ислохотларнинг таркибий кисмига айлангани бежиз эмас. Бизнинг бош мақсадимиз - юртимизда халқ хокимиятини номига эмас, балки амалда жорий қилишдан иборат. Демократик хукукий давлат ва очик фукаролик жамияти барпо этишнинг энг мухим шарти булган халкнинг хохиш-иродасини, унинг орзу-интилиш ва манфаатларини хар томонлама хисобга олган холда, давлат хокимияти идоралари фаолиятини йўлга кўйиш албатта, ушбу тамойилнинг амалга ошишини назарда тутади. Ўз навбатида, бу - халк билан мулокот демократик тараққиёт ва инсон манфаатларини таъминлаш омилига айланганидан далолат беради.

Давлат органларининг ахолига "Фукаролар эмас, хужжатлар харакатланади", деган тамойил асосида хизмат курсатишига эришдик. Бу, уз навбатида, халқимизнинг оғирини енгил қилиш, уларга "давлат - фукаро" муносабатларида кулайлик яратиш ва шаффофликни таъминлаш мақсадида давлат хизматлари курсатишнинг янги тизими ишлаб чикилганидан далолат беради.

Шу билан бирга, хизматлар қамрови ва тезкорлигини ошириш учун давлат хизматлари марказлари фаолиятини ривожланган давлатлар даражасига олиб чикиш зарур.

Барча давлат хизматларини инвентаризация қилиб, уларнинг муддатлари, тулов микдорлари, шартлари ва бошка талабларини соддалаштириш буйича ишлар олиб борилади.

Давлат идораларининг халқимизга курсатадиган хизмати - одамларни рози килишнинг асосий мезонидир. Шундан келиб чикиб, қайси қишлоқда, мақаллада қайси хизматга эқтиёж борлигига қараб, тегишли шароит яратиш керак. Қайси хизматларни арзонлаштириш, қайсиларини бепул қилиш масаласини тахлил этиб, ахолига енгиллик ва кулайлик яратиш зарур.

Идоралараро интеграция даражасини ошириш, бунинг учун давлат хизматлари учун туловларнинг 20 фоизини ташкилотларнинг ахборот технологиялари тизимини ривожлантириш-

га йўналтириш, қоғоз шаклидаги архив хужжатларини рақамлаштириш лозим. Электрон рақамли имзо билан ишлаш тизимини такомиллаштириш, давлат хизматлари порталининг мобиль иловасини ривожлантириш, ногиронлиги булган шахсларга туловларда чегирма бериш вазифалари хам долзарб булиб турибди. Биз шу аснода Узбекистонни инновацион, замонавий ва самарали давлатга айлантирамиз. Янги Узбекистон тараққиёт стратегияси - фукароларнинг мамлакат ижтимоий-сиёсий хаётидаги иштирокини кенгайти-

риш, уларнинг орзу-интилишларини руёбга чикариш, илгор ташаббусларини амалга ошириш, хаётий муаммоларини хал этиш, турмуш даражасини юксалтириш, мустакил равишда уз моддий фаровонлигини ошириши учун етарли ва зарур шароитларни яратиш деганидир.

Давлат бошкарувида биз учун нисбатан янги, лекин куплаб ривожланган демократик мамлакатларда амал қилаётган "Давлат халкка хизмат курсатиши шарт" гоясини татбик этишни назарда тутувчи "Халқчил давлат" миллий дастури ишлаб чикилади, "Давлат хизматлари туғрисида"ги қонун қабул қилинади.

Давлат бошкарувининг конституциявий асосларини янада самарали ташкил этиш, давлат ва фукаролар уртасида халол муносабатларга асосланган, самарали ижтимоий химояни таъминловчи давлат бошқарувини шакллантиришни талаб этади.

Давлат органлари фаолиятини самарадорлик, номарказлаштириш, натижалар учун жавобгарликни хис этиш каби тамойиллар асосида ташкил этиш, маъмурий бошкарув фалсафаси ва маданиятини тубдан қайта куриб чиқиш, давлат томонидан курсатиладиган хизматларнинг сифати ва натижадорлигини таъминлаш асосида Узбекистоннинг давлат бошкаруви сифат жихатидан юкори даражага эга булган давлатлар каторидан урин олишига эришиш зарур. Шунингдек, давлат бошқарувининг инновацион, замонавий моделларини хамда менежментнинг самарали усулларини хамда корпоратив бошқарув, давлат-хусусий шерикчилик ва ижтимоий хамкорлик тамойилларини кенг жорий этиш, аутсорсинг дастурларини хаётга татбик этишга алохида ахамият қаратамиз. Барча бўғиндаги давлат хокимияти ва бошқарув органларининг халк олдидаги жавобгарлиги аник белгиланиб, фукароларнинг мурожаатларини кўриб чикишда улар томонидан

сансоларлик, масъулиятсизлик ва бефарк муносабатда булищ холатларига бархам берилади. Фукароларнинг ишончини оқламаган барча даражадаги вазирлар, хокимлар ва депутатларни чакириб олишнинг янги механизмлари ишлаб чикилади ва амалга оширилади.

"Халк қабулхоналари туғрисида"ги қонун қабул қилиш вакти келди.

Айникса, "Давлат органлари - халққа хизмат қилишнинг самарали воситаси" тамойилини хаётга жорий этиш мақсадида қуйидаги узгаришларни амалга оширишни қаётнинг узи талаб этмокда.

• туман ва шахар халк депутатлари кенгашларида камида 2-3 нафар депутат доимий асосда ишлайдиган тартиб жорий этиш;

•• махалла муаммоларини доимий урганиб, бартараф этишда махаллий депутатларнинг фаол иштирокини таъминлаш;

•• туман ва шахар хокими лавозимига номзод тегишли кенгашда энг куп депутатлик урнини эгаллаган партия гурухи томонидан илгари суриладиган амалиётни йўлга куйиш;

• хокимликка номзод халк депутати Кенгашида худудни ривожлантириш буйича уз дастурини химоя килиб, лавозимга тасдикланадиган тартибни жорий этиш;

• ичимлик ва оқава суви, ички йуллар, бошқа инфратузилма объектларини куриш, бандлик дастурини тасдиклашни туман ва шахар халк депутатлари кенгашлари ваколатига ўтказиш; • худудий ижро идораларининг ваколатлар реестрини шакллантириш, турли ташкилотлар томонидан такрорланадиган 500 дан ортик функцияларни мақбуллаштириш. Барча буғиндаги ижро идоралари рақбарлари бир йиллик иш дастури ва амалга оширадиган лойихаларини жамоатчиликка очик эълон килиб борадиган тизимни йулга куйиш учун зарур чораларни куриш лозим.

ушбу йуналишда яна қуйидаги ислоқотлар ниқоятда муқим ахамият касб этади:

• давлат органлари штатларини оширишга чекловлар урнатиш,

• ракамлаштириш ва катор функцияларни хусусий секторга бериш хисобидан амалдаги штатларни кискартириб бориш;

• вазирлик, идора ва хужалик бирлашмалари хамда махаллий ижро хокимияти органлари фаолиятини танкидий кайта куриб чикиш,

• кадрлар давлат хизматига танлов асосида қабул қилиниши, узлуксиз малака ошириш, самарадорликни бахолаш ва лавозим буйича усишнинг аник мезонларини белгилаш учун имкониятларимизни тулик сафарбар этиш;

• иш вакти ва мехнат меъёрлари буйича талабларни кайта куриб чикиш.

Мазкур йуналишдаги барча ишларимизнинг самараси халқимизнинг оғирини енгил қилиш, унинг орзу-умидларини руёбга чикаришга қаратилган фаолиятнинг нақадар туғри ташкил этилгани ва натижадорлигига боғлиқ эканини унутмаслик лозим.

### Давлат бошқарувининг цивилизациявий имкониятлари

Узбекистон тараққиётининг қозирги янги босқичида юртимизда амалга оширилаётган ислохотлар самарадорлигини таъминлаш куп жихатдан сиёсий жабхада, айникса, давлат бошкаруви сохасидаги фаолиятни тубдан такомиллаштириш билан узвий боғлиқдир.

Биз қадимги юнон Ренессанси бир неча юз йиллар давом этгани, унда "Афина демократиясининг олтин асри" деган давр булганини яхши биламиз. Донишманд файласуф Солон бошлаб берган ва аллома Сукрот замонигача давом этган ушбу даврда жамоатчилик назорати кучли булган демократия шахарчалари ташкил килинган, кишлоклар демократик бошкарув асосида идора этилган. Фуқароларнинг бирор-бир партияга аъзо булиши мажбурийлиги ва сиёсий жараёнларда фаол иштирок эти-

ши зарурлиги конституцияда белгилаб қуйилган. Арастунинг "Сиёсат" асарида Афина иттифокига аъзо булган 150 дан ортик шахар-давлатларнинг конституциялари қиёсланган ва бу ўша замондаёк демократия тамойиллари қандай ақамият касб этганидан далолат беради. Бизнинг қадимий тарихимизда ҳам бошқарувнинг демократик илдизлари мавжуд булганини, халк хаётига дахлдор энг мухим масалалар курултой, кенгаш ва машваратлар орқали хал этилганини куриш мумкин.

Бугунги Ўзбекистон - самарали парламентаризм институти фаолият курсатаетган мамлакатдир.

.<br>Шу билан бирга, хаётнинг ўзи биздан ушбу йуналишда хам профессионал, тезкор ва самарали давлат хизмати тизимини шакллантириш, янгича фикрлайдиган, ташаббускор, эл-юртга садокатли кадрларга кенг йўл очиб беришни талаб этмокда. Чиндан хам, хукукни кўллаш амалиётига таъсир кўрсатмайдиган, ижро механизмларига эга булмаган, таъбир жоиз булса, "улик" конунлар кимга керак?

Барчамиз бир хакикатни чукур англаб олишимиз лозим: конуннинг бирдан-бир манбаи ва муаллифи том маънода халк булиши шарт.

Хар бир қонун лойихаси юзасидан фикр ва таклифларни куйидан - фукаролардан, жойлардаги Халк депутатлари кенгашларидан олиш тартибини кенг жорий этиш зарур. Конунларни қабул қилиш жараёнида уларни ақоли уртасида қар томонлама мухокама қилиш тизимидан самарали фойдаланишимиз керак.

Олий Мажлис қонунлар мухокамасига кенг халқ оммасини жалб қилиши, бунинг учун замонавий ахборот-коммуникация технологияларини жорий этиши, жумладан, Интернет тармоғида махсус "майдон"лар яратиши айни муддао булур эди.

Олий Мажлис хузурида Қонунчилик муаммолари ва парламент тадкикотлари институтини парламентнинг истикболли режа ва дастурларини ишлаб чикадиган, бу жабхадаги турли таклифларни тахлил қиладиган ва зарур тавсиялар берадиган илмий марказга айлантириш лозим, деб хисоблайман. Олий Мажлис қонун ижодкорлиги буйича, муайян даврга мулжалланган миллий фаолият дастурини кабул килиши максадга мувофикдир. Уни ишлаб чикиш жараёнида мамлакатимизнинг кейинги ривожланиш боскичида кайси конун ёки кандай <sup>қу</sup>жжатларга эхтиёж кўпроклигини аниклаш ва парламентимиз

уз фаолиятини ана шуларни эътиборга олган холда режалаштиришини бугунги хаётнинг узи такозо этмокда.

Яна бир мухим масала - барча сохаларда вазиятни хар томонлама урганиш ва мавжуд муаммоларни хал этиш учун таъсирчан чоралар ишлаб чикишда Олий Мажлис палаталари ва сиёсий партиялар ролини янада кучайтириш долзарб ахамиятга эга.

## Кучли парламент ва халк вакиллик органлари - Янги Узбекистон давлатининг асосий таянчидир.

Хокимият ваколатлари булиниши, улар уртасида узаро тийиб туриш ва манфаатлар мувозанатини сақлаш принципларини изчил амалга ошириш, халк хокимиятини, парламентаризмни хар томонлама ривожлантириш ва мустахкамлаш, сиёсий партияларнинг ролини кучайтиришга қаратилган ислохотлар сифат жихатидан янги боскичда давом эттирилади.

Давлат хокимияти органлари тизимида Ўзбекистон Республикаси Олий Мажлисининг ролини янада ошириш билан бирга, унинг таркибий булинмалари - палаталар, кумиталар, комиссия ва кенгашлар функцияларини мақбуллаштириш ва масъулиятини янада кучайтириш зарур.

Парламент сайловларида ғолиб булган сиёсий партия ёки уларнинг бирлашмалари томонидан парламентнинг рахбар органлари ва хукумат таркибини шакллантириш амалиётига тўлик утиш вакти келди, деб хисоблаймиз. Бу, уз навбатида, куппартиявийликни мустахкамлаш, давлат ва жамият хаётида сиёсий партияларнинг ролини ошириш, хокимиятнинг вакиллик органлари фаолияти самарадорлигини таъминлашга хизмат қилади. Бу жараёнда хам рақамлар кетидан қувиш амалиётидан воз кечиш лозим. Қоғозда юзлаб масалаларни қал қилгандан кура, амалда бир нечта аник муаммони хал килиб берсак, бундан фойда купрок булади. Энг мухими, хаётдаги узгаришларни халкимиз билиши, давлат хокимияти тизимида хакикатан хам уз вакили

борлигини сезиши керак. Булмаса, барча ишларимиз, тадбирларимиз зое кетади.

Купгина рахбарлар ахоли кутаётган хаётий муаммоларни хал килиш ўрнига кераксиз қоғозбозлик ва натижасиз мажлислар утказиш билан овора булиб қолишаётганини афсус билан қайд этиш жоиз.

Яна бир жиддий камчилик шуки, рақамли технологияларни кенг жорий этиш хисобидан ходимлар сонини ва иш жараёнларини оптималлаштириш буйича етарли чоралар курилмаяпти. Шунинг учун бошкарувда бир-бирини такрорлайдиган идоралар, функциялар ва бюрократик тусикларни қисқартириш буйича Хукумат фаолиятини янада самарали ташкил этиши лозим. Бунда давлат бошкаруви ходимлари сонини янада оптималлаштиришни назарда тутиш зарур.

Ислоҳотларимиз халқимизнинг кундалик ҳаётида ўз ифодасини топиши, кутган натижаларимизга эришиш куп жихатдан давлат бошкарувидаги самарадорликка бевосита боғлик экан, бу борадаги устувор вазифалар куйидагилардан иборат:

• парламентаризмни хар томонлама ривожлантириш ва мустақкамлаш, сиёсий партияларнинг ролини ошириш, халқ қокимиятини янада кучайтириш. Менимча, парламент сайловларида ғалаба қозонган партия нафақат Бош вазир номзодини, балки парламент куйи палатаси Спикери номзодини, Хукумат таркибини таклиф этиши, "сайловларнинг пропорционал ёки аралаш тизимига" ўтиш, хокимият органларининг хисобдорлигини ва очиклигини таъминлаш максадида жамоат ва парламент назорати туғрисидаги қонунларни замон талабларидан келиб чиқиб такомиллаштириш каби ислохотлар тўғрисида ўйлаб кўриш керак; \* конун ижодкорлиги борасидаги фаолият сифатини тубдан ощирищ, конунчилик базасини тизимлаштириш ва конуности <sup>қу</sup>жжатлари сонини кескин қискартириш, қонун ижодкорлиги-

да "ақлли тартибга солиш" модели элементларини қуллаш зарур. Бизга туғридан-туғри ишлайдиган қонунлар керак ва қонуности хужжатлари билан умуммажбурий нормалар белгилашни тўхтатиш зарур;

•• норматив-хукукий хужжатларни кабул килиш жараёнида кенг жамоатчиликнинг иштирокини таъминлаш хамда жамоат ташкилотларининг бу борадаги хукук ва мажбуриятларини аник белгилаб куйиш мақсадида "Норматив-хукуқий хужжатларнинг жамоат мухокамасини ташкил этиш туғрисида"ги қонунни кабул килиш лозим;

• Халк депутатлари кенгашлари фаолиятини такомиллаштириш, уларнинг ваколатларини кенгайтириш, энг мухими - худудларни ижтимоий-иктисодий ривожлантириш, реал даромадларнинг барқарор усиши, турмуш даражаси ва сифатини ошириш, махаллий бюджетни шакллантириш хамда назорат килиш буйича масъулиятини кучаитириш керак;

• шу мақсадда халқ вакиллик органларининг фукаролар учун очиклигини таъминлаш, "Электрон парламент" ва "Электрон Халк кенгаши депутатлари" каби концепцияларни хаётга изчил татбик этиш лозим;

• бошкарув сохасида ижро хокимияти органлари фаолиятини такомиллаштириш, кадрлар, моддий ресурслардан оқилона фойдаланиш буйича аник мезон ва тартибларни жорий этиши-

миз даркор; •• давлат бошкарувида бир-бирини такрорлайдиган идоралар, функциялар ва бюрократик тусикларни кискартириш, бунда давлат бошкаруви ходимлари сонини ракамли технологияларни кенг жорий этиш хисобидан оптималлаштириш чораларини куриш зарур. Айни пайтда бугунги шиддатли замоннинг эхтиежлари баркарор бозор иктисодиёти муносабатларини шакллантириш

ва тадбиркорликни ривожлантириш, ижтимоий сохалар, жумпадан, тиббиёт, таълим ва илм-фан йуналишларидаги бошкарув, ташкилий ва мувофиклаштириш ишларини такомиллаштириш буйича хам катор ислохотларни амалга оширишни талаб килмокда.

Маъмурий ислохотларни амалга оширишдан асосий максадихчам ва профессионал ижро органлари тизимини, замонавий менежментга асосланган бошқарув тизимини яратишдан иборат.

Шу билан бирга, Узбекистон Республикаси уз худудида хам, мамлакат ташқарисида ҳам ўз фуқароларининг ҳуқуқий ҳимоясини кафолатлаши хакидаги конституциявий коиданинг ижросини сузсиз таъминлаши шартлиги хам барчамизга аён булмоғи зарур.

Афсуски, фақат кейинги йиллардагина чет элларда мехнат қилаётган фукароларимиз хукуқларини химоя килиш масаласига эътибор берила бошланди. Аммо бу борада якин келажакда амалга оширадиган ишларимиз куплиги ёддан чикмаслиги лозим.

Бугун қаётнинг узи биздан давлат хизмати тизимини янада самарали ташкил этиш, ушбу йуналишда хам профессионал, тезкор тузилмаларни шакллантиришни талаб қилмоқда. Шу жиқатдан қараганда, ислохотларимиздан кузланган мақсад-муддаоларни яхши англайдиган, халқимизнинг Янги Ўзбекистон стратегиясини амалга оширишига чин дилдан ёрдам берадиган, халол-пок кадрларни тарбиялаш вазифаси янада долзарб ахамият касб этмокда. Буларнинг барчаси давлат бошкаруви ва жамият курилишини такомиллаштириш, унинг самарадорлигини оширишга доир ислохотларимизнинг истикболдаги энг устувор йуналишлари нималардан иборат эканини англаш имконини беради.

## Худудий масалаларни хал килиш масъулияти

Харакатлар стратегияси доирасидаги туб ислохотларимиз ва амалий ишларимиз натижасида мамлакатимизнинг барча худудлари киёфаси тубдан узгаргани, куплаб замонавий корхоналар, магистрал йул ва куприклар, шинам уй-жойлар, илмфан, маданият, санъат ва спорт масканлари барпо этилгани, унлаб боғча ва мактаблар, олийгохлар ва уларнинг филиаллари ташкил этилгани, шахар, кишлок ва махаллалар тобора обод булиб, одамларнинг хаёт даражаси усиб бораётганини алохида таъкидлаш лозим.

Айни пайтда олдимизда турган вазифалар салмоғи амалга оширган ишларимиз куламидан кура купроқ эканини хам хаммамиз яхши тушунамиз.

Барчамизга аёнки, ислохот - бу янгиланиш ва ўзгариш, ишларнинг натижадорлиги учун масъулиятни янада теранрок

хис килиш дегани. Ислохотлар ижобий натижа бериши учун, аввало, бошкарув тизими, рахбарларимиз ва одамларимиз узгариши керак. Инсоннинг дунёқараши узгарса, жамият узгаради, янгиланади ва шу аснода Янги Узбекистон пойдевори мустақкамланади.

Бу максадга эришиш учун, биринчи навбатда, барча даражадаги рахбарлар ва халк депутатлари, хамма етакчилар ўз фаолиятини танкидий тахлил, қатъий тартиб-интизом ва шахсий жавобгарлик асосида ташкил этишларини бугун хаётнинг ўзи кун тартибига кескин қилиб қуймоқда.

Афсуски, халигача хам купгина вазирлик ва идоралар фаолиятида қарорлар қабул қилиш қаддан ташқари марказлашган холда қолмоқда. Баъзиларининг вазифалари аниқ ва тулиқ бажарилмаслиги, амалий фаолиятда бир-бирини такрорлаш холатлари мавжуд.

Купчилик идоралар, айникса, урта буғин рахбарлари бирор-бир зарур масалани хал қилиш учун фаоллик ва ташаббус курсата олмайди. Бу эса, уз навбатида, давлат бошқарувини марказлаштириш амалиетидан воз кечиш зарурлиги, купгина ваколатларни марказий давлат органларидан худудий органларга утказиш жараёнини давом эттириш кераклигини англатади.

Шу туфайли жойларда - туман, шахар ва вилоят хокимликларида инвестицияларни фаол жалб этиш буйича хоким уринбосарлари лавозими жорий этилгани бежиз эмас.

Худудий бошқарув органларининг бюджет маблағларини шакллантириш, кушимча захираларни яратиш буйича солик, молия ва иктисодиёт сохалари органларининг масъулиятини ошириш юзасидан қарор қабул қилинди.

Бюджет тизимини ислох килиш сохасида махаллий хокимият органлари ваколатлари янада кенгайтирилди. Энди хар бир худуд рахбари берилган имкониятлардан фойдаланиб, масъулиятни тула ўз зиммасига олиши, "уз аравасини узи тортиши" керак. Шу муносабат билан депутат ва сенаторларни узлари сайланган худуддаги муаммолар, тегишли вазирлик ва хокимликлар томонидан қай даражада қал этилаётганини доимий ўрганиб, назорат қилиб боришга чақираман. Хозирги вактда куйи буғинда ижро этувчи идоралар ишини ташкил этиш, кичик тадбиркорликни ривожлантириш, ишсизликни камайтириш ва камбағалликни қисқартириш учун тумандаги мақаллаларга бириктириладиган қоким ёрдамчилари лавозимлари жорий этилади. Шу мақсадда хоким ёрдамчилари лавозимига билимли ва ишбилармон, янгиликларни жорий этишдан куркмайдиган, ғайрат-шижоати баланд ёшлар танлаб олинмоқда.

Хоким ёрдамчилари, биринчи навбатда, банклар билан бирга, ақолига оилавий тадбиркорлик лойиқаларини ишлаб чиқищ кредит олиш ва ишга тушириш, махалладаги томорка ва буш ерлардан самарали фойдаланиш, ер, кредит, инфратузилма, касбга укитиш ва бошка зарурий ёрдам курсатиш буйича кумаклашади. Уларнинг уз "бюджети" булиб, уларга эхтиёжманд оилаларга субсидиялар ажратиш, жамоат ишларига жалб қилиш, ёшларни касбга уқитишни ташкил этиш хукуқлари берилади. Ёшларни хоким ёрдамчиси лавозимига куйишдан олдин, улар янги тизим асосида ишлашга уқитилади, 2-3 йил мақаллада ишлаб, узини курсатганлар келгусида янада масъулиятли рахбарлик лавозимларига қуйилади.

Бошкарув идораларининг худудий масалаларни хал килишдаги масъулияти ва жавобгарлигини кучайтириш мақсадида келгусида хар бир вазирлик уз ишини туман, шахар, кишлок ва махалла кесимида режалаштиради ва ташкил этади. Вазирлар ва уларнинг уринбосарлари фаолиятига жойларда амалда қандай узгариш булганига қараб бақо берилади.

Бош вазир уринбосарлари, вазирлар, узларининг куйи ти-

зим рахбарлари ва ходимларини янгича талаблар ва замонавий ахборот технологиялари асосида самарали ишлашга ургатиш ва малакасини мунтазам ошириб бориш учун масъул этиб белгиланади.

Давлат бошкарув органлари ва Вазирлар Махкамаси ўртасида узаро хамкорликда иш олиб бориш буйича принцип ва механизмларни кайта куриб чикиш мақсадга мувофик. Қар бир вазирлик узига ишониб топширилган сохада давлат сиёсатини амалга оширишни таъминлаши ва якуний натижа учун тулик жавобгар булиши шарт.

Вазирликлар билан тенг мақомда фаолият олиб бораётган, хукумат ва парламент билан бевосита хамкорлик қилаётган агентликлар, кумита, инспекция ва марказларни тегишли вазирликларга буйсундириш талаб этилади.

Шуни назарда тутган қолда, қукуматнинг вазифа ва таркибий тузилмасини яна бир бор танкидий кайта куриб чикиш ва оптималлаштириш лозим. Бундай узгаришлар давлат ва хужалик иши сохасида деярли бир хил вазифаларни бажараётган юздан ортик бошкарув органлари сонини тубдан қисқартириш имконини беради.

Бу йўналишдаги мухим ўзгаришлардан бири - худудларда ижтимоий-иктисодий масалаларга масъул булган рахбарларни танлаш ва жой-жойига куйиш буйича ваколатларни туман ва шахар хокимларига тулик ўтказишдан иборат булди. Тиббиёт бирлашмаси, халқ таълими, иқтисодиёт, молия булимлари, солик инспекцияси ва бошка тузилмалар рахбарларини лавозимга тайинлаш ва озод этиш туман хокими томонидан амалга оширилиши кутилган самарани бериши мумкин. Жойларда кадрларни танлаш, тайинлаш ва лавозимдан озод этиш билан боғлиқ ваколатлар қайта куриб чиқилди. Айни пайтда мақаллий рахбарларга бундай кенг ваколат ва мустақиллик бериш

билан бирга, якуний натижа учун уларнинг жавобгарлигини тубдан оширишимиз зарур.

Яна бир мухим вазифа - хокимларнинг ижро ва вакиллик хокимияти рахбари сифатидаги ваколатларини алохидаалохида ажратиб куйиш билан боғлиқ. Кейинги пайтда юртимизда Халқ депутатлари кенгашларининг роли халқ ноибла-Рининг ваколатлари тубдан оширилди. Сиёсий партияларнинг махаллий хокимият идораларини шакллантириш борасидаги ваколатлари босқичма-босқич кенгайтирилди, депутатлик назорати эса мустахкамланди.

Бирок, очик тан олишимиз лозим, хокимларнинг хам махаллий кенгашларга, хам ижро хокимиятига рахбарлик килиши энг ривожланган давлатларга хос демократик принципларга мос келади, деб булмайди. Хаммага маълум, хокимлар худуднинг ижтимоий-иктисодий ривожланишининг энг мухим ва долзарб масалалари юзасидан махаллий кенгашларга хисоботлар такдим этади. Кенгашлар эса уз урнида тегишли қарорлар қабул қилади.

Шу уринда савол туғилиши мумкин: ҳокимнинг ҳисоботини узи рахбарлик килиб келаётган махаллий кенгашга такдим этиши ва тасдиклатиши, уз фаолиятига узи бахо бериши туғрими? Бу тизим хокимлар ва махаллий кенгашларнинг ўз вазифаларини самарали бажаришига салбий таъсир этаётганини замоннинг узи курсатмокда.

Биз келгусида бу масала буйича қонунга асосланган туғри ечим топамиз. Хокимларнинг худудларни ривожлантириш, махаллий бюджетни ижро этиш, коммунал муаммоларни хал қилиш каби долзарб масалалар буйича фаолияти устидан халқимиз уз вакиллари орқали тегишли назоратни амалга оширишига имконият яратиб бериш лозим. Яъни хокимликлар ва махаллий кенгашлар учун алохида тизимларни шакллантириш, хокимларнинг хисобдорлигини белгилаб куйиш бизнинг бу сохадаги энг мухим вазифамиз булиб колиши зарур. Бугунги шароитда айнан очиклик ва хисоб бериш масъулияти давлат аппаратини самарали шакллантиришнинг мухим шарти хисобланади. Худудларни ривожлантиришга оид масалаларни хал этишда аксарият хокимларда масъулиятни уз зиммасига олиб, мустакил қарор қабул қилиш ва ташаббускорлик етишмаяпти. Шунинг учун, уйлайманки, махаллий хокимият органларининг ваколат ва масъулиятини кайта куриб чикишимиз, уларнинг мустакиллигини янада оширишимиз лозим.

Маълумки, 2018 йилда Тошкент шахрида эксперимент тарикасида давлат бошкарувининг янги тартиби жорий этилиб, шахар хокими ва туман хокимларига молия, иктисодиёт, инвестиция, курилиш, уй-жой ва коммунал хизмат сохалари рахбарларини тайинлаш ваколати берилди.

Тошкент - жонажон Ватанимизнинг пойтахти, барча ислоқотларимиз бошланадиган, бу борада бошқа худудларга ўрнак буладиган марказ. Шундай экан, "Тошкент шахрининг пойтахтлик макоми туғрисида" қонун булиши ва у тез орада ишлаб чиқилиб, амалиётга жорий этилиши зарур.

Яна бир масала - туман, шахар ва махалла бошкарувида самарадорликни ошириш учун ходимлар сони ва маошини худуднинг узига хослиги ва иш хажмидан келиб чикиб белгилаш максадга мувофиклигини бугунги амалиёт яккол курсатиб турибди. Вахоланки, бизда купгина туманларда бошкарув ходимлари сони ва микдори бир-биридан кескин фарк килса-да, лекин уларнинг иш хаки деярли бир хил.

Интернет тармоғи воситасида парламент ва депутат суровини шакллантириш амалиётининг йулга куйилиши хам кейинги йилларнинг янгилигидир. Бу оркали биз ахолини кийнаётган масалаларнинг парламентда куриб чикилишига эришамиз.

Бугунги кунга келиб, одамларни ташвишга солаётган кундалик муаммоларни хал этиш максадида депутатлар хар ойнинг охирги хафтасида ўз сайлов округида булишига доир тартиб йулга куйилди. Албатта, бу ишларни тизимли равишда давом эттириш керак.

Тараққиёт стратегиямизда назарда тутилаётган мазкур сохадаги устувор вазифалар куиидагилардан иборат. • замонавий менежмент усулларини ва корпоратив бош-Карув тамойилларини жорий этиш, аутсорсинг дастурларини амалга ошириш буйича ишларни янада кенгрок давом эттириш

# ЯНГИ УЗБЕКИСТОН ТАРАҚҚИЁТ СТРАТЕГИЯСИ

лозим. Бунда биз давлат хизматига замонавий фикрлайдиган, янгича тафаккурга эга, бошқарувнинг инновацион, янада мослашувчан моделларини, жумладан, лойиха моделини (Agile, Scrum, Kanban, PRINCE2 ва бошқалар) ишлаб чиқиш ва жорий этишга лаёқатли етук мутахассислар, сиёсий партиялар, хусусий сектор вакилларини, кучли хорижий экспертларни жалб қилишни кузда тутувчи янги кадрлар сиёсатини амалга ошириш зарурлигини назарда тутмокдамиз;

барча давлат хизматларини BPR (Business process  $\bullet$ reengineering - Бизнес жараёнларини қайта ташкил этиш) тизими асосида соддалаштириш, давлат хизматларини курсатишда замонавий ахборот тизимларини кенг жорий этиш;

• давлат ва хужалик бошкаруви органлари фаолиятини, тадбиркорликни куллаб-кувватлаш, инвестицияларни жалб этиш, бюджет маблағлари тасарруф қилинишининг шаффофлиги, давлат мулкидан фойдаланишнинг самарадорлиги ва аник мақсадга йуналтирилгани каби муқим курсаткичлар асосида бахолаш;

• иктисодиёт тармокларига маъмурий таъсирларни кискартириш ва бозор механизмларидан кенг фойдаланиш, яъни давлат иштирокидаги бизнес тузилмаларини ташкил этишни чеклаш,

бу борада бозорга хос механизмларни ишлаб чикиш, давлатнинг айрим функцияларини хусусий секторга утказиш;

• хокимиятнинг вакиллик органлари ва ижро хокимияти идоралари уртасида яқин қамкорликни таъминлайдиган усул ва услубларни такомиллаштириб, ута марказлашган бошкарувдан боскичма-боскич воз кечиш, давлат хизматларини бевосита куйи буғинларда курсатиш, мақаллий қокимият идоралари учун молиявий ва бошка имкониятларни янада кенгайтириш; давлат бошкаруви тизимининг худудлар ва сохалар буйича самарали ва сифатли фаолият юритиши борасида мавжуд тартиб-таомилларни оптималлаштириш ва соддалаштириш, бошқарувнинг инновацион шаклларини жорий этиш лозим.

Халк депутатлари вилоят, туман ва шахар кенгашларининг махаллий хокимликлардан хакикий мустакил булишини таъминлаш, улардаги сиёсий партиялар гурухлари ролини янада кучайтириш ва ваколатларини кенгайтириш масалаларига устувор ахамият берилади. Шу муносабат билан "Халк депутатлари кенгашлари туғрисида" ва "Қокимнинг мақоми туғрисида"ги конунларни қабул қилиш зарур.

Буларнинг барчаси самарали ва замонавий давлат бошкаруви тизимининг шаклланиши ва такомиллашуви учун мустахкам замин яратишга хизмат қилади.

Асосий мақсадимиз - Узбекистоннинг дунёдаги давлат бошқаруви сифати юқори булган, ахборот-коммуникация технологиялари кенг жорий этилган 30 та давлати қаторига киришини таъминлашдан иборат.

Янги Ўзбекистон тараққиёт стратегияси ижро этувчи ҳокимиятни том маънода халққа хизмат қилувчи органга айлантиришни назарда тутади.

Ижроия қокимияти тизимини янада мақбуллаштириш, унинг салохияти ва имкониятларини оширишга қаратилган маъмурий

ислохотларни изчил давом эттирамиз. Шунингдек, вазирликлар, қумиталар ва агентликларнинг давлат бошқарув органлари тизимидаги урни, мақоми, ваколатлари, хукуки ва мажбуриятларини аник белгилашга қаратилган қонун хужжатларини қабул Киламиз.

Янги Узбекистонга халқимизнинг орзу-интилишларини теран англайдиган, унга садоқат билан хизмат қилишни муқаддас бурч, деб биладиган, билимдон ва қатъиятли рахбарлар зарур. Давлат хизматига юксак интеллектуал салохият ва янгича тафак-Курга эга, мустақил фикрловчи, ватанпарвар ва ўз халкига содик,

замонавий билим ва кўникмаларни ўзлаштирган, юкори малакали мутахассисларни жалб қилишга қаратилган кадрлар сиёсатини давом эттирамиз.

Давлат хизматига очик танлов асосида ишга қабул қилиш хамда ходимларнинг касбга оид сифатлари ва алохида хизматлари асосида хизмат поғоналаридан кўтарилиши, давлат хизматчиларини ижтимоий химоя килиш бўйича шаффоф механизмлар жорий этилади хамда уларнинг аник вазифалари белгиланади. Менежментнинг замонавий усуллари ва корпоратив бошкарув тамойиллари жорий этилиб, аутсорсинг дастурлари амалга оширилади.

Бизнинг мазкур масаладаги қатъий позициямиз шундан иборатки, давлат хизмати хакикий профессионаллар мактаби булиб, бу тизимда уз касбининг чинакам усталари ишлаши шарт.

Янги Узбекистонда бошкарув тизимининг худудлар ва сохалар буйича самарали ва сифатли фаолият юритиши - жамиятнинг барқарор ривожланишини таъминлашнинг асосий шарти ва гаровидир.

## Эркин ва очик фукаролик жамияти

Бугунги кунда мамлакатимизни ривожлантириш ва Янги ўзбекистонни барпо этиш стратегиясини амалга оширишда фукаролик жамияти институтлари, нодавлат нотижорат ташкилотлари ва оммавий ахборот воситаларини куллаб-кувватлаш жараёни жадал бормокда.

Бу жихатдан нодавлат нотижорат ташкилотлари ва фукаролик жамияти институтлари фаолиятини хар томонлама куллаб-кувватлаш - самарали бошкарувни амалга оширишдаги устувор йуналишлардан биридир.

Мамлакатнинг хар томонлама гуллаб-яшнашига фақат кучли ва адолатли фукаролик жамияти шароитида эришиш мумкин. Бунда барча қарорларни қабул қилишда фуқаролар ва уларнинг бирлашмалари фикрлари инобатга олиниши зарурлиги назарда тутилади.

Айни пайтда ижтимоий шериклик ва жамоатчилик назорати институтларининг изчил кучайтирилиши, бошкарув функцияларининг аксариятини халқнинг узига, жамоат бирлашмаларига, узини узи бошкариш органларига, фукаролик жамиятининг бошка институтларига бериш максадга мувофик. Фукаролик жамиятини ривожлантириш буйича устувор иуналишлар қуйидагилардан иборат: • давлатнинг ва фукаролик жамияти институтларининг мамлакатни янада жадал ва хар томонлама ривожлантиришга қаратилган саъй-қаракатларини бирлаштирувчи замонавий, демократик хамда очик-ошкора майдон сифатида уларнинг юқори даражадаги тизимли ва самарали мулоқотини йулга қуйиш:

• урта ва узок муддатли истикболда фукаролик жамиятини ривожлантиришнинг стратегик йуналишларини аниклаш ва миллий моделини шакллантириш буйича таклифлар ишлаб чикиш;

• фукаролик жамиятини ва кенг жамоатчиликни ташвишлантираётган долзарб масалаларни мухокама килиш, шунингдек, мазкур секторнинг холати ва ривожланиш тенденцияларини тақлил қилиш;

• давлат органларининг фукаролик жамияти институтлари билан самарали хамкорлигининг замонавий механизмларини, уларнинг фаолиятини куллаб-кувватлаш ва рағбатлантириш чораларини жорий қилиш буйича таклифлар тайёрлаш;

• илмий ва экспертлар гурухлари иштирокида фукаролик жамиятини ривожлантириш сохасида фундаментал ва амалий тадқиқотларни ташкил этиш юзасидан ташаббус курсатиш, фуқаролик жамиятини ривожлантириш борасидаги давлат сиёсати ва унинг амалий натижалари хакидаги жамоатчилик фикрини тизимли равишда урганиш, умумлаштириш ва тахлил килишни ташкил этиш;

•• фукаролик жамияти институтлари фаолиятининг ташкилий-хукукий ва иктисодий асосларини такомиллаштириш, ижтимоий шериклик ва жамоатчилик назоратини амалга ошириш, мазкур институтларнинг жамият бошкарувидаги иштирокини кенгайтириш учун кулай шароитлар яратиш; • фукаролик жамиятининг ривожланишини, фукаролик жамияти институтларининг давлат органлари билан хамкорлиги даражасини, шунингдек, уларнинг мамлакатни ижтимоий-иктисодий ривожлантиришга кушаётган хиссасини бахоловчи курсаткичларни ишлаб чиқиш, бу курсаткичлар асосида даврий ва

махсус, жумладан, муқобил маърузалар тайёрланишини ташкил этиш,

• фукаролик жамияти институтларига уларнинг халкаро хамкорлигини ривожлантиришда, илгор халқаро тажрибани урганишда ва ушбу тажрибани Узбекистон шароитида жорий этишда кумаклашиш.

Ушбу сохадаги ишларни сифат жихатдан янги боскичга кутариш хамда мамлакатимизда фукаролик жамиятини ривожлантиришнинг якин ва ўрта муддатли истикболлари ва боскичлари, устувор йуналишлари, вазифаларини узимизга аник белгилаб олишимиз лозим.

Бундан мақсад - мамлакатимизда эркин фукаролик жамиятини янада ривожлантириш, инсон хукуклари ва конуний манфаатларини, демократик қадриятларни химоя қилиш, ақолининг сиёсий маданияти ва хукукий онгини оширишдан иборатдир.

Давлат органлари ва нодавлат нотижорат ташкилотлари уртасида ижтимоий шериклик муносабатларини хамда долзарб масалаларни қал этишда уларнинг қамкорлигини кучайтириш, барча сохаларда амалга оширилаётган ислохотларда нодавлат нотижорат ташкилотларининг ташаббускорлиги ва фаоллигини

таъминлаш хам шу мақсадга хизмат қилади.

Барчамизга маълумки, ислохотларимиз натижалари, булаётган узгаришлар ва ақолининг кайфияти, аввало, мақаллада сезилади. Шу маънода, "Махалла - жамиятимизнинг ёруғ юзи ва виждони кузгуси", десак, туғри булади. Шунинг учун барча даражадаги рахбарлар пастга тушиб, ўз сохаси буйича махаллалардаги муаммоларни ўрганиши ва уларга ечим топиши, натижани таъминлаши шарт.

Махалладаги ишларнинг ахволи вазирлик, идора ва хокимликлар фаолиятини бахолашда бош мезон булади.

Шунингдек, мақалланинг нуфузини, унинг ресурс ва имкониятларини купайтириш, ходимларининг моддий таъминотини яхшилаш буйича дастурни самарали амалга ошириш зарур.

Махалла раиси ва унинг ўринбосарлари ваколатларини кенгаитириб, уларга ақоли муаммоларини бевосита қал қилиш борасида янада купрок имкониятлар яратишимиз керак. Бунда махалла раисига махаллий кенгаш мажлисида курилиши мажбурий булган масалаларни киритиш хукукини бериш лозим. Бу орқали муаммоларни тезкор қал қилишга эришиш имконияти яратилади.

Махаллада ишлаётган малакали ва ташаббускор кадрларни давлат идоралари рахбарлик лавозимларига тавсия этиш тизими йулга куйилаётгани хам бежиз эмас.

Конунчилик палатаси ва Сенатга, Вазирлар Махкамаси билан бирга махаллий ижро ва вакиллик органлари хамда махалла институти фаолиятини тубдан такомиллаштиришга оид янги қонун лойихаларини ишлаб чиқиш тавсия этилади. Ушбу хужжатларда хокимлар, уларнинг уринбосарлари ва маслахатчиларининг ваколат чегараси, вазифа ва функциялари аник белгиланиши максадга мувофик булар эди.

Сохага оид миллий конунчилик, хукукни куллаш амали-

ётининг чукур тахлили ва илғор хорижий тажрибани урганиш асосида қуйидаги вазифаларни бажариш лозим: •• халкаро амалиётда кенг тарқалган жамоатчилик назоратининг самарали ва таъсирчан шаклларини жорий этиш, уларни амалга ошириш механизмларини қонунда батафсил белгилаб куйиш максадида "Жамоатчилик назорати туғрисида" ги конунни қайта куриб чиқиш; • мамлакатимизда фукаролик жамияти ривожини, жамоат ташкилотларининг давлат органлари ва идоралари билан узаро хамкорлик даражасини, шунингдек, уларнинг жамиятни социал-иктисодий ва сиёсий-хукукий жихатдан ривожлантиришга кушаётган хиссасини бахолаш индикаторларини ишлаб чикиш хамда келгуси беш йилликда фукаролик жамиятини янада ривожлантириш концепциясини қабул қилиш;

•• жамиятда адолатни таъминлаш тамойилини амалга оширадиган фукаролик институтларининг кенг тармоғини шакллантириш мақсадида давлат органларининг фуқаролик жамияти институтлари билан хамкорлиги буйича ута мухим ижтимоийиктисодий дастурларини ишлаб чикиш ва амалга ошириш;

•• ушбу йуналишда хам янги инновацион ёндашувларни ишлаб чикиш ва жорий этиш чораларини куриш лозим. Бизнинг устувор вазифамиз - фукаролик жамияти институтларининг ахолининг хаётий мухим муаммоларини хал килиш, мулкдорлар синфи манфаатларини химоялаш сохасидаги фаолиятини самарали ташкил этиш;

• узини узи бошкариш органларининг фаолиятини хар томонлама яхшилаш - туғридан-туғри демократияни амалга оширишнинг асосий йули эканини эътиборга олган холда, жамоат бошқарувида мақалла фаолиятининг ақамияти ва самарадорлигини ошириш, уни халққа амалий ёрдам курсатувчи мустақил, кучли ва таъсирчан фукаролик институтига айлантириш зарур. Фукаролик жамияти институтларининг эркин фаолият юритиши, давлат ва жамият бошқарувида фаол иштирок этиши учун зарур шарт-шароитлар яратиш, уларни давлат томонидан қуллаб-қувватлаш механизмларини янада такомиллаштириш мақсадида Нодавлат нотижорат ташкилотлари кодексини қабул қилиш, Жамоатчилик палатасини тузиш ишларини жадаллаштириш лозим.

## Ижтимоий масъулиятли оммавий ахборот воситалари

Янги Узбекистонни барпо этишга қаратилган ислоқотлар жараёнида оммавий ахборот воситалари сохасида хам туб ўзгаришлар амалга оширилмокда.

Эл-юртимиз, жамоатчилигимиз матбуот нашрлари, телерадиоканаллар, нашриёт ва матбаа корхоналари, Интернет сайтлари, ахборот хизматларида уз вазифасини сидкидилдан адо этаётган захматкаш журналист ва блогерлар, ношир ва мухаррирлар, таржимон ва рассомлар, режиссёр ва операторлар, барча техник ходимларнинг машаққатли меқнатини яхши билади ва юксак кадрлайди.

Доимо янгилик излаб, янгиликка интилиб яшайдиган, жамиятда юз бераётган мухим узгаришлар, устувор гоя ва ташаббусларнинг маъно-мохиятини одамларга тезкорлик ва холислик билан етказадиган, хаётнинг қайноқ нуқталарига дадил кириб

борадиган матбуот ходимлари мамлакатимиз тараққиётига муносиб хисса кушмокда.

Ошкоралик ва суз эркинлиги - давр талаби, бугун Узбекистонда олиб борилаётган ислохотларнинг талаби.

Бугунги кунда оммавий ахборот воситалари том маънода "туртинчи хокимият"га айланиб бормокда. Аччик гап ва танкидий материаллар жойлардаги куплаб амалдорларга ёкмаслиги, уларнинг тинчини ва халоватини бузаётгани хам бор гап. Холис ва адолатли журналист ва блогерларнинг танкидий чикишлари эскича қолипда ишлайдиган рақбарларнинг фаолиятидаги хато-камчиликларни курсатиб, уларни иш услубини узгартириш ва масъулиятини оширишга мажбур килмокда.

Бундан буен хар бир давлат органи уз кундалик фаолиятида оммавий ахборот воситалари билан якин мулокот ва хамкорликни йулга куйиши зарурлигини янада теранрок англаб олиши шарт.

Бу борадаги мавжуд конунчиликни либераллаштириш йулида ташланган дадил қадамларимизнинг далили сифатида яқинда Жиноят кодексининг оммавий ахборот воситалари орқали тухмат ва хакорат килиш каби моддалари буйича озодликдан махрум килиш шаклидаги жазо чоралари бекор килинганини мисол сифатида келтириш мумкин.

Бундан кейин хам суз эркинлигини таъминлаш, оммавий ахборот воситаларини хар томонлама ривожлантириш, журналист ва блогерларнинг эркин фаолият юритиши учун хукукий асослар янада кучайтирилади.

Оммавий ахборот воситаларида, расмий веб-сайтларда, ижтимоий тармокларда парламент палаталари мажлисларини, қар бир тадбир хақидаги ахборотларни кенг ва тизимли ёритишни кучайтириш керак. Бундай амалиёт парламент фаолиятида нафақат очиқликни таъминлаш, балки барча давлат идоралари

масъулиятини ошириш учун хам хизмат килади. Барча даражадаги бошқарув идоралари рақбарларининг оммавий ахборот воситалари вакиллари, журналистлар билан мунтазам учрашиб, жамият хаётига дахлдор мухим масалаларни эркин мулокот асосида кенг мухокама этишини доимий амалиётга айлантириш зарур. Биз бундай ёндашувни Узбекистонда олиб борилаётган очиклик, ошкоралик ва демократик сиёсатнинг энг мухим йуналишларидан бири деб биламиз хамда миллий манфаатларимизга жавоб берадиган бу йулни қатъий давом эттирамиз.

Шу сабабли оммавий ахборот воситаларининг жамият ха етидаги урни ва таъсири, фаолият самарадорлиги ва таъсирчанлигини ошириш, уларнинг моддий-техник базаси, кадрлар салохиятини мустахкамлаш, соха ходимларининг мехнатини хар томонлама рағбатлантириш биз учун қамиша устувор вазифа булиб қолади.

Мамлакатимиздаги барча сиёсий-ижтимоий институтлар каби Узбекистон журналистикаси хам хозирги ракамли технологиялар даврида янги шаклланиш жараёнини бошидан кечирмокда.

Мазкур сохада йиллар давомида эришилган энг яхши ютук ва анъаналарни сақлаб қолиш, холислик ва қаққонийлик принципларига, қонун талабларига қатъий риоя қилиш, фуқаронинг шаъни ва ғурури, унинг уз мустақил фикрига эга булиш хукуқини хурмат килиш, юксак профессионализм журналистлар учун доимо асосий фаолият мезонига айланиши лозим.

Утиш даври билан боғлиқ сабаблар туфайли бугунги кунда бир қатор босма нашрларнинг молиявий ақволи мураккаб булиб қолаётгани қаммамизга яхши маълум.

Мазкур муаммоларни тизимли хал этиш максадида босма оммавий ахборот воситаларини куллаб-кувватлашга оид амалий чора-тадбирлар билан бирга, сохага бозор иктисодиёти механизмларини тулик жорий этиш, мазкур нашрларнинг мазмуни ва жозибадорлигини янада ошириш, уларнинг ахборот майдонида рақобатбардош булиши учун мавжуд имкониятлардан унумли фойдаланиш масалаларига алохида эътибор каратилади. Айни вактда соханинг хукукий асосларини такомиллаштириш ва журналистларнинг касбий фаолиятини химоя килиш, давлат ва жамият уртасидаги мулоқотни мустақкамлаш, кучли жамоатчилик назоратини йулга куйиш хам олдимизда турган мухим вазифадир.

Мамлакатимизда демократик янгиланиш жараёнларини янада чукурлаштириш, оммавий ахборот воситалари фаолияти самарадорлигини ошириш йулида давлатимиз ва жамиятимиз томонидан соқани қуллаб-қувватлаш, бу соқа вакилларининг машаққатли мехнатини хар томонлама рағбатлантиришга бундан буён хам алохида эътибор каратилади.

Ахборот ва матбуот эркинлиги, фукароларнинг уз хохиширодасини эркин билдириши, давлат идоралари фаолиятининг очиклиги ва ошкоралиги - Янги Ўзбекистоннинг сифат курсаткичларидан бирига айланиши учун барча зарур чора-тадбирларни амалга оширамиз.

Ахборотлашган жамиятнинг хукукий асосларини такомиллаштириш мақсадида яхлит Ахборот кодекси қабул қилинади, Маъмурий жавобгарлик туғрисидаги кодексга давлат органлари ва ташкилотларининг мансабдор шахслари томонидан оммавий ахборот воситалари ижодий фаолиятига тускинлик килиш, цензура ўрнатиш, уларнинг фаолиятига ноқонуний аралашиш, тахририят ходимларига босим ва тазйик утказиш каби харакатлар содир этилгани учун жавобгарликни назарда тутадиган моддалар киритилади.

Ахборот сохасида хам амалий натижа булиши асосий мезон-

га айланмокда. Бу борада кейинги йиллар барчамиз учун алохида синов ва масъулият боскичи булди. Энди кечаги ютук ва марралар бизни сира қониқтирмайди. Бу талаб мамлакатимиз оммавий ахборот воситалари учун хам тааллуклидир. Бу йуналишдаги ислохотлардан энг асосий максадимиз -Узбекистоннинг суз ва матбуот эркинлиги конуний асосда таъминланган, ахборот-коммуникация технологиялари кенг жорий этилган демократик мамлакатлар қаторидан урин олишини таъминлашдир.

Бизнинг қатъий позициямиз халқпарвар давлат барпо этиш, инсон хукук ва эркинликларини таъминлаш, конун устуворлигига эришиш ва эркин фукаролик жамиятини янада ривожлантиришдан иборатдир.

Mark Andre in Mark at , and gave a set in the west that we set

## ИККИНЧИ БУЛИМ АДОЛАТ ВА КОНУН УСТУВОРЛИГИ - ХАЛКПАРВАР ДАВЛАТ ПОЙДЕВОРИ

Мустакил ва одил суд тизими

Конун ижодкорлиги ва хукукни куллаш амалиёти

Конституциявий ислохотлар - Янги Узбекистонни барпо этиш йулидаги объектив зарурат

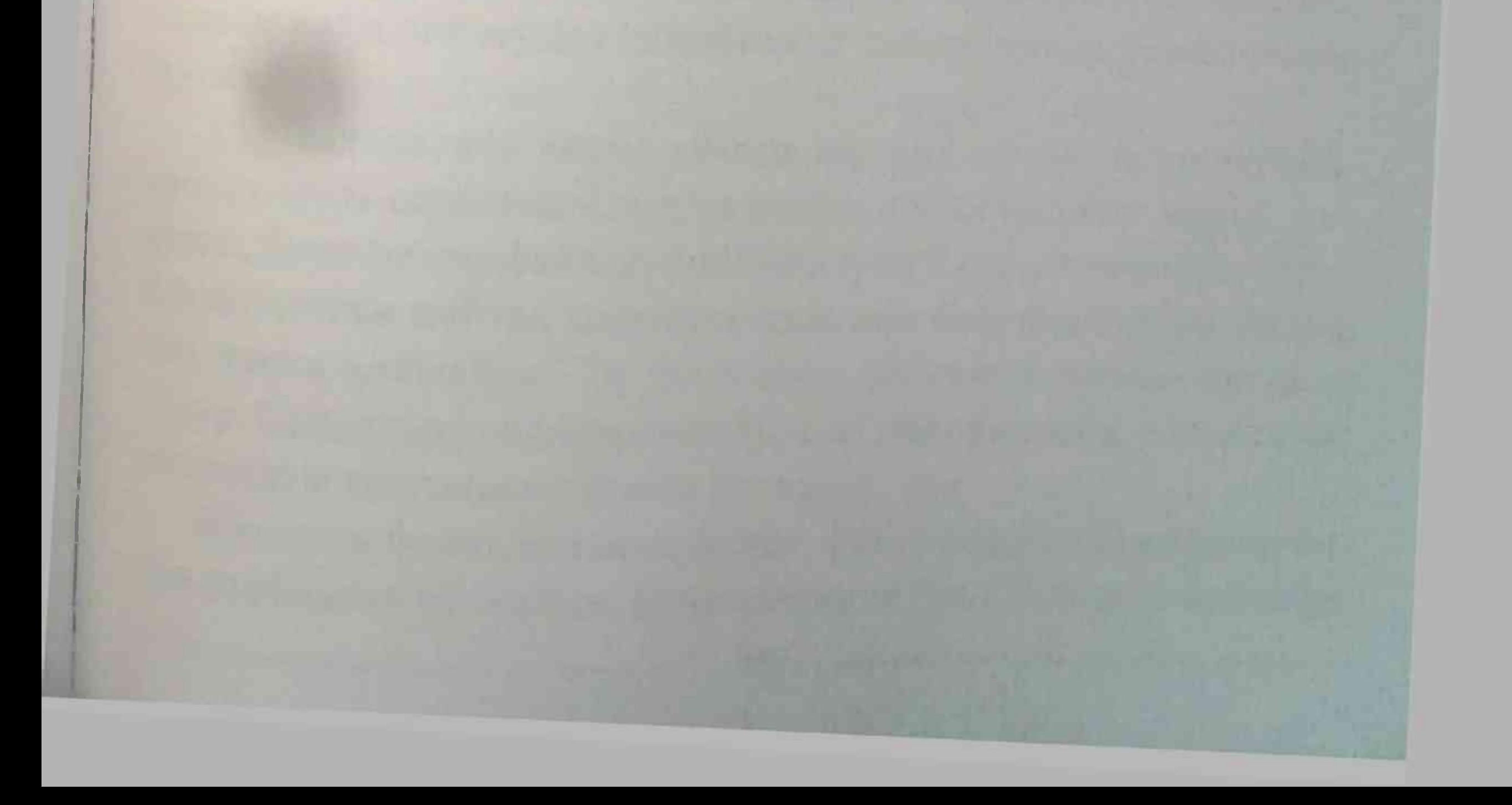

Одил судлов, инсон кадр-киммати ва хукуклари олий кадрият сифатида суд-хукук сохасидаги ислохотларимизнинг асосий мақсади ва маъно-мазмуни булиб колади.

Шу максадда ушбу сохани такомиллаштириш ва мустаҳкамлаш, юртдошларимиз учун одил судловдан фойдаланиш имкониятини янада кенгайтиришга каратилган демократик узгаришларни изчил давом эттирамиз.

## Мустакил ва одил суд тизими

Буюк Сохибкирон Амир Темур бобомизнинг Шахрисабздаги Оксарой пештоқига ёздириб кетган "Адолат - давлатнинг асоси ва хукмдор шиоридир", деган хикматли сузлари хаммамизга маълум. Уларда акс этган улуғвор ғоялар бугунги кунда инсон қадр-қимматини олий даражага кутариш борасидаги амалий қаракатларимиз пойдеворига айланмокда.

Жамиятимизда "Конун - устувор, жазо - мукаррар" деган мухим принципни таъминлаш, суд, прокуратура, ички ишлар органлари, адвокатура тизими фаолиятини такомиллаштириш, уларни том маънода инсон хукук ва манфаатлари химоячисига айлантириш буйича салмоқли ишлар қилинмоқда.

Ана шундай ўзгаришлар туфайли жамият хаётида конун-коида, тартиб-интизом одамларнинг хакли талаблари билан хисоблашиш каби энг мухим тамойиллар тобора чукур ўрин эгалла-

мокда.

Суд остонасига қадам қуйган қар бир инсон Узбекистонда адолат хукм сураётганига тула ишонч хосил килиши керак. Акс холда, буюк немис файласуфи Иммануил Кант айтганидек, "Адолат йўқолган пайтда қаётнинг қадрини белгилайдиган бошқа хеч нарса қолмайди". Бу хақиқатни хеч қачон унутмаслигимиз зарур. Судьялар қонунларнинг толмас химоячилари, адолатнинг мустахкам устунлари булиши лозим. Инсонни факат жазолаш билан, факат репрессив усуллар билан тарбиялаб булмайди. Буни хаётнинг узи куп бор исботлаган.

Инсонни тарбиялаш учун бутун жамият харакат қилиши, авваламбор, жиноий холатларни туғдирадиган сабаб ва омилларни хаётимиздан бартараф этишимиз керак.

Келгусида суд тизимини янада такомиллаштириш ва мустахкамлаш, адолатли судловдан фойдаланиш имкониятини оширишга қаратилган қуйидаги вазифаларни бажариш зарур:

• аввало, халкаро хукукнинг умумэътироф этилган коидалари устунлиги борасидаги конституциявий тамойилни хаётга изчил татбик этиш, судлар фаолиятида халкаро хукук ва Узбекистон Республикасининг халқаро шартномаларидаги тамойиллар ва нормаларнинг кенгрок кулланишига эришиш;

• хусусий мулк дахлсизлигини, тадбиркорлик ва тадбиркорларни ишончли химоялашни таъминлашда судларнинг ролини кучайтириш, жисмоний ва юридик шахсларнинг кучмас мулкларини бузиш, давлат ва жамият эхтиёжлари учун ер участкалари ва хусусий мулк объектларини олиб куйиш хамда тадбиркорлик субъектларига берилган лицензияларни бекор қилиш буйича қарорларнинг фақат суд томонидан қабул қилинишига эришиш;

• тадбиркорлик субъектларининг давлат органлари харакати ёки харакатсизлиги оқибатида курган зарарлари борасидаги даъво муддатларини бекор килиш ва муддатсиз эканли-

гини кафолатлаш мақсадида "Судлар туғрисида" кодекс қабул КИЛИШ;

• "Хабеас корпус" институтининг кулланиш сохасини янада кенгайтириш, суд мустақиллигини таъминлаш мақсадида хукукни мухофаза килувчи органлар ваколатларини оптималлаштириш; • прокурорларнинг мақоми, уларнинг мустақиллигини таъ-

минлаш масалалари; кадрларни танлаш ва хизмат поғоналаридан кутарилишнинг холис мезонларини қонунда аниқ белгилашга эришиш, хокимиятлар булинишининг конституциявий тамойи-

лидан келиб чикиб, бу борадаги услуб ва мезонларни такомиллаштириш;

• вилоятлар микёсидаги судларни оптималлаштириш, бирлаштириш, ягона суд раиси буйсунувига утказиш. Хусусан, маъмурий судлар томонидан оммавий, моддий хукукка оид ишлар хам амалда куриб чиқилаётганини инобатга олиб, уларнинг мақомини янада оширишга қаратилган ишларни давом эттириш,

• суд буйруғи институтини такомиллаштириш, унинг айрим турлари ўрнига судгача хал этиш механизмларини жорий этиш хамда бокиманда қарздорликни суд орқали ундириш масаласи ва механизмларини такомиллаштириш;

• суд тергови институтини такомиллаштириш, судьялар ваколатлари ва мақомини янги талаблар даражасига олиб чиқиш, уларнинг қарор ва хулосаларига нисбатан номзодларнинг шикоят килиш хукукини янада ошириш.

Янги Узбекистон тараққиёт стратегиясида ушбу соқадаги энг устувор вазифамиз - Узбекистоннинг дунёдаги "конун устуворлиги индекси" юкори даражада булган давлатлар каторига киришини таъминлаш ва ахолининг адолатли судловга ишончини оширишдан иборат.

Бундан кейин хам ана шу мақсадда биз инсоннинг фундаментал хукуклари, эркинликлари ва конуний манфаатларини самарали химоялаш, хусусий мулк дахлсизлигини кафолатлаш, фукаролик, иктисодий ва маъмурий судлов холатини тубдан яхшилаш каби масалаларга алохида эътибор каратамиз. Биз одамларда судга булган ишонч ва хурматни қайтарамиз. Биз учун суд фаолияти ва мустакиллигининг энг мухим мезони - фукаролар ва тадбиркорлик субъектларининг хукуклари, эркинликлари ва қонуний манфаатларининг химояланганлиги, адолатли судлов таъминланганлиги, якуний ва баркарор суд
қарорларининг қабул қилинганлигидир. Судьялар кенгашлари фаолиятининг универсал принципларини ишлаб чикишни максадга мувофик, деб хисоблайман.

Судлар фаолияти очиклиги ва ошкоралигининг кучайтирилиши, "Электрон ва рақамли суд" концепциясининг амалга оширилиши, судлар томонидан уз фаолияти хакидаги хисоботни Халқ депутатлари кенгашларига тақдим этилиши, мақалла, корхона ва ташкилотларда сайёр суд йиғилишлари утказилиши адолатли суднинг гарови булишига эришишимиз лозим.

Ушбу сохада куйидаги йуналишларга фаолиятимизда мухим эътибор каратилади:

• мансабдор шахсларнинг қарорлари устидан берилган шикоятларни куриб чикиш тизимини такомиллаштириш доирасида маъмурий судларнинг ваколатларини кенгайтиришга алохида ургу бериш;

• уларга давлат органлари томонидан етказилган зарарни қоплаш ва бошқа хуқуқий оқибатларга оид масалаларни қал қилиш ваколатларини бериш;

• карор ноконуний эмаслигини маъмурий судда исботлаш мажбуриятини уни қабул қилган мансабдор шахснинг узига юклатиб, маъмурий суд қарорини бажармаган тақдирда уларга нисбатан "ошиб борадиган" жарима ва бошқа хуқуқий чоралар-

108

ни куллаш тартибини киритиш; • фукаро ва тадбиркорларнинг судма-суд овора булишига чек куйиш мақсадида иш фуқаролик, иқтисодий ёки маъмурий судга тааллукли булишидан қатъи назар, ариза "ягона дарча" асосида қабул қилиниб, ваколатли суд томонидан қал этилиши учун зарур имкониятларни яратиш; • "Конун - устувор, жазо - муқаррар" тамойили прокуратура органлари фаолиятининг бош мезони булиши, бунинг учун мамлакатимизда қонунийликни қатъий таъминлайдиган, очик

ва адолатли прокуратура тизимининг янги хукукий асосларини яратиш;

• ички ишлар органлари фаолиятини бахолашда ахоли муаммоларини хал этиш ва фукаролар мурожаатлари билан ишлаш самарадорлиги асосий мезон этиб белгиланади. Ички ишлар вазирлиги тизимининг барча буғинларида Жамоатчилик кенгашлари тузилади;

•• тизимда ходимларнинг ўз хизмат бурчига нисбатан масъулият хиссини ошириш максадида "Касбий маданият кодекси" қабул қилиниб, соқани маънавий пок, ўз бурчига содиқ, халқпарвар ва масъулиятли ходимлар билан тулдириб боришга алохида ахамият бериш;

• либераллаштириш сиёсатининг мантикий давоми сифатида ўз ахамиятини йукотган 10 га якин килмишларни жиноят тоифасидан чиқариш ва жазони енгиллаштирадиган қолатлар сонини амалдаги 9 тадан 15 тагача купайтириш чораларини куриш;

• гумон билан ушлаб турилган шахсларни хисобга олишнинг ягона электрон реестри яратилиб, маълумотлар реестрга киритилмаган холларда ушлаб туриш ноқонуний, деб топиладиган тартибни жорий этиш.

Буларнинг барчасидан асосий мақсадимиз - суд-тергов фаолиятида фукароларнинг хукук, эркинликлари хамда конуний манфаатларини химоялаш, тергов ва суднинг барча боскичларида жиноий, фукаролик, маъмурий ва хужалик ишларини куриб чикишда адвокатнинг ролини янада оширишдан иборат. Янги Узбекистон тараққиёт стратегияси мустақил адвокатура фаолиятини самарали ташкил этишни назарда тутади. Суд-тергов фаолиятида фукароларнинг хукуклари, эркинликлари ва конуний манфаатларини химоялаш бугунги куннинг долзарб вазифасидир. Бу борада "Мустакил адвокатура концепцияси" ишлаб чиқилади ва амалиётга жорий этилади. Тергов ва

суднинг барча босқичларида адвокатнинг роли янада оширилади, Адвокатлар академияси фаолияти йулга куйилади.

Адвокатура ва юридик хизматлар курсатиш институтларини ривожлантириш мақсадида қуйидагиларға эътиборни кучайтириш лозим:

• Адвокатлар палатасининг мустақиллигини амалда таъминлаш, унинг хузурида Адвокатлар академиясини ташкил этиш, адвокат мақомини олиш учун қуйилган стажировка муддати қақидаги талабни бекор қилиш, адлия тизимининг адвокатура сохасига аралашувини бартараф этиш;

•• адвокатура институти мустакиллиги, адвокатларнинг хак-хукуклари ва конуний манфаатларининг самарали химоясини таъминлаш, хукукни мухофаза килиш органлари томонидан уларнинг хак-хукуклари бузилганлиги туғрисидаги шикоятларининг куриб чикилиши ва тегишли бахо берилиши билан боғлиқ масалаларда парламентнинг роли ва ахамиятини ошириш. Шу максадда Олий Мажлис куйи палатасида адвокатура институтини мустахкамлаш комиссияси фаолиятини самарали ташкил этиш;

• нодавлат нотариат институти фаолиятини кайта тиклаш ва фаолиятини кенг йулга куйиш, нотариал харакатларнинг масо-

фадан туриб, интерактив - электрон хизмат куринишидаги фаолият сохасини кенгайтириш, нотариусларнинг нодавлат бирлашма шаклидаги хамжамияти фаолиятини тизимли ташкил этиш, • юридик хизмат курсатиш сохасини янада такомиллашти риш, "Шартномавий хукукий база ва юридик хизмат тутрисида"ги, "Бепул юридик ёрдам туғрисида"ги қонунларни хамда яхлит хукукий химоя концепциясини амалга ошириш, ахоли онгида адвокатура ва нотариат институтларига хизмат курсатувчи субъектлар сифатида қарашни шакллантириш, ушбу соқада хусусий секторнинг ролини ошириш;

• мамлакатимизда адвокатлар сонининг етишмаслиги сабабли сохага ёш кадрларни жалб қилиш мақсадида юридик стаж хакидаги талаб бекор килиниб, олий юридик маълумотли шахсларга 3 ойлик стажировкадан кейин адвокатлик имтихонини топшириш имкониятини яратиш.

Халкимиз азал-азалдан болажон халк ва уз такдирини фарзандларининг фаровон хаёти билан боғлайди. Ислохотларимиз самарасини таъминлашда эса, оммавий ахборот воситаларининг ўрни бекиёсдир. Шундай экан, Болалар омбудсмани институтини янада кучайтириш, Бола хукуклари кодексини кабул килиш, Медиа-омбудсман институтини тузиш алохида ахамият касб этади.

Яқин йилларда хукуқни мухофаза қилувчи органларни фақат ва факат халк манфаати йўлида оғишмай хизмат қиладиган идораларга айлантирамиз.

### Конун ижодкорлиги ва хукукни куллаш амалиёти

Ислохотларимиз самарасини хар бир инсон ўз хаётида хис этиши учун қабул қилинаётган қужжатлар ижросини уз вақтида ва самарали таъминлаш лозим.

Амалдаги назорат тизими эса, афсуски, купрок формал тусга эга булиб, ижрони ташкил этишдаги муаммоларни аниклаш ва хал қилишга йуналтирилмаяпти. Шунинг учун эндиликда бу сохада янгича ишлаш тизими жорий этилмокда.

Бу борада Қонунчилик палатаси қар бир қонун лойиқаси буйича холис бахс-мунозара ва тортишувлар минбарига, турли ижтимоий манфаатлар уртасидаги кураш майдонига, чинакам демократия мактабига айланиши зарур.

Кейинги йилларда муайян бир сохага тааллукли ижтимоий муносабатларни тартибга соладиган бир нечта қонунлар ўрнига,

ягона кодекс қабул қилиш амалиёти қарор топмоқда. Жумладан, Фукаролик процессуал кодекси, Иктисодий процессуал кодекс, Маъмурий суд ишларини юритиш тутрисидаги кодекс, Сайлов кодекси каби мухим хужжатлар кабул килинди. Айни вактда хаётнинг узи, Узбекистоннинг жадал тараккиёти бу борадаги фаолиятимизни янги сифат боскичига олиб чикишни талаб этмокда. Жахондаги илгор тажрибалар асосида партиялар уз сиёсий манфаатлари, уз электорати манфаатларини ифода этадиган қонунларни қабул қилиш учун парламентда қизғин бақс олиб боришлари керак. Бунинг учун парламентда купчиликни ташкил этадиган партия ва унга мухолифатда булган партиялар уртасида соғлом рақобат булиши лозим.

Албатта, Қонунчилик палатасида ҳам ҳар бир фракция узини мухолифат деб эълон килиши мумкин. Бу фракция конун биринчи укишда куриб чикилгунга кадар мазкур масала буйича конуннинг мукобил тахририни киритиш хукукига эга экани белгиланган. Лекин, тан олишимиз керакки, бу институт шу пайтгача самарали ишлагани йуқ.

Бунда депутатлар ташаббус курсатиши учун уз устида мунтазам ишлаши, хар бир соха буйича қабул қилинган қарорда халқ манфаатлари таъминланиши учун мустахкам замин яратиши керак. Сайловчилар депутатлар ташаббус курсатиб, мукобил фикрларни, катьий сиёсий иродани намоён этишларини кутмокда. Чунки хакикат бахс ва тортишувларда туғилади.

Албатта, хар бир депутат маълум бир сохага оид конунни кабул килишда шу соханинг мутахассиси сифатида фикр юритишга қодир булиши лозим. Негаки, депутат қабул қиладиган қонун хужжатлари миллионлаб одамларнинг, бутун халкимизнинг хаётига бевосита таъсир курсатади. Лекин бу таъсир ижобий хам, салбий хам булиши мумкин. Шунинг учун халк ишончини козонган депутатнинг хато қилишга, уз зиммасидаги юксак масъулиятни унутишга сира хаққи йуқ, деб уйлайман. Қадимги Римнинг машхур шоири Публилий Сирнинг бир фикрини эслаш жоиз деб биламан. Конунлар кучли булган жойда халк хам кучлидир", деб ёзган эди у. Дархакикат, халк вакиллари булган депутатлар уз ваколатига асосланиб, жасур, талабчан ва қатъиятли булиши, фукароларнинг манфаатига хизмат қилмайдиган қонунлар қабул қилинишига йул қуймаслиги шарт. Конун ижодкорлиги борасидаги фаолият сифатини тубдан яхшилаш, қонунчилик базасини тизимлаштириш ва конуности

хужжатлари сонини кескин қисқартириш, қонун ижодкорлигида "ақлли тартибга солиш" моделини янада кенг қўллаш борасидаги ишлар тизимли равишда давом эттирилади. Хукук ижодкорлиги ва хукукни куллаш фаолиятини урганиш асосида Узбекистон Республикаси қонунчилигини ривожлантириш концепцияси ишлаб чиқилади.

Хар бир қонуннинг, таъбир жоиз булса, кузи, оёғи, ижроси булиши лозим. Қонун қабул қилиндими, албатта, қаётда ўзгариш булиши керак. Айни вактда масаланинг иккинчи томонини хам уйлаш керак, яъни парламентга сифатсиз конун лойихаларини киритгани учун, аввало, ташаббускор идоралар ва Адлия вазирлигининг масъулиятини ошириш зарур. Агар ташаббускор идора конун лойихасининг ахамиятини депутатлар олдида асослаб бера олмаса, Қонунчилик палатаси лойихани куриб чиқишни рад этиши керак.

Айни пайтда шуни хам таъкидлаш лозимки, халк вакиллари конунларни қабул қилишда уларнинг келгусида ишлашини таъминлайдиган чора-тадбирларни ҳам олдиндан куриши лозим. Конунларда белгиланган айрим қонуности хужжатларининг уз вактида қабул қилинмаслиги - уларнинг амалда "ишламай қолиши"га олиб келмокда, бу эса фукаролар ва тадбиркорларнинг

хакли эътирозига сабаб булмокда. Бундан ташқари, бирон-бир қонун лойихасини қабул қилишда ташаббускор булган парламент фракциясининг шу қонунни амалга ошириш буйича "йул харитаси" ишлаб чикилиши ушбу масалани самарали ечишга ёрдам беради. Конун лойихаларининг халқаро шартномаларга, халқаро рейтинглардаги урнимизни яхшилаш буйича тавсияларга мослигини урганиш амалиётини хам янада кенгайтириш лозим. Чунки халкаро шартномалар ва рейтинглар мазмунида хорижий давлатларнинг илғор тажрибаси уз аксини топган.

Бу жараёнга фукаролик жамияти институтлари, оммавий ахборот воситалари ва фукаролар янада кенгрок жалб этилади. Тахлиллар асосида ижрога халақит бераётган ортиқча вазифа ва функцияларни кискартириш давом эттирилади.

Давлат идораларидаги ижро сифати ва холатини вилоят, туман ва шахар Халқ депутатлари кенгашларида, республика даражасида эса - Вазирлар Махкамасида хар ойда танкидий мухокама қилиб бориш амалиёти янада такомиллаштирилади, изчил ва самарали ташкил қилинади.

the last company of the second company with the company of the second company of the second second company of

### Конституциявий ислохотлар - Янги Ўзбекистонни барпо этиш йўлидаги объектив зарурат

Тараққиёт стратегиясида уз аксини топаётган, адолатли ва халқпарвар давлат барпо этишда мухим ахамият касб этадиган вазифаларни амалга ошириш учун, аввало, янги конституциявий макон хамда янада мустахкам конунчилик базаси керак булиши табиийдир.

Мамлакатимизда 2021 йил 24 октябрда булиб утган Президент сайлови жараёнида фукароларимиз, кенг жамоатчилик, сиёсий партиялар вакиллари томонидан сиёсий-хукукий хамда ижтимоий-иктисодий сохаларда, шунингдек, қонун устуворлиги масалалари буиича чукур ва тизимли ислохотларни янада жадаллаштириш буйича аниқ таклифлар билдирилди. Уларнинг тақлили шуни курсатдики, жамият ва давлатимизни ривожлантириш, инсон хукуклари ва эркинликларини химоя килиш, конунчилик мезонлари ва нормаларини энг ривожланган мамлакатлар даражасига кўтариш зарурати хаётимизнинг конституциявий асосларини янада такомиллаштиришни тақозо этмоқда. Шу маънода, Асосий қонунимизни жамиятдаги бугунги реал вокеликка, шиддатли ислохотларимиз мантиғига мослаштириш, Янги Узбекистон тараққиёт стратегияси учун мустақкам қуқуқий пойдевор яратиш мухим объектив заруратга айланмокда. Маълумки, бугунги кунда инсоният уз тараққиётида кескин бурилиш даврини бошдан кечирмокда. Дунё иктисодий ва инновацион усиш, инсон ва жамият хаёти сифатини яхшилаш учун улкан янги имкониятлар яратадиган технологик даврга қадам куймокда. Халкаро муносабатлар тизимида коронавирус пандемияси ва унинг окибатида келиб чиккан чукур инкироз туфайли жахон иктисодиётида туб ўзгаришлар юз бермокда. Ахборот технологияларининг жамият ва давлат хаётининг барча сохаларига кириб бориши ижтимоий мехнат муносабатлари таркибий тузилишининг жиддий ўзгаришига олиб келмокда. Илм-фан, таълим, янги мутахассисликлар буйича мутлақо янги йуналишлар пайдо булмокда.

Замонамизнинг бу ва бошка катор масалалари бутун давлат бошкарув тизимини сифат жихатидан янги боскичга - "Янги шахс", "Янги фукаролик жамияти", "Янги демократик бошкарув тизими" га олиб чикишни талаб килади. Бу катъий талаб, уз навбатида, тизимли конституциявий ислохотлар утказишни кун тартибига долзарб вазифа килиб куймокда.

Янги Узбекистонни бунёд этиш йулида амалга оширилаётган ислохотларнинг мақсади - "Инсон қадри учун" хамда "Давлат инсон учун" тамойилларини реал хаётимизга татбик этишдан иборат эканини шу уринда яна бир бор таъкидламокчиман. Бу масалада қонунчиликка киритилаётган янгиликлар, узгартириш ва кушимчалар демократик жараёнларнинг мустахкам хукукий

базасини яратмокда.

Масалан, барчамиз учун Асосий қонун булмиш Конституциямизга сунгги 5 йил ичида Қаракатлар стратегияси доирасида 9 марта - 21 моддага 32 та ўзгартириш киритилган. Умуман олганда, амалдаги Конституциянинг 128 та моддасидан учдан бирига, яъни 37 моддасига 79 та ўзгартириш киритилган. Энг куп ўзгаришлар Олий Мажлис, Президент ва Хукумат ваколатларига оид моддаларга тааллуклидир. Хукуқий давлатда Конституция билан жамият ривожи ўртасида узилиш бўлмаслиги керак. Бу - умумэътироф этилган қоида.

Дунё мамлакатларининг ривожланиш амалиёти хам шуни кўрсатадики, албатта, конституциявий конунчилик изчил ва муттасил такомиллашиб бориши зарур.

Узбекистон тараққиётининг қозирги янги босқичида юртимизда амалга оширилаётган ислохотлар самарадорлигини ошириш куп жихатдан янгиланишларнинг конституциявий асосларини мустахкамлаш, давлат бошқаруви сохасидаги фаолиятни тубдан такомиллаштириш билан узвий боғлиқдир.

Янги Узбекистонда мутлақо янги миллий хукуқий тизим шаклланаётган, инсон, унинг хукуклари, эркинликлари, айникса, кадри энг мухим кадрият сифатида эътироф этилаётган масъулиятли бир даврда янги давр талабларига мос равишда конституциявий ислохотларни амалга ошириш вакти келди.

Бунинг сабаблари куйидагилардан иборат:

Биринчидан, Янги Узбекистон тараққиёт стратегияси талабига кура, миллий қонунчилигимиз ва хукуқий амалиётимизда юкорида зикр этилган "инсон - жамият - давлат" тамойилини мустақкамлаш керак.

Утган даврда халқ билан бевосита мулоқот қилиш, унинг дарду ташвишлари, муаммоларини ижобий хал этиш буйича яратилган мутлақо янги демократик тизим - Халқ қабулхоналари узини оклади. Бундан ташқари, барча давлат органлари фаолиятида халқ дардига қулоқ тутиш, муаммоларни жойида қал этиш ва халкни рози килиш максадида самарали ишлар килинмокда. Халк кабулхоналарига конституциявий маком бериш туғрисидаги таклифлар кенг жамоатчилигимиз томонидан тула куллаб-кувватланмокда. Президентнинг вазифа ва ваколатларини амалга оширишнинг конституциявий механизмларини яратиш учун жамият ва давлатни ривожлантириш стратегиясининг самарали бажарилиши устидан назоратни таъминлаш, инсонжамият - давлат" тизимида мутлақо янги алоқа механизми -

халк кабулхоналари институтининг ваколати ва масъулиятини янада кенгайтириш зарур.

Иккинчидан, Янги Узбекистонда "Инсон манфаатлари иктисодий ислохотларнинг бош мезони" шиори хам халкпарвар давлат барпо этишнинг энг мухим шартига айланмокда.

Хусусий мулкни хурмат килиш, эркин бозор иктисодиёти коидаларига қатъий амал қилиш тамойиллари асосида ерга эгалик хукуки хам жорий этилмокда. Бу эса бизнинг юртимизда хам, ривожланган давлатлардаги каби, ерга хусусий мулк сифатида эгалик килиш даври келганини англатади. Илгари факат давлат ерга эгалик қилиши билан боғлиқ эскирган конституциявий коида ўз ахамиятини йукотмокда.

Хусусий мулк дахлсизлигини, айникса, ерга эгалик килиш хукукини Конституция даражасида мустахкамлаш иктисодий ислохотлар жараёнини янги боскичга олиб чикади.

Учинчидан, "Жамият - ислохотлар ташаббускори" деган эзгу гоя асосида Бош комусимизда фукаролик жамияти институтларининг ўрнини конституциявий даражага кутариш зарур.

Оммавий ахборот воситалари бугун халк овози, том маънода туртинчи хокимиятга айланиб бормокда. Бу борада балки хали юксак чўққиларга етганимиз йуқдир, лекин олға силжишлар борлигини инкор қилиш ҳам мумкин эмас. Бугунги кунда жамиятимизда суз эркинлиги инсон тараққиётининг ажралмас ва мухим омилига айлангани хакикат. Харакатлар стратегияси доирасида амалга оширилаётган демократик ислохотлар ва фукаролик жамиятини мустахкамлаш жараёнида жамоатчилик назоратини кучайтириш сохаларида жуда куп ишлар қилинди. Янги Ўзбекистонни кучли ва адолатли фукаролик жамиятига айлантириш ғояси асосида фукаролик жамияти институтларини мустахкамлаш вазифалари тобора долзарб ахамият касб этмокда.

## ЯНГИ ЎЗБЕКИСТОН ТАРАҚҚИЁТ СТРАТЕГИЯСИ

Ижтимоий-иктисодий ривожланишнинг долзарб муаммоларини хал қилишда фукаролик жамияти институтларининг ақамияти ва ролини ошириш керак. Шу муносабат билан давлат фукаролар ва фукаролик жамияти институтларининг мамлакатни ривожлантиришга қаратилган саъй-қаракатларини бирлаштиришга кумаклашиш учун ташкил этиш мулжалланган Жамоатчилик палатасига конституциявий орган макомини бериш максадга мувофикдир.

Бу эса Жамоатчилик палатаси зиммасига юклатилган энг мухим вазифалардан бирини - Узбекистон Республикаси Президентига, Олий Мажлис палаталарига ва Хукуматга қонун хужжатларини ишлаб чикиш буйича таклифларни киритиш функциясини самарали амалга ошириш имконини беради.

Мамлакатимиз қаётининг энг долзарб ижтимоий-иктисодий, сиёсий-хукукий масалалари ечимида махалла институтининг урни бекиёс. Айни пайтда ушбу ноёб тузилма ижтимоий шериклик ва жамоатчилик назорати изчил кучайтирилиши, куплаб бошқарув функцияларининг аксарияти халқнинг узига, фукаролик жамияти институтларига берилишида фаол иштирок этмокда. Шунингдек, махалланинг хукукий макоми ва ваколатларини конституциявий даражада мустахкамлаш зарур. Бу тарихан ташкил топган мазкур миллий демократик институтнинг ислоқотлар жараёнида янада фаол иштирок этишига имкон беради. Туртинчидан, оила институтини ривожлантириш, эзгу инсоний қадриятларимизни келгуси авлодларга безавол етказиш, миллатлараро тотувликни янада мустахкамлаш буйича конституциявий асосларни белгилаб куйишимиз зарур. Бугунги кунда соғлом, фарзандлари комиллик сари интиладиган оила жамиятимиз учун ута мухимдир. Чунки айрим давлатларда оила тушунчасига нисбатан шаклланаётган номакбул муносабатлар оиланинг обрусига путур етказмокда.

ўзбекистондаги бағрикенглик сиёсати туфайли қозирги кунда юртимизда ягона оила булиб яшаётган миллат ва элатлар вакилларига ўз она тили, урф-одат ва қадриятларини ривожлантириши учун барча шароитлар яратилмокда. Юртимизда ёш авлодни бошка миллатларга нисбатан хурмат-эхтиром ва бағрикенглик рухида тарбиялаш, ўзаро мехр-оқибат мухитини янада мустахкамлаш бўйича қатор ишлар амалга оширилмокда.

Барча миллатлар вакиллари ўзига хос маданияти, тили, урфодат ва анъаналарини, халқ хунармандчилигини ривожлантириб, мамлакатимиз ривожи, халкимиз фаровонлигига ўз хиссасини қушиб келмоқда. Лекин, дунёнинг турли улкаларида миллатлараро кескинлик кучайиб бормокда. Баъзи кушни минтакалардаги жиддий ва ташвишли вокеалар бунга яккол мисолдир.

Кейинги йилларда Ўзбекистонда халқимизнинг улкан маданий мероси, интеллектуал салохиятини асраб-авайлаш максадида ЮНЕСКОнинг Умумжахон моддий маданий мероси ва Номоддий маданий мероси руйхатларига юртимиздаги қадимий тарихий ёдгорликларни киритиш буйича изчил ишлар олиб борилмокда.

Шу нуктаи назардан, биз Асосий қонунимизда анъанавий оила институтини ривожлантириш, бой тарихий ва маданий меросимизни келгуси авлодлар учун муносиб сақлаб қолиш, юртимиздаги миллатлараро тотувликни мустахкамлашнинг конституциявий-хукукий асосларини белгилаб куйишимиз зарур. Бешинчидан, фарзандларимиз Янги Узбекистон бунёдкорлари сифатида майдонга чикаётган бугунги кунда Конституциямизда ёшларнинг хукук ва манфаатларини тўла таъминлаш мақсадида ёшлар соқасидаги давлат сиёсати, ўғил-қизларимизни хар томонлама қўллаб-қувватлаш масаласи, уларнинг хукук ва бурчлари конституциявий даражада ўз аксини топиши керак.

Юртимизда ёшларга мустақил ва эркин фикрлаш, замонавий билим ва касб-хунарларни пухта эгаллаш, мехнат қилиш хамда етук мутахассис булиш учун барча шароитлар яратилмокда.

Амалдаги Конституциямизда ёшлар хукуклари ва ёшлар сиесати хакида бирорта хам суз йуклиги албатта адолатдан эмас.

Келажак авлод хакида ғамхурлик дунёнинг бир қатор давлатларининг конституциялари ва халкаро шартномаларда асосий хукукий норма сифатида мустахкамланган. Бир суз билан айтганда мамлакатимиз Конституциясига келажак авлод хакида алохида боб киритиш зарур.

Олтинчидан, Янги Узбекистон шароитида ахолининг хаёт даражаси ва сифатини юксалтириш мақсадида ўтган 5 йилда иш хаки, пенсия, стипендия ва ижтимоий нафакалари микдори сезиларли даражада оширилди.

Фуқароларнинг ижтимоий хуқуқларини таъминлашнинг ноёб тизими яратилди. Айникса, пандемия даврида ижтимоий химоя ва моддий ёрдамга мухтож фукароларимиз хукукларини таъминлашда давлатнинг ижтимоий масъулияти ва роли яна бир бор намоён булди.

Бугун юртимиз нафақат ижтимоий, балки адолатли жамият сари илдам кадам ташламокда. Бинобарин, "Янги Узбекистонижтимоий давлат" тамойилини Конституциямизда мустахкамлаш зарур. ИНСОН Еттинчидан, сунгги йилларда мамлакатимизда хукукларини таъминлаш ва химоя килиш масаласи энг устувор йуналишга айланди. Буни қабул қилинаётган қонунлар, суд мустакиллигини таъминлаш буйича ислохотлар мисолида хам куришимиз мумкин. Энг асосийси, болалар мехнати ва мажбурий мехнат бартараф этилди. Халқаро ва миллий хамкорларимиз билан пахта йиғим-терими мавсумида болалар мехнати ва мажбурий мехнатдан фойдаланмаслик юзасидан Миллий мониторинг тизими яратилди. Ана шундай мухим қадамларнинг натижалари жақон хамжамияти томонидан тан олинмокда. Жумладан, жахонда Болалар мехнатига бархам бериш йили, деб эълон килинган 2021 йилда хам доимий хамкоримиз булган Халқаро мехнат ташкилоти бу борадаги саъй-харакатларимиз самарасини алохида эътироф этмокда.

Инсон хукук ва эркинликларини химоя килиш - конституциявий ислохотларнинг ажралмас кисми булиб, бир катор давлатларнинг конституцияларида Инсон хукуклари умумжахон декларацияси, инсон хукуклари буйича халқаро ва минтақавий шартномалардаги нормалар ўз аксини топган.

Инсон хукукларини химоя килишнинг самарали тизимини мустахкамлаш мақсадида Конституцияда болалар мехнатига бархам бериш, ногиронлар, кекса авлод вакилларининг хукукларини химоя килиш масалаларини мустахкамлаб куйиш, шунингдек, инсон хукуклари буйича миллий институтларнинг макоми ва ваколатлари туғрисидаги қоидалар уз аксини топиши керак.

Саккизинчидан, бундан ярим аср илгари Орол денгизи дунёдаги туртинчи ёпик денгиз эди. Бир авлод хаёти давомида унинг куриши натижасида нафақат қайвонот, балки усимлик оламининг куплаб ноёб турлари хам бой берилди. Орол денгизининг куриган тубидан хар йили хавога 100 миллион тоннагача туз ва чанг кўтарилади. Энг ёмони, дунёнинг кенг худудларига тарқалаётган бу тузон буронлари ақоли саломатлиги, минтақа табиати ва иктисодиётига мислсиз зарар етказмокда. Узбекистон БМТнинг юкори минбарларидан дуне хамжамиятини Орол денгизи куриши натижасида келиб чикаётган оқибатларни юмшатиш учун халқаро саъй-қаракатларни бирлаштиришга фаол чақириб келмоқда. Натижада БМТ шафелигида Оролбуйи минтакаси учун Инсон хавфсизлиги буйича 123

куп томонлама шериклик асосида Траст фонди ташкил этилди Оролбуйи минтақасини экологик инновациялар ва технологиялар худуди, деб эълон килиш туғрисидаги махсус резолюция қабул қилинди.

Бугунги глобал иклим узгаришлари жараёнида куплаб ривожланган давлатлар уз Конституцияларига экологияга оид махсус боблар киритмокда. Бинобарин, Узбекистон Конституциясида хам экологик хукуклар хамда атроф-мухитни мухофаза килиш масалаларига доир илғор нормалар устувор урин эгаллаши зарур.

Туккизинчидан, Янги Узбекистон пойдеворини яратишда илм-фан, таълим-тарбия, маънавий ва маданий фаолият сохаларини кенг ривожлантириш ва янги боскичга олиб чикиш асосий мақсадларимиздан биридир. Юртимизни ривожланган давлатлар қатори илм-фан ютуқлари, юқори технологиялар асосида модернизация килиш ва янгилаш мухим вазифамизга айланди.

Бугун хеч бир сохада илм-фан ютуклари ва инновацион технологияларни амалиётда кулламасдан туриб тараққиётга эришиб булмайди. Бу эса кенг ва замонавий билимга эга булган кадрларни тайёрлаш, уларнинг малакасини ошириш, хорижий тажрибаларни узлаштириш каби долзарб вазифаларни олдимизга куймокда. Учинчи Ренессанснинг турт узвий халкаси булмиш боғча, мактаб, олий таълим ва илм-фан сохаларини ривожлантириш масалаларини хам конституциявий даражада мустахкамлаш вақти келди. Буларнинг барчаси Янги Узбекистонни барпо этиш учун бизга конституциявий ислохотлар зарурлигидан далолат беради. Конституция - догма, яъни қотиб қолган, янгилаш мумкин булмаган коида ва меъёрлар туплами эмас. Франциялик таник

ли давлат ва жамоат арбоби Шарл де Голл бу хакда шундай деган: "Солон айтганидек, Конституция бир халкка муайян бир даврда яхши. Уни жонсиз жасад каби мумиёлаштирмаслик лозим".

Шунингдек, яна бир машхур давлат арбоби Уинстон Черчиллнинг "Яхши булиш учун - ўзгариш керак, яхшиларнинг яхшиси булиш учун эса янада купрок узгариш керак" деган сузларида хам теран хаётий маъно мужассам.

Тахлилларга қараганда, 1789 йилдан қозирги кунга қадар дунёда 3 минг 500 тадан ортик конституция қабул қилинган булиб, аксарият демократик конституциялар хатто "балоғат ёши"га хам етиб келмагани кузатилади.

Бу мисоллар 2021 йил 24 октябрь куни Узбекистонда булиб утган Президент сайловида деярли барча сиёсий партиялар фаоллари ва халкимиз вакиллари эътибор каратган фикр-мулохазаларга жуда хамохангдир.

Энг мухими, Янги Узбекистонни бунёд этиш асносида конституциявий ислохотларни амалга оширишдан кузланаётган мақсад - Ватанимиз тараққиёти, халқимиз фаровонлигини янги боскичга кутаришдан иборатдир.

Бугунги кунда мамлакатимиз ва дунёда кечаётган шиддатли ва мураккаб жараёнлар, ислохотлар мантиғи хам Конституциямизга бир қатор янги норма ва институтларни киритишни талаб этади. Бу, уз навбатида, бундан салкам 30 йил олдин қабул Килинган Асосий конунимизни жамиятимизни шиддатли ва изчил ривожлантириш билан боғлиқ реал воқеликка мослаштириш, Янги Узбекистон тараққиёт стратегияси учун мустақкам хукукий пойдевор яратиш объектив заруратга айланганини кўрсатади. Ана шундай талабларга жавоб берадиган мукаммал Конституцияга эга бўлиш учун Асосий конунимизнинг янги лойихасини

# = ЯНГИ ЎЗБЕКИСТОН ТАРАҚҚИЁТ СТРАТЕГИЯСИ

тайёрлашимиз, уни умумхалқ мухокамасига кўйиб, билдирилган таклифлар асосида такомиллаштириш, ушбу мухим сиёсий хужжатни 2022 йил Ўзбекистон Республикаси Конституциясининг 30 йиллик байрами нишонланадиган кунларда қабул қилиш, ўйлайманки, миллий давлатчилик анъаналаримизга, халкимиз манфаатларига муносиб иш булади.

A service and the top in the service and the service and the

Янги Ўзбекистонни бунёд этиш йулида амалга оширилаётган ислохотларнинг мақсади - "Инсон қадри үчун" хамда "Давлат - инсон учун" тамойилларини реал хаётимизга жорий этишдир. Бу масалада қонунчиликка киритилаётган янгиликлар, узгартириш ва кушимчалар демократик жараёнларнинг мустахкам хукукий асосини яратмокда.

Янги Узбекистонда мутлақо янги миллий хукукий тизим шаклланаётган бир даврда, инсон, унинг хукук ва эркинликлари - энг мухим кадрият сифатида эътироф этилаётган масъулиятли паллада бугунги кунимиз талабларига мос булган янги Асосий қонунни ишлаб чиқиш объектив заруратга айланмокда.

### УЧИНЧИ БУЛИМ: МИЛЛИЙ ИКТИСОДИЁТНИ **РИВОЖЛАНТИРИШ**

Иктисодиёт - жамият хаётининг танаси

Хусусий мулк ва тадбиркорликни ривожлантириш Иктисодиёт тармокларини модернизация килиш Қишлоқ хужалигини жадал ривожлантириш

Сув ресурсларидан фойдаланиш самарадорлигини ошириш

Худудларнинг иктисодий тараккиёти

### Туризм - Узбекистон иктисодиётининг драйвери

Рақамли иқтисодиёт сари

Янги Ўзбекистон тараққиёт стратегияси янги иқтисодий дунёкараш, янгича иктисодий муносабатлар асосида эркин ва фаровон жамият куриш хамда миллий хавфсизликни таъминлашга хизмат қилади. Ушбу Стратегияни амалга оширишда хар қайси шахс, инсон, хар бир оиланинг тинч ва фаровон хаёт хакидаги эзгу ният ва хохиш-истакларини руёбга чикариш, ахоли турмуш даражасининг барқарор ўсиб боришини таъминлаш эътиборимиз марказида булади.

#### Иктисодиёт - жамият хаётининг танаси

XXI аср бошларига келиб, жахон иктисодиётида инсоният тараққиётининг аввалги даврларига хос булмаган янги тенденциялар вужудга келди. Иктисодиётнинг маъно-мазмуни ва характери тубдан узгарди.

Жақон бозоридаги иқтисодий вазият мураккаблашди, мамлакатлар уртасидаги иктисодий муносабатлар табиатида янги узгаришлар юз берди. Иктисодий рақобат ниқоятда кучайиб, тобора кескин ва шафқатсиз тус олмоқда.

Бундай вазиятда мамлакатимиз иктисодиётининг мунтазам такомиллашиб боришини таъминлайдиган механизмларни жорий этиш, барқарор иқтисодий тараққиёт билан боғлиқ вазифаларни пухта белгилаб олиш масаласи долзарб ахамият касб этмокда. Зотан, миллий тараққиёт стратегиясининг устувор

саласидир. Бугунги кунда ва яқин келажакда мамлакатимиз иқтисодиётини янада ривожлантириш борасида олдимизда қатор стратегик вазифалар турибди. Уларнинг барчаси устувор ахамиятга эгадир. Утган давр мобайнида бозор иктисодиёти механизмларини жорий килиш, макроиктисодий баркарорликни саклаш, миллий иктисодиётнинг инвестицияларга булган талабини қондириш,

130

йуналишларидан бири хам шундан иборат. Амалий натижадорлик, инсон манфаатлари ва яна бир бор инсон манфаатлари - иктисодий ислохотларимизнинг ўзак ма6030р муносабатлари субъектлари фаолиятини эркинлаштириш масалаларига алохида эътибор берилди.

Жамиятимиз фаровонлиги йулидаги давлатимиз иктисодий сиёсатининг асосий йуналишлари қабул қилинган дастурлар макроиктисодий мувозанатни саклаш, таркибий ва институционал узгартиришларни чукурлаштириш хисобидан ялпи ички махсулотнинг юкори ўсиш суръатларини таъминлашни назарда тутади.

Бу жараёнда илғор халқаро тажрибага мувофик монетар сиёсатнинг янги инструментларини жорий этиш орқали пул-кредит сиёсатимизни янада такомиллаштириш, миллий валютани мустахкамлаш ва ички бозордаги нархларнинг баркарорлигини таъминлашга алохида эътибор берилади.

Эркин конвертацияни таъминловчи валютага оид муносабатларни тартибга солиш, миллий валюта курсини шакллантиришда замонавий бозор механизмларни жорий этиш иули уз самарадорлигини курсатмокда.

Бу жабхада солиқ юкини камайтириш ва солиққа тортиш тизимини соддалаштириш йўлини давом эттириш, солик конунчилигини такомиллаштириш ва рағбатлантиришнинг тегишли чораларини кенгайтиришга харакат қилинаётгани хам бежиз эмас. Банк тизимини ислох килиш, банклар депозит базасининг капитализациясини чукурлаштириш ва баркарорлигини ошириш, уларнинг молиявий барқарорлигини ва ишончлилигини мустахкамлаш, истикболли инвестицион лойихалар хамда кичик бизнес ва тадбиркорлик субъектларини кредитлаштиришни янада кенгайтириш борасидаги саъй-харакатларимиз уз натижасини бермокда. Янги турдаги суғурта, лизинг ва бошка молиявий хизматлар хисобидан уларнинг хажмини кенгайтириш ва сифатини оширищ, капитални жалб килиш хамда корхона, молиявий институт-

лар ва ақолининг эркин ресурсларини жойлаштиришдаги муқобил манба сифатида фонд бозорини ривожлантиришга мухим масала сифатида қаралмоқда.

Халқаро иқтисодий қамкорликни ривожлантириш, жумладан, етакчи халқаро ва хорижий молиявий институтлар билан алоқаларни кенгайтириш йўли орқали пухта уйланган ташқи қарзлар сиёсатини амалга оширишни давом эттириш, жалб қилинган хорижий инвестициялар ва кредитлардан самарали фойдаланиш билан боғлиқ вазифалар қам ниқоятда муқимлигини яхши биламиз.

Харакатлар стратегиясининг натижаси уларок, мамлакатимиз иктисодиётининг хукукий асослари яратилди.

Янги Узбекистон тараққиёт стратегияси, аввало, барқарор иктисодий усишни таъминлашга қаратилганини таъкидлаш лозим.

Макроиктисодий барқарорлик - иқтисодий ислоқотларнинг мустахкам пойдеворидир. Келгусида иктисодиётнинг камида 5 фоизга усиши, бюджет дефицити ялпи ички махсулотга нисбатан 2 фоиздан ошмаслигига қаратилган чора-тадбирлар белгиланади.

Инфляциявий таргетлаш доирасида нарх-наво усишини 10 фоиздан оширмаслик асосий вазифаларимиздан бири булади. 2030 йилга бориб уртача йиллик иктисодий усиш суръатлари 6,3-6,5 фоиз, капитал куйилмалар 8-8,5 фоиз, экспорт 9-10 фоизни ташкил этишига эришамиз. Фоиз ставкаларини пасайтириш - иктисодиётнинг реал секторига инвестицияларни жалб этишни рағбатлантиришга хизмат килади, деб хисоблаймиз. Бу вазифа, биринчи навбатда, инфляцияни тухтатиш ва миллий молия бозорини ривожлантириш орқали қал қилинади.

Келгуси беш йилда ахоли жон бошига ялпи ички махсулот хажмини ошириш вазифаси олдимизда турибди. 2030 йилга бориб бу борадаги натижалар куйидагиларда яккол акс этиши лозим:

• ахоли жон бошига туғри келадиган даромад буйича даромади ўртачадан юкори бўлган давлатлар каторига киришга пухта замин яратиш;

• 2023 йилнинг охиригача инфляция даражасини 5 фоизга тушириш. Давлат бюджети тақчиллиги ялпи ички мақсулотга нисбатан 2,5 фоиздан ошмаслигини таъминлаш;

•• мамлакатимизга янгидан жалб қилинадиган йиллик ташқи карз микдори 5 миллиард АҚШ долларидан ошмаслигини таъминлаш;

• юртимизга капитал олиб кириш буйича мавжуд чекловларни кайта куриб чикиб, барча учун кулай шароитлар яратиш ва фонд бозори хажмини 7 миллиард АҚШ долларига етказиш;

• хорижий ва махаллий инвестицияларни жалб этиш стратегиясини қабул қилиб, келгуси беш йилда 120 миллиард АҚШ доллари, жумладан, камида 70 миллиард АҚШ доллари микдорида хорижий инвестициялар жалб этиш чораларини куриш; • давлат-хусусий шериклик асосида транспорт, йул курилиши, сув хужалиги ва бошка сохаларга 14 миллиард АҚШ доллари микдорида инвестиция жалб этиш; • мамлакатимизнинг экспорт салохиятини 1,7 баробар ошириш ва 2026 йилда 30 миллиард АҚШ долларига етказиш; • экспорт таркибидаги хомашё улушини хозирги 46 фоиздан 23 фоизга камайтириб, тайёр махсулотлар хажмини 2,5 баробар купайтириш; \* Европа давлатларига GSP+ тизими доирасида 2 мингдан зиёд турдаги тайёр махсулот экспорт қилишни йўлга куйиш;

• хусусий секторнинг ялпи ички махсулотдаги улушини 80 фоизга, экспорт буйича эса, 60 фоизга етказиш юзасидан аник чора-тадбирларни куриш;

• банк тизимини трансформация килиш оркали хусусий банкларнинг жами улушини банк активларининг 60 фоизига етказиш;

• иктисодиётда молиявий ресурсларни купайтириш мақсадида келгуси 5 йилда фонд бозори хажмини 200 миллион АҚШ долларидан - 7 миллиард АҚШ долларига етказиш. Бунда мамлакатимизга капитал олиб кириш буйича мавжуд чекловларни қайта куриб чиқиб, барча учун қулай булган шарт-шароитларни яратиш;

• 2026 йилгача хорижий ва махаллий инвестицияларни жалб этиш буйича алохида стратегия қабул қилиш;

• давлат корхоналарининг трансформациясини хамда хусусийлаштириш жараёнларини тезлаштириш;

• самарасиз корхоналар давлатдан кушимча ёрдам олмасдан, хусусий сектор каби "уз аравасини узи тортиши" шарт. Бунда машинасозлик, кимё, нефть-газ, энергетика, кон-металлургия, транспорт каби тармоклардаги 23 та йирик корхона халкаро кредит рейтингларини олиш орқали ички ва ташқи молиявий бозорларга мустақил чиқиб, инвестиция лойихалари учун ўзи маблағ жалб қилишига эришиш; • энергия ресурслари бозорини эркинлаштириб, сохага хусусий инвестицияларни кенг жалб этиш. Натижада 2026 йилга бориб электр энергияси ишлаб чикариш хажмини йилига кушимча 30 миллиард киловатт соатга ошириш ва жами 100 миллиард киловатт соатга етказиш; • табиий газ буйича хам эркин бозор тамойилларини жорий этиш жараёнларини бошлаш;

• электр энергияси ва табиий газ бозорларини эркинлаштириш билан бирга, эхтиёжманд ахолини химоя килиш учун ижтимоий истеъмол нормаларини киритиш.

Ана шундай чора-тадбирлар қаторида мақаллий ишлаб чиқаришни ривожлантириш, давлат қарзи тупланиб қолишига йул куймаслик доимо диккат-эътиборимизда булади.

Мамлакатимиз бюджети барқарор ва мувозанатли булиши керак. Биз бунга молиявий юклама хисобидан эмас, балки иктисодиётни диверсификация килиш ва баркарорлигини таъминлаш, янги саноат тармоқларини яратиш орқали эришамиз.

Бундай сиёсат "қарз бухрони"га тушиб қолиш хавфини туғдирмасдан, ижтимоий харажатларни масъулият билан режалаштириш ва унинг хажми изчил ўсишига имкон яратади.

Мамлакатимизнинг иктисодий ривожланиш суръатларини жақондаги энг ривожланган мамлакатлар даражасига етказиш ва бу сохада ислохотлар самарасини янада ошириш буйича баъзи тизимли муаммолар сақланиб қолаётганини хам рад қилиб булмайди, албатта.

Иктисодиётни таркибий жихатдан ислох килиш ва ривожлантиришга алоқадор вазирлик ва идоралар фаолияти уйғунлигини таъминлаш, мавжуд муаммо ва тусикларни тезкорлик билан аниклаш ва бартараф этишга асосланган замонавий ва инклюзив институционал тизимни янада такомиллаштириш зарурати каби куйидаги вазифаларни кун тартибига куимокда. • макроиктисодий барқарорлик, иктисодий усиш мақсадлари ва таркибий ислохотлар уртасидаги мувофикликни таъминлаш, шунингдек, ташқи ва ички омиллар таъсирида юзага келадиган иктисодий циклларни бошкаришнинг замонавий прогнозлаштириш моделларига асосланган самарали тизими ва механизмларини жорий этиш жараёни янада купрок эътиборни талаб килмокда;

\* камбағалликни қисқартиришга қаратилган чора-тадбирларни янада қатъий амалга ошириш, шунингдек, ушбу йуналишдаги ижтимоий куллаб-кувватлаш ва тадбиркорликка жалб этиш билан боғлиқ тадбирларнинг самарадорлигини ошириш;

•• худудларни ижтимоий-иктисодий ривожлантириш буйича ёндашув ва тамойилларни янада тулик шакллантириш, иктисодиётнинг худудий ва тармоклар ўртасидаги ўзаро боғликлигини таъминлаш, бу жабхадаги мавжуд салохият ва "нисбий устунлик" мезонларидан оқилона фойдаланиш ва ишлаб чиқариш кучларини жойлаштиришда инсон капитали ва демографик омилларни инобатга олиш масалалари хам янгича ёндашувларни талаб қилмокда;

• мамлакатимизда кичик ва урта бизнесни ривожлантиришнинг янада самарали ёндашувларини белгилаб олиш, тадбиркорликни молиявий ва номолиявий куллаб-кувватлашнинг максадга йуналтирилган, айниқса, ақолини тадбиркорликка уқитиш ва касбга ургатиш ишларини янги боскичга кутариш, шу жумладан, барча дастурлар хисобидан ажратилаётган маблағларнинг сарфланиш самарадорлигини бахолаш ишларини ташкил этишда йул қуйилаётган камчиликларга барқам бериш лозим;

• мамлакатимиз саноатини ривожлантиришнинг фундаментал драйверлари хисобланган сохаларда мехнат унумдорлигини янада ошириш, соханинг рақобатбардошлигини кучайтириш, шунингдек, мазкур жараёнда техник регламентларни замон талабларидан келиб чиқиб янгилаш ва самарали фойдаланиш масалалари хам алохида эътиборни талаб килмокда. Аввало, макроиктисодий баркарорлик ва баркарор иктисодий усишга эришиш, инфляцияни пасайтириш ва баркарор нархларни таъминлаш, бюджет такчиллигини макбуллаштириш, тулов ва жорий баланслари макбуллигини таъминлаш,

иктисодиетни диверсификация килиш ва чукур таркибий узгаришларни амалга оширишга алохида эътибор каратилиши лозим.

Биз ишлаб чиккан ривожланиш стратегияси дефицитсиз, яъни такчилликсиз бюджетга эришишни назарда тутади.

Бутун иктисодиёт тизимида махсулотлар тайёрлаш жараёнини оптималлаштириш ва ишлаб чикаришни махаллийлаштириш даражасини муттасил ошириш, импорт ўрнини босиш жараёнларини янада чукурлаштириш, 2026 йилгача саноат корхоналаридаги 51 мингдан зиёд ускуналарни замонавийларига алмаштириш хамда шу асосда, жумладан, кушилган киймат яратишнинг ягона занжирини қосил қилиш, мамлакатда ишлаб чиқарилаётган ип калаванинг бутун хажмини қайта ишлаш хисобидан туқимачилик махсулотлари экспорти хажмини 7 миллиард АҚШ долларига етказиш билан боғлиқ вазифалар ўз долзарблигини сақлаб қолмоқда.

Бу борада фискал сиёсат самарадорлигини ошириш, давлат харажатлари самарадорлигини ва хисобдорлигини яхшилаш, давлат ички ва ташқи қарзларини бошқаришни самарали ташкил қилиш вазифалари қам долзарблигича қолмоқда.

Биз давлатнинг солиқ сиёсати адолатли ва самарали булиши,

у фақат бюджет тулдирилишини таъминлабгина қолмай, балки янги корхоналар яратилиши хамда солик базасини кенгайтиришни рағбатлантириши хам лозим, деб хисоблаймиз. Янги тахрирдаги Солик кодекси асосидаги кенг камровли фаолиятни янада оптималлаштириш, ушбу йуналишда кейинги йиллардаги тараққиёт тамойилларини акс эттирган "Солик - 2030" стратегиясини ишлаб чикиш лозим. Молия бозорларини такомиллаштириш ва ривожлантириш, давлат улушига эга банклар трансформациясини амалга оши-Риш, банк секторида давлат улушини кискартириш, молия бозори инфратузилмасини ривожлантириш вазифалари келгуси йилларда хам уз долзарблигини сақлаб қолади.

Иктисодиётда янги натижа ва ютукларга, миллий ракобат. бардошликни оширишга эришиш учун инновацияларни кенг микёсда жорий этиш зарур.

Янги Узбекистоннинг иктисодий стратегияси 2030 йилга қадар глобал инновацион индекс рейтингида дунёнинг 50 та етакчи давлати қаторига кириш ва бу улкан мақсадга эришишда инсон капиталини ривожлантиришни назарда тутади.

Саноат сохасидаги сиёсатни самарали амалга ошириш, саноатни инновацион асосда ташкил этиш, уни ривожлантиришда драйвер ва усиш нукталарини белгилаб олиш, ишлаб чикаришга илғор технологияларни жалб этиш орқали саноат тармоқлари рақобатбардошлиги ва ишлаб чиқариш самарадорлигини ошириш, "яшил технология" ларни ишлаб чикаришга татбик этишни рағбатлантириш, хомашёни чуқур қайта ишлаш ва рақобатбардош тайёр мақсулотлар ишлаб чиқариш, ташқи бозорларда юқори талабга эга махсулотлар ишлаб чикаришни рағбатлантиришга алохида эътибор каратиш лозим.

Янги эркин иктисодий худудларни ташкил этиш ва мавжуд худудлар фаолиятининг самарадорлигини таъминлаш, экспорт-

ни рағбатлантириш қамда кумаклашиш орқали унинг номенклатураси ва географик маконини кенгайтириш устувор вазифалардан биридир. Бу жабхада жақоннинг етакчи халқаро ва хорижий молия институтлари билан алоқаларни кенгайтириш, жалб қилинган хорижий инвестициялар ва кредитлардан самарали фойдаланишни таъминлаш, сармоя жалб килишда "иктисодий дипломатия" ва "бизнес дипломатия"си институтларидан кенг фойдаланиш, кушни мамлакатлар билан савдо айланмасини рағбатлантирув-

чи механизмни ривожлантириш масалалари алохида эътиборни талаб килади.

Бизнинг иктисодий стратегиямиз иктисодиётга катта хажмдаги инвестицияларни жалб қилишга қаратилган. Инвестицияларнинг ўсиш суръатлари 10 йилда ялпи ички махсулотнинг камида 25 фоизини ташкил этиши учун зарур шароит яратамиз.

Худудларнинг мавжуд имкониятларини тулик ишга солиш звазига махаллий саноат жадал ривожлантирилади, инвестициялар ва экспорт хажми кескин купайтирилади.

Мисол учун, Андижон вилояти экспортчиларининг ишбилармонлиги, улкан тажриба ва куникмага эга эканини инобатга олиб, Экспортни рағбатлантириш агентлиги томонидан ушбу худудда "Экспортчилар мактаби" ташкил этилади. Ушбу мактабда маркетинг тадкикотлари, янги ташки бозорларга чикиш стратегияси, халкаро стандартлар ва ташки савдога оид бошка коидаларни тахлил этган холда, тадбиркорларга экспорт фаолиятини бошлаш ва кенгайтиришга кумаклашилади.

Бундан ташқари, Европа мамлакатлари ва бошқа ривожланган давлатлар бозорларига чикиш учун сертификатлаштириш органларининг халқаро аккредитациядан утиш билан боғлиқ харажатлари Экспортни рағбатлантириш агентлиги томонидан қоплаб бериладиган тизим жорий этилади. Узбекистон - Кирғизистон - Хитой транспорт коридорида жойлашган "Андижон логистика маркази" фойдаланишга топширилади. Шу билан бирга, Европа Иттифокининг махсус преференциялар тизимининг (GSP+) бенефициар мамлакати мақомини кулга киритишимиз натижасида биргина Наманган вилоятининг экспортчилари Европа бозорларига хар йили камида 500 миллион АҚШ доллари микдорида тайёр махсулотларни

етказиб бериш имкониятига эга булади. "Наманган экспо" маркази ташкил этилиб, вилоятда хар йили тўкимачилик халкаро форуми ва кургазмаси ташкил этилади. Шунингдек, Наманган мухандислик-технология институти негизида Италия, Франция, Жанубий Корея ва бошқа ривожланган давлатларнинг илғор тукимачилик олийгохлари билан бирга Наманган тукимачилик саноати институти ташкил этилади.

Экспортгача булган молиялаштириш тизимини янада такомиллаштириш мақсадида банкдан ташқари кредит ташкилотлари томонидан хам хизматлар курсатиш тизими йулга куйилади. Бунинг эвазига мақаллий экспортчи корхоналарни айланма маблағлар билан тезкор таъминлашга ва қушимча 100 миллион АҚШ доллари микдорида экспортни амалга оширишга имконият яратилади.

Электротехника саноати махсулотлари учун Европа Иттифоки давлатларида талаб этиладиган стандарт ва сертификатларни жорий этиш буйича харажатлар чекловларсиз қоплаб бериладиган тизим жорий этилади.

Инвестиция мухитини такомиллаштириш тармоклар ва сохалар кесимида инвестиция сиёсати самарасини ошириш, хорижий инвестициялар ва кредитлар хисобидан 2022-2026 йилларда амалга ошириладиган йирик инвестиция лойихаларини аниклаштириш, иктисодиётда давлат-хусусий шерикликни кенгайтириш масалалари диққат-эътиборимизда булади. Шу асосда яна инвестиция фаолиятини амалга оширишнинг эркинлиги, инвесторлар хукуклари ва конуний манфаатларини кафолатли химоя килиш, инвестициялар билан боғлик муносабатларни тартибга солиш мақсадида ягона Инвестиция кодексини ишлаб чикиш зарурати мавжудлигини хам алохида таъкидламокчиман.

Мамлакатни технологик ютуқларга эришиш маконига айлантириш, ишлаб чикариш қувватларини ривожлантиришга қаратилган Инвестициявий сиёсат сохасидаги миллий стратегияни амалга ошириш бирламчи мақсадимиздир.

Хорижий сармоядорлар учун тайёр инвестицион пакетларнинг электрон базасини шакллантириш ва такдим этиш тизимини янада такомиллаштириш хам долзарб вазифалар қаторига киради.

Хизматлар соқасини ривожлантириш буйича унинг ялпи ички махсулотдаги улушини купайтириш, янги турдаги юкори талабга эга хизмат турларини ривожлантириш, кишлок ва олис худудларда талаб юкори хизматлар камровини ошириш, хизматлар сохасида фаолият курсатадиган тадбиркорлик субъектларини қуллаб-қувватлаш тизими самарасини ошириш чораларини куриш билан боғлиқ вазифалар уз ечимини кутмокда.

Тадбиркорлик мухитини яхшилашга қаратилган ислохотлар қамда рақобатни рағбатлантириш борасида тадбиркорлик эркинлигини янада ошириш, кичик ва урта бизнесни ривожлантириш учун мавжуд тусиқларни бартараф этиш, очик иктисодиёт ва бозор рақобатини таъминлаш, корхоналарнинг рақобатга зид қаракатларига қарши курашиш, миллий қонунчиликни халқаро стандартларга мувофиклаштириш ишларини янги боскичга кутариш зарур. Энергия самарадорлигини таъминлаш зарурати кайта тикланувчи энергия курилмалари ишлаб чикарувчилари ва истеъмолчиларини куллаб-кувватлаш, энергия самарадорлиги стандартларини кенгайтириш, замонавий энергия ресурслари бозорини шакллантириш, ушбу соқага замонавий инновацияларни жорий этишни талаб килмокда.

### ЯНГИ УЗБЕКИСТОН ТАРАҚҚИЁТ СТРАТЕГИЯСИ

Ердан фойдаланиш ва фойдаланувчиларнинг хукукларини таъминлаш сохасида ердан фойдаланишда мослашувчанлик шаффофлик хамда самарадорликни ошириш, мулкчилик хукукларини кучайтириш, бу жабхага замонавий восита ва технологияларни жорий этиш вазифаси хам долзарблигича қолмоқда.

Айни пайтда "Яшил иктисодиёт" технологиялари барча сохаларга фаол жорий этилиб, иктисодиётнинг энергия самарадорлигини 20 фоизга ошириш, қавога чиқариладиган зарарли газлар хажмини 10 фоизга кискартириш вазифаси долзарблигича колмокда. Бунинг учун куйидагиларга алохида ахамият қаратиш ЛОЗИМ:

• куввати 5 минг мегаваттдан ортик булган шамол, куёш ва сув электр станциялари ишга туширилиб, йилига қарийб 3 миллиард куб метр табиий газни тежаш;

• электромобиллар ишлаб чикариш ва улардан фойдаланишни рағбатлантириш буйича алоқида дастур қабул қилиш;

• 2022 йилда Тошкент шахрида жамоат транспорти йуналишларида 320 та электробус қатновини йулга қуйиш;

• "Яшил иктисодиёт"ни ривожлантириш буйича махсус жамғарма ташкил этиш;

• "Янги Узбекистон - рақобатбардош махсулотлар юрти" ғояси асосида 200 та экспортчини очик танлов асосида саралаб, уларни етакчи экспортёрларга айлантириш ва хар томонлама қуллаб-қувватлаш.

Буларнинг барчасини амалга оширишда илм-фан, таълим ва ишлаб чикариш интеграцияси, илмий-технологик хамда инновацион тадбиркорликни баркарор ривожлантириш, юкори технологик ишлаб чикаришлар, ноу-хауларни узлаштириш, корхоналарда инновацияларнинг жорий қилиниши, технологиялар трансферини таъминлаш учун технополислар, технопарклар каби эркин иктисодий худудлар ва илмий-ишлаб чикариш кластерларининг яратилишига йўналтирилган конунчиликни яратиш ва тегишли чора-тадбирларни амалга ошириш нихоятда мухим ахамият касб этмокда.

Мазкур вазифаларнинг бажарилиши жамиятимиз иктисодиётини янги босқичга кўтариш, макроиқтисодий барқарорликни мустахкамлаш ва иктисодий ўсиш суръатларини кенгайтириш имкониятларини янада оширади.
### Хусусий мулк ва тадбиркорликни ривожлантириш

Алохида таъкидлаш лозимки, Янги Узбекистон модернизациялашган иктисодиётга таянади. Бундай иктисодиётни шакллантириш учун ундаги давлат иштирокини камайтириш, хусусий мулк хукукларини химоя килиш ва унинг ролини кучайтириш, кичик бизнес ва хусусий тадбиркорлик ривожини рагбатлантиришга қаратилган институционал ва таркибий ислоқотларни давом эттириш зарур.

Биз ушбу мақсадларга эришиш учун, аввало, хусусий мулкнинг хукук ва кафолатларини ишончли химоя килишни таъминлаш, барча турдаги тускинлик ва чекланишларни бартараф этишни устувор вазифа, деб хисоблаймиз.

Янги Узбекистон - кенг иктисодий имкониятлар мамлакатидир.

Иктисодий сиёсатимизнинг асосий тамойилларидан бири хар бир фукаро бой булса - давлат бой булади, хар бир оила фаровон булса - мамлакат фаровон булади. Янги Узбекистонни халол мехнат килиб муваффакиятга эришишни орзу қиладиган, тадбиркорлик орқали узи ва оиласи фаровонлигини таъминлашга интиладиган, Ватани ва халкига сидкидилдан хизмат қилишни истайдиган барча фукаролар учун кенг имкониятлар мамлакатига айлантиришимиз зарур. Фукароларнинг мехнат килиш ва тадбиркорлик хисобидан даромад топиш йулидаги саъй-қаракатларини, ташаббусларини

руёбга чикариш - барча буғиндаги давлат органларининг бирламчи вазифаси булиб қолади.

Пандемия даврида иктисодиётнинг баркарор ишлаши учун тадбиркорлар давлат билан баробар хисса кушди. Шунинг учун барчамиз уларга елкадош булиб, доимо қуллаб-қувватлашимиз шарт. Бу борада ишбилармонларнинг хак-хукукларини, айникса, хусусий мулк дахлсизлигини таъминлаш асосий вазифамиз булиши лозим. Шу билан бирга, айрим жойларда давлат органлари тизимидаги рақбар ва мутасаддилар томонидан тадбиркорларнинг мулкка доир хукукларини бузиш холатлари давом этмокда. Бундай мансабдорларни маъмурий жавобгарликка тортиш буйича Бизнес-омбудсманга ваколат берилиши жуда мухим қадам булди.

"Соликчи - кумакчи" тамойили асосида тадбиркорлар учун уларнинг бизнес хамкорининг солик қарздорлиги хақидаги маълумотларни олиш имконияти яратилди.

Эндиликда бозорда тенг рақобат муқитини яратиш ва қонун асосида ишлайдиган тадбиркорларни хар томонлама қуллаб-қувватлаш мақсадида "яширин иқтисодиёт"ни қисқартиришга қаратилган қушимча механизмлар кенг жорий этилади

Ақоли ўртасида тадбиркорликни куллаб-кувватлашга оид ижтимоий дастурларнинг иктисодиётда амалга оширилаётган ислохотлар билан уйгунлигини таъминлаш ва мувофиклаштириш лозим.

Ақолида тадбиркорликка оид зарурий куникмаларни шакллантиришга қаратилган ўқитиш тизимини такомиллаштириш, мазкур жараёнга халқаро ташкилотлар, нодавлат нотижорат ташкилотлари ва нодавлат таълим ташкилотларини янада кенг жалб қилиш зарур.

Шунингдек, тадбиркорликни ривожлантириш мақсадида микрокредитлаш тизимини институционал жихатдан такомиллаштириш ва ривожлантириш хам эътиборни талаб килади.

Шу билан бирга, тадбиркорлик куникмаси ва тажрибасига эга булган ақолини ва бошқа кичик бизнес вакиллари салоқиятини руёбга чикариш оркали улар фаолиятини кенгайтириш ва ривожлантиришга қаратилган тулақонли тизимни яратиш ва унинг самарали ишлашини таъминлаш лозим.

Давлат иштирокидаги корхоналарни бошкариш сохасида хам қатор тизимли муаммолар мавжуд. Жумладан:

• давлат мулки республика ва муниципал мулкка таснифланмаган, давлат мулкини бошқариш ва хусусийлаштиришни шаффоф механизмлар оркали амалга оширишни назарда тутувчи туғридан-туғри амал қиладиган қонунчилик қужжатлари мавжуд эмас;

• давлат иштирокидаги корхоналарга эгалик килиш мезонларининг мавжуд эмаслиги сабабли хусусий сектор муваффакиятли фаолият курсатаётган ва рақобат ривожланган соқаларда давлат иштирокидаги корхоналарнинг фаолият юритиши хамда хусусийлаштиришда тизимли ёндашув амалга оширилмаганлиги натижасида давлат иштирокидаги корхоналарнинг иктисодиёт-

даги иштироки юкорилигича колмокда; • давлатиштирокидагикорхоналаргаимтиёзвапреференция лар берилиши ва улар томонидан давлатнинг тижорат ва нотижорат мақсадларини бажариш механизмининг очиқ-ошкора эмаслиги натижасида давлат иштирокидаги корхоналар хусусий корхоналарга нисбатан устун мавкега эга; •• корпоратив бошкарувнинг замонавий услублари жорий этилмаганлиги натижасида давлат иштирокидаги корхоналарнинг хужалик фаолиятига давлат бошкаруви органлари аралашувининг юкори даражадалиги, кузатув кенгаши таркибида дав-146

лат хизматчиларининг куплиги, мотивация ва жавобгарликнинг етарли эмаслиги, инсон капитали самарадорлигини ошириш заруратига булган муносабатнинг қониқарсизлиги оқибатида ижро этувчи органнинг акциядорлар олдидаги масъулияти паст даражада.

Буларнинг барчаси бу сохадаги ишларимизнинг сифати ва самарасини пасайтираётгани, мақсад-муддаоларимизга етиш йулида жиддий тусик булиб турганини рад килиб булмайди, албатта.

Янги Ўзбекистон тараққиёт стратегиясида тадбиркорлик учун зарур шарт-шароитлар яратиш бирламчи вазифа деб белгиланади.

Хусусий мулк дахлсизлиги ва уни хар қандай тажовузлардан химоя килиш, кичик бизнес вакиллари ва тадбиркорларга кенг эркинлик бериш, улар фаолиятига ноқонуний аралашувларнинг олдини олиш - иктисодий сиёсатнинг асосий вазифаси булиб колади.

Хусусий мулк хукуклари химояси ва тадбиркорликни ривожлантириш қамда бизнес юритиш учун шарт-шароитларни янада яхшилаш, тадбиркорликни ривожлантиришга оид ислохотларни изчил давом эттириш билан боғлиқ вазифалар долзарблигини сақлаб қолмоқда. Мамлакатимизда тадбиркорларни қуллаб-қувватлаш механизмларини кенгайтириш, уларни зарур молиявий ва инфратузилмавий ресурслар билан таъминлаш учун яқин келажакда яна бир катор вазифаларни бажаришимиз зарур. Хусусан, Марказий банк асосий ставкасининг 1,75 баробаридан ошмаган микдордаги фоиз ставкаси билан кичик тадбиркорлик субъектларига миллий валютада бериладиган кредитлар буйича Фоиз харажатларини қоплаш учун компенсация (унинг белгиланган микдорларини саклаб қолган қолда) тақдим этиш амалиетини давом эттириш зарур.

Бу борада қуйидаги масалаларга алоқида ақамият қаратилади:

• 2022 йилдан бошлаб тадбиркорлар билан утказилган очик мулокот доирасида шакллантирилган 7 та йўналиш буйича 60 га яқин янги ташаббус ва таклифларни назарда тутадиган дастурни амалга ошириш;

• корхоналар учун мол-мулк солиғи ставкасини 2 фоиздан 1,5 фоизга камайтириб, тадбиркорлар ихтиёрида 500 миллиард сум маблағ қолдириш;

• 2023 йилдан бошлаб кушилган киймат солиғи ставкасини 15 фоиздан 12 фоизга тушириш;

• юридик шахсларнинг мол-мулк ва ер соликларини бирлаштириб, ягона кучмас мулк солиғини жорий этиш;

• тадбиркорликнинг банк, молия, телекоммуникация каби йуналишларида фойда солиғи ставкасини 20 фоиздан 15 фоизга тушириш ва уларнинг барча тадбиркорлик субъектлари учун бир хил булишига эришиш;

• йул курилиши, иссиклик таъминоти, ободонлаштиришга оид хизматлар сингари 25 та фаолият тури буйича монополияни тугатиб, ушбу соқаларда тадбиркорлар учун кенг йул очиш; • туман ва шахарлардаги тадбиркорликка кумаклашадиган мавжуд тузилмалар негизида Тадбиркорлар кенгашини ташкил этиш; • касбга укитиш куламини 2 баробар ошириб, жами 1 миллион нафар ишсиз фукарони касб-хунарларга ўқитиш ва бу жараёнда нодавлат таълим муассасалари иштирокини 30 фоизга етказиш; • касбий таълим билан тизимли равишда шуғулланиш масалаларини Бандлик ва мехнат муносабатлари вазирлиги ихтиёрига тулик утказиш;

• норасмий секторда ишлаётган 2,5 миллион нафар фукаронинг бандлигини легаллаштиришга ёрдам бериш оркали улар учун ижтимоий кафолат ва имтиёзлардан тулик фойдаланиш имкониятини яратиш;

• худудларда сервис сохалари куламини кенгайтириш хисобидан хизмат курсатиш хажмини 3 баробар ошириш ва бунинг звазига 3,5 миллионта янги иш ўрни яратиш;

• 2026 йилга бориб хусусий секторнинг ялпи ички махсулотдаги улуши 67 фоиздан 80 фоизга, экспорт хажмида эса, 32 фоиздан 60 фоизга усишини таъминлаш.

"Ижтимоий химоя ягона реестри" ахборот тизимида руйхатга олинган фукароларга тадбиркорлик ташаббусларини амалга ошириш учун кредит микдорининг 75 фоизигача, бирок базавий хисоблаш микдорининг 150 баробаридан ортик булмаган тижорат банклари кредитлари буйича кафиллик бериш амалиётини янада кенгайтирамиз.

Уз махсулотларини экспорт қилувчиларга товарлар туловларни кечиктириб тулаш шарти билан экспорт килинганда, уларнинг айланма маблағларини тулдириш учун револьвер кредитларни молиялаштиришга тижорат банкларига молиявий ресурслар такдим этишни давом эттириш зарур. Оилавий тадбиркорликни ривожлантириш дастурлари доирасида ажратилаётган кредитларнинг 70 фоизини кичик бизнес лойихаларига, 30 фоизини устувор равишда узини узи банд килишга (томорқадан унумли фойдаланиш, уй шароитида хунармандчилик ва касаначиликни ривожлантириш) йуналтиришга кумаклашиш лозим. Тадбиркорликни ривожлантириш борасида куйидаги вазифалар хам диккат марказимизда турмоғи даркор: \* Ўзбекистоннинг "Бизнесни юритиш", глобал рақобатбардошлик (GCI), инновациялар (GII), саноатнинг ракобатбардошлиги индекслари буйича дунёнинг етакчи 50 та мамлакати каторидан урин эгаллашини таъминлаш;

• бизнес юритишнинг олис истикболга мулжалланган имкониятини таъминлаш, бугунги кунда тадбиркорлик сохасини тартибга солувчи минглаб қонун хужжатлари мавжудлигини инобатга олиб хамда давр талабларидан келиб чикиб тадбиркорлик соқасидаги қонунчиликни янада такомиллаштириш ва либераллаштириш мақсадида ягона "Тадбиркорлик кодекси"ни ишлаб чикиш;

• "Хар бир оила - тадбиркор" гоясини изчиллик билан хаётга татбик этиш, жамиятда фаол тадбиркорлик маданиятини шакллантириш, мактабдан бошлаб олий таълим муасассаларида хам тадбиркорлик туғрисида дарслар утиш, тугараклар ташкил этиш, жумладан, "Тадбиркорлар академияси"ни, соқага қизиқаётган ёшлар учун эса консалтинг марказларини ташкиллаштириш;

•• худудларда тадбиркорликнинг ривожланишига хизмат килувчи инфратузилмаларни хар томонлама ривожлантириш, истикболдаги ривожланиш стратегияларини белгилаш, шу мақсадда оптимал бошкарув карорларини кабул килиш;

• тижорат банклари, лизинг компаниялари ва бошка молиявий ташкилотлар томонидан кичик бизнес ва хусусий тадбиркорлик субъектларининг молиялаштирилишини кенгайтириш, гаров таъминотини расмийлаштириш билан боғлиқ банк кредитлари бериш тартиб-таомилларини соддалаштириш сиесатини давом эттириш; •• экспорт-импорт тартиб-таомилларини янада соддалаштириш, кичик бизнес ва хусусий тадбиркорлик субъектлари томонидан ишлаб чиқарилаётган мақсулотлар буйича давлат харидларини кенгайтириш; 150

\* кичик бизнеснинг халқаро қамжамиятга интеграциялашуви, экспорт салохиятини ошириш ва диверсификациялаш, маркетинг тизимини ислох килиш, инновацион ва стратегик бошкарувни такомиллаштириш, махсулотларни ташки бозорларга олиб чикиш, хорижда миллий брендларни фаол илгари суриш;

•• венчур корхоналар ва жамғармалар, "бизнес-фаришталар" - молиявий ва бошка ресурсларни инновацион лойихаларга сарфловчи хусусий инвесторлар фаолияти, "стартаплар" учун шарт-шароитлар яратиш;

• корхоналарнинг уз маблағлари хисобидан амалга ошириладиган илмий-тадқиқот ва инновацион ишларини солиқ имтиёзлари оркали рағбатлантириш.

Яқин ун йил ичида иқтисодиётимиз ва жамиятимиз олдида ечимини кутиб турган ута жиддий масала - бу паст самарадорликка бархам беришдан иборат. Шунинг учун биз яқин беш йилда мамлакат иктисодиётида мехнат унумдорлигини икки баробар оширишга эришишни узимизнинг стратегик мақсадларимиздан бири сифатида белгилаб олдик.

Устав капиталида давлат улуши 50 фоиз ва ундан ортик булган хужалик бирлашмалари ва давлат унитар корхоналари фаолиятининг самарадорлигини янада ошириш, иктисодиетда давлат иштирокини асосланган даражагача кискартириш ва инвестиция мухитини тубдан яхшилаш буйича ишларни тизимли равишда давом эттирамиз. Камбағалликдан чиқиб кетиш учун энг мухим омил - бу инсоннинг интилиши, уз кучига таянган холда, аник максад сари харакати булиши керак. Шу мақсадда мақаллаларда ақолини касб-хунарга ўқитиш бўйича марказлар ташкил этилади. Бунда касб-хунарга ўқитиладиган хар бир шахс учун ўкув марказларига хам, ўз бизнесини бошламокчи бўлган фукароларга хам субсидиялар берилади.

## ЯНГИ УЗБЕКИСТОН ТАРАҚҚИЁТ СТРАТЕГИЯСИ

Шунингдек, хар бир туманнинг имконияти ва ривожланищ иуналишидан келиб чиқиб, деққончилик билан шуғулланадиган оилаларга 10 сотихдан 1 гектаргача ер майдонлари ажратилади

Ақолини юқори меқнат даромадлари билан таъминлаш, уларнинг ижодий ва касбий ўсиши учун кенг имкониятлар яратиш хамда ижтимоий лифтларни шакллантириш лозим. Барча саъй-қаракатларимиз замирида битта мақсад - фукароларнинг реал даромадлари ва реал ойлик маошларининг инфляция даражасига қараганда тезроқ усиб боришини таъминлаш турибди.

Камбағаллик даражасини қисқартириш куп жиқатдан даромадлар тақсимланишидаги тафовутни камайтириш, ижтимоий табақалашувнинг хавфсизлик меъёрларидан юқори булмаслигини таъминлаш, мухтож оилаларни урта даромадлилар каторига утказиш билан боғлиқдир.

Эхтиёжманд ахоли бандлигини таъминлашга Бандликка кумаклашиш қамда Жамоат ишлари жамғармаларидан катта маблағлар иуналтирилади.

Камбағалликни қисқартириш борасида худудлардаги қакикий холатга бахо бериш, амалга оширилаётган ишлар ижросини назорат қилиш Олий Мажлис палаталари ва мақаллий кенгашларнинг диққат марказида булиши мақсадга мувофикдир.

Юртимизда хар бир туман ва шахар хокими ўз худудида камбағалликни қисқартириш буйича манзилли дастур ишлаб чиқиб, унинг ижроси буйича хар чоракда махаллий кенгашларда хамда оммавий ахборот воситалари орқали халққа хисобот бериб борадиган тизим йулга куйилмокда. Умуман, бу масала барча рахбарларнинг биринчи даражали вазифаси ва иш самарасини бахолайдиган асосий мезонга айланиши керак.

#### Иктисодиёт тармокларини модернизация Килиш

Бугунги кунда мамлакатимиз иктисодиётининг жадал тараққиётини таъминлаш учун таркибий ислоқотларни амалга ошириш, етакчи тармокларни модернизация ва диверсификация килиш мухим ахамият касб этмокда. Акс холда нафакат иктисодиётимиз ривожини, балки миллий тараққиётнинг юксак суръатларини хам таъминлаб булмайди.

Узбекистонга янги саноатни олиб кириш бошка давлатларга нисбатан қулай булишини таъминлаймиз. Бунда энергетика саноати ва сунгги йилларда жадал ривожланиб бораётган кишлок хужалигини ривожлантиришни янги технологик даражага кутарамиз.

Биз 2030 йилга қадар ялпи ички мақсулот қажмини 2,5 баробар купайтириш, миллий иктисодиёт таркибида саноатнинг

улушини 40 фоизга етказиш буйича аник максадли дастурларни амалга оширамиз.

Шуни инобатга олган холда, кейинги йилларда иктисодиётда таркибий ўзгаришларни жорий этиш, иктисодиётни модернизация ва диверсификация килиш учун бир катор вазифаларни бажаришга асосий эътибор қаратилади. Миллий иктисодиёт ва ишлаб чикаришнинг мутаносиблиги ва барқарорлигини таъминлаш, унинг таркибида саноат, хизмат курсатиш сохаси, кичик бизнес ва хусусий тадбиркорлик улушини янада купайтириш хамда бу иуналишнинг самарасини ошириш буйича комплекс чора-тадбирлар амалга оширилади.

Янги Узбекистон тараққиёт стратегиясининг иқтисодиёт сохасидаги устувор йуналишлари куйидагилардан иборат.

Иктисодиётда таркибий ўзгаришларни амалга оширишда давлат компанияларини трансформация килишни жадаллаштириш ЛОЗИМ.

Хозирги вактда давлат иштирокидаги корхоналарнинг аксарияти молиявий барқарор булмагани учун давлатга оғир юк бүлиб қолмоқда. Шунинг учун жорий йилдан барча давлат корхоналарини ислох килиш дастури амалга оширилмокда. Жумладан, келгуси йилда Навоий кон-металлургия комбинати, "Узбекнефтгаз", "Узбекгидроэнерго", "Узавтосаноат" акциядорлик жамиятлари халқаро молия бозорига чиқиб, давлат кафолатисиз маблағ жалб қилиш имкониятига эга булади.

Тан олиш керак, мутахассисларнинг билим ва малакаси, йирик корхоналарнинг техник имкониятлари, уларни мустақил трансформация қилиш учун етарли эмас. Шунинг учун электр энергетикаси, нефть-газ ва кимё саноати, машинасозликдаги йирик корхоналар хамда тижорат банкларини ислох қилиш учун Жақон банки, Европа тикланиш ва тараққиёт бан-

ки, Осиё тараққиёт банки қамда "МакКинзи", "Бостон консалтинг Групп", "Ротшильд" каби халқаро тан олинган компаниялар жалб этилди. Таркибий ислохотларнинг мухим йуналиши - давлатнинг иктисодиётдаги иштирокини камайтиришдир. Товар ва молия бозорларида эркин рақобат мухитини шакллантириш хамда тадбиркорларга хомашё сотиб олиш учун тенг имкониятлар яратиш зарур. Хозирги кунда электр энергияси, газ, кимматбахо металлар, минерал уғитлар, транспорт хизматлари каби йуналишларда мо-

нопол бозорлар мавжуд булиб, уларда куплаб муаммолар сақланиб колмокда.

Иктисодий фаоллик ва ақоли даромадлари ўсгани сайин энергия ресурсларига булган талаб хам ортиб боради. Шунинг учун нефть-газ ва энергетика сохаларидаги ислохотларни ва бошланган йирик лойихаларни якунига етказишимиз лозим.

Бундан буён барча давлат харидлари жамоатчилик ва парламент назоратида булади.

Иктисодий ўсишга, аввало, ракобатдош саноат занжирларини яратиш хамда бундай лойихаларга инвестицияларни купайтириш орқали эришиш лозим.

Гарвард университети тадкикотларига кура, мамлакатимиз 50 дан ортик саноат махсулотларини ишлаб чикаришда барча имкониятлар ва нисбий устунликларга эга. Айниқса, нефть, газ-кимё, металлургия, машинасозлик, электротехника, фармацевтика, курилиш материаллари, тукимачилик, чарм-пойабзал, озик-овкат хамда "яшил иктисодиёт" билан боғлик саноат тармоқлари иқтисодиётимиз "драйверлари"га айланиши учун барча етарли шароитлар мавжуд.

Бу тармоқларда хусусий секторнинг ташаббуслари ва янги лойихаларини қуллаб-қувватлаш хамда кооперацияни ривож-

лантириш буйича барча чоралар курилиши лозим. Макроиктисодий барқарорликни таъминлаш орқали иктисодий ислохотларнинг мустахкам пойдеворини яратиш керак.

Бу борада глобал пандемия озик-овкат хавфсизлигини таъминлашга жиддий эътибор каратиш зарурлигини яна бир бор тасдиклади. Шу боисдан хам асосий озик-овкат махсулотлари нархининг кескин ошиб кетишига йул куймаслик максадида импорт сохасидаги бож туловлари буйича берилган имтиёзлар яна бир йилга узайтирилади.

# ЯНГИ УЗБЕКИСТОН ТАРАҚҚИЁТ СТРАТЕГИЯСИ

Халқимиз хотиржам булиши керак: сифатли озиқ-овкат махсулотлари ишлаб чикариш, бу борада кафолатланган захирани яратиш ва уларни бозорга узлуксиз етказиб бериш хамда нарх-наво барқарорлигини таъминлаш ишларига устувор даражада эътибор қаратилади.

Хозирги кунда Ўзбекистоннинг ташқи қарзи, Жақон банки ва Халқаро валюта жамғармаси мезонларига кура, хавфсиз хисобланади. Айни вақтда ташқи қарз хисобидан худудларда амалга ошириладиган лойихалар бундан буён махаллий кенгашлар ва жамоатчилик мухокамасидан ўтказилади. Уларнинг натижалари туғрисида жамоатчиликка хисобот бериш тизими йулга куйилади.

Шунингдек, давлат номидан ташқи қарз олиш камайтирилиб, инвестиция ва инфратузилма лойихаларига купрок хусусий капитал жалб этилади. Масалан, кейинги йилда давлат-хусусий шериклик асосида 40 дан ортик йирик ва ўрта лойихаларни амалга ошириш бошланади.

Шу билан бирга, мамлакатимизда ислом молиявий хизматларини жорий этиш буйича хукукий базани яратиш вакти-соати келди. Бунга Ислом тараққиёт банки ва бошқа халқаро молия ташкилотлари экспертлари жалб этилади.

Камбағалликни қисқартириш ва қишлоқ ақолиси даромадларини купайтиришда энг тез натижа берадиган омил - кишлок хужалигида хосилдорлик ва самарадорликни кескин оширишдан иборат. Бунда хар гектар ердан олинадиган даромадни камида 5 минг АҚШ долларигача етказиш устувор вазифа хисобланади. Бунинг учун кишлок хужалигига энг илгор технологиялар, сувни тежайдиган ва биотехнологияларни, уруғчилик, илм-фан ва инновациялар сохасидаги ютукларни кенг жорий этишимиз

керак.

Аввало, фермер ва дехконларнинг ердан манфаатдорлигини ошириш зарур. Манфаатдорлик ва адолат булган жойда, албатта, узгариш ва ўсиш булади. Бу борада ердан фойдаланиш хукукларини кафолатлаш ва ерларни бозор активларига айлантириш масаласини куриб чикиш вакти келди.

Барча вилоятларда қишлоқ хужалигида билим ва инновациялар марказларида "ягона дарча" тамойили асосида 100 дан ортик агро хизматлар курсатиш йулга қуйилади. Бу марказлар орқали ернинг сифатини яхшилаш, касалликларга қарши курашиш, уруғликларни танлаш билан боғлиқ муқим хизматлар курсатилади.

Товар ва хизматлар экспортини ошириш, автомобилсозликни ривожлантириш, янги ишлаб чиқаришлар, ақолининг кенг катламлари фойдаланишига мулжалланган енгил автомобилларнинг замонавий моделлари ишлаб чикарилишини ташкил этиш, енгил автомобилларни ишлаб чиқаришни мақаллийлаштириш даражасини урта хисобда 75 фоизга етказиш зарур.

Атом фани, технологиялари ва энергиясидан хавфсиз фойдаланиш инфратузилмасини, ядровий ва энергетик машинасозликни, ядровий ёкилғи ишлаб чиқариш, атом энергетикасини ривожлантириш асосида, хусусан, умумий куввати 2,4 гигаватга

тенг АЭС иншоотини бунёд этиш ва ундан хавфсиз фойдаланишни таъминлаш буйича чоралар белгиланади. Иктисодиётнинг космик тармоғини ривожлантириш, фазовий ва йулдош технологияларни, инновацион гоя ва ишланмаларни жорий этиш, спутник алоқасининг миллий тармоғини, шу жумладан, давлат-хусусий шерикчилиги асосида ривожланти-Ришга қаратилган ишлар жадаллаштирилади. Шу билан бирга, "яшил иктисодиёт"га ўтиш стратегиясини хаётга татбик этиш оркали иктисодиётнинг энергия ва ресурс сиғимдорлигини қисқартириш, ишлаб чиқаришга тежамкор тех-

нологияларни кенг жорий қилиш, қайта тикланувчи технологиялардан фойдаланишни кенгайтириш, атом энергетикасини ривожлантириш мақсадга мувофикдир.

Шу асосда қайта тикланадиган ва муқобил энергия манбаларидан фойдаланган қолда, 2026 йилга қадар электр энергияси ишлаб чикариш улушини 20 фоиздан ошириш, мамлакатни ишончли, хавфсиз, тежамкор ва самарали электр энергияси манбаи билан таъминлаш, ишлаб чиқариш қувватларини кенгайтириш, модернизация ва диверсификация килиш хисобига 2030 йилга қадар 20 минг мегаватга етказиш лозим.

Шунингдек, фармацевтика саноатини ривожлантириш, фармацевтик эркин иктисодий худудлар фаолиятини ташкил этиш, саноат плантацияларини яратиш ва доривор усимликларни етиштириш каби мақсадли дастурларини амалга ошириш асосида доривор воситалар ва биологик фаол моддаларнинг ишлаб чикарилишини таъминлаш буйича чора-тадбирлар дастури кабул қилинади.

Келгусида Жақон савдо ташкилотига аъзолик масаласи хамда Европа Иттифоки билан кенг қамровли хамкорлик буйича ишларни фаоллаштириш хам ана шундай долзарб вазифалар сирасига киради. Бу жихатдан, "СSP+" тизими доирасидаги имтиёзларни мамлакатимизда самарали куллашга алохида эътибор каратилиши давр талабига айланганини унутмаслик даркор.

## Қишлоқ хужалигини жадал ривожлантириш

Иктисодиёт сохасидаги энг мухим вазифаларимиздан яна бири - бу аграр соқани янада ислоқ қилиш ва модернизациялашдан иборат. Қишлоқ хужалиги иқтисодиётнинг энг қадимий, хеч качон ўз ўрни ва ахамиятини йукотмайдиган таянч тармокларидан биридир. Лекин сайёрамиздаги глобал иклим узгаришлари хамда минтақамиздаги экологик муаммолар оқибатида қишлоқ хужалигида хар йили илгари курилмаган янги-янги синов ва қийинчиликлар пайдо булаётгани ушбу аграр соқага эътиборни янада кучайтиришни такозо килмокда.

Кишлок хужалиги махсулотларини харид килиш ва сотишда бозор тамойилларини кенг жорий этиш, сифат назорати инфратузилмасини ривожлантириш, экспортни рағбатлантириш, мақсадли халқаро бозорларда рақобатбардош, юкори кушилган кийматли кишлок хужалиги ва озик-овкат товарлари ишлаб

чикаришни назарда тутувчи кулай агробизнес мухитини ва кушилган киймат занжирини яратишга устувор вазифалар сифатида қараймиз.

Аграр сохадаги кластерлар ва кооперациялар фаолиятини қар томонлама қуллаб-қувватлаймиз. Озиқ-овқат хавфсизлигини таъминлаш ва истеъмол рационини яхшилаш давлат сиесатининг асосий мақсадларидан бири булиб қолаверади. Фермер хўжаликларида мехнат унумдорлигини ошириш, махсулот сифатини яхшилаш, юкори кушилган киймат яратишга қаратилган тармоқ дастурларини ишлаб чиқиш орқали давлат

харажатлари самарадорлигини кучайтириш ва боскичма-боскич кайта тақсимлаш буйича махсус стратегия ишлаб чиқилади ва амалга оширилади.

Хозирги вактда қишлоқ хужалиги мақсулотларини етиштирувчи, кайта ишловчи ва сотувчи субъектлар уртасидаги муносабатларнинг хукукий асосини мустахкамлашга харакат килинмокда.

Мазкур сохага инвестицияларни жалб килиш, ресурс тежамкор технологияларни жорий этиш хамда кишлок хужалиги махсулотлари ишлаб чикарувчиларни замонавий техникалар билан таъминлаш борасида тизимли ишлар амалга оширилмокда.

Табиат билан уйғун булишга интилиб яшаган аждодларимизнинг тажрибасига таянишимиз зарур. Оролбуйини экологик инновациялар ва технологиялар худуди сифатида эълон килиш буйича БМТ Бош Ассамблеясининг резолюциясини хаётга татбик этиш борасида тизимли ва комплекс чора-тадбирларни амалга оширишимиз лозим.

Ушбу сохада пахта ва бошокли дон экиладиган майдонларни қисқартириб, экин майдонларини янада мақбуллаштириш, бушаб қолган ерларга картошка, сабзавот, мойли экинларни, шунингдек, янги интенсив боғ ва узумзорларни жойлаштириш нав-

батдаги вазифаларимиздан биридир.

Мамлакатимизда касаллик ва зараркунандаларга чидамли, махаллий тупроқ-иқлим ва экологик шароитларга мослашувчан, сермахсул кишлок хужалиги экинларининг янги селекция навларини яратиш хамда махсулдор чорва моллари наслини купайтириш ва ишлаб чиқаришга жорий этиш буйича илмий-тадқиқот ишларини кенгайтириш масалалари хам тизимли ташкил этил-

мокда. Кишлок хужалиги махсулотларини чукур кайта ишлаш, ярим тайёр махсулотлар ва тайёр озик-овкат махсулотларини, шунинг-

дек, кадоклаш буюмларини ишлаб чикариш буйича энг замонавий юкори технологияли ускуналар билан жихозланган қайта ишловчи янги корхоналарни куриш, мавжудларини реконструкция ва модернизация килиш юзасидан инвестиция лойихаларини амалга оширишга алохида ахамият қаратиш керак.

Хозирги вактда дунё микёсида озик-овкат хавфсизлиги, экологик тоза махсулотлар ишлаб чикариш долзарб масаладир.

Шунинг учун хам кишлок хужалиги сохасини модернизация ва диверсификация қилиш, озиқ-овқат экинлари етиштиришга алохида эътибор бериш керак.

Ерни хакикий эгасига бериш, айникса, махсулот етиштиришдан тортиб, уни сотишгача булган агробизнеснинг яхлит занжирини уз ичига камраб олган кластер моделини ва кооперация тизимини тулик яратишни давом эттирамиз.

Бугун хеч бир сохада илм-фан ютуклари ва инновацион технологияларни амалиётда кулламасдан туриб тараққиётга эришиб булмайди. Бу эса кенг ва замонавий билимга эга кадрларни тайёрлаш, уларнинг малакасини ошириш, хорижий тажрибаларни узлаштириш каби долзарб вазифаларни олдимизга куимокда.

Шу мақсадда аграр соқага ихтисослашган олий уқув юртларида таълим сифатини тубдан ошириш, тараккий этган давлат-

ларнинг нуфузли таълим даргохлари билан якин хамкорликни йулга куйиш, уруғчилик, наслчилик ва ветеринария иуналишидаги илмий муассасалар фаолиятини такомиллаштириш борасида хам салмокли ишлар амалга оширилмокда.

Қишлоқ хужалигини модернизация қилиш, унинг тараққиётини жадаллаштириш борасида хал килиниши зарур булган муаммолар хам кам эмас. Ўзбекистонни тараккиетнинг янги боскичига кўтариш вазифаси ва жахонда озик-овкат махсулотла-Рига талаб ошиб бораётгани аграр сохани тубдан ислох килишни, унга бозор механизмлари, айниқса, инновацион ва тежамкор

технологияларни, инвестицияларни кенг жалб этишни тақозо этмокда.

Яқин келажакда қишлоқ хўжалиги соқасидаги ислоқотлар самарасини ошириш ва мазкур жабхани ривожлантиришнинг куиидаги устувор вазифалари белгилаб олинди:

• озик-овкат махсулотлари хавфсизлигини таъминлаш ва истеъмол рационини яхшилаш, талаб этиладиган микдордаги озик-овкат махсулотлари етиштиришни назарда тутувчи озик-овкат хавфсизлиги буйича давлат сиёсатини янги боскичга кутариш;

• кишлок хужалиги махсулотларини харид килиш ва сотишда бозор тамойилларини кенг жорий этиш, сифат назорати инфратузилмасини ривожлантириш, экспортни рағбатлантириш, мақсадли халқаро бозорларда рақобатбардош, юқори қушилган қийматли қишлоқ хужалиги ва озиқ-овқат товарлари ишлаб чикаришни назарда тутувчи кулай агробизнес мухитини ва кушилган киймат занжирини яратишга алохида эътибор бериш;

• кишлок хужалиги ва озик-овкат тармоғини модернизациялаш, диверсификация қилиш ва барқарор усишини қуллаб-кувватлаш учун хусусий инвестиция капитали окимини купайтириш орқали соқада давлат иштирокини камайтириш ва инвестициявий жозибадорликни ошириш механизмларини кенг жорий қилиш;

• мамлакат микёсида ер ва сув ресурслари, урмон фондидан окилона фойдаланишни назарда тутувчи табиий ресурслардан окилона фойдаланиш ва атроф-мухитни мухофаза килиш тизимини янада такомиллаштириш; \* кишлок хужалигида давлат бошкаруви тузилмасини ре-

структуризация килиш ва янада ривожлантиришни назарда тутувчи бошкарувнинг замонавий тизимларини ривожлантириш,

• фермер хўжаликларида мехнат унумдорлигини ошириш, махсулот сифатини яхшилаш, юкори кушилган киймат яратишга каратилган тармок дастурларини ишлаб чикиш оркали давлат харажатлари самарадорлигини ошириш ва боскичма-боскич қайта тақсимлашга эришиш;

• кишлок хужалигида илмий-тадкикот, таълим ва маслахат хизматларининг ишлаб чиқариш билан интеграциялашган билим ва маълумотларни тарқатишнинг самарали шаклларини қуллашни назарда тутувчи илм-фан, таълим, ахборот ва маслахат хизматлари тизимини янада ривожлантириш;

\* кишлок жойларни мувозанатли ва баркарор тараккий эттиришга кумаклашишни назарда тутувчи кишлок худудларини ривожлантириш дастурларини амалга ошириш;

• кишлок хужалигига замонавий ахборот технологияларини кенг жорий этиш орқали статистик маълумотларни туплаш, тақлил килиш ва тарқатишнинг ишончли услубларини жорий этишни назарда тутувчи тармоқ статистикасининг шаффоф тизимини такомиллаштириш чораларини куриш.

Ушбу вазифалар билан бир қаторда қишлоқ хужалиги ривожини таъминлашга қаратилган тизимли чора-тадбирларни руёбга чикаришимиз зарур, деб хисоблайман.

Бунда аввало, фермер, дехкон хужаликлари ва томорка ер эгалари хукук ва манфаатларини химоялаш, кишлок ахолиси уртасида "Томорқа - қушимча даромад манбаи" тамойилини кенг тарғиб қилиш, ер эгаларининг билим ва тажрибасини оширишга алохида ахамият бериш лозим. Ушбу йўналишда кишлок хўжалиги ишлаб чикаришига замонавий агротехнологияларни кенг жорий этиш, интенсив боғлар ва токзорлар яратиш, органик қишлоқ хўжалиги, мева-сабзавот, озик-овкат, асаларичилик, баликчилик, пар-Рандачилик ва чорвачилик махсулотларини етиштиришни

купайтириш борасидаги фаолият хам алохида эътиборни талаб қилади.

Айни пайтда биз қишлоқларда кичик ишлаб чиқариш корхоналари тармоғини, қишлоқ хужалиги кластерларини, агрокластерлар, куп тармоқли фермер хужаликларини, қишлоқ хужалиги махсулотларини сақлаш, уларга чуқур ишлов бериш, транспортда ташиш ва сотиш (экспорт қилиш) буйича кичик ишлаб чиқариш корхоналари (қишлоқ хужалиги хаблари) тармоғини ривожлантиришга оид қонунчиликни такомиллаштириш ва бошқа амалий чораларни мақбул, деб хисоблаймиз.

Шу билан бирга, қишлоқда ишлаб чиқаришнинг янги инфратузилмасини яратиш, юкори кушилган кийматли махсулот ишлаб чикариш, замонавий агротехнологиялар, селекция ва уруғчилик усулларини жорий килиш, ер, сув ва бошка табиий ресурслардан оқилона ва самарали фойдаланишда ривожланган мамлакатлар даражасига етиш вазифалари хам ахамиятлидир.

Кишлок хужалигида янада купрок махсулдорликка эришиш мақсадида қудудларда ернинг балл бонитетига қараб экин турларини жойлаштириш, худудларнинг ихтисослаштирилишини хаётга кенг жорий этиш мамлакат иктисодиётига катта фойда келтиради.

Кишлок хужалиги махсулотлари ишлаб чикарувчи фермер, дехкон ва томорка ер эгалари манфаатларига хизмат килувчи янги мазмундаги тузилмалар ташкил этиш ва улар фаолиятини самарали йулга куйиш соха ривожининг мухим омилларидан биридир.

### Сув ресурсларидан фойдаланиш самарадорлигини ошириш

Бугунги кунда Ўзбекистон олдида турган, хал килувчи ахамиятга эга масалалардан яна бири - сув ресурслари тақчиллиги, атроф-мухит ва атмосферанинг ифлосланиши, тупрок катламининг емирилиши ва чулланиш муаммолари билан боғлиқ.

Глобал иклим узгариши таъсирининг кескинлашуви жахон мамлакатларида ақоли жон бошига туғри келадиган уртача йиллик сув таъминоти даражасини пасайтира бошлади. Шу боисдан барча мамлакатларда сув ресурсларидан оқилона фойдаланиш масалаларига алохида эътибор берилмокда.

Узбекистонда хам мазкур масала долзарб булиб колмокда. Шуни инобатга олган холда, сув ресурсларидан фойдаланиш самарадорлигини ошириш масалалари давлатнинг мудом диккат

марказида булиб келмокда. Мамлакатимизда қозирги кунда қишлоқ хужалигида 20 миллион гектардан ортик, шу жумладан, 3,2 миллион гектар суғориладиган экин майдонларидан фойдаланиб, ахоли эхтиёжи учун озик-овкат махсулотлари, иктисодиёт тармоклари учун зарур хомашё етиштирилмокда. Суғориладиган майдонларнинг унумдорлигини ошириш, мелиоратив холати ва сув таъминотини яхшилаш максадида давлат дастурлари доирасида кенг куламли ирригация ва мелиорация тадбирлари хаётга татбик этилмокда. 165

Сув ресурсларидан фойдаланиш механизмларини тубдан ислох килиш, улардан окилона ва самарали фойдаланишни таъминлаш, иктисодиёт тармокларида сув тежовчи технологияларни жорий этишни куллаб-кувватлаш ва рағбатлантириш, шунингдек, суғориладиган ерларнинг мелиоратив холатини яхшилаш буйича изчил чора-тадбирлар амалга оширилмокда.

Бу борада мелиорация ва ирригация объектлари тармокларини ривожлантириш, кишлок хужалиги ишлаб чикариши сохасига интенсив усулларни, энг аввало, сув ва ер ресурсларини тежайдиган замонавий агротехнологияларни жорий этиш устувор вазифа этиб белгиланган.

Иктисодиётни эркинлаштириш шароитида мамлакатимиз ижтимоий-иктисодий тараққиётини барқарорлаштириш борасида мавжуд суғорма дехкончилик ва сув ресурслари салохиятидан самарали фойдаланиш даражаси хамда ушбу тизимга инновацион, замонавий технологияларни олиб кириш хам мухим ахамият касб этмокда.

Ушбу максадларга эришиш учун сув хужалиги сохасида давлат бошкаруви самарадорлигини ошириш билан бир қаторда сув ресурсларини бошқариш тамойиллари ва тизимини такомил-

лаштириш масалалари мухим ахамиятини саклаб колмокда. Сув хужалиги тизимини такомиллаштиришга қаратилган янги ва инновацион лойихаларни шакллантириш ва ишлаб чикиш, сув хужалигига хорижий инвестициялар, халкаро молия институтлари ва хорижий хукумат ва нохукумат молия ташкилотлари маблағларини жалб қилиш буйича вазифаларни белгилаб олганмиз. Шу билан бирга, суғориладиган ерларнинг мелиоратив ҳолатини яхшилаш ишларини изчил давом эттириш, сув ресурсларидан фойдаланиш самарадорлигини ошириш, уларнинг хи-

собини юритиш тизимини такомиллаштириш баробарида сув хужалиги ташкилотларининг моддий-техник базасини мустахкамлаш масалалари хам кечиктириб булмас вазифалар микёсини белгилайди.

Марказий Осиёда хавфсизлик ва барқарорликни таъминлаш билан боғлиқ муаммолар туғрисида суз юритар эканмиз, минтаканинг умумий сув захираларидан оқилона фойдаланиш каби мухим масалани четлаб утолмаймиз. Бу борада БМТ Бош котиби Антониу Гутерришнинг "Сув, тинчлик ва хавфсизлик муаммолари - ўзаро чамбарчас боғлик", деган фикрини тула куллаб-кувватлаймиз.

Сув муаммосини хал килишнинг минтака мамлакатлари ва халклари манфаатларини тенг хисобга олишдан бошка окилона иули йук. Узбекистон БМТнинг Превентив дипломатия буйича минтақавий маркази томонидан ишлаб чиқилган Амударё ва Сирдарё хавзалари сув ресурсларидан фойдаланиш туғрисидаги конвенциялар лойихаларини олкишлайди.

Бугунги куннинг энг уткир экологик муаммоларидан бири -Орол халокати, Орол фожиаси буйича ортикча изохга хожат йук. Денгизнинг куриши билан боғлик оқибатларни бартараф этиш халқаро миқёсдаги саъй-қаракатларни фаол бирлаштиришни

тақозо этмокда. БМТ томонидан Орол фожиасидан жабр курган ахолига амалий ёрдам курсатиш буйича шу йил кабул килинган махсус дастур тулик амалга оширилиши буйича чоратадбирлар ишлаб чикиш лозим.

Шу билан бирга, сув ресурсларидан фойдаланиш борасидаги мавжуд муаммоларни изчил хал этишни таъминлаш максадида 2020-2030 йилларда сув хужалигини ривожлантириш концепцияси ва Сув ресурсларини бошкариш ва ирригация секторини ривожлантириш стратегияси хамда "Сув кодекси"ни ишлаб чикиш айни бугунги давр талабидир.

Бу жабхада яна сув ва сувдан фойдаланиш сохасидаги конун хужжатларини тизимлаштириш ва кодификациялаштириш, бунда сув ресурсларини бошкариш, сувдан фойдаланиш ва уни истеъмол килиш буйича самарали механизмларни жорий этишга алохида ахамият қаратиш керак.

Кишлок хужалиги экинларини суғоришда томчилатиб. ёмғирлатиб суғориш ва бошқа сув тежовчи технологияларни кенг куллаш, бу борада ер эгалари ва сув истеъмолчиларини рағбатлантириш механизмини кенгайтириш, кишлок хужалигига мулжалланган сув ресурсларини бошқариш ва хизмат курсатиш тизимини такомиллаштириш хамда сув истеъмолчилари уюшмалари фаолиятини янада оптималлаштириш зарур.

Суғориладиган ерларнинг мелиоратив қолатини яхшилаш ва баркарор сақлаш мақсадида ирригация ва мелиорация объектларини куриш ва реконструкция килиш хамда таъмирлаш-тиклаш ишларини амалга ошириб бориш, 2022-2030 йилларга мулжалланган ирригацияни ривожлантириш ва суғориладиган ерларнинг мелиоратив холатини яхшилашга доир давлат дастурини пухта ишлаб чикиш ва тасдиклаш зарурати мавжуд.

Бу, уз навбатида, енгил конструкцияли пластик лоток ва қувурлар қамда насос агрегатлари ишлаб чиқариш саноати-

ни ривожлантириш, сув хужалиги вазирлиги тизимидаги насос станцияларида электр энергиясидан фойдаланиш самарадорлигини оширишни тақозо қилади. Ушбу сохани модернизациялашда сув ресурсларини бошқариш, сувдан тежамкорлик билан фойдаланиш ва гидротехник иншоотларнинг техник холатини яхшилаш ва хавфсизлигини таъминлашга қаратилган истиқболли лойихаларни халкаро молия институтларининг маблағлари қамда хорижий грантлар хисобидан амалга ошириш ишларини куллаб-кувватлаш зарур.

Бутун мамлакат миқесида сувни бошқариш ва хисобга олиш, окилона фойдаланиш имконини берувчи суғориш ва мелиоратив техника, машина ва курилмаларни ишлаб чикаришни ташкил килиш вазифалари долзарблигича колмокда.

Белгиланган сув олиш лимитларидан тежаб фоидаланган, сувни иктисод килувчи суғориш технологияларини жорий килган сув истеъмолчиларини рагбатлантириш хамда сув олиш тартибини бузганлик учун жавобгарликни кучайтириш чораларини куриш зарур.

Қишлоқ хужалиги экинларини суғоришга яроқли ер ости сувлари захирасини купайтириш максадида кидирув-гидрогеологик ишларни утказиш ва суғориладиган ерларнинг мелиоратив холатини яхшилаш учун изланишлар олиб бориш, ер ости суви истеъмолчиларининг ягона Давлат статистик хисоботини юритиш тартибини такомиллаштириш хамда ер ости сувларидан фойдаланишнинг мониторинг тизимини янада ривожлантириш лозим.

Мазкур чора-тадбирларнинг амалга оширилиши мамлакатимизда сув ресурсларидан оқилона фойдаланиш амалиётини оптималлаштиради ва бу жабхада хам зарур инновацияларга кенг йул очади.

the company of the state of  $\cdot$   $\lozenge$   $-$ **Excess the fact development of the contract of the contract of the contract of the contract of the contract of** 

#### Худудларни мутаносиб ривожлантириш

Янги Узбекистон тараққиёт стратегияси иқтисодий нуқтаи назардан худудлар, туманлар, шахар ва кишлокларни баркарор ривожлантиришни кузда тутади.

Иктисодиётни ривожлантириш учун вилоятлар, туман ва шахарларни комплекс ва мутаносиб ижтимоий-иктисодий ривожлантириш, уларнинг салохиятидан самарали ва макбул даражада фойдаланиш зарур.

Худудлар иктисодий тараққиётининг стратегик вазифалари куйидагилардан иборат:

• социал-иктисодий жихатдан жадал ривожланиш, ахолининг турмуш даражаси ва даромадларини ошириш учун хар бир худуднинг табиий, минерал ва хомашё, саноат, кишлок хужалиги, туризм ва мехнат салохиятидан комплекс ва самарали фойдаланишни таъминлаш;

•• худудлар иктисодиётини модернизация ва диверсификация қилиш миқёсини кенгайтириш хисобидан худудларнинг ижтимоий-иктисодий ривожланиш даражасидаги фаркни камайтириш, энг аввало, саноат ва экспорт салохиятини устириш йули билан туман ва шахарларни жадал ривожлантириш; • янги саноат, ишлаб чикариш ва сервис марказларини ташкил этиш хисобидан шахар типидаги кичик шахарлар ва шахарчаларни фаол ривожлантириш, йирик хужалик бирлашмаларининг маблағларини, банкларнинг кредитларини ва хусусий хорижий инвестицияларни жалб қилиш;

• субвенцион туман ва шақарларни камайтириш, саноат ва хизматлар курсатиш сохасини жадал ривожлантириш хисобига махаллий бюджетларнинг даромад базасини кенгайтириш;

• саноат ва бошка ишлаб чикариш объектларини жойлаштириш учун кулай шарт-шароитлар яратиш, хусусий тадбиркорликни кенг ривожлантириш хамда ахолининг турмуш даражасини яхшилаш мақсадида қудудларнинг ишлаб чиқариш, мухандис-коммуникация ва ижтимоий инфратузилмасини янада ривожлантириш ва модернизация килиш.

Янги Ўзбекистон тараққиёт стратегиясида қар бир худуд буйича туман ва шахарлар кесимида беш йиллик дастурлар ишлаб чикилди. Бунда хар бир туман ва шахардаги мавжуд муаммо ва имкониятлар ўрганилиб, "усиш нукталари" белгилаб олинди. Уларга мувофик, аник режа ва лойихалар шакллантирилади.

Худудларни иктисодий тараққий эттиришнинг стратегик йуналишларидан бири - мамлакатнинг хар бир туманида инвестициялар киритиш учун жозибали мухит шакллантириш ва экспортни куллаб-кувватлашдан иборат. Негаки, хозирги кунда юртимизнинг қайси худудини олмайлик, уларнинг барчасида иктисодий жихатдан юксалиш борасида катта имкониятлар мавжуд эканини курамиз. Ушбу сохада тадбиркорларни куллаб-кувватлаш максадида инвестиция ва экспорт йуналишларида янги тизим жорий этилади. Шу асосда Инвестициялар ва ташқи савдо вазирлиги томонидан туман хокимининг инвестициялар ва ташки савдо масалалари буйича уринбосарига буйсунадиган истиқболли лойихаларни ишлаб чиқиш буйича "Лойиха гурухи" ва кичик геология экспедицияси ташкил килинади. "Лойиха гурухи" туманнинг иктисодий салохияти, барча табиий бойликлари, норуда қазилмалари, географик жойлашуви, экспорт бозорларининг якинлиги ва бошка имкониятларини чукур тахлил килиб, аник лойихаларни шакллантиради. 171

## ЯНГИ УЗБЕКИСТОН ТАРАҚҚИЁТ СТРАТЕГИЯСИ

Шу билан бирга, ушбу гурух тадбиркорликни туманбай куллаб-қувватлаш тизимини янги даражага олиб чиқиш қамда бизнес-инкубаторлар ташкил қилган қолда, уларнинг тадбиркорлик саводхонлигини мунтазам равишда ошириб бориш билан шуғулланади.

Хар йили туманларда фаол тадбиркорлар танлаб олиниб уларнинг фаолиятини доимий равишда куллаб-кувватлаш орқали кичик тадбиркорларни етаклайдиган локомотив тадбиркорларга айлантириш чоралари курилади.

"Лойиха гурухи" томонидан туманлар саноатининг етакчи сохаларида танлаб олинган лойихалар холдинг компанияси томонидан амалга оширилиб, лойиха кийматининг 30 фоизгача булган қисми Узбекистон Республикасининг туғридан-туғри инвестициялар жамғармаси томонидан молиялаштирилади.

Худудларнинг ривожланиши учун яна мухим омиллардан бири - улар уртасида транспорт алоқасини таъминлашдир. Барча ақоли пунктларидан, шақар ва қишлоқларимиздан пойтахтимизга, энг йирик шахарлар ва туристик марказларга тезда келиб-кетиш имкониятини берадиган, узаро боғланган транспорт тармоғи яратилади.

• Коракалпоғистон Республикаси, вилоятлар ва Тошкент шахар худудларини комплекс ижтимоий-иктисодий ривожлантириш буйича секторлар штаби фаолиятини янада такомиллаштириш; • секторлар фаолиятини мувофиклаштириш ва самарадорлигини янада ошириш мақсадида "туман (шақар) - вилоятреспублика" тамойили асосида уларга амалий ва услубий ёрдам курсатиш хамда фаолиятини назорат килиш буйича хоким-

172

Шу билан бирга, мазкур сохада куйидаги вазифаларни амалга ошириш зарур:

ликлар, прокуратура, ички ишлар ва солик идораларида жорий этилган вертикал бошқарув тизимини такомиллаштириш;

• худудларнинг ижтимоий-иктисодий холатини урганиш натижалари буйича мамлакат даражасида ечиладиган муаммоларни хал этишга доир чора-тадбирлар ишлаб чикилиши хамда амалга оширилишини ташкил этиш;

•• хар бир худудда аникланган муаммоларни хал этиш буйича худудий ва республика "йўл хариталари" ишлаб чикилиши хамда амалга оширилишини ташкил этиш, уларда назарда тутилган тадбирлар самарадорлигини ошириш буйича кушимча чоралар белгилаш;

• худудларни комплекс ижтимоий-иктисодий ривожлантириш буйича манзилли топшириклар белгилаш хамда уларнинг ижроси устидан тизимли назоратни амалга ошириш.

Айни пайтда худудларнинг ижтимоий-иктисодий ривожланишини муайян мезонлар асосида бахолашга даврий ва узлуксиз тус бермоғимиз даркор. Жумладан, барқарор ва мутаносиб иктисодий тараққиётни таъминлаш, иқтисодий ислоқотлар самарадорлигини хисобга олиш ва янги иш уринлари яратиш, ишсизликни камайтириш ва мехнат бозори самарадорлигини таъминлашга алохида эътиборни кучайтириш зарур. Барча вилоятлар ва туманларда ижтимоий хизматлардан фойдаланиш имкониятларини ошириш ва ахоли турмуш сифатини яхшилаш хамда ахоли ва бизнес учун зарур шарт-шароитлар яратиш, ишлаб чиқариш инфратузилмасининг барқарорлиги хамда ишончлилигини таъминлаш мухим ахамиятга эгалигича колмокда. Худудларнинг иктисодий тараккиёти учун асосий драйвер булган курилиш материаллари, тукимачилик, ипакчилик, озиковкат, чарм-пойабзал каби турли сохаларда лойихалар ишлаб чикилади.

Худудларнинг иктисодий тараққиётини таъминлашда замонавии машинасозлик, электротехника, энергетика, курилиш ма териаллари, озик-овқат, туқимачилик, чарм-пойабзал каби соқалардаги лойихаларга алохида эътибор каратилади.

Келгуси беш йилда ақолимизнинг автомобилларга булган талаби йилига 500-600 мингга якин булиши кутилмокда. Шунингдек, ушбу саноат тармоғи қишлоқ хужалиги, қурилиш, коммунал хужалик каби сохалар учун хам техника ва асбоб-ускуналар ишлаб чикаради. Шуни инобатга олиб, вилоятда автомобиль саноати йирик кластери ташкил этилади.

Мамлакат микёсида худудларнинг ракобатбардошлик даражасини ошириш, уларнинг иктисодиётини янада диверсификация килиш, ишбилармонлик мухити сифатини яхшилаш, тадбиркорликни доимий куллаб-кувватлаш ва жадал ривожлантириш масалалари хам Янги Узбекистон тараққиёт стратегиясининг таркибий қисми булиб қолади.

Ушбу стратегияда худудларнинг молиявий мустақиллигига эришиш хамда банк-молия сохасини ривожлантириш ва махаллий давлат хокимияти органларининг фукаролар мурожаатлари билан ишлаш самарадорлиги ва маълумотларнинг очиклигини ошириш масалаларига алохида ахамият қаратилади.

Худудлар ривожида ахолимизни кийнаб келаётган энг долзарб муаммолардан бири, юкорида кайд этилганидек, одамларни уй-жой билан таъминлаш масаласидир.

"Мусофир булмагунча мусулмон булмас", деган нақл бор халкимизда. Узим хам куп йиллар мусофирчиликда яшаб, ишлаб, уйсизлик азобини хис килганман. Шу боис, одамларнинг муаммосини юрагимдан утказиб, уларга ечим топиш учун узимни кийнаб, кушимча ресурс ва имкониятлар топишга харакат қиламан.

Хозирги вактда хамма ерда янги уй-жойлар куряпмиз, фукароларимиз, мамлакатимиздаги хар бир оиланинг ватанли булипи, фаровон яшаши учун тинмай харакат қиляпмиз.

Шу мақсадда худудларда ақоли яшаш шароитини яхшилаш учун урбанизация сиёсати янада такомиллаштирилади. "Обод кишлок" ва "Обод махалла" дастурлари мутлако янги боскичда давом эттирилади ва Фарғона вилоятининг Бағдод тумани тажрибаси асосида барча худудларда "Янги Ўзбекистон массивлари" барпо этилади. Реновация дастурлари асосида шахарларда эскирган уйлар урнига замонавий уй-жойлар курилади ва оилалар янги массивларга кучирилади.

Бизнинг яна бир эзгу мақсадимиз - биргаликдаги фидокорона мехнатимиз билан Янги Узбекистон таркибида Янги Корақалпоғистонни бунёд этишдир.

Оғир экологик шароитга қарамасдан, мамлакатимиз тараккиётига муносиб хисса кушиб келаётган қорақалпоқ диёри, унинг барча шахар, туман ва овулларини комплекс ривожлантириш, мехнаткаш ва матонатли, оккунгил ва бағрикенг қорақалпок элининг хаётини обод ва фаровон этишга хар качонгидан хам устувор ахамият қаратамиз.

Асосий вазифамиз - мамлакатимиз тараққиётининг гарови сифатида худудларни мутаносиб ривожлантиришдан иборат. Чунки ривожланган худудлар - Янги Ўзбекистоннинг кудратли

таянчидир.

## Туризм - Ўзбекистон иктисодиётининг драйвери

Узбекистоннинг замонавий иктисодиёти - самарали ишлаб чикариш билан бирга хизмат курсатиш тармоклари ривожига асосланган иктисодиёт булмоғи зарур.

Бу мухим вазифа туризмни ривожлантириш, Узбекистонни жахон туризмининг жозибали марказига айлантириш, юртимизни сайёхлар энг куп ташриф буюрадиган давлатлар қаторига киритишни кузда тутади.

Туризм равнаки учун махсус иктисодий худудларни тузиш, туристик кластерларни яратиш, сохага стратегик шерикларни жалб қилиш, сайёхлик инфратузилмаси ва туризм саноатини жадал ривожлантириш, худудларнинг сайёхлик салохиятидан тулик ва самарали фойдаланиш, миллий туристик махсулотларни ишлаб чикариш ва уни жахон бозорларига олиб чикиш борасидаги фаолиятимизни жадал ривожлантирамиз.

Туристик индустриядаги хизматларга ихтисослашган тадбиркорлик субъектларини куллаб-кувватлаш, Low cost авиақатновларини йулга куйиш, соқа учун кадрлар тайёрлаш ва малакасини ошириш каби масалалар хам диккат марказимизда булади. Зеро, бугунги кунда жақоннинг ривожланган мамлакатларида туризм иктисодиётнинг стратегик тармоғига, унинг ўзига хос драйверига айланиб улгурган. Туризмнинг мамлакатлар ялпи ички махсулотидаги урни муттасил ошиб бормокда. Бинобарин, туризмни ривожлантириш биз учун устувор иктисодий вазифалардан бири булмоғи лозим.

узбекистон жуда катта туризм ва рекреация салохиятига эга, унда жами 8,2 мингта маданий мерос объекти мавжуд, улардан 209 таси туртта музей шахар - Хива шахридаги Ичанкалъа, Бухоро ва Шахрисабз шахарларининг тарихий марказлари хамда Самарканд шахри худудида жойлашган булиб, ЮНЕСКОнинг Бутунжахон мероси руйхатига киритилган.

Масалан, якинда ЮНЕСКО томонидан Бухоронинг яна 7 та кадимий обидаси ана шу руйхатдан ўрин олди. Улар хамда вилоятдаги яна 800 дан зиёд тарихий бойлигимиз булган маданий объектлар боскичма-боскич реставрация қилинади. Жумладан, Арк кургонининг бундан 100 йил олдин вайрон килинган кисмлари қайта тикланади.

Бухоро шахрида энг замонавий жихозланган тарих музейи ташкил этилади. Абу Али ибн Сино туғилиб усган Афшона қишлогини туризм шақарчасига айлантириш режасини ишлаб чиқамиз ва амалга оширамиз.

Шунингдек, Тошкент вилоятининг Амирсой ва Чимён туристик мажмуаларида, Чорвок сув омбори ва "Тошкент денгизи" атрофида, Охангарон, Ангрендаги тоғли худудларда кушимча туристик зоналар ва дам олиш масканлари барпо этишга катта микдордаги инвестициялар жалб этилиб, минглаб янги

иш урни яратилади. "Янги Узбекистон" боғидан Паркент туманига элтадиган 30 километр узунликдаги янги магистрал йул курилади.

Ислохотларнинг янги боскичида туризм буйича куйидаги стратегик вазифаларни белгилаб олдик: • туризм тармоғини жадал ривожлантириш, соқани бошқариш тизимини такомиллаштириш, • туризм сохасида виза, лицензия бериш ва рухсат олиш тартиб-таомилларини соддалаштириш,

•• хорижий инвестициялар, жахон брендларини фаол жалб қилиш, ушбу соқада бизнес юритиш учун қулай шарт-шароитлар яратиш;

• янги туризм йуналишларини яратиш, туризмнинг замонавий турларини ривожлантириш, уларнинг жозибадорлигини ошириш.

Бугунги кунда ушбу сохада олиб борилаётган давлат сиёсати истикболда худудлар ва уларнинг инфратузилмасини комплекс жадал ривожлантириш, долзарб ижтимоий-иктисодий вазифаларни ечиш, иш уринларини купайтириш, худудлар диверсификацияси ва ривожланишини таъминлаш, ахолининг даромадлари, яшаш даражаси ва сифатини ошириш хамда мамлакатнинг инвестициявий жозибадорлиги ва имиджини яхшилашга қаратилган.

Туризмни иктисодиётнинг стратегик тармоғига айлантириш биз учун устувор вазифа булиб қолади. Хукумат олдидаги энг мухим вазифалардан бири - яқин йилларда юртимизга келадиган туристлар сонини 9 миллионга етказишдан иборат.

Маълумки, катор нуфузли хорижий оммавий ахборот воситалари 2020 йилда Узбекистонни албатта саёҳатга бориш тавсия этилган мамлакатлар қаторига киритди. Биз бундай имкониятдан унумли фойдаланишимиз керак. Катта салохиятга эга булган зиёрат ва тиббиёт туризмини хам жадал ривожлантириш зарур. Юртимизда 8 минг 200 дан зиёд маданий мерос объекти мавжуд булиб, туризм маршрутларига уларнинг атиги 500 таси киритилган. Зиёрат ва анъанавий туризмни ривожлантириш мумкин булган маршрутлардаги объектлар сонини 800 тага етказиш буйича чоралар куришимиз керак. Жумладан, Навоий вилоятида улуғ авлиё, мавлоно Ориф Деггароний номи билан аталадиган

меъморий мажмуани реставрация килиш хамда уни сайёхлик маршрутига киритиш мухим вазифамиздир.

Сармишсойдаги икки минг йиллик тарихга эга булган нодир коятош суратлари ЮНЕСКО томонидан Инсоният номоддий маданий мероси руйхатига киритилган. Тудакул сув хавзаси дунёнинг 170 дан ортик давлати аъзо булган Рамсар конвенцияси руйхатига киритилди. Умумий майдони карийб 32 минг гектарни ташкил этадиган ушбу кул ва унинг бебахо сохиллари бутун дунёдан учиб келадиган кушлар учун мухим тухтаб утиш жойи хисобланади. Шунинг учун вилоятда, айникса, Тудакул худудида экотуризмни ривожлантириш буйича алохида дастур тузиб, уни амалга оширамиз.

Бу хакда суз юритганда, ЮНЕСКОнинг Умумжахон моддий маданий мероси ва номоддий маданий мероси руйхатига Узбекистондаги янги объектларни киритишни тезлаштириш лозимлигини биз яхши тушунамиз ва бу борада амалий ишларни кучайтирамиз.

Янги замонавий мехмонхоналарни куришга давлат бюджетидан зарур субсидиялар ажратиб, туризм инфратузилмасини жадал ривожлантириш зарур.

Туризм инфратузилмасидаги мавжуд муаммоларни хал этиш,

такдим этилаётган хизматлар сифатини ошириш ва жахон бозорларида миллий туризм махсулотларини фаол тарғиб қилиш, туризм тармоғининг кадрлар салоҳиятини кучайтириш орқали туризм соқасида амалга оширилаётган ислохотлар самарадорлигини ошириш хамда мамлакатга кириб келаётган хорижий Фукаролар сонини кескин купайтириш мақсадида, келажакда қуйидаги йуналишлар буйича чора-тадбирларни фаол амалга ошириш белгилаб олинди: • туристик фаолият сохасига оид норматив-хукукий базани такомиллаштириш, туризм сохасини ривожлантириш учун кулай
шароитлар яратишга қаратилган халқаро меъёр ва стандартлар. ни жорий этиш;

•• туристларнинг эхтиёжлари ва талабларини инобатга олган холда, мамлакатнинг барча худудларида туризм инфратузилмаси ва ёндош инфратузилмани ривожлантириш;

• транспорт логистикасини ривожлантириш, ташки ва ички йуналишларни кенгайтириш, транспорт хизматлари сифатини ошириш;

• туризм бозорининг турли қатламларига мулжалланган туристик махсулотлар ва хизматларни диверсификация килиш орқали мавсумий омиллар таъсирини камайтириш;

• мамлакатимиз ичида туризм хизматларига булган эхтиёжни қондиришга қаратилган туризм фаолияти субъектларининг фаоллигини рағбатлантиришни таъминлайдиган ички туризмни ривожлантириш;

• Узбекистон Республикаси туристик махсулотини ички ва ташқи туризм бозорларида илгари суриш, унинг саёҳат ва дам олиш учун хавфсиз мамлакат сифатидаги имижини мустахкамлаш;

• юкори малакали мутахассисларни тайёрлаш, хизмат курсатувчи ходимларни қайта тайёрлаш ва малакасини ошириш тизи-

#### 180

мини такомиллаштириш. Шунингдек, яқин келажакда бу жабқадаги чоралар сифатида Узбекистонни жозибали жақон туризми марказига айлантириш, изчиллик билан юртимизни дунёнинг 30 та сайёхлар энг куп ташриф буюрадиган давлатлари қаторига киритиш масалаларига алохида эътибор каратишимиз зарур. Шу максадда Қорақалпоғистонда, Амударё буйларида янги туризм объектлари ва дам олиш жойлари ташкил этилади. Нукус шахрида савдо, туризм, маданият, таълим, тиббиёт, инжиниринг ва IT сохаларидаги хизматлар ривожлантирилади.

Хоразм вилоятида эса, туризм ва хунармандчилик янги иш уринларини яратишда асосий драйвер сохалар булади. Урганчдаги Пахлавон Махмуд мажмуаси ва Хивадаги Хиёбон худудларида "Туризм кўчаси" барпо этилади.

.<br>Хива шахрига тезюрар поезд қатнови йўлга куйилиб, туристлар окимини камида 2 баробар оширишга эришилади. "Мангуберди ватанига саёҳат" номли ички туризм дастури орқали хар йили 500 мингдан зиёд ўкувчи, талаба ва пенсионерларнинг Хоразмга сафарини ташкил этиш мўлжалланмокда. Мисол учун, Ичанкалъадаги Нажмиддин Кубро сабок берган Шайх Кабир мадрасаси ва масжиди, хонакох ва чиллахона реконструкция килиниб, зиёратгохга айлантирилади. Шунингдек, Хива шахрида ЮНЕСКО кумагида реставрация мактаби ташкил этилади. Ушбу мактабда малакали мутахассислар тайёрлаш учун хориждан етакчи экспертларни олиб келамиз.

Самарқанд вилоятини юртимизнинг "Туризм дарвозаси"га айлантириш орқали келгуси беш йилда туризм хизматлари қажми камида 10 баробар оширилади. Бунда 600 дан ортик янги мехмонхона ва оилавий мехмон уйлари ташкил этилиб, ёток уринлари сони 22 мингтага етказилади.

Вилоятда Халқаро кулинария ва сервис мактаби ташкил этилиб, талабаларни ўқитишга Франция, Италия, Япония, Туркиядан етакчи рестораторлар жалб этилади. Шунингдек, Халқаро гастрономик фестиваль ташкил этилади.

Самарқанд халқаро аэропортига парвозлар сони 7 баробар оширилиб, йуловчилар оқими йилига қозирги 220 мингдан 1,5 миллион нафарга етказилади. Юқорида қайд этилганидек, 2022 йилда 212 гектар ер майдонида Самарқанд бизнес ва туризм маркази барпо этилади. Унда халқаро конгресс маркази, "Абадий шақар" карвонсарой мажмуаси, 8 та мехмонхона, дам олиш ва кўнгилочар объектлар, хунар. мандчилик маркази, сунъий сув хавзалари курилади.

Мамлакатимиз буйлаб Wi-Fi худудлари сонини оширищ, ижарага автомобиль хизматини йўлга куйиш (Rent a Car), туризм равнаки учун махсус иктисодий худудларни яратиш, соханинг янги истикболли турларини жадал ривожлантириш ишларини изчил давом эттирамиз.

Туристик кластер, туристик зоналар, туристик индустриядаги хизматларни ташкил этишда тадбиркорлик субъектларини қуллаб-қувватлаш вазифалари хам долзарблигича қолмоқда.

### Рақамли иқтисодиёт сари

Биз такдим этаётган стратегияда юкори технологияларга асосланган, инновацион ва рақамли иқтисодиётга устувор ақамият берилади.

Инсоният тарихида тош асри тошлар тугаганлиги учун эмас, балки янги технологиялар кириб келгани натижасида бархам топган. Бугунга қадар инсоният учта саноат инқилобини бошдан кечирди.

Хозирги давримиз дунёнинг етакчи мамлакатлари "Туртинчи саноат инкилоби", "Аклли иктисодиёт", "Инновацион иктисодиёт"га утаётгани билан характерланади.

Янги асрда рақамли технологияларга асосланган, электрон бизнес ва электрон тижоратни назарда тутувчи рақамли иктисодиётнинг шаклланиши тенденциявий тус олди. Жахоннинг етакчи мамлакатларида рақамли иқтисодиёт ялпи ички махсулотнинг 4-5 фоизини таъминламокда, жахондаги савдо алокаларининг 15 фоиздан купроғи унинг хиссасига туғри келмоқда. Бугунги кунда рақамли иқтисодиёт электрон савдо ва сервис билан чекланмасдан таълим, соғлиқни сақлаш каби соқаларни хам қамраб олмоқда. Фуқароларга турли хизматлар курсатиш амалиёти хам электрон хукумат платформасига ўтказилмокда. Пандемия рақамлаштириш жараёнини янада тезлаштирди. Ахборот технологиялари иктисодий усишнинг том маънодаги "драйвери"га айланиб бормокда.

Бундай шароитда янги технологияларга инновацион асосланган қолда иқтисодиётимизни модернизациялаш, жақон бозоридаги ракобатбардошлигини янада ошириш, унинг соқа ва тармокларини модернизация ва диверсификация килиш, экспорт салохиятини кенгайтириш, тадбиркорликни ривожлантирищ инвестициявий фаолликни кучайтириш орқалигина истиқболли дастурларимизни самарали амалга ошириш мумкин. Энг мухими, "Ракобатбардош Узбекистон концепцияси"ни ишлаб чикамиз ва амалга оширамиз.

Хозирги вактда Узбекистон хам ушбу умумжахон тенденциясидан четда қолаётгани йуқ. Кейинги йилларда иқтисодиёт соқасига рақамли технологияларни жалб қилишга алоқида эътибор берилмокда.

Рақамли иқтисодиёт, энг аввало, кенг полосали Интернет портлари яратишни, оптик толали алоқа линиялари ётқизишни тақозо қилади. Шуни инобатга олган қолда, ушбу вазифага жиддий эътибор қаратилди. Биргина 2020 йилда қарийб 800 мингта кенг полосали Интернет портлари яратилди ва 12 минг километр оптик толали алоқа линиялари ётқизилди.

Айни пайтда яратилаётган ўнлаб замонавий корхоналар, IT парклар - бамисоли тараққиёт дарвозалари булиб, улар миллий

иктисодиётимиз ривожига хизмат қилмоқда. Жумладан, келгуси беш йилда Тошкент шахрини ривожлантириш буйича таклифлар тайёрланди. "Тошкент - яшаш учун кулай яшил шахар", "Бизнес учун улкан имкониятлар шахри", "Минтақавий инвестициялар маркази", "Рақамли пойтахт", "Билим ва инновациялар шаҳри", "Пойтахт - маданият ва маърифат булоги", "Соглом турмуш ва сифатли тиббиёт" дастурларини амалга ошириш буйича режалар белгилаб олинган.

Мамлакатимизда электрон тижоратнинг тулақонли бозорини яратишга, товарлар (хизматлар) ишлаб чикарувчи махаллий кор<sub>хоналарнинг ташқи бозорларга чиқишига тусиқ булаётган қатор</sub> муаммо ва камчиликлар сақланиб қолаётган эди. Ушбу муаммоларни инобатга олган холда хамда мамлакатда электрон тижоратни ривожлантириш борасида қулай шарт-шароитлар яратиш, товарлар (хизматлар)ни Интернет тармоғи орқали реализация қилиш учун замонавий механизм ва тартиб-таомилларни жорий этиш, махаллий тадбиркорлик субъектлари махсулотларини экспорт килиш географиясини кенгайтириш ва хажмини ошириш борасида тизимли чора-тадбирлар амалга оширилмокда.

Мамлакатимизда рақамли иқтисодиётни ривожлантириш буйича куйидаги устувор вазифалар мавжуд:

• инвестициявий ва тадбиркорлик фаолиятининг турли шаклларини диверсификация қилиш учун крипто-активлар айланмаси сохасидаги фаолиятни, жумладан, майнинг, яъни турли криптовалюталарда янги бирликлар ва комиссия йиғимлари форматида мукофот олиш имконини берадиган тақсимлаш платформасини таъминлаш ва янги блоклар яратиш буйича фаолиятни самарали ташкил этиш;

•• смарт-контракт (рақамли транзакцияларни автоматик тартибда амалга ошириш оркали хукук ва мажбуриятлар бажарилишини назарда тутувчи электрон шаклдаги шартнома), консалтинг, эмиссия, айирбошлаш, сақлаш, тақсимлаш, бошқариш, суғурталаш, крауд-фандинг, яъни жамоавий молиялаштириш; • "блокчейн" технологияларини жорий этиш ва ривожлантириш, шу асосда "блокчейн" технологияларини ишлаб чикиш ва улардан фойдаланиш сохасида замонавий ахборот-коммуникация технологияларидан фойдаланиш буйича амалий иш куникмаларига эга малакали кадрларни тайёрлаш, • крипто-активлар буйича фаолият ва "блокчейн" технологиялари сохасида халқаро ва хорижий ташкилотлар билан қам-

корликни хар томонлама ривожлантириш, рақамли иқтисодиётда лойихаларни биргаликда амалга ошириш учун "блокчейн" технологияларини ишлаб чиқиш соқасида фаолият кўрсатадиган юкори малакали хорижий мутахассисларни жалб килиш;

• хорижий мамлакатларнинг илгор тажрибасини хисобга олган холда, "блокчейн" технологияларини жорий этиш учун зарур хукукий базани яратиш;

• рақамли иктисодиётни янада ривожлантириш учун инновацион гоялар, технологиялар ва ишланмаларни жорий этиш сохасида давлат органлари ва тадбиркорлик субъектларининг яқин қамкорлигини таъминлаш.

Мазкур вазифаларни бажариш мақсадида мамлакатимизда барча тармоклар ва сохаларда, энг аввало, давлат бошкаруви, таълим, соғлиқни сақлаш ва қишлоқ хужалигида замонавий ахборот-коммуникация технологияларини кенг жорий этиш буйича комплекс чора-тадбирлар амалга оширилди. Хусусан, электрон хукумат тизимини такомиллаштириш, дастурий махсулотлар ва ахборот технологияларининг махаллий бозорини янада ривожлантириш, барча худудларда IT-паркларни ташкил этиш, шунингдек, соқани малакали кадрлар билан таъминлашни кузда тутувчи 220 дан ортик устувор лойихаларни амалга оши-

риш бошланди.

Жахонда ахборот-коммуникация технологияларининг жадал ривожланиб бораётгани, бу технологияларнинг иктисодиёт секторларига интенсив равишда жорий килинаётгани иктисодиет тармоклари, ижтимоий соха ва давлат бошкаруви тизимининг жадал рақамли ривожланишини таъминлаш, шу жумладан, электрон давлат хизматларини курсатиш механизмларини янада такомиллаштиришни тақозо қилмоқда. Узбекистонда рақамли иқтисодиётни шакллантириш мақсадида "Рақамли иқтисодиёт - 2030" стратегияси ишлаб чиқилди.

Эндиги вазифа ушбу стратегияда кузда тутилган куйидаги тадбирларни амалга оширишдан иборат.

ракамли инфратузилмани ривожлантириш максадида оптик толали алока линиялари, халкаро коммутация марказларини модернизация килиш ва ривожлантириш оркали минтакавий ва халкаро телекоммуникация тармокларининг узбекистонга чегарадош Марказий Осиё давлатлари билан транзит алоқаларининг ўтказувчанлик қобилиятини кенгайтириб бориш зарур.

Бу борада такдим этилаётган хизматлар хажмини ошириш, резервлаш, тизимларнинг ишончлилигини таъминлаш, шунингдек, ақоли пунктлари ва ижтимоий объектларни кенг полосали хизматлардан фойдаланиш имконияти билан таъминлаш учун маълумотлар узатиш тармоғини кенгайтириш алоқида эътиборни талаб килмокда.

Мобиль ва йулдош алоқа операторларининг инвестицион фаоллигини рағбатлантиришнинг қушимча механизмларини яратиш, мобиль алоқа тармоғини 4G ва 5G технологияси буйича ривожлантириш, Тошкент шахри, Қорақалпоғистон Республикаси ва барча вилоятлар марказларини бешинчи авлод алока тармоғи билан босқичма-босқич қамраб олиш билан боғлиқ йуна-

лишга алохида эътибор каратиш даркор.

Хамма ахоли пунктлари ва ижтимоий объектларни оптик ва мобиль кенг полосали хизматлардан фойдаланиш тармоклари билан қамраб олиш, автомагистраль ва темир йуллари, туристик объектларни мобиль алока тармоклари билан коплашни таъминлаш, Интернет тармоғига уланиш жараёнларини такомиллаштириш ва оптималлаштириш, географик жойлашувидан Катъи назар, фукароларнинг ахборотга нисбатан ўсиб бораётган эхтиёжларини қаноатлантириш учун кенг полосали симсиз ва мобиль технологияларни янада ривожлантиришимиз зарур.

Истеъмолчиларга телевизион сигнални узатиш, ер усти телевизион эшиттириш, кабель телевидениеси, IP-телевидение, маълумотлар узатиш тармоқлари, мобиль алоқа, Интернет технологияларидан фойдаланган холда телерадиоэшиттириш, телевизион ва радио хизматларининг барча турларини тулик камраб олган холда, рақамли эшиттиришни такомиллаштиришимиз лозим.

"Булутли" хисоблашлар асосида маълумотларни сақлаш ва қайта ишлаш марказларини ривожлантириш, фойдаланувчининг талабларига мувофик, Узбекистон Республикасининг ахборот ресурсларига доимий уланишни таъминлаш хамда мамлакатимиз худудида давлат органлари, жисмоний ва юридик шахслар учун ахборотни сақлаш, қайта ишлаш, қимоя қилиш ва электрон давлат хизматлари фойдаланувчанлигини таъминлаш механизмларини такомиллаштиришга диккатимиз марказида турмоғи керак.

Бозор иктисодиётининг эркин ривожланиш имкониятини сақлаб, телекоммуникация соқасини ривожлантириш учун шароитларни яхшилаш, бизнес юритиш ва телекоммуникация инфратузилмасини такомиллаштиришда маъмурий тусикларни камайтириш лозим. Шу асосда кенг полосали уланишни ривож-

лантиришнинг технологик негизида истеъмолчиларга кушимча хизматлар, жумладан, технологик жараёнларни автоматлаштириш хизматларини, ақолининг қаёт даражисини юксалтиришда аклли тизимларни жорий этишнинг бир кисми сифатида индивидуал инфратузилма лойихаларини амалга оширишга боскичма-боскич утишни таъминлаш учун ягона инфратузилма ёрдамида мультисервис тармокларини тараққий эттириш зарур. Электрон хукумат доирасида электрон давлат хизматларидан фойдаланиш учун барча давлат органлари, уларнинг таркибий ва худудий булинмаларини идоралараро маълумотлар узатиш тар-

моғига улаган қолда ушбу тармоқни ривожлантириш баробарида давлат органлари фаолиятини ракамлаштириш ва электрон давлат хизматларини курсатиш доирасида "хизмат сифатида дастурий таъминот", "хизмат сифатида - платформа", "хизмат сифатида - инфратузилма" технологияларини кенг жорий этиш вазифаси хам долзарблашмокда.

Шахар инфратузилмасини бошкаришда рақамли технологияларни жорий этиш орқали транспорт логистикаси, шақар инфратузилмаси, шахар мухитининг сифати, шахар ривожланишини бошқариш самарадорлиги, жамоат, бизнес ва яшаш жойлари билан боғлиқ муаммоларни қал қилиш учун "ақлли" ва "хавфсиз" шахар лойихаларини изчил амалга ошириш бу борада кутилган натижани бериши мумкин.

Бу йуналишда мавжуд алоқа (симсиз ва оптик), симли ва симсиз алоқа технологиялари ва тизимлари, шунингдек, янги географик ахборот ва навигация тизимларининг самарадорлигини ошириш йулларини уз ичига олган алоқа ва навигация технологияларини такомиллаштириш, алока операторлари уртасида соғлом рақобатни ривожлантириш учун зарур шарт-шароитларни яратиш нихоятда мухим вазифалардан биридир.

Иктисодиёт тармоклари ва давлат бошкаруви тизимига замонавий ахборот технологияларини кенг жорий этиш ва телекоммуникация тармокларини кенгайтириш оркали мамлакат иктисодиётининг рақобатбардошлигини янада ошириш мақсадида электрон хукуматни янада ривожлантириш мухим вазифалардан хисобланади. Бунда мамлакат микёсида сифатли ва талаб юкори булган электрон давлат хизматларини янада кенгайтириш, босқичма-босқич барча давлат хизматларини рақамли шаклга Утказиш, жумладан, курсатилаётган автоматлаштирилган хизматлар улушини 2030 йилга қадар 90 фоизга етказиш лозим.

Электрон хукумат ахборот тизимларини ишлаб чикишда ягона технологик ёндашувни таъминлаш, шу жумладан, очик кодли дастурий таъминотдан фойдаланган холда, давлат органларининг идоравий тизимларини ишлаб чиқиш харажатларини кисқартириш буйича ишларни давом эттириш керак.

Истеъмолчилар талабидан келиб чиққан қолда, очиқ давлат маълумотларини ишлаб чикиш, шакллантириш ва улардан фойдаланиш механизмларини такомиллаштириш, шунингдек, "очик маълумотлар"га асосланган давлат мобиль иловалари ва дастурлари улушини ошириш мақсадга мувофик хисобланади.

Шу билан бирга, давлат маълумотларини бошқаришнинг ягона тизимини шакллантириш, давлат бошкарувида маълумотларни туплаш ва рақамлаштириш учун керак булган барча ресурсларни яратиш орқали асосланган қарорларни қабул қилишни автоматик равишда шакллантиришга алохида эътибор бериш даркор.

Давлат хизматларини курсатиш тартиб-таомилларини оптималлаштириш, шу жумладан, маъмурий тартиботларни автоматлаштириш орқали талаб қилинган маълумот ва хужжатлар сонини қисқартириш зарур.

Лицензиялар ва рухсатномалар бериш билан боғлиқ барча

190

миз сирасига киради. Электрон хукумат тизими доирасида электрон давлат хизматларидан ақоли ва тадбиркорлик субъектлари учун шахсни масофадан тасдиқлашнинг қушимча шакл ва усуллари жорий этилишини назарда тутувчи рақамли идентификациялашни ривожлантириш диққат-эътиборимизда булмоғи керак. Иктисодиётнинг реал секторида рақамли технологияларни ривожлантириш мақсадида қам бир қатор тадбирлар амалга

тартиб-таомилларни оптималлаштириш ва уларни реал вакт режимида ишловчи электрон шаклга утказиш долзарб вазифалари-

# МИЛЛИЙ ИКТИСОДИЁТНИ РИВОЖЛАНТИРИШ Е

оширилади. Бунда, айниқса, саноат корхоналарида замонавий ахборот технологияларини жорий килиш дастурларини ушбу корхоналарни технологик қайта жихозлаш дастурлари билан уйгунлаштириш, корхона таъминотининг барча боскичларини автоматлаштириш ва бошқаришни таъминлаш, шунингдек, бу оркали логистика ва харид харажатларини кискартиришга алохида ахамият қаратилади.

Замонавий ахборот тизимлари ва дастурий махсулотларни жорий этиш хисобидан махсулотлар ва хизматлар сифатини яхшилаш, уларнинг таннархини, ишлаб чикаришдаги тухталишларни камайтириш, молиявий-иктисодий фаолиятнинг шаффофлигини ошириш билан бирга, инновацион автоматлаштирилган бошкарув тизимлари ва дастурий махсулотларни жорий этиш буйича норматив-хукукий базани такомиллаштириш устувор йуналишлардан бирига айланади.

Барча ишчи жойларни боскичма-боскич автоматлаштириш хамда ишлаб чикариш жараёнларини роботлаштириш, шунингдек, сунъий интеллект технологияларини жорий этиш, савдо хажмини ошириш ва мижозларга хизмат курсатишни яхшилаш максадида буюртмачилар (мижозлар) билан узаро муносабат механизмларини такомиллаштириш, бошкарув маълумотларини қабул қилишни қуллаб-қувватлаш тизимини, жумладан, реал вакт режимида бизнес-тахлил тизимини жорий килиш оркали такомиллаштириш мухим ахамиятга эга. Айни пайтда 2025 йилда корхона ресурсларини бошкариш тизимини (ERP) жорий килган йирик хужалик юритувчи субъектларнинг улушини 90 фоизга етказиш, саноат корхоналарида жорий этилаётган ишлаб чикариш ва бошкарув жараёнларини автоматлаштириш (ERP, MES, SCADA ва бошкалар), роботлаштириш, "Интернет буюмлар", "сунъий интеллект" каби технологияларнинг дастурий махсулот кисмини 2027 йилгача, аппарат қисмини эса 2030 йилгача давлат-хусусий шериклик асосида махаллийлаштириш алохида диккатни талаб киладиган вазифалардан биридир.

Коммунал хизматлар буйича хисоб-китобларни бошкариш учун смарт технологияларни, интеллектуал сервисларни жорий килиш ва коммунал хизматларни тартибга солиш учун "аклли уй" тажрибасини татбик этиш зарур.

Бутун мамлакатимиз буйлаб мавжуд транспорт тизимини комплекс ривожлантириш учун дастурий моделлаштириш тизимларидан фойдаланиш механизмларини амалга ошириш, 2022 йилда мамлакатимизнинг барча йирик шахарларида жамоат транспортларида йул хаки тулашнинг автоматлаштирилган тизимини куллаш ва накд пулсиз туловлар улушини 90 фоизга етказиш, хар қандай йуловчи транспортида чипта сотиб олиш учун ягона платформани яратиш лозим.

Мамлакатимиздаги махаллий корхоналар томонидан ишлаб чикарилган махсулотлар ва хизматларни Интернет тармоғи орқали сотиш буйича бозорларни кенгайтириш, логистика тизимини такомиллаштириш ва рақамли технологияларни жорий этиш максадида рақамли логистика тизимига босқичма-босқич утиш ва ишлаб чикариш корхоналарида аддиктив (қаватма-қават

куриш ва синтез килиш технологияси, 3D ўлчамда босиб чикариш) технологияларини кенг қуллаш қам долзарб вазифалардан биридир. Суғурта тизимини рақамлаштириш учун давлат-хусусий шериклик асосида рақамли суғуртани амалга ошириш механизмларини ишлаб чиқиш ва жорий этиш, иқтисодиётнинг реал секторларида роботлаштирилган саноатни ривожлантириш ва амалга ошириш, йирик саноат корхоналари учун робототехника ва мухандислик ихтисосликларини ташкил этиш ишлари эса алохида эътиборни талаб килади.

Электрон тижорат ва электрон туловлар тизимини ривожлантириш мақсадида ахборот-коммуникация технологияларини, шу жумладан, мижозларни масофадан аниклаш тизимларини жорий этиш оркали масофавий банк хизматларини ривожлантириш хамда халкаро электрон тижорат стандартлари ва замонавий ахборот хавфсизлиги талабларига риоя килиш учун электрон тижоратни ривожлантиришнинг хукукий асосларини, шунингдек, мавжуд стандартлар ва электрон тижорат қоидаларини такомиллаштириш ва янгилаш билан боғлиқ тадбирлар амалга оширилади.

Шу аснода рақамли инфратузилмани ривожлантириш, мобиль ва симли Интернет тармоғи қамрови ва тезлигини янада ошириш оркали электрон тижорат платформаларига шахсий рақамли ускуналардан уланиш имкониятлари ва куламларини ошириш билан бирга электрон тижорат ва электрон туловлар тизимини янада ривожлантириш, шунингдек, электрон хукумат хизматларини такдим этишда туловларни қабул қилиш ва қайта ишлаш имкониятларини хисобга олган холда, иктисодиёт ва молия сохасида ахборот инфратузилмасини такомиллаштириш зарур.

Мамлакатимизда электрон тижоратнинг ривожида мухим урин тутадиган почта ва логистика инфратузилмасини модернизация килиш ва техник янгилашни таъминлаш, логистика марказларини (фулфилмент) яратиш буйича йирик лойихаларни амалга ошириш, ахборот технологияларини ва почта алокаси объектларида автоматлаштирилган тизимларни жорий этиш, шунингдек, почта ва логистика хизматлари сифатини ошириш лозим.

Жисмоний шахсларга Интернет тармоғи орқали товарлар ва хизматлар учун тўловларни тулашни ташкил этиш жараёнини осонлаштиришга имкон берадиган туловлар агрегаторларини ривожлантириш, трансчегаравий электрон тижоратни ривожлантириш ва махаллий ишлаб чикарувчиларнинг махсулотларини кулай ва ўз вактида экспорт килишни таъминлаш вазифалари хам диккатимиз марказида булади.

Шунингдек, битта савдо майдончасида кенг куламли банк ва банкдан ташқари молиявий хизматларни (қимматли қоғозлар билан операциялар, суғурта ва бошқалар) тақдим этишга йуналтирилган молиявий супермаркетларнинг бизнес моделини яратиш, тижорат банклари томонидан мижозларга масофавий банк хизматлари (интернет-банкинг, банк-мижоз, смс-банкинг ва бошқалар), жумладан, мобиль иловалар орқали хизмат курсатиш куламини ва сифатини ошириш эхтиёжи мавжудлигича қолмокда.

Электрон тижорат соқасида малакали кадрлар тайёрлаш уқув жараёнининг даражаси ва сифатини тубдан яхшилаш, мутахассисларни қайта тайёрлаш ва малакасини ошириш, шу жумладан, чет элдаги етакчи илмий-тадкикот муассасаларида, шунингдек, юкори малакали хорижий мутахассисларни жалб этиш ва электрон тижорат билан шуғулланувчи субъектларнинг товар ва хизматлар учун туловларини QR туловлари технологияси ва NFC технологияларини жорий килиш, хусусан, мобиль курилмалар орқали туловларни қабул қилиш орқали замонавий ва қулай булган масофавий усулларда қабул қилиш имкониятини оширишга алохида эътибор бериш лозим. Ракамли технологиялар миллий бозори учун кулай мухитни яратиш ва истикболли "рақамли" стартапларни ривожлантириш лозим. Бунда технопарк ва коворкинг марказлари фаолиятини давлат-хусусий шериклик асосида ташкил этиш орқали замонавий ракобатбардош ва экспортга йўналтирилган дастурий махсулотлар ва хизматларни, махаллий ишлаб чикаришни ривожлантириш ва бошқа вазифаларни амалга ошириш зарур.

# МИЛЛИЙ ИКТИСОДИЁТНИ РИВОЖЛАНТИРИШ<sup>=</sup>

Ахоли ўртасида рақамли куникмаларни ривожлантириш сохасида йирик IT-корхоналарни жалб килган холда, давлат-хусусий шериклик механизмларини ташкил килиш хамда вилоят ва шахарларда рақамли куникмалар борасидаги бушлиқни бартараф этиш мақсадида юртимизнинг барча худудларида ихтисослаштирилган ўкув марказларини ташкил этиб вертикал бошқарув ўкув модели тизимини туман ва шахарлар даражаларида (ІТ-парк филиали - ўкув маркази - мактаб) жорий этиш мухим вазифаларимиздан биридир.

Бу жихатдан қараганда, рақамли куникмаларга эга булган ахоли улушини ошириш мақсадида, юқори малакали мутахассислар иштирокида бепул онлайн курсларни ташкил этиш, ақоли ўртасида юкори малакали мутахассисларни тайёрлаш учун "Бир миллион дастурчи" лойихаси микёсини кенгайтириш ва уни давом эттириш соха ривожи учун мухим ахамият касб этмокда.

Давлат бошқарувида рақамли куникмаларни ошириш мақсадида, аввало, давлат хизматчиларининг ахборот-коммуникация технологиялари соқасидаги куникмалари ва малакаларини ошириш механизмини ривожлантириш ва доимий такомиллаштириб бориш зарур.

Айни пайтда бутун мамлакат микёсида рақамли технологиялардан фойдаланиш куникмаларини бахолаш механизмларини ишлаб чиқиш ва бунда қуйидаги жихатларни инобатга олиш. ахборот саводхонлиги (карор қабул қилиш учун зарур булган маълумотларни топиш қобилияти); компьютер саводхонлиги (рақамли курилмалар билан ишлаш қобилияти); медиа саводхонлиги оммавий ахборот воситаларини танкидий урганиш имконияти); коммуникатив саводхонлик (замонавий ракамли алока воситаларидан фойдаланиш қобилияти); технологик инновацияларга (янги технологияларга) ижобий муносабатни шакллантириш хам мухим вазифа хисобланади. Бунда давлат ва махаллий хокимият органларининг рақамли ривожланиш буйича ихтисослаштирилган булинмаларининг масъул ходимлари билан ишлаш механизмини такомиллаштириш, жумладан, рақамли технологияларни ривожлантириш мақсадларига эришишга асосланган моддий рағбатлантириш тизимини (KPI) жорий этишга алоқида ақамият қаратиш керак.

Таълим сохасида рақамли куникмаларни ошириш мақсадида, аввало, таълимнинг бошланғич босқичида ўқувчиларга рақамли технологияларни такдим этиш оркали ракамли куникмаларни узлаштириш учун имкониятлар яратиш, келажакда зарур буладиган кенг куламли рақамли трансформация шароитида ёшларга билим ва куникмалар бериш билан боғлиқ тизимли тадбирлар амалга оширилиши даркор.

Мамлакатимиздаги ахборот технологиялари сохасидаги ташкилотларнинг укув жараёнларига қатнашишини рағбатлантириш орқали умумтаълим мактабларида информатика фанини укитиш методларини такомиллаштириш, айни пайтда эса, иктидорли IT-мутахассисларини укитиш, куллаб-кувватлаш ва уларни тарғиб қилиш қамда мамлакатимиздан иктидорли кадрларнинг чикиб кетиши билан боғлиқ қолатларнинг олдини олиш учун уларнинг ривожланиши, унибусиши учун муносиб имкониятлар яратиш нихоятда мухим вазифадир. Барча олий таълим муассасаларида тегишли сохаларда "Интернет буюмлар", робототехника, сунъий интеллект технологияларини куллаш ва урганиш буйича лабораториялар, шунингдек, хорижий корхоналарни ушбу сохага жалб қилишни ташкил этиш, рақамли технологиялар соқасида илмий-тадқиқот ишларини ривожлантириш ва рағбатлантириш, ғоялар ва янги технологиялар яратишни тарғиб қилувчи танловлар ва тадбирлар (хакатонлар, конкурслар, олимпиадалар ва бошқалар) утказиш, уларнинг ташМИЛЛИЙ ИКТИСОДИЁТНИ РИВОЖЛАНТИРИШ =

килий механизмларини такомиллаштиришга алохида эътибор каратиш зарур.

Таълим тизимининг барча боскичларида когоз шаклидаги материалларни рақамлаштириш форматларидан фойдаланишни қуллаб-қувватлаш қамда худди шундай ёндашувга кура, мавжуд ўкув жараёнини рақамлаштириш доирасини муттасил кенгайтириб бориш лозим.

Ракамли иктисодиётни яратиш имкониятларини ошириш мақсадида янги қидирув тизимларини яратиш йуналишини ишлаб чикиш ва аниклаш, ракамли тизимлар элементлари ўртасидаги алмашинув вактини кискартириш, юкори самарали ва ишончли маълумотларни саклаш тизимлари учун янги дастурлар яратиш буйича тадқиқотлар утказиш муқим ақамиятга эга.

Айникса, робототехника комплекслари ва одамлар уртасидаги таъсир алгоритмларини ишлаб чиқиш, маълумотлар узатиш тармоқлари инфратузилмасини, урнатилган сенсорлар ва сенсор тармоқларни такомиллаштириш, шунингдек, "булутли" хизматларни такдим этишнинг турли моделларини амалга ошириш учун дастурий таъминот яратиш буйича илмий ишларни олиб бориш зарур.

Йирик халқаро корхоналарнинг марказлари билан хамкорликда рақамлаштириш йуналишидаги фаолиятда инсон капиталини ривожлантириш, жумладан, IT сохасидаги касбларни оммалаштириш, IT-корхоналар учун институционал шароитларни яхшилаш ва маъмурий тусикларни камайтиришга алохида зътибор каратиш зарур. Бунда, айниқса, аёллар ва ногиронлиги булган шахсларга рақамли кўникмаларни ўргатиш учун давлат томонидан ёрдам курсатиш тизимини самарали ташкил килиш, ахолида электрон хизматларга ишонч уйғотиш ва одамларда тез ривожланаётган рақамли имкониятлардан фойдаланиш юзасидан зарур кўникмаларни шакллантириш бўйича самарали чораларни кўриш лозим.

Айни пайтда ақоли пунктларини юқори тезликдаги алоқа технологиялари (4G ва бошқалар) билан қамраб олиш даражасини ошириш, шахар ва кишлоклар уртасидаги ракамли технологиялар буйича тафовутни камайтиришга алохида ахамият берамиз.

Буларнинг барчаси, уз навбатида, мамлакатимизда инвестиция мухитини яхшилаш, ахборот технологиялари сохасида инвестициялар самарадорлигини ошириш, ахолининг рақамли иктисодиёт ва электрон хукумат воситаларидан фойдаланиш куникмаларини ривожлантиришга ёрдам беради.

<u> 1975 - Francis Artes, amerikanis mengang per</u>ist <u> 1974 - Jan André Marie, margaret fiziku a shkota maso a</u> <u>Microsoft and the second second and a second second and the second second and the second second and the second second and the second second and the second second second and the second second second and second second and s</u>

Янги Узбекистонни барпо этишнинг асосий шарти "Хар бир фукаро бой булса, давлат хам бой булади, хар бир оила фаровон булса, мамлакат хам фаровон булади", деган тамойилни амалга оширишдан иборат.

Шу боис, юртимизни халол мехнат килиб, муваффакиятга эришадиган, тадбиркорлик оркали узи ва оиласи фаровонлигини таъминлайдиган, Ватанимиз ва халқимизга сидқидилдан хизмат қилишни истайдиган барча инсонлар учун кенг имкониятлар мамлакатига айлантиришимиз зарур.

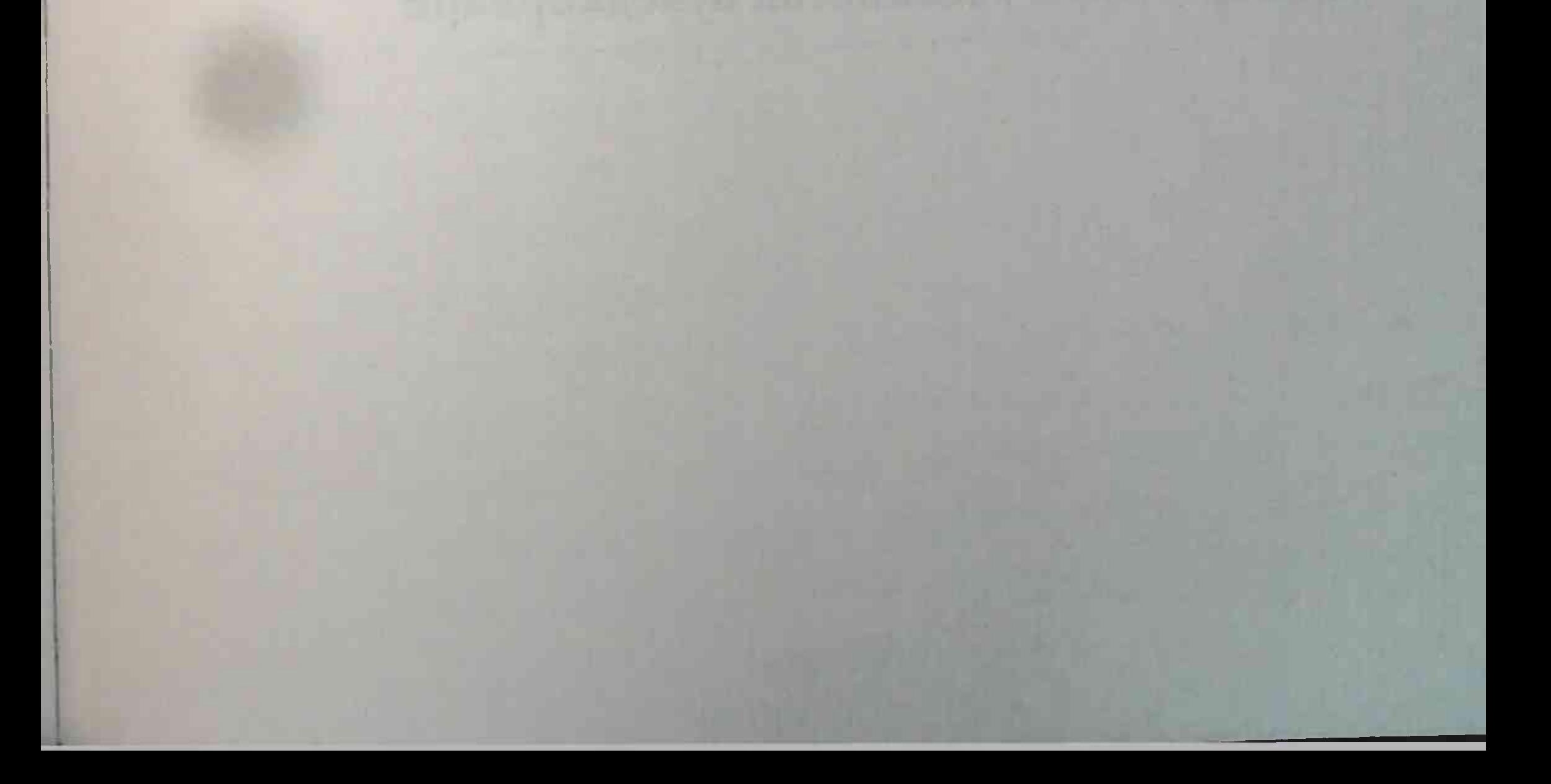

## ТЎРТИНЧИ БЎЛИМ. АДОЛАТЛИ ИЖТИМОИЙ СИЁСАТ

Кучли ижтимоий сиёсат: мохият ва имкониятлар

Соғлиқни сақлаш: муаммолар ва ечимлар

Соғлом турмуш тарзи маданияти: жисмоний тарбия ва спорт

Таълим ва тарбия: янги имкониятлар

Илм-фан - инновацион тараққиёт асоси

Аёл бахтли булса, жамият бахтлидир

Ёшлар - Янги Ўзбекистон бунёдкорлари

Барча орзу-ният ва интилишларимиз, машаққатли мехнатимиз, кечани - кеча, кундузни - кундуз демасдан амалга ошираётган саъй-харакатларимиз - хамма-хаммаси бизга катта умид билан бокиб турган халкимиз учундир. Бу борада ижтимоий йуналишдаги ислохотларимиз алохида ахамиятга эга, албатта.

Биз ана шундай эзгу ишларимизни изчил давом эттириб, ижтимоий адолат тамойили асосидаги барқарор ривожланиш стратегиямизни ишлаб чикдик ва мазкур сохадаги мавжуд муаммоларни бартараф этиш буйича фаолиятимизни давлат сиёсати даражасига кутардик. Узбекистон тарихида ижтимоий сохада бундай кенг куламли ишлар илгари хеч қачон булмаган.

♦

#### Кучли ижтимоий сиёсат: мохият ва имкониятлар

Янги Узбекистонни уз мехнатидан бахт топиб яшайдиган инсонлар мамлакатига, хар томонлама ривожланган ижтимоий маконга айлантириш кенг куламли ислохотларимизнинг асосий мақсадидир.

Биз ана шу йуналишдаги эзгу ишларимизни давом эттириб, ижтимоий адолат тамойили асосида ахолининг ёрдамга мухтож қатламларини қуллаб-қувватлаш, камбағалликни бартараф этишни давлат сиёсати даражасига кутардик. Узбекистон тарихида ижтимоий соха буйича бундай кенг куламли ишлар илгари хеч қачон булмаган.

Бугунги кунга келиб ижтимоий нафақа билан таъминланадиган ақоли сони қарийб 1,5 баробарга ошди. Ушбу тоифани қуллаб-қувватлаш ва иқтисодиётимизни тиклаш учун давлат бюджетидан нихоятда катта маблағ ажратилди.

Кейинги пайтда уйма-уй юриб ўрганиш орқали ақолини ижтимоий химоя килиш, эхтиёжманд оилаларни аниклашнинг узига хос фукаробай ва махаллабай янги тизими шакллантирилди. Шунингдек, моддий ёрдам ва кумакка мухтож, бокувчисини йуқотган оилаларнинг фарзандларини ва ногиронлиги булган болалар кийим-бош тупламлари, мактаб формаси ва ўкув куроллари билан таъминланмокда. Айни вактда олдимизда ақоли бандлигини таъминлаш ва ишсизликни камайтириш буйича кечиктириб булмайдиган мухим вазифалар турибди.

Ижтимоий сохада бизни кийнайдиган бир қанча саволлар бор. Жумладан, мамлакатимизда бандлик масаласи қандай ечилмокда? Барча ишсиз фукаролар иш билан таъминланаяптими? Бу сохада яна нималар килиш керак? Хорижга иш кидириб кетганларни юртимизда иш билан таъминлаш буйича қандай чоралар куриляпти?

Биз бир нарсани тутри тушунишимиз керак: битта ишсиз одам - ўнта муаммо, дегани. Бу муаммолар ишсиз одамнинг ўзига, оиласи ва махалласига, жамиятга жиддий зарар келтиришини хисобга олсак, масаланинг накадар жиддий экани янада ойдинлашади.

Ижтимоий сохада самарали механизмларни яратишга тускинлик килаётган бир катор тизимли муаммо ва камчиликлар мавжудлиги сир эмас.

Аввало, ижтимоий химоя ва доимий ёрдамга мухтож шахсларни уз вактида хисобга олиш механизмларини самарали ишлатиш, мухтожлик белгилари пайдо булган оила ва фукароларнинг ижтимоий ахволини ахборот-коммуникация технологияларидан фойдаланган қолда, мониторинг қилиш, уларнинг турмуш шароитларини хар томонлама бахолаб, индивидуал ривожланиш дастурларини ишлаб чиқиш ва амалга оширишга алоқида ақамият каратиш даркор. Жамоавий ёрдам ва ижтимоий химояга мухтож шахсларнинг оиласи, жамият ва давлат билан ўзаро алоқасини кучайтириш, уларнинг кулай мухитда булиши, шахар йуловчи транспорти, ижтимоий ва бошка инфратузилма объектларидан имтиёзли асосда фойдаланиши учун зарур шароитлар яратиш керак. Хотин-қизлар ва ёшларни иш билан таъминлаш даражасини ошириш, улар уртасида тадбиркорликни ривожлантириш хамда оғир турмуш шароитида яшаётган аёлларнинг мушкулини осон килишга хизмат қиладиган механизмлар, афсуски, самарали ишламаётганини қайд этиш лозим.

Кекса авлод вакилларини куллаб-кувватлаш, уларнинг бущ вактини самарали ташкил килиш, нафакадаги отахонлар ва онахонларга хар томонлама ёрдам бериш масалаларида хам камчиликлар мавжуд.

Соха ривожига тускинлик килаётган бюрократия ва ортикча коғозбозлик қолатлари давлат ижтимоий хизмати ёки ёрдамини тезкор асосда курсатиш имкониятини бермаётганини купчилик мулозимлар яхши билади. Аммо шунга қарамасдан, бундай нохуш вазият давом этаётганини қандай тушуниш мумкин?

Ижтимоий сохани такомиллаштириш ва бу борада идоравий ахборот тизимлари, электрон ресурс ва маълумотлар базалари мавжуд эмаслиги хам ишимизга халал бермокда.

Мамлакатимизнинг куплаб худудларидаги мехнат бозорида доимий иш уринлари мавжуд эмаслиги, шу билан бирга, ёшлар, хотин-қизлар, кам таъминланган оилалар аъзолари бандлигини тула-тукис таъминлашга эришилмагани хам ижтимоий сохадаги ислохотлар самарасини камайтирмокда.

Ушбу сохада ногиронлар, бокувчисини йукотганлар ва ёрдамга мухтож ахоли катлами учун маслахат-ахборот бериш хизматлари ва бошка зарур хизматлар даражаси пастлиги, мазкур йуналишда учраётган камчиликлар ва нуқсонларни бартараф этиш зарурати бизни, албатта, безовта килиши керак. Айникса, ногиронлар учун протез-ортопедия буюмлари ва техник реабилитация воситаларининг етишмовчилиги, баъзи холларда улар бахосининг юкорилиги билан боғлик муаммолар хам мавжуд. Айни пайтда тиббий-ижтимоий муассасаларнинг моддий-техник базасини мустахкамлаш, "Мурувват" ва "Саховат" интернат-уйларида васийликка олинганларнинг турмуш сифатини яхшилашга қаратилган тиббий-ижтимоий ёрдам курсатиш тизимини ривожлантириш, уларнинг реабилитацияси ва иж-

тимоийлашуви самарадорлигини ошириш вазифалари хам долзарблашмокда.

Бу жихатдан мамлакатимиздаги протез-ортопедия буюмлари ва техник реабилитация воситаларини ишлаб чикарувчи корхоналарни, жумладан, чет эл инвестициялари ва кредитларини жалб этган холда, модернизация килиш, техник ва технологик янгилаш, уларни ишлаб чиқаришнинг замонавий стандартларини жорий килиш кутилган натижаларга эришиш имконини беради.

Ижтимоий соқа ислохотларининг юқори самарадорлигига эришиш, мавжуд муаммоларни бартараф этишда куйидагиларга алохида эътибор бериш зарур:

• ахолини ижтимоий химоя килиш тизимига замонавий ахборот-коммуникация технологияларини кенг жорий этиш, ахолининг ижтимоий жихатдан заиф қатламларига давлат ижтимоий хизматлари ва "Ижтимоий химоя ягона реестри" ахборот тизимини янада ривожлантириш;

• идоралараро электрон хамкорликни куллаш воситасида узаро хужжат алмашиш жараёнини автоматлаштириш орқали давлат ижтимоий хизматлари ва ёрдамини такдим этиш учун зарур булган маълумотнома ва тасдикловчи хужжатлар сонини тубдан қисқартириш буйича бошланган ишларни давом эттириш, • белгиланган мезонларга мувофик кам таъминланган оилаларнинг эхтиёжмандлик даражасини объектив бахолаш, давлат ижтимоий хизматлари ва ёрдамини такдим этиш жараёнларини автоматлаштириш орқали қарорларни қабул қилишда субъектив ёндашувни бартараф этишга эришиш; •• ахолининг эхтиёжманд тоифаси таркиби ўзгариши динамикаси мониторинги ва тахлилини юритиш, уларни бахолаш мезонларини республика ва худудларнинг ижтимоий-иктисодий ривожланишини хисобга олган холда такомиллаштиришни давом эттириш;

\*\* давлат ижтимоий хизматлари ва ижтимоий ёрдам олувчиларнинг ягона маълумот базасини муттасил янгилаб борищ манфаатдор вазирлик, идоралар ва ташкилотларнинг ўзларига юклатилган вазифа ва функцияларни бажаришда хизматларни бепул ёки имтиёзли асосда такдим этиши учун маълумот билан таъминлаш чораларини кучайтириш;

• ногиронлиги булган шахсларни давлат томонидан куллаб-кувватлаш тизимини янада такомиллаштириш ва шу максадда ногиронлик белгиси буйича камситишга йўл куймаслик ногиронлиги булган шахсларнинг хукуклари, эркинликлари ва қонуний манфаатларини руёбга чиқаришда тенг шароитларни ва уларни бузганлик учун жавобгарликнинг муқаррарлигини таъминлаш;

• ногиронлиги булган шахслар хукукларини таъминлаш сохасидаги умумэътироф этилган халкаро норма ва стандартларни миллий қонунчиликка имплементация қилиш буйича фаолиятни давом эттириш;

• тиббий-мехнат экспертизаси ва ногиронликни белгилашнинг шаффоф, замонавий услуб ва мезонларини жорий этиш, ногиронлиги булган шахсларга тиббий-ижтимоий ёрдам курсатиш даражаси ва сифатини, жумладан, диагностика, даволаш ва реабилитациянинг замонавий услубларини кўллаган холда, юкори технологик ихтисослашган тиббий ва ижтимоий ёрдамдан фойдаланиш имкониятини кенгайтириш орқали ошириш; • тиббий ёрдам даражаси ва сифатини ошириш, касалликларни барвақт аниқлаш қамда туғма нуқсонлар ва ирсий касалликлар усишининг сабаб ва шарт-шароитларини барвақт аниқлаш ва олдини олишни хам назарда тутувчи профилактика тадбирларини кенгайтириш буйича скрининг текширувларининг самарадорлигини кутариш; • тиббий-ижтимоий муассасаларнинг моддий-техник базасини мустахкамлаш, "Мурувват" ва "Саховат" интернат-уй-

ларида васийликка олинганларнинг турмуш сифатини яхшиланга қаратилган тиббий-ижтимоий ёрдам курсатиш тизимини ривожлантириш, уларнинг реабилитацияси ва ижтимоийлашуви самарадорлигини ошириш;

•• ногиронлиги булган шахсларнинг жамият ижтимоий-иктисодий хаётига жалб килиниши ва фаол иштирокини таъминловчи инклюзив таълим ва ишга жойлаштириш тизимини такомиллаштириш;

• ногиронликни белгилаш ва тиббий-ижтимоий ёрдам курсатиш сохасида ваколатли давлат органлари фаолиятининг очиклиги ва шаффофлигини таъминлаш, тартиб-таомиллардан утишни янада соддалаштириш.

Бутун мамлакат худудида ижтимоий химоя ва ёрдамга мухтож шахсларнинг манзилли ижтимоий мухофазасини янада кучайтириш, уларнинг уй-жой, маиший ва бошка яшаш шароитларини яхшилашга қаратилган тиббий-ижтимоий хизмат ва моддий ёрдамни кенгайтириш, шу жумладан, сифатли ёрдамчи ва техник воситалар билан таъминлаш буйича чора-тадбирларнинг самарадорлигини ошириш лозим.

Бу йуналишдаги мухим вазифамиз мамлакатимиз урбанизация даражасини 2025 йилга қадар 40 фоизга етказиш, бутун ақолининг, жумладан, кам таъминланган ва ижтимоий химояга мухтож шахсларнинг базавий захиралардан фойдаланиши учун кулай иктисодий ва молиявий шарт-шароитлар яратишдан иборат. Фукаролар учун олис-олис кишлокларда хам шахардагидан кам булмаган яшаш шароитлари яратишга эришишимиз керак. Ақолини, энг аввало, эқтиёжманд ва ёш оилаларни арзон ва замонавий, кулай уй-жой билан таъминлаш, ичимлик суви, электр энергиясидан фойдаланиш имкониятини ошириш йўлидаги ишларимизни изчил давом эттирамиз. 10 йил ичида шахарларда марказлаштирилган сув ва газ таъминотини камида 90 фоизга, оқава тизими билан таъминлашни қарийб 70 фоизга етказамиз.

Келгусида ақолининг тўлиқ бандлигини таъминлаш ва барча учун муносиб иш ўринларини яратиш доимий равишда диккат марказимизда бўлади. Бандлик даражасини янги боскичга кўтариш, реал иш хақининг барқарор ўсишига кўмаклашувчи оилавий тадбиркорлик, касаначилик, томорқа хўжалиги ва хусусий бизнесни қўллаб-қувватлаш хисобига ахоли бандлигини таъминлаш хамда фукаролар оилавий бюджети даромадларини ошириш борасидаги ишлар хам биз учун ўз ахамиятини сақлаб қолади.

Юкорида зикр этилган фаолият билан машгул фукароларнинг замонавий машиналар, ускуналар, хомашё ва материаллар харид қилиши учун молиявий ресурслардан фойдаланиш имкониятларини янада кенгайтирамиз.

Яқин ун йилда ақоли даромадларининг 2,5 - 3 марта купайишига эришиш, энг кам иш хакини яшаш минимуми микдори даражасига тенглаштириш буйича давлат дастури ишлаб чикилади.

Барқарор ривожланиш соқасидаги миллий мақсад ва вазифалардан келиб чиккан холда, 2030 йилгача камбағаллик даражасини 2 мартага камайтириш чоралари курилади.

Самарали миграция сиёсатини амалга ошириш, хорижда мехнат қилаётган фукароларимизга қар жиқатдан мадад бериш,

конуний манфаатларини химоялаш буйича узлуксиз ишларни давом эттирамиз. Кам таъминланган оилаларнинг 3 ёшгача булган фарзандларига тулик овкатланиш учун ойлик накд тўлов ёки озик-овкат махсулотлари хамда дори-дармонлар бепул берилиши буйича дастур кабул килинади. Хар қандай жамиятнинг маданият даражаси, бағрикенглик ва мехрибонлик хусусиятлари имконияти чекланган, ногиронлиги булган, бокувчисини йукотган шахслар ва кекса авлод вакилларига муносабати билан белгиланади.

Ногиронликни белгилаш мезонлари жахон андозаларига мос ижтимоий моделга боскичма-боскич утказилади. Ахолининг мухтож кисмини протез-ортопедия буюмлари ва реабилитация воситалари билан таъминлаш буйича янги тизим яратилади.

Мехнат фаолияти билан шуғулланиш истагини билдирган ногиронлиги булган шахсларга кушимча имкониятлар яратиш оркали уларнинг бандлигига кўмаклашиш, уларни касбга тайёрлаш, кайта тайёрлаш ва малакасини ошириш тизими янада такомиллаштирилади. Бу борадаги саъй-харакатларимизнинг хукукий асослари сифатида "Ногиронлар хукуклари туғрисида"ги кодексни кабул килишимиз керак булади.

Кексалар ва нуронийларимизни, дуогуй отахон ва онахонларимизни эъзозлаш, уларни хаётдан рози килиш, кулимиздан келганича умрларини узайтириш энг улуғ қадриятларимиздан бири булиб келмокда. Бундай табаррук инсонларга хизмат қилиш, уларга муносиб турмуш шароитларини яратиб бериш буйича олиб бораётган ишларимизни янада кучайтиришни узимизнинг бурчимиз, деб хисоблаймиз ва уларни куллаб-кувватлаш буйича қушимча чора-тадбирлар белгилаймиз.

Иш хаки, пенсия, стипендия ва нафакалар микдорини боскичма-босқич ошириб бориш буйича ишлар давом эттирилади.

Истеъмол товарлари, жумладан, арзон нархдаги озик-овкат махсулотлари руйхатини кенгайтириш ва хажмини ошириш буйича комплекс чора-тадбирлар амалга оширилади. Шу максадда "Ижтимоий кодекс" қабул қилиш давр тақозосидир. Ижтимоий химояга мухтож ва ногиронлиги булган шахсларни давлат томонидан қуллаб-қувватлашга қаратилган ишларнинг амалий ижроси фаолиятимиз кун тартибидан доимий урин олиши зарур.

### Соғлиқни сақлаш: муаммолар ва ечимлар

Сихат-саломатлик хар бир инсон, бутун ахолимиз учун хеч нарса билан улчаб, бақолаб булмайдиган буюк неъматдир. Фақат соғлом инсон ва соғлом халқ мислсиз ишларга қодирлигини хаммамиз яхши англаймиз.

Машхур юнон табиби Гиппократнинг "Табобат - барча илму хунарлар орасидаги энг буюк илм ва эзгу касбдир", деган сузлари соғлиқни сақлаш соқаси ходимларининг машаққатли ва шарафли фаолиятига берилган хакконий баходир.

Юртимиз худудида қадимдан куплаб шифо масканлари, тиббий мадрасалар фаолият юритгани, Абу Али ибн Сино каби мутафаккир боболаримиз яратган бебахо асарлар, уларнинг дори-дармон тайёрлаш ва даволаш усуллари бутун жахонда машхур булгани аждодларимизнинг бу соха ривожига қандай катта эътибор қаратганидан далолат беради.

Маълумки, касалликни даволашдан кура, унинг олдини олиш

оила учун хам, давлат учун хам самарали ва фойдалидир. Шу боис мамлакатимизда профилактик тиббиёт ривожига устувор ахамият каратилмокда. Буюк аждодимиз Имом Мотуридий хазратларининг "Тириклик хикматини соғликда, деб билгин", деган чукур маъноли сузлари нақадар туғри эканини қаётнинг узи бугун қайта-қайта исботламоқда. Шу боис мавжуд имконият ва салохиятимиз, пандемия даврида орттирган тажрибамиз хамда хориждаги илгор ютуклардан фойдаланиб, ахоли саломатлигини асраш ва мустахкамлаш борасидаги туб ислохотларимизни янги боскичга кутаришимиз зарур. Бунда ахоли, айникса, ешларимиз уртасида соғлом турмуш тарзини кенг таргиб этиш энг устувор йуналишлардан бири булиши лозим.

Барча учун сифатли ва малакали тиббиёт тизимини яратиш биз такдим этаётган стратегиянинг мухим йўналишидир.

Келгуси йилларда устувор йуналиш сифатида белгиланган тиббиёт сохасида куйидаги вазифаларга алохида эътибор каратилади.

Коронавирус пандемиясига қарши курашни тизимли равишда давом эттириш энг мухим вазифаларимиздан бири булади.

Пандемия сабоқларидан келиб чиққан қолда, тиббиёт соқасини ракамлаштириш кулами янада кенгайтирилади. Жумладан, барча тиббиёт муассасаларида масофавий хизматларни купайтириш, поликлиника ва касалхоналарни электрон иш юритишга утказиш чоралари курилади. Шунингдек, ихтисослашган тиббиёт марказлари ва уларнинг филиаллари уртасида телемедицина йулга куйилиб, диагностика ва даволаш учун жойлардаги имкониятлар янада кенгайтирилади.

Она ва бола соғлиғига эътибор - жамиятга, келажакка эътибордир.

Янги Узбекистон тараққиёт стратегиясининг энг мухим йуналишларидан бири ақоли саломатлиги, айниқса, оналар ва болаларимиз соғлиғини мухофаза қилиш хисобланади. Шу мақсадда 2021 йилдан бошлаб 15 ёшгача булган болалар ва хомиладор аёлларга 7 турдаги витаминлар, болалар учун паразитар касалликларга қарши дори воситалари бепул тарқатилмоқда. Бу жараён билан 2021 йилда - 11 миллион нафар, 2022 йилда -17 миллион нафар ахоли камраб олинади. Аёллар ва болаларни йод, темир, фолий кислотаси, витаминлар ва паразитларга қарши дорилар билан бепул таъминлаш орқали ақоли уртасида камқонлик 25 фоизга камайтирилади. 211

Бугунги кунда, оналар ва болалар, репродуктив ёшдаги аёллар саломатлигини таъминлаш учун зарур дори ва тиббиёт воситалари (С витамин, сурфактант ва бошқалар) билан қўшимча таъминлаш учун давлат бюджетидан 2021 йилда 26 миллиард сум ажратилиши, 2022 йилдан бошлаб эса ушбу харажатлар учун за рур маблағларни давлат бюджети параметрларида кузда тутиш белгиланди.

Бу борадаги амалий ишларимизнинг натижаси сифатида Корақалпоғистон Республикаси, вилоятлар ва Тошкент шақрида перинатал ва скрининг марказлари хамда бирламчи тиббийсанитария муассасаларидаги оналар ва болалар саломатлигига масъул тузилмалар ("Аёллар маслахатхонаси", перинатал скрининг хонаси, "тиббиёт бригадалари" таркибидаги оилавий шифокор, педиатр ва бошқалар)нинг қомиладор аёлнинг комплекс кузатуви буйича узаро хамкорлик ва мувофиклаштирувни таъминловчи ягона тизим жорий этилади. Кон босими ва диабет касалликларини даволаш учун ақолига энг зарур дори воситалари бепул етказиб берилади.

Мамлакатимизда илк бор Қашқадарёда мутлақо янги тизим-Она ва бола тиббиёт кластери ташкил этилади. Бунда вилоятдаги болалар куп тармоқли тиббиёт маркази, перинатал, скрининг

ва репродуктив саломатлик марказлари хамда туғруқ комплекси бирлаштирилади. Қизларимизни оналикка тайёрлашдан бошлаб, боланинг туғилиши ва 18 ёшга етгунча курсатиладиган барча тиббий хизматлар бир жойда ташкил этилади. Шу билан бирга, кластерда 200 дан ортик турдаги мураккаб ва юкори технологик жаррохлик амалиётлари ўтказилади.

Бундан ташқари, мамлакатимиздаги қомиладор аёлларнинг энг эрта муддатларда хисобга олиниши, уларнинг хар кунги холатидаги узгаришларни комплекс назорат килиб бо-

риш учун 2021 йил якунига қадар ягона электрон база яратилади.

Тиббиётнинг бирламчи буғинини кучайтириш, айникса, кишлок ва махаллаларда тиббий хизматни сифат жихатидан янги боскичга кутариш зарур.

Бу борада бирламчи буғинда умумий амалиёт шифокори урнига оилавий шифокор ва унга ёрдамчи сифатида 5 нафар урта тиббиёт ходимидан иборат тиббий бригадалар ташкил этилди.

Хар бир махаллада, энг аввало, 5 ёшгача болалар, шунингдек, туғиш ёшидаги ва қомиладор аёллар, ногиронлиги булганлар, кон-томир, онкологик, эндокрин касалликларга мойиллиги булган фукаролар билан ишлашнинг алохида тизими жорий этилмокда.

Шу билан бирга, давлат томонидан бепул тиббий хизматлар ва дори воситалари руйхати кайта шакллантирилиб, улар билан ахолини кафолатли таъминлаш тизими боскичма-боскич йулга қуиилади.

Шунингдек, тиббий хизматлар курсатишда бирламчи буғин қамровини кенгайтириш мақсадида келгуси 3 йилда 315 та "оилавий шифокор" пункти ва 85 та оилавий поликлиника ишга туширилади.

Бундан ташқари, "қишлоқ шифокори" дастури доирасида олис худудларда иш бошлайдиган мингдан ортик врачга 30 миллион сумдан ёрдам пули берилиб, улар хизмат уйлари билан таъминланмокда.

Олис ва чекка худудларда бирламчи ва ихтисослашган тиббий ёрдам курсатиш учун хамда эхтиёжманд ахоли учун скрининг тадбирларига хусусий шифохоналар хам жалб этилиб, уларга субсидия ажратилди. Урта бўғин тиббиёт ходимлари - хамшира ва фельдшерларнинг обруси ва мавкеини оширишга алохида ургу берамиз.

Оққон ва оғир ирсий гематологик касалликларни даволаш буйича ишлар юкори боскичга кутарилади. Онкогематология сохаси хамда даволаш қийин булган касалликлар буйича мураккаб диагностика ва тиббий амалиётлар учун давлат бюджетидан етарли маблағлар ажратиб борилади.

Уткир буйрак етишмовчилиги булган барча беморлар бепул гемодиализ хизмати билан қамраб олинади.

Шунингдек, эндокрин касалликларни аниклаш ва даволаш мақсадида худудий шифохоналарда махсус булимлар ташкил этилади.

Яна бир масала - ақолимизнинг катта қисмини қийнайдиган уткир қон-томир касалликлари буйича 35 та туманлараро марказ ташкил этилмокда. Ушбу марказлар ахолига инфаркт ва инсульт холатларида тезкор ва малакали тиббий ёрдам курсатиш орқали улим ва ногиронликни камайтиришга хизмат қилади. Шу тариқа қар йили камида 30 минг нафар инсон қаётини сақлаб қолиш назарда тутилмокда.

Соғлиқни сақлаш тизимида самарадорлик ва ақолига қулайликларни ошириш буйича хали куп иш килиш керак. Жойларда утказилган суровларда бор-йуғи 13 фоиз ақоли тиббиётдаги ижобий узгаришларни сезаётганини айтган, холос ва бу сохадаги ишлар самарасининг юксалишига имкон бермаётган қатор тизимли муаммолар борлигидан далолат беради. Соғликни саклаш сохаси ривожига салбий таъсир курсатаётган холатларга бархам бериш ва мавжуд муаммоларни бартараф этиш борасида устувор вазифалар куйидагилардан иборат: • соғликни сақлаш соқасидаги миллий қонунчиликни унификациялаш хамда тиббий хизмат сифатини ошириш ва беморлар хукукларини химоя килиш; • тиббиёт ходимларининг масъулияти ва химояланганлигини кучайтиришга қаратилган туғридан-туғри таъсир қилувчи конунларни қабул қилиш;

\* жахон стандартлари асосида менежмент ва тиббий хизматлар сифатини бошқаришнинг энг намунали амалиётларини жорий этишни таъминлайдиган замонавий бошкарув тизимини такомиллаштириш;

\* худудларда соғлиқни сақлашни ташкил этишнинг кластер моделини шакллантириш, тиббиёт ва фармацевтика муассасаларини аккредитация қилиш, шифокорлик ва фармацевтик фаолиятни лицензиялаш тизимини жорий этиш;

• тиббиёт сохасини молиялаштириш тизимини такомиллаштириш, давлат томонидан кафолатланган бепул тиббий ёрдам хажмини белгилашда махаллий хусусиятларни хисобга олиш;

• тиббий хизматлар учун клиник харажат гурухлари буйича "хар бир даволанган холат" учун тулаш тизимини хамда киши бошига молиялаштиришнинг янги механизмларини, шунингдек, мажбурий тиббий суғуртани босқичма-босқич жорий этиш;

• тиббий ёрдамнинг самарадорлиги, сифати ва оммабоплигини ошириш, шунингдек, тиббий стандартлаштириш тизимини шакллантириш, ташхис куйиш ва даволашнинг юкори технологик усулларини жорий этиш;

• патронаж хизмати ва диспансеризациянинг самарали моделларини яратиш орқали соғлом турмуш тарзини қуллаб-қувватлаш ва касалликларни профилактика килиш,

• тиббий генетикани, аёллар ва болаларга шошилинч ва ихтисослашган тиббий ёрдамни ривожлантириш асосида, замонавий скрининг дастурларини жорий этиш, "Она ва бола" худудий куп тармоқли тиббиёт мажмуалари ва маълумотлар тизимларини шакллантириш асосида оналик ва болаликни мухофаза килиш тизимини такомиллаштириш;

• фармацевтика тармоғини янада ривожлантириш, нарх Шаклланиши механизмларини такомиллаштириш, дори восита-
лари, тиббий техника ва буюмлар ишлаб чиқариш қажми ва турларини кенгайтириш.

Ушбу йўналишда давлат-хусусий шериклигини ва тиббий ту. ризмни ривожлантириш, соғлиқни сақлаш соқасига инвестицияларни кенг жалб этиш учун кулай шарт-шароитлар яратиш ва рақобат муқитини янада яхшилаш имкониятларини ишга соли-ШИМИЗ ЛОЗИМ.

Айникса, тиббий кадрларни тайёрлаш, қайта тайёрлаш ва малакасини оширишнинг самарали тизимини шакллантириш тиббиёт фанини ривожлантириш сохадаги янгиланишларга кенг йул очади.

Шу жумладан, тиббиёт илмий ва таълим муассасаларини халқаро стандартлар буйича сертификатлаштириш (аккредитациядан утказиш) хамда замонавий таълим дастурлари, усул ва технологияларини жорий этишга қаратилган ишлар эса ушбу сохадаги ислохотлар самарасини таъминлашга ёрдам беради.

Бу жихатдан, электрон соғлиқни сақлаш тизимини кенг жорий этиш, ягона миллий стандартлар асосида интеграциялашган ахборот тизимлари ва маълумотлар базаси мажмуасини яратиш каби ишлар бу соқадаги мухим вазифаларимиздир.

Бизни доимо кийнайдиган, тинчлик бермайдиган орзу-ниятимиз, Яратгандан сурайдиган энг катта тилак-илтижомиз шуки, бетакрор, гузал, саховатли Янги Узбекистонимизда, албатта, хар томонлама соғлом, узининг куч-қудрати, баркамоллиги билан узгаларнинг қавасини уйғотадиган авлодлар яшаши керак. Дунёда соғлиқни сақлаш тизимида юксак самарадорликка эришган, ахолини ўртача умр куриш даражаси юкори булган энг илғор мамлакатлар қаторидан жой олиш стратегик вазифамиздир. Мамлакат соғлиқни сақлаш тизими, ақолига курсатиладиган тиббий хизматларни янада мақбуллаштириш ва ақолининг узок

# АДОЛАТЛИ ИЖТИМОИЙ СИЁСАТ

умр кўришини таъминлашга йўналтирилган "Аклли тиббиёт" концепцияси ишлаб чикилади ва жорий этилади.

Мухтож оилаларга дори-дармон, касалхонада даволаниш, жаррохлик амалиёти учун тиббий хизматларни бепул амалга ошириш бўйича махсус тизим яратилади. Ушбу тизимда она ва бола соғлиғини сақлашга алоқида эътибор қаратилади.

Бу борада жамиятда соғлом турмуш тарзини қарор топтириш, жисмоний тарбия ва спортни янада оммалаштириш мухим урин тутади.

Мазкур йўналишда ахолининг кенг қатламларини спорт билан шуғулланишга ва соғлом турмуш тарзига жалб этамиз. Жисмонан соғлом авлодни тарбиялаш, спорт индустрияси ва инфратузилмасини ривожлантириш, олий спорт махорати сохасида мамлакатимизнинг халқаро спорт майдонларида муносиб иштирокини таъминлашга қаратилган йирик дастурларни амалга оширамиз.

Бу борада тиббиёт сохасини тубдан ислох килишнинг хукукий асосларини кучайтиришга қаратилган "Соғлиқни сақлаш кодекси"ни қабул қилиш давр тақозосидир.

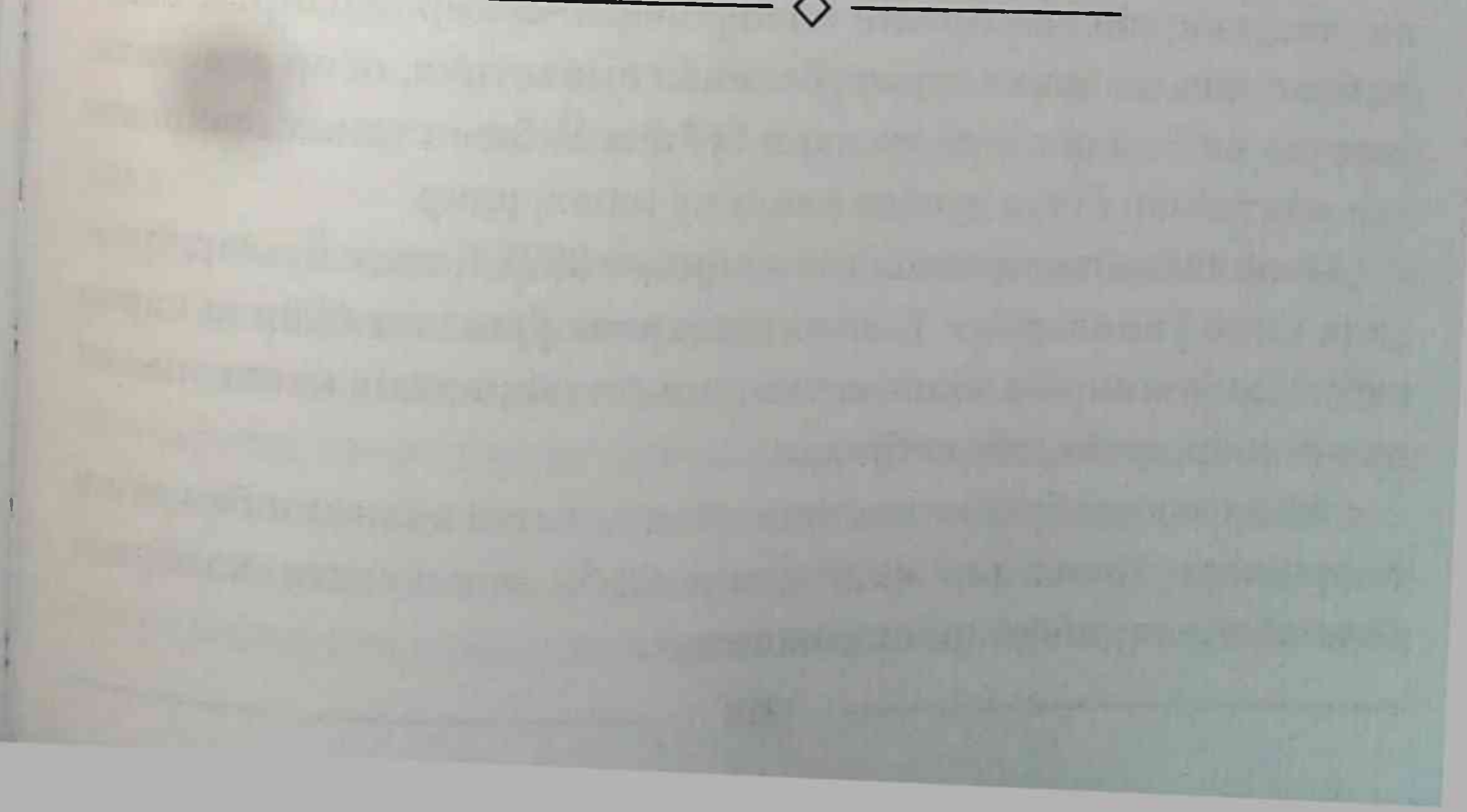

### Соғлом турмуш тарзи маданияти: жисмоний тарбия ва спорт

Жамиятда соғлом турмуш тарзини қарор топтириш, жисмоний тарбия ва спортни янада оммалаштириш долзарб вазифаларимиз қаторига киради. Спортни жадал ривожлантириш, халқаро мусобақаларда юксак натижаларга эришган спортчиларни рағбатлантириш ва қуллаб-қувватлашга бундан буён хам катта ахамият беришимиз лозим.

Бугунги кунда мамлакатимизнинг барча худудларида, жумладан, энг олис туманларда хам замонавий ва фойдаланиш учун кулай спорт инфратузилмаси барпо этилмокда. Кейинги икки йилда мамлакатимизда спорт билан доимий шуғулланадиганлар сони икки баробар купайди. Юртимиз спортчилари турли халқаро мусобақаларда мингдан зиёд медалларни қулга киритди, улардан 400 дан ортиғи олтин медаллардир. Қозирги вақтда бокс, дзюдо, эркин кураш, бадиий гимнастика, оғир атлетика, шахмат ва бошка спорт турлари буйича Узбекистонда шаклланган мактаблар бутун дунёда маълуму машхурдир. Осиё Олимпия кенгаши томонидан 2025 йилда Ёшлар уртасида Осиё уйинларини Тошкент шахрида утказиш буйича карор кабул килинган. Бу мамлакатимизга билдирилган катта ишонч ва эътибор, десак, туғри булади. Айни вактда бунинг масъулияти хам катта эканини биз яхши тушунамиз. Китъамиз микёсидаги ушбу мусобакага хозирдан бошлаб пухта тайёргарлик бошланди.

Жисмоний тарбия ва спортни янада оммалаштириш - ахоли саломатлигини таъминлашда мухим омилдир.

Шу сабабдан кейинги йилларда 70 дан зиёд жисмоний тарбия ва спорт муассасасини бунёд этиш, барча боғча ва мактабларни спорт жихозлари билан таъминлаш, туман марказлари ва шахарларда махсус пиёдалар ва велосипед йулаклари барпо этиш режалаштирилмокда.

Бу сохага каратилган кенг камровли ишлар натижасида ахолини оммавий спорт турларига жалб қилиш орқали йиллик камров хозирги 19 фоиздан 25 фоизга етказилади.

Жисмоний тарбия ва спорт сохасида изчил чора-тадбирлар амалга оширилаётганини эътироф этиш билан бирга, сохада катор муаммолар ва камчиликларнинг мавжудлиги мамлакатимиздаги мавжуд спорт салохиятидан тулик фойдаланишга тускинлик қилаётганини қайд этиш зарур. Ушбу соқада, жумладан, Жиззахда Йилкичилик ва от спортини ривожлантириш маркази ташкил этилади. Бу, ўз ўрнида, миллий от спорти анъаналарини тиклаш ва халкаро мусобакаларда муваффакиятга эришиш имконини беради.

Бу, уз навбатида, жисмоний тарбия ва спорт сохасида давлат бошқаруви тизимини тубдан такомиллаштириш, ақоли, айникса, ёшлар уртасида соғлом турмуш тарзини кенг тарғиб этиш масалаларига катта ақамият бериш зарурлигини англатади. Бу борадаги муаммоларни хал этишда куйидагиларга алохида ахамият қаратиш лозим: \* жисмоний тарбия ва спорт сохасида ахолининг кенг катламларини спорт билан шуғулланишга ва соғлом турмуш тарзини юритишга жалб этиш, жисмонан соғлом авлодни тарбиялаш, спорт индустрияси ва инфратузилмасини ривожлантириш, олий спорт махорати сохасида мамлакатимизнинг халкаро спорт майдонида муносиб иштирокини таъминлашга қаратилган концептуал дастурларни амалга ошириш;

• мақаллий давлат қокимияти органлари, фукароларнинг узини узи бошқариш органлари, жисмоний тарбия ва спорт жамиятлари, таълим муассасалари, жамоат ташкилотлари билан биргаликда ахоли, айникса, ёшлар уртасида жисмоний тарбия ва спорт билан шуғулланишни оммалаштириш борасида кенг куламли ишларни ташкиллаштириш тизимини такомиллаштириш;

• болаларни спорт билан мунтазам равишда шуғулланишга жалб этиш, болалар спорт таълими сифатини ошириш, барча худудларда, айникса, кишлок ва чекка худудларда болалар спорти объектлари тармоғини янада кенгайтириш орқали болалар спортини янада ривожлантириш;

• Олимпия, Паралимпия ва Осиё уйинлари, жахон, Осиё чемпионатлари ва бошка халкаро мусобака ва турнирларда муваффақиятли иштирокни таъминлаш учун истикболли спортчиларни танлаш, тайёрлаш ва махоратини оширишнинг, улар орасидан мамлакат терма жамоалари сифатли спорт захираси ва таркибини шакллантиришнинг самарали тизимини яратишда Узбекистон Миллий олимпия кумитаси, спорт федерациялари (ассоциациялари) билан хамкорлик килиш даражасини янги боскичга кутариш; • мамлакатимизда профессионал, оммавий спортни, шу жумладан, спорт уйинлари ва кишки спорт турларини ривожлантиришни рағбатлантириш ва қуллаб-қувватлаш, илғор халқаро тажрибани хисобга олган холда, спорт тайёргарлиги жараёнига замонавий технологияларни жорий этиш, барча спорт турлари буйича миллий чемпионатлар даражаси ва сифатини ошириш, халкаро ва минтақавий мусобақалар ташкил этиш, носоғлом спорт рақобатига ва тақиқланған препаратлар ишлатилишига карши тизимли чоралар куришни рағбатлантириш;

•• жисмоний тарбия - соғломлаштириш ва спорт ташкилотлари, объектлари ва иншоотларининг оммавий спорт, болалар спорти ва профессионал спорт йўналишлари буйича моддий-техник базасини ривожлантириш хамда мустахкамлаш, улардан максимал даражада ва самарали фойдаланилишини таъминлаш, спорт асбоб-ускуналари хамда инвентарларининг мамлакатимизда ишлаб чиқарилишини ташкил этиш ва кенгайтириш буйича таклифлар тайёрлашда қатнашиш;

• жисмоний тарбия ва спорт сохасида кадрларни тайёрлаш, кайта тайёрлаш ва малакасини оширишни ташкил этиш, жисмоний тарбия-соғломлаштириш қамда спорт ташкилотларини, таълим ва спорт-таълим муассасаларини юкори малакали тренерлар ва бошқа спорт мутахассислари билан таъминлаш ишларини янада самарали ташкил килиш;

\* жисмоний тарбия ва спорт сохасида халкаро ва давлатлараро алоқаларни кенгайтириш қамда мустақкамлаш, хорижий инвестициялар ва грантларни жалб этиш борасидаги ишларни ташкил килиш, оммабоп спорт дастурларини ташкил этишга кумаклашиш, жисмоний тарбия ва спорт сохасига оид оммавий

адабиётлар чоп этиш, олдимизда турган мухим вазифалар сирасига киради.

Бугунги кунда спорт ва соғломлаштириш жараёнларининг натижадорлиги Янги Ўзбекистонни барпо этиш вазифалари билан узвий боғлиқ эканини англаган қолда масъулият билан қара-

кат қилишимиз лозим.

### Таълим ва тарбия: янги имкониятлар

Халқимизда "Таълим ва тарбия - бешикдан бошланади" деган хикматли суз бор. Фақат маърифат инсонни камолга, жамиятни тараққиётга етаклайди. Шу сабабли мамлакатимизда таълим сохасидаги давлат сиёсати узлуксиз таълим тизими принципига асосланган, бола туғилганидан бошлаб, 30 ёшгача булган даврда уни хар томонлама куллаб-кувватлайдиган, хаётда муносиб урин топиши учун кумак берадиган, яхлит ва узлуксиз тизим яратишга алохида эътибор қаратилмоқда.

Ривожланган мамлакатларда таълимнинг тулик циклига инвестиция киритишга, яъни, бола 3 ёшдан 22 ёшгача булган даврда унинг тарбиясига сармоя сарфлашга катта ахамият берилади. Чунки ана шу сармоя жамиятга 15-17 баробар микдорда фойда келтиради. Бизда эса бу курсаткич атиги 4 баробарни ташкил этади. Бинобарин, инсон капиталига эътиборни кучайтиришимиз, бунинг учун барча имкониятларни сафарбар этишимиз шарт. Буюк юнон олими, Шаркда "Биринчи муаллим" деб улуғланадиган Аристотелнинг "Ватан такдирини ёшлар тарбияси хал килади", деган сузлари, қаранг, милоддан 350 йил аввал айтилган. Демак, инсоният онгли хаёт кечира бошлаган даврдан буен таълим ва тарбия масаласи, доимо долзарб ахамият касб этиб келмокда. Бир уйлаб курайлик, дунёдаги ривожланган давлатлар кандай килиб юксак тараққиёт ва турмуш фаровонлигига эришмокда?

энг аввало, илм-фан ва таълимга қаратилган улкан эътибор туфайли эмасми?

Шунинг учун хам кейинги йилларда юртимизни хар томон-<sub>лама</sub> тараққий эттириш, янги Ўзбекистонни яратиш мақсадида барча сохалар катори таълим тизимида хам туб ислохотлар олиб борилмокда. Бу борада ўнлаб мухим фармон, карор, концепциялар ва дастурлар қабул қилинди.

Ёшларимизда аник ва табиий фанларни амалиётда куллаш учун керак буладиган тушунча, билим ва куникмаларни ривожлантириш, уларнинг келажакда мухандислик, ахборот-коммуникация технологиялари, илм-фан йуналишларида етук кадрлар сифатида шаклланишлари учун мактабларда STEM таълим тизимини татбик этиш буйича 5 йиллик дастур ишлаб чикилади. Ушбу дастурни амалга ошириш учун Осиё тараққиёт банкининг 100 миллион АҚШ доллари микдоридаги маблағи йуналтирилади.

Биз кенг куламли демократик узгаришлар, жумладан, таълим ислохотлари оркали Узбекистонда янги Уйғониш даври, яъни Учинчи Ренессанс пойдеворини яратишни узимизга асосий максад қилиб белгиладик.

Донишманд халқимиз қар икки Ренессанс даврида жақон илм-фани ва маданияти ривожига муносиб хисса кушгани барчамизга ғурур ва ифтихор бағишлайди. Буюк аждодларимизнинг бетакрор ва ноёб илмий-маънавии мероси биз учун доимий харакатдаги хаётий дастурга айланиши керак. Бу ўлмас мерос хамиша ёнимизда бўлиб, бизга доимо куч-кувват ва илхом бағишлаши лозим. Авваламбор, миллий таълим тизимини ана шундай рух билан суғоришимиз керак. Бунинг учун олим ва мутахассисларимиз, хурматли уламоларимиз бу маънавий хазинани бугунги авлодларга содда ва тушунарли, <sup>жозибали</sup> шаклларда етказиб беришлари зарур.

"Оққан дарё - оқаверади", дейди халқимиз. Бугун буюк аждодларимизнинг бебахо меросига таяниб, янги Ренессанс пойдеворини яратиш учун бизда барча имкониятлар мавжуд, дейишга тула асосларимиз бор.

Хамма гап ана шу имкониятлардан қай даражада оқилона фойдалана олишимизга боғлиқ.

Фарзандларимиз тарбиясида энг асосий буғин хисобланган мактабгача таълим тизимининг жамиятимиз хаётидаги урни ва ахамиятини хеч нарса билан улчаб булмайди.

Бу йуналишни тизимли ривожлантириш буйича аник давлат дастурлари қабул қилинади. Болаларни мактабгача таълим билан қамраб олиш даражаси 2 баробар оширилиб, 80 фоизга етказилади.

Бу вазифа нафақат замонавий боғчалар қуриш, балки оилавий боғчалар тизимини ривожлантириш орқали қам қал этилади.

Мамлакатимизда 2022-2026 йиллар давомида 217 та "Баркамол авлод" болалар мактабини ривожлантириш буйича дастурни амалга оширамиз. Бунда укувчиларнинг буш вактини мазмунли ва самарали утказиш учун барча шароитлар яратилади. Укувчиларнинг техник ва ижодий куникмаларини ривожлантириш учун мактабларда замонавий тугараклар жорий этилади, улар зарур жихоз ва хомашёлар билан таъминланади. Бунинг натижасида 600 минг нафар ёшлар замонавий тугаракларга жалб қилинади. "Янги Узбекистон мактаб остонасидан бошланади" деган улуғ ғоя асосида мамлакатимизда мактаб таълимини умуммиллий харакатга айлантириш буйича бошлаган ишларимиз янги боскичга кутарилмокда. Юртимизда мутлако янгича мазмун ва шаклдаги замонавий ихтисослаштирилган мактаблар тизимини яратиш буйича давлат дастурлари ишлаб чикамиз ва амалга оширамиз.

Давлат мактаблари билан бирга, хусусий мактаблар ташкил этиш, битирувчиларни олий таълим билан камраб олиш даражасини 2030 йилда 60-70 фоизга етказиш - асосий вазифамиздир.

Мактабларда "вазир соати", "тадбиркор ва банкирлар сабоғи" каби дарс амалиетларини жорий килиш лозим. Уларда ижро органлари рахбарлари, салохиятли тадбиркорлар, малакали банк ходимлари дарс утиши керак.

Шунингдек, диний уламоларимиз хам жамоатчиликка маърифат, бағрикенглик, одоб ва ахлоқ илмларидан сабоқ берсалар, максадга мувофик буларди.

Шу сабабли биз биринчи марта умумтаълим мактабларида "Тарбия" фанини жорий этдик. Маърифатпарвар бобомиз Абдулла Авлонийнинг асрий қадриятларимиз асосида яратган "Туркий Гулистон ёхуд ахлок" асари шарқона тарбиянинг ноёб қулланмаси сифатида бугунги кунда хам узининг қадри ва ахамиятини йуқотган эмас. Биз "Тарбия" фанининг назарий ва методологик асосларини ишлаб чикишда мана шундай бебахо асарлардан самарали фойдаланишимиз зарур.

Биз мактаб муаммосига биринчи даражали масала, деб қарашни давом эттиришимиз лозим. Мактаб - факатгина таълим берадиган маскан эмас, барчамиз учун юксак маънавият бешигига, фарзандларимизни болаликдан бошлаб касбга ургатувчи даргохга айланиши зарур. Бундай вазифаларни бажариш учун таълим тизимидаги куйидаги масалаларни хал килишимиз лозим. Бугун аник ва табиий фанларни укитиш методикаси мураккаб тузилгани, уларда назарий билимлар амалиёт билан боғланмагани, ўкув дастурларида узвийлик йўклиги, дарсликларнинг мазмуни ва сифати коникарсиз экани хакли эътирозларга сабаб бўлмокда. Амалдаги таълим стандартлари хамда ўкув дастурлари, асосан, ўкувчини таълимнинг навбатдаги боскичига тайёр-

лашга йуналтирилган булиб, уларни эркин фикрлаш ва мустакил хаётга тайёрлаш масаласи эътибордан четда қолмоқда. Бундай холатларга бархам бериш учун, хорижий экспертлар ва тажрибали укитувчиларни кенг жалб килган холда, умумий таълимнинг Миллий ўкув дастури лойихасини илмий-тадкикот ва таълим муассасаларида синовдан ўтказиш лозим.

Шунингдек, умумтаълим мактабларида дарслик ва укув-методик мажмуаларни тажриба-синовдан хамда чет эллик мутахассислар иштирокида экспертизадан утказиш тизими мавжуд эмас. Мактаб дарсликларини яратиш ва чоп этишни тартибга солиш масаласи хам долзарб булиб колмокда.

Хозирги пайтда умумтаълим муассасаларини олий маълумотли педагог кадрлар билан таъминланиш даражаси 87 фоизни ташкил этади. Куплаб мактаблар, айниқса, чекка қудудлардаги таълим масканларида бир қатор фанлар буйича малакали уқитувчилар етишмаяпти. Шу муносабат билан педагог кадрлар тайёрлаш масаласи хамиша эътиборимиз марказида туриши зарур.

Уғил-қизларимизни санъат дунёсига ошно этиш, ёшларимиз жисмоний тарбия ва спорт билан шуғулланишлари, замон талаби булган компьютер ва IT технологиялари сохасида билим ва куникмаларга эга булишлари учун зарур жихозлар билан таъминланган 100 мингдан ортик бепул тугарак фаолиятини йулга куйиш мақсадга мувофикдир. Халқимиз хамиша устозларни эъзозлаб, уларнинг хурмат-иззатини жойига қуйиб келган. "Устоз отадек улуғ" деган хикматли накл хам бежиз айтилмаган. Энди ана шу сузларни қоғозда эмас, амалда қарор топтирадиган, уқитувчи-муаллимнинг қадр-қимматини жойига қуядиган пайт келди. Афсуски, куп йиллар давомида укитувчига эътибор борасида сузимиз бошқа, ишимиз бошқа булиб келди. Оқибатда соқа ходимлари гуёки кераксиз ва химоясиз қатламга айланиб қолди.

Бундай ножуя ишлар нафакат таълим сифатига, балки соха ходимларининг уз касбига булган муносабатига хам салбий таъсир курсатди. Канчадан-қанча тажрибали уқитувчилар дили оғриб, севган касбини ноилож ташлаб кетганини хам биламиз.

Якин-якингача ўкитувчи-муаллимлар, айрим жойларда укувчилар хам, турт ойлаб пахта йиғим-терими, чопик ва яганага чикарилгани сир эмас.

Бугунги кунда жамиятимизда уқитувчи ва мураббийларнинг кадди, шаъни ва гурури тикланаётгани барчамизни кувонтиради.

Айни вактда бу ута мухим масала энг долзарб вазифамиз эканини алохида таъкидлаб, уни амалга ошириш бутун жамиятимизнинг бурчига айланишини истардим.

Бугун хар бир укитувчи ва тарбиячи, олийгох домласи таълим ва илм-фан сохасидаги энг сунгги ижобий янгиликларни ўкув жараёнларига татбик эта оладиган, чукур билим ва дунёкараш эгаси, бир сўз билан айтганда, замонамиз ва жамиятимизнинг энг илгор вакиллари булишлари керак.

Шу маънода, жамиятда ўқитувчи ва мураббийларга булган хурмат-эътиборни ошириш, муаллим ва устозларнинг кадри, шаъни ва гурурини тиклаш, уларни хам маънавий, хам моддий куллаб-кувватлаш буйича ишлар давом эттирилади.

Маълумки, Тошкент вилоятининг Хумсон кишлогида туғилиб ўсган тараққийпарвар олим, шоир ва таржимон Элбек "Миллатнинг нажоти - мактабда, муаллимда, деб билган. Абдулла Авлонийнинг шогирди булган ушбу таълим фидойиси янги усулдаги куплаб дарслик ва кулланмалар яратган. Мустабид тузум даврида қатағонга учраган маърифатпарвар аждодимиз номини абадийлаштириш мақсадида Нурафшон шахрида Элбек номидаги вилоят марказий кутубхонасини барпо этамиз. Тошкент вилоятини мактаб таълими ислохотларининг намунасига айлантириш буйича алохида дастур амалга оширилади.

Авваламбор, "Янги Узбекистон устозлари" дастури хаётга жорий этилиб, таълим сифати паст мактабларга бошка худудлардан энг малакали укитувчилар ишга жалб килинади.

Биз олий таълим тизимини янги сифат боскичига кутарищ олий укув юртлари тизимини янада ривожлантириш, сохадаги мавжуд муаммоларни бартараф этиш, пировардида илм-фаннинг йирик учоқларига айлантиришга алоқида эътибор қарата миз. Ақолининг олий таълим билан қамраб олинганлик даражаси муттасил ошириб борилади.

Мамлакатимизда янги олий таълим муассасалари, жумладан хорижий университет ва институтларнинг филиаллари ташкил этилиб, уларнинг сони 200 тага етказилади.

Янги олий таълим муассасаларини ташкил этишни изчил давом эттирамиз. Жумладан, Қорақалпоғистонда мамлакатимиздаги 5 та нуфузли олийгох ва хорижий университетларнинг филиаллари ташкил этилади. Шунингдек, 5 минг талабага мулжалланган Нурафшон давлат университети ташкил этилади.

Урганч давлат университети қошида Мухаммад Хоразмий номидаги халқаро математика маркази ва жамғармасини ташкил этамиз. Марказ математика буйича иктидорли ёшларни танлаб олиш ва илмга йуналтириш, уларнинг уз салохиятини намоён қилишига кумак бериш билан шуғулланади, Тошкент ахборот технологиялари университетининг Урганч филиали учун кушимча 1000 уринли янги укув биноси курилади. Узбекистон давлат хореография академиясининг Урганч филиали ва унинг кошида Урганч бошланғич рақс санъати мактаб-интернати ташкил этилади. Хоразм вилоятидаги олийгохлар учун кушимча 3,5 минг уринли 8 та талабалар турар-жойи бунёд этилади. Кадрлар захирасини яратиш мақсадида "таълим - илм тадкикот" тамойили асосида хар бир олийгохнинг укув дастурлари "яшил" ва "рақамли" иқтисодиётга йуналтириш учун трансформация қилинади. Ушбу тизимнинг узаги Тошкент шақрида бунёд этилаётган Янги Узбекистон университети булади.

Хар бир туманда Инновация ва технология маркази хамда "Лойиха гурухлари" ташкил этилиб, уларда давлат-хусусий шериклик асосида алохида технопарк ва IT мактаби фаолият юритади.

Самарқанд шақрида 20 минг талабага мулжалланган "Ёшлар шахарчаси" барпо этилиб, унда камида 4 та хорижий университетнинг филиал ва кампуслари жойлаштирилади. Етакчи техника университетлари билан биргаликда Самарқанд технология университети ташкил этилади.

Шунингдек, Андижон вилоятида яна 4 та хусусий олийгох ташкил этилади. Натижада худуддаги олий таълим камрови 23 фоиздан 50 фоизга етади.

Наманганда келгуси беш йилда 7 та олийгох ташкил этилиб, жами олий укув юртлари сони 10 тага етказилади. Ибрат ижод мактаби негизида Чет тиллар олийгохи ташкил этилади.

Ишлаб чиқаришдан ажралмаган қолда олий маълумот олиш имконияти янада кенгайтирилади. Боскичма-боскич масофавий таълим шаклида кадрлар тайёрлаш йулга куйилади.

Айни пайтда ахборот технологиялари сохасида чукур билим ва малакага эга бўлган, улардан унумли фойдалана оладиган замонавий мутахассислар миллий иктисодиётимиз учун нихоятда зарур. Биз эса бу масалани чукур англаган холда, шу максадга эришиш учун жиддий харакат килишимиз шарт. Шу билан бирга, олий таълим тизимининг вазифаси факат талабаларга дарс беришдан иборат эмас. Университет ва институтларимиз илм-фан сохасида хам фаол ишлаши, ёшларни илмий ишларга, катта-катта лойихаларга жалб этиши керак. Таълим сохасининг яна бир энг асосий вазифаси бугунги кун учун зарур булган янги авлодни, илм-фан ва ўз ихтисослиги

асосларини пухта эгаллаган, билимли ёшларни тарбиялащдан иборатлиги шубхасиз.

.<br>Шу билан бирга, аник фукаролик позициясига эга булган<sub>, жа</sub>. мият, давлат манфаатларини химоя қиладиган, халқ қаётидағи узгаришлар ва ислохотларда фаол қатнашадиган, замонавий ва кенг тафаккурли ёшлар авлодини шакллантириш вазифаси хам нихоятда мухим, албатта.

Юкоридагилардан келиб чикиб, бутун узлуксиз таълим тизи мини хукукий тартибга солишга қаратилган яхлит Таълим кодексини ишлаб чикиш пайти келди.

Яна бир масалага алохида эътибор каратиш лозим, деб хисоблайман. Биз "Маънавиятшунослик" фанининг тамал тошини куйдик. Бу йуналишдаги ихтисосликлар фанлар классификаторига киритилди, улар буйича ихтисослашган кенгаш ташкил этилиб, диссертациялар химояси йулга куйилмокда. Олий таълим бакалавр боскичи учун "Маънавиятшунослик", магистрлар учун "Касб маънавияти" фанлари жорий этилмокда.

Шу муносабат билан купдан бери мени уйлантириб юрган ва қарийб 40-45 йиллик кузатувларим натижасида шаклланган бир мулохаза билан уртоклашиш лозим, деб хисоблайман.

Бизда узоқ йиллар давомида ижтимоий фанларга нисбатан бир томонлама технократик ёндашув, бу борадаги масалаларга ажабтовур бир "угай" қараш шаклланиб қолган. Афсус билан қайд этиш жоизки, қалигача узлуксиз таълим босқичларида, айниқса, олий таълим тизимида ижтимоий фанларни қанча қажмда ва қандай йуналишларда, қай бир шаклда ва қандай мазмунда уқитиш ва ургатиш буйича яхлит концепция йук. Афсуски, айрим калтабин мулозимларнинг "ижтимоий фанлардан фойда йук" қабилидаги ножуя қарашлари оқибати-

да ушбу фанларнинг салмоғи ва сифатини тушириб юборишга йўл кўйилди.

Айни пайтда бу йўналишда кимнингдир субъектив ёндашуви таъсирида бирор-бир фанни жорий этиш, бошка бирини эса йукотиш, кафедраларни кушиш ва уларда профессор-укитувчилар сонининг хаддан ортиб кетиши билан боғлиқ тез-тез рўй бериб турадиган "экспериментлар", ижтимоий фанлар олимлари ва мутахассислари, профессор-укитувчиларнинг мехнатига муттасил скептик муносабатда булиш қолатлари соқага жиддий зиён етказган.

Албатта, биз замонавий билим ва технологияларни эгаллаган авлодни тайёрлашимиз керак. Табиий-техник ва ихтисослик фанлари бундай мутахассисларни тайёрлаш учун асосий омил экани хам шубхасиз.

Аммо янги авлодни халк ва жамият, миллат ва давлат манфаатларини кузлайдиган, узини юрт манфаатлари билан бирга курадиган ва ислохотларга дахлдорлигини, ижтимоий масъуллигини сезадиган, етук инсон этиб тарбиялаш учун ушбу фанларнинг узи кифоя қиладими? Йук, албатта.

Биз давлат ва жамият манфаатлари йулида халол мехнат килган, бу борада барча ижтимоий чақириқ ва даъватларга "лаббай" деб жавоб берган ота-оналаримиз авлоди таъсирида тарбияландик. Уларни бундай авлод булишида ижтимоий фанлар тизимининг ўрни ва ахамияти катта булгани барчамизга маълум. Аслида, бизнинг авлодимиз хам ўша тизим таъсирида шаклланган. Ота-оналаримиз авлодига хос маънавий мезонлар, ижтимоий талабларга хозиржавоблик, жамоавийлик тамойилларига риоя килиш каби хусусиятлар бизнинг авлодимизга хам утган. Бугунги кунда ёшларни, асосан, чет эл андозалари, ғоясизлик тамойиллари ва ижтимоий фанлар тизими карийб йўкотилган таълим таъсирида шакллантириш тарафдорларининг кўпчилиги яқин келажакда ушбу авлоднинг асл қиёфаси, давлат ва жамиятга муносабати қандай булиши қақида яхлит тасаввурга эга эмаслар, деб уйлайман.

Биз хали-хамон гоясизликка асосланган таълим ва гуманитар фанлар тизими таъсиридан "халос" булган келажак авлод билан яшаганимиз ва ишлаганимиз йўк, яъни у билан бевосита юзма-юз келганимиз, мулокотга киришганимиз йук.

Бу хакда аник-равшан социал прогнозлар хам, маънавий баркамол, хар томонлама етук, зукко ва маърифатли авлод шаклланиши хакида кафолатланган эксперт хулосалари хам йук.

Шундай экан, ижтимоий фанларга эътибор бермаслик оқибатида дунёкараши бир томонлама шаклланган, ўзидан бошқани уйламайдиган, халқ, давлат ва жамият тушунчаларидан бегона булган ва бугунги кунда чет элларда "Бой берилган авлод" дея аталаётган ёшлар авлоди бизда хам вужудга келмайдими?

Ахир, бундан 60-70 йил илгари, Иккинчи жахон урушидан кейинги қийинчилик ва моддий тақчиллик йилларида чет элларда ишлаб чикилган ва асосан, маънавият ва гуманитар таълимга пул сарфлаш зарур эмас, деб хисобланган ва мутлак гоясизликка асосланган технологиялар ва концепцияларнинг окибатлари қандай булганини куриб турибмиз-ку? Бугунги глобал дунёнинг энг асосий муаммолари булган уруш балоси ва экологик бухронлар хавфи одамзоднинг минглаб йиллик фаолияти натижаси, яъни асрлар давомидаги хатоликларнинг табиий-тарихий хосиласи экани маълум. Аммо, ХХ асрнинг иккинчи ярмида, бор-йуғи йигирма-уттиз йил давомида шаклланган хамда бугунги инсониятнинг энг асосий ва шафкатсиз муаммоси хисобланадиган маънавий таназзул айнан юқорида биз таъкидлаган бир томонлама қарашлар билан боғлиқ жараёнлар оқибати булганини эсдан чиқармаслигимиз лозим.

Энг ривожланган мамлакатлар хам бархам бера олмаётган маънавий таназзул балоси айнан уша, бундан 60-70 йил илгари куплаб таникли олимлар томонидан ишлаб чикилган, хаётга зудлик билан татбик этилган ва инсониятни маънавий ғариблашипиига олиб келган маънавиятсизлик ва гоясизлик технологияларининг натижаси экани бугун купчиликка аён. Аммо утган асрнинг 70-йилларига келиб ушбу тамойиллар устувор киёфа касб этиб, улар асосидаги технологиялар жамият хаёти ва одамлар тафаккурини бузиб булган, яъни "поезд кетиб булган", жамият, айникса, ёшлар ўзгарган, уларнинг онги ва тафаккурига бузғунчи ғоялар таъсири урнашиб қолган эди. Оқибати эса маълум.

Хаёт тажрибаси шуни курсатадики, олий математика ёки ядро физикасини туртинчи ёки бешинчи синфда укитишдан фойда йук. Чунки 11-12 ёшли боланинг тафаккури ушбу сохадаги мураккаб билимларни қабул қилишга тайёр эмас.

Ижтимоий фанлар сохасида одоб-ахлок коидалари ва маънавиятнинг оддий тушунчалари ва содда талабларини бошланғич синфлардан ўргата бошлаш зарурлиги айни хакикат.

Аммо жамият ва давлат хаётининг мураккаб категориялари, одамлар орасидаги нихоятда нозик ижтимоий, иктисодий ва ахлокий муносабатлар, айникса, ишлаб чикариш ёки муайян ихтисосликлар билан боғлиқ маънавий тамойиллар хақидаги билимларни шу ёшдаги болалар узлаштира олмаслиги хам аён-ку! Шу билан бирга, ижтимой фанларни таълим боскичлари ва ихтисосликларнинг талаблари ва тамойилларига мослиги, укувчилар, бакалаврлар ва магистрларнинг эхтиёжлари ва кизикишлари, касб хусусиятларига мувофиклиги хакидаги аник-равшан тасаввурлар тугал ва максадга мувофик даражага етмагани хам маълум. Таълим тизимининг барча босқичларида ижтимоий фанлар-<sup>ни</sup> қай тарзда тақсимлаш, ўқитиш ва амалиёт соатларини қандай ташкил этишга доир махсус концепцияни ишлаб чикиш зарур эхтиёжга айланган.

Шу сабабли "Узлуксиз таълим тизимида ижтимоий фанларни укитиш тартиби ва тамойиллари тутрисида" конун ишлаб чикиш ва уни амалиётга жорий этиш эхтиёжи мавжуд, деб уилайман.

Бу жихатдан, Узбекистон Республикасининг узлуксиз таълим ва тарбия сохасини гуманитарлаштириш стратегияси яратилиши ва амалга оширилиши максадга мувофик.

Чиндан хам, бугун биз улуғ ниятлар билан пойдеворини қуяётган янги Уйғониш даври мамлакатимизда мана шундай улкан бойлик яратишга, халқимиз қаётини фаровон қилишга ва келгуси авлодларга ўзимиздан муносиб мерос колдиришга хизмат қилади.

Яна бир бор таъкидлайман: мен Янги Узбекистонни - обод ва фаровон, демократик мамлакатни, Учинчи Ренессансни барпо этишда педагоглар, профессор-укитувчилар, ижодкор зиёлиларни энг катта куч, таянч ва суянч, деб биламан. Уларнинг хал килувчи ахамиятга эга булган фаолиятини куллаб-кувватлаш, улар учун муносиб мехнат ва турмуш шароити яратиб беришни Президент сифатида ўз бурчим, деб хисоблайман.

 $\circ$   $\circ$   $\circ$ 

## Илм-фан - инновацион тараққиёт асоси

Хозирги пайтда дунё микёсида ракобат кандай кескин тус олиб бораётганини хаммамиз куриб турибмиз. Бу шиддатли ракобатга фақат замонавий илм-фан, юқори технологиялар ва инновация ютукларини кенг жорий этиш орқали муносиб жавоб бера оламиз.

Дунёдаги ривожланган мамлакатлар уз олдига нафақат мақсулот ишлаб чикаришни купайтириш ва уларни бозорга олиб чикишни, балки чукур билим ва илмий ютукларга асосланган инновацион иктисодиётга ўтиш вазифасини куймокда. Яъни, уз иктисодиётини мавжуд табиий ресурсларни сарфлаш эвазига эмас, инновацион махсулотлар яратиш, узлаштириш ва илғор технологияларни ишлаб чиқаришга жорий қилиш орқали ривожлантириш тараққиётнинг асосий омилига айланмоқда.

Мамлакатимизни инновацион ривожлантириш стратегияси

ва механизмлари, энг аввало, шу давлатда яратилган интеллектуал ва илмий-техникавий салохиятдан қанчалик самарали фойдаланиш билан чамбарчас боғлиқ. Қозирги вақтда мамлакатимизда 300 дан ортик илмий-тадкикот муассасалари, олий укув юртлари, тажриба-конструкторлик ташкилотлари, илмий-ишлаб чикариш корхоналари, кичик инновацион марказлар ва бошка илмий-техникавий тузилмалар фаолият юритмокда. Олимларимиз томонидан фундаментал фан ва унинг натижаларини амалиётга татбик этиш борасида бир катор ютуклар кулга киритилди. Табиий фанларнинг асосий сохалари - астрономия, физика, математика, кимё, биология, фармацевтика, геология сейсмология ва бошка жабхаларда жахон микёсида кизикищ уйғотаётган натижаларга эришилди. Иқтисодиётнинг минерал хомашё ресурсларини чикиндисиз ва самарали кайта ишлаш қуёш энергетикаси ва бошқа қайта тикланадиган энергия манбаларидан фойдаланиш, ахборот-коммуникация технологиялари. кимё ва биотехнология, генетика, экология, кишлок хужалиги махсулотлари ишлаб чикариш, фармакология, тиббий диагностика каби хаётий мухим тармокларда махаллий инновацион технологияларни ишлаб чикиш ва жорий этиш ишлари амалга оширилмокда.

Ижтимоий-гуманитар фанлар - тарих, фалсафа, хукукшунослик, археология, шарқшунослик, Узбекистон халқлари маданий мероси, тилшунослик ва адабиётшунослик, санъатшунослик ва бошка сохаларда хам мухим натижаларга эришилмокда. Уз сохасида дунёдаги энг салмокли энциклопедиялардан бири хисобланадиган Марказий Осиёда ягона ва Узбекистонда илк марта яратилган "Жаҳон фалсафаси қомуси" тайёрланиб, 2020 йилда чоп этилгани хам бунинг яққол мисолидир.

Мамлакатимиз иктисодиётининг бозор ислохотларига утиши илмий ва инновацион фаолиятни ривожлантиришга булган

янгича ёндашувларга йўл очиб берди. Улар мамлакатимизнинг илмий салохиятини саклаб колиш ва илмий муассасалар фаолиятини мамлакатимизнинг долзарб илмий-техник ва ижтимоий-иктисодий муаммоларини хал этишга йуналтириш имконини берди. Фундаментал тадқиқотлар натижасида тупланган янги билимлар олимларнинг амалий ва инновацион ишланмаларида уз ифодасини топмокда. Шу билан бирга, фундаментал тадқиқотларни янада ривожлантириш масаласи бироз эътиборимиздан четда қолгани бугун яққол намоён булмокда. Чунки фундаментал тадқиқотлар жадал ривожланаетган мамлакатлар иктисодий тараккиёт буйича бошка давлатлардан сезиларли равишда илгарилаб бораётганини куриб турибмиз. Дунёда илм-фан сохасидаги ютуклар айнан фундаментал тадкикотлар йуналишида кулга киритилгани тасодифий эмас. Шунинг учун эндиликда фундаментал фанларни хар томонлама куллаб-кувватлаш, сохани иктидорли ёш кадрлар билан таъминлаш давлатимизнинг мухим вазифаларидан бири сифатида кун тартибига қуйилмоқда.

Шунингдек, Фанлар академияси тизимидаги илмий-тадкикот муассасалари, олий укув юртлари, тармок институтлари, илмий ва инновацион марказлар хамда корхоналарнинг узаро хамкорлигини мустахкамлаш, илм-фан ва таълим сохаларидаги илмий, инновацион фаолиятни рағбатлантирадиган шарт-шароитларни яратишга асосий эътибор қаратилмоқда.

Эндиги вазифа - нафақат илмий тадқиқотлар ва ишланмаларни молиявий куллаб-кувватлаш, балки уларнинг натижаларини амалиётга татбик этишга қаратилган самарали механизмларни яратишдан иборат.

Шу маънода, "Пойтахт - маданият ва маърифат булоғи" дастурини амалга ошириш уринлидир. Маълумки, Мингурик, Бинкат, Чоч, Шош, Тошкент номлари билан аталган азим пойтахтимиз доимо Марказий Осиёнинг бепоён худудларида нафакат давлатчиликнинг маркази, балки илм-фан, маданият ва маънавият гуркираб ривожланган шахар булган. Қадим даврлардаёқ Тошкентда мавжуд булган "Оқиллар мақалласи" бугунги кунда "Оқилон мақалласи" номи билан сақланиб келаётгани қам шундан далолат беради. Узбекистон илм-фанининг бетакрор сиймоларидан бири -Узбекистон Фанлар академияси академиги, Узбекистонда хизмат курсатган фан арбоби, "Буюк хизматлари учун" ордени сохиби Тошмухаммад Саримсоковнинг номини барчамиз яхши

## = ЯНГИ УЗБЕКИСТОН ТАРАҚҚИЁТ СТРАТЕГИЯСИ

биламиз. Тошмухаммад Саримсоков топология ва функционал анализ буйича Тошкент илмий мактабининг асосчиси, юзлаб шогирдларнинг устози эди. Халқимиз у инсоннинг қозирги Узбекистон Миллий университети, Узбекистон Фанлар академияси, Олий таълим вазирлигида рахбар лавозимларида мехнат қилиб, мамлакатимиз тараққиёти йулида улкан хизматлар қилганини хеч қачон унутмайди. Фидойи олимнинг илмий меросини чукур урганиш ва хотирасини абадийлаштириш мақсадида, жумладан, "Саримсоков укишлари" йулга куйилади. Андижон давлат университетининг иктидорли талабалари учун ушбу олимимиз номидаги стипендиялар ташкил этсак, у киши туғилган Шахрихон туманида Тошмухаммад Саримсоков номидаги аник фанларга ихтисослашган мактаб барпо этсак ва ёдгорлик урнатсак, уйлайманки, хар томонлама адолатли иш булади.

Бундай савобли ишларни бошка улкан олимларимиз хотирасига нисбатан хам амалга оширишимиз керак.

Жахон иктисодиётининг глобаллашуви ва унинг янги технологик ривожланишга утиш жараёни дунё бозорларида, ракамли технологияларни жорий этиш соқасида ва ақолининг ижтимоийиктисодий, усиб бораётган муаммоларини хал килиш усулларида рақобатнинг тобора кучайишига олиб келмоқда. Буни эътиборга олган қолда, таълим ва ишлаб чиқариш интеграциясини таъминлаш максадида олий укув юртлари кошида, жумладан, Жиззах политехника институтида Инновацион гоялар маркази ташкил этилади. Янги Узбекистон тараққиёт стратегиясида илм-фан ва инновациялар сохасида етакчи мамлакатлар қаторидан урин олиш, туртинчи саноат инкилоби даврида халкаро ракобатбардошликка эришиш, тупланган муаммоларнинг янги ечимларини излаб топиш, шунингдек, глобаллашув туфайли юзага келаётган бахсли масалаларни хал килишга алохида эътибор каратилади.

Бугунги кескин рақобат шароитида иқтисодиётда устувор йуналишлар ривожини таъминловчи илмий тадкикотлар хамда инновацион ишланмаларни амалга оширувчи тизим ишини самарали ташкил килиш энг асосий вазифа хисобланади.

Узбекистонни 2030 йилга қадар глобал инновацион индекс рейтингида дунёнинг етакчи давлатлари қаторига киритишдек улкан мақсадга эришишда инсон капиталини ривожлантиришга қаратилган стратегик режа эълон қилинди. Бизнинг мақсадимиз илм-фан сохасини замонавий иктисодиёт талабларига мослаштиришдан иборат булиб, уз навбатида, илм-фандаги тегишли хукукий база билан тартибга солинадиган туб таркибий, ташкилий, молиявий хамда кадрлар ва инфратузилмага оид ислохот-ўзгаришларни амалга оширишни кузда тутади.

Буларнинг барчаси мамлакатимизда кейинги йилларда илм-фанни ривожлантириш борасида куйидаги устувор вазифаларни амалга оширишни талаб этади:

• илм-фан сохасида бошкарув тизимини такомиллаштириш борасида жахон тажрибасида лойихавий бошкарув уз самарадорлигини курсатаётганини инобатга олиб, дастурий мақсадли ёндашувни куллаш хамда янги бошкарув воситаларини жорий этиш ва улардан фойдаланишни йулга куйиш;

• илм-фан ва илмий фаолиятни молиялаштириш тизими такомиллаштириш хамда молиялаштириш манбаларини НИ диверсификациялаш ва замонавий фан йуналишлари буйича инфратузилмаларни ташкил килиш, илмий ташкилотларнинг моддий-техника базасини янгилаб бориш, олий укув юртидан кейинги таълим (докторантура) институтини молиялаштириш каби режалаштирилган чора-тадбирларга йуналтириш, • илмий лойихаларни хусусий сектор ва тармок ташкилотлари билан тенг шерикликда молиялаштириш амалиети кенгайтирилади, илмий-инновацион лойихаларни кушимча молия-

лаштириш мақсадида халқаро молия институтлари, хусусан Жахон банкининг илм-фанни тижоратлаштиришга ажратиладиган имтиёзли қарз маблағларини жалб қилиш;

• илм-фан ва илмий фаолиятга хорижий давлатлар донор ташкилотларининг грантлари, техник кумак ва бошка ташки беғараз кумак маблағларини жалб этиш буйича тизимли ишлар амалга оширилади, илм-фаннинг истикболли ва янги йуналишларида (шу жумладан, рақамли технологиялар, сунъий интеллект, робототехника, фармацевтика, биотехнология, нанотехнологиялар, энергетика, мухандислик, электроника, механика, машинасозлик, генетика, астрономия, дастурлаш, саноат дизайни, криминалистикада) илмий-тадкикот ишларини жадаллаштириш;

• юкори малакали илмий ва мухандис кадрлар тайёрлаш хамда уларни илмий фаолиятга йуналтириш борасида, аввало, давлат илмий ташкилотларида янги кадрлар сиёсати жорий килиниб, асосий эътиборни кадрлар билан ишлашнинг стратегик бошқарувини жорий этишга қаратиш;

• мутахассисларни қайта тайёрлаш ва доимий равишда малакасини ошириб бориш мақсадида хорижий тилларни урганаётган олимлар учун турли укув курсларини ташкил килиш, махаллий ва дунёнинг етакчи университетлари ўртасида ўқитувчилар ва талабалар буйича дастурларни амалга оширишни кузда тутиш; •• инновацион ривожланиш ва новаторлик гояларини куллаб-кувватлаш жамғармаси ва "Эл-юрт умиди" жамғармаси маблағлари хисобидан қонун хужжатларида белгиланган тартибда иктидорли ёш олимларнинг етакчи хорижий илмий марказларда қисқа муддатли илмий стажировкаларини ташкил этиш, укиш ва малака оширишига кумаклашиш, уларнинг халқаро илмий-техник конференцияларда ва илмий лойихаларда иштирок этишлари, илмий ишларининг нашр этилишини таъминлаш;

• тадкикотчилар ва олимлар учун профессионал тренинглар ташкил этилади, илмий даражали кадрлар тайёрлаш тизимини такомиллаштириш ва жахон андозаларига мослаштириш чоралари курилади, давлат буюртмаси асосида молиялаштирилаётган грант лойихалари доирасида қисқа муддатли илмий стажировкаларга юбориш, халқаро илмий анжуманларда иштирок этиш, янги механизм сифатида грант лойихалари доирасида фан номзоди ёки фалсафа доктори (PhD) ва фан докторлари (DSc) тайёрлашга буюртма бериш хамда уни молиялаштиришга рухсат бериш;

• олий таълим муассасаларида бакалавриат ва магистратурада тахсил олаётган талабаларга илмий фаолият олиб бориши учун зарур шарт-шароитлар ва рағбатлантириш механизмлари яратиш, докторантлар билан ишлаш, улар томонидан олиб борилаётган ишларни назорат (мониторинг) қилиш, қимояга уз вақтида чиқишини таъминлаш механизмларини янада такомиллаштириш;

• илм-фанни янада ривожлантириш ва унинг замонавий инфратузилмасини яратишда, аввало, илмий ташкилотлар ва олий таълим муассасаларининг илмий лабораториялари замонавий асбоб-ускуналар билан жихозланиши хамда бутловчи кисмлар билан таъминланишига хамда илмий фаолият инфратузилмалари (илмий ташкилотлар ва олий таълим муассасалари) доирасида миллий илмий лабораториялар тармоғи яратилишига алоқида эътибор бериш; • илм-фанни ривожлантириш учун махаллий ва хорижий олимларга марказларнинг асбоб-ускуналари, тажриба-ишлаб чикариш базалари ва бошка илмий ресурсларидан фойдаланишга кенг имкониятлар яратиш, нодавлат лойиха ва конструкторлик ташкилотларини ривожлантиришга эътибор каратиш ва инвестиция дастурлари доирасида куллаб-кувватлаш,

• илмий ташкилотлар, университетлар таркибида илмий-инновацион кластерлар, инновация марказлари, конструкторлик устахоналари, бизнес акселераторлар, стартап акселераторларини ташкил қилиш ва илмий ишланмаларни тижоратлаштирищ махсулотлар маркетинги билан шуғулланадиган алоқида компа ниялар фаолиятини йулга қуйишга алоқида ақамият қаратилади; \* хусусий сектор ва хужалик юритувчи субъектлар, жумла-

дан, давлат бошқаруви органлари иштирокидаги жамғармалар ташкил қилиниши қамда янги ишланмаларни тижоратлаштириш учун шарт-шароитлар яратилишига эришиш;

• ривожланган давлатлар тажрибасидан келиб чикиб, илмий экспертиза жараёнида "манфаатлар тўқнашуви" омилларини чеклаш мақсадида илмий лойихалар экспертизасига масъул тузилма ташкил қилиниб, муқокамаларга чет эл мутахассисларини жалб килган холда, экспертизанинг тула интерактив платформа орқали утказилишини таъминлашига алоқида эътибор бериш ва бошқалар.

Бу сохада, айникса, илм-фан тараққиётига кумаклашадиган замонавий ахборот мухитини шакллантириш борасида миллий илмий портални яратиш, портал доирасида мамлакатнинг илмий салохиятига оид барча маълумотларни уз ичига олган ягона

академик макон, илмий-тадқиқот лойихаларини молиялаштириш учун аризаларни автоматик тарзда топшириш ва руйхатдан утказиш тизими такомиллаштирилади.

Айни пайтда, олимлар, илмий-техник ахборот манбалари рейтингларини жорий этиш, бошқарув қарорларини қабул қилишда ахборотнинг мухим ролини хисобга олган холда, илмий салохиятни бахолаш курсаткичлари тула-тукис жорий этилади. Объектив микдор курсаткичларининг жорий этилиши холисона молиялаштириш учун лойихаларни танлаб олиш ва натижада илмий-тадкикот фаолияти самарадорлигини оширишга ёрдам беради.

Шу билан бирга, махаллий ва жақон микёсида катта қажмдаги илмий махсулотлар ишлаб чикарувчилар томонидан талаб килинадиган илмий тадкикотлар туғрисидаги маълумотларни шакллантириш учун зарур булган илмий ва илмий-техникавий ривожланишни прогнозлашнинг тизимли жараёни ташкил этилади.

Бундан ташқари, мамлакатимиздаги илмий-техник қолат ва уни янада ривожлантириш тенденциялари хамда сунгги йилларда юртимиз илм-фанининг сифати ва микдор жихатидан ривожланишини ўрганиш, махаллий илмий-техник салохиятнинг кучли ва заиф томонларини аниклаш ва тахлил килиш борасида зарур чоралар курилади.

Илмий ташкилотлар ва олий таълим муассасалари фаолиятини хамда илмий инфратузилмани ривожлантириш самарадорлигини тахлил килиш, илмий-тадкикот ва тажриба-конструкторлик ишларининг ижтимоий-иктисодий ривожланишга таъсир курсатувчи механизмларни урганиш, илмий-тадкикот дастурларининг самарадорлигига эришиш ва уларнинг натижадорлигини бахолаш тизимини такомиллаштириш буйича аник максадга каратилган ишлар амалга оширилади.

Бугунги кунда ушбу йуналишдаги янгиланишлар бу сохада

хам замон талабларини эътиборга олишни, ислохотларни амалга ошириш жараёнида жамиятимиз илм-фанининг янги киёфасини яратиш ва сохадаги узгаришлар динамикасининг самарали булишига эришиш масалаларига янгича қараш ва ёндашувларни талаб этмокда.

## Аёл бахтли булса, жамият бахтлидир

Ер юзида онгли хаёт пайдо булибдики, одамзод мукаддас Она сиймосини, аёл зотини улуғлаб, шарафлаб келади. Оналаримиз шарофати билан Ватанимиз тупроғи жаннат боғларидек гузал ва муьтабардир. Оналар дуосидан юртимиз тинч, осмонимиз мусаффо, ишимизда унум, хаётимизда барака бор. Маълумки, мукаддас Куръони каримнинг энг катта сураларидан бири - "Нисо", яъни "Аёллар" деб аталади. Аллох таоло ушбу сурада инсонларни аёлларга адолатли муносабатда булишга даъват этади ва бу илохий сузлар замирида, албатта, теран хикмат мужассам.

Кейинги йилларда мамлакатимизда хотин-қизларнинг хукук-манфаатларини, гендер тенгликни таъминлаш, оила, оналик ва болаликни химоя килиш, аёллар ўртасида тадбиркорликни ривожлантириш, улар учун янги иш ўринлари яратиш, мехнат хамда турмуш шароитларини яхшилаш давлат сиёсатининг устувор йуналишига айланди. Шу билан бирга, ушбу сохадаги ишларнинг холати хотин-кизларни хар томонлама куллаб-кувватлаш, улар билан максадли ишларни ташкил этиш жараёнлари ислохотлар шиддатидан ортда қолаётгани хам сезилмокда.

Ана шуларни хисобга олган холда, кейинги йиллардаги Узбекистон Республикасининг гендер сиёсати куйидаги масалаларга қаратилади:

•• ижтимоий-сиёсий хаётда эркак ва аёлларнинг иштирок

этишида тенг хукук ва имкониятларни яратиш;

• аёллар ва эркакларнинг иктисодиёт, бандлик сохасидаги ва мехнат мигрантлари сифатидаги хукукларини химоя килишда гендер тенгликни таъминлаш;

• барча учун адолатли ва сифатли таълимни таъминлаш;

• барча хотин-қизлар учун гендер тенгликни таъминлаш, уларни зуравонликдан химоя килиш, одам савдосига чек қуйиш;

• барча эркак ва аёллар учун ижтимоий химоя, соглом турмуш тарзини таъминлаш;

• миллий гендер статистикасини ривожлантириш;

• режалаштириш ва бюджетлаштиришда гендер масаласини инобатга олиш;

• барча учун хавфсиз экологик мухитни таъминлаш масалаларига хотин-қизларни янада кенгроқ жалб қилиш;

• оммавий ахборот воситаларида гендер муаммоларининг кенг ёритилишини таъминлаш.

Ана шу устувор йуналишларни самарали амалга ошириш мақсадида қуйидаги долзарб вазифаларни бажариш зарур, деб хисоблаймиз:

• хотин-қизларнинг қуллаб-қувватлашга доир давлат сиёсатининг самарали амалга оширилишини таъминлаш;

•• хотин-қизлар хуқуқлари ва қонуний манфаатларини химоя килиш хамда мамлакатимиз ижтимоий-сиёсий хаётидаги роли ва фаоллигини янада ошириш;

• ёрдамга мухтож булган ва оғир ижтимоий ахволга тушиб қолган хотин-қизларнинг, жумладан, ногиронлиги булган аёлларнинг муаммоларини ўз вактида аниклаш;

• эхтиёжманд хотин-қизларга манзилли ёрдам курсатиш буйича руйхатларни тузиш, уларга ижтимоий-хукукий, психологик ва моддий кумак беришнинг самарали усул ва воситаларидан кенг фойдаланиш;

• барча худудларда хотин-қизларнинг бандлигини тўлатукис таъминлаш имконини оширадиган махсус тизим яратиш ва унинг самарали ишлашини йулга куйиш;

• хотин-қизларнинг мехнат шароитларини яхшилаш, айникса, қишлоқ жойлардаги ёш қизларнинг оилавий ва хусусий тадбиркорлик, хунармандчилик билан шуғулланишини хар томонлама қуллаб-қувватлаш;

• хотин-қизлар ўртасида хукуқбузарликларнинг барвақт олдини олиш, биринчи навбатда, хукукбузарликка мойиллиги булганлар билан якка тартибда иш олиб бориш;

• жазони ижро этиш муассасаларидан озод килинган хотин-қизларнинг ижтимоий реабилитацияси ва мослашиши буйича чора-тадбирларни амалга ошириш;

• хотин-қизлар билан боғлиқ муаммоларни ечишда давлат органлари ва фукаролик жамияти институтлари билан якин хамкорликни таъминлаш борасида ишларни тизимли тарзда олиб бориш.

Давлат ва жамият бошкарувида аёлларнинг ўрни ва мавкеини янада мустахкамлаш - ислохотларимизнинг мухим йуналишларидан бири булиб қолади.

Биз мамлакатимизда истикомат килаётган 17 миллиондан

зиёд опа-сингилларимиз, қизларимиз, онахон ва момоларимизга муносиб шароит яратиб бериш учун барча имкониятларни ишга солишимиз лозим.

Хотин-қизларни қуллаб-қувватлаш буйича ташкил этилган марказий ва худудий жамғармалар фаолиятини янада такомиллаштириш мақсадга мувофикдир.

Аёлларнинг бизнес сохасидаги лойихаларини куллаб-кувватлаш хамда жойларда хотин-қизларнинг муаммоларини хал этиш учун бюджетдан хар йили кушимча равишда 1 триллион сумдан зиёд маблағ йуналтириш лозим. Бунинг учун "Халқ банки" томонидан жойларда хотин-қизларни тадбиркорликка уқитиш, бизнесга оид намунавий режаларини ишлаб чикиш ва кредит олишда уларга амалий ёрдам курсатишнинг янги тизими жорий этилади.

Олий Мажлис палаталари ва Хукуматга хотин-қизларнинг жамиятдаги ва давлат бошкарувидаги мавкеини янада оширишга қаратилган яхлит тизим яратиш буйича таклиф ишлаб чиқиш вазифасини топшириш ушбу ишлар самарадорлигини янада оширади, деб хисоблайман.

Бу борада бугун Ўзбекистонда олиб борилаётган давлат сиёсатининг асосий мақсади - аёлларимизга эътибор ва амалий ғамхурлик курсатишни янги, юксак босқичга олиб чиқиш, хотин-қизларнинг жамиятдаги ўрни ва мақомини мустақкамлаш, уларнинг хукук ва манфаатларини таъминлашдир.

Бу, уз навбатида, "Аёлларга илм бериш - жамиятни илмли, маърифатли ва салохиятли килиш", деган коидани хаётга изчил татбик этишни такозо этади.

Мунис оналаримиз, мехрибон опа-сингилларимизнинг хукук ва манфаатларини, гендер тенгликни таъминлаш, оила, оналик ва болаликни химоя килиш барчамизнинг асосий вазифаларимиз эканини биз чукур англаб олганмиз.

Мамлакатимизда истиқомат қилаётган барча опа-сингилларимиз, қизларимиз, онахон ва момоларимизга муносиб шароит яратиб бериш учун бундан буён хам барча имкониятларни ишга соламиз.

# Ёшлар - Янги Ўзбекистон бунёдкорлари

Юртимиз буйлаб 6 миллионга яқин ғайрати баланд, интилувчан уғил-қизларимиз иштирокида "Янги Узбекистон ёшлари бирлашайлик!" шиори остида утказилган фестиваллар барча ёшларимиз учун етуклик ва хакикий ватанпарварлик куриги булди. Ушбу фестиваллар бундан буён нафақат вилоят марказларида, балки хар бир туман ва шахарда утказиб борилади ва уларда кутарилган масалалар ечими буйича хар йили Хукумат алохида дастурлар қабул қилади.

Албатта, ёшликка хос шижоат, жушкинлик ва мардликни, эзгу орзу-интилишларни амалий харакатга айлантириб, салмоқли натижаларга эришиш учун инсон уз олдига аник максад куйиб яшаши керак.

Агар тарихга назар ташлайдиган булсак, буюк аждодларимиз эришган оламшумул ютуклар замирида, аввало, она Ватанга, халққа хизмат қилишдек олижаноб мақсад мужассам эканини курамиз. Масалан, Абу Райхон Беруний, Мирзо Улуғбек сингари улуғ алломалар, Алишер Навоий, Бобур Мирзо каби шоир ва мутафаккирлар, Абдулла Авлоний, Фитрат, Абдулла Қодирийдек маърифатпарвар адиб ва олимлар машхур илмий кашфиётларини, улмас бадиий асарларини айнан камолот ёшида яратганларини хаммамиз яхши биламиз ва бу билан фахрланамиз. Бизнинг томирларимизда ана шундай улуғ боболаримизнинг кони окар экан, уларнинг муносиб ворислари булиш, улар каби

юксак максадлар сари интилиб яшаш барчамизнинг эзгу бурчимиздир.

Бу борада юртимизда мутлако янгича шакл ва мазмундаги Президент мактаблари, ижод ва ихтисослашган мактаблар тизими яратилганини таъкидлаш лозим. Ушбу мактабларда таълим олаётган куплаб укувчилар нуфузли халқаро танловларда юкори натижаларни кулга киритмокдалар. Бундай зукко ва билимдон фарзандларимиз билан хар қанча фахрлансак арзийди.

Навбатдаги мухим вазифамиз - мана шундай фарзандларимиз орасидан янги авлод Хоразмий ва Фаргонийларини, Беруний ва ибн Синоларини, Улуғбек ва Навоийларини тарбиялаб, вояга етказишдан иборат. Бу йуналишда "Беруний издошлари", "Мирзо Улуғбек ворислари", "Алишер Навоий давомчилари" каби курик-танловлар утказиб, ғолибларни рағбатлантириш тизими йўлга куйилади.

Таникли сиёсатчи, Парламентлараро иттифокнинг Бош котиби Мартин Чунгонг бошлиқ расмий делегация мамлакатимизга ташриф буюрганида, у киши бир фикрни афсус билан таъкидлади. Яъни, сайёрамиз ахолисининг ярмидан купини 30 ёшгача булган инсонлар ташкил этса-да, бутун дунё буйича ёш депутатларнинг улуши 2,6 фоизга хам етмас экан. Олий мартабали мехмон Узбекистонда бу курсаткич 6 фоиздан ошганини юкори бахолади. Бу - катта эътироф, албатта. Биз гоят мухим йуналишдаги бу ишларимизни давом эттирган холда, Парламентлараро иттифок кумагида "Биз парламентда ёшларни куллаб-кувватлаймиз!" деган эзгу ташаббусни амалга оширамиз. Сиёсий етук ва фаол ёш йигит-қизларимизни миллий парламентимиз ва махаллий кенгашлар фаолиятига янада кенгрок жалб этамиз.

Бугунги мураккаб замонда ёшларни жисмоний ва маънавий баркамол инсонлар этиб тарбиялаш биз учун гоят мухим вазифа булиб колмокда.

Шу маънода, мутафаккир Абдурауф Фитратнинг: "Бу дунё кураш майдонидир. Бу курашнинг куроли соғлом жисму таң, уткир акл ва яхши ахлокдир", деган сузларида чукур маъно бор

Фарзандларимизнинг соғлом ва баркамол авлод булиб вояга етиши бизнинг келгуси фаолиятимизда энг мухим масала булиб қолади. Узбекистонда яшаётган қар бир уғил-қиз давлатимиз ва жамиятимизнинг эътибори ва амалий ғамхурлигидан четда қолмайди.

Бу мақсадга эришиш учун қуйидаги масалаларга алоқида эътибор қаратамиз.

Хар укув йили якуни билан туман, шахар, вилоят ва республика даражасида битирувчилар бандлигини таъминлашга оид дастурлар қабул қилиш амалиёти йулга қуйилади. Дастурда қар бир махалла, туман, шахар ва вилоят кесимида қанча ёшларни касб-хунарга уқитиш, қанчасини иш билан таъминлаш, нечта стартап ва тадбиркорлик лойихасини амалга ошириш белгиланиши шарт. Бу бизнинг ёшлар билан ишлаш буйича "бандлик", "инновация" ва "инвестиция" дастуримиз булиб хизмат килади.

Вилоят, туман ва шахар хокимлари хамда секторлар рахбарлари хар хафтада бир марта ёшлар билан учрашиб, уларнинг ғоя, таклиф ва ташаббусларини эшитиб, муаммоларини хал килишга масъул ва жавобгар булади.

Олий маълумот талаб этадиган касб ва лавозимлар каита куриб чикилади. Бугунги кунда олий маълумот талаб киладиган 80 мингга якин буш иш уринлари мавжуд. Мисол учун, транспорт, геология, қишлоқ хужалиги, маданият, спорт соқаларида билим ва малакаси етарли була туриб, олий маълумоти йуклиги учун минглаб ёшларимиз ишга кира олмаяпти.

Шу боис олий маълумот талаб этадиган касб ва лавозимлар кайта куриб чикилиб, уларнинг камида 150 таси буйича бундай талаб бекор қилинади. Бундай енгиллик туфайли 10 мингдан ортик ёшлар ишга жойлашади.

Мактабларнинг 10-11-синф ўкувчиларини мехнат бозорида талаб юкори булган касб ва хунарларга укитиш тизими йулга куйилади. Бундан буён мактаб битирувчисига аттестат беришда мехнат бозорида талаб юкори булган камида битта касб ёки хунарни эгаллаш мажбурий коида булади. Бу тизим давлатхусусий шериклик асосида нодавлат таълим ташкилотлари билан бирга йўлга куйилади.

Вилоят, туман ва шахар хокимлари хар йили 1 сентябрга қадар мактаблар кесимида 10-11-синф укувчиларини мехнат бозорида талаб юкори булган касб-хунарларга укитиш буйича руйхат ва дастурни махаллий кенгашларда мухокама килиб, тасдиклайди. Парламентимиз палаталари ушбу талабни конун даражасида мустахкамлаши мақсадга мувофик булар эди.

Кишлоқларда яшаётган 230 мингдан ортик ишсиз ёшларга дехкончилик билан шуғулланиш учун жорий йилда 61 минг гектар ер майдонлари ажратилди. Шунингдек, ғалладан бушаган ерлардан яна 75 минг гектари 170 минг нафар ёшларга такрорий экин экиш учун берилди. 2021 йилда бошлаган ер ислохотимиз доирасида пахта ва ғалладан қисқарадиган майдонларда озиқ-овқат экинлари етиштириш учун ерларни 10 йил муддатга ижарага бериш тизими йулга куйилади. Шу тариқа вилоят ва туман қокимлари, сектор рақбарлари учун яна 500 минг нафар ёшларни доимий иш билан таъминлаш имконияти яратилади. Ешларга бериладиган имтиёзли кредитлар ва лизинг асосида 50 мингдан зиёд енгил конструкцияли замонавий автосервис,
маиший хизмат, чакана савдо ва умумий овкатланиш шохобчалари барпо этилади.

Ахборот технологияларини ривожлантиришга алохида ахамият берамиз. Мен хар гал ёшлар билан учрашганимда "Илмни кадрланг, илмга интилинг!" деган сўзларни такрорлашдан асло чарчамайман. Ўзингиз кўряпсиз, дунёда ўқиган, замонавий илм ва хунарларни пухта эгаллаган, ёш авлодини айни шу рухда тарбиялаган халклар, давлатлар жадал ривожланмокда.

Янги Узбекистон ёшлари хам ана шундай юксак даражаларга кутарилиши учун биз, албатта, барча имкониятларни ишга соламиз.

Бу борада айникса куйидаги масалаларга алохида эътибор каратилади:

• иктидорли, лекин олийгохда контракт асосида укиш имконияти булмаган ёшларимизни куллаб-кувватлаш буйича янги тизим яратамиз;

• мактабларда ўкувчиларни компьютердан шунчаки фойдаланувчи эмас, балки ундан даромад топадиган мутахассислар қилиб тайёрлашимиз зарур;

• ёш оилаларнинг ижтимоий химоясини таъминлашга алохида эътибор каратилади.

Мени доимо уйлантирадиган, ташвишга соладиган яна бир

долзарб масала бу - ёшларимизнинг одоб-ахлоки, юриш-туриши, маданий савияси, бир суз билан айтганда, тарбияси билан боғлик. Биз бу йуналишда катта ишларни амалга оширяпмиз. Аммо уларнинг самарадорлигини янада кучайтириш учун бир катор масалаларга жиддий эътибор беришимиз зарур. Хусусан, ёшлар уртасида китобхонликни, мутолаа маданиятини ривожлантириш доимий эътиборимиз марказида булиши лозим. Фарзандларимизга мулжалланган бадиий адабиётларни купайтириш ва уларнинг муаллифларини рағбатлантириш мақсадида "Болалар ва ёшлар учун энг яхши китоб" танловини утказиш йулга куиилади. Бунда муаллифларга биринчи урин учун - 100 миллион  $cym$ , иккинчи ўрин учун - 75 миллион сум, учинчи урин учун -50 миллион сум мукофот берилади.

Шу билан бирга, ёшлар уртасида жиноятчилик, гиёхвандлик, ичкиликбозлик, оилавий ажралишлар, бузғунчи ва радикал окимлар таъсирига тушиш холатлари давом этаётгани, давлат рахбари сифатида шахсан мени жиддий ташвишга солмокда. Хозирги вактда қарийб 40 минг нафар ёшлар профилактик хисобда тургани хам хавотиримиз бежиз эмаслигини курсатмокда.

Уйлайманки, Давлат бошқаруви академиясида ёшлар масаласига мутасадди барча рақбарларнинг билим ва малакасини ошириш учун укув курслари ташкил этилиши керак. Улар уз вилояти ва туманлари, мактаб, коллеж, техникум, олийгохлардаги ёшларнинг маънавий тарбияси учун бевосита масъул булиб, хар ойда тахлилий мухокамалар утказиши ва махаллий кенгашларда хисобот бериб бориши даркор.

Бугунги кунда ёшларни харбий-ватанпарварлик рухида тарбиялаш, уларнинг фукаролик позициясини мустахкамлаш жуда мухим вазифадир.

Минтақамиз ва дунёдаги вазият тобора кескинлашиб бор-

мокда. Миллий хавфсизлигимиз, тинч ва осойишта хаётимизга нисбатан тахдид ва хатарлар кучаймокда.

Шу боис хушёрлик ва огохликни ошириш, узаро хамжихатлик ва бирдамлигимизни мустахкамлаш, хар қандай тахдидларга муносиб жавоб беришга тайёр булиб яшаш хаётнинг уткир заруратига айланмокда.

Еш авлоднинг онгини салбий таъсирлардан химоя килиш, адашганларни туғри йулга қайтариш узини ватанпарвар деб хисоблайдиган хар бир Узбекистон фукароси, аиникса ешларнинг асосий бурчи булиб колиши шарт.

Харбийларимизнинг жисмоний ва маънавий салохиятини ошириш мақсадида "Жасорат мактаби"ни яратишга қарор килган эдик. Бу борада амалий ишлар бошлаб юборилди. Шу билан бирга, олий харбий билим юртлари, лицей ва коллежлар, жумладан, "Темурбеклар мактаби" фаолиятини такомиллаштиришга алохида эътибор каратмокдамиз.

Ёшлар, айниқса, уюшмаган ёшларнинг муаммоларини урганиб, хал қилиш, уларнинг буш вақтини мазмунли ташкил этиш. харбий-ватанпарварлик рухида тарбиялаш ва спортга жалб этиш масалаларига устувор ахамият қаратишимиз зарур. Шу мақсадда Мудофаа вазирлиги хузурида "Ватан утлони" болалар ва усмирлар харбий-ватанпарварлик харакатини ташкил этиш хакидаги ташаббусни қуллаб-қувватлайман. Қаракатнинг қар бир мактабда тузиладиган отрядлари барча уқувчиларни қамраб олиб, уларни тарбиялашда асосий кучга айланиши керак.

Шунингдек, маданият, санъат, илм-фан, таълим сохасида уз иктидорини намоен этаетган ешлар учун зарур шароитларни яратиш худудлар хамда вазирлик ва идоралар рахбарларининг асосий вазифаларидан бири булиши шарт.

Айни пайтда, ёшлар билан ишларни ташкил этиш борасида амалга оширилган ижобий ишларни эътироф этиш билан

бирга, сохадаги вазият тахлили ёшларнинг кенг қатламларига дахлдор булган долзарб масалалар сақланиб қолаётганидан далолат бермокда. Уларни самарали хал этиш максадида куйидагиларни амалга оширишни мақсадга мувофик, деб хисоблайман:

• Узбекистонда ёшларга оид давлат сиёсатини янги боскичга олиб чикиш, ёшлар сохасидаги муаммоларга самарали ечимлар ишлаб чикиш, ваколатли органлар фаолиятини янада самаралирок ташкил этиш ва мувофиклаштириш вазифаларини пайсалга солмай бажариш;

• мамлакатимизда ёшларни куллаб-кувватлаш, уларнинг конуний хукук ва манфаатларини химоя килишга каратилган норматив-хукукий хужжатларни такомиллаштириш юзасидан таклифлар тайёрлаш хамда ёшлар сиёсати сохасидаги конун хужжатларига риоя этилиши устидан давлат назоратини муттасил амалга ошириш;

• ёшларни Ватанга садоқат, миллий ва умуминсоний кадриятларга хурмат рухида тарбиялаш, усиб келаётган ёш авлодни илм-фан ва инновацияларга кенг жалб этиш, уларни "Янги Узбекистон - Учинчи Ренессанс сари!" шиори атрофида бирлаштиришга қаратилган чора-тадбирларни самарали ва тизимли ташкил этиш;

• жойларда, авваламбор, чекка худудларда истикомат килаётган куп сонли ёшларнинг уз иктидор ва истеъдодини руёбга чикаришлари, тадбиркорлик фаолияти билан шуғулланишлари учун кенг шароитлар яратишга алохида ахамият бериш;

•• ёшларнинг хукук ва эркинликлари, қонуний манфаатларини химоя килиш, улар уртасида хукукбузарликлар ва жиноятчилик профилактикасини амалга оширишда нодавлат нотижорат ташкилотлари ва фукаролик жамиятининг бошка институтлари билан самарали хамкорлик килиш;

• ёшларга оид дастурлар, лойихалар ва илмий-тадкикот ишларини молиялаштириш учун ижтимоий буюртма шаклида ажратиладиган давлат грантлари ва субсидияларни таксимлаш, улардан мақсадли ва самарали фойдаланилишини таъминлашга эришиш;

• тарбия муассасаларини тамомлаган етим ва ота-онасининг қарамоғидан махрум булган ёшларнинг ижтимоий-хукуқий химоясини ташкил этиш ва бандлигини таъминлаш, • иктидорли ёшларни етакчи хорижий олий таълим муассасаларига таълим олиш учун юбориш, халкаро танловларда иштирок этишини таъминлаш, ёш авлодни маданият, санъат, жисмоний тарбия ва спортга кенг жалб этиш, уларнинг ахборот технологиялари буйича саводхонлигини ошириш, ёшлар уртасида китобхонликни тарғиб қилиш, хотин-қизлар бандлигини таъминлаш вазифаларини камраб олган бешта мухим ташаббусни кенг жорий этишга қаратилган ишларни янада самарали мувофиклаштириш, уларнинг интеллектуал салохияти ва истеъдодини ривожлантиришга алохида эътибор бериш;

• ёшларни кичик бизнес ва хусусий тадбиркорликка кенг жалб этиш, замонавий касб-хунарлар, ракамли иктисодиёт куникмаларини пухта эгаллашлари учун кушимча шарт-шароитлар яратиш, уларни иш билан таъминлаш жараёнларига кумаклашишни янги боскичга кутаришга эришиш;

• ёшлар сиёсати сохасида халқаро хамкорликни янада ривожлантириш, ёшлар сохасидаги халқаро рейтингларда мамлакатимиз мавкеини ошириш буйича кушимча чоралар куриш, хорижда таълим олаётган ёшлар билан олиб борилаётган ишларни самарали йулга куйишга доир вазифаларнинг пайсалга солмай бажарилишига эришиш;

• ёшлар фаолияти билан боғлиқ соқаларга хорижий инвестициялар ва илғор технологияларни жалб қилиш буйича ман-

фаатдор вазирлик ва идоралар билан биргаликда халқаро молия институтлари, донор-мамлакатлар хамда хорижий ташкилотлар билан хамкорликни янада ривожлантириш; • ёш авлодда мустахкам ватанпарварлик ғояси хамда катъий фукаролик позициясини шакллантириш, ёшларда замонавий тадбиркорлик куникмаларини шакллантириш ва янги иш уринларини яратиш орқали уларнинг бандлигини таъминлаш. БМТнинг Ёшлар стратегиясида таъкидланганидек, "Ешлар тимсолида энг кимматли ва ута мухим ресурслар мужассам булиб, унга хар қанча инвестиция киритса арзийди, чунки бу

сармоялар бир неча баробар зиёд булиб кайтади". Мен ушбу гар<br><sub>гоят</sub> мухим фикрга тўлик кўшиламан.

Биз ёшларимизда умримизнинг маъно-мазмуни, хаётимизнинг асосий меваси ва самарасини курамиз. Янги Узбекистонний азму шижоатли ёшларимиз билан бирга бунёд этамиз!

Бизнинг Тараққиёт стратегиямизда қар жиқатдан баркамол ривожланган, эркин фикрлайдиган, Ватанга содик, қатъий хаётий карашларга эга йигит-қизларни тарбиялаш энг устувор вазифаларимиздан бири сифатида белгиланган.

Ёшларнинг истеъдоди ва қобилияти, эзгу интилишларини тулик руёбга чикариш, ижтимоий фаоллигини ошириш, хаётда муносиб урин эгаллашлари учун барча имкониятларни яратиб бериш бундан буён хам бош мақсадимиз булиб қолади.

Ёшларимиз улуғ аждодларимизнинг муносиб ворислари булиши, улар каби улкан мақсадлар сари интилиб яшаши ва юксак марраларга эришиши учун барча зарур шарт-шароитларни яратишимиз зарур. Янги Узбекистон ёшлари ана шундай юксак даражаларга кўтарилиши учун барча имкониятларни ишга соламиз.

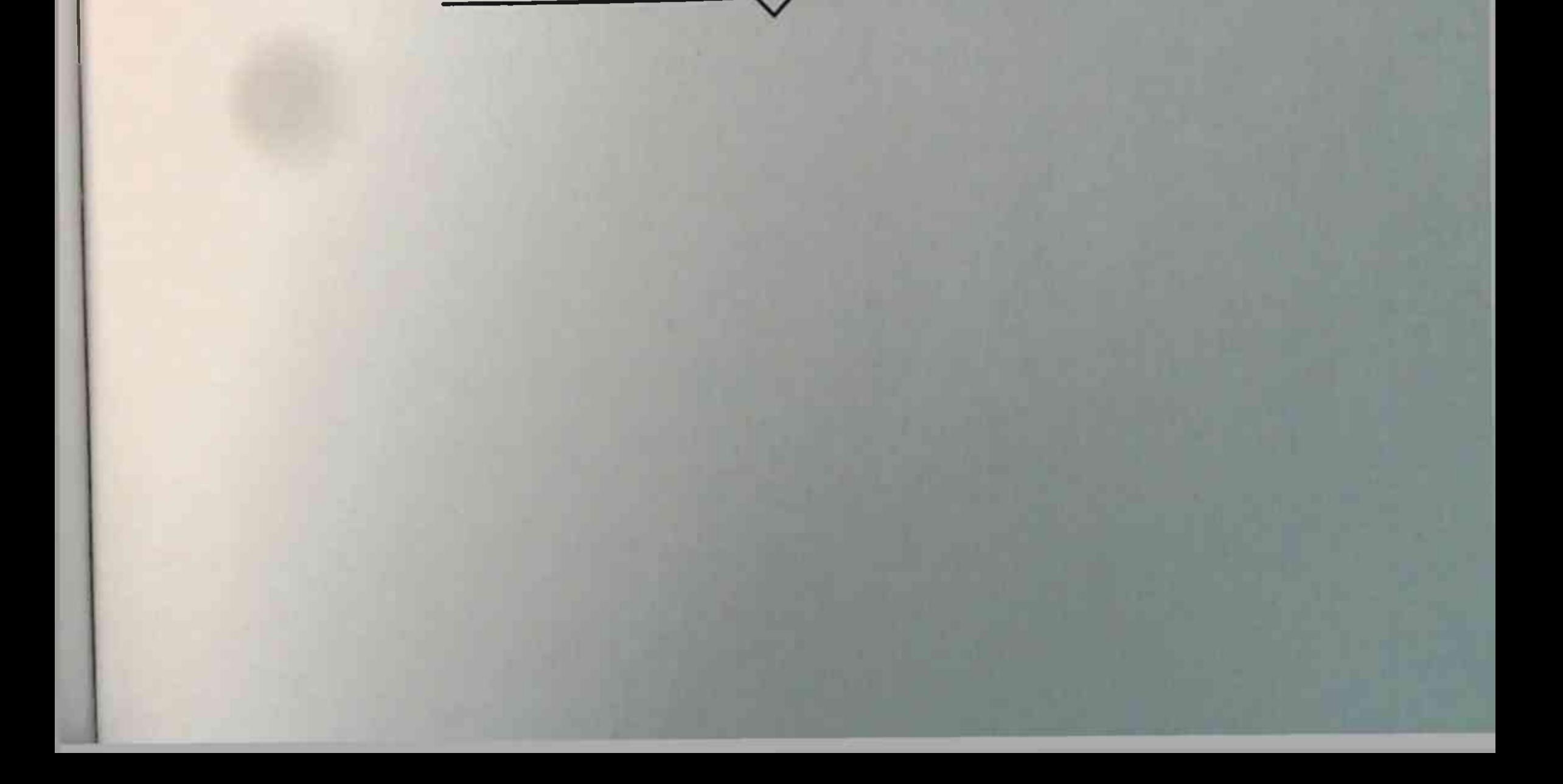

Янги Узбекистон тараққиёт стратегиясининг мақсади - ақолининг барча қатламларига муносиб қаёт даражасини ва турмуш шароитларини яратиб бериш, ижтимоий химоя ва бандликни таъминлаш, даромадлар барқарор усишига эришиш, жамиятнинг маданий даражаси, бағрикенглик ва мехрибонлик фазилатларини янада мустахкамлашдан иборат.

والتواصي والمستقرئ والمتناقص والمستحيل والمتحدث والمستقر المتواطئ والمتناقص والمتواطئ والمتواطئ والمتواطئ

БЕШИНЧИ БЎЛИМ. МАЪНАВИЙ ТАРАҚҚИЁТ Маънавий янгиланиш: имконият ва истикболлар Янги маънавий маконни яратиш борасидаги вазифалар Маърифий ислохотлар ва баркамол инсон тарбияси Янги Ўзбекистон ва маънавий янгиланиш Маърифатли жамият сари Миллий ва умуминсоний кадриятлар уйғунлиги

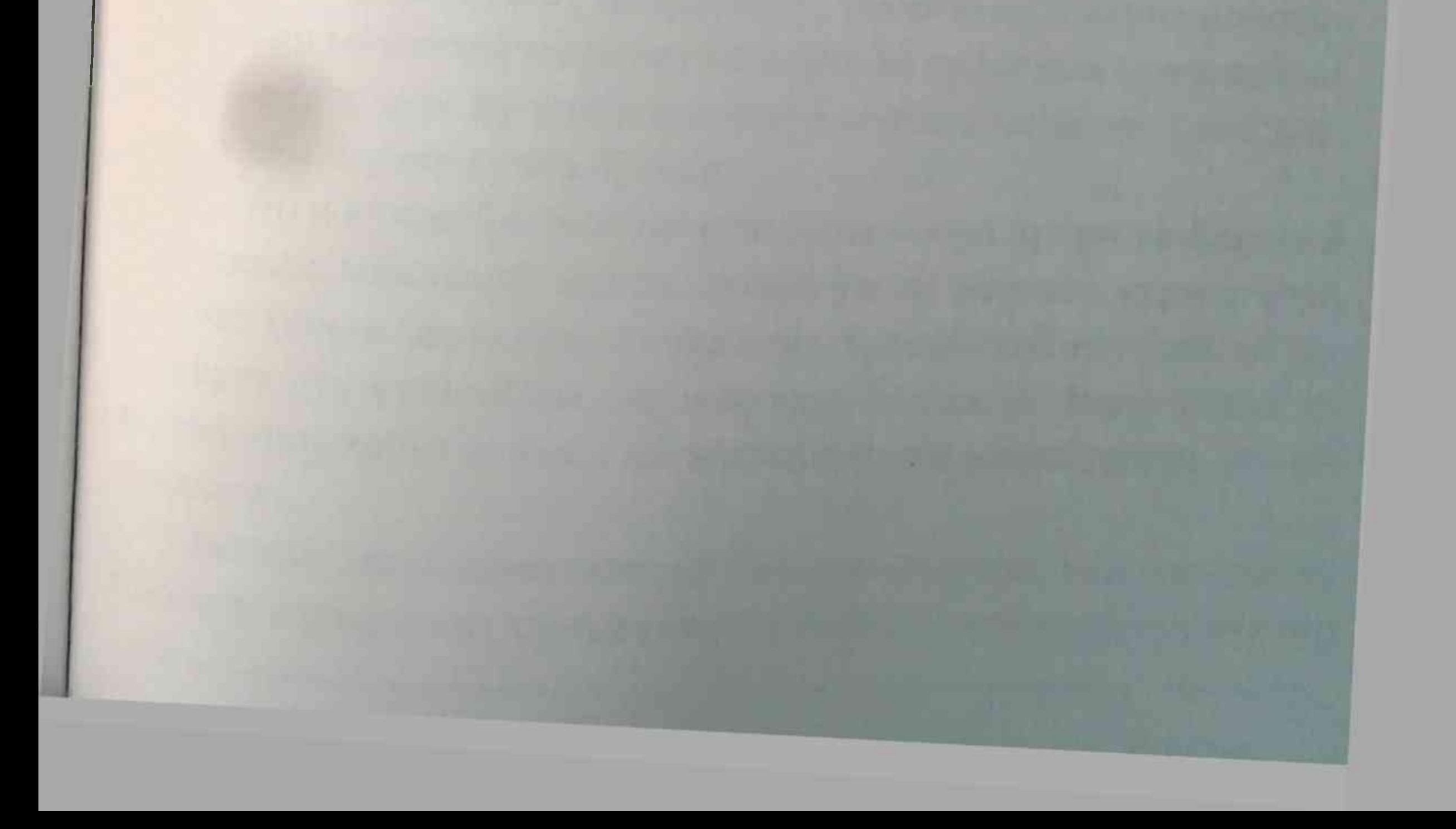

Менинг назаримда, инсоният дунёсининг буюк бир ёриткичи - маънавият чироги бор. Бу чирокнинг бошкалардан фарки шуки, у инсоннинг онги ва тафаккурини ёритади, калби, виждонини уйғотади, одамийлик хиссини кучайтиради.

Узбекистоннинг янги уйғониш даврини яратишга киришган эканмиз, хар бир юртдошимизнинг қалби ва онгида ана шундай маънавият шуъласи порлаши ва у бизни эзгу ишларга ундаб, юксак масъулият туйғуси билан яшашга даъват этиши зарур.

### Маънавий янгиланиш. имконият ва истикболлар

Биз Янги Узбекистон тараққиётининг қозирги ривожланиш боскичида ижтимоий, иктисодий ва сиёсий омиллар билан бирга, маънавий-маърифий жабхаларда амалга оширилаётган ислохотлар хам мухим ахамиятга эга эканини яхши англаймиз.

Менинг назаримда, жамият хаётининг танаси иктисодиёт булса, унинг жони ва рухи - маънавиятдир. Биз янги Узбекистонни барпо этишда ана шу иккита мустахкам устунга, яъни, бозор тамойилларига асосланган кучли иктисодиётга хамда аждодларимизнинг бой мероси, миллий ва умуминсоний кадриятларга асосланган кучли маънавиятга таянамиз.

Биз учун маънавият - инсонлар уртасидаги узаро ишонч, хурмат ва эътибор, халк ва давлат келажагини биргаликда куриш йулидаги эзгу интилишлар, ибратли фазилатлар мажмуасидир. Бошкача айтганда, маънавият - жамиятдаги барча сиёсийижтимоий муносабатларнинг мазмуни ва сифатини белгилайди-

ган пойдевордир. Бу пойдевор қанча мустақкам булса, халқ қам, давлат хам шунча кучли булади.

Бугунги кунда биз мамлакатимизда инсон эркин ва фаровон яшайдиган маънавий макон, маърифатли жамият куриш учун катъият билан харакат қилмокдамиз. Қандай қийинчилик ва синовларга дуч келмайлик, шу мақсадда бошлаган барча ислоқотларимизни, кабул килган дастурларимизни изчил давом эттирмокдамиз.

Миллий маънавиятимизни ривожлантириш, уни халкимиз, айникса, ёшларимиз хаётига сингдиришда ижтимоии-гуманитар

фанлар тизимининг ақамияти катта. Афсуски, қозирги вақтда бү фанлар ривожи, улар мансуб илмий-амалий ва таълим-тарбиявий тизимни янгилаш ва оптималлаштириш жараёни замондан ортда қолмоқда.

Айни пайтда ижтимоий фанларнинг таълим боскичлари хамда ихтисосликларнинг талаб ва тамойилларига мослиги, укувчилар, бакалаврлар, магистрларнинг эхтиёжлари ва кизикишлари, касб хусусиятларига мувофиклиги хакидаги аник тасаввурлар хам йук.

Бугун ахоли, айникса, ёшларимизга замонавий таълимтарбия билан биргаликда, қон-қонимизга сингган муқаддас динимизнинг мохиятини туғри тушунтириб беришимиз, уларни эзгу ғоялар рухида тарбиялаш хақида жиддий уйлашимиз лозим. Таассуфки, бу масалага уз вактида жиддий эътибор берилмагани туфайли ёшлар уртасида радикал оқимлар, ёт ғоялар таъсирига тушиш холатлари учраб турибди.

Ёшларга кенг имкониятлар яратиб беряпмиз, катта-катта лавозимларни уларга ишониб топширяпмиз. Уларда билим бор, истеъдод бор, лекин, айримлари миллий замин, миллий маънавиятимиздан узоклашиб кетгани сезилиб колмокда. Улар узлари уқиб келган хорижий давлатлардаги тажрибани тез ва шошилинч амалга оширмоқчи буляпти. Аммо, бундай натижага уша давлатлар неча юз йиллар давомида эришгани хакида ўйлаб курмаяпти. Бугун хаёт янгича фикрлаш ва ишлаш, миллий "акл марказлари"мизни шакллантиришни талаб этмокда. Лекин, афсуски, дунёда, ён-атрофимизда кечаётган сиёсий-ижтимоий жараёнларни чукур тушуниб, таъсирчан ва оммабоп шаклда етказиб берадиган тахлилчи ва экспертларимиз жуда кам. Тарғиботнинг илмий асосланган замонавий технологиялари ва янги шаклларини, тахдидларга қарши самарали ку-

МАЪНАВИЙ ТАРАҚҚИЁТ =

раш усулларини ишлаб чиқадиган вақт келди, деб хисоблайман.

Маънавий тарғиботни туғри йулга қуйишда оммавий ахборот воситалари катта таъсир кучига эга. Аммо бу кучдан хамма вакт хам самарали фойдалана олмаяпмиз.

Маънавиятсизлик ва гоясизлик хар қандай жамиятни таназзул сари етаклаши, давлат сиёсати ва бошқарувини кучсизлантириши, коррупция, жиноятчилик ва ахлоксизлик каби иллатларнинг илдиз отишига сабаб булиши билан боғлиқ мисолларни инсоният тарихидан куплаб келтириш мумкин. Шу муносабат билан Янги Узбекистон тараққиёт стратегиясида маънавий-маърифий ислохотларга алохида эътибор каратилади.

Истикболда бу сохада амалга оширишимиз керак булган устувор вазифалар Узбекистоннинг маънавий тараққиёт стратегияси хамда уни амалга ошириш дастурини ишлаб чикиш ва хаётга татбик этиш давлат сиёсатининг таркибий кисмига айланишини тақозо этмоқда. Бу муқим вазифа, уз навбатида, илм-фан, маданият ва санъат, адабиёт ва бадиий ижодиёт сохаларининг маънавий-маърифий тараққиётдаги таъсирчанлигини янада оширишга доир кушимча чора-тадбирларни талаб этади. Хозирги глобаллашув даврида, инсон онги ва калби учун кураш кучайган бир пайтда турли ғоявий тахдид ва хуружлар жамиятимизнинг маънавий хаётига таъсир курсатишнинг кучли куроли сифатида намоён булмокда. Бундай мураккаб вазиятда ана шундай босимга бардош бера оладиган жамиятни шакллантириш учун куиидагилар хаетимизнинг зарурий талабларига айланмокда. • турли маънавий бузғунчилик, вайронкорлик қаракатлари ва хуружларининг олдини олиш, ақоли, айниқса, униб-ўсиб келаетган ёшларимизда уларга нисбатан маънавии иммунитетни

шакллантириш, эзгу ғояларни тарғиб қилишга алоқида эътибор қаратиш;

\* жақолат, умумий савиянинг пастлиги бузғунчи ғояларга ишонувчанлик ва уларнинг таъсирига берилиш холатларини бартараф этиш учун пухта ишланган ва замонавий ижтимоий фан ютуқларига таянадиган маънавий таълим-тарбиянинг изчил амалга оширилишига эришиш;

• бу борада таълим боскичлари, маънавият ва маърифат тизими учун зарур укув ва амалий дастурлар тузиш ва уларни жорий этиш;

•• ахолининг маънавий-маърифий саводхонлигини янги боскичга кутариш, ушбу йуналишдаги таълим-тарбия ишларини аниклаш, бу борадаги самарали фаолият механизмини яратиш;

• ахборот хавфсизлигини таъминлаш буйича олиб борилаётган фаолиятни такомиллаштириш;

• сохага замонавий ахборот-коммуникация технологияларини кенг татбик этиш, оммавий ахборот воситалари имкониятларидан самарали фойдаланиш.

Маълумки, жисмоний жихатдан бакувват инсонни тарбиялаш унчалик кийин эмас. Аммо инсонни хам жисмоний, хам маъна-

вий жихатдан камол топтириш гоят мураккаб вазифа. Айникса,

бугунги кунда - мафкуравий курашлар гох ошкора, гох пинхона тус олган нозик, қалтис шароитда, қозирги тақликали замонда бу

масала нихоятда долзарб ахамиятга эга.

Шу максадда илм-фан, маданият ва санъат, адабиёт ва бадиий ижод сохаларининг маънавий-маърифий тараққиётдаги таъсирчанлигини янада оширишга қаратилган дастурлар қабул киламиз. Барча худудларимизда ижодкор зиёлиларга доимий эътибор қаратиш, уларни моддий ва маънавий жиқатдан рағбатлантириш, уй-жой шароитларини яхшилаш, куллаб-кувватлаш

МАЪНАВИЙ ТАРАККИЁТ =

борасидаги ишларни маънавий-маърифий сохадаги сиёсатимизнинг мухим йўналишлари, деб биламиз.

Маълумки, Бердақ номидаги Қорақалпоқ давлат академик мусикали театри, "Айкулаш" миллий фольклор ансамбли, Игорь Савицкий номидаги Корақалпоқ давлат санъат музейи том маънода Узбекистон санъатининг фахри хисобланади. Биз бундан буён хам қорақалпоқ халқининг маданияти ва санъатини, коракалпок тили ва адабиётини ривожлантиришга, уни мамлакатимиз ва жахонда кенг тарғиб қилишга алохида эътибор қаратамиз. Шу мақсадда "Қорақалпоқ адабиёти дурдоналари" куп жилдлик тупламини ўзбек тилида нашр қилиш ишлари давом эттирилади. Айни вактда бутун дунёда "Сахродаги Лувр" деган ном билан шухрат қозонган Савицкий музейи буйича АҚШ, Россия, Буюк Британия, Франциянинг етакчи илмий-маданий муассасалари билан хамкорликда махсус тадкикотлар амалга оширилиб, чет тилларда китоб ва альбомлар нашр қилинади. Хориждаги нуфузли маданият марказларида ушбу музейнинг кургазмалари ташкил этилади.

Машхур аллома бобомиз Абу Райхон Беруний таваллудининг 1050 йиллиги 2023 йили жахон микёсида нишонланади. Юбилей муносабати билан улуғ аждодимиз фаолият курсатган Маъмун академияси фаолиятини янги боскичга кўтариш, алломанинг тўла асарлар тўпламини нашр этиш, унинг хаёти ва илмий меросига бағишлаб халқаро конференция ўтказишимиз керак.

Ушбу йўналишдаги мухим чора-тадбирлар бошка худудларимизда хам амалга оширилади.

Маданият ва спорт муассасалари, театр ва музейларнинг моддий-техник базасини яхшилаш буйича махсус дастурлар ижроси таъминланади. Миллий кино ва кутубхоналар тизимини янада ривожлантириш, халк хунармандчилигини куллаб-кувватлашга доир аник ва самарали ишлар олиб борилади.

### Янги маънавий маконни яратиш борасидаги вазифалар

Янги Уйғониш даври пойдеворини яратиш жараёнида энг ривожланган жамиятлар талабига жавоб берадиган, эркин фикрли, замонавий ва инновацион маънавий маконни шакллантириш зарурати мухим масалага айланиши табиийдир.

Янги маънавий макон нима? Менинг назаримда, у - биз орзу қилаётган Янги Узбекистоннинг маънавий қиёфаси яққол акс этадиган, халқимиз интилаётган ва эл-юртимиз бахтиёр яшайдиган маърифатли жамиятдир.

Азалий миллий қадриятларимиз, ота-боболаримиздан мерос булиб келаётган одоб-ахлоқ қоидаларига тахдидлар кучайиб бораётган қозирги глобаллашув шароитида маънавият ва маърифатга, ахлокий тарбия, ёшларнинг билим олиш, камолга етишга интилишига эътибор қаратиш ғоят мухим вазифамиздир. Авваламбор, "оммавий маданият" куринишида кириб келаётган турли хавф-хатарлар, гиёхвандлик, диний экстремизм, миссионерлик каби бало-қазолардан ёшларимизни асрашни, уларнинг таълим-тарбиясига хар биримиз масъул эканимизни унутмаслигимиз керак. Бу борада биз асрлар мобайнида шаклланган миллий анъаналаримизга, аждодларимизнинг бой маънавий меросига таянамиз. Жамиятимизда соғлом фикр, соғлом куч устувор булиши учун биз маънавий хаётимизни юксалтириш, ахоли, аввало ёшларимизни турли зарарли таъсирлардан асраш, уларни хар томонла-

ма етук инсонлар килиб тарбиялаш хакида мунтазам уйлашимиз, фаол иш олиб боришимиз зарур. Ушбу сохада амалга оширилаётган ишларнинг тахлили, афсуски, улар аксарият холларда кутилган натижани бермаётганини кўрсатмокда.

Очик тан олишга мажбурмиз, бугунги кунда маънавий таълим-тарбия, тарғибот ва ташвиқот ишлари мамлакатимиздаги янгиланиш суръатлари, жамиятимиз хаётида руй бераётган узгаришлар ва кенг қамровли ислоқотларимиз талабларидан ортда колмокда.

Халкимизнинг тинчлиги, жамиятимиз барқарорлиги, умуминсоний, миллий ва диний кадриятларимизга қарши қаратилган, миллий ўзлигимизни, халқимизнинг асрлар давомида шаклланган хаёт тарзини барбод килишга йуналтирилган тахдидларга қарши курашишнинг самарали усул ва воситаларини ишлаб чикиш, куллаш ишлари хам талаб даражасида эмас.

Оммавий ахборот воситалари, шу жумладан, глобал интернет тармоғи орқали тарқатилаётган бузғунчи ғоялар, ғаразли ахборотлар, одоб-ахлоқни емирувчи иллатлар, ёшларни залолатга бошловчи "жозибадор" тасвирлар ва медиа махсулотлар тарқалишининг олдини олишга қаратилган ишларнинг натижадорлиги сезилмаяпти. Шу сабабли биз мамлакатимизда маънавий тарбия тизимининг янги стратегиясини яратиб, халқимиз, айникса, ёшлар уртасида маънавий-маърифий ишларни сифат ва мазмун жихатидан янги боскичга кутаришимиз керак. Бугунги кунда дунёнинг жуда куп минтақаларида инсоний кадриятлар емирилмокда. Айникса, пандемия шароитида айрим ўлкаларда бетоқатлик, тажовузкорлик кайфиятлари кучайиб бормокда. Мана шундай кескин вазиятда, улуғ мутафаккирлар айтганидек, дунёни эзгулик, мехр-шафкат, инсонийлик куткаради.

# ЯНГИ УЗБЕКИСТОН ТАРАҚҚИЁТ СТРАТЕГИЯСИ

Карантин даврида барча маданий-кунгилочар тадбирларни тухтатиб туришга мажбур булдик. Албатта, бу одамлар рухиятига салбий таъсир этганини инкор этиб булмайди. Мана шундай шароитда халқнинг кўнглини кутариш - санъат ақлининг муқаддас бурчидир.

Маълумки, илгари театрлар чекка кишлоқларгача гастролга чикиб, томоша курсатарди. Бу учрашувлар хакикий байрамга айланиб кетарди. Уша анъаналарни давом эттириш зарурлигига, халқимиз ўртасида бунга эхтиёж катта эканига жойларда ахоли вакиллари билан мулокот пайтида ишонч хосил килмокдамиз.

Маънавий тарғиботни туғри йулга қуйишда оммавий ахборот воситаларининг қандай катта таъсир кучига эга эканини, уйлайманки, барчамиз яхши тушунамиз. Аммо, афсуски, бу кучдан хамма вақт қам самарали фойдалана олмаяпмиз.

Мана, узингиз куриб турибсиз, биз жамиятимизда демократия, очиклик, ошкоралик, эркинлик мухитини яратяпмиз ва бу йулни қатъий давом эттирамиз, суз ва ижод эркинлигини таъминлаш, оммавий ахборот воситаларини хар томонлама ривожлантириш масаласи бундан буён хам доимо эътиборимиз марказида булади. Фақат ахборот майдонида фаолият курсатаётган журналист ва блогерлардан илтимосимиз шуки, бу борада қабул қилинган қонун талаблари қаммага бирдек баробар эканини эсдан чикармаслик зарур. Унутмаслик керакки, оммавий ахборот воситаларида, ижтимоий тармокларда холис ахборотларнинг уз вактида бериб борилиши айрим кимсалар тарқатаётган ёлғон маълумотларнинг олдини олади. Бунинг учун вазирлик ва идораларда ташкил этилган ахборот хизматлари фаолиятини янада кучайтириш лозим. Хурматли зиёлиларимиз мамлакатимизнинг бугунги нафаси, туб узгаришларнинг мазмун-мохиятини холис ва таъсирчан

тарзда халкимизга етказишда янада фаол ва ташаббускор буладилар, деб ишонаман.

Алохида таъкидлаб айтмоқчиманки, агар кимки маънавият масаласи - бу факат Маънавият маркази ёки тегишли вазирлик ва идораларнинг иши, деб ўйласа, катта хато қилади. Буларнинг хаммаси давлатимиз ва жамиятимизнинг, барча рахбарларимиз, бизнинг ишонган тоғимиз булган илғор зиёлиларимиз, барча-барчамизнинг энг асосий ва мухим вазифамиздир.

Мана шу хакикатни хаммамиз чукур тушуниб, уз фаолиятимизни шу асосда олиб борсак, мен ишонаман, маънавий-маърифий сохада ўз олдимизга куйган вазифаларни, албатта, муваффакиятли адо этамиз. Бу натижалар бошка сохалардаги ютукларимиз учун хам, мамлакатимиз тараққиёти, халқ фаровонлиги учун хам мустахкам асос булиб хизмат килади.

Мамлакатимиз ақолиси, аввало, ёшлар қалбида амалга оширилаётган ислохотларга дахлдорлик хиссини кучайтириш, шу йуналишдаги маънавий-маърифий ишларнинг таъсирчанлигини янада оширишимиз зарурлиги давр талабига айланиб бормокда.

Айни пайтда маънавият сохасидаги ички ва ташки тахдид хамда хавф-хатарларга қарши самарали курашиш, жамиятда маф-

куравий иммунитетни мустахкамлаш, давлат ва жамоат ташкилотларининг бу борадаги фаолиятини самарали мувофиклаштириш масалалари янада долзарблашмокда. Атоқли адибимиз Абдулхамид Чулпоннинг Адабиёт яшасамиллат яшар", деган хикматли сузлари бугун хар качонгидан хам долзарб ахамият касб этмокда. Хозирги кунда миллий узлигимизни сақлаб қолиш, халқимизнинг онгу тафаккурини юксалтириш ва шу оркали мамлакатимизни изчил тараккий эттириш учун авваламбор адабиёт, маданият ва санъат сохаларини куллаб-кувватлашимиз зарур.

Бу борада барча худудларимизда амалга оширадиган ишлари миз куп. Масалан, узидан яхши ном колдирган машхур илм-фан, санъат ва маданият, адабиёт намояндаларининг улмас мероси бугунги ютуклар учун асос булаётгани шубхасиз. Шу сабабли булажак Янги Андижон шахри марказида "Маънавият хиёбони"ни. Марғилон шахридаги "Ижодкорлар боғи" худудида "Санъаткорлар хиёбони"ни барпо этиш кузда тутилмокда.

Яқин йилларда мамлакатимизда янги маънавий маконни ва халкимизнинг янги тафаккурини шакллантириш буйича ишлар самарасини юксак даражага кутариш ва бу борадаги фаолият тизимини янада такомиллаштириш учун куйидаги вазифаларни амалга ошириш мақсадга мувофикдир:

•• маънавият ва маърифат сохасида давлат сиёсатининг устувор йуналишлари, кенг куламли ислоҳотларнинг моҳиятини кенг жамоатчиликка етказиш ишларини самарали ва тизимли ташкил қилиш;

• оила, мақалла, таълим муассасалари ва меқнат жамоаларида ижтимоий-маънавий мухитни урганиш хамда соғломлаштиришга қаратилган фаолиятни тизимли ташкил этиш, "мақалла туман - вилоят - республика" принципи асосида худудлар кесимидаги ижтимоий-маънавий мухитни оптималлаштириш харитасини шакллантириш, бу жараёнга замонавий ахборот-коммуникация технологияларини кенг жорий этиш; • "Жахолатга қарши - маърифат" ғояси асосида жамиятда узлуксиз маънавий-маърифий тарбия, тарғибот-ташвиқот ишларини ташкил этишнинг стратегик йуналишлари, таъсирчан, креатив ва инновацион услубларини ишлаб чикиш хамда уларни уз вактида амалга ошириш чораларини куриш; • ахоли, айникса, ёшларимиз онгига салбий таъсир этувчи, уларни гоявий жихатдан қарам қилишга йуналтирилган харакатларга қарши самарали кураш олиб бориш қамда иродали, 270

фидойи, ватанпарвар, уз мустақил фикрига эга авлодни тарбиялаш буйича хар бир йил учун аник чора-тадбирлар дастурларини ишлаб чикиш ва уларни амалга ошириш;

• оилавий кадриятларга беписанд ва ешлар тарбиясига масъулиятсиз караш каби иллатларга бархам беришга йуналтирилган чора-тадбирларни амалга ошириш;

• ахолининг Интернет жахон ахборот тармоғидан фойдаланиш маданиятини ошириш, маданият, адабиёт, кино, театр, мусика ва санъатнинг барча турлари, ноширлик-матбаа махсулотлари, оммавий ахборот воситаларида маънавий-ахлокий мезонлар, миллий ва умуминсоний кадриятларнинг устуворлигига эришиш;

• геосиёсий ва мафкуравий жараёнларни мунтазам урганиш, терроризм, экстремизм, ақидапарастлик, одам савдоси, наркобизнес ва бошка хатарли тахдидларга қарши самарали ғоявий кураш олиб бориш қамда бу борада халқаро қамкорлик алоқаларини ривожлантириш;

• ахолининг ижтимоий-маънавий хаётида диний бағрикенглик ва миллатлараро тотувлик мухитини янада мустахкамлаш, ислом дини ва фалсафасига, бошка диний конфессияларга нисбатан хурмат-эхтиром ва бағрикенглик рухида тарбиялаш, миллатлараро тотувлик ва узаро мехр-окибат мухитини янада мустахкамлаш буйича маънавий-маърифий тадбирларни тизимли амалга ошириш; •• маънавий-маърифий ва тарбиявий ишларни ташкил этишгадоир хорижий тажрибани урганиш, шунингдек, бугунги мафкуравий жараёнларни илмий-амалий жихатдан атрофлича тахлил килиш хамда бахолаш асосида бутун мамлакатимиз микёсидаги фаолият самарасини оширишга эришиш; \* мактабгача таълим, умумий ўрта, ўрта махсус ва олий таълим тизими, махалла ва бошка тузилмалар кесимида маъ-

навий-маърифий ва тарбиявий ишларнинг мониторингини олиб бориш, аникланган муаммоларни хал этиш буйича илмий асосланган тарбия технологиялари, таклиф ва тавсиялар ишлаб чикиш

• маънавий тарбия ва ижтимоий-гуманитар фанлар буйича фундаментал, амалий ва инновацион тадкикотларни ташкил этиш, уларнинг натижалари амалиётга самарали татбик килинишини таъминлаш, бу борадаги ишларни мувофиклаштиришни янги босқичга кўтариш;

• тарғибот-ташвиқот ишларида ақолининг худудий, касбий хамда ёш хусусиятларини хисобга олган холда, мутаносиб, максадли ва мазмунли ёндашувни жорий этиш тартибини яратиш ва уни амалиётда куллаш механизмини такомиллаштириш;

• маънавий баркамол авлодни шакллантиришда оила, таълим муассасалари, махалла, оммавий ахборот воситалари ва бошка ижтимоий тузилмалар уртасида самарали хамкорликни урнатиш механизмларини янада такомиллаштириш концепциясини ишлаб чиқиш ва уни амалиётга тизимли жорий этиш.

Маънавий-маърифий сохадаги турли фаолият шакллари самарасини ошириш орқали жамиятда мафкуравий иммунитетни мустахкамлаш, давлат ва жамоат ташкилотларининг бу борадаги фаолиятини мувофиклаштириш, ушбу шиддаткор жараённи яна-

да оптималлаштиришга алохида ахамият қаратиш даркор. Ахоли уртасида фаол фукаролик позициясини шакллантириш, жамиятда миллий ва умуминсоний қадриятларга асосланган демократик тамойилларни қарор топтириш билан боғлиқ вазифалар хам уз долзарблигини саклаб колмокда. Юртимиздаги тинчлик ва осойишталикка, мамлакатимизнинг барқарор тараққиётига, қадрият ва урф-одатларга қамда инсонпарварлик ғояларига хавф солувчи турли ички ва ташқи тахдидларга қарши самарали тарғибот ишларини олиб бориш хам диккатимиз марказида булади, албатта. 272

#### Маърифий ислохотлар ва баркамол инсон тарбияси

Дунё шиддат билан ўзгариб, барқарорлик ва халқларнинг мустахкам ривожланишига рахна соладиган турли янги тахдид ва хавфлар пайдо булаётган бугунги кунда маънавият ва маърифатга, ахоли барча қатламларининг ахлоқий тарбиясига эътибор каратиш хар қачонгидан хам мухим ахамият касб этмокда. Негаки, мамлакатимиздаги мавжуд узлуксиз таълим тизими ахолининг бешдан бир кисмини камраб олган. Ушбу тизим камраб олган болалар ва усмирлардан ташқари, ақолининг катта қисми орасида маънавий-маърифий тарбия ишларининг тизимли йулга куйилиши ва бу борада юксак самарадорликка эришиш уткир заруратга айланмокда.

Айнан таълим-тарбия ва маърифат жамият барқарорлигининг асосий омилларидан хисобланади, инсонларни эзгуликка

даъват этади, саховатли, сабр-қаноатли булишга ундайди. Узлуксиз таълим тизимида маънавий тарбия асосларини кучайтириш лозим.

"Тарбияда танаффус булмайди", деган чукур маъноли гапни куп такрорлаймиз. Лекин, афсуски, жойларда маънавий-маъри-Фий ишларни ташкил этишда ана шу қоидага амал қилинмаяпти. Бу борада боғча, мактаб, олий таълим, махалла тизимининг хар бири алохида иш олиб бораётгани, яъни, узаро хамкорлик ва уйгунликнинг йуклиги ишимизнинг самарасига салбий таъсир кўрсатмокда.

Шунинг учун маънавий-маърифий ишларнинг ягона тизимини яратиш, унда хар бир масъул идоранинг вазифаси ва биргаликда амалга оширадиган чора-тадбирларини аник белгилаб куйиш зарур.

Яна бир мухим масала. Махаллаларда ижтимоий-маънавий мухит барқарорлигини таъминлаш қокимлар - худудий кеңгашлар раисларининг доимий эътибор марказида булиши шарт

Маънавий тарғибот ишларини қар бир мақаллада, таъбир жоиз булса, махаллабай усулида ташкил этмас эканмиз, бу борада аник натижа булмаслигини хаётнинг ўзи курсатмокда. Бунда хар бир махалланинг узига хос хусусиятларини хисобга олиб, амалга оширадиган ишларимизни аник белгилаб олишимиз ва жамоатчилик билан биргаликда иш олиб боришимиз керак.

Бу борада, айникса, "Бир зиёли - бир махаллага маънавий хомий" тамойили асосида хар бир махаллага профессор-укитувчилар ва таникли зиёлиларнинг жалб этиш, уларнинг бу ишга масъулият ва куюнчаклик билан ёндашишига эришиш мухим ақамиятга эга, деб уйлайман. Олий таълим муассасалари ректорлари жойлардаги қокимлар билан биргаликда бундай жонкуяр домлаларни муносиб рағбатлантириб бориш чораларини куриши керак. Биз "Хар бир нуроний - беш нафар ёшга мураббий" тамойили буйича мухтарам оқсоқолларимиз, кайвони онахонларимизни тарбияси оғир, маънавий кумакка мухтож, уюшмаган, ишсиз ёшларга бириктириб куйишга қаратилган ибратли ташаббусни қуллаб-қувватлашни давом эттирамиз. Албатта, катта тажрибага эга булган нуронийларимиз узларининг хаётий угитлари билан ёшларимизга туғри йул курсатса, бунинг фойдаси катта булади. Ана шу ишларни амалга ошириш учун "Маънавий-ахлокий тарбия дастури"да таълим тизими, махалла, нуроний, хотин-қизлар, ёшлар хамда бошқа давлат ва

МАЪНАВИЙ ТАРАҚҚИЁТ ====

жамоат ташкилотларининг вазифаси аник белгилаб куйилаётгани кутилган натижани беради.

Биз ёшларимизни хакикий ватанпарварлик, азму шижоат, мардлик ва жасорат рухида тарбиялашда мухтарам зиёлиларимиз, фаол ва фидойи олимларимиз хамда ижодкорларимизнинг ердамига таянамиз. Айникса, буюк саркарда боболаримизнинг хаёти ва жанговар фаолияти, харбий меросини урганиш хамда ёшларимиз уртасида тарғиб этиш катта ақамиятга эгадир. Шунинг учун Республика Маънавият ва маърифат маркази таникли олим ва ижодкорларни жалб этган холда, "Буюк саркардаларимизнинг жасорати ва харбий мероси" туркумида тарихий-бадиий рисолаларни тезрок тайёрлаб, купрок ададда нашр этишни йулга куйиши лозим.

Миллий маънавиятимизни ривожлантириш, уни халкимиз, айникса, ёшларимиз қаётига сингдиришда ижтимоий-гуманитар фанларнинг ахамияти катта. Афсуски, хозирги пайтда бу фанлар ривожи замондан ортда қолмоқда. Хусусан, биз учун нихоятда долзарб булган тарих фани хам бундан мустасно эмас.

Тарихга оид илмий-тадкикот ишлари, асосан, баёнчилик, публицистик усулда олиб борилмокда. Натижада олис ва якин утмишимиздаги купгина воқеаларнинг мазмун-моқияти, уларни

юзага келтирган омиллар ва тарихий конуниятлар очилмасдан колмокда.

Бир хакикатни барчамиз чукур англаб олишимиз керак. миллий тарихни халкимиз, айникса, ёшларимизга миллий рухда етказиш, уларнинг қалбига, шуурига сингдириш керак. Акс қолда, унинг тарбиявий таъсири булмайди. Маълумки, эл-юртимиз узининг кадимий утмиши давомида канча-қанча унутилмас вокеаларни, турли синов ва қийинчиликларни, зафарли даврлар билан бирга, фожиали кунларни хам бошидан кечирган. Лекин бир хакикатни таъкидлаш керакки, Ватанимиз худудида мавжуд булган хар бир давлатчилик тузуми, хар қандай ижтимоий жараён - у ғалаба ёки мағлубият буладими юксалиш ёки таназзул буладими - барча-барчаси халқимиз босиб утган мураккаб тарихий йулнинг узвий ва ажралмас қисмидир. Шунинг учун хам биз тарихимизнинг барча босқичларини яхлит холда қабул қилиб, қар томонлама чуқур урганишимиз зарур

Утмишдаги ютук ва ғалабалардан куч-қувват олиб, хато ва мағлубиятларидан хулоса ва сабоқ чиқариб яшайдиган халқ ўзининг тараққиёт йули ва келажагини туғри белгилай олади.

Биз ёшларимизни тарихдан сабок олиш, хулоса чикаришга ургатишимиз, уларни тарих илми, тарихий тафаккур билан қуроллантиришимиз зарур. Бунинг учун, аввало, Узбекистонда тарих фанини 2030 йилгача ривожлантириш концепциясини самарали амалга оширишимиз лозим.

Узбек тилининг давлат тили мақомини амалда кучайтириш, хорижда ва юртимизда уни урганиш буйича замонавий технологияларни ишлаб чикиш долзарб вазифадир.

Халқимиз, айниқса, ёшлар уртасида китобхонлик даражасини ошириш борасидаги ишларни янада кучайтиришимиз зарур.

Албатта, кейинги йилларда "Беш мухим ташаббус" доирасида бу йуналишда куп ишларни амалга оширдик. Лекин бугун

уларни янги боскичга кутаришни вазиятнинг узи талаб этмокда. Ешларимизга замонавий таълим-тарбия билан биргаликда, қон-қонимизга сингган муқаддас динимизнинг инсонпарварлик мохиятини туғри тушунтириб беришимиз, уларни эзгу ғоялар рухида тарбиялаш хакида жиддий уйлашимиз лозим. Афсуски, бу масалага уз вақтида жиддий эътибор бермаганимиз туфайли ёшлар уртасида радикал оқимлар таъсирига тушиш қолатлари учраб турибди. Дунёга Бухорийлар, Берунийлар, Термизийлар, Мотуридий лар, Хоразмийлардек буюк аллома ва азиз-авлиёларни берган

жонажон Ватанимиз ешлари улуғ аждодларига муносиб булиб улгайиши учун барча шароитларни яратиб беришимиз зарур.

Биз мамлакатимизда Учинчи Ренессанс пойдеворини яратиш учун, аввало, унинг бешта мухим устуни ва халкасини белгилаб олдик. Шу халканинг энг мухим бўғини, хеч шубхасиз, ижодкор зиёлиларимиз, хусусан, маънавият вакилларидир. Улар жамиятимизни янгилаш ва тараққий эттиришга хизмат қилаётган хаётбахш ғояларни амалга оширишда барчага, айниқса, ёшларга урнак булишлари зарур.

Тарбия ва таълимни бир-биридан алохида ажратиб булмайди, бу икки жараён ўзаро уйғун, узлуксиз асосда ташкил этилгандагина, одобли, юксак маънавиятли, шу билан бирга, билимдон, зукко, рухан ва жисмонан соғлом, кенг дунёқараш, тафаккур ва замонавий касб-хунар эгаси булган ватанпарвар ёшларни етиштириб беради.

Биз илм-маърифатни кенг маънода тушунамиз. Шу сабабли юртимизда дунёвий таълим даргохлари билан бирга диний мактаб ва мадрасалар, илмий-маърифий марказлар ташкил этилмокда. Хусусан, Тошкент шахрида куп асрлик маърифат хазинасини узида мужассам этадиган, фундаментал тадкикотлар олиб бориладиган Узбекистондаги Ислом цивилизацияси халкаро маркази бунёд этилаётгани бунинг яккол мисолидир. Хақиқатан қам, қозирги вақтда ёшлар тарбияси биз учун уз долзарблиги ва ахамиятини хеч качон йукотмайдиган масала булиб қолмоқда. Бу соқада олиб бораётган кенг миқёсли ишларимизни, хусусан, таълим-тарбия буйича қабул қилинган умуммиллий дастурларимизни мантикий жихатдан якунига етказишимиз зарур. Ешлар тарбиясини замонавий асосда, илмий-технологик талабларни хисобга олиб ислох килиш, такомиллаштириш бо-Расида олиб борилаётган ишлар уни бугунги кун эхтиёжларидан

келиб чиққан қолда, илмий ва маънавий асосда шакллантирицни тақозо этмоқда. Тарбияга янгича, тизимли ёндашув, болада таянч фазилатларни шакллантиришда оила, мактабгача таълим, умумий таълим, ўрта махсус касб-хунар ва олий таълим муассасалари, махаллаларнинг ижтимоий-педагогик имкониятларини тулик юзага чикариш ва улар орасида илмий-методик узвийликни янги даражага кутариш даркор.

Ушбу йуналишдаги ишларимизни янги боскичга кутариш учун яна кўплаб тадбирларни амалга ошириш зарур. Жумладан:

• маънавий тарбияни бахолашнинг илмий асосланган индикаторларини ишлаб чикиш;

• тарбия жараёнида узлуксизлик, узвийлик тамойилларига таянган қолда, аввало, булажак ва ёш оналарга эътиборни кучайтириш;

•• болаларни гудаклигидан бошлаб юксак маънавий кадриятлар рухида тарбиялаш буйича энг мухим йўналишларни белгилаш;

•• ёшларда Ватанга садоқат, тадбиркорлик, мустақкам ирода, мафкуравий иммунитет, мехр-оқибат, масъулият, бағрикенглик, хукукий маданият, инновацион фикрлаш, мехнатсеварлик каби мухим фазилатларни боскичма-боскич шакллантириш. Навбатдаги долзарб вазифа - жойларда, хусусан, мақаллаларда, хотин-қизлар ўртасида олиб борилаётган маънавий-тарбиявий ишлар самарадорлигини кучайтириш билан боғлиқ. Шу маънода, неча юз йиллик тарих ва маданиятимиз, миллий узлигимизнинг ажралмас қисмига айланиб кетган муқаддас динимизни асраш, аждодларимизнинг бебахо маънавий-маърифий меросини ўрганиш ва тарғиб этиш биз учун доимий кун тартибида турадиган мухим масала булиб қолмоқда.

Бунинг учун, такрор айтаман, жамиятимизни маънавий тахдидлардан химоя килиш борасидаги илмий-амалий тадкикотларни, тахлилий ва тарғибот материалларини тайёрлаш усулини, уларнинг методологик асосларини тубдан қайта куриб чикишимиз зарур.

Мухтасар айтганда, биз бутун жамиятдаги маърифат тизимини, таълим муассасаларини чинакам маънавият ва маданият учогига, баркамол авлодни тарбиялаш масканига айлантириш учун барча куч ва имкониятларимизни сафарбар этамиз.

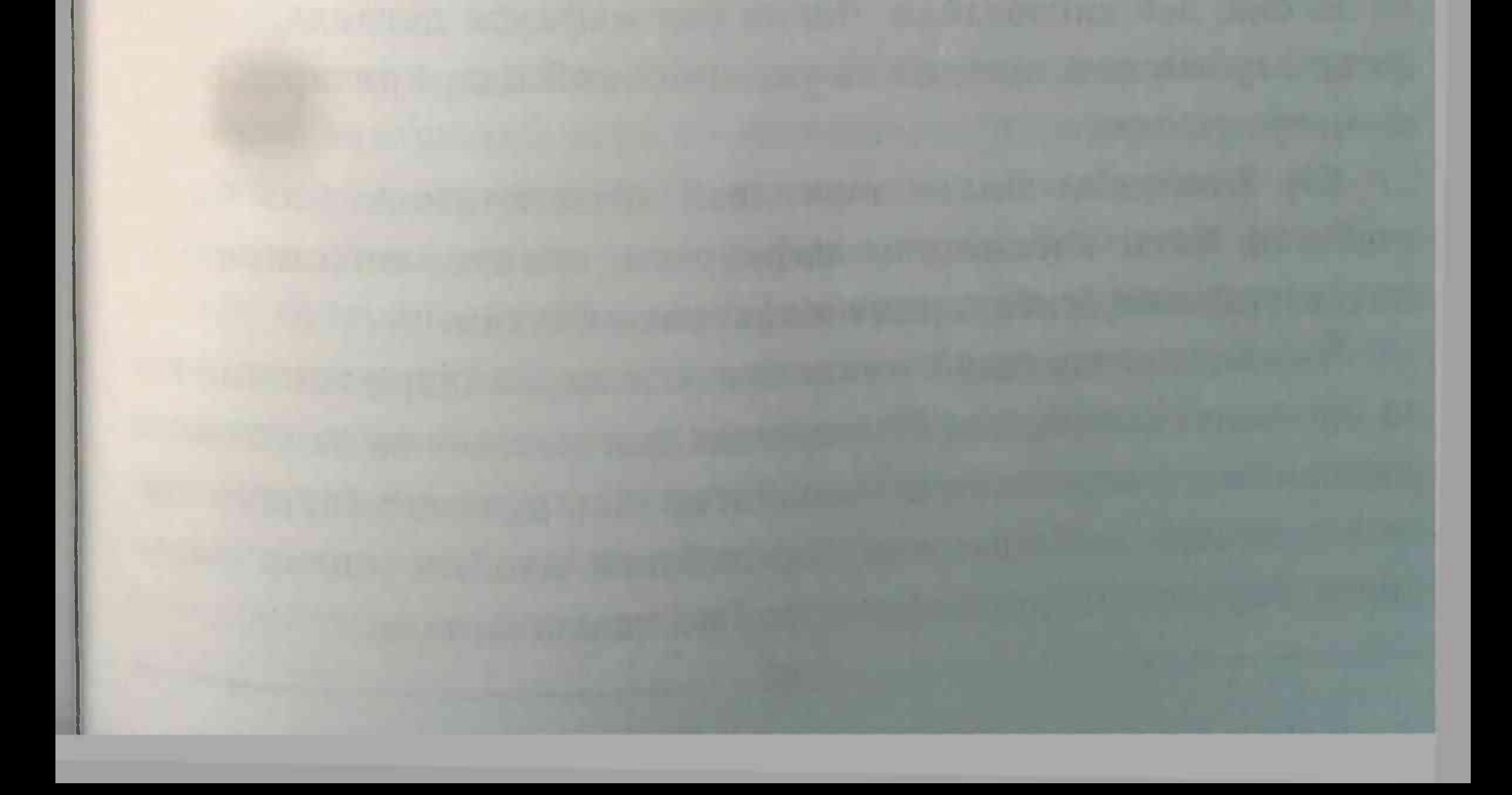

## Янги Узбекистон ва маънавий янгиланиш

Бугунги глобал маконда, ўзаро ракобат, турли сиёсий, иктисодий, ғоявий қарама-қаршиликлар нихоятда кучайган қозирги шароитда ёш авлод тарбиясининг ўрни ва ахамияти хар қачонгидан хам ортиб бораётгани хеч кимга сир эмас.

Дунёдаги рақобатга бардошли, жақон майдонида уз урнига эга булишга интилаётган хар бир халк шу масалалар хакида жиддий уйлайди, бу борада амалий чораларни куради. Акс холда у, хеч шубхасиз, халк ва миллат сифатида ўзлигини бой беради.

Олдимизга куйган улкан вазифаларни амалга оширишда биз учун куч-кудрат манбаи буладиган миллий гояни узлуксиз ривожлантиришимиз зарур.

Сир эмаски, хозирги вактда аксарият одамлар "мафкура" деган сузга бироз хадиксираб қарайди, уни демократик жамиятга бегона, деб хисоблайди. Лекин биз мафкура деганда, аввало,

фикр тарбиясини, миллий ва умуминсоний кадриятлар тарбиясини тушунамиз.

Шу муносабат билан таъкидлаб айтмоқчиман: биз барпо этаётган Янги Узбекистон мафкураси, аввало, инсонпарварлик, эзгулик ва бунёдкорлик мафкураси булади. Узбекистон тараққиётининг бугунги жараёнлари миллий ғоя ва маънавий янгиланиш йуналишида хам жамият ва давлатимиз ривожининг янги боскичи бошланганидан далолат беради. Афсуски, мазкур жабхада олиб борилаётган муайян ишлар билан бирга, бир қатор муаммолар қам кузга ташланмоқда.

Мураккаб геосиесий ва мафкуравий жараёнларнинг салбий таъсири ортиб, одамларнинг онги ва қалби учун кураш кучайиб бораётган бугунги кунда юртимиз сархадлари ва мамлакатимиз хаетининг барча сохаларини гоявий химоялаш ишлари замон талаблари, ислохот ва янгиланишлар суръатидан ортда колмокда ва бу ташвишли хол, албатта. Ушбу масалаларни урганиш борасидаги илмий тадкикотлар эса, тор доирада амалга оширилмокда. Уларнинг баъзилари қозирги қаёт воқелиги ва унинг талабларидан узилиб қолгани, айримларининг натижалари амалиётга суст жорий этилаётгани хам кутилган самарани бермаяпти.

Шу билан бирга, фикрлар хилма-хиллиги шароитида, ақолининг турли табақалари вакилларида амалга оширилаётган кенг куламли янгиланиш ва ислохотлар самарасини таъминлаш учун зарур булган, миллий гоя асосидаги умумий ёндашув ва тасаввурлар етарлича шаклланмаган. Турли мафкуравий полигонлар таъсирида юз бераётган хатарли жараёнлар мохиятини англаш даражаси пастлиги, бу хакда зарур билим ва яхлит тасаввурнинг шаклланмагани эса, ушбу йуналишдаги тахдидларга карши кураш ва жамиятимизни гоясизлашиш хавфидан сақлашга қаратилган ишларни такомиллаштириш вазифасини уртага куймокда.

Шунингдек, миллий ғоя тарғиботи, мафкуравий профилактиканинг замонавий усул ва воситалари таъсирчанлигини таъминлайдиган, азалий қадриятларимиз, халқимизнинг асрлар давомида шаклланган хаёт тарзини барбод килишга йуналтирилган бузғунчи ғоялар ва ёт мафкураларга қарши фаолиятни хозирги давр талаблари даражасида ташкил этишга ердам берадиган самарали механизм шаклланмаган. Фукаролар онги ва тафаккуридаги сифат узгаришларининг ислохотлар суръатлари ва эхтиёжларига хамоханглигини таъминлашга масъул давлат ташкилотлари, фукаролик институтлари, оммавии ахборот воси-

талари ва хусусий сектор фаолиятини мувофиклаштириш ва мониторинг килишнинг таъсирчан тизими мавжуд эмаслиги эса бу сохадаги ишларимизнинг қониқарсизлигини курсатмоқда

Миллий гоя тарғиботи ва маънавий-маърифий тадбирларни ташкил этишда ватанпарварлик тарбияси, халқимизнинг эзгү идеаллари ва олижаноб мақсадларига садоқат ғоялари шиор даражасидагина қолиб, миллий ғоянинг жақон тажрибасидан утган умуминсоний конуниятлари ва Ўзбекистонга хос замонавий тамойилларини амалиётга татбик этишнинг самарали механизмлари жорий этилмаган. Юртимиздаги янгиланиш жараёнлари ва ислохотларга дахлдорлигини чукур хис киладиган, мамлакатимизнинг энг ривожланган давлатлар қаторига киришидаги уз урни ва иштирокини теран англайдиган, бу йулда фаол фукаролик позициясига, креатив ва инновацион тафаккурга эга булган замонавий шахсларни тарбиялашнинг концептуал асослари ва амалий фаолият мезонлари ишлаб чикилмаган. Бу эса сохада жиддий бушлик мавжудлигини яна бир маротаба исботламокда.

Яна бир мухим жихат. Жамият хаётида дунёвий ва диний омиллар уртасидаги соғлом мувозанатни тулиқ таъминлашга ёрдам берадиган, кучли тарбиявий салохиятга эга ва халкимиз маънавиятини асрлар мобайнида мустахкамлашга хизмат килиб келган умуминсоний ва миллий қадриятлар, азалий анъана ва урф-одатларнинг қадрсизланишига, деидеологизацияга йул қуйиш қоллари учрамоқда. Дунёқараши кенг, маънан баркамол инсонни шакллантиришга хизмат қиладиган ғоявий тарбия механизмининг таъсири камайгани сезилмокда. Жумладан, узлуксиз таълим тизимида миллий гоя туркумидаги фанларга етарлича эътибор берилмаётгани ёш авлод қалби ва онгида мустақкам мафкуравий иммунитетни шакллантириш буйича ишларнинг самарадорлигини оширишни тақозо этмокда.

Шу жихатдан, жахоннинг энг илгор мамлакатлари аллақачон утган ва самарали тажриба туплаган, уларнинг тараққиётига ижобий таъсир курсатган гоявий янгиланиш боскичининг узбекистонга хос куйидаги устувор йуналишлари ва долзарб вазифаларига алохида эътибор қаратишимиз керак:

• мамлакатимизнинг янги, демократик қиёфасини яратишда <sub>ғоявий</sub>-маънавий омиллар таъсирини ошириш;

•• жамиятимизда янги маънавий маконни барпо этиш хамда халкимизда дунёвий тафаккур тамойилларини кучайтириш;

• турли тахдидларга бардошли давлат ва ривожланган фукаролик жамияти куришнинг мафкуравий тамойилларини мустақкамлаш;

• фукароларнинг мафкуравий иммунитетини мустахкамлаш ва маънавий баркамол авлодни тарбиялаш.

Такрор айтишга туғри келади, бугунги кунда дунёда кескин кураш ва рақобат хукм сурмокда. Жақонда манфаатлар туқнашуви кучаймокда. Глобаллашув жараёнлари башарият учун бекиёс янги имкониятлар билан бирга кутилмаган муаммоларни хам келтириб чикармокда.

Миллий узлик ва маънавий кадриятларга карши тахдид ва хатарлар тобора ортиб бормокда. Дунёдаги айрим сиёсий марказлар томонидан баъзи худудларда сунъий равишда бекарор вазият юзага келтирилмокда, норозилик кайфиятлари авж олдирилмокда. Айникса, бугун тобора чукурлашиб бораётган глобал иктисодий инкироз турли фитналар учун янада кулай шароит яратишини унутмаслигимиз лозим. Мана шундай ута тахликали шароитда хаммамиз сезгир ва огох булишимиз, аввало, халкимизнинг тинчлиги ва осойишталигини, миллий манфаатларимизни уйлаб яшашимиз керак. Неча юз йиллар давомида шаклланган асл инсоний кадриятларимиз урнини бузғунчи ғоялар эгаллаб олишига йул куймаслигимиз зарур.

Бугунги кунда аксарият одамлар, авваламбор, рақбарлар, давлат ходимларининг билимсизлиги, савиясининг пастлиги, замондан орқада қолаётгани, жадид боболаримиз "жақолат" деб атаган иллат ислохотлар йулидаги жиддий тусик булиб колмокда. Буни хам очик тан олишимиз лозим.

Биз таълим тизимига, укитувчи ва мураббийлар нуфузини оширишга катта ақамият беряпмиз. Чунки жақолатга қарши маърифат, ғояга қарши - ғоя билан курашиш зарур, деган тамойил хамон долзарб булиб келмокда. Лекин Ватан, халк такдири уртада турганда, нафакат гоя, керак булса, қонун хам уз күчини курсатиши шарт.

Бугунги шиддатли, мураккаб замон шуни курсатмокдаки, бу борада фақат таълим-тарбия тизимининг ўзи мавжуд маънавий тахдидларга қарши туролмайди. Бу масалага бутун жамиятнинг куч ва имкониятларини сафарбар этмас эканмиз, кутилган натижага эришолмаймиз. Чунки хозирги кунда болаларимизни ота-она, боғча, мактаб ёки институт эмас, аксарият қолларда қулидаги телефон "тарбияламокда". Афсуски, ана шу кичкинагина телефон энди оддий алоқа воситаси эмас, купинча ёт мафкурани тарғиб этадиган катта қуролга, зуравонлик, ёвузлик "вируси"ни тарқатадиган манбага айланмоқда, десак, айни қақиқатни айтган

буламиз.

Буларнинг барчаси биз учун огохлик кунгироги булиб янграши зарур.

Биз - гурури, орияти, маънавияти баланд халқмиз. Бу, хеч шубхасиз, катта бойлик. Аждодларимиз асрлар давомида асраб-авайлаб келган бу бойликни йукотиб куйсак, келгуси авлодлар бизни асло кечирмайди.

Аксинча, бу фазилатни халқимизни, миллатимизни бирлаштирадиган энг кучли тамойилга айлантиришимиз керак. Негаки, миллий гурури баланд халқнинг қадр-қиммати қам баланд,

маънавияти, иродаси кучли булади. Бундай халк билан хар кандай буюк мақсадларга етиш мумкин.

дйнан ана шундай фазилатларимизга таяниб, биз бошқаларга эргашувчи эмас, аксинча, доимо эргаштирувчи халк булиб келганмиз. Билим, маърифат, маданият билан бошкаларга урнак булганмиз. Бу - бизнинг қон-қонимизга, зоту зурриёдимизга сингиб кетган, миллий қадриятимизга айланган фазилат.

Афсуски, кейинги пайтда маънавий хаётимизда бушашиш, бушлик пайдо булгани туфайли баъзи ёшлар юриш-туришда хам, муомала-муносабатда хам етти ёт бегоналарга кур-курона эргашмокда.

Ёшлар тарбиясида жамоатчиликнинг роли сусайиб бораётгани барчамизни ташвишга солиши лозим. Илгари "Бир болага етти махалла - ота-она", деган маколга амал килиб яшардик. Угил-қизларимизнинг ахлоқ-одоби, уқиши учун нафақат уларнинг ота-оналари, аввало, махалла ахли, кайвони кексалар, зиёлилар ўзини масъул ва жавобгар деб биларди. Шунинг учун хам махаллаларимизда уруш-жанжал, безорилик, ичкиликбозлик қилиб бекорчи юрадиган ёшлар, оилавий ажримлар кам буларди. Кекса авлод вакиллари ёшларни мехнатга, уз уйини, кучалар, гузар ва майдонларни озода тутишга ургатарди. Маънавиятимиз учун энг катта хавф - бу аксарият одамларимиздаги лоқайдлик ва бепарволик кучайиб бораётганида, десак, бу хам айни хакикат булади. Сиёсатшунослар ўртасида: "Сен ухлаганингда, душман уйгок булади", деган гап бор. Айникса, хозирги замонда, дунёдаги илгор халклар катта-катта марралар сари интилаётган бир пайтда маънавий жихатдан ғафлатга ботиб, "ухлаб" ётишга, лоқайд булишга хеч кимнинг хакки йук. Барча фожиа ва муаммолар, Ватанга, миллатга, келажакка хиёнат айнан лоқайдликдан бошланади. 285

Янги Ўзбекистон ва Учинчи Ренессанс ғоясини фарзандларимиз онгига айнан болалик давридан, боғчадан ва мактабдан бошлаб сингдиришимиз зарур. Бунинг учун тарихни, аждодларимиз меросини, дунё тажрибасини, турли халкларнинг ютук ва камчиликларини атрофлича ўрганиш керак.

Менинг қатъий ишончимга кўра, жамиятда таълимнинг нуфузини ошириш ва ёшларнинг камолотга интилишини рағбатлантириш - бу барқарор ва изчил тараққиётга эришиш кафолатидир.

Буларнинг барчаси, хеч шубхасиз, униб-ўсиб келаётган ёш авлодни зуравонлик ва радикализмнинг салбий таъсиридан химоя қилишда ёрдам беради.

Шу муносабат билан барчамиз учун куйидаги масалалар мухим ахамият касб этади:

• ахоли, айникса, ёш авлодда терроризм ва экстремизм мафкурасига қарши қатъий ва барқарор иммунитетни шакллантириш;

• таълим-тарбия тизимини такомиллаштириш учун "Учинчи Ренессанс сари" деган тамойилга асосланган қолда, миллий ғоя ва унинг мафкуравий негизларини такомиллаштириш;

• мактабларни чинакам маънавият ва маърифат, маданият

учогига айлантириш учун таълим-тарбиянинг интерактив усулларини куллаш;

• мафкуравий хуружларга қарши миллий ғоя асосида биргаликда курашиш, оила, мактаб ва махалла хамкорлигини мустахкамлаш ва шу асосда маънавий тарбиянинг узвийлигини таъминлаш куникмасини шакллантириш;

• барча буғиндаги рақбарлар, ёшлар, хотин-қизлар, нуронийлар ташкилотлари, ижодкор зиёлиларимиз, диний уламолар, хукук-тартибот идоралари ходимлари, бутун жамият учун бу вазифа виждон ишига айланишига эришиш;

ташкилотлари ва махаллаларда тарғи-• оила, таълим бот-ташвикот ва тарбия йуналишидаги ишларни илмий асосда ташкил этиш, соха буйича илмий ва услубий тадкикотлар самарадорлигини ошириш;

• ахолининг гоявий ва ахборот хуружларига карши мафкуравий иммунитетини кучайтириш, геосиёсий ва мафкуравий жараёнларни мунтазам урганиш, хатарли тахдидларга қарши олиб борилаётган кураш самарадорлигини ошириш;

•• маънавий-маърифий, илмий-ижтимоий мавзулардаги долзарб мақолалар, жамоатчилик вакилларининг илғор фикрлари, шунингдек, мафкуравий жараёнлар тахлили, сохага оид янгиликларни туплаш, тайёрлаш ва тарқатишда "oyina.uz" электрон портали имкониятларидан кенг фойдаланиш лозим.

Таълим тизимининг маънавий-ахлокий мазмунини ошириш, ёшларга мустақиллик ғояларига, миллий анъаналарга содиқлик рухини чукур сингдириш, Уларда ёт гоя ва мафкураларга нисбатан иммунитет ва танқидий тафаккурни мустақкамлаш буйича кенг куламли иш олиб бориш долзарб вазифа булиб колмокда.

Юртимизда кейинги пайтда ушбу йуналиш буйича янги тизим яратилмокда.

Бу эса фукароларимизнинг ижтимоий фаоллиги, Ватан ва

халк такдирига дахлдорлик хиссини кучайтириш, уларнинг замонавий, демократик Узбекистон давлатини барпо этишда муносиб иштирок этишини таъминлашнинг мухим омилидир.
#### Маърифатли жамият сари

Буюк мутафаккир ва аллома боболаримизнинг маърифатли жамият туғрисидаги ғоялари, орзу-умид ва армонлари, уйлайманки, купчилигимизга яхши таниш. Шу уринда биргина Абу Наср Форобийнинг "Фозил одамлар шахри" асарини эслаш кифоя.

Аждодларимизнинг ана шундай асрий интилишларини руёбга чикариш учун таълим ва маърифат тизимини такомиллаштириш, мамлакатимиз келажаги булган ёшларни замонавий билим олишга йуналтириш, баркамол шахсни тарбиялаш зарурлигини яхши англаймиз.

Айни вактда яна бир хакикатни хам эсдан чикармаслигимиз керак. Энг катта, бебахо бойлигимиз булган тинчликка рахна солиш, турли халклар ўртасида уруш оловини ёкиш, миллий

ва диний зиддиятларни авж олдиришга уринаётган кучлар хам, афсуски, йук эмас. Бундай ёвуз кучларга қарши курашда, аввало, доимий хушёрлик ва огохлик, бутун халкимизнинг бирлиги ва хамжихатлиги хал килувчи роль уйнайди.

Бундай хавф-хатарларга қарши фақат куч ишлатиш усуллари билан эмас, балки, жақолатга қарши маърифат билан курашиш лозим.

Дунёда маънавий тахдидларнинг, айникса, сунгги йилларда, кучайиб бораётгани уларга қарши асосан, куч ишлатиш йули билан курашиш усули узини оқламаётганидан далолат беради.

Бу борада куп қолларда тақдидларни келтириб чиқараётган асосий сабаблар билан эмас, балки уларнинг оқибатларига қарши курашиш билангина чекланиб қолинмоқда. Бундай хатарларнинг илдизини бошка омиллар билан бирга, жахолат ва муросасизлик ташкил этади, деб хисоблайман.

Шу муносабат билан, одамлар, биринчи навбатда, ёшларнинг онгу тафаккурини маърифат асосида шакллантириш ва тарбиялаш энг мухим вазифадир. Ва бунда мамлакатимиз асрлар давомида жахон цивилизациясининг ажралмас кисми, умуминсоний маданият марказларидан бири булиб келганини акс эттирадиган илмий-тарихий ва ижтимоий-фалсафий концепцияни самарали амалга ошириш лозим.

Бу борада мамлакатимиз худудларида сақланиб келаётган осори-атикалар, улуғ алломалар номи билан боғлик муборак қадамжолар нихоятда куп.

Масалан, Муйноқ тумани худудида Хужа Ақмад Яссавийнинг шогирди, тасаввуф таълимотининг йирик намояндаси Сулаймон Бокиргоний мақбараси жойлашган. Халқ орасида "Ҳаким ота" номи билан шухрат қозонган бу зот содда ва халқона услубда ёзган асарлари билан туркий адабиёт оламида алохида эътироф

этилган.

2023 йили Сулаймон Бокирғоний таваллудига 900 йил тулади. Ана шу мухим сана муносабати билан шоир бобомизнинг мақбарасини обод килиб, асарларини чоп этсак, хар жихатдан уринли булади.

Албатта, қаёт бор экан, унинг уткир талаблари, муаммолари булган ва бундан кейин хам булади. Лекин хар кандай муаммони оқилона қал қилиш учун, аввало, илм ва маърифат зарур. Барчамизга, айникса, рахбар ва етакчиларга чукур билим, акл-заковат, сабр-тоқат керак.

Маърифатли жамиятни барпо этишнинг долзарб масалаларига хозиржавоб булиш, бу борадаги ишларда масъулиятни доимо чукур хис килиб яшаш бугунги давр талаби бўлиб колади.

Бизнинг энг асосий ютуғимиз - купмиллатли халқимизнинг хар қандай қийинчилик ва синовларни енгишга қодирлиги, за монавий дунёкараши, сиёсий онги ва ижтимоий фаоллиги юксалиб бораётгани, атрофимиздаги воқеаларга бепарво булмасдан, аксинча, дахлдорлик туйғуси билан яшаётганидир.

Энг мухими, одамларимизнинг хаёт даражаси, Ватан такдирига масъулият хисси, эртанги кунга ишончи тобора кучаймокда. Жамиятимизда демократия тамойиллари, очиклик ва эркинлик мухити чукур карор топмокда. Мамлакатимизда амалга оширилаётган кенг қамровли ислоқотлар ва бунёдкорлик ишлари натижасида халқимизнинг онгу тафаккури, дунёқараши узгармокда.

Маънавий етук, баркамол авлодни тарбиялаш, таълим-тарбияни ривожлантириш, маърифатли жамиятни барпо этиш асносида тараққиёт стратегиясини руёбга чиқарадиган янги шахсни вояга етказиш - пировард максади инсон манфаатларини

таъминлаш булган ислохотларимизнинг энг мухим вазифаларидандир. Янги Узбекистон - маърифатпарвар давлат. Ушбу сохада амалга оширган ишларимиз жамиятимизни янги боскичга кутариш, юксак марраларни эгаллаш, Учинчи Ренессанс пойдеворини куришга хизмат қилаётгани қозирнинг узида яққол намоён булмокда. Янги Узбекистон тараққиёт стратегиясининг бу борадаги мақсади миллий ўзига хослигимизни, асрлар синовидан ўтган анъаналаримизни, иймон-эътикод билан яшаш каби хаётий та-

мойилларимизни хам сақлаб қолиш, хам юксалтиришга қаратилгандир.

Шумуносабат билан "Янги Ўзбекистон-маърифатли жамият" концепцияси ва уни амалга ошириш миллий дастури ишлаб чикилади. Бу, аввало, хаётимизнинг миллий-гоявий асосларини давр талабларига мос равишда бойитиш ва ривожлантириш, шу оркали жамиятнинг маънавий юксалишига эришиш демакдир. ўз навбатида, бу жамият аъзоларининг онги ва тафаккурини, хаёт фалсафаси ва дунёкарашини кенгайтириш ва бойитишни англатади.

Янги Узбекистонда маърифатли жамиятни шакллантиришда куйидаги омилларга алохида ахамият каратиш лозим:

• ахоли ўртасида хукукий маданиятни шакллантириш буйича хукукий-маърифий тадбирларни халкимизнинг бой тарихи, илмий-маданий мероси, миллий-диний кадриятларини ургатиш билан уйгун холда ташкил килиш;

• давлат сиёсатининг устувор йуналишлари, кенг куламли ислохотларнинг мохияти, қабул қилинган қонун хужжатлари ва давлат дастурларининг ахамиятини кенг жамоатчиликка

етказиш;

• талаба ёшлар ва профессор-укитувчиларда Ватанга мухаббат, унинг такдирига дахлдорлик, касбга садокат хиссини мустахкамлашга қаратилган чора-тадбирларни амалга ошириш, таълим-тарбия жараёнлари хамда маънавий-маърифий ишларни кучайтириш;

• ушбу йуналишда илмий ва услубий тадкикотлар самарадорлигини ошириш, ижтимоий-маънавий мухит баркарорлигини мустахкамлашга қаратилган доимий мониторинг тизимини жорий қилиш.

Бу сохада олиб бораётган кенг микёсли ишларимизни, хусу. сан, таълим-тарбия буйича кабул килинган умуммиллий дастур. ларимизни мантикий якунига етказиш зарур.

Албатта, ушбу жабхада хам халкаро майдонда муносиб урин эгаллаш йулида замонавий инновацион гоялар, ишланмалар ва технологияларга асосланган ислохотларни амалга ошириш миллий тараққиёт стратегиямизнинг устувор жихатидир.

### Миллий ва умуминсоний кадриятлар **уйғунлиги**

Жамиятимизнинг бебахо бойлиги булган ва биз хакли равишда фахрланадиган купмиллатли халқимизнинг бирдамлиги ва жипслигини куз қорачиғидек асраш қамда янада мустақкамлаш Узбекистонни уз Ватани деб биладиган хар бир инсоннинг мукаддас бурчидир.

Ушбу китобнинг дастлабки сахифаларида айтилганидек, қадимий ва саховатли заминимизда куп асрлар давомида турли миллат ва элат, маданият ва дин вакиллари тинч-тотув яшаб келади. Мехмондустлик, эзгулик, калб саховати ва том маънодаги бағрикенглик халқимизга доимо хос булган ва унинг менталитети асосини ташкил этади.

Юртимизда хукм сураётган дустлик ва бирдамлик мухити тинчлик ва барқарорлик, амалга оширилаётган ислоқотлар са-

марадорлигини ошириш, мамлакатимизнинг халқаро майдондаги обру-эътиборини янада юксалтиришнинг энг мухим омилидир.

Бугунги кунда мамлакатимизда 130 дан ортик миллат ва элат вакиллари бир оила фарзандларидек ахил ва инок яшамокда. Улар умумий уйимиз - жонажон Узбекистонимиз равнаки йулида бирлашиб, барча соха ва тармокларда фидокорона мехнат килмокда, ривожланган бозор иктисодиёти ва кучли фукаролик жамиятига асосланган хукукий демократик давлат куришга муносиб хисса кушмокда.

Бағрикенглик ва инсонпарварлик маданиятини ривожлантириш, миллатлараро ва фукаролараро хамжихатлик ва тотувликни мустахкамлаш, ёш авлодни шу асосда, Ватанга мухаббат ва садоқат рухида тарбиялаш давлатимиз сиёсатининг мухим устувор йўналишларидан бирига айланган.

Бизнинг Конституциямиз ва қонунларимизда, миллати, тили ва динидан қатъи назар, барча фукаролар тенг хукуқ ва эркинликларга эга экани мустахкамлаб куйилган. Уларга уз миллий маданияти, анъана ва урф-одатларини сақлаш қамда қар томонлама ривожлантириш учун барча имкониятлар яратилган.

Мамлакатимизда 16 та конфессияга мансуб диний ташкилотлар эркин фаолият юритмокда. Этник узига хосликни ривожлантириш ва миллатлараро муносабатларни янада уйғунлаштиришда 140 га яқин миллий маданий марказ етакчи роль уйнамокда. Улар узига хос маданияти, тили, урф-одат ва анъаналарини, халк хунармандчилигини ривожлантириб, турли маданиятларнинг бир-бирини узаро бойитишига, хар биримизда купмиллатли ягона оила туйғусини мустақкамлашга салмоқли хисса кушмокда.

Мамлакатимизда миллатлар ва конфессиялараро хамжихатликни сақлаш ва мустақкамлашга қаратилган давлат сиёсати из-

чил амалга оширилмокда.

Аммо, буларнинг барчаси Янги Узбекистонни куриш йулида эришилган дастлабки натижадир. Келгусида бу ишларни янги боскичга кутариш учун биз олдимизга куйидаги максадларни куймокдамиз:

• жамиятда фукароларнинг конституциявий хукук ва эркинликларини, уларнинг жинси, ирқи, миллати, тили, дини, ижтимоий келиб чикиши, эътикоди, шахсий ва ижтимоий мавкеидан қатъи назар, қонун олдидаги тенглигини таъминлашга қаратилган тизимли ва изчил фаолиятни самарали ташкил этиш;

• миллатлараро муносабатлар сохасида тизимли асосда илмий, жумладан, ижтимоий тадкикотлар олиб бориш, шунингдек, мазкур йуналишдаги жараёнлар ривожининг муттасил мониторингини йўлга куйиш;

• миллатлараро муносабатлар сохасида илмий маколалар, китоблар, илмий-тадкикот материалларини тайёрлаш ишларини кучайтириш;

• етакчи махаллий ва хорижий олимлар, экспертлар ва мутахассислар иштирокида ўтказилаётган миллатлараро муносабатлар сохасида илмий-назарий ва илмий-амалий конференциялар, анжуманлар, семинарлар, давра сухбатлари, маърузалар ва бошка тадбирларнинг самарасини ошириш;

• миллатлараро муносабатлар сохасидаги муаммоларни урганиш ва уларни хал этишда хорижий тажрибани тахлил килиш хамда Узбекистон шароитида ана шу тажрибадан фойдаланиш буйича таклифлар ишлаб чикиш;

• миллатлараро тотувликни мустахкамлаш, унга хавф соладиган турли муаммоларнинг барвақт олдини олиш ва уларни профилактика қилиш, шунингдек, мазкур сохадаги тахдид ва хатарларга қарши курашиш буйича таъсирчан таклиф ва тавсиялар ишлаб чикиш ва амалга ошириш;

• миллатлараро муносабатлар сохасидаги ишлар холатини жойларга чиқиб тизимли урганишни ташкил этиш, шу йуналишда қабул қилинган концепция ва "йул харитаси"ни амалга оширишда Вазирлар Махкамаси хузуридаги Миллатлараро муносабатлар ва хорижий мамлакатлар билан дустлик алокалари кумитаси, шунингдек, вазирлик ва идоралар фаолиятини самарали мувофиклаштириш; •• чет мамлакатлар билан дустона алокаларни янада ривож-

лантириш ва миллатлараро муносабатлар сохасида Узбекистон Республикасининг давлат сиесатини амалга ошириш жараенида давлат органлари ва ташкилотларининг, махаллий ижро этув чи хокимият органларининг фукаролик жамияти институтлари билан, шу жумладан, оммавий ахборот воситалари билан ўзаро хамкорлиги механизмларини такомиллаштириш;

• миллатлараро муносабатлар ва чет мамлакатлар билан дустона алоқаларни янада ривожлантириш, мамлакатимизда яшаб турган турли миллат ва элат вакилларининг тили, маданияти, анъана ва урф-одатларини сақлаш ва ривожлантириш сохасида Узбекистон Республикасининг давлат сиёсатини самарали амалга ошириш учун кушимча ижтимоий-иктисодий шартшароитлар яратиш;

• жамиятда купмиллатли катта оила хис-туйғусини, мамлакатимизда яшаётган турли миллат ва элат вакиллари уртасида дустлик ва тотувликни янада мустахкамлаш, ёш авлодни Ватанга мухаббат ва садокат рухида тарбиялаш, фукароларнинг тенг хукуклилиги уларнинг конституциявий хукук ва эркинликларини таъминлаш;

•• миллатлараро муносабатларни мустахкамлаш, мамлакатимиз худудида ва ундан ташқарида фуқароларнинг хуқуқлари, эркинликлари ва қонуний манфаатларини химоя қилиш мақсадида халкаро хамкорликни ва чет мамлакатлар билан дустона алоқаларни ривожлантириш, ватандошларни қуллаб-қувватлаш ва хориждаги узбек диаспоралари билан яқин қамкорлик қилиш, Узбекистоннинг жахон майдонидаги обру-эътибори ва имижини юксалтириш; • Узбекистон Республикасининг давлат ва жамиятни ривожлантиришдаги устувор мақсадларини, илғор хорижий тажрибани эътиборга олган холда, миллатлараро муносабатларнинг ташкилий-хукукий асосларини такомиллаштириш. Биз учун энг мухим булган ана шу масалага бундан буён хам устувор ахамият қаратамиз, жумладан, миллий маданий марказлар фаолиятини амалий жихатдан қуллаб-қувватлаш буйича зарур барча ишларни бажарамиз.

Маълумки, хозирги вактда юртимизда фукароларнинг виждон ва эътикод эркинлигини таъминлаш, уларнинг бу борадаги хукукларини химоя килиш максадида комплекс чора-тадбирлар амалга оширилмокда.

Кулами ва микёси тобора кенгайиб бораётган бундай амалий ишларимиз Янги Узбекистонни барпо этиш, мамлакатимизда Учинчи Ренессанс пойдеворини яратиш, Ватанимиз равнақи, халкимиз фаровонлигини оширишдек эзгу максадларимизга уйғун ва хамоханг экани айниқса эътиборлидир.

Биз халкимиз, аввало, еш авлодимиз, шунингдек, жахон жамоатчилигига ислом динининг инсонпарварлик мохиятини етказишни энг мухим вазифа, деб хисоблаймиз.

Ислом дини - аввало, тинчлик ва дустлик, ахиллик ва бирдамлик, билим ва маърифат динидир. Мана шу олий хакикатни хеч қачон эсимиздан чиқармаслигимиз лозим.

Биз муқаддас динимизни азалий қадриятларимизнинг мужассам ифодаси сифатида қадрлаймиз. Муқаддас динимизни зуравонлик ва қон тукиш билан бир қаторга қуядиганларни катъий коралаймиз ва улар билан хеч качон муроса кила ол-

маймиз.

Бу борада буюк аждодларимизнинг бой диний-маърифий мероси биз учун бебахо манба булиб хизмат килади. Масалан, Насаф, яъни бугунги Карши шахри ўрта асрларда ислом цивилизациясига улкан хисса кушгани учун Мадина деган олий мақомга сазовор булгани бу борадаги ёрқин мисоллардан биридир. Бундай юксак макомга ислом оламида факат 8 та шахар лойик кўрилган, холос. Еки "Илм ва дин куббаси" номини олган Шахрисабз шахри ва ундаги Оқсарой, Дорус-саодат, Дорут-тиловат каби меъмо-

рий обидалар Темурийлар Ренессанси даврининг буюк намуналари сифатида тан олинган.

Турли даврларда Насаф шахрида 400 нафардан зиёд исломшунос олимлар яшаб фаолият курсатган. Уларнинг илмий меросини чукур урганиш, асарларини бугунги тилимизда, кенг жамоатчиликка тушунарли қилиб нашр этиш - муқим вазифамиздир Хусусан, Абул Муин Насафий, Нажмиддин Насафий, Азизиддин Насафий, Барокат Насафий, Хиромий, Сайидо Насафий, Хаёлий сингари улуғ алломаларнинг маънавий мероси бугун хам беқиёс ақамиятга эга.

Айникса, буюк ватандошимиз Абу Муин Насафий бундан минг йил олдин уз асарлари орқали жақолатга берилган кимсаларни туғри йулга бошлагани, инсонийликни улуғлашга чорлагани, зуравонлик ва адолатсизликни қоралагани тарихдан яхши маълум. Бу улуғ алломанинг эзгу ишларини давом эттириш, асарларини чукур урганиш ва тарғиб этиш мақсадида Қарши давлат университети қошида Абу Муин Насафий номида илмий марказ ташкил этсак, алломаларимиз меросини халқимизга, ёшларимизга кенг танитишда яна бир мухим қадам қуйган буламиз.

Ислом дини бизни эзгулик ва тинчликка, асл инсоний фази-

латларни асраб-авайлашга даъват этади.

Юртимиз заминида кечган биринчи ва иккинчи Уйғониш даврларининг куплаб ёрқин намояндалари ислом ва жақон цивилизациясига муносиб хисса кушганларини алохида кайд этмоқчиман.

Диний бағрикенглик азал-азалдан узбек халқи менталитетининг ажралмас қисми булиб келади. Тарихнинг мураккаб даврларида юртимиз мусулмонлари православ христианлари хамда бошка дин ва мазхаб вакилларига мехр-шафкат ва хайр-саховат курсатиб, беғараз ёрдам ва кумак берганлар.

Бугунги осуда қаётимизнинг қадрига етиш, жамиятимизда хукм сураётган турли миллат ва элатлар, диний конфессиялар уртасидаги бағрикенгликни, фукаролар орасидаги узаро хурмат, мехр-оқибат мухитини янада мустақкамлаш барчамизнинг асосий бурчимиздир.

Маърифатпарвар бобомиз Махмудхужа Бехбудийнинг "Дунёда турмок учун дунёвий фан ва илм лозимдур", деган сўзлари бугун хам долзарб ахамиятга эга.

Бағрикенглик ва ўзаро хурматни карор топтириш, диний эркинликни таъминлаш, эътикод килувчиларнинг хукукини химоя килиш, уларнинг камситилишига йул куймасликка кумаклашишга қаратилган қаракатларимиз бутун дунёга манзур булмокда. Бирлашган Миллатлар Ташкилоти Бош Ассамблеясининг 72-сессиясида "Маърифат ва диний бағрикенглик" деб номланган махсус резолюцияни қабул қилиш таклифи Узбекистон томонидан илгари сурилгани ва ушбу хужжатнинг қабул қилингани бунга яккол мисол була олади.

Мукаддас динимизнинг эзгулик, инсонпарварлик дини эканини, маънавиятга, илмга ундашини, ота-боболаримиз бунга бекиёс хисса кушганларини тасдикловчи илмий натижаларни куриш ва янги тадкикотларга замин яратиш биз учун асосий

мақсаддир. Юртимизда яшаётган барча миллат ва элатлар уртасида узаро хурмат ва хамжихатлик мухитини мустахкамлаш, турли диний конфессиялар учун тенг ва кулай шароит яратишга каратилган сиёсат бундан буён хам изчил давом эттирилади.

Таъкидлаб айтмоқчиман: агар кимки маънавият масаласи - бу фақат Маънавият ва маърифат маркази ёки тегишли вазирлик ва идораларнинг иши, деб уйласа, хато килади. Бу давлатимиз ва жамиятимиз, хамма рахбарлар, бизнинг ишонган тоғимиз булган илғор зиёлиларимиз, барча-барчамизнинг энг асосий ва мухим вазифамиздир.

Мана шу хакикатни хаммамиз чукур тушуниб, уз фаолиятимизни шу асосда олиб борсак, маънавиймаърифий сохада уз олдимизга куйган вазифаларни албатта муваффакиятли адо этамиз.

## ОЛТИНЧИ БУЛИМ. УЗБЕКИСТОН ВА **УМУМБАШАРИЙ МУАММОЛАР**

Давримизнинг глобал муаммолари ва Узбекистон тараққиёти

Иклим узгаришлари, экологик бухронлар, Орол ва она табиатни асраш зарурати

Радикализм, экстремизм ва терроризм - баркарор тараққиёт кушандаси

Коррупциядан холи дунё - умумбашарий орзу

Камбағаллик: умуминсоний ва миллий муаммолар

Хавфсиз, тартибли ва конуний мехнат миграцияси хамда самарали миграция сиёсати

### Пандемия тахдиди ва унга қарши кураш тажрибамиз

XX асрнинг охири ва XXI асрнинг бошларига келиб инсоният куплаб умумбашарий муаммоларга дуч келди. Ушбу муаммолар ва уларнинг ечимларига доир масалалар бугунги кунда нихоятда долзарб булиб қолмоқда.

Хамкорликда изланиш ва ўзаро манфаатли қарорлар қабул қилиш - тинчлик, барқарорлик ва тараққиётни таъминлаш сингари эзгу мақсадларимизга эришиш имконини беради.

### Давримизнинг глобал муаммолари ва Ўзбекистон тараккиёти

XX асрнинг охири ва XXI асрнинг бошларига келиб инсоният куплаб умумбашарий муаммоларга дуч келди. Ушбу муаммолар ва уларнинг ечимларига доир масалалар бугунги кунда нихоятда долзарб булиб колмокда.

Аввало, глобаллашув ходисасининг узи алохида мавзуга айланди ва бу хакда алохида глобалистика фани шаклланди. Глобал жараёнлар ва муаммоларнинг пайдо булиш тарихи, бугунги хусусиятлари ва даражалари, миллий хамда умуминсоний жихатлари билан боғлиқ масалаларга эътибор ортиб бормокда.

Бизнинг мамлакатимиз учун хам бундай глобал масалалар ва уларнинг ечимларига доир мухим вазифаларни адо этиш зарурати мавжуд, албатта. Бу борада нафақат глобал даража, балки миллий мухитда, яъни мамлакатимиз худудида хал этилиши ло-

зим булган масалалар хам талайгина.

Қамрови жихатидан глобал, аммо мамлакатимиз хаёти ва тараккиёти учун мухим булган бундай муаммоларни хал килишда куч ва имкониятларни бирлаштириш, умумий ва хусусий манфаатларни уйгунлаштириш лозим. Бу эса, уз навбатида, келажагимиз киёфасини белгилайдиган глобал муаммоларнинг миллий ва минтақавий даражадаги ечимларини топишни пайсалга солмаслик зарурлигидан келиб чикади. Инсоният тарихининг хозирги даври ва бугунги дуне т раккиети бундан 40-50 йил олдинги хаёт вокеликларидан кескин

бий-сиёсий, иктисодий, экологик ва инсон ресурсларига таъсир фарк қилади. Биз эндиликда глобаллашув жараёнлари қар тобии стандикаларнинг салбий, таназзулга олиб борувчи окибатмонлама авж олаётган, бутун жахонда у билан боғлиқ ўзгарит килу и шаклида намоён булиш эхтимоли нисбатан юкори булиб ва янгиланишлар шиддат билан содир булаётган замонда ящамокдамиз. колмокда.

Халқаро майдонда турли манфаатлар туқнашуви кучайиб бораётгани, жахон сиёсати ва иктисодиётида муаммолар кескинлашаётгани, дунёнинг умумий манзарасини ўзгартириш тарафдорлари тобора ортиб бораётгани хозирги глобал дунё тараққиётига хос булган энг мухим хусусиятлар сифатида намоён булмокда.

Бундай мураккаб умумбашарий жараёнларни тахлил қилишда турли мезонлар асосида ёндашиш мумкин ва лозим, албатта. Бу масалага кейинги йилларда жахоннинг хам сиёсий-иктисодий, хам ижтимоий-маънавий тараққиётига сезиларли даражада таъсир курсатаётган чукур янгиланиш ва ўзгаришлар тахлили нуктаи назаридан ёндашиш унинг купгина жихатларига бир кадар ойдинлик киритади.

Маълумки, XX асрнинг охирига келиб собик Иттифокнинг емирилиши бутун ер юзи халқлари тақдирига жиддий таъсир курсатди. Хусусан, икки кутбли дунё бархам топиб, юзаки караганда, турлича тизим ва тузумда яшаётган халқлар ва давлатлар уртасида узаро ишонч туғилгандек булди.

Натижада, шу пайтга қадар бир-бирида душман қиёфасини куриб келган купгина халқлар ва давлатлар орасидаги муносабатлар иликлашиб, узаро борди-келдилар анча жонланиб колди. Бундай холат деярли барча сохаларда кузга ташлана бошлади. Турли мақсад ва муддаоларни кузлаган лойихалар, таълим, тиббиёт, кичик ва урта бизнесни ривожлантириш сингари сохаларга хамкорлик нафаси кириб келди.

Зиддиятли муносабатлар хамкорлик алоқалари билан алмашди. Хавфсизлик ва барқарорликка тахдидлар бугунги кунда муайян бир йирик куролли можаро шаклида эмас, балки хар-

# $\check{v}$ ЗБЕКИСТОН ВА УМУМБАШАРИЙ МУАММОЛАР  $\equiv$

хозирги вактда дунёда инсон хукуклари ва асосий эркинликларини хурмат килиш, демократия ва конун устуворлигини таъминлаш марказий уринни эгалламокда. Бу, ўз навбатида, мустакил демократик институтлар ва конун устуворлигига тахдидлар пайдо булишининг олдини олишда мухим роль уйнайди, албатта.

Шу билан бирга, айрим давлатларда бошқарувнинг заифлиги ва мамлакат барқарорлигини мустақкамлайдиган ишчан демократик институтлар фаолияти туғри таъминланмагани бир катор тахдидларга замин яратмокда. Хусусан, инсон хукуклари ва асосий эркинликларининг, шунингдек, кам сонли миллатларга мансуб шахслар хукукларининг мунтазам равишда бузилиши оқибатида муайян хатарлар пайдо булмокда.

Хавфсизлик ва барқарорликка ижтимоий-иктисодий ва экологик омиллар хам салбий таъсир курсатмокда.

Фан ва техника сохаларидаги глобаллашув, либераллашув ва ўзгаришлар, савдо, юксалиш ва тараккиёт давлатлар учун на-Фақат янги имкониятлар эшигини очмокда, балки айрим қолларда бу мамлакатлар ўртасидаги ва ички хаётидаги иктисодий тенгсизликнинг кучайишига хам олиб келмокда. Глобаллашув натижалари хукуматлар ва халкаро институтлар томонидан ка-<sup>оул</sup> килинган сиёсий қарорларга, шунингдек, хусусий сектор ва Фукаролик жамиятининг муносабатига боғликдир. Экологик Муаммолар хам хавотирни кучайтирмокда. Айни вактда демог-Вим жараёнлар ва ахоли катта кисми соғлиғининг емонлашуви хавфсизликни таъминлашнинг мухим муаммоларидан бирига айланмокда.

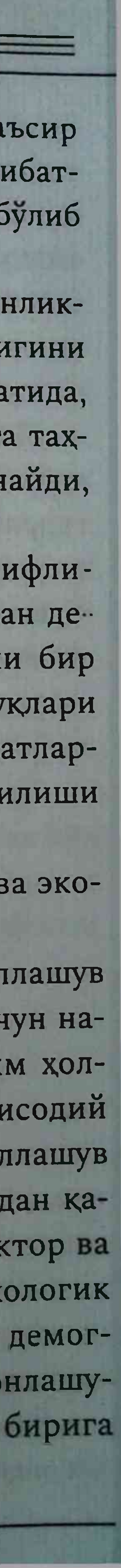

Харбий-сиёсий масалаларда очиклик ва шаффофликнинг таъминланмаслиги жиддий салбий оқибатларга олиб келищи мумкин. Курол-яроғлар назорати, уларни тарқатмаслик, қуролсизланиш, ишонч ва хавфсизликни таъминлаш бўйича мавжуд битимлар, халқаро хукуқий воситаларга тўлиқ ва ўз вақтида риоя қилмаслик умумий хавфсизликка сезиларли таъсир кўрсатаётгани кузатилмокда.

Тахдиднинг яна бир манбаи - террорчилар ва бошка жиноий гурухларнинг харакатларидир. Сунгги йилларда содир этилган террорчилик харакатлари бундай тахдидларнинг тобора жиддий тус олаётганини яққол курсатмоқда. Шу билан бирга, тақдидлар купинча бир мамлакатнинг узида пайдо булмайди, балки мазкур муаммо трансмиллий характерга эга. Улар жахондаги барча давлатлар хавфсизлигига ва мамлакатлардаги ижтимоий барқарорликка таъсир курсатади.

Бундай шароитда мамлакатимизнинг харбий-сиёсий, иктисодий ва экологик, шунингдек, инсон ресурслари хавфсизлиги буйича сиёсатини янада мустаҳкамлаш зарурати кучаймокда. Мавжуд холатнинг тахлили бу борадаги бир катор муаммоларни аниклаш имконини берди, бу эса, уларни самарали хал этишга қаратилган саъй-харакатларни кучайтириш лозимлигини англатади. Умуман, бугунги кунда давлатлар ва бевосита инсонларга таъсир курсатаётган тахдидларнинг энг кенг тарқалган тури давлатлараро ва давлатларнинг ички хаётидаги зиддиятлар натижасида юзага келган тахдидлар булиб қолмоқда. Улар қаерда содир булмасин, кушни худудлар учун хам хавф туғдириши мумкин. Улар бекарорлик ва тахдидларнинг яққол куриниши булмиш экстремизм, терроризм, оммавий кирғин куролларининг тарқалиши, керагидан ортиқча қурол-яроғларнинг йиғилиши ва уларнинг назоратсиз тарқалиши, инсон хукуқларининг бузилиши, ақолининг оммавий қувғин қилиниши ижтимоий-иқтисоўзбЕКИСТОН ВА УМУМБАШАРИЙ МУАММОЛАР =

дий муаммолар ва ноконуний миграциянинг усишига олиб кел-

мокда. Хозирги кунда хавфсизлик сохасидаги бекарор вазиятнинг асосий сабабларидан бири, таъкидлаб утилганидек, терроризм асочения и терроризм, айникса, хавфсизлик ва мудофаа тизимларини четлаб ўтиш учун ассиметрик усулларга мурожаат қилиш кобилиятига эга экани сабабли хам тинчлик, баркарорлик ва давлат хокимияти учун асосий хатарлардан бири булиб колмокда. Терроризмни хеч кандай сабаблар билан оклаб булмайди.

Шу билан бирга, терроризм нафақат унинг иштирокчиларини, балки у вужудга келтирган ижтимоий-иктисодий ва сиёсий холатларни хисобга олган холда глобал ёндашувни талаб этмокда.

Глобаллашув уюшган жиноятчилик билан боғлиқ тахдид куламининг кенгайишига сабаб булмоқда. Айтиш керакки, уюшган жиноятчилик купинча ижро ва усуллар жихатидан терроризмга ухшаб кетади. Одам савдоси, гиёхванд моддалар, енгил укотар куроллар, шунингдек, юкори технологияларнинг ноконунии савдоси барқарорлик ва хавфсизликка тахдид солиши мумкин булган жиноий фаолиятдир. Чегараларнинг очиклиги, одамларнинг эркин харакатлари, савдо алоқаларининг кенг йулга қуйилиши калқаро қамкорлик учун фойдалидир, аммо ноқонуний миграция усиб бораётгани тахдидларга сабаб булаётганидан хам куз юмиб бўлмайди. Кам сонли миллатларга мансуб шахслар хукукларининг мунгазам равишда бузилиши ва муросасизлик билан боғлиқ амалиетлар нафакат фукаролар хавфсизлигига тахдид солмокда, балки янада каттарок можаро ва зўравонликларга олиб келаётганини барчамиз кузатмокдамиз. Бунинг замирида этник ва диний низолар, тажовузкор миллатчилик, шовинизм ва ксенофобия каби

ходисалар ётибди. Айни тахдидлар, шунингдек, ирқчилик, антисемитизм ва экстремизм асосида хам пайдо булмокда.

лег и тобора ортиб бормокда. Шу билан бирга, ижтимоий-иктисодий тенгсизликнинг чукурлашуви, конун устуворлигининг таъминланмагани, давлат Барча соқалар каби ахборот олиш ва уни етказиш, таъсирчан ва корпоратив бошкарувнинг заифлиги, порахурлик, оммавий жамоатчилик фикрини шакллантириш борасида хам ракобат кескин тус олмокда. Бундай мураккаб шароитда хаёт олдимизга қашшоқлик ва юқори даражадаги ишсизлик мамлакатларнинг янги-янги талаб ва вазифаларни куймокда. хавфсизлиги ва барқарорлигига жиддий таъсир курсатмоқда. Улар бошқа жиддий тақдидлар учун замин яратмоқда. Атроф-Барчамиз жақондаги куч марказлари уртасида рақобат кучайиб бораётганининг гувохи булмокдамиз. Боз устига, айрим эксмухит мувозанатининг бузилиши, табиий ресурслардан номутапертлар, бу жараён хатто ошкора куролли тукнашувга айланиб носиб фойдаланиш, чиқиндиларга бепарво муносабатда булиш, кетиши эхтимолини хам инкор этмайди. Энг дахшатлиси, жамотабиатни ифлослантириш - экотизимларга, ахоли саломатлиги атчилик онгида ушбу глобал хатарнинг улкан хавфини хис кива фаровонлигига, барқарорлик ва давлатлар хавфсизлигига таълиш даражаси сусайиб бормокда. сир килиб, салбий окибатларга олиб келмокда.

Уз-узидан куриниб турибдики, бугунги кунда глобаллашаётган дунё ва минтақавий жараёнлар диалектикаси қонуниятларини англаш ва бу борадаги коидаларга риоя килиш масаласи янада долзарб булиб бормокда.

Замонавий халқаро муносабатлар тизимида руй бераётган тиш зарур. Мамлакатимизнинг инсон капитали юкори булган демокракескин узгаришлар тобора ортиб бораётган беқарорлик ва тик давлатлар қаторидан ўрин олишини таъминлаш Янги Узбекутилмаган ходисалар билан изохланади. Бунда, айникса, улкан кистон стратегиясининг туб мазмун-мохиятини ташкил этади. иктисодий ва интеллектуал салохиятга эга булган Осиё китъаси Бугунги кунда бутун дунёда, айникса, Марказий Осиёда узаро ва Марказий Осиё мамлакатлари мураккаб жараёнларга дуч келишонч мухити ва хавфсизликни янада мустахкамлаш учун куйимокда. Бу, аввало, юкорида таъкидлаб утилган экология, демоградаги чора-тадбирларни амалга ошириш мухим.

фия, миграция, хаёт ва таълим даражаси пастлиги билан боғлик муаммолардир. Улар, аслида, ижтимоий низоларнинг асосии манбаи, экстремизм ва терроризм мафкураси тарқалиши учун шароит яратадиган мухитдир. Айникса, ёшлар ўртасидаги радикаллашув жараёнлари кенг жамоатчиликда жиддий ташвиш уиғотмасдан қолмайди.

# $\check{y}$ ЗБЕКИСТОН ВА УМУМБАШАРИЙ МУАММОЛАР ====

глобаллашув жараёнида ахборот майдонидаги янгиланишлар таъсири кучайиб, оммавий ахборот воситаларининг урни ва

Назаримда, бутун дунё сиёсатига хос булган бир хатарни, яъни узаро ишонч борасидаги инкирозни бартараф этиш ва хавфсизликни мустаҳкамлаш йулида, биринчи навбатда, инсон капиталини ривожлантириш учун кулай шароитлар яра-

Биринчидан, ўзаро ижтимоий, иктисодий, маънавий-маърифий алокалар ва минтакавий муносабатларни ривожланти-Риш борасидаги саъй-харакатларни кучайтириш лозим.

Иккинчидан, бутун минтаканинг транзит ва иктисодии сапохиятини тулик руёбга чикариш имконини берадиган устувор инфратузилма лойихаларини амалга ошириш зарур. Минтака-

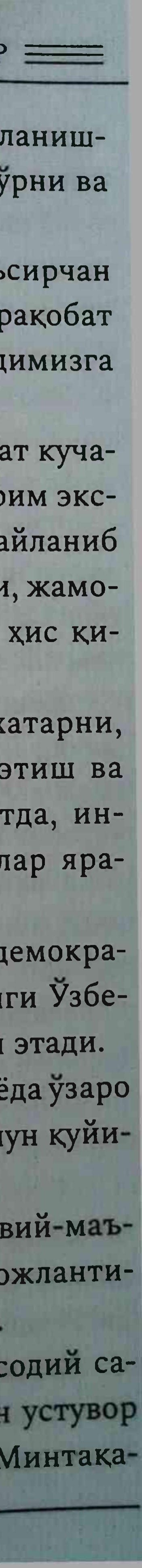

# ЯНГИ УЗБЕКИСТОН ТАРАҚҚИЁТ СТРАТЕГИЯСИ

ходисалар ётибди. Айни тахдидлар, шунингдек, иркчилик, анти. семитизм ва экстремизм асосида хам пайдо булмокда.

Шу билан бирга, ижтимоий-иктисодий тенгсизликнинг Барча сохалар каби ахборот олиш ва уни етказиш, таъсирчан чукурлашуви, конун устуворлигининг таъминланмагани, давлат жамоатчилик фикрини шакллантириш борасида хам ракобат ва корпоратив бошкарувнинг заифлиги, порахурлик, оммавий кескин тус олмокда. Бундай мураккаб шароитда хаёт олдимизга қашшоқлик ва юқори даражадаги ишсизлик мамлакатларнинг янги-янги талаб ва вазифаларни куймокда. хавфсизлиги ва барқарорлигига жиддий таъсир курсатмоқда Барчамиз жақондаги куч марказлари ўртасида рақобат куча-Улар бошка жиддий тахдидлар учун замин яратмокда. Атрофйиб бораётганининг гувохи булмокдамиз. Боз устига, айрим эксмухит мувозанатининг бузилиши, табиий ресурслардан номутапертлар, бу жараён хатто ошкора куролли туқнашувга айланиб носиб фойдаланиш, чикиндиларга бепарво муносабатда булиш. кетиши эхтимолини хам инкор этмайди. Энг дахшатлиси, жамотабиатни ифлослантириш - экотизимларга, ахоли саломатлиги атчилик онгида ушбу глобал хатарнинг улкан хавфини хис кива фаровонлигига, барқарорлик ва давлатлар хавфсизлигига таълиш даражаси сусайиб бормокда. сир килиб, салбий оқибатларга олиб келмоқда.

Уз-узидан куриниб турибдики, бугунги кунда глобаллашаётган дунё ва минтақавий жараёнлар диалектикаси қонуниятларини англаш ва бу борадаги қоидаларга риоя қилиш масаласи янада долзарб булиб бормокда.

Замонавий халқаро муносабатлар тизимида руй бераётган кескин узгаришлар тобора ортиб бораётган бекарорлик ва кутилмаган ходисалар билан изохланади. Бунда, айникса, улкан иктисодий ва интеллектуал салохиятга эга булган Осиё китъаси ва Марказий Осиё мамлакатлари мураккаб жараёнларга дуч келмокда.

Бу, аввало, юкорида таъкидлаб утилган экология, демография, миграция, хаёт ва таълим даражаси пастлиги билан боғлик муаммолардир. Улар, аслида, ижтимоий низоларнинг асосии манбаи, экстремизм ва терроризм мафкураси тарқалиши учун шароит яратадиган мухитдир. Айниқса, ёшлар ўртасидаги радикаллашув жараёнлари кенг жамоатчиликда жиддий ташвиш уиғотмасдан қолмайди.

## ўзбЕКИСТОН ВА УМУМБАШАРИЙ МУАММОЛАР  $\equiv$

глобаллашув жараёнида ахборот майдонидаги янгиланишлар таъсири кучайиб, оммавий ахборот воситаларининг ўрни ва ахамияти тобора ортиб бормокда.

Назаримда, бутун дунё сиёсатига хос булган бир хатарни, яъни узаро ишонч борасидаги инкирозни бартараф этиш ва хавфсизликни мустахкамлаш йулида, биринчи навбатда, инсон капиталини ривожлантириш учун кулай шароитлар яратиш зарур.

Мамлакатимизнинг инсон капитали юкори булган демократик давлатлар қаторидан ўрин олишини таъминлаш Янги Узбекистон стратегиясининг туб мазмун-мохиятини ташкил этади.

Бугунги кунда бутун дунёда, айникса, Марказий Осиёда узаро ишонч мухити ва хавфсизликни янада мустахкамлаш учун куйидаги чора-тадбирларни амалга ошириш мухим.

Биринчидан, ўзаро ижтимоий, иктисодий, маънавий-маърифий алоқалар ва минтақавий муносабатларни ривожланти-Риш борасидаги саъй-харакатларни кучайтириш лозим.

Иккинчидан, бутун минтаканинг транзит ва иктисодий салохиятини тўлик руёбга чикариш имконини берадиган устувор инфратузилма лойихаларини амалга ошириш зарур. Минтака-

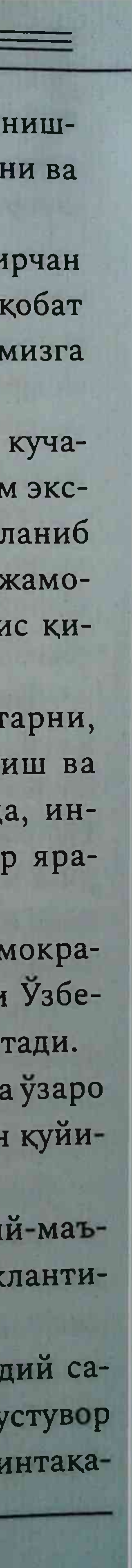

вий шерикликни бизнес даражасида ривожлантириш барқарор иктисодий тараққиёт драйвери хисобланади.

Учинчидан, Афгонистонда тинчликка эришиш Осиё минтақасидаги барқарорликнинг муқим омилидир. Биз шу йўлдаги қар қандай форматдаги музокараларни қўллаб-қувватлаймиз. Афгонистонда тинчлик ўрнатиш ва ушбу мамлакатда йирик инфратузилма лойихаларини амалга ошириш бутун минтақа учун янги стратегик имкониятлар яратишини яна бир бор қаид этмоқчиман.

Туртинчидан, ёшларнинг салохиятини руёбга чиқариш учун зарур шароит яратиш, улар ўртасида радикаллашувга қарши курашиш ва сифатли таълим олиш имкониятларини кенгайтириш хам алохида ахамият касб этади.

Бешинчидан, илм-фан, таълим соқалари ва маданий-гуманитар йуналишдаги хамкорликни янги боскичга кутаришимиз лозим. Халк дипломатияси доирасидаги алоқаларни, жумладан, туризм буйича форумларни ташкил этиш оркали фаоллаштириш мухим, деб хисоблаймиз. Шубхасиз, бу халкларимиз уртасида ишонч ва узаро англашувнинг мустахкамланишига хизмат

қилади.

Олтинчидан, биз динлараро хамжихатликни мустахкамлаш, миллий маънавият ва маданиятларни ўзаро бойитиш масалалари буйича тизимли мулоқотни йулга қуйишга қаратилган аниқ таклифларни илгари сурганмиз.

Хусусан, Тошкентдаги Узбекистондаги ислом цивилизацияси халкаро маркази ва Самарқанддаги Имом Бухорий халқаро илмий-тадкикот маркази бунинг учун самарали мулокот майдони булиб хизмат қилиши мумкин.

Еттинчидан, бугунги кунда тобора кескин тус олаётган экологик хатарлар қам барқарор тараққиётга жиддий тақдиддир. Жумладан, Орол муаммоси глобал микёсдаги экологик ва гума-

нитар халокатдир. У аллақачон Оролбуйи ахолиси генофонди, нитар ва соғлиғи билан боғлиқ аянчли оқибатларга олиб келди. даети - дикирози окибатларини бартараф этиш учун барча саъй-<sub>харакатларни</sub> бирлаштириш лозим.

Юкорида кайд этилганидек, айни шу максадда Узбекистон ташаббуси билан БМТ шафелигида донорлик маблағларини жалб килиш ва Оролбуйи минтакасида аник лойихаларни амалга ошириш учун куп томонлама шериклик асосидаги Траст фонди ташкил этилди. Оролбуйи ва денгизнинг куриган тубида куплаб ижобий ишлар амалга оширилмокда, яшил худудлар барпо этилмокда, катор лойихалар амалиётга татбик этилмокда.

Барчамиз, хавфсизлик - яхлит тушунча, ишонч эса унинг фундаментал асоси эканини, яхши биламиз. Бу борада бутун дунё ва айникса, Марказий Осиё минтақасидаги қамкорликнинг мавжуд динамикасини сақлаб қолиш жуда муқим.

Шунинг учун, уйлайманки, хамкорликда изланиш ва узаро манфаатли қарорлар қабул қилиш тинчлик, барқарорлик ва тараккиётни таъминлаш имконини беради.

Шу уринда алоҳида таъкидлаш жоизки, дунёни узгартирган глобаллашув жараёнлари унинг ранг-баранглиги билан бирга, яхлитлиги ва бир бутунлигини хам хаммамизга қайтадан эслатди.

Бошқача қилиб айтганда, уз давлат мустақиллигини қулга киритган Узбекистон географик қулай урни билан жақоннинг зътиборини тортаётгани, дунёнинг купгина давлатлари ва халкларининг манфаатлари айнан шу минтақада кесишгани кейинги пайтда яққол кузга ташлана бошлади. Кейинги йилларда фойдаланиш учун кулайлиги ва соддалиги, сифати ва пухталиги, тезкорлиги ва оммавиилиги буйича устун булган куплаб техника ва технологиялар тез суръатлар билан оммалашиб бормокда.

Халқаро тажриба алмашинув жараёнларининг бундай тарзда глобаллашуви бутун инсоният хаётида интеграциялашувни тобора кучайтирмокда.

Бошка томондан эса, глобаллашув жараёнлари эндиликда узаро хамкорлик тамойилларига таяниш тараққиёт ва ривожла нишнинг гоят мухим ва хал қилувчи мезонларидан бири эканини тасдиклади. Натижада барча жабқаларда интеграция жараёнлари, инновацион узгаришларни жадаллаштириш давлат ва жамият бошқарувининг энг асосий йуналиши сифатида намоён булмокда.

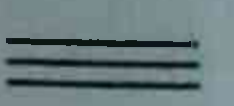

## Иклим ўзгаришлари, экологик бухронлар, Орол ва она табиатни асраш зарурати

Маълумки, 5 июнь БМТ Бош Ассамблеяси томонидан халкаро атроф-мухитни мухофаза килиш куни сифатида белгиланган. Мазкур сана жахон хамжамияти эътиборини атрофмухит муаммоларига қаратиш, экология мухофазасига жиддий муносабатда булиш туйғусини уйғотишга хизмат қилади.

"Биз истеъмол киладиган махсулотлар, биз нафас оладиган хаво, биз ичадиган сув, биз яшайдиган сайёрага хает бағишловчи иклим - барчаси табиат туфайли. Устига-устак, хозир табиатнинг узи бизга ишорат бермокда - уз хакимизда қайғуриш учун, аввало, табиатга ғамхурлик қилишимиз керак.

Хозир - Уйғониш даври. Муаммоларни пайқаш учун, овозимизни кутариш учун... Инсоният учун, Ер сайёраси учун яхширок мухит яратиш вакти. Бу халкаро атроф-мухитни мухофаза килиш куни - табиат вактидир", дейилади "Халқаро атроф-мухитни мухофаза килиш - 2020" кун тартибида. БМТ Атроф-мухит дастури маълумотларига кура, инсон фаолияти Ер курраси куруклик кисмининг туртдан уч кисми, сув <sup>қавзаларининг учдан икки</sup> қисмидаги экологик мухитни сезиларли даражада ўзгартирган. Кейинги беш йил ичида яшил урмонларнинг 32 миллион гектар майдони инсон омили натижасида қисқарган. 313

Сунгги 150 йил давомида глобал исиш туфайли сув хавзаларидаги маржон қояларидан иборат тирик қоплама икки баробар камайган - улар куриб, рангсизлашиб бормокда.

Дунё океанларининг шурланиш даражаси ортиб бормоқда Музликлар катта тезлик билан эримокда. Бу - океан сувларининг ортиши ва сув буйига якин худудларнинг сув остида қолиши эхтимолини оширади, иссикликнинг намликка нисбати бузилишига сабаб булади.

Ёввойи хайвонот дунёси кирилиб кетмокда - кейинги 10 йил ичида ёввойи жониворлар турларининг ранг-баранглиги чорак қисмга қисқариши мумкин.

Тупрок, сув ва хавонинг хаддан зиёд ифлосланиши, иклим узгариши, усимлик ва хайвонот дунёсидаги ташвишли узгаришлар экологик муаммони тараққиётга юз тутаётган мамлакатларнинг хавфсизлигига жиддий тахдид солаётган омиллардан бирига айлантирмокда.

Шу боисдан барча хукуматлар уз мамлакати худудида экологик барқарорликни таъминлаш масаласига алоқида эътибор билан қарамоқда.

Узбекистонда хам экологик муаммолар жиддий ташвиш туғдирмокда. Аксарият худудларимизда тупрок таркиби бузилиб, унумдор ерлар қисқариб бормоқда, чулланиш, сув етишмаслиги, кургокчилик, ақолини ичимлик суви билан таъминлаш жиддий муаммоларни келтириб чиқармоқда. Уларни қал этиш мақсадида, масалан, Учкудук тумани, Навоий ва Зарафшон шахарларида хар йили камида 100 минг тупдан мевали ва манзарали дарахтлар экилади хамда "яшил белбоғ" яратилади. Конимех, Томди ва Учкудукда жами 100 минг гектар майдонда "яшил копламалар" барпо қилинади.

Шу билан бирга, Томдида 55 минг гектар майдонда "Октоғ" ва Учкудукда 1,2 миллион гектар майдонда "Марказий Ки-

зилкум" курикхоналари ташкил этилади. Саноат корхоналарининг атмосферага зарарли таъсирини камайтириш максадида алохида дастур қабул қилиниб, амалга оширилади. Бунда 600 дан ортик чанг тозалаш ускуналари ўрнатилади ва модернизация килинади.

Ахолининг кундалик хаёти ва кайфиятини яхшилашнинг мухим омили бўлган яшаш шароитларини янада кулай килиш эътиборимиз марказида булади. Бунда, масалан, авваламбор, 2022-2026 йилларни Сурхондарёда ахолини тоза ичимлик суви билан таъминлаш беш йиллиги деб эълон қиламиз.

Хозирги вактда Орол фожиаси туфайли 5,5 миллион гектардан ортик майдонда Оролкум сахроси пайдо булди. Хар йили 100 миллион тонна кум ва туз хавога кутарилмокда. Бу эса, Орол халокати глобал муаммо эканини яна бир бор исботламокда.

Бу фожианинг оқибатларини юмшатиш, келгусида инсониятни бундай офатлардан огох этиш учун барча чораларни куришимиз керак. Бу борада табиат билан уйғун булишга интилиб яшаган аждодларимизнинг тажрибасига таянган холда, Оролбуйини экологик инновациялар ва технологиялар худуди сифатида зълон қилиш буйича БМТ Бош Ассамблеясининг резолюциясини хаётга татбик этиш борасида куйидаги тизимли ва комплекс чора-тадбирларни амалга оширишимиз лозим: • Орол денгизининг куриган тубида кушимча 500 минг гектар яшил майдонлар барпо этиб, уларнинг умумий хажмини 2,5 миллион гектарга ёки худуднинг 78 фоизига етказиш, • Оролбуйида халкаро "Яшил иклим" ва "Глобал экологик <sup>жамғарма"ларнинг биохилма-хиллик, иқлим узгариши ва тупроқ</sup> емирилишининг олдини олишга каратилган дастурлари асосида 300 миллион долларлик лойихаларни амалга ошириш; \* хонадон, кўча, махалла, кишлок ва шахарларда йўл буйлари ва дала четларига хар йили камида 200 миллион туп дарахт экиш,

худудларимиз иклимига мос кўчатларни етиштириш, суғориш хамда парвариш килиш тизими асосида "Яшил макон" умуммиллий лойихасини амалга оширишга устувор ахамият бериш:

• Корақалпоғистон Республикаси ва вилоятлар марказларида "Янги Узбекистон боғи" намунаси асосида камида 50 гектар майдонда "яшил боғлар" барпо этиш. Шақарлар ва туман марказларида қар 50-100 минг ақоли учун "яшил жамоат парклари"ни ташкил этиш;

• дарахтларни ноқонуний кесишга муддатсиз мораторий жорий килиб, парклар ва "яшил зоналар" худудини бошка максадлар учун ишлатишни қатъиян тақиқлаш.

Шунингдек, Қорақалпоғистонда "яшил худудлар"ни купайтиришга қаратилган ишлар изчил давом эттирилади. Келгуси беш йилда Оролнинг куриган худудида яна 1 миллион гектар ўрмонзор ва бутазорлар барпо этилади. Натижада Қорақалпоғистонда мухофаза этиладиган табиий худудлар майдони 4 миллион гектарга етказилади.

Оролбуйи худудида соғлиқни сақлаш, таълим, ичимлик суви таъминоти, ёшлар тадбиркорлиги, аёллар бандлиги йуналишла-

ридаги лойихаларни молиялаштириш учун Бирлашган Миллатлар Ташкилоти шафелигидаги Траст жамғармасига жами 1 миллиард доллар грант ва имтиёзли кредитлар жалб қилинади. Маълумки, 2021 йилда Бирлашган Миллатлар Ташкилоти Бош Ассамблеяси томонидан Оролбуйи минтақаси "Экологик инновациялар ва технологиялар худуди" деб эълон килинди. 2022 йил сентябрь ойида Оролбуйи Халкаро форумини утказамиз. Келгусида мазкур Форум хар икки йилда утказиб борилади. Ушбу тадбирга хорижий давлатларнинг хукуматлари вакиллари, нуфузли хорижий компания ва инвесторлар, халқаро хайрия жамғармалари ва молиявий ташкилотлар рахбарлари таклиф этилиб, натижаси буйича аник йўналишлар,

лойиха ва ташаббусларни молиялаштиришга маблағлар жалб килинади.

Харакатлар стратегиясига мувофик, атроф-табиий мухитга, ахоли соғлиғи ва генофондига путур етказувчи экологик муаммоларнинг олдини олишни уз фаолиятимизнинг устувор йуналишляридан бири сифатида белгилаб олган эдик.

2019 йил 9 октябрда Қонунчилик палатаси томонидан қабул килинган, 11 октябрь куни Сенат томонидан маъкулланган "узбекистон Республикасининг Биологик хилма-хиллик хакидаги Конвенциянинг биохавфсизлик буйича Картахена протоколига кушилиши туғрисида"ги қонун имзоланди. Ушбу Протокол 2000 йил 29 январда Монреаль шахрида қабул қилинган булиб, хозирга қадар унга 171 та давлат қамда халқаро ташкилот сифатида Европа Иттифоки кушилган. Мазкур Конвенциянинг асосий мақсади маданий узини ифодалашнинг турли хил шаклларини химоя килиш ва рағбатлантириш, ушбу сохада халқаро хамкорлик хамда хамфикрлиликни мустахкамлаш асосида турли маданиятларнинг эркин хамкорлиги учун шарт-шароитларни яратишдан иборат. 2019-2028 йилларда Узбекистонда Биологик хилма-хилликни сақлаш стратегияси ишлаб чиқилди ва амалиётга татбиқ этилмокда. Унинг асосий мақсади Биологик хилма-хиллик Конвенцияси талабларини амалга оширишдан иборат. Унга кура, биологик хилма-хилликни сақлаш ва ундан барқарор фойдаланиш, экологик тизимларни мухофаза килишни, озик-овкат хавфсизлигини, ахоли учун кулай шарт-шароитлар яратишни, мамлакат барқарор ривожланишини таъминлаш учун 2030 йилгача Миллий стратегик мақсадлар белгиланди Барқарор ривожланиш соқасидаги миллий мақсад ва вази-Фаларни амалга ошириш борасида иклим узгариши ва унинг окибатларига карши курашиш, куруклик экотизимларини химоялаш ва тиклаш, улардан оқилона фойдаланишга кумақлашиш, урмонлардан оқилона фойдаланиш, чулланишга қарши курашиш, ерларнинг емирилишини тухтатиш ва қайта тиклаш биохилма-хилликнинг йуқолиб кетиш жараёнини тухтатишга қаратилган ишлар босқичма-босқич амалга ошириб келинмоқда.

Ақолини, айниқса, қишлоқ жойларида ичимлик суви билан таъминлаш масаласи хамон долзарб булиб турибди. Маиший чикиндиларни алохида йиғиш, қайта ишлаш ва утилизация қилиш масаласи хам олдимизда турган энг оғир муаммолардан бири булиб қолмоқда.

Шу билан бирга, собик тузум даврида узокни ўйламасдан курилган, бугунги кунда айрим вазирлик ва идоралар, тадбиркорлик субъектлари томонидан ишлатиб келинаётган саноат иншоотлари хам замонавий экологик талабларга жавоб бермайди.

Энг мухим масала - ахолининг экологик маданиятини ошириш хакида жиддий бош котиришимиз зарур. Албатта, бундай муаммоларни фақат маъмурий йул билан қал этиб булмайди, бунга ёш авлод қалбида она табиатга мехр-мухаббат, унга дахлдорлик хиссини тарбиялаш орқали эришиш мумкин.

Айни пайтда, ер, ер ости бойликлари, сув, ўрмонлар, хайвонот ва усимлик дунёси, атмосфера хавосини мухофаза килиш хамда улардан фойдаланиш сохасидаги фаолият самарасини янада ошириш чораларини куриш лозим.

Юртимизда усимлик ва хайвонот дунёси объектларини, уларнинг хилма-хиллигини, табиий туркумлари яхлитлиги хамда яшаш мухитини саклаш учун зарур шарт-шароитлар яратишга алохида эътибор каратиш даркор.

Ушбу йуналишда фукаролар, фукароларнинг узини узи бошкариш органлари, нодавлат нотижорат ташкилотлар хамда ом-

мавий ахборот воситалари билан жамоатчилик экологик намантересних амалга оширишда хамкорлик килиш самарасини зори-<br>тарминлашга доир мувофиклаштириш ишларини тизимли йулга куйиш зарур.

Мамлакатимизда "яшил иктисодиёт" принциплари асосида юртимизнинг жадал ривожланишини таъминлашга йуналтирилган ижтимоий-экологик сиёсат олиб бориш кутилган натижани беради.

Бу борада мамлакатимизнинг тулик "яшил иктисодиёт"га утишига асос булувчи "яшил" энергетика, "ақлли" қишлоқ хужалиги тамойилларини янада кенгрок жорий этиш вазифаси уз долзарблигини сақлаб қолмоқда.

Экологик тоза транспорт воситалари микдорини ошириш ва экологик жихатдан яхшиланган тавсифларга эга мотор ёкилғиси ва автотранспорт воситалари ишлаб чикариш хамда улардан фойдаланишни кенгайтириш, шунингдек, электр транспортини ривожлантириш хам бу борадаги долзарб масалалар сирасига киради.

"Яшил" технологиялар сохасидаги илмий тадкикотлар ва инновацион ишланмаларни куллаб-кувватлаш, саноат корхоналарининг шундай технологияларга утишини рағбатлантириш ва бу жабхада "яшил молиялаштириш" тизимини ривожлантириш ЛОЗИМ.

Иклим ўзгариши окибатларини енгиб утиш, яшил тикланиш ва углерод нейтраллигини таъминлаш, шунингдек, БМТ Барқарор ривожланиш мақсадларига эришиш ва Иқлим буиича Париж битими коидаларини бажариш, Орол денгизи халокатининг глобал оқибатларини енгиб утиш бу борадаги устувор вазифалардан бири сифатида мухим ахамиятини саклаб колмокда.

## ЯНГИ УЗБЕКИСТОН ТАРАҚҚИЁТ СТРАТЕГИЯСИ

Шу муносабат билан биз мазкур йўналишдаги ишларни, цу жумладан, махсус ташкил этилган БМТнинг Траст жамғармаси Яшил тараққиёт глобал институти, "Р4G" шериклик платформаси ва бошка халкаро институтлар доирасида биргаликда амалга ошираётган ишларимизни янада фаол давом эттиришни мақсад килиб куйдик.

Бунда, аввало, "яшил" ва барқарор тараққиётга хизмат қиладиган самарали қарорлар қабул қилиш учун бутун халқаро қамжамиятнинг саъй-қаракатларини бирлаштириш зарур. Айни пайтда, минтақада иқлим ўзгаришлари, буғланиш даражасини оширувчи газлар ва атмосфера ифлосланиши муаммолари таъсирида трансчегаравий дарёлар оқими ва биологик хилма-хиллик қисқараётгани муносабати билан жиддий хавотирлар пайдо булмокда.

Айни пайтда Узбекистон Париж битими доирасида 2030 йилга қадар иссиқхона газларини атмосферага чиқаришни қисқартириш буйича уз зиммасига олган мажбуриятларни бажаришга содиклигини алохида таъкидламокчиман. Шу муносабат билан "яшил" технологияларни кенг жорий қилиш ва "яшил" энергетика сохасидаги лойихаларни амалга ошириш оркали Узбекистонда яқин ун йилда қайта тикланадиган энергия манбалари улушини 3 баробардан зиёдга купайтириш лозим, деб хисоблаймиз. Шу билан бирга, замонавий ресурс тежовчи ва экологик тоза технологияларни кенг жорий этиш мақсадида Шанхай қамкорлик ташкилотининг "Яшил белбоғ" дастурини ишлаб чиқиш буйича ташаббусимизни илгари суришда давом этамиз. Умуман, ушбу сохадаги максад ва вазифаларимиз куйидагилардан иборат булади:

• биохилма-хиллик масалаларини давлат хокимияти бошкаруви органлари ва бутун жамият фаолиятига киритиш;

• биохилма-хилликка туғридан-туғри путур етказувчи омил-

ларни кискартириш, унинг компонентларидан озик-овкат ландшафтларида барқарор фойдаланиш;

• мухофаза килинадиган табиий худудлар тизимини ривож-

лантириш, экотизим хизматлари томонидан таъминланадиган афзалликлар қажмини купайтириш;

• салохиятни режалаштириш, яратиш ва молиялаштириш механизмларини ривожлантириш йули билан биологик хилма-хилликни сақлаш ва ундан барқарор фойдаланиш самарадорлигини ошириш.

Биологик хилма-хиллик мавзуларини давлат хокимияти бошкаруви органлари ва бутун жамиятнинг фаолиятига киритиш учун:

• атроф-табиий мухит давлат мониторинги тизимини такомиллаштириш, биологик хилма-хиллик компонентлари мониторинги билан кенг қамраб олиш хисобига унинг мазмун-мохиятини кенгайтириш;

• биологик хилма-хиллик қадриятлари ва экотизим хизматлари туғрисида давлат қокимияти бошқаруви органлари, шунингдек, жамиятнинг барча қатламлари хабардорлиги ва билимини ошириш;

• биологик хилма-хилликлар қиймати ва экотизимлар хизматларини иктисодий бахолашни ишлаб чикиш ва унинг механизмларини режалаштириш жараёнига киритиш,

• ташкилий-техник, технологик ечимларни уз ичига оладиган давлат экологик экспертизаси доирасида табиатни мухофаза килиш тадбирлари иерархиясини назарда тутувчи атроф-мухитга таъсир туғрисидаги баёнотлар лойихаларига халқаро талабларни ишлаб чикиш ва жорий этиш зарур. Биологик хилма-хилликка тўғридан-тўғри путур етказувчи омилларни кискартириш ва унинг компонентларидан озик-овкат ландшафтларида баркарор фойдаланиц учун:

биринчидан, энг заиф табиий экологик тизимлар таназзули ва фрагментацияси суръатларини пасайтириш буйича комплекс чоралар ишлаб чиқилиши ва амалга оширилишини;

иккинчидан, такомиллаштирилган хукукий ва методик асосда сув хавзалари ва бошка экотизимларнинг биологик ресурсларидан барқарор фойдаланишни таъминлаш зарур.

Мухофаза килинадиган табиий худудлар тизимини ривожлантириш, экотизимлар хизматлари билан таъминланадиган афзалликлар хажмини купайтириш учун:

• мухофаза қилинадиган табиий худудлар тизимини муқобил ва самарали бошкариш ва табиий боғлар, комплекс буюртмахоналар хисобига табиий худудлар майдонини кенгайтиришни;

• озик-овкат махсулотлари ишлаб чикариш ва кишлок хужалигини юритиш учун фойдаланиладиган биологик хилма-хиллик компонентларини сақлаш ва улардан барқарор фойдаланиш давлат дастури ишлаб чиқилишини таъминлаш зарур.

Узок муддатли истикболда баркарор ривожланишга эришиш учун биологик хилма-хилликни сақлаш ва ундан барқарор фойдаланиш масалаларини зарур ташкилий ва молиявий ресурслар яратилган холда, иқтисодиётнинг барча секторларини миллий ривожлантириш режаларига киритиш долзарб вазифаларимиздан хисобланади.

Шунингдек, иктисодий ривожланиш, ахоли сони ва табиий ресурсларга булган талабининг усиши шароитларида фақат яшил иктисодиёт" принципларига амал килиш мамлакатнинг экологик хавфсизлигини, тупроқнинг узоқ муддатли мақсулдорлигини таъминлашга, биологик хилма-хилликни ва экотизимларнинг асосий хизматларини саклаб колишга кодирдир.

Биологик хилма-хилликнинг сақлаб қолиниши ва ундан баркарор фойдаланишни таъминлаш куйидаги асосий йуналишларни амалга ошириш билан боғлиқдир:

• биологик хилма-хилликни сақлаб қолиш ва ундан барқарор фойдаланиш сохасида норматив-хукукий базани такомиллаштириш;

хайвонот ва ўсимлик дунёси объектлари давлат кадастри ва мониторинги юритилишини такомиллаштириш;

• ушбу сохага оид сиёсатни шакллантириш ва комплекс қарорлар кабул килиш учун зарур булган биологик хилма-хилликнинг холати ва ахамияти туғрисидаги замонавий илмий ахборотларни такомиллаштириш;

• мухофаза қилинадиган табиий худудлар тизимини ривожлантириш;

• хайвонлар ва усимликларнинг камёб ва йуколиб бораётган турларини тиклаш тадбирларини амалга ошириш;

• хайвонот ва усимлик дунёси объектларидан ноконуний фойдаланиш устидан назоратни кучайтириш;

• экологик туризмни ривожлантириш;

• ахолининг биологик хилма-хиллик туғрисидаги билимлари ва экологик маданияти даражасини ошириш.

Шу билан бирга, Орол денгизининг куриган тубида урмон-мелиоратив ишларни амалга ошириш хамда тоғ массивлари ва тукайларининг урмонлар билан қопланишини таъминлаш йўли билан Оролбуйини экологик соғломлаштириш, давом этаётган фожиали жараённинг олдини олишга каратилган тадбирлар долзарб хисобланади.

Орол денгизининг куриган тубида экологик вазиятни яхшилаш мақсадида урмонзорлар барпо этиш буйича кенг куламли и<sub>шлар</sub> амалга оширилмокда. Орол денгизининг куриган тубида "яшил майдончалар" - химоя зоналари барпо этиш ишларини ушбу худуд тулик урмон билан қоплангунга қадар давом эттириш лозим.

Экологик туризм Узбекистонда ривожланаётган ва истикболли тармок хисобланади. Экологик туризм катта иктисодий даромад келтиришга қодир.

Мазкур вазифаларнинг бажарилиши мамлакатимизда экологик барқарорликни мустақкамлайди, атроф-муқитни куз қорачиғидек асраб-авайлашга, келажак авлодларга безавол етказишга ёрдам беради.

the the second company of the company of the company of the second second and the
# Радикализм, экстремизм ва терроризм барқарор тараққиёт кушандаси

XXI асрда глобаллашув жараёнларининг жадаллашуви ва бутун халкаро муносабатлар тизимининг тубдан узгариши, хавфсизликка тахдидлар доирасининг кенгайиши, хусусан, экстремизм, радикализм ва халкаро терроризмнинг кучайиши каби холатлар яққол кузга ташланмоқда.

Экстремизм билан боғлиқ тахдидлар трансмиллий характерга эга булиб, бу иллат уз хавфининг кулами буйича бутун дунё хамжамиятини ташвишга солмокда. Бу фақат мақаллий ёки минтақавий муаммо булиб қолмай, пайдо булиши ва ривожланиш хусусиятлари, мақсад ва вазифалари, ташкилий тузилиши ва фао-

лияти, психологик ва ижтимоий шакллари жихатидан глобал ходисага айланган.

Экспертларнинг хулосаларига кура, сунгги 10 йил ичида диний экстремизм ва терроризм туфайли дунё иктисодиёти 583 триллион АҚШ доллари микдорида зарар курган булса, 15 йил ичида 100 мингдан зиёд бегунох инсонлар террорчилик <sup>қу</sup>жумлари оқибатида қалок булган. Фақатгина 2019 йилнинг узида дунё буйича зуравонлик, экстремизм ва терроризмнинг умумий салбий глобал таъсири -Шунга эътибор беринг - 14,1 триллион АҚШ долларини еки жахон ялпи ички махсулотининг 11,2 фоизини, иктисодии зарар-33,19 миллиард АҚШ долларини ташкил этган.

# ЯНГИ УЗБЕКИСТОН ТАРАҚҚИЁТ СТРАТЕГИЯСИ

Шу сабабдан хам, жахон хамжамиятининг экстремистик оқимларнинг глобаллашувини бартараф этиш буйича саъй-харакатлари борган сари кучайиб бормокда. БМТ, ЕХХТ, ШХТ, МДХ ва бошка халкаро ташкилотлар доирасида ушбу сохада юздан ортик карор, шартнома ва харакат режалари кабул килинди. Хусусан, БМТнинг глобал аксилтеррор стратегияси ва тажовузкор экстремизмнинг олдини олиш буйича харакат режаси, ЕХХТнинг терроризмга олиб келувчи экстремизм ва радикаллашувнинг олдини олиш ва унга қарши курашиш туғрисидаги декларацияси, Экстремизмга қарши кураш туғрисидаги конвенция, Терроризм, сепаратизм ва экстремизмга қарши кураш буйича қамкорлик концепцияси, шунингдек, ШХТга аъзо давлатларнинг ушбу хатарларга қарши кураш буйича қамкорлик дастури, МДХга аъзо давлатларнинг терроризм ва экстремизмнинг тажовузкор куринишларига қарши кураш борасидаги қамкорлик дастури ва бошқа қужжатлар қабул қилинган.

Умуман, жамиятдаги муаммо ва можароларнинг узок вакт мобайнида хал этилмай қолиши, қонунсизликнинг авжига чиқиинсон хукукларини менсимаслик ва уларнинг поймол этилиши, фукароларнинг фаол ижтимоий-иктисодий хаётдан четда колиши, этник келиб чикиши ёки миллий-диний сабаблар буйича камситилиши каби иллатлар бир булиб, ғоя ва қарашларнинг салбий томонга узгариб кетиши ва аламзадалик кайфиятининг экстремистик харакатларга айланишига сабаб булаётгани кузатилмокда. Шу боис БМТнинг Тажовузкор экстремизмнинг олдини олиш буйича харакатлар режасида "терроризмга қарши курашда нафақат хавфсизлик чораларини куриш, балки экстремизмни келтириб чикарадиган қолатларнинг олдини олишга қаратилган тизимли чораларни куллаш" зарурлиги хам алохида курсатиб утилган.

радикал ғоялар ва кескин хатти-қаракатларга мойиллик ёшлар, шунингдек, ижтимоий химояга мухтож энг заиф катлам вакиллари ўртасида юкорилигича колмокда. Экстремистик ва террористик ташкилотлар ўз сафларига янги издошларини ёллаш жараёнида муқаддас диний ақидаларни бузиб талқин қилиш баробарида, психологик хийла-найранглардан хам фойдаланмокда. Шунинг учун динга хеч кандай алоқаси булмаса-да, диний урф-одатларга қатъий амал қилмаса-да, рухий жихатдан бекарор одамлар мазкур жиноий гурухларнинг тузоғига илиниб колмокда.

Экстремизм ва терроризм табиатан турли йуналишда, яъни, куролли гурухларда бевосита иштирок этишдан тортиб, то сиёсий, иктисодий ва ижтимоий даражадаги радикализмни куллаб-кувватлашга кадар намоён булмокда. Радикал гурухларнинг мавжудлигидан айрим давлатлар ва уларнинг олий даражадаги сиёсатчилари манфаатдор экани хам кузатилмокда.

Қайд этиш лозимки, радикаллашув, терроризм ғояларининг тарқалиши жамиятнинг тинчлиги ва осойишталигига тахдид солувчи асосий хавф-хатар ва муаммолардан бири хисобланади. Радикализм - терроризмга олиб борувчи сунгги боскич. Айникса, ёшлар ўртасидаги радикаллашув жараёни катта ташвиш уйготмокда. Экстремистик фаолият ва зуравонлик билан боғлиқ жиноятларнинг аксарияти 30 ёшга етмаган ёшлар томонидан содир этилаётганини, бугунги дунё ёшлари сон жихатдан бутун инсоният тарихидаги энг йирик авлод булиб, улар 2 миллиард кишини ташкил этишини эътиборга олсак, масаланинг нақадар жиддий эканини тушуниш қийин эмас. Хозирги кунда экстремизм ва терроризм халкаро хамжамиятга хам, Марказий Осиё давлатлари, жумладан, Узбекистонга <sup>Хам</sup> тахдид солишда давом этмокда.

### ЯНГИ УЗБЕКИСТОН ТАРАҚҚИЁТ СТРАТЕГИЯСИ

Бугунги кунда ижтимоий-маънавий мухитни ва ахоли турмуш шароитини яхшилаш, ёшларни турли диний экстремистик оқимлар таъсиридан асраш масаласи барча давлатлар учун энг асосий вазифа булиб турибди.

Марказий Осиё худудидаги диний-сиёсий вазият, унга таъсир қилаётган омилларни ўрганиш ва тахлил қилиш натижалари соха буйича холат динамик хусусиятга эга эканлиги, ижобий ўзгаришлар билан бир қаторда салбий омиллар қам вужудга келаётганини курсатмокда.

Минтақа давлатлари жақон қамжамиятининг бир қисми сифатида динлар ва конфессиялараро зиддиятларнинг кириб келиш хавфига хамда Марказий Осиёда радикал диний оқимлар фаоллиги усишига дуч келмокда.

Диний радикализм ва экстремизм Марказий Осиё давлатларининг конституциявий асосларига, мамлакатни ривожлантиришнинг дунёвий принципларига, халқларнинг маънавий қадриятларига таъсир курсатмокда.

Экстремистик ва террористик ташкилотлар сохта ғояларни асл диний кадриятлар сифатида талқин қилиш орқали инсон хукуки ва эркинликларини оёк ости килиш, инсониятнинг диний, маданий-маърифий меросига жиддий зарар етказиб, динлар орасига нифок солишга хамда динлараро муносабатларга путур етказишга қаракат қилмокда.

Халқаро миқёсда диндан "юмшоқ куч" воситаси сифатида фойдаланиб, сиёсий, маданий ва гуманитар таъсир зоналарини кенгайтиришга уринишлар кузатилмокда.

Шу билан бирга, диний билим олишга интилаётган, аммо диний таълимот буйича тасаввурга эга булмаган ёшларнинг радикаллашув хавфи юқорилигича қолмоқда. Минтақа мамлакатлари ёшлари орасида диний таълим олиш учун чет давлатларга кетиш ва натижада диний экстремистик окимлар ва халкаро

террорчи ташкилотлар сафига кириб колиш холатлари кузатилмокда.

Ноконуний тарзда диний таълим бериш холати усиб бормокда ва бу Марказий Осиё мамлакатларидаги, жумладан, Узбекистондаги диний вазиятга ўз салбий таъсирини курсатмокда. Сўнгги йилларда бу борада белгиланган қонун талабларини бузиш қолатлари кўзга ташланмоқда.

Минтака ахолисининг бир қисми дунёвийликни атеистик тизим дея нотугри талқин қилмоқда. Экстремистик ташкилотларнинг ёт ғояларига қарши кураш айрим кишилар томонидан жамият хаётида диннинг ролини пасайтириш, деб бахоланмокда.

Айрим диндорлар орасида Конституцияга риоя килиш ва жамият олдидаги мажбуриятларидан бош тортиш қолатлари кузатилмокда. Уларнинг қонунларга, давлат рамзларига, халқларнинг миллий-маънавий анъана ва қадриятларига, шунингдек, умумэътироф этилган хулк-атвор меъёрларига нисбатан хурматсизларча муносабатда булиш холатлари тез-тез учрамокда.

Экстремистик ташкилотлар ва мутаассиб гурухлар, хатто баъзи дин вакиллари сиёсат билан дин ажралмасдир, ижтимоий хаётнинг барча сохалари ислом дини қоидалари асосида бошкарилиши керак, деган демократия тамойилларига зид даъволарини кун тартибига киритишга харакат қилмокда. Диний меъёрлар доирасини асоссиз кенгайтириш, давлат бошқариши лозим булган соқаларга диний меъёрларни киритиш талаблари қуйилмоқда. Диний экстремизм мафкураси оммавий онгга глобал ахборот-коммуникация тармоклари, жумладан, Интернет, замонавий электрон дастурий таъминотлар оркали кучли ахборот-пси-<sup>хологик</sup> босим утказмокла. Экстремистик мафкура ва гоялар ижтимоий тармоклар, видеороликлар ва адабиётларни ноконуний ишлаб чикариш ва тарқатиш орқали жамиятга, айникса, ёшларга салбий таъсир курсатмокда. Натижада радикал диний мафкуранинг бузғунчи ахборотлари таъсири остида жамоатчилик онги бузилмокда, фукароларнинг давлатга ишончи сўниб, ватанпарварлик ва хамжихатлик туйғулари йўқолмоқда, қадриятлар ва ахлоқий меъёрлар узгармокда, оилалар таназзулга учрамокда.

Такикланган диний материалларнинг Интернет тармоғида тарқалишининг олдини олиш буйича ишлар самарадорлиги етарли даражада эмаслиги бундай материалларни сақлаш ва тарқатиш билан боғлиқ хуқуқбузарликлар содир этилишига сабаб булмокда.

Коронавирус инфекциясининг минтақа давлатлари худудига кириб келиши, унинг оқибатларини юмшатиш мақсадида жорий этилган қатъий карантин чоралари натижасида куплаб ақоли қатламлари асосий вақтини уз уйларида, Интернет ва ижтимоий тармоқларда утказишга мажбур булди. Бунинг натижасида ақоли орасида тармокдаги бузғунчи ғоялар таъсирига тушиш қолатлари сезиларли равишда ортган, тақиқланган диний оқимлар аъзолари эса уз "жамоати" йиғилишларини шароитга мослаган қол-

да, мобиль иловалар орқали утказиш йулига утган.

Узок муддатга чет элга чикиб кетган шахслар якин кариндошлари ва жамоатчилик назоратидан четда қолиши, қает тажрибасига эга булмагани ва мутаассибликка мойиллиги сабабли халкаро террорчилик ташкилотларига ёлловчи кимсалар таъсирига тушиб, харбий харакатлар олиб борилаётган кескинлик учокларидаги жангарилар сафларига кушилиб колмокда. Шундай мураккаб ва тахликали вазиятда биз учун оилаларимиз, махаллаларимизда, бутун жамиятимизда соғлом мухитни мустахкамлаш, ёшлар тарбияси билан жиддий шуғулланиш, тинч-осуда қаётимизни издан чиқаришга, муқаддас динимиздан ғаразли мақсадларда фойдаланишга йул қуймаслик вазифала-

ри бугунги кунда қандай улкан ақамият касб этаётгани қақида, уйлайманки, ортикча гапиришнинг хожати йўк.

Нега деганда, айнан шу масалалар бизнинг бугунги ва эртанги кунимизни, фарзандларимиз, набираларимиз такдири ва келажагини, бир суз билан айтганда, хаёт-мамотимизни хал килиши хеч кимга сир эмас.

Мамлакатимизда мустақилликнинг илк йилларидан бошлаб виждон эркинлигини таъминлаш масаласига устувор ахамият берилди. Жумладан, муқаддас динимиз, миллий қадриятларимизни, буюк азиз-авлиеларимизнинг хотираси, меросини тиклаш, қадамжоларини обод қилиш буйича жуда куп иш қилинди ва қилинмокда.

Қиёслаш учун фақатгина баъзи бир мисолларни келтирмоқчиман. Собик мустабид тузум даврида юртимизда 80 га якин масжид фаолият курсатган булса, қозирги кунда уларнинг сони 2 минг 99 тани ташкил этмокда.

Уша қарамлик йилларида Узбекистонда саноқли кишиларгина хаж қилиш имкониятига эга булган, холос. Мустақиллик йил-

ларида эса хар йили 5 мингдан зиёд юртдошимиз, эндиликда эса йилига 7 минг 200 нафар фукароларимиз муборак хаж сафарини амалга ошириш имконига эга булдилар.

Узбекистондаги ислом цивилизацияси халкаро маркази, Халкаро ислом академияси, Бухорода - Мир Араб олий мадрасаси, Термизда - Имом Термизий илмий-тадкикот маркази, Самарқандда - Имом Бухорий халқаро илмий-тадқиқот маркази, хадис илми мактаби, калом ва хадис, Бухорода - тасаввуф, Кашкадарёда - ақида, Фарғонада - фикх илмий мактаблари ташкил этилди.

2022 йили Бухородаги Мир Араб олий мадрасаси фаолият бощлаганига хижрий йил хисоби буйича 500 йил тулади. Ана шу қутлуғ санани халқаро миқёсда нишонлашга албатта алоқида эътибор берамиз.

Диний таълим тизими такомиллаштирилиб, илк бор ислом фанлари буйича фалсафа доктори хамда фан доктори илмий даражаларини беришни назарда тутувчи таянч докторантура ва докторантура йуналишлари жорий этилди.

Мамлакатимизда 30 га яқин янги масжид очилди ва 100 дан ортик масжид таъмирланди. Нукус шахридаги "Имом эшон Мухаммад", Термиз шахридаги "Имом Термизий", Урганч шахридаги "Охун бобо", Тошкент шахридаги "Шайх Мухаммад Содик Мухаммад Юсуф" масжидлари шулар жумласидандир. Шунингдек, Сурхондарёда Имом Термизий, Қашқадарёда Абу Муин Насафий, Наманганда Султон Увайс Қараний, Тошкентда Сузук ота зиёратгохлари қайта таъмирланди.

Узбекистон мусулмонлари идораси хузурида "Вакф" хайрия жамоат фонди ташкил этилди. Масжидлар ва диний таълим муассасаларининг биноларини куриш, таъмирлаш, тарихиймеъморий ахамиятга эга зиёратгохларни сақлаш, ободонлаштириш, диний соха ходимларини моддий ва ижтимоий куллаб-кувватлаш каби масалалар фонднинг асосий вазифалари этиб белгиланди. Фукароларнинг виждон эркинлиги ва диний эътикодга булган хукукларини таъминлаш мақсадида муқаддас зиёратларни адо этиш билан боғлиқ қатор имкониятлар яратилди. Ижтимоий-маънавий мухитни янада яхшилаш, ёт гоялар таъсирига тушиб қолган шахслар билан тизимли ишлаш, уларнинг оила аъзолари муаммоларини бартараф этиш, хусусан, кам таъминланганларга моддий ёрдам курсатиш, бандлигини таъминлаш, тадбиркорликка кенг жалб қилиш орқали мазкур тоифа фукароларни жамиятга қайтариш буйича аниқ чоралар амалга оширилмокда.

ушбу сохадаги ислохотлар дунё микёсида хам, катта-катта экспертлар томонидан хам муносиб эътироф этилиб, диний бағрикенгликнинг намунали модели сифатида бақоланмоқда. хусусан, 167 мамлакат ўртасида барқарорликни таъминлаш, урушлар, зиддиятлар, терроризм ва жиноятчиликнинг олдини олишга карши харакатларнинг самарадорлигини бахолаш юзасидан утказилган рейтингда Узбекистон 52-уринга кутарилиб, МДХ мамлакатлари орасида 1-ўринни эгаллади.

Дунё ва мусулмон оламидаги нуфузли халқаро ташкилотлар, катта обру-эътиборга эга булган расмий шахслар бу борада биз билан хамкорлик килиш истагини билдирмокда.

Шу нуктаи назардан қараганда, биз бугунги кунда ижтимоиймаънавий хаётимизни ривожлантириш борасида амалга ошираётган ишларимизни янги босқичга кутаришимиз, бунинг учун давлатимиз ва жамиятимизнинг барча куч ва имкониятларини сафарбар этишимиз шарт. Чунки хозирги вактда дунё микёсида хукм сураётган тахликали вазият, сиёсий ва иктисодий инкирозлардан ташвишга тушмаётган бирорта давлат ёки жамият иук,

десак, хеч қандай муболаға булмайди.

Айникса, халкаро терроризм, экстремизм, наркотрафик, диний қарама-қаршилик, ноқонуний миграция, одам савдоси, экологик муаммолар, айрим минтақаларда иқтисодий ночорлик, ишсизлик, қашшоқлик кучайиб бораётгани бутун инсониятни каттик ташвишга солмокда.

Ана шундай кескин ва қалтис шароитда қандай йул тутиш, қандай қилиб тинчлик ва осойишталикни сақлаш, барқарор ривожланишни таъминлаш мумкин, деган савол барчамизни жид-

дий ўйлантириши зарур. Айниқса, кейинги пайтда турли мамлакатларда содир этила-<sup>ётган</sup> террорчилик қаракатларининг ижрочилари қаторида мил-

латимизга мансуб кимсалар хам борлиги халқимизда афсус ва надомат уйготмокда.

Тинчлик ва осойишталикни, инсонийликни хамма нарсадан устун куядиган халкимиз бундай шахсларни, уларнинг килмишларини кескин қоралайди. Уларни узбек деган номга номуносиб деб хисоблайди.

Қозирги вақтда ёшлар, айниқса, чет элда ишлаб, қалол меқнат билан даромад топаман, деб юрган фукароларимиз терроризм ва экстремизм чангалига тушиб қолмаслиги учун биз барча чораларни куряпмиз.

Авваламбор, кушни давлатлар билан хамкорлик алоқаларини ривожлантиришга алохида ахамият беряпмиз. Бизнинг мақсадимиз улар билан рақобат қилиш эмас, балки қамкорлик алоқаларини кучайтириш, умумий муаммоларни биргаликда ечишдан иборат.

Биз куп жойларда жахолатга қарши маърифат ташаббуси билан чикяпмиз. Мукаддас ислом динини никоб килиб, бошка кучаларга кириб кетаётган жоқил кимсалар бир ёки тушунишни истамайди. Яъни, тушунмайди нарсани ислом факат нурли хаётга, илм-маърифатга, яхшиликка ундайди. Хеч қачон хунрезлик, қотиллик, зуравонликка чакирмайди. Ана шу хакикатни тан олмасдан, сохта ғояларга алданиб, зарарли оқимларга кириш, террорчи булишбу Узбекистон халқига мутлақо туғри келмайди. Алхамдулиллох, хаммамиз мусулмонмиз, бунинг шукронасини килиб, фарзандларимизни хам бундай неъматнинг кадрига етадиган инсонлар этиб тарбиялашимиз керак эмасми? Мухтарам имом-хатибларимиз Аллох йулида холис хизмат килишни уз зиммаларига олганлар. Бу хам масъулият, хам улкан шараф. Шунинг учун соғлом эътиқод йулини тарғиб қилишни, аввало, кимдан сураймиз? Уламолар, имом-хатибларимиздан

сўраймиз. Бу борада барчамиз кимдан ибрат оламиз? Албатта, имом-хатибларимиздан.

Мутаассиб ғояларни тарғиб қилаётганлар муқаддас диний манбалардан матнларни юлиб олиб, уларни нотуғри талқин қилган холда, ўз ғаразли мақсадлари йулида ишлатмоқда.

улар сохта ғояларни даъват қилиш билан қали қаётий тажрибага эга булмаган ёшларда Ватан, оила туйғуларини сундириб, уларни ўз юртига, ўз ватандошларига хиёнат қилиш йулига бошламокда.

Афсуски, хаётимизда содир булаётган ноконуний хатти-харакатларни куриб-курмасликка оладиган, тинчликни сақлаш фақат давлатнинг иши, деб уйлайдиганлар хам бор. Ёш авлоднинг турли ёт диний оқимлар таъсирига тушиб қолишининг олдини олиш туғрисида ғамхурлик нафақат давлатнинг вазифаси, балки хар бир фукаро, айникса, имом-хатибларнинг хам мукаддас бурчидир.

Шу нуктаи назардан, мухтарам уламоларимиз, дин сохаси вакиллари юртимизда тинчлик-хотиржамликни авайлаб-асраш йулида давлатимизнинг мутасадди идоралари томонидан амалга оширилаётган саъй-харакатларни туғри қабул қилиб, уларни чин дилдан қуллаб-қувватлайдилар, деб ишонаман. Улар мамлакатимизнинг динлараро тотувлик ва бағрикенглик сиёсатига хамоханг равишда фаолият юритиб, юртимиздаги тинчлик ва баркарорликни мустахкамлашда давлат ва жамоат ташкилотлари билан ўзаро хамкорлик килишлари даркор. Уз зиммаларидаги вазифаларнинг руёбга чикиши учун факат тинимсиз мехнат килиб, изланиб, билим ва тажрибасини ошириб боришлари зарур. Маълумки, аждодларимиз уз вактида юксак маънавияти, бой илмий мероси, ижоди билан бутун дунёга устозлик килганлар. Яна бир бор айтаман, улар бошқаларға эргашмаған, бошқаларни ўз ортидан эргаштирганлар.

335

Шунинг учун дин пешволари хам бугун эргашувчи эмас, эргаштирувчи булишлари лозим.

Ушбу хал қилувчи масалада бефарқ ва лоқайд булиш, заифлик курсатиш жамиятимиз ва динимизга нисбатан хиёнат қилиш билан баробардир. Бу фикр муқаддас китобларимизда такрор ва такрор таъкидланган.

Шу муносабат билан имом-хатибларимиз диний амаллар хакида гап кетганида, ёшларда, биринчи навбатда, барча динларнинг асосини ташкил этувчи умуминсоний кадриятлар, хусусан, яхшилик, мехр-оқибат, садоқат, саховатпешалик, билим ва ҳунар урганиш каби хислатларни шакллантириб боришга алохида эътибор қаратсалар, айни муддао буларди.

Шу билан бирга, диний таълим муассасаларини битириб чикаётган ёшларимизнинг турли ёт оқимларга қарши кураш буйича билим ва куникмаларини кучайтириш зарур. Ёш имомларимиз бузғунчи оқимларнинг моқияти қақида керакли тушунчаларга, уларнинг сохта иддаоларини муқаддас манбалардаги далиллар ва хаётий мисоллар билан фош этиш буйича бугунги кун талабларига муносиб булишлари лозим. Бу - аввало, хаёт талабидир.

Диний соха вакиллари аввал радикал ташкилотлар таркибида содир этган жиноятлари учун жазо ўтаб келган шахсларни ижтимоий-маънавий соғломлаштириш, уларда соғлом ақидани шакллантириш борасидаги ишларда хам фаол булишлари керак.

Якин тарихимизда, бугунги кунда Яқин Шарқ минтақаси ва ён-атрофимизда булиб утган ва давом этаётган қонли воқеалар, албатта, кузимизни очиши зарур.

Бугунги кун талабларидан келиб чиқиб, дин пешволари ахоли билан очик мулокотга киришиб, унинг дарду ташвишларини енгиллатиш, маънавий-маърифий хаёт билан боғлик муаммоларига ечим топишда астойдил ғайрат қилишларини

истардим. Барчамиз бир хакикатни чукур тушуниб, англаб олиши-

миз керак: бугун гап халқимиз, мумин-мусулмонларимизнинг тинчлиги ва хавфсизлиги, фарзандларимизнинг келажаги, таълим-тарбияси ва камоли хакида бормокда.

Мени ташвишга солаётган яна бир холат, айрим диний соха вакиллари ва диндорлар орасида амалдаги қонун-қоидаларга риоя этмайдиганлар борлигидир.

Шу муносабат билан бир фикрни алохида таъкидлаб айтмоқчиман: Ўзбекистонда давлат давлатчилигини қилади, қонун устувор булади. Бу хакикатни хеч ким, хеч качон эсидан чикармаслиги зарур.

Иймон-эътикод хар биримизнинг юрагимизда, виждонимизда булиши лозим. Исломий хикматларда Ватанни севмок иймондан эканлиги таъкидланади. Инсон иймон-эътикодли булса, юртига содик булиб хизмат килса, у хакикий ватанпарвар булади.

Афсуски, бугун қанча ёшлар сохта алдовларга учиб, уз умрини хазон килаётганини уйлаб, туғриси, тунлари ухламасдан чиқаман. Узингиз айтинг, бу аччик хакикат барчамизнинг юрагимизга ханжар булиб санчилиши керак эмасми?

Ахир, кечагина шу ёшлар, узимизнинг коракузлар, биримизвинг мақалладошимиз, биримизнинг уғлимиз, биримизнинг кизимиз ёки жиянимиз эди-ку! Улар қачон адашди, қачон нотуғри йўлга кириб кетди?

Биз нега ғафлатда қолдик? Қачон, қаерда хатога йул куйдик? Фарзандларимиз қачон бегоналарнинг қулига утиб кетди? Нима булдию улар уз ота-онаси, уз юртининг душманига айланиб колди?

Бугун бу мудхиш бало-казонинг олдини олмасак, бор кучимизни шунга сафарбар этмасак, эртага кеч булади.

Юртимизда яшаётган, оиласини, фарзандларининг эртанги кунини уйлайдиган хеч бир инсон, дин арбоблари, жамоатчилик вакиллари бу хаёт-мамот масаласидан четда турмаслиги керак.

Куръони каримда айтилган: "Уз кулларингиз билан узингизни халокатга ташламанг", деган хикматли сузлардан хаммамиз хулоса чикаришимиз лозим. Бизнинг бепарволигимиз, лоқайдлигимиз фақат фожиа келтиради. Болаларимиз, оиламиз, бутун юртимиз бошига фалокат келтиради. Айтинглар, узини инсон деб биладиган, виждони, имони бор хеч бир одам буни истайдими? Йук, албатта.

"Бола ота-она кулида бир омонатдир", дейди буюк алломаларимиз. Болаларимиз, уларнинг тақдири, келажаги қақиқатан хам жуда омонат эканини бугунги хаёт хар томонлама исботламокда.

Агар фарзандимизга туғри тарбия бермасак, қар куни, қар дақиқада унинг юриш-туриши, кайфиятидан огох булиб турмасак, уларни илму хунарга ургатмасак, муносиб иш топиб бермасак, бу омонатни бой бериб куйишимиз хеч гап эмас. Биз, купинча болам мактабда, укишда ёки чет элда ишлаяпти, деб хотиржам юрибмиз. Лекин бизнинг бундай соддалигимиз, бепарволигимиздан душманлар маккорлик билан фойдаланмокда. Бизнинг жону жақонимиз булган фарзандимиз душманлар қулида куролга айланиб колса, бунинг учун, аввало, ким айбдор? Узимиз эмасми?

Адашган ёшларни тарбиялашимиз, керак булса, жазони уташ жойларига хам бориб, улар билан гаплашишимиз лозим. Чин дилдан тавба қилиб, ота-онаси, оиласи бағрига, туғри йулга қайтишни ният қилган одамларга амалий ёрдам беришга мен давлат рахбари сифатида доимо тайёрман.

Шуни алохида таъкидламокчиман, экстремизм ва терроризм хавфи хамда тахдидларига қарши курашиш Узбекистон ризи. В Зоекистон либ, минтака давлатлари ва халқаро хамжамиятнинг саъй-харакатларини бирлаштиришни тақозо этади.

ўзбекистон Республикаси ўз тарихида экстремизм ва терроризм билан боғлиқ қолатларға бир неча маротаба дуч келган. ушбу йўналишда хавф-хатар, тахдид ва тахликалар сакланиб колаётганини хисобга олган холда, давлатимиз бундан буён хам кенг жамоатчилик ва халқаро қамжамият билан биргаликда экстремизм ва терроризм хамда уларни молиялаштиришга қарши курашишга қаратилган комплекс чора-тадбирларни амалга оширади.

Бу сохадаги асосий мақсадимиз Узбекистон Республикаси конституциявий тузумини химоя килиш, миллий хавфсизлик, шунингдек, фукароларнинг ушбу сохадаги хукуклари ва эркинликларини таъминлашга имкон берадиган экстремизм ва терроризмга қарши курашиш буйича самарали давлат сиёсатини амалга оширишдан иборат булиб қолади.

Экстремизм ва терроризмга карши курашда халкаро ва минтақавий хамкорлик масалаларида куйидаги вазифаларни устувор деб биламиз:

• экстремизм ва терроризмга карши курашнинг халкаро-<sup>қуқуқий</sup> асосларини такомиллаштиришга кумаклашиш,

\*\* дипломатик ваколатхоналар ва консуллик муассасалари, Ташки мехнат миграцияси агентлиги, шунингдек, чет элга узок вақтга кетаётган хамда яшаб келаётган фукаролар билан шуғулланувчи бошка идораларнинг кадрлар салохияти ва ресурсларини мустахкамлаш;

\* бошқа давлатлар, минтақавий ва халқаро ташкилотлар билан экстремизм ва терроризмга қарши кураш сохасидаги хамкорликнинг шартномавий-хукукий асосларини кенгайтириш;

\* хорижий давлатлар ва халқаро ташкилотлар билан экстремизм, терроризм ва уларни молиялаштиришга қарши курат сохасида ахборот хамда тажриба алмашиш;

• фаолияти экстремизм ва терроризмга қарши курашга қаратилган халқаро ва минтақавий ташкилотларда фаол иштирок ЭТИШ;

• Марказий Осиёда БМТнинг Глобал аксилтеррор стратегиясини амалга ошириш буйича хамкорликдаги саъй-харакатларни Биргаликдаги харакатлар режаси доирасида мувофиклаштириш;

• Марказий Осиёда экстремизм ва терроризмга қарши кураш буйича биргаликдаги ишлар доирасида ахборот алмашинуви ва хамкорликни ривожлантиришга ёрдам берувчи халкаро ташаббусларни амалга оширишда Узбекистоннинг ролини кенгайтириш;

• дунё хамжамияти ва минтақавий ташкилотлар эътиборини Афгонистонда тинчлик ва хамжихатликни таъминлашга жалб қилиш борасидаги ташаббусларни жадаллаштириш ва ушбу мамлакатни минтақавий қамкорлик жараёнларига, шу жумладан, экстремизм ва терроризмга қарши курашишга жалб қилиш.

# Коррупциядан холи дунё - умумбашарий орзу

Ер юзида давлат ва жамият пайдо булганидан буён одамзод порахурлик ва коррупцияни тараққиёт ва фаровонликнинг кушандаси, жамиятда адолат, тенглик, соғлом рақобат ва қалоллик тамойиллари устун булишига тусқинлик қиладиган ижтимоий иллатлардан бири, деб бақолаб келган ва унга қарши курашиб яшаган.

Кадимги Бобилда амалдор ва судьялар, шунингдек, подшо хизматкорлари хисобланадиган ибодатхона рухонийларининг товламачилик иули билан ғайриқонуний мукофот олишларининг олдини олиш чоралари курилган. Подшох Хаммурапи конунларига кура, "Агар судья ишни куриб чикиб, карор кабул килган ва хужжатни мухрлаган булса-ю, сунгра қарорини узгартирса, унда бу судья фош этилиши керак ва у иш буйича даъво суммасини ун икки баробар микдорда тулаши керак булган. Бундан ташкари, у лавозимидан четлатилиб, унга келажакда судья лавозимини эгаллаш тақиқланган. Порахурлик учун жазо Миср фиръавнлари, Камбиз суди ту-Файли номи тарихга кирган форс шохи Камбиз конунларида хам кузда тутилган. Миср фиръавни Рамзес Биринчи даврида кор-Рупцион жиноятларда кулга олинган хар бир киши хаетининг <sup>қолган</sup> қисмини қулликда ўтказган.

Милоддан аввалги IV асрда Хиндистон Мауря империяси амалдори Чанакя давлат бошкаруви хакидаги "Артхашастра" рисоласида давлатдан ўғирлик қилишга имкон берувчи қирқ усул-

341

ни курсатган. Унинг фикрича, "балик ўзи сузаётган сувни ичишини аниклаб олиш мумкин булмаганидек, мансабдор шахслар узларига топширилган мулкни ўғирлайдими-йўқми, аниклац осон эмас". Уша даврда порахур мансабдор хакида маълумот берган одам унинг мусодара қилинган мол-мулкининг бир қисмини мукофот сифатида олган.

Олис утмишда минтақамизда дунёга келган зардуштийликнинг мукаддас китоби Авестода "хакконий хукм чикариш. пора олмаслик, туғри гувохлик бериш ва туғри гапириш" ижобий хислатлар сифатида улуғланган булса, аксинча, "куриб туриб адолатсизлик, нохаклик" килган амалдорларнинг айтган ва қилган ёмон фикр, ёмон калом ва ёмон амаллари" қаттиқ қораланган.

Юнон мутафаккирлари Платон ва Аристотель хам коррупциянинг сиёсий тизимни емиришини таъкидлаганлар.

Кадимги Рим эса:

• Рим қонунлари кодекси - "ўн икки жадвал"да коррупцияга қарши кураш масалалари кузда тутилгани;

• инсониятга коррупцияга қарши дастлабки суд тизимини

такдим этгани;

• коррупция бутун бошли кучли империянинг охир-окибат кулаши сабабларидан бирига айлангани билан хам тарихда қолган.

Милодий VI асрда император Буюк Юстиниан амалдорлар томонидан лавозимларни сотиб олишни бартараф этишга қаратилган маъмурий ислоқотни амалга оширди. Муғуллар империяси асосчиси Чингизхоннинг "Буюк Ясоклари"да коррупция жиноятлари учун муқаррар улим жазоси кузда тутилган.

Халк орзу килган адолатли жамиятни куриш учун коррупцияни хаттоки хоинлик билан, порахурларни эса етти авлодигача - хоинлар билан тенглаштириш, лаънатлаш сиёсати хам куллаиоиниет Жамиятнинг "жон томири", химояловчи ва харакатланнии.<br><sub>тирувчи</sub> кучи булган учта касб эгалари - харбийлар ва суд-хукук сохаси вакиллари, укитувчилар ва шифокорларга энг юкори хак туланиши, уларга хурмат-эътибор билан муносабатда булишга алохида эътибор қаратилган.

Барча жақон динлари коррупция ва порахурликни қоралайди. Масалан, мукаддас ислом динида порахурлик, пора олиш, пора билан ишини битказишга қаракат қилиш жамият тараққиётига ва фаровонлигига улкан зарар келтирадиган, жамиятни ичидан емирадиган иллат, деб қаралади.

Куръони каримда: "Бир-бирларингизнинг молларингизни ботил йул билан еманг. Билиб туриб одамларнинг молларидан бир кисмини ейишингиз учун уни хокимларга гунохкорона ташламанг", деб уктирилгани албатта бежиз эмас.

Расулуллох соллаллоху алайхи васалламдан ривоят килинган: "Аллох пора берганни хам, пора олганни хам лаънатлагандир"; "Бошликларнинг хадя ва совғалар олишлари харомдир"; "Биз бирор ишга бошлиқ қилиб тайинлаган одам унга белги-

ланган маошдан ортик мол топса, бу унинг учун харомдир, каби хадисларни аждодларимиз уз хаёти ва фаолиятида дастуриламал деб билганлар.

"Темур тузуклари"да Сохибқирон Амир Темур ва темурийлар давридаги мулкни, хусусан, давлат мулкини узлаштирганлик учун жавобгарликни белгилашда узига хос ёндашув таъкидлаб Утилган. Уша даврда амалдорлар ишини тартибга солиш мақсадида вақти-вақти билан сўрок, текшириш, тафтиш, тергов ўтказиб турилган. Уз амалини суиистеъмол қилиш оғир гунох хисобланган ва қаттиқ жазоланган. Амир Темурнинг ўғли Мироншох, неваралари Пирмухаммад ва Халил Султон ушбу меъёрларни бузганлиги учун халк олдида жазога тортилган.

343

Алишер Навоий "Махбуб ул-кулуб" асарида "козининг адолат асосида иш куриши, хаётида шахсий манфаатга майл булмаслиги, хукм вактида ошнога хам, бегонага хам бир савияда карамоғи, хукмлари хадисларга асосланган, порахур муфтилар унинг қошида тубан ва хор, хийлакор вакиллар унинг қаршисида айбдор булмоғи зарур"лигини таъкидлаган.

Шу билан бирга, азалдан минтақамизда ушбу иллатга қарши кураш нафақат қонунлар ва муайян жазолар орқали, балқи маънавий-ахлоқий чоралар куриш, жамиятда порахурлик ва коррупцияга қарши ўзига хос "маънавий иммунитет"ни шакллантириш масалаларига алохида эътибор каратиб келинган. Имом Бухорий, Имом Термизий, Имом Ғаззолий, Бахоуддин Накшбанд, Абу Наср Форобий, Жалолиддин Румий, Абдурахмон Жомий, Ахмад Яссавий каби алломаларнинг нафс тарбияси, ахлок комиллиги хакидаги фикрлари асрлар мобайнида миллий шуур ва онгни шакллантиришда яқиндан ёрдам берган.

Уларнинг асарларида халқпарварлик, мехр ва мурувват, сабру қаноат, адолат, қалоллик ва поклик, бировнинг омонати ва мулкига хиёнат қилмаслик каби тушунчалар хам ўз ифодасини

топган.

Бунда, авваламбор, инсон онги ва дунёкарашини узгартириш, инсоннинг эзгу фикр, эзгу суз, эзгу амал эгаси булишига ургу берилган. "Авесто" битиклари, тасаввуф илми, "фозил инсон", "комил инсон" хакидаги таълимотларда ушбу масалага катта эътибор қаратилган.

Маълумки, хар қандай жамият алохида инсонлардан ташкил топади. Адолатли ва етук, мукаммал жамиятни факатгина комил инсонларни тарбиялаш оркали куриш мумкин. Инсоният, жумладан, бизнинг буюк аждодларимиз хам кадим замонлардан бери порахурлик ва коррупциядан холи давлат ва жамият куриш орзуси билан яшаганлар.

коррупция бизнинг кунларгача етиб келганлиги шундан далолат берадики, бошқа иллатлар каби, уни қам таг-туги билан лона-<br><sub>йўкотиш</sub> кийин. Бугун бирон бир давлат - у каттами-кичикми, бойми-камбағалми, қудратлими-кучсизми, ривожланганмиривожланаётганми, Шимолдами-Жанубдами, Ғарбдами-Шарқдами, бундан қатъи назар, коррупциядан мутлақо холи эмас.

БМТ ва Халкаро валюта жамғармасининг маълумотларига кура, дунёда хар йили 1 триллион доллар атрофидаги маблағ пора сифатида сарф этилади, жақон иқтисодиёти коррупция туфайли 2,6 триллион долларгача зарар куради. Бу жахон ялпи махсулотининг 5 фоизи деганидир.

Коррупция демократик институтлар ва кадриятлар, ижтимоий-сиёсий адолат, қонун устуворлигига путур етказиб, изчил барқарор ривожланиш, иқтисодии усишга, жамият ва давлатлар барқарорлиги ва хавфсизлигига жиддий тахдид туғдирмокда. Коррупция аллақачон тор доирадаги муаммодан бутун дунё қамжамияти ва барча мамлакатлар иқтисодиётига салбий таъсир курсатадиган, трансмиллий ходисага айланган. У уюшган ва трансчегаравий жиноятлар учун хам имконият яратиб бермокда. Айникса, хозирги глобаллашув замони, минтакалар ва давлатлараро интеграция жадаллашиб бораётган мураккаб бир шароитда коррупция барча мамлакатларда хам катор муаммоларни келтириб чикариб, жамиятни ич-ичидан емириб, пароканда килиб ташлаш хавфини туғдирмоқда. Шу маънода, утган асрда яшаб утган америкалик ёзувчи Теодор Драйзернинг "Сармоядор" асарида айтилганидек, "Коррупция авж олган давлат, гўё ичидан емирилган мўрт дарахтга <sup>ух</sup>шаб қолади. Шак-шубха йўқки, у биринчи жиддий синовга дуч келишидаёк ағдарилади". Бу фикрларнинг нақадар тўғри ва ўринли эканини бугун хаётнинг ўзи кўплаб мисолларда исботлаб турибди.

Хозирги кунда инсониятнинг келажагига рахна солаётган ушбу иллатга қарши глобал, минтақавий қамда алоқида давлат. лар микёсида кенг қамровли ва куп тарафлама ёндашувга асосланиб кураш олиб борилмокда.

Биргина БМТ доирасида коррупциянинг олдини олиш ва унга қарши курашиш буйича ўнлаб хужжатлар - конвенция, декларация ва резолюциялар қабул қилинган. Хусусан, БМТнинг Коррупцияга қарши конвенцияси, Трансмиллий уюшган жиноятчиликка қарши конвенцияси, Давлат мансабдор шахсларининг халкаро ахлок кодекси, Халкаро тижорат ташкилотларида коррупция ва порахурликка карши курашиш декларацияси. "Коррупциянинг олдини олиш, унга қарши курашиш ва бу соқада халқаро қамкорликни кучайтириш чора-тадбирларини самарали хал этиш хамда амалга ошириш буйича умумий саъй-харакатларимиз" номли сиёсий декларациялар бу борадаги глобал

хамкорликнинг асосий йуналишлари, мазмун-мохияти, қонуний асослари ва услубларини аниклаб берган.

Жумладан, БМТнинг Коррупцияга қарши конвенциясидаги куп қоидаларнинг мажбурийлиги, ушбу глобал муаммони қал этишга қаратилган кенг ва комплекс ёндашув уни коррупцияга карши курашнинг универсал ва самарали воситасига айлантира олди. Унинг доирасида коррупциянинг олдини олиш ва унга карши курашишга қаратилган самарали ва таъсирчан чора-тадбирларни қабул қилиш қамда амалга ошириш, коррупцияга асосланган ва ноқонуний йиғилган бойлик ва активларни қайтариш борасида халқаро қамкорликни кучайтириш, давлат ва жамоат хизматида халоллик ва содиклик, масъулият туйғусини рағбатлантириш, ижтимоий мол-мулкни талаб даражасида асраб-авайлаш, химоялаш ва бошкаришни куллаб-кувватлашга каратилган самарали глобал халқаро қамкорлик йулга қуйилган.

Иктисодий хамкорлик ва тараққиёт ташкилоти (ИХТТ), Европада хавфсизлик ва хамкорлик ташкилоти, Шанхай хамкорлик ташкилоти, Мустакил Давлатлар Хамдустлиги, Иктисодий хамкорлик ташкилоти ва бошка ташкилотлар доирасида хам коррупцияга карши кураш буйича хамкорлик олиб борилмокда. Ушбу ташкилотлар томонидан бу борада қабул қилинган қужжатларда коррупцияга қарши курашнинг қонунийлик, фуқаролар хуқуқлари, эркинликлари ва қонуний манфаатларининг устуворлиги, коррупцияга тоқатсизлик, очиқлик ва шаффофлик, тизимлилик, давлат ва фукаролик жамиятининг хамкорлиги, коррупциянинг олдини олишга доир чора-тадбирлар устуворлиги, жавобгарликнинг муқаррарлиги принциплари белгиланган.

Халқаро ташкилотлар ва ривожланган мамлакатлар, жумладан, Швеция, Финляндия, Сингапур, Жанубий Корея тажрибаси шундан далолат берадики, айнан коррупциянинг илдизига болта уриш давлат сиёсати ва ислохотларининг энг мухим иуналишларидан бири сифатида белгиланиши хамда бу борада тизимли равишда иш олиб борилиши уларнинг юксак натижаларга эришишига хизмат қилди. Бунда асосий вазифа сифатида коррупциянинг олдини олиш ва унга қарши курашиш соқасида давлат сиёсатини шакллантириш ва амалга ошириш, давлат органлари, оммавий ахборот воситалари, фукаролик жамияти институтлари ва бошка нодавлат сектор вакилларининг, бутун жамиятнинг биргаликдаги самарали фаолиятини таъминлаш белгиланган Бу, албатта, ушбу мамлакатларнинг инвестиция мухитига ижобий таъсир килиб, давлатнинг хар томонлама, жумладан, ижтимоий-иктисодий жихатдан юкори даражада ривожланишига сабаб бўлган. Бугун халқаро қамжамият коррупцияга қарши курашишнинг <sup>ЭНГ</sup> ТЎҒРИ ва самарали йўли - коррупциянинг содир этилишига

347

имконият яратаётган сабаб ва омилларни аниклаш хамда ул $_{\rm pH_{\rm H}}$ бартараф этиш, деб хисоблайди.

Бунда коррупцияни вужудга келтирадиган куйидаги асосий омилларга алохида эътибор каратилади:

Биринчидан, жамият ва давлатда мавжуд муаммоларни хал қилиш мақсадида ишлаб чиқилган қонунлар ва дастурларнинг мукаммал эмаслиги, қонунчиликда зиддиятлар ва қарама-қаршиликларнинг мавжудлиги, қонунларнинг тулиқ ва бир хилда ижро этилмаслиги. Коррупция ривожи давлатдаги қонунларнинг сифатига боғлиқ булиб, номукаммал қонунлар ишламайди ва коррупцияга мойил шахслар бундан устамонлик билан фойдаланишга интилади.

Бу қонун талабларининг тулақонли амалга оширилиши, ижро хокимияти, суд-хукук тизимининг фаолиятига, ахолининг турмуш фаровонлигини оширишга, ривожланиш йулидаги тусикларни бартараф этишга хам ута салбий таъсир курсатади.

Шу сабабли ривожланаётган давлатларда суд ва хукук тизимини такомиллаштириш, қонуннинг мутлақ устунлиги ва фукароларнинг хукуклари кафолатли химоя килинишини таъмин-

лаш, ахолини хукукий тарбиялаш жиноятчилик ва коррупцияга карши кучли чора деб қаралади.

Иккинчидан, мамлакатда мустақил иқтисодий фаолият юритувчи субъектлар фаолияти устидан ортикча давлат назоратининг мавжудлиги. Бу бозор иктисодиётининг асосий конуниятлари булмиш иктисодиётни эркинлаштириш, монополияга йул куимаслик ва хусусий секторда давлат назоратини кискартиришга салбий таъсир курсатади хамда давлат хизматчиларига ўз манфаатини кузлаб мансабини суиистеъмол қилиши учун шароит яратади.

Бу хар қандай жамиятда яширин иқтисодиёт ва уюшган жиноятчилик каби салбий иллатлар, коррупциянинг ривожланиши учун имконият туғдиради. Шу сабабли хам, коррупцияга қарши учул иктисодий муносабатларни эркинлаштириш, халол ва куре-<br>конуний тадбиркорлик учун чинакам эркинликни таъминлаш, копут.<br><sub>унинг</sub>йулидаги бюрократик ғов ва тусиқларни бартараф этишни талаб қилади.

учинчидан, давлат хизматида моддий манфаатдорлик, бюрократик тусикларнинг мавжудлиги, мансабдор шахсларнинг ижтимоий таъминланмагани ёки улар учун адолатли мехнат шароити йўклиги, фаолияти устидан жамоатчилик назоратининг ўрнатилмаганлиги.

Коррупцияни келтириб чикарадиган ижтимоий сабабларга жамиятдаги носоғлом мухит, ақолининг хукуқий билим ва маданияти, маънавиятининг паст даражада эканлиги, диний-маърифий саводсизлиги, уюшкоклик ва жамоатчиликдаги фаолликнинг етишмаслиги хам киради. Шуниси эътиборлики, жамиятдаги ижтимоий онгнинг узгариши, одамларда давлат ва конунларга нисбатан ишонч, мамлакат рахбар ходимларининг уз вазифаларини кай даражада амалга оширишларига таъсир курсатади, албатта.

Уз навбатида, улар томонидан туғри ва адолатли қарорлар кабул қилинса, фукароларнинг бузилган хукуқлари тикланса, ижтимоий химоя кучайтирилса, халкнинг жамиятда адолат, хакикат борлигига ишончи ортади. Унинг акси булса, одамлар орасида норозилик ва давлатга нисбатан ишончсизлик юзага келади.

Сўнгги йилларда туб ислохотлар даврига кадам куйган Узбекистонда хам тараққиёт кушандаси бўлган иллат - коррупцияга қарши изчил кураш олиб борилмоқда. Ушбу кураш давлат сиёсати даражасига кўтарилди.

Афсуски, мамлакатимизда қали-қамон коррупциянинг турли кўринишлари ижтимоий-иктисодий хаётимизнинг кўпгина сохаларида бутунлай бархам топмагани сир эмас. Мисолларга мурожаат киладиган булсак, 2020 йилда турли даражадаги мансабдорлар томонидан содир этилган жиноятлар учун 1 минг 723 нафар шахс жиноий жавобгарликка тортилган. Улар томонидан етказилган зарар 500 миллиард сумни ташкил этган 2021 йилнинг беш ойида эса 1 минг 696 нафар мансабдорга нисбатан жиноий иш очилган. Етказилган зарар 450 миллиард сумни ташкил этмокда.

Хеч шубхасиз, бу моддий зарарлар айбдорлардан ундириб олинади. Лекин, шу ўринда, бир нарсага эътибор қаратиш зарур. Ушбу рақамлар баъзи "дустларимиз" таъкидлаётганидек, "коррупциянинг кулами ортаётгани"ни курсатмайди, балки жамиятда коррупцияга қарши тоқатсизлик мухити шаклланаетгани, мамлакатимизда унга қарши кескин курашнинг сифат жихатидан мутлақо янги босқичга кутарилаётганидан қам дарак беради.

Бу - коррупция ва порахурлик билан боғлиқ жиноятлар кенг жамоатчилик ёрдамида купрок ва тезкор очилмокда, дегани. Яъни, ушбу вокелик мамлакатимиз ахолисининг дунёкараши, уз такдирини шу юрт, шу Ватан ва унинг ёркин келажаги билан

чамбарчас боғлиқ қолда кураётгани, бир суз билан айтганда, бугунги халкимиз - кечаги бефарк ва бепарво халк эмас"лигининг хаёт хакикатига айланаётганини яна бир бор тасдиклайди. Бу иллатга қарши курашда давлат органлари қаторида сиёсий партиялар, жамоат ташкилотлари, оммавий ахборот воситалари, умуман, хар бир фукаро фаол катнашаётгани хам шуни курсатади.

Янги Узбекистон тараққиёт стратегияси коррупциядан холи мамлакат барпо этишни назарда тутади. Ушбу максад бугун бутун жамиятимизни жипслаштирувчи омилга айланмокда. Мамлакатимизда коррупциянинг олдини олиш ва унга карши муросасиз курашишнинг илгор халқаро стандартларга асос-

қаратилган 80 дан ортиқ норматив-хуқуқий хужжат қабул килинди. "Коррупциясиз соха" лойихалари, "йул хариталари ва дастурлар тасдикланди. пар-

Шунингдек, давлат ва жамият курилишининг барча сохала-

рида коррупцияга йул очиб берадиган омилларга чек куйишга

Парламент, халк депутатлари кенгашлари, сиёсии

• коррупцияга оид хукукбузарликларни ўз вактида аниклаш, уларга чек куйиш, бу ярамас иллатнинг оқибатларини, бунга имкон берувчи сабаблар ва шарт-шароитларни бартараф этиш, хукукбузарликларни содир этганлик учун жавобгарликнинг мукаррарлиги принципини таъминлаш.

• давлат ва жамият хаётининг барча сохаларида коррупциянинг олдини олишга доир чора-тадбирларни амалга ошириш;

шакллантириш, ақолининг қуқуқий онги ва маданиятини юксалтириш;

тилмокда: • жамиятда коррупцияга нисбатан муросасиз муносабатни

ланган тизимини жорий этиш буйича изчил чоралар курилмокда. лантель куйидаги асосий йўналишларга алохида эттибор кара-

ўзбЕКИСТОН ВА УМУМБАШАРИЙ МУАММОЛАР =

тиялар ва нодавлат нотижорат ташкилотларининг коррупцияга қарши курашдаги роли ва ақамияти ошиб бормокда. Давлат органлари ва ташкилотлари фаолиятида очиклик, ошкоралик ва шаффофликни таъминлаш хамда мансабдор шахсларнинг ахоли олдидаги хисобдорлигини йулга куйиш оркали давлат бошкарувида самарали ва таъсирчан жамоатчилик назоратини амалга ошириш учун зарур шароитлар яратилди, катор нодавлат нотижорат ташкилотлари билан амалий хамкорлик кучайтирилди.

Бу борада Коррупцияга қарши кураш буйича миллий кенгаш самарали ишларни амалга ошириб келмокда. Илк бор коррупцияга онд хавфларни аниклаш ва тизимли тахлил килиш, уларни

351

келтириб чикарувчи омилларни бартараф килиш учун масъул булган алохида орган - Коррупцияга қарши курашиш агентлиги ташкил этилди. Давлат ҳокимияти органлари ва йирик хужалик юритувчи субъектларда коррупцияга қарши ички назорат тузилмалари фаолияти йулга куйилмокда.

Рақамли технологиялар имкониятидан кенг фойдаланилган холда турли сохаларда, давлат хизматларини курсатишда коррупция ва суиистеъмолчиликларнинг олдини олишга қаратилган таъсирчан механизмлар жорий этилмокда.

Коррупция балосини жамиятимиз хаётидан йук килишга қаратилган сиёсат келгусида ҳам қатъий давом эттирилади.

Бизнинг коррупция устидан ғалаба қозониш ва "пок қуллар" сиёсати борасидаги фаолиятимизнинг асосий мақсади - қонун устуворлигига эришиш орқали бу иллатдан халос булиш, мамлакатимизнинг коррупцияни рад этадиган ва жамиятда унга нисбатан мутлақо тоқатсизлик мухитини вужудга келтирадиган давлатлар қаторига киришидан иборат.

Ушбу мақсадда коррупциянинг олдини олиш ва унга қарши курашиш буйича давлатимизнинг яқин ва урта истиқболдаги

асосий устувор вазифаларини белгилашга қаратилган Коррупцияга қарши курашиш буйича миллий стратегияни қабул қилишимиз бугунги кун талабидир.

БМТ ва бошка халкаро ташкилотлар билан ИХТТнинг коррупцияга қарши кураш буйича Истанбул режасига асосланган хамкорликни янада кучайтирамиз ва сифат жихатидан янги даражага кутарамиз. Коррупцияга қарши кураш борасидаги Узбекистоннинг халқаро шартномаларини миллий қонунчилигимизга янада имплементация қилиш масалалари диққат-эътиборимиз марказида булади.

Коррупцияга қарши кураш борасидаги ишларни йулга куйишда:

• давлат харидларини амалга оширишда манфаатлар туқнашувини аниклаш ва уларнинг олдини олиш механизмларини кучайтириш мақсадида "Давлат харидлари туғрисида"ги қонунни, электрон харидлар тизимини такомиллаштириш; \* жиноят ва хукукбузарликларнинг олдини олиш тизимининг самарадорлигини ошириш, уюшган жиноятчиликка қарши кураш буйича хукукий ва ташкилий-амалий чораларни кучайтириш, қонунчиликдаги жазони оғирлаштириш ёки енгиллаштиришга оид нормаларни куллаш жараёнидаги инсон омилини бартараф этиш; • парламент палаталаридаги коррупцияга карши курашиш ва суд-хукук масалалари кумиталарининг ваколат ва функцияларини кучайтириш. Шу билан бирга, коррупцияга қарши курашиш механизмла-Рини янада такомиллаштириш, мавжуд коррупция хавфи ва Унга қарши курашиш қамда унинг олдини олиш юзасидан шакл-

353

Бу борада куйидаги вазифаларни амалга ошириш лозим: • сиёсий арбоблар ва давлат хизматчиларининг маблағлари ва молк-мулклари хакидаги маълумотларни очиклаштириш ва декларация қилиш тизимини жорий этиш;

• соха кадрларининг билими ва малакасини муттасил равишда ошириб бориш тизимини ташкил этиш зарурати тобора ортмокда.

• давлат ва жамият бошқарувининг барча буғинларида кадрларни танлаш ва ишга кабул килишнинг очик тизимини кучайтириш;

• давлат аппарати ва фукаролик жамияти институтларининг ушбу хавфли иллат билан курашдаги куч ва имкониятларини бирлаштириш;

\* давлат хизмати институтини ислох килиш, коррупцияга карши таъсирчан кураш механизмларини жорий этиш;

ўзбЕКИСТОН ВА УМУМБАШАРИЙ МУАММОЛАР =

ланган ижобий тажрибани кенг ёйиш алохида ахамият касы этмокда.

Ақолининг барча қатламлари орасида коррупциянинг барча шакллари ва куринишларига муросасиз муносабатни шакллантириш масаласи хам долзарб вазифалардан бири булиб қолмоқда Буйуналишда қонунчилик нормалари ва қабул қилинган ички хужжатларга риоя қилиш ва ахлоқий хулқ-атвор билан шахсан намуна булиш туйғуларини янада мустақкамлаш зарур, албатта

Буларнинг барчаси ушбу жабхада таъсирчан ва самарали чора-тадбирларни амалга ошириш зарурлигидан далолат беради.

Айни пайтда, коррупция билан боғлиқ хукуқбузарликларни уз вактида аниклаш, уларнинг олдини олиш, профилактика қилиш масалалари хам долзарблигича қолмоқда.

Бир суз билан айтганда, коррупциянинг хар қандай куриниши ва холатларига бархам беришга қаратилган хамда бу борадаги хукукий мезонларнинг бузилишига йул куймайдиган асосий талаблар ва тамойилларни янада мустаҳкамлашимиз лозим.

Бу борада "Коррупцияга оид жиноятларни содир этишда айбдор деб топилган шахсларнинг очик электрон реестри"

юритилиши, "Давлат хизматчиларининг даромадлари ва мол-мулкини декларация қилиш туғрисида"ги қонун қабул килиниши олиб бораётган саъй-қаракатларимизнинг самарасини оширишга хизмат қилади. "Коррупцияни қабул қилиш индекси рейтингида мамлакатимизнинг эгаллаётган уринлари бу борадаги харакатларимизни бахоловчи асосий курсаткичлар сирасига киради.

# ЎЗБЕКИСТОН ВА УМУМБАШАРИЙ МУАММОЛАР =

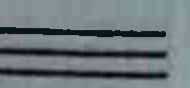

# Камбағаллик: умуминсоний ва миллий муаммолар

Инсониятни узок мозийнинг энг кадимги даврларидан буён муттасил ўйлантириб, қийнаб келган масалалардан бири камбағаллик билан боғлиқ муаммолардир. Жумладан, милоддан аввалги 384-322 йилларда яшаган машхур юнон мутафаккири Аристотель: "Камбағаллик ёки шунга ухшаш бошқа азобларга чидай олмай уз жонига суикасд килиш - бу мардлик эмас, аксинча, куркоклик белгисидир. Чунки бу - ожизлик, кийинчиликлардан қочишдир. Ожиз киши улимни яхшилиги учун эмас, азоблардан кутулиш учун буйнига олади", деб ёзган эди.

Милоддан аввалги тахминан 551-471 йилларда яшаган, узининг фалсафий таълимоти билан нафақат Хитой, балки бошқа халклар хаётига хозир хам чукур таъсир курсатаётган донишманд Конфуций эса: "Бойлик яхши курилиб, камбағаллик ёмон курилса, ғалаён чиқиши мумкин", деб таъкидлаган эди. XX аср ўзбек адабиёти, фани ва маданиятининг йирик вакили Абдурауф Фитрат уз асарларидан бирида: "Тижорат масаласи башариятнинг хаёт-мамот масаласидир", деган фикрни илгари сурган. Шу ўринда захматкаш халқимиз камбағалликка инсон, жамият, иймон-эътикод, хулк-атвор, тафаккур, маданият, оила, ба-<sup>щарият</sup>, хуллас, хаётнинг барча-барча сохаларига тахдид солувчи хатар сифатида қараб келганини хам эслаш жоиз.

Кадимдан ота-боболаримиз хар бир инсон фаровон ва бахтли яшашга хақли эканлигини, инсонларни яхши ящащга интилгани учун айблаб бўлмаслигини, айни вақтда, камбағаллик домига тушиб қолган қар бир фуқародан қам ўз қаётини узгартиришга булган кучли хохиш, янгиланишлардан куркмаслик ва доимо олдинга интилиш талаб этилишини эътироф этиб келадилар.

Афсуски, хозирги кунда хам жахоннинг турли нукталарида нотинчлик сақланиб қолаётгани, зиддият ва зўравонликлар ортиб бораётгани, экологик офатлар ва бошка замонавий хатарлар қашшоқлик ва камбағалликнинг глобал муаммоларини янада кучайтирмокда.

Бу муаммолар, айникса, пандемия шароитида кескин тус олмокда. Тобора ташвишли оханг касб этаётган қашшоқликнинг овози бутун дунё хамжамиятини, барчамизни безовта килмокда.

Буюк изланишлар, инкилобий ихтиролар ёки маданият ва жамиятнинг ривожига катта хисса кушганлиги учун хар йили такдим этиладиган энг нуфузли халқаро мукофотлардан бири

булган Альфред Нобель мукофоти 2019 йилда иктисод фанлари буйича "Глобал қашшоқликка қарши курашдаги энг яхши йуллар буйича ишончли жавобларни олишда янгича ёндашув" ишлаб чикилганлиги учун берилганининг ўзи хам кашшоклик масаласи жахоний муаммо эканидан ва бу муаммога булган эътибор асло сусаймаётганидан далолат беради.

Ушбу муаммо ханузгача дунё ахлини, энг етук мутахассислар, олиму фузалолар диккатини тортаётганини бевосита "камбағаллик" ва "қашшоқлик" тушунчаларига нисбатан қозирги кунга қадар жақонда умумий қабул қилинган қамда келишилган таъриф ишлаб чикилмаганида куриш мумкин. Хар бир мамлакат мазкур тушунчаларни узи учун белгиланган камбағаллик мезо-

нидан келиб чикиб тавсифламокда. Жумладан, БМТ таърифига кура, кашшоклик - инсоннинг хаёт кечириши учун зарур булган даромад ва ресурслар етишмаслиги, бундан ташқари, очлик ва дар<br>туйиб овкатланмаслик, соғлиқни сақлаш, таълим ёки бошка асосий хизматлардан фойдаланишда чекловларнинг мавжудлиги, турар жойнинг йўклиги, хавфли табиий ва техноген мухитда хамда ижтимоий тенгсизлик шароитида яшашига нисбатан айтилади (БМТнинг "Ижтимоий химоя борасида юқори даражадаги Бутунжахон саммити"дан).

Камбағаллик эса, инсоннинг қаёти давомида танлов ва имкониятларга эга булмаслиги, жамиятда тулақонли иштирок этиш учун тусикларнинг мавжудлиги, бундан ташкари, оиласини бокиши ва кийинтириши, таълим олиши ёки касалхонада даволаниши, бирор сохада фаолият юритиши ёки даромад олишга имкон берадиган мехнат билан таъминлаш имкониятлари етишмаслиги хамда кредит олиш имкониятининг чекланганлигида намоён булади. Шунингдек, камбағаллик - бу инсонлар, уй хужаликлари ва жамоаларнинг ижтимоий жихатдан чегараланган, хавф-хатарлар олдида ожизлиги хамда ночорлиги саналади (БМТ Европа Иктисодий комиссиясининг "Камбағалликни аниклаш буйича кулланма"сидан, 2017 йил, Нью-Йорк, Женева). Бу борада ахолининг маълум қатламлари уртасида ижтимоий нафақа ва моддий ёрдам пулини тулаш ёки уларнинг микдорини ошириш орқали ушбу муаммони қал этиш мумкин, деган жун Фикр мавжудлигини хам айтиш зарур. Бу - бир томонлама ёндашув бўлиб, муаммони тула ечиш имконини бермайди. Чунки, камбағалликни камайтириш - бу ақолида тадбиркорлик рухини уйготиш, инсоннинг ички куч-куввати ва салохиятини тулик рўёбга чикариш, янги иш ўринлари яратиш буйича комплекс иктисодий ва ижтимоий сиёсатни амалга оширишга қаратилган бўлиши лозим.

357

БМТнинг маълумотларига кўра, Ер юзида 700 миллиондан ортик одам қашшоқликда кун кечиради. Камбағалликнинг юқори даражаси, асосан, турли низолар мавжуд булган мамлакатлар. га туғри келади.

Камбағаллик ва қашшоқликка қарши курашиш БМТ кун тартибидаги асосий масалалардан хисобланади. Бу борада ташкилот томонидан бир қатор муқим ишлар амалга оширилганлигини айтиш зарур. Хусусан, 1992 йилда БМТ Бош ассамблеяси 17 октябрни Халқаро қашшоқликка барқам бериш куни деб белгилади. Тегишли резолюциялар асосида 1997-2006, 2008-2017 ва 2018-2027 йиллар БМТнинг қашшоқликка қарши курашиш ун йилликлари сифатида эътироф этилди.

Камбағаллик ва қашшоқликка қарши курашиш БМТнинг Минг йиллик декларацияси, Аддис-Абеба Қаракатлар дастури ва 2030 йилгача булган барқарор ривожланиш мақсадлари каби хужжатларда ўз аксини топган. Ута қашшоқликка қарши кураш мухим вазифа сифатида белгиланган.

Ушбу хужжатларда, жумладан, қар бир давлат миллий ва глобал микёсда камбағалликка қарши курашиш соқасида тегиш-

ли шарт-шароитларни яратиш, гендер тенгликни таъминлаш, ижтимоий химоя чораларини куриш ва бошка катор масалалар буйича зарур чораларни амалга ошириши белгилаб куйилган. Шу муносабат билан таъкидлаш жоизки, биз шу пайтгача аксарият фуқароларимиз қақиқатан қам камбағал эканини куриб-курмасликка, билиб-билмасликка олдик. Энди яшириш керак эмас, оғир шароитларда яшаётган одамларимизнинг асл муаммоси, вазиятини тушунишимиз, барча тоифадаги рахбарлар дунеқарашини узгартиришимиз лозим булади.

Хар қандай мамлакатда булгани каби бизда қам кам таъминланган ахоли қатламлари мавжуд. Турли хисоб-китобларга кура, улар тахминан 12-15 фоизни ташкил этади. Бу уринда гап кички-

на ракамлар эмас, балки ақолимизнинг 4-5 миллионлик вакиллари хакида бормокда.

2020 йилда Ўзбекистон тарихида илк бор камбағаллик тушунчаси мамлакатимизнинг барқарор ривожланишига таъсир этадиган жиддий муаммо сифатида эътироф этилиб, мазкур йуналиш ижтимоий-иктисодий сиёсатнинг асосий масалаларидан бирига айланди.

## Бу борада куйидагилар назарда тутилди:

Биринчидан, камбағаллик жиноятчиликнинг усишига таъсир қилади. Жиноятчилик ақолининг кам таъминланган қатламлари орасида кенг тарқалади ва улар "даромад олиш"нинг жиноий шаклларига мурожаат қилиш эхтимоли катта.

Камбағалликнинг иккинчи ёмон оқибати - турмуш даражаси паст ва даромадлари юкори булмаган ахоли қатламларининг соғлиғига салбий таъсиридир.

Учинчидан, камбағаллик алкоголизм ва гиёхвандликнинг усишига хам бевосита таъсир килади.

Туртинчидан, камбағалликнинг юқори даражаси жамиятдаги ижтимоий кескинликнинг кучайишига сабабдир.

Камбағалликнинг хавфли оқибатларидан яна бири - ақолининг умумий маълумот даражаси пасайиши билан боғлиқ. Камбағалликнинг салбий оқибатларини эътиборга олган қолда, мамлакатимизда унга қарши курашнинг стратегик йўналишларини ишлаб чикиш мухим вазифалардан бирига айланди. Мамлакатимизда сунгги йилларда бу сохада куиидаги катор чора-тадбирлар амалга оширилди: Биринчидан, Узбекистонда камбағалликни қисқартиришнинг институционал асослари яратилиб, камбағалликни қисқартириш масалаларини мувофиклаштирувчи вазирлик хамда ушбу иўналишда илмий-тадкикот ишларини олиб борувчи илмий марказ ташкил этилди.

359

Утган давр мобайнида мамлакатда бевосита камбағалликни кисқартириш борасида халқаро ташкилотлар (БМТ Тараққиет дастури, Шанхай Хамкорлик ташкилоти, ЮНИСЕФ ва бошка лар), молиявий институтлар (Жаҳон банки, Осиё тараққиёт банки) хамда ушбу йуналишда илгор тажрибага эга мамлакатлар илмий марказлари (Хитой Камбағалликни қисқартириш халқаро маркази) билан мустақкам алоқалар ўрнатилди.

Иккинчидан, пандемия шароитида эхтиёжманд ахолини моддий ва номоддий куллаб-кувватлаш максадида жойлардаги туртта сектор, мақалла органлари, кенг жамоатчилик вакиллари хамда депутатлар билан биргаликда камбағал ва моддий ёрдамга мухтож оилалар руйхати - "Темир дафтар" тизими ташкил этилди.

Мамлакатимиз микёсида "Темир дафтар"га 2,5 миллионга яқин ақолини уз ичига олган 594,3 минг оила киритилди.

Бугунги кунда кам таъминланган оилаларнинг даромад манбаини яратиш орқали 2,2 миллион киши "Темир дафтар"дан чикарилган.

Учинчидан, Жахон банки ва БМТнинг Тараққиёт дастури

каби халқаро ташкилотларнинг таклиф ва тавсиялари асосида ақолининг минимал истеъмол харажатлари қийматини ҳисоблаш тартиби амалиётга жорий этилмокда. Мазкур услубиёт Узбекистонда ақолини ижтимоий қимоя қилишда муқим дастаклардан бири булиб, ундан ижтимоий стандартларни белгилашда фойдаланилади.

Туртинчидан, урта ва узок муддатларда камбағалликни кискартиришнинг стратегик мақсадларини белгилаш мақсадида, Жахон банки ва БМТ Тараққиёт дастури экспертлари билан бирга 2021-2030 йилларга қадар Узбекистонда камбағалликни қисқартириш стратегияси умумхалқ мухокамасига қуйилди.
ўзбЕКИСТОН ВА УМУМБАШАРИЙ МУАММОЛАР =

хужжатда мамлакатимизда камбағалликни кисқартириш учун комплекс ёндашилиб, устувор йўналишлар доирасида чора-тадбирларнинг самарадорлигини ошириш назарда тутилган. длбатта, бугун юртимизда камбағалликни кисқартириш сохасида амалга оширилаётган ишлар бу борадаги дастлабки кадамлар хисобланади. Бу борада ижтимоий, иктисодий, маърифий-маданий сохаларнинг хамкорликдаги фаолияти хамда амалга оширилаётган ишларнинг шаффофлигини таъминлаш масаласи хам мухим ахамият касб этади.

Келгуси ун йилликда ушбу сохада ижобий натижаларга эришиш учун яна куйидагиларга алохида эътибор беришимиз зарурлигини яхши англаймиз:

• барқарор ривожланиш соқасидаги миллий мақсад ва вазифалардан келиб чиққан қолда, 2030 йилгача камбағаллик даражасини 2 баробар камайтириш;

• келгуси ун йилда камбағал оилалардаги ишсизларни тадбиркорликка жалб этган қолда, 500 минг янги иш жойларини ташкил этиш, ишсизлик даражасини 2 марта кискартириш;

• 2030 йилгача камбағал оилаларни имтиёзли асосда

600 мингта квартира билан таъминлаш, уй шароитларини яхшилаш учун имконият яратиш;

\* камбағал оилалардаги болаларнинг мактабгача таълим муассасаларидаги қамровини 2020 йилдаги 10 фоиздан 2030 йилда 30 фоизга купайтириш, таълим, соғликни сақлаш ва бошқа ижтимоий сохаларда ахолини, жумладан, камбағал оилаларнинг минимал истеъмол стандартлари давлат томонидан тулик таъминланишига эришиш;

\* кам таъминланган оилаларга дехкончилик килиши учун <sup>қар</sup> йили 30 минг гектар қишлоқ хужалигида фойдаланилмаётган ер майдонларини ажратиб бериш, томорка хўжалигидан самарали фойдаланиш учун кулай шароит яратиш;

• 2030 йилгача барча мухтож камбағал оилаларнинг мақсадли ва самарали ижтимоий химоясини амалга ошириш.

Бугунги кунга келиб, камбағалликни кисқартиришга алоқадор ташкилотлар ва идоралар фаолияти янада самарали ташкил этилишига алохида эътибор берилади. Бу борада масъул хорижий институтлар билан хамкорлик янада ривожлантирилади.

2021 йилда Бирлашган Миллатлар Ташкилотининг қашшоқликка барқам бериш ва камбағалликка қарши курашиш масалаларига бағишланган глобал саммити ўтказилиши, ШХТга аъзо мамлакатларда соқага масъул вазирлик ва идоралар билан биргаликда Камбағалликка қарши курашиш мавзусида конференция ташкил этилиши, Узбекистон Республикаси Иктисодий тараққиёт ва камбағалликни қисқартириш вазирлиги билан Хитой Халк Республикасининг Халқаро камбағалликни қисқартириш маркази уртасида англашув меморандуми имзоланиши ана шу сохадаги ишларнинг бардавомлигидан далолат беради.

Хуллас, давлатимиз сиёсатининг барча устувор йуналишларини амалга оширишда камбағалликни қисқартириш муқим урин эгаллайди. Ушбу сохадаги фаолиятнинг тизимли ва самарали ташкил этилиши эса, камбағалликдан чиқиб кетишнинг энг мухим омили булган инсоннинг интилиши, уз кучига таянган холда, аник мақсад сари қаракат қилиши учун имкон яратди.

### Хавфсиз, тартибли ва қонуний мехнат миграцияси хамда самарали миграция сиёсати

Бугунги глобаллашув жараёнида миграция масаласи дунё микёсида баркарор ривожланишни таъминлашнинг долзарб вазифаларидан бирига айланган. Бирлашган Миллатлар Ташкилоти маълумотларига кура, 2020 йилда дунёнинг турли мамлакатларида яшаётган мигрантлар сони 281 миллион нафардан ошган. Уларнинг аксарияти - учдан икки кисми сайёрамизнинг ривожланган мамлакатлари хиссасига туғри келади.

Бугунги кунда миграциянинг ортиши, ижтимоий-иктисодий, сиёсий-хукукий хамда ахоли фаровонлигини ошириш ва баркарор ривожланишга салбий таъсир курсатувчи иклим ва хароратнинг кескин узгариши, сув ресурсларининг камайиши, табиий офатларнинг купайиши ва қишлоқ хужалиги унумдорлигининг пасайиши каби омиллар билан боғлиқ. Ушбу омиллар ақолининг знг заиф қатламларига купроқ таъсир курсатади. Миграция жараёни, айниқса, унинг асосий қисмини ташкил этувчи мехнат миграцияси жараёни муайян вактларда кучайиб-пасайиш тенденциясига эга булиб, маълум худуд, мамлакат, минтақа ижтимоий қаётига узининг ижобий, салбий, керак бул-

са, сиёсий таъсирини утказади. Жахон хўжалиги ривожланиб, мамлакатлараро интеграцион алоқалар кучайиши, ривожланган ва иктисодий қолоқ мамлакатлар ўртасидаги фаркларнинг узлуксиз чукурлашиб бориши

мехнат миграциясининг тобора интенсивлашиб боришига олиб келади.

Дунё тажрибасида ушбу салбий холатларнинг олдини олицнинг иккита самарали усули мавжуд. Бу - мамлакатда куплаб янги иш уринларини яратиш, ақолида тадбиркорлик билан шуғулланиш ва унинг хисобидан даромад топиш куникмасини ошириш хамда хавфсиз ва қонуний мехнат миграциясига йул очиб беришни назарда тутади.

Мехнат миграциясининг тартибли ва илмий асосда йулга куйилиши дунё иктисодиётига, шунингдек, ривожланаётган мамлакатларга катта манфаат хам келтиради:

• ишчи кучи экспортидан келадиган даромад микдори кескин ошади. БМТ экспертларининг тахлилларига кура, халқаро миграция дунёдаги пандемия инкирозидан кейин иктисодий тикланишнинг асосий шартларидан бири хисобланади. Дунё ахолисининг атиги 3,5 фоизини ташкил этадиган мигрантлар жахон ялпи махсулотининг тахминан 9 фоизини ишлаб чикаради;

• ёшларда малакали ишчи ёки яхши ўқиб, юқори квали-

фикацияли мутахассис булишга қизиқиш ортади. Хорижда етарли тажриба туплаган ва малакали ишларни бажарган ёшлар, уз юртига қайтганда, жамият интеллектуал салоқиятини оширишга ва миллий иктисодиёт равнакига муносиб хисса кушади;

• ривожланган ва ривожланаётган давлатлар уртасидаги ижтимоий-иктисодий муносабатларни мустахкамлаш, мамлакатдаги ижтимоий ахволни барқарорлаштиришга хизмат қилади. Дунё буйича мехнат мигрантларининг хар йили уз юртларига юборадиган маблағлари 551 миллиард АҚШ долларидан ортади ва бу куп қолларда ривожланаётган мамлакатларга хориждан келаетган ёрдам ва инвестициялардан купрок булади.

Шу маънода, миграция жараёнини тартибга солиш, уни бошкариш масалалари алохида эътибор талаб килади ва жахон хамжамияти диккат-эътиборида туради.

Табиийки, ижтимоий-иктисодий тараккиётда ўтмишдан колган мероснинг оғир муаммоларини узил-кесил хал этиш заруратига дуч келган Ўзбекистон хам асримизнинг ушбу феномени - мехнат миграцияси жараёнларидан четда кола олмайди.

Янги Ўзбекистон БМТ ва бошка халкаро ташкилотларнинг хавфсиз, тартибли ва қонуний миграция сиёсатини амалга ошириш борасидаги саъй-харакатларини куллаб-кувватлайди.

фукароларининг хукуклари ва манфаатларини хисобга олган холда, сунгги беш йилда Узбекистон Республикаси Халқаро миграция ташкилотига (ХМТ) аъзо булди, ушбу ташкилот Конституциясини (Уставини) ратификация қилди. Хорижда ишлаётган фукароларга нисбатан муносабатларни тубдан узгартириб, илк бор мехнат мигрантлари билан бевосита мулоқот урнатдик, уларнинг муаммо ва эхтиёжларини урганиш хамда хал килиш буйича янги тизим жорий этдик. Хорижда мехнат фаолиятини амалга оширувчи шахсларни қуллаб-қувватлаш қамда уларнинг қуқуқ ва манфаатларини қимоя килиш жамғармаси ташкил этилди. Мехнат мигрантларининг хаёти ва соғлиғини суғурталаш, уларнинг оила аъзолари учун ипотека кредитларини ажратиш амалиёти жорий килинди. Мехнат мигрантларини куллаб-кувватлаш механизмларини такомиллаштириш, мехнат миграциясидан қайтиб келган шахсларнинг реинтеграциясини таъминлаш, тадбиркорлик фаолияти билан шуғулланиши учун қулай шарт-шароитлар яратиш буйича комплекс чора-тадбирларни амалга оширмокдамиз. Бу борада биз такдим этаётган стратегия асосида фукароларнинг хукуклари, эркинликлари ва конуний манфаатларининг, 365

улар қаерда эканликларидан қатъи назар, ишончли химоясини таъминлаш масаласи турибди.

Келгуси йилларда бу борадаги саъй-қаракатларимизни янада жадаллаштириб, куйидаги устувор йўналишларда фаолиятимизни сифат жихатдан янги боскичга олиб чикамиз.

Биринчи йуналиш. Хориждаги ватандошларимиз, ўзбек диаспоралари ва уларнинг жамоат ташкилотлари билан алоқалари мустахкамланади.

#### Хориждаги ватандошларимиз, яъни:

• келиб чикиши Узбекистон Республикасидан булган, чет элга чиққан ва хорижий давлат фукаролигини олган ёки фукаролиги булмаган шахс мақомини олган;

• тарихий Ватанига маънавий ва маданий нуктаи назардан мансубликни хис килган;

• этник ва тил нуктаи назаридан узини узбеклар ёки қорақалпоқлар сифатида идентификация қилган қамда Ўзбекистон билан хар томонлама алоқа қилиш истагида булган, хорижда истикомат қилаётган хорижий фукаролар ва фукаролиги булмаган шахслар билан тизимли ишлашни йулга куямиз.

## Бунда:

биринчидан, халқаро хукуқнинг умумэътироф этилган принциплари ва нормалари, ватандошларимиз истикомат килаётган мамлакатларнинг қонунлари ва Ўзбекистоннинг халқаро шартномалари асосида ватандошларимизнинг хукук ва эркинликларини химоя килиш;

иккинчидан, ватандошларимиз ва улар томонидан тузилган жамоат бирлашмалари билан хамкорлик алоқаларини йулга куйиш ва ривожлантириш, фаолиятини рагбатлантириш; учинчидан, хорижда истикомат килаётган ватандошларимиз дуч келаётган муаммоларни тизимли асосда тахлил килиб бориш, мураккаб хаётий вазиятга тушиб колганларни моддий,

ижтимоий, ахборот ва хукукий жихатдан куллаб-кувватлаш, ёрдам курсатиш;

тўртинчидан, хорижда ўзбек тили, маданияти ва анъаналарини сақлаб қолиш ва ривожлантириш, юртимизнинг бой иарт идлий, маданий ва маънавий меросини кенг тарғиб қилиш ва оммалаштириш хамда олим ва ижодкор ватандошларимизнинг илмий, ижодий изланишларини куллаб-кувватлаш;

бешинчидан, хорижда истикомат қилаётган ватандошларимизни Узбекистон худудида тадбиркорлик, инвестициявий, илмий, маърифий ва маданий фаолият билан шуғулланишга фаол жалб килиш;

олтинчидан, хорижда таълим олаётган Узбекистон ёшлари билан тизимли ишлашни йулга куйиш, уларни хар томонлама қуллаб-қувватлаш каби масалаларга алоқида эътибор қаратамиз.

Бу борада Ташқи ишлар вазирлиги, Маданият вазирлиги, Молия вазирлиги, Бандлик ва мехнат муносабатлари вазирлиги, Вазирлар Махкамаси хузуридаги Миллатлараро муносабатлар ва хорижий мамлакатлар билан дустлик алоқалари қумитаси, Вазирлар Махкамаси хузуридаги Мутахассисларни хорижда тайёрлаш ва ватандошлар билан мулоқот қилиш буйича Эл-юрт умиди" жамғармаси, "Ватандошлар" жамоат фонди, Узбекистон касаба уюшмалари каби фукаролик жамияти институтлари олдига қатор янги вазифалар қуйилган. Бу йўналишда "Ватандошлар" жамоат фонди оркали хорижий давлатлардаги юртдошларимиз билан доимий ва самарали алоқаларни урнатишга алоқида ақамият берамиз. Асосий вазифаси хорижий мамлакатларда ўзбек тили, маданияти ва миллий анъаналаримизни кенг оммалаштириш, гуманитар алоқаларни мустаққамлашдан иборат булган Алишер Навоий халкаро институтини ташкил этиш хам ана шу максадларга хизмат қилади.

Иккинчи йуналиш. Ташқи мехнат миграцияси, у билан боғлик булган одам савдоси сохасида халкаро хамкорлик янада ривожлантирилади.

Янги Узбекистон XMT аъзоси сифатида мигрантларга ёрдам курсатиш, миграция оқимини тартибга солишнинг хукуқий механизмларини такомиллаштириш, мехнат мигрантларини қуллаб-қувватлаш, одам савдосига қарши курашиш, шунингдек ушбу сохалардаги минтақавий ва глобал ташаббусларда фаол иштирок этади.

Ташки мехнат миграцияси ва таълим сохаларида ХМТга аъзо давлатлар билан куп томонлама ва икки томонлама хамкорликни янада ривожлантириш учун кенг имкониятлар мавжуд. Россия, Козоғистон, АҚШ, Япония, Жанубий Корея, шунингдек, Евроиттифокка аъзо давлатлар, Туркия, Бирлашган Араб Амирликлари каби мамлакатлар билан хамкорликни кенгайтирамиз.

Хорижий мамлакатларнинг миграция ва бошқа давлат органлари билан муносабатлар кучайтирилади. Чет эллик иш берувчилар ва хусусий бандлик агентликлари, уларнинг вакиллари билан мустахкам алоқалар ўрнатилади, бевосита келишувлар ту-

зилади.

Россия, Қозоғистон ва Туркияда мехнат фаолиятини амалга ошираётган фукароларга хукукий ёрдам курсатиш максадида адвокатлик фирмалари жалб қилиниши, онлайн платформа яратилиши ва доимий хизмат билан қамраб оладиган "Call-марказ" ташкил этилиши борасидаги ишлар кулами кенгайтирилади. Хорижий мамлакатларда Узбекистон Республикаси фукароларига мунтазам ёрдам курсатиб келаётган шахсларни фахрий консул хамда жамоат маслахатчиси" этиб тайинлаш хамда уларни давлат мукофотлари билан такдирлаш амалиёти кенгайтирилади. Учинчи иуналиш. Хорижга ишлашга кетишдан олдин фукароларни касб-хунарга ва чет тилларга ўкитиш, уларга касбий малакани тасдикловчи халкаро сертификатлар бериш борасидаги лака.<br><sub>чора-тадбирлар хаётга тизимли равишда ва жадал татбик этила-</sub> ди. Шунингдек, мехнат мигрантларини молиявий ва ижтимоий ди. Се настинация, уларнинг хаёти ва соғлиғини суғурталаш амалиёти кенгайтирилади.

Туртинчи йуналиш. Мехнат миграциясидан қайтиб келган <sub>шахслар</sub> реинтеграция қилинади. Шу жумладан, уларнинг бандлиги таъминланади, касбий малакаси оширилади ва тадбиркорлик ташаббуслари рағбатлантирилади.

ушбу вазифалар, аввало, мехнат мигрантлари муаммосини хал этиш, барча давлат ташкилотлари, мутасаддилари, фукаролик жамияти институтлари томонидан Узбекистон ижтимоий-иктисодий тараққиётининг энг мухим, бугунги кун ва келажак нуктаи назаридан уз ечимини кутаётган асосий масалаларидан бири сифатида қаралмоғи лозим.

Барчамиз биргаликда, бир тану бир жон булиб харакат килсак, Узбекистонни ижтимоий-иктисодий юксалишнинг равон йулига бошлаб, мигрантларнинг хак-хукукларини самарали химоя қилган буламиз. Caracteristic Control of Canada in a second property and sold the second property of the

### Пандемия тахдиди ва унга қарши кураш тажрибамиз

Бугунги кунда инсоният глобал офатни - коронавирус пандемиясини бошидан утказмокда. Бундай улкан фалокат жахон микёсида сунгги юз йилда руй бермаган десак, айни хакикатни айтган буламиз.

Пандемия жахон иктисодиёти учун хар ойда карийб 400 миллиард доллар микдорида зарар келтирмокда.

Минг афсуски, бу юкумли касаллик мамлакатимизни хам четлаб утмади ва бизга хам ташкаридан кириб келди. Бу офат билан самарали курашиш учун мамлакатимизда барча зарурий чоралар курилди.

Биз Аллох таолонинг мархамати, халқимизнинг фидокоро-

на мехнати билан коронавирус пандемияси ва глобал иктисодии инкироз билан боғлиқ барча қийинчиликларни мардона енгиб утмокдамиз.

Пандемиянинг биринчи кунларидан бошлаб бутун бошкарув тизими ва барча тиббиёт муассасалари фавкулодда иш режимига утказилди.

Кисқа муддатда Тошкент шақри ва қудудларда барча шароитларга эга булган қатор даволаш масканлари ташкил этилди. Улар зарур дори-дармон, химоя ва энг замонавий диагностика воситалари билан таъминланди. Пандемияга қарши курашиш учун 200 мингдан зиед тиббиёт ходими, жумладан, чет эллик юкори малакали шифокор ва мутахассислар жалб этилди.

хориждан 600 мингдан ортик ватандошларимиз юртимизга олиб келинди. Чет элда қийин ақволга тушиб қолган 200 мингга якин фукароларимизга зарур ёрдамлар курсатилди.

Пандемия оқибатларини юмшатиш ва бартараф этиш учун давлат томонидан жами 100 триллион сумга яқин комплекс чоратадбирлар амалга оширилди. Жумладан, Инкирозга карши жамғарма ташкил этилиб, коронавирусга қарши курашиш, ақоли ва корхоналарни куллаб-кувватлаш билан боғлик тадбирларга давлат бюджетидан тегишли маблағлар йуналтирилди. Шунингдек, давлат корхоналари, тадбиркорлик субъектлари хамда фукароларимизга солик имтиёзлари, кредит муддатларини узайтириш ва молиявий куллаб-кувватлаш буйича амалий ёрдам берилди.

"Саховат ва кумак" умумхалқ қаракати доирасида фидойи ва олижаноб ватандошларимизнинг фаол иштирокида бир миллионга яқин эхтиёжманд оилага моддий кумак курсатилди.

Хозирги вактда дунёнинг бошка минтакаларида кузатилаётган "пандемиянинг навбатдаги тулқини" ва у билан боғлиқ хавф-хатарлар хаммамизни янада хушёр ва огох булишга унда-

мокда.

Жақон Соғлиқни сақлаш ташкилотининг тақлилларига кура, пандемия хавфи хали узок вакт сакланиб колиши мумкин. Демак, инсоният бошидаги синовлар яна қанча давом этиши номаълум. Бирлашган Миллатлар Ташкилоти, Жақон Соғликни сақлаш ташкилоти, нуфузли экспертлар прогнозига кўра, пандемия бу-<sup>тун</sup> дунёда инкирозли холатлар, ижтимоий кескинлик, кашшоклик каби муаммоларни кучайтириши мумкин. Барчамизга аёнки, пандемиядан кейин дунёнинг ижтимоийиктисодий манзараси, албатта, ўзгаради. Тупланган тажриба шуни курсатмокдаки, кучли ва самарали бошкарув тизимига, бир екадан бош чикариб яшайдиган ахоли-

га эга булган давлатлар пандемиянинг кенг тарқалиш хавфини уз вактида бартараф этишга қодир булади. Буни Узбекистоннинг пандемия давридаги кураш тажрибаси хам исботлаб турибди

Лекин эришган натижаларимизга махлиё булмасдан, жахондаги вазиятга сергаклик билан қараб, барчамиз - ким булишимиз қайси вазифада ишлашимиздан қатъи назар, мамлакатимизнинг миллий манфаатларини таъминлаш хакида жиддий уйлашимиз зарур.

Албатта, бундай синовли кунлар бир қатор хулосаларға олиб келади. Жумладан:

биринчидан, биз пандемия ва шу каби офатлар билан боғлик жараёнларнинг изидан кувишимиз эмас, балки унинг барвақт олдини олиш учун бор куч ва имкониятларимизни ва барча ресурсларимизни сафарбар этишимиз зарур;

иккинчидан, мавжуд вазиятни хар томонлама чукур тахлил килиб, булажак хавф-хатарларни, улар билан боғлиқ муаммоларни олдиндан прогноз қилишимиз, уларнинг ечимига аник режа ва пухта чораларимиз билан тайёр туришимиз талаб этилади.

учинчидан, бу каби касалликларни енгиш учун барча давлатлар ва халқаро ташкилотлар билан узаро қамкорликни янада кучайтиришимиз керак. Беморларни даволаш буйича телемедицина оркали олиб бораётган мулоқотларимизни кенгайтиришимиз, халкаро тажрибалар ва тавсияларни узимизда фаол жорий этишимиз шарт;

туртинчидан, мутасадди вазирлик ва идоралар билан бирга, жойлардаги хокимлар, секторлар рахбарлари коронавирус кайтадан тарқалишининг олдини олиш қамда унинг иқтисодиёт ва инсонлар хаётига салбий таъсирини имкон кадар чеклаш учун ахолининг энг мухим хаётий эхтиёжларини тулик таъминлаш, нарх-навонинг ошиб кетмаслигига эришиш ва кам таъминлан-

ган оилаларни кўллаб-кувватлаш борасидаги ишларни давом эттиришимиз зарур.

Айникса, кам таъминланган, эхтиежманд ва ердамга мухтож оилаларга мурувват ва саховат кўрсатиш, уларнинг холидан хабар олиш, бу каби эзгу ташаббусларни купайтириш жойлардаги барча мутасадди рахбарларнинг асосий вазифаларидан бири бўлмоги лозим.

ушбу булимда баён килинган фикр-мулохозаларни умумлаштирган қолда, қуйидаги хулосаларни алоқида таъкидлаб айтмоқчиман.

Биз хавфсизликнинг булинмаслиги хакидаги асосий коидани тула-тукис қуллаб-қувватлаймиз ва давлатларнинг барқарор ривожланиши ва хавфсизлигига тускинлик киладиган хар кандай тахдид ва хавф-хатарларга ўз вактида муносиб жавоб кайтариш борасида ўзаро мақбул ёндашувлар ва келишилган амалий чора-тадбирларни ишлаб чиқиш, муаммо ва келишмовчиликларни хал килиш тарафдоримиз.

Биз умумий хавфсизлик муаммосига алоқадор булган халқаро ташкилотлар ғоят хилма-хил булишига қарамасдан, фақат Бирлашган Миллатлар Ташкилотигина дунёда хавфсизликни сақлаш ва таъминлашга хизмат қиладиган - тахдидларнинг олдини олишга қаратилган дипломатиядан тортиб, то тинчлик урнатиш борасидаги операцияларда қатнашишгача булган воситаларнинг хаммасига эга, деб хисоблаймиз ва унинг доирасидаги хамкорликни самарали олиб борамиз.

Бизнинг буюк ва купни курган мард ва олижаноб халкимиз узининг куп асрлик тарихи давомида не-не бало-қазоларни, қанчадан-қанча уруш ва очарчиликларни бошидан кечириб, улардан муносиб утиб келган.

Ишончим комилки, эл-юртимиз бугунги кунда миллий тараққиётимиз йулида пайдо булаётган уткир ва долзарб муаммолар, турли тахдид ва хавф-хатарларни хам узининг қатъий иродаси, сабр-матонати билан мардона енгиб утади ва уз олдига куйган эзгу мақсадларига албатта эришади.

M John M. Address M. Mr. Park Lee Boy Hall Card Link of Authority

# ЕТТИНЧИ БУЛИМ. ХАВФСИЗЛИК ВА ТАШКИ СИЁСАТ

Мамлакат хавфсизлиги ва мудофаа салохияти

Очик ва прагматик фаол ташки сиёсат - устувор вазифамиз

БМТ ва халкаро ташкилотлар билан хамкорлик

Марказий-Жанубий Осиё ва Узбекистон тараққиёти

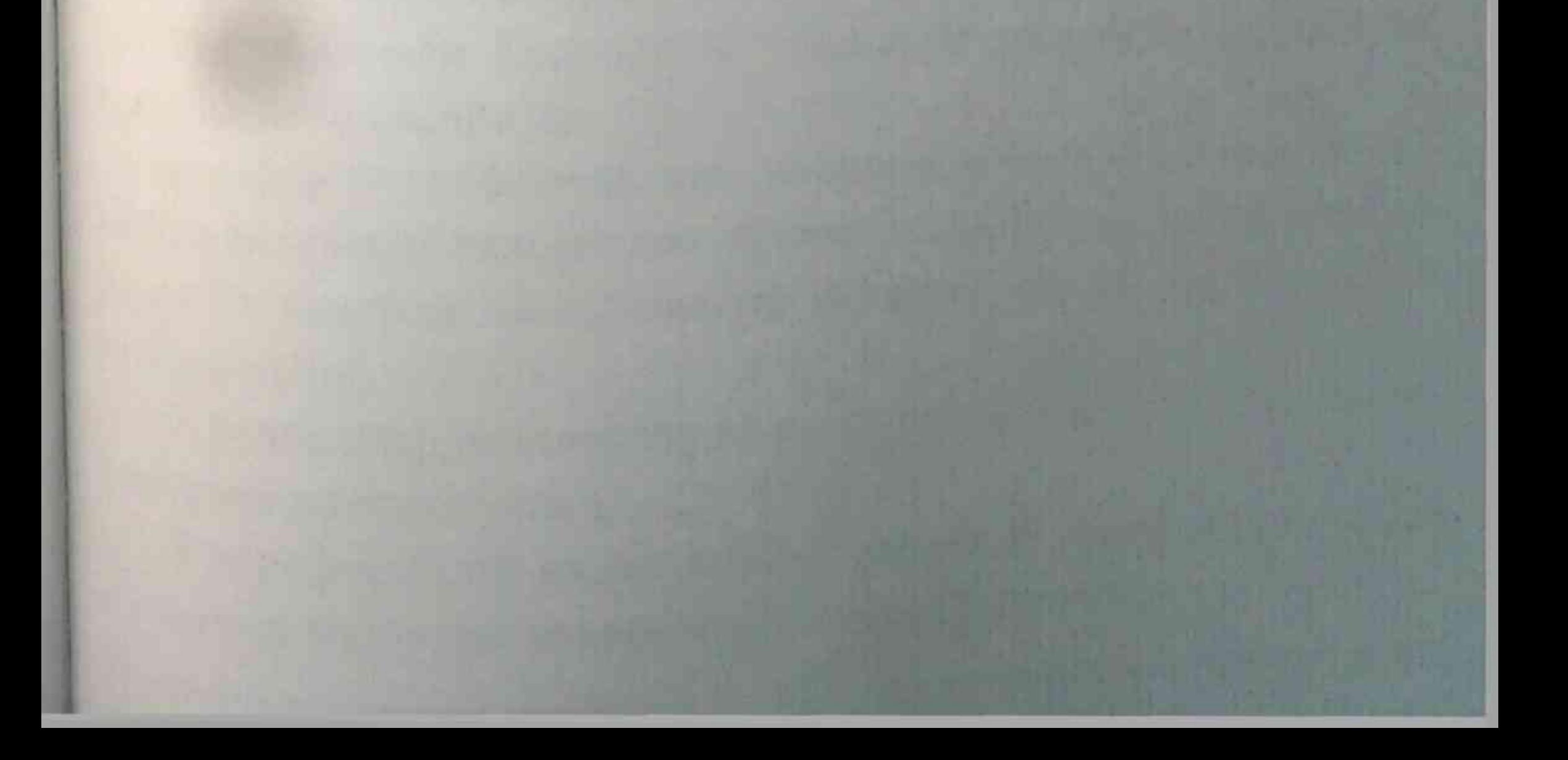

Янги Узбекистоннинг ташқи сиёсати, аввало, халқимиз, Ватанимиз манфаатларини хар томонлама хисобга олган холда амалга оширилади.

Мамлакатимизнинг мудофаа қобилияти ва Куролли Кучларимиз салохиятини янада мустахкамлаш сархадларимиз дахлсизлиги, жамиятимиздаги хавфсизлик ва барқарорлик, халқимизнинг тинч ва осойишта қаётини таъминлашнинг энг мухим шарти ва кафолатидир.

### Мамлакат хавфсизлиги ва мудофаа салохияти

Марказий Осиё минтақасида ва бутун дунёда мураккаб вазият юзага келаётган, терроризм, экстремизм ва радикализм хавфи тобора ортиб бораётган бугунги шароитда бу масалалар хал килувчи ахамият касб этмокда.

Шуни инобатга олган холда, биз Янги Узбекистонни барпо этишнинг дастлабки давридаёқ тинчлик ва хавфсизликни таъминлашни фаолиятимизнинг устувор йуналишларидан бири сифатида белгилаб олдик. Харакатлар стратегиясига мувофик, бу борадаги вазифалар туркумига куиидагилар киритилди:

• Узбекистон Республикасининг конституциявий тузуми, суверенитети, худудий яхлитлигини мухофаза килиш;

• давлатнинг мудофаа салохиятини мустахкамлаш, Узбекистон Республикаси Куролли Кучларининг жанговар кудрати ва кобилиятини ошириш;

• ахборот хавфсизлигини таъминлаш ва ахборотни химоя килиш тизимини такомиллаштириш, ахборот сохасидаги тахдидларга ўз вактида ва мутаносиб равишда карши харакатларни ташкил этиш;

• фукаролар, миллатлар ва конфессиялараро тинчлик ва тотувликни мустахкамлаш;

377

• атроф-табиий мухит, ахоли соғлиғи ва генофондига путур етказувчи экологик муаммоларни бартараф этиш;

• фавкулодда вазиятларнинг олдини олиш ва бартараф этиц тизимини такомиллаштириш ва бошқалар.

Мазкур вазифаларни руёбга чикаришнинг хукукий асосларини мустахкамлаш мақсадида кейинги йилларда бир қанча фармон ва карорлар янги тахрирдаги Узбекистон Республикаси Мудофаа доктринаси кабул килинди.

Тарихан қисқа муддатда мамлакатимиз мустақиллиги, ҳудудий яхлитлиги, чегараларимиз дахлсизлигини, халкимизнинг тинч ва осойишта хаётини ишончли химоя килишга кодир булган миллий армиямиз шакллантирилди.

Айнан миллий армиямиз мамлакатимизда эркин, озод ва фаровон хаёт бунёд этиш, демократик ислохотларни самарали амалга ошириш йулида ишончли кафолат булиб келмокда.

Бугунги кунда харбий бошкарувнинг самарали тизими шакллантирилди, харбий тузилмаларнинг таркиби ва вазифалари чукур кайта куриб чикилди, кушинларни бошкариш тизими такомиллаштирилди, миллий армиямизни замонавий куроляроғ ва техника воситалари билан таъминлаш буйича ута мухим лойихалар амалга оширилди. Куролли Кучлар таркибида турли қушинларнинг узаро мувофик қолда ва қамкорликда қаракат қи-

лишини таъминлаш йулида мухим чора-тадбирлар амалга оширилади.

Тарихимизда биринчи марта уз мохиятига кура ноёб тизимхарбий-маъмурий секторлар ташкил этилди. Бундай иш усули жойлардаги давлат хокимияти органларини мамлакатимиз мудофаа кудратини мустахкамлашга фаол жалб этиш учун имкон берди. Энг мухими, у "Армия ва халк - бир тану бир жондир" деган қал қилувчи тамойилни амалда таъминлашга хизмат қил-

мокда. Харбий кадрларни тайёрлаш ва қайта тайёрлаш қамда малакасини ошириш тизими принципиал жихатдан мутлако янги асосга ўтказилди. Мустақилликнинг дастлабки йилларида махаллий офицер кадрлар юртимиздаги харбий хизматчилар умумий гонининг атиги 0,6 фоизини ташкил этарди. Офицерларни тайерлаш эса учта харбий билим юртида ва бор-йўғи учта харбий мутахассислик бўйича олиб борилар эди.

Амалга оширилган ишлар натижасида кушимча равишда янги, замонавий харбий таълим муассасалари ташкил этилди, курсантларни ўкитиш тизими эса куп тармокли асосда йулга куйилди.

Юкори буғин қумондонлик офицерларини тайёрлаш қамда мудофаа курилиши сохасида илмий-тадкикотлар ва ишланмаларни амалга ошириш бўйича энг зарур вазифалар самарали хал этилмокда. Бу борада, айникса, Куролли Кучлар академияси ғоят мухим урин эгаллаб келмокда.

Шунингдек, армиянинг асосий таянчи булган сержантлар корпусини шакллантиришга алохида эътибор қаратилди. Илғор халқаро стандартлар асосида ташкил этилган Сержантлар тайёрлаш мактабларида таълим 26 та йуналиш ва мутахассислик буйича олиб борилмокда.

Фукароларни муддатли харбий хизматга чакириш тизимини ислох килиш буйича хам улкан ишлар амалга оширилди. Муддатли харбий хизмат бир йил этиб белгиланди, харбий хизматчиларнинг ижтимоий-маиший шароитлари, озик-овкат таъминоти тубдан яхшиланди. Муддатли харбий хизматни утаб, резервга бушатилган ёшларнинг ишга жойлашиши ва олий укув юртларига укишга кириши билан боғлиқ имтиёзлар тизими белгиланди. Буларнинг барчаси харбий жамоаларда соғлом маънавий-ахлокий мухит шаклланиб, ёшлар ўртасида харбий хизматнинг нуфузи кескин ошишида мухим омил бўлди. Ана шу ислохотларнинг мантикий давоми сифатида фукароларнинг сафарбарлик чакирув резерви шаклидаги харбий

хизматни ўташини назарда тутадиган ўзига хос ноёб тизим яратилди. Бу тизимда ёшлар нафақат зарур қарбий тайёргарликдан утади, балки жисмоний ва маънавий жихатдан чиникади. Улар узларининг фукаролик масъулияти, Ватан химоячиси сифатидаги мукаддас йигитлик бурчини чукур англаб, ўз юртига фидойи инсон булиб етишади.

Бугунги кунда миллий армиямиз минг-минглаб уғлонларимиз учун чинакам мардлик, фидойилик, хакикий ватанпарварлик мактабига айлангани, хеч шубхасиз, бу йулда эришган энг катта ютуғимиздир. Мазкур хақиқатни юртимиздаги барча ота-оналар, бутун халқимиз ғурур билан, миннатдорлик билан эътироф этмокда.

Хозирги кунда оналар, бир вактлар булгани каби, уз фарзандларини армияга кузда ёш, юракда хавотир билан эмас, балки менинг уғлим ҳақиқий Ватан ҳимоячиси булади деб, юксак ишонч ва фахр туйғуси билан кузатмокда.

Айникса, кейинги йилларда олиб борилаётган туб ислохотлар натижасида миллий армиямиз хар қандай хавф-хатарга муносиб зарба бера оладиган кудратли, тезкор ва самарали кучга айланиб бормокда.

Албатта, коронавирус пандемияси туфайли утган 2020 иил жахондаги барча давлатлар қатори мамлакатимиз учун қам жиддий синовлар йили булди.

Ана шундай ғоят кескин шароитда Қуролли Кучларимиз Сохибкирон Амир Темур бобомизнинг "Миллатнинг дардига дармон булмоқ - чин вазифангиздир", деган эзгу даъватини узига шиор қилиб олди. Улар халқимизга янада яқин булиб, сафарбарликни ошириб, қисқа муддатларда ўз олдига қуйилган мухим вазифаларни муносиб адо этганини барчамиз чексиз миннатдорлик билан қайд этамиз.

дйникса, бу жараёнда харбий шифокор ва хизматчиларимиз, хукук-тартибот органлари ва куткарув хизмати ходимлари хакикий мардлик ва жасорат намунасини, юкори касбий махоратни намоён этганлари алохида тахсин ва эътирофга сазовордир.

Бундай мураккаб вазиятда Куролли Кучлар Харбий тиббиет академиясининг ташкил этилгани харбийлар ва уларнинг оилалари саломатлиги ва хаётини мухофаза килиш борасида олдимизга куйилган долзарб вазифаларни тезкор ва самарали хал этиш имконини беради.

Минтақамизда ягона булган ушбу янги академия қарбий тиббиёт сохасида, фавкулодда вазиятлар окибатларини бартараф этишда иштирок этадиган юкори малакали ва ихтисослашган кадрлар тайёрлашга хизмат қилади.

Академияда жақон андозаларига мос инновацион ишланмалар хамда илгор технологияларга асосланган укув-лаборатория хоналари ва энг замонавий моддий-техник база яратилмокда.

Минтақамизда очиқлик ва миллий манфаатларни узаро ҳисобга олиш тамойилларига асосланган янги сиёсатни амалга ошириш доирасида Куролли Кучларимиз харбийлари Марказий Осиё ва дунёнинг куплаб мамлакатларидаги хамкасблари билан яқин шериклик алоқаларини урнатди ва мустахкамламокда. Сунгги йилларда биз бир қатор қушма уқув машғулотларини биргаликда ўтказдик. Шунингдек, юкори даражадаги харбий делегацияларнинг ташрифларини ташкил этдик, тезкор ва жанговар тайергарлик борасида тажриба алмашдик. Бизнинг тобора кучайиб бораётган бундай хамкорлигимиз бугунги кунда минтақавий хавфсизлик ва барқарорликни, Марказий Осиё деб аталмиш умумий уйимизда тинчлик ва осойишталикни таъминлашнинг мухим омилига айланиб бормокда.

Дунёдаги энг юксак стандартлар даражасида ташкил этилган узлуксиз харбий таълим тизими изчил ривожланмокда. Хозирузлуксиз даронны тузилган, мохият эътибори билан ноёб булган Ахборот-коммуникация технологиялари ва алоқа харбий инс. титути мамлакатимиздаги замонавий олий таълим муассасала. ри қаторидан муносиб жой эгаллади.

Шу билан бирга, бошкарувнинг тезкор-стратегик буғинида хизмат қиладиган офицер кадрларни тайёрлайдиган янги факультет ташкил этилди, Куролли Кучлар академиясида қушимча таълим инфратузилмалари фойдаланишга топширилди. Махсус вазифаларни бажарадиган булинмалар учун қарбий хизматчилар тайёрлайдиган ўқув маркази фаолияти йўлга куйилди. Миллий гвардиянинг Харбий-техник институти фаолияти такомиллаштирилиб, унга университет мақоми берилди.

Жанговар тайёргарликнинг модернизация килинган, мослашувчан тизимини жорий этиш билан уйғун қолда, Қуролли Кучларнинг янги ташкилий тузилмага ўтказилиши миллий армиямизнинг жанговар тайёргарлиги ва қобилиятини бир неча баробар оширди.

Бугунги кунда бизнинг харбийларимиз ўзларининг профессионал тайёргарлик даражаси буйича жахондаги етакчи мамлакатлар армияларининг қарбий хизматчиларидан асло колишмаслигини сузда эмас, амалда исботламокда. Халқаро харбий ўкув мусобакаларида, армиялар ўртасидаги ва спорт беллашувларида Ўзбекистон вакиллари ўзларининг махорати, рухан бақувватлиги, ғалабага булган иродасини намоён этмокда, буюк аждодларимизнинг муносиб ворислари эканликларини яккол курсатмокда.

Хеч шубхасиз, буларнинг барчаси бутун Ўзбекистон халкида, айникса, ёшларимизда миллий армиямиз билан фахрланиш туи-

<sub>ғусини</sub>, Ватан химоячисидек шарафли касбга хурмат-эхтиром хиссини уйготмокда.

Айни пайтда жақондаги вазият шиддат билан узгариб, дунёнинг айрим минтақаларида ақвол кескинлашиб, халқаро терроризм ва экстремизм хавфи ортиб бораётгани халкаро ва минтакавий вазиятни хар томонлама тахлил ва башорат килишни, мамлакатимиз хавфсизлиги ва барқарорлигини таъминлаш, Куролли Кучларимизнинг жанговар тайёргарлиги ва салохиятини оширишга қаратилган комплекс чора-тадбирларни куришни талаб этмокда.

Давлат чегараларини куриклаш ва химоя килиш тизимини янада мустақкамлаш, қушинларни бошқариш тизимини такомиллаштириш, жанговар тайёргарликни ташкил этиш самарадорлигини ошириш, Куролли Кучларни энг янги курол-яроғ ва техникалар билан таъминлаш, мамлакатимиз мудофаа-саноат комплексини ривожлантириш буйича фаол олиб борилаётган ишларни изчил давом эттириш зарур.

Биз юкори малакали харбий кадрлар тайёрлаш, укув-тарбия жараёнларига илғор хорижий тажрибаларни, педагогик ва ахборот-коммуникация технологияларини кенг жорий этишга, шунингдек, харбий хизматчилар, уларнинг оила аъзолари хамда Куролли Кучлар фахрийларини ижтимоий ва хукукий химоя килишга бундан буён хам биринчи даражали ахамият каратамиз. Мазкур муаммоларни бартараф этиш учун якин йилларда куйидаги стратегик вазифаларга эътибор каратиш зарур. • миллий хавфсизлик каби ута мухим сохани конун талаблари асосида бошкариш самарасини ошириш, • Куролли Кучлар курилишининг ташкилий тизимини янада такомиллаштириш; •• кушинларни тайёрлаш борасидаги тадбирларни режалаштиришга оид янгича ёндашувни ишлаб чикиш, 383

•• барча бўғиндаги профессионал харбий кадрлар тайёрлаш тизимини такомиллаштириш;

• кушинларни замонавий курол-ярог ва харбий техника билан қайта таъминлаш;

\* харбий хизматчиларни ижтимоий химоя килиш буйича чора-тадбирлар самарадорлигини ошириш;

• ёшларимизни ватанпарварлик рухида тарбиялаш буйича узлуксиз иш олиб бориш.

Шу билан бирга, юқоридаги стратегик вазифаларни амалга ошириш учун асосий саъй-харакатларимизни куйидаги устувор вазифаларга қаратиш мухим.

Биринчидан, мамлакатимиз мудофаа кудратини мустақкамлашда фукаролик жамияти ва жойлардаги давлат қокимияти органларининг ролини ошириш ва фаоллаштириш лозим.

Барча буғиндаги қокимият органлари рақбарлари қушинларнинг кундалик хаётида, харбий шахарчалар барпо этиш, уларнинг инфратузилмасини яхшилаш, ёшларни харбий-ватанпарварлик рухида тарбиялаш, харбий хизматчиларда ғурур, садоқат, ватанпарварлик туйғусини, жанговарлик рухи ва исталган пайтда Ватан химоясига тайёрлик хиссини тарбиялашда фаол ишти-

рок этиши шарт.

Ушбу сохада ягона давлат сиёсатини ишлаб чикишда асосий масъулият Мудофаа вазирлиги зиммасига юкланади. Бу борада амалга оширилаётган комплекс чора-тадбирлар кенг дунёкараш ва юксак интеллектуал даражага эга булган, уз фукаролик бурчини адо этишга масъулият билан ёндашадиган ёшларни тарбиялашга хизмат қилиши даркор. Шунингдек, қарбий хизматни утаб қайтган ёшларнинг ижтимоий муаммоларини хал этиш, жумладан, уларни иш билан таъминлашга алохида эътибор қаратиш лозим. Қуролли Кучларимиз барча давлат идоралари, муассаса ва корхоналар учун етук кадр-

<sub>лар тайёрлайдиган хақиқий мардлик ва юксак ватанпарварлик</sub> <sub>лактабига айланишига эришишимиз зарур.</sub>

Иккинчидан, харбий округлар кушинларининг жанговар таркибини янада такомиллаштириш, жанговар шайлиги ва хартарине на дарриш тизимини автоматлаштириш ва оптималлаштириш орқали армиямизнинг ўз зиммасига юклатилган вазифаларни самарали бажариш салоҳиятини оширишимиз зарур.

учинчидан, мамлакатимиз хавфсизлигини таъминлаш ва ташкилий-штат тузилмаларини такомиллаштириш бўйича концептуал хужжатлар янгилангани муносабати билан Қуролли Кучларни режалаштириш ва уларни куллашнинг меъёрийкукукий асосларини кайта куриб чикиш лозим.

Туртинчидан, кушинларнинг жанговар ва тезкор тайёргарлик тизимини янада такомиллаштириш, укув машклари фаоллигини, уларнинг самарадорлигини ошириш мухим вазифадир.

Ўкув машғулотлари қарбий булинмаларни имкон қадар тулиқ қамраб олган ва ўзаро қамкорликда қаракат қиладиган тузилмаларни жалб этган холда ўтказилиши лозим. Шу асосда бошкарув органлари ва булинмалар имкониятлари, аскардан тортиб командиргача булган хар бир харбий хизматчининг хатти-харакати, жанговар вазифаларни бажаришда қулланаётган тактиканинг мақсадга мувофиклиги ва туғри эканини бақолаш мумкин булади. Бешинчидан, кушинларнинг реал эхтиёжларини тизимли равищда тахлил килиб бориш, уларнинг замонавий курол-ярог ва <sup>техника</sup> билан таъминланиш даражасини ошириш доимо эътиборимиз марказида булиши керак. Бу борада Мудофаа вазирлиги, Мудофаа саноати буйича давлат кумитаси томонидан 2021-2024 йилларга мулжалланган кушинларни модернизация килиш ва замонавий курол-ярог ва харбий техника билан таъминлат буйича комплекс дастур ишлаб чикилиши лозим.

Олтинчидан, харбий хизматчиларнинг ижтимоий таъминот тизимини янада такомиллаштириш биз учун энг мухим вазифа булиб қолади. Бу борада 2025 йилгача мулжалланган Қуролли Кучларни ижтимоий ривожлантириш тизимини такомиллаштириш буйича комплекс чора-тадбирларни қабул қилиш долзарб ахамиятга эгадир.

Шу билан бирга, Куролли Кучларни ривожлантириш ва мамлакат мудофаа қобилиятини янада мустақкамлаш қамда бу борада замонавий ахборот-коммуникация технологиялари ва илгор инновацияларни кенг татбик этиш борасидаги фаолиятимизни сифат жихатдан янги боскичга олиб чикамиз.

Жумладан, барча даражадаги кумондонлик ва бошкарув органлари фаолиятини такомиллаштириш, кушинларда автоматлаштирилган бошкарув воситалари ва комплексларни жорий килиш оркали уларнинг хамкорликдаги оператив ва жанговар тайёргарлик даражасини ошириш, ахборот хавфсизлиги ва киберхавфсизликни таъминлаш истикболдаги долзарб вазифалардан булиб қолади.

Харбий кадрларни тайёрлаш ва уларнинг малакасини оширишда қатъий давом этамиз. Қарбий илмни ривожлантириш борасида харбий можаролар ва замонавий жанг амалиётларини қамда миллий қарбий санъат тарихини чуқур урганиб, кушинларнинг тайёргарлик борасидаги усул ва услубларини янада такомиллаштириш вазифаларига устувор ахамият берамиз. Бунда харбий таълим тизимида бошланган ислохотларни узвий давом эттириш, олий харбий билим юртлари, лицей ва коллежлар, жумладан, "Темурбеклар мактаби" харбий академик лицейлари фаолиятини такомиллаштиришни долзарб вазифа, деб биламиз.

Бу махсус таълим масканларида тахсил олаётган фарзандларимиз калбида миллий рух, она Ватанга мехр ва садокат, адолат римический хар томонлама кучайтириш, буюк аждодларимиз, жумпуиглендиндердин Мангуберди, Шохрух Мирзо, <sub>дахириддин</sub> Мухаммад Бобур каби саркардаларнинг бой жанг санъатидан кенг фойдаланиш мухим ахамият касб этади.

тошкент шахрида барпо этилган "Ғалаба боғи" мажмуаси ва "Шон-шараф" музейини харбий хизматчилар, мамлакатимиз ахолиси, айникса, ёшлар учун харбий тарихни ва буюк аждодлар кахрамонлигини ўрганиш буйича илмий марказга айлантирганимиз замирида чукур маъно бор. Чунки, ватанпарварлик хисси, аввало, буюк тарихимиздан, аждодларимиз жасоратидан озикланади.

"Ғалаба боғи" ёдгорлик мажмуаси ёшларимиз учун қақиқий жасорат ва ватанпарварлик мактаби, ибрат масканига айланди. Халқимизнинг уруш даврида курсатган тенгсиз жасорати ва бағрикенглик фазилатларининг ёрқин тимсоллари генерал Собир Рахимов ва бошка машхур саркардалар хайкали, Зулфия ая Зокирова оиласига бағишлаб урнатилган ёдгорликлар, "Шон-шараф" музейи халқимизнинг кунглидаги иш булди. Хеч шубхасиз, ана шундай ишларимиз мамлакатимиз хавфсизлиги ва мудофаа кобилиятини янада ошириш ва пировардида мустақиллигимизни мустақкамлаб, Ватанимиз қудрати, Қуролли Кучларимиз салохиятини янада кучаитиришга хизмат килади.

### Очик ва прагматик фаол ташки сиёсатустувор вазифамиз

XXI асрдаги глобал ўзгаришларнинг мамлакатимиз ташки сиёсатига таъсири мухим масала булиб, у Узбекистон дипломатияси учун ута долзарбдир.

Узбекистон халқаро майдондаги вазият ва юзага келаётган хар қандай тақликадан қатъи назар, ўзининг мустақиллиги ва суверенитети, хавфсизлиги ва барқарор ижтимоий-иқтисодий тараққиёти хамда барча фукароларнинг фаровонлиги ишончли тарзда таъминланишига қаратилган сиёсат олиб бормоқда.

Сунгги йилларда мамлакатимизда кечаётган туб янгиланишлар, изчил ва фаол ташқи сиёсат, айниқса, Марказий Осиё минтақасидаги яқин қушничилик мухити тобора мустақкамланаётгани юртимизнинг халқаро нуфузини янада оширмокда.

Узбекистоннинг чукур уйланган, прагматик ва аник ечимларга асосланган ички хамда ташқи сиёсати ўзининг хаётийлиги, оддий одамларнинг эхтиёж ва манфаатларига жавоб бериши билан халқаро қамжамият эътирофига сазовор булмоқда. Бу эзгу мақсадлар амалда ўз ифодасини топаётгани нафакат мамлакатимиз, балки минтақа халқлари қаётида муқим ўзгаришлар бошланаётганидан далолатдир. Умуман, Янги Ўзбекистоннинг янги ташқи сиёсати юртимизни тараққий топтириш, фукароларимиз учун муносиб турмуш даражасини яратиш, уларнинг келажакка булган ишончини мустахкамлашга қаратилгани билан эътиборга сазовор.

Мамлакатимиз ички хаётида кузатилаётган очиклик ва янгиланишлар, шунингдек, иқтисодиётни либераллаштириш, богилантириш, 60лик мухитини яхшилаш, янги технологияларни жорий килиш, ракамлаштириш, таълим, маънавият ва маърифатни юксалтириш, фукаролар фаоллигининг ўсиши ва инсон хукуклари химоясига эътибор - буларнинг барчаси, хеч шубхасиз, Узбекистоннинг ташки сиёсатига ижобий таъсир курсатмокда.

Маълумки, Харакатлар стратегиясида давлатимизнинг ташки сиёсат сохасида куйидаги энг мухим йўналишлари белгилаб берилган эди:

• давлат мустақиллиги ва суверенитетини мустақкамлаш, мамлакатимизнинг халқаро муносабатларнинг тулақонли субъекти сифатидаги ўрни ва ролини янада кучайтириш, ривожланган демократик давлатлар қаторига кириш, Узбекистон атрофида хавфсизлик, барқарорлик ва дустона қушничилик муносабатлари мухитини яратиш;

• Узбекистон Республикасининг халқаро нуфузини юксалтириш, дунё хамжамиятига мамлакатимизда амалга оширилаётган ислохотлар туғрисида холис ахборот етказиш; • Узбекистон Республикасининг ташки сиёсий ва иктисодий фаолиятининг норматив-хукукий базасини хамда халкаро хамкорликнинг шартномавий-хукукий асосларини такомиллаштириш; • Узбекистон давлат чегараларини делимитация ва демаркация килиш масалаларини тартибга солиш. Мамлакатимизнинг ташқи сиёсат сохасидаги устувор йуналишлари барқарор, адолатли ва демократик давлат куришга, унинг ташки дунёга очиклигини илгари суришга хамда минтакавий ва куп томонлама узаро хамкорликни ривожлантиришга каратилгандир.

#### ЯНГИ УЗБЕКИСТОН ТАРАҚҚИЁТ СТРАТЕГИЯСИ

Ўтган даврда Россия, Хитой, АҚШ, Германия, Франция, Туркия, Япония, Жанубий Корея, Хиндистон, Покистон, Эрон, Бирлашган Араб Амирликлари каби дунёнинг олис ва яқин мамлакатлари билан куп киррали хамкорликни янада ривожлантиришга қаратилган келишувларга эришилди ва "йул хариталари" тасдикланди.

Олий ва юкори даражадаги ташрифлар давомида мамлакати мизнинг миллий манфаатларига мос келадиган хамда хорижий давлатлар билан алоқаларни кенгайтиришга қаратилган фаол очик, прагматик ва чукур уйланган ташқи сиёсий йуналишни ривожлантириш буйича кенг куламли ишлар амалга оширилмокда.

Янги Узбекистон тараққиётининг янги устувор йуналишлари ва ёндашувлари ташқи сиёсий бошқарув тузилишини тубдан ислох килишни талаб этди. Ташки ишлар вазирлигининг фаолияти қайта куриб чиқилди, унинг таркибида янги булинмалар ташкил этилди, турли мамлакатларнинг йирик шахарларида ваколатхоналар ва бош консулликлар уз фаолиятини бошлади. Дипломатик фаолиятнинг иктисодий таркиби кучайтириб борилмокда.

Халқаро майдондаги қамкорлигимиз, табиийки, илғор дунё тажрибасини урганиш, хорижий мамлакатлар билан алоқалар-

ни йулга куйиш орқали Узбекистонни ижтимоий-иктисодий ривожлантириш буйича мухим вазифаларни хал килишга ёрдам бериш, мамлакатимизда кулай амалий ва инвестицион мухитни шакллантиришга хизмат қилиши лозим.

Кадимий ва навкирон шахарларимиз - Тошкент, Самарканд, Бухоро, Нукус, Хива, Термиз, Шахрисабз ва Куконда халкаро ахамиятга молик йирик саммит, форум ва анжуманларни доимий равишда утказишни давом эттириш хам бу борадаги вазифалар сирасига киради.

Узбекистоннинг ташқи сиёсий стратегияси хорижий давлатлар билан савдо-иктисодий хамкорликни ривожлантириш, чет

Маълумки, ён кушнимиз булган Афгонистон Марказий Осиё минтақасининг бир қисми қисобланади. Узбекистон ва Афғонистон халқлари асрлар давомида ягона маданий-цивилизацион маконда яшаб келади. Афгонистон худудида куплаб мутафаккир олимларимиз яшаган ва ўзидан улкан мерос қолдирган. Шунинг учун ушбу заминда тезрок тинчлик урнатилиши, мамлакатдаги барча сиёсий кучларнинг манфаатларини хисобга олган холда хамда уларнинг иштирокида инклюзив хукумат тузилишини кўллаб-кувватлаймиз. Биз Афгонистон хавфсизлигини мамлакатимиз хавфсизлиги Ва бутун минтаканинг баркарорлиги ва фаровонлиги кафолати, деб қабул қиламиз ва шундай булиб қолади. 391

Узбекистон 86 та давлат фукаролари учун визасиз режимни ва 57 та давлат фукаролари учун соддалаштирилган визали режимни жорий килди. Бу ўз навбатида, Узбекистонга сайёхлар ташрифи 2016 йилга нисбатан 3 баробар усиши имкониятини яратди.

Дунёдаги энг обрули журналлардан бири - "Economist" (Буюк Британия) Узбекистонни йил мамлакати - 2017 йилдан эътиборан ислохотлар энг жадал суръатлар билан амалга оширилаётган давлат сифатида эътироф килди.

Жахон банкининг "Бизнес юритиш" рейтингида юртимиз 7 та позицияга юкори кутарилди ва бизнесни руйхатдан утказиш курсаткичи буйича 190 та давлат орасида 8-уринни эгаллаб, энг яхши ислохотчи мамлакатлар сафига киритилди.

Сўнгги 10 йил ичида биринчи марта мамлакатимиз Иктисодий хамкорлик ва ривожланиш ташкилотининг кредит хавфи рейтингидаги позициясини яхшилади.

эл инвестицияларини, илгор технологияларни ишлаб чикаришга злиния дикаришта экспорт географиясини кенгайтириш сохасида янги уфкларни очмокда.

ХАВФСИЗЛИК ВА ТАШКИ СИЁСАТ =

Мамлакатимизнинг ташқи сиёсат соқасидаги муқим устувор йуналиши дунёнинг етакчи давлатлари ва халкаро ташкилотлари билан стратегик шериклик хамда хамкорликнинг мутаносиб -<br>тизимини шакллантиришдан иборат. Бизнинг бундай ёндашувимиз иктисодиётни модернизациялаш, барқарорлик ва хавфсизликни таъминлаш, Марказий Осиёда хамкорлик учун кулай шарт-шароитларни яратиш вазифаларининг самарали хал килинишини таъминлашга қаратилган.

Узбекистон учун дунёнинг Россия, Хитой, АҚШ каби етакчи давлатлари, Осиё-Тинч океани минтақасидаги ривожланган мамлакатлар, хусусан, Корея Республикаси ва Япония, Европа мамлакатлари ва Европа Иттифоки, араб-мусулмон хамда туркий тилли давлатлар билан узаро манфаатли, самарали ва куп киррали хамкорликни ривожлантириш мухим ахамият касб этади.

Россия Федерацияси билан куп киррали стратегик хамкорлик ва иттифокчилик муносабатлари изчил ривожланиб бормокда. "Стратегик хамкорлик туғрисида"ги, "Иттифокчилик муносабатлари туғрисида"ги шартномалар, шунингдек, "Россия ва Узбекистон уртасидаги стратегик хамкорликни чукурлаштириш туғрисида"ги декларация узаро муносабатларимизни янги мазмун билан тулдирмокда.

Мамлакатларимиз уртасида савдо-иктисодиёт, нефтькимё, транспорт коммуникациялари, кишлок хужалиги, мада ният, туризм, мехнат мигрантларига муносиб шароитлар яратиш ва бошқа соқаларда қамкорликни ривожлантириш масалаларига алохида эътибор каратилмокда.

Узбекистон ва Россия халқаро майдонда бир-бирини куллаб-қувватлаб келмоқда. Икки мамлакатнинг ташқи сиёсат, ташки савдо, мудофаа махкамалари уртасида узаро маслахатлашувлар изчил амалга оширилмокда. Мамлакатларимиз БМТ,

<sub>Ш</sub>хт, МДХ каби халкаро тузилмалар доирасида хам самарали хамкорлик қилмоқда.

ўзбекистон товар айирбошлаш хажмини ошириш, сармоявий хамкорликни ривожлантириш, транспорт ва транзит сохасидаги алокаларни кенгайтириш борасидаги хамкорлик алокаларини янги боскичга кўтаришдан манфаатдордир.

россия билан тиббиёт, илм-фан, таълим, маданият, спорт ва туризм сохалари бўиича хам ўзаро алоқаларни янада кенгайтириш масалаларига устувор ахамият қаратилади.

Икки давлат хукукни мухофаза килиш идораларининг терроризм ва экстремизм, уюшган жиноятчилик, наркотрафик ва курол-яроғларнинг ноқонуний айланишига қарши курашиш соқасидаги узаро фаол хамкорлигини давом эттириш биз учун ғоят мухим вазифа булиб қолади.

Биз Россия Федерацияси билан хавфсизлик сохасида узаро ишонч ва манфаатларни хисобга олиш принципларига асосланган шериклик муносабатларини кенгайтириш орқали Марказий Осиё минтақасидаги янги тахдид ва хатарларга қарши курашиш вазифаларини биргаликда қал этиш буйича қамкорликни янада ривожлантириш тарафдоримиз.

Шу билан бирга, харбий ва харбий-техник сохаларда амалий шерикликни кенгайтириш масалаларига алохида эътибор каратилади.

Дунё сиёсати ва иктисодиётида энг мухим роллардан бирини Уйнаётган Хитой Халқ Республикаси билан Ўзбекистон уртасида яқин қушничилик, дустлик ва хар томонлама стратегик шериклик муносабатлари изчил мустахкамланмокда. Узаро манфаатли хамкорликнинг хукукий базасини "Дўстлик, хамкорлик ва шериклик муносабатлари тўғрисида"ги шартнома, "Стратегик шериклик ўрнатиш тўғрисида"ги кўшма декларация, "Икки томонлама стратегик хамкорликни янада чукурлаштириш ва ривожлантириш хакида"ги кушма декларация ва бошкалар ташкил қилмокда.

Икки томонлама, минтақавий ва халқаро ақамиятга молик куплаб масалалар буйича ташқи сиёсат мақкамаларимиз уртасидаги йиллик сиёсий маслахатлашувлар ўзаро хамкорликнинг мухим буғинига айланди.

Халқларимиз уртасидаги дустлик ва хамкорлик муносабатларини янада мустақкамлашга хизмат қилаётган Узбекистон-Хитой маданий-гуманитар алоқалари қам юқори даражага кутарилиб бормокда.

Узбекистон узок муддатли манфаатларига мос келадиган барча истикболли йуналишлар буйича шерикликни бундан буён хам фаол ривожлантириш ва мустахкамлаш, икки давлатнинг барқарорлиги, хавфсизлиги, изчил ижтимоий-иқтисодий тараққиети иулидаги қамкорликни давом эттириш сиёсатини олиб боради.

Узбекистон Хитой Халк Республикаси билан конструктив сиёсий мулоқотни кенгайтириш ва барча соқаларда куп қиррали амалий хамкорликни ривожлантириш буйича хамкорликни кенгайтиришга интилади.

Олий даражада эришилган келишувлар ва имзоланган битимларни сузсиз амалга ошириш, икки томонлама савдонинг жадал усишини таъминлаш, шунингдек, инфратузилмани ривожлантириш, энергетика, саноат, қишлоқ хужалиги, транспорт, ахборот-телекоммуникация технологиялари ва бошка сохаларда устувор лойихаларни биргаликда илгари суриш Узбекистон ва Хитой давлатларининг узаро хамкорлик алоқалари янада мустақкамланишига замин яратади. Шу билан бирга, маданий-гуманитар йуналишда, аввало, илм-фан, таълим, инновациялар ва туризм йуналишларидаги алоқаларни мустақкамлашга алоқида эътибор қаратилади. 394

Бугунги кунда Ўзбекистоннинг Америка Кўшма Штатлари билан тенг хукуклилик, ўзаро хурмат ва ишонч, бир-бирининг манфаатларини инобатга олиш тамойиллари асосида барқарор ривожланиб бораётган стратегик хамкорлиги сифат жихатидан янги боскичга кутарилди.

Икки давлат ўртасидаги турли даражадаги мунтазам мулокотлар кўп киррали хамкорликни самарали ривожлантириш хамда сиёсий, савдо-иктисодий, сармоявий, гуманитар ва бошка сохаларда салмоқли натижаларни қўлга киритиш имконини бермокда.

Шу билан бирга, икки давлат ўртасида анъана тусини олган сиёсий маслахатлашувлар доирасида ўзаро муносабатларга доир кенг куламли масалалар, минтақавий ва халқаро ақамиятга молик долзарб муаммолар, жумладан, Марказий Осиёда хавфсизлик ва барқарорликни мустақкамлаш борасида қамкорлик давом эттирилади.

Биз икки томонлама хамкорликни кенгайтириш ва минтақавий хавфсизликни таъминлашга қаратилган келишувларни амалга оширишга содиқ қоламиз қамда беш йилга мулжалланган илк Харбий хамкорлик режасини амалга татбик килиш оркали

мудофаа сохасидаги алоқаларни янада мустақкамлашни мақсадга мувофик, деб хисоблаймиз.

Мамлакатларимизнинг узок муддатли манфаатларига мос келадиган барча истикболли йўналишларда шериклик ва хамкорликни изчил мустахкамлаб, кенгайтириб бориш тарафдоримиз.

Туркия билан муносабатларини хар томонлама мустахкамлаш ва ривожлантириш Янги Ўзбекистоннинг ташки сиесий йуналишига тулик мос келади. Турк халки билан тилимиз, динимиз, анъана ва урф-одатларимизнинг умумийлиги узаро хурмат ва бир-бирининг манфаатларини хисобга олиш тамойилларига асосланган хамкорликни хар томонлама чукурлаштириш ва кеңгаитириш учун мустахкам поидевор яратмокда.

Узбекистон Туркияга узининг мухим ва узок муддатли хамкори сифатида қарайди, халқларимиз ўртасидаги дўстлик ришталарини мустахкамлаш, хамкорликни ўзаро ишонч тамойиллари асосида ривожлантириш тарафдоридир.

Икки мамлакат ўртасида узок муддатли инвестициявий хамкорликни ривожлантириш оркали узаро савдо хажмини муттасил ошириб бориш ва диверсификация қилиш Узбекистон манфаатларига тула мос келади.

Узбекистон Туркия билан қишлоқ хужалиги мақсулотларини етиштириш ва чукур кайта ишлаш, озик-овкат махсулотларини сақлаш, қадоқлаш, қайта ишлаш ва экспорт қилиш буйича мажмуалар барпо этиш, тукимачилик ва терини қайта ишлаш саноатида замонавий кушма корхоналар яратиш, хусусан, биргаликда пахта толаси ва тери хомашёсини чукур кайта ишлаш оркали тайёр брэндли махсулотларни ташки бозорларга чикаришни йулга куйиш, фармацевтика сохасида хамкорликка оид янги лойихалар тузиш ва амалга ошириш масалаларида хамкорликка тайёрдир.

Шу билан бирга, туризм сохасида ўзаро хамкорлик, хусусан, замонавий сайёхлик объектлари инфратузилмасини ривожлантириш, биргаликда сайёхлик махсулотларини таклиф этиш, сохада малакали кадрлар тайёрлаш буйича алоқаларни ривожлантириш максадга мувофикдир.

Транспорт ва логистика масалаларига хам алохида эътибор қаратиш лозим булади. Мамлакатларимизни бир-бири билан боғлайдиган транспорт йулакларини кенгайтириш савдо-иқтисодий алоқалар ривожининг мухим омилидир. Икки мамлакат худуди орқали утувчи халқаро транспорт йулакларининг ракобатбардошлиги ва жозибадорлигини ошириш мақсадида тран-
34т тарифларини макбуллаштириш ва преференциялар такдим килиш масалаларида хамкорлик килиш зарур.

Корея Республикаси билан ўзаро якин хамкорликнинг бугунги юксак боскичига куп жихатдан олий даражадаги мунтазам мулокотлар туфайли эришилмокда.

Корея Республикаси мамлакатимизда саноат ва инфратузилмани диверсификация ва модернизация килишга доир устувор дастурларни амалга оширишда етакчи инвестицион ва технологик шериклардан бири хисобланади.

Икки давлат уртасида илмий-техник, тиббиёт ва таълим, маданий-гуманитар соқаларда ўзаро муносабатлар кенгаймокда.

ўзбекистонда Жанубий Кореянинг етакчи компаниялари иштирокида кушма инвестициявий лойихаларни амалга ошириш, энг аввало, эркин иктисодий ва кичик саноат зоналарида минерал ва хомашё ресурсларини чукур кайта ишлаш асосида юкори кушимча кийматли махсулотлар ишлаб чикаришни ташкил қилишни рағбатлантиришни қуллаб-қувватлаймиз.

Замонавий технологияларни кенг куллаш асосида шахарларнибошкариш, транспорт тизими ва уй-жой коммунал хужалигини буйича самарали тизимни ташкил этишда ривожлантириш Жанубий Кореянинг илғор тажрибасидан фойдаланиш масаласига алохида эътибор қаратиш лозим. Шақарсозлик, архитектура ва ландшафт дизайни сохаларида узаро фаол хамкорлик килиш мухимдир. Бевосита Жанубий Корея инвестициялари ва илгор технологияларини, имтиёзли кредитларини фаол жалб килиш хамда саноат, энергетика, инфратузилма, автомобилсозлик, фан ва инновациялар, соғлиқни сақлаш ва туризмни ривожлантириш сохаларида юкори технологик лойихаларни амалга ошириш учун молиявий-техник ёрдам курсатилиши мамлакатимиз манфаатларига жавоб беради.

Япония бизнинг мухим стратегик шеригимиз хисобланади. Узбекистонда иқтисодиёт тармоқлари ва инфратузилмани модернизация қилиш буйича қамкорликда куп ишлар қилинди. Япония хукумати Ўзбекистондаги ислохотлар ва иктисодий модернизацияни кўллаб-кувватлаб келмокда ва шунингдек, юкори малакали кадрлар тайёрлашга кумаклашмокда.

Узбекистоннинг Япония билан икки томонлама куп қиррали шерикликни сифат жихатдан янги даражага кўтариш борасидаги интилиши қатъийдир.

Узаро савдо хажмини янада ошириш, инвестициявий, технологик, молиявий ва молиявий-техник хамкорликни кенгайтириш масалалари биз учун устувор хисобланади.

Энергетика, машинасозлик, тоғ-кон, кимё саноати, қишлоқ хужалиги, тукимачилик, туризм ва бошка устувор йуналишларда, аввало, Япониянинг етакчи компания ва банкларининг туғридан-туғри инвестициялари ва илғор технологияларини жалб қилган қолда, истиқболли лойиқаларни амалга ошириш мухимдир.

Бундан ташқари, худудлараро алоқаларни, тартибли мехнат миграцияси, таълим, соғлиқни сақлаш, маданий алмашинув

сохаларида хамкорликни кенгайтириш долзарб масалалардан хисобланади.

Узбекистон Европа Иттифоки давлатлари билан хамкорликни уз ташқи сиёсатининг устувор йуналишларидан бири деб билади. Сунгги йилларда Узбекистоннинг Европа мамлакатлари билан барча жабхалардаги муносабатлари жадал суръатларда ривожланиб бориши натижасида ўзаро манфаатли хамкорликнинг янги даври бошланди. Узбекистон билан Европа Иттифоки уртасида шериклик ва хамкорлик келишуви асосида сиёсий мулокот, савдо-иктисодий алоқалар, сармоя, интеллектуал мулкни химоя қилиш, қонунчилик қамда инсон хуқуқлари буйича қамкорлик,

шунингдек, маданий-гуманитар соқалардаги алоқалар жадал ривожланмокда.

парламентида сиёсий, ишбилармон доиралар, Европа шунингдек, фукаролик жамияти институти вакиллари уртасида <sub>юкори</sub> даражадаги мулокотни таъминлаш оркали Ўзбекистон ва Европа Иттифоки ўртасидаги алоқаларни янада мустақкамлаш максадида "Европа Иттифоки - Ўзбекистон" парламент хамкорлик кумитаси ташкил этилди.

Парламент хамкорлик кумитаси фаолияти маданият, таълим, илм-фан сохаларида икки томонлама хамкорликни, шунингдек, фукаролар ўртасида алоқаларни ривожлантириш, кенг доирадаги конструктив учрашувлар ва парламент дипломатияси орқали Узбекистон ва Европа Иттифоқи институтлари ўртасидаги ўзаро муносабатларни кучайтиришга қаратилган.

Европа комиссиясининг техникавий кумагида бизнес ва туризмни ривожлантириш, транспорт логистикаси, чегараларни бошкариш, наркотик воситаларнинг ноқонуний айланишига қарши курашиш, хавфсизлик ва бошқа соқаларда 40 га яқин лойиқа амалга оширилмокда. Мамлакатимизда ЕИга аъзо давлатлардан

жалб қилинган инвестициялар иштирокида мингдан ортик кор-<sup>хона</sup> фаолият юритмокда.

Узбекистон Европа Иттифоки билан хамкорликни уз ташки сиёсатининг устувор йуналишларидан бири сифатида белгилаб

олган ва бу сиёсат ўзгаришсиз қолади.

ЕИ билан турли сохалардаги узаро манфаатли хамкорлигимизни тенг хукуклилик ва шериклик асосида кенгайтиришдан манфаатдормиз.

Узбекистон куп киррали хамкорликни, энг аввало, инсон капитали ва демократик янгиланишлар, бизнес, инвестиция ва инновацияларни илгари суриш, яшил тараққиёт, экология, маданий алмашинув ва бошқа йуналишларда янада кенгайтиришни қуллаб-қувватлайди.

Узбекистон ва Евроиттифок уртасида кенгайтирилган шериклик ва хамкорлик тўғрисидаги янги битим мамлакатимиз ва ЕИ билан хамкорликни юкори боскичга кутаришига ишонамиз.

Узбекистоннинг Бирлашган Араб Амирликлари, Миср, Саудия Арабистони, Кувайт, Катар ва бошка Якин Шарк мамлакатлари билан муносабатлари янги даражага кутарилмокда Шуни қайд этиш керакки, Яқин Шарқ мамлакатлари билан ўзаро фойдали ва хар томонлама муносабатларни ривожлантирищ ва мустахкамлаш Узбекистоннинг ташки сиёсат сохасидаги устувор йуналишларидан бири булиб қолади.

Энг мухими, узаро манфаатли, очик ва амалий шериклик рухидаги ташки сиёсат борасида амалга ошираётган салмокли ишларимиз мохият эътибори билан Ватанимизнинг бутунлай янгича киёфасини яратишга хизмат қилмоқда.

Амалга оширган ишларимиз салмоғига қарамасдан, яқин келажакда эътиборни қаратишимиз лозим булган бир қанча масалалар хам мавжуд.

#### 400

рилади: Биринчидан, давлатимиз олиб бораётган очик, прагматик ва амалий ташқи сиёсатни инобатга олиб қамда узоқ муддатли

янада кучайтирамиз. Келгуси йилларда мамлакатимизнинг ташқи сиёсатини амалга оширишда қуйидаги вазифаларга устувор ақамият бе-

Биз Узбекистон ташқи сиёсатини фаоллаштириш юзасидан бошлаган кенг куламли ишларни - миллий манфаатларимизга жавоб берадиган, очик ва прагматик, фаол ташки сиёсат йулини давом эттирамиз. Олис ва якиндаги барча давлатлар билан хамкорлик алоқаларини, узоқ муддатли ва купқиррали шерикликни

стратегик мақсадларимиздан келиб чиққан қолда, Ўзбекистон страть долда, узоекистон миллаштирилади.

Иккинчидан, асосий хорижий шерикларимиз хисобланган Россия, Хитой, АҚШ, Германия, Франция, Буюк Британия, туркия, Жанубий Корея, Япония, Хиндистон, Покистон, эрон, Бирлашган Араб Амирликлари ва бошқа давлатлар билан куп киррали ва ўзаро манфаатли алоқаларни янада кенгайтирамиз.

учинчидан, Марказий Осиё давлатлари билан куп асрлик дустлик ва яхши кушничилик, стратегик шериклик ва узаро ишонч рухидаги алоқаларимизни янада мустахкамлаймиз.

Туртинчидан, кушни Афгонистон заминида тинчлик урнатилишига қатъий ишонамиз ва бу эзгу йулда амалий ёрдамни бундан кейин хам аямаймиз.

Хозирги кунда Марказий Осиёни Хинд океани билан боғлайдиган Транс-афғон транспорт йулагини барпо этиш долзарб вазифа булиб турибди. Бу йирик лойиханинг руёбга чикарилиши бутун минтақамизда барқарорлик ва иқтисодий усишни таъминлашга хизмат қилади.

Бешинчидан, Бирлашган Миллатлар Ташкилоти, бошка нуфузли халқаро ва минтақавий тузилмалар билан яқин хамкорликни ривожлантириш масалалари доимо эътиборимиз марказида булади.

Олтинчидан, инсон хукукларини таъминлаш, суз ва диний зътикод эркинлиги буйича эришаётган ютукларимизни тегишли халкаро ташкилотлар билан хамкорликда изчил мустахкамлаб борамиз.

Еттинчидан, дунёнинг кўплаб мамлакатларидаги ватандошларимизни кўллаб-кувватлаш ва улар билан алокаларимизни янада мустахкамлаш ишларига алохида эътибор каратамиз.

# = ЯНГИ ЎЗБЕКИСТОН ТАРАҚҚИЁТ СТРАТЕГИЯСИ

Яқинда ташкил этилган "Ватандош" жамоат фонди шу йўлдаги мухим амалий кадамдир.

Шунингдек, сиёсий-иқтисодий муносабатлар доирасини кенгайтириш учун чет давлатларда Ўзбекистоннинг янги ваколатхоналарини очиш, ходимлар сонини купайтириш ишларини янги боскичга кутарамиз.

## БМТ ва халкаро ташкилотлар билан хамкорлик

Янги Ўзбекистоннинг ташқи сиёсати минтақавий ва халқаро ташкилотлар билан ўзаро манфаатли хамкорликнинг янги даврини бошлаб берди.

Мамлакатимиз Бирлашган Миллатлар Ташкилоти билан мулокотни ва хамкорликни ривожлантиришга мухим ахамият каратмокда. Сунгги йилларда БМТ ва унинг институтлари -Инсон хукуклари буйича олий комиссар бошкармаси ва Инсон хукуклари кенгаши билан ўзаро хамкорлик даражасини оширишга эришдик.

Орол муаммосини қал этишда халқаро қамкорликни кучайтириш мақсадида Бирлашган Миллатлар Ташкилоти билан тузилган Орол денгизи минтақасида инсон хавфсизлигини таъминлаш буйича куп томонлама Траст фонди уз амалий фаолиятини

бошлади.

Биз қатъий ишонамиз - Бирлашган Миллатлар Ташкилоти бундан кейин хам халқаро муносабатларда хал қилувчи урин тутади. Узбекистон ушбу ташкилотнинг боскичма-боскич ислох этилиши тарафдоридир. Узбекистон Хавфсизлик Кенгашини бугунги кун талабларига мос равишда кенгайтириш буйича уз позициясида собит туради. Узбекистон БМТ Бош котиби Антониу Гутерриш жаноблари-

нинг мамлакатимизга ташрифи якунлари буйича ишлаб чикилган "йўл харитаси"нинг амалий ижросини таъминлаш буиича изчил чоралар куради.

БМТ томонидан Орол фожиасидан жабр кўрган ахолига $_{\rm a_{\rm Ma}}$ лий ёрдам кўрсатиш бўйича қабул қилинган махсус дастур тўлик амалга оширилиши тарафдоримиз.

БМТ Бош Ассамблеясининг 75-сессиясида Ўзбекистон томонидан илгари сурилган Барқарор ривожланиш мақсадлариға эришиш ва инсон хукукларини таъминлашда парламентлар ролини ошириш туғрисидаги Бирлашган Миллатлар Ташки лоти Бош Ассамблеясининг махсус резолюциясини кабул килиш мақсадга мувофикдир.

Шу билан бирга, коронавирус пандемияси шароитида хар бир инсоннинг асосий хукук ва эркинликларини, саломатлиги ва фаровонлигини таъминлайдиган адолатли глобал тизимни биргаликда яратиш зарурати яққол намоён булди. Бу борада Бирлашган Миллатлар Ташкилоти шафелигида Пандемиялар даврида давлатларнинг ихтиёрий мажбуриятлари туғрисидаги халқаро кодексни ишлаб чикиш туғрисидаги таклифимиз долзарблигича колади.

Биз БМТнинг тузилмалари билан хамкорликни бундан кейин хам изчил давом эттирамиз ва бунда куйидагиларга алохида эътиборни каратамиз:

• БМТнинг устав органлари ва шартномавий институтлари, глобал ва минтақавий иқтисодий, молиявий ва гуманитар ташкилотлардаги фаолиятни кучайтириш;

• БМТ Бош Ассамблеясининг Марказий ва Жанубий Осиёнинг узаро боғлиқлигини мустақкамлаш туғрисидаги махсус резолюциясини қабул қилиш буйича таклифни илгари суриш;

• 2021 йил ноябрь ойида Тошкентда БМТнинг Глобал аксилтеррор стратегиясининг Марказий Осиё учун мулжалланган режаси доирасида эришилган ун йиллик натижалар ва истикболларга бағишланган халқаро конференцияни утказиш;

• БМТнинг Гиехвандлик ва жиноятчилик буйича бошқармаси билан 2022-2025 йилларга мулжалланган Марказий Осиё мачитакатлари учун минтақавий дастурни имзолаш. Мазкур вошкарма иштирокида Марказий ва Жанубий Осиё мамлакатларини камраб оладиган Гиёхвандликка қарши умумий Қаракатлар режасини ишлаб чикиш;

• 2022 йилда Оролбуйи худудида, яъни, Нукус шахрида Бирлашган Миллатлар Ташкилоти билан хамкорликда "яшил" знергетика буйича юқори даражадаги халқаро форум утказиш;

• Биохилма-хиллик конвенцияси иштирокчиларининг йиғилишларидан бирини мамлакатимизда ташкил этиш;

• БМТ шафелигида глобал экологик сиёсатнинг устувор йуналишларини батафсил мухокама қилиш мақсадида 2023 йили узбекистонда Атроф-мухит буйича БМТнинг юкори даражадаги Олтинчи Ассамблеясини утказиш;

• Ассамблеяда БМТнинг янги экологик сиёсати асосларини шакллантиришга қаратилган Бутунжақон экология хартиясини ишлаб чикиш ташаббусини илгари суриш;

• Жахон савдо ташкилотига аъзо булиш ва Евроосиё иктисодий иттифоки билан интеграция жараёнларини чукурлаштириш

буйича аник амалий қадамларни қуйиш;

•• пандемиядан кейинги даврда жақон иқтисодиётини қайта тиклаш муаммоларини ўрганиш, камбағалликни қисқартириш буйича илгор тажрибаларни хаётга татбик этишга бағишланган халқаро конференцияни Тошкентда утказиш, • Узбекистонда - қадимий Самарқанд шахрида мунтазам Утказилаётган Инсон хукуклари мулокотлари доирасида Глобал таълим форумини ташкил этиш. Узбекистон Мустакил Давлатлар Хамдустлигига аъзо мамлакатлар билан дустона муносабатларни ва узаро самарали хамкорликни мустахкамлашга алохида эътибор каратади.

МДХ Ўзбекистон учун шунчаки мулоқот, фикр алмашиш ва қарашларни солиштириш "майдони" эмас. Бу тузилма биз учун устувор сохаларда амалий хамкорлик қилишнинг ғоят мухим институтидир, Хамдўстликка аъзо мамлакатлар эса бизнинг доимий шерикларимиз, кушниларимиз ва дустларимиздир

МДХда иктисодий хамкорликни кенгайтириш, ташкилот томонидан қабул қилинган қарорлар натижадорлигини ошириш ва иштирокчи мамлакатлар ўртасида маданий-гуманитар алоқаларни янада мустақкамлаш учун барча имкониятларни ишга соламиз.

Бугунги кунда биз МДХда ўз миллий координаторимиз даражасини Ташқи ишлар вазири ўринбосаридан Бош вазир уринбосаригача кутардик, МДХ Иктисодий кенгашидаги иштирокимизни тикладик. Хамдустликнинг биз аввал иштирок этмаган тармоқ органлари фаолиятида иштирок этишга тайёрмиз.

Бизнинг пировард мақсадимиз - Ўзбекистоннинг Қамдустлик доирасидаги хамкорлигини фаоллаштириш буйича "йул харитаси"ни ишлаб чикишдир.

Шу муносабат билан МДХда Ўзбекистон иштироки куйидаги устувор иуналишларга қаратилган:

Биринчидан, биз Хамдустлик маконида хеч қандай истисно ва чекловларсиз тез фурсатда тулақонли эркин савдо худудини шакллантириш тарафдоримиз. Узбекистон МДХга аъзо мамлакатлар билан савдо, инвестиция, инновация ва молия сохаларида янги лойихаларни амалга оширишдан манфаатдор. Биз венчур лойихалар ва иктисодий зоналарни биргаликда ривожлантиришга тайермиз.

Иккинчидан, транспорт ва коммуникациялар сохаси, МДХ маконида самарали интеграциялашган транспорт тизимини ривожлантириш, минтақамизнинг улкан транзит салоқиятидан тулик фойдаланиш стратегик мухим йуналишдир. Маъмурий тар-

тибот ва регламентларни такомиллаштириш, юк ташувлари ва тических учун ўзаро преференциялар такдим этишни бу борадаги ишларнинг мухим жихатлари, деб хисоблаймиз.

учинчидан, амалий илмий-техник хамкорлик ва таълим сохасидаги алмашинувни кенгайтиришга хамкорликдаги харакатларимизнинг устувор йўналиши сифатида қараймиз. Биз россиянинг нуфузли олий таълим муассасалари билан биргаликда тўплаган тажрибамиз асосида юқори малакали кадрлар тайёрлаш буйича кушма дастурлар, юкори технологиялар сохасидаги лойихалар, шунингдек, хамкорликда илмий тадкикотлар олиб боришни кўллаб-кувватлаймиз.

Тўртинчидан, туризм сохасида катта истикболлар мавжуд. фикримизча, МДХдаги мавжуд кенг имкониятлар ва улкан туризм салохияти, афсуски, халигача тўлик ишга солинмаган.

Бешинчидан, биз харбий-техник сохадаги кооперация даражасини ошириш, мамлакатларимиз уртасидаги мавжуд шартнома ва битимлар доирасида кушма дастур ва лойихалар ишлаб чикишдан манфаатдормиз.

Олтинчидан, барча бунёдкорлик режаларимизни факат тинчлик ва барқарорлик шароитида, хавфсизликка тахдид солувчи замонавий хавф-хатарларга ўз вактида муносиб жавоб қайтариш орқали руёбга чиқариш мумкинлиги аён хакикатдир. Шу муносабат билан жиноятчилик, терроризм, наркотик моддаларнинг ноқонуний айланиши ва одам савдосига қарши муросасиз курашиш борасида хукукни мухофаза килувчи органлар ва махсус хизматлар йуналишидаги хамкорлик мухим амалий ақамиятга эга. <sup>ў</sup>збекистон МДХга аъзо давлатлар билан хамкорликда Афгонистон муаммосини сиёсий йўл билан хал килиш бўйича кумаклашишга тайёр.

### ЯНГИ УЗБЕКИСТОН ТАРАҚҚИЁТ СТРАТЕГИЯСИ

Барчамизга маълумки, бугунги кунда Шанхай хамкорлик ташкилоти обрўли, нуфузли тузилма сифатида халкаро майдонда мустақкам ўрин эгаллади, кўп томонлама қамкорликнинг самарали механизмига айланди.

Бизнинг мамлакатимиз учун Шанхай хамкорлик ташкилотининг иқтисодиёт, жумладан, транспорт коммуникацияларини куриш ва кайта тиклаш сохасидаги фаолиятини хам фаоллаштириш, ушбу ташкилот билан хамкорликдан манфаатдор бошка давлатлар ва халқаро ташкилотлар билан алоқаларни ривожлантириш устувор вазифа хисобланади.

ШХТнинг роли ва мавкеини янада мустахкамлаш бизнинг "Шанхай рухи" хамда ташкилотнинг тамойил ва қадриятларига нечоғли амал қилишимизга боғлиқ булади. Марказий Осиё бундан кейин хам ШХТнинг устувор йуналишларидан бири булиб қолиши зарур.

ШХТ доирасидаги амалий хамкорликни кенгайтиришга оид узаро алоқалар, самарали иқтисодий ва транспорт йулакларини ривожлантириш буйича ШХТ Хамкорлик стратегияси хамда мамлакатларимизда замонавий ресурс тежовчи ва экологик тоза технологияларни кенг жорий этиш мақсадида ШХТнинг "Яшил белбоғ" дастури қабул қилиниши катта ақамиятга эга. Айни пайтда, киберхавфсизлик масалалари буйича ўзаро хамкорлик дастурини ишлаб чикиш, мамлакатларимиз ишбилармон доиралари уртасидаги алоқаларни фаоллаштириш мақсадида ШХТнинг Иктисодий форумини мунтазам утказиш каби тадбирлар кутилган натижаларга эришиш имконини беради, деб хисоблаймиз. ШХТ Ишбилармонлар кенгаши ва Банклараро бирлашмаси доирасида барқарор ижтимоий-иқтисодий ривожланишни таъ минлаш борасида, хусусан, макроиктисодий ва молиявий баркарорликни таъминлаш, иктисодиётнинг юкори технологик тармокларини жадал ривожлантириш, саноат инфратузилмаларини

модернизациялаш, сармоявий лойихаларни молиялаштириш механизмларини такомиллаштириш, ишбилармон доиралар ва мели допралар у узилмалар ў ртасида бевосита алоқаларни ривожлантириш оркали амалий кумак беришга йуналтирилган фаолиятни кенгайтириш буйича ўзаро алоқаларни фаоллаштириш лозим, деб биламиз.

Бизнингча, "Бир макон - бир йул" лойихаси узаро кенг хамкорликнинг янада самарали механизмларига асосланган, янги халкаро хамкорлик моделидир. Халкаро минтакавий хамкорликка доир масалалар Марказий Осиё, жумладан, денгиз портларига туғридан-туғри чиқиш имконига эга булмаган бизнинг мамлакатимиз учун доимо долзарб булиб келган ва шундай булиб қолади. Шубоис биз "Бир макон - бир йўл" доирасидаги хамкорликнинг устувор йуналишларини қуллаб-қувватлаймиз.

Белгиланган мақсадларга эришиш учун умумий саъй-қаракатларимиз куйидаги мухим вазифаларни хал этишга каратили-ШИ ЛОЗИМ:

Биринчидан, "Бир макон - бир йул" концепциясини минтақавий тараққиётга оид аниқ дастур ва лойихалар билан бойитиш керак.

Иккинчидан, Марказий Осиёни Хитой ва Россия оркали Жанубий, Жануби-Шарқий Осиё ва Европа давлатлари билан боғлайдиган транспорт-логистика йуналишларини ташкил этишда Хамкорлик буйича комплекс харакатлар дастурини ишлаб чикиш лозим.

Учинчидан, транспорт-коммуникация коридорини ривожлантириш билан бирга, аввало, юкори технологиялар сохасидаги кушма лойихаларни амалга оширишга эътибор каратиш заpyp.

Тўртинчидан, "Ипак йули иктисодий йўналиши" ташаббусини самарали амалга ошириш учун, бизнинг фикримизча, "ма-

кон ва йўллар" концепциясидан жой оладиган хамкорлик буйича дастур ва лойихаларни кабул килиш максадида минтакалараро даражада бизнес хамжамиятлар ўртасида тўғридан-туғри мулоқотни қар томонлама рағбатлантириш зарур.

Бешинчидан, "Ипак йўли иктисодий йўналиши" ташаббусининг амалга оширилиши нафақат иқтисодий қамкорликни кенгайтириш, балки маданий-гуманитар алоқаларимизни мустахкамлаш, мавжуд улкан сайёхлик салохиятидан фаол фойдаланишга ҳам хизмат қилиши лозим.

Шу билан бирга, бугунги шароитда терроризм, экстремизм ва наркобизнес тахдидлари тобора кучайиб, янги шакллар касб этаётганини инобатга олиб, ШХТнинг Минтақавий аксилтеррор тузилмасини ташкилот маконида хавфсизликни таъминлаш буйича принципиал жихатдан янги вазифаларни хал килишга мослаштириш зарур.

Шу муносабат билан ваколатли идораларнинг амалий мулокотларини бир неча баробар купайтириш, хамкорликнинг янги механизмларини ишлаб чикиш зарур, деб хисоблаймиз.

Жорий вазиятни мунтазам мухокама қилиш, шу жумладан, ахборот маконидаги хатар ва тахдидларга қарши курашиш бора-

сидаги кушма чора-тадбирларни келишган холда амалга ошириш мухим.

ШХТ минтақасида тинчлик ва барқарорликни мустахкамлашга кушадиган умумий хиссамиз пировард натижада шунга боғлиқ ва бунда қуйидагилар устувор ақамиятга эга йуналишлар сифатида уз ахамиятини сақлаб қолаверади: • ШХТнинг очиклигини, унинг фаолиятида учинчи давлатлар ва бошқа ташкилотларга қарши қаратилмаган қамкорлик рухини саклаб колиш;

• умумий хатар ва тахдидларга қарши уз вақтида ва бирга ликда чоралар куриш;

• минтақавий иқтисодий қамкорликни кенгайтириш;

• минтакада дустлик, яхши кушничилик ва узаро ишончни мустахкамлаш, ШХТ маконида маданий-гуманитар хамкорликни кенгайтириш;

• кенг куламли гуманитар инкирозларга йул куймаслик, қочоклар окими усишининг олдини олиш, ижтимоий муаммоларни хал этишни давом эттириш;

• ШХТнинг салохияти ва нуфузини янада мустахкамлаш борасидаги саъй-қаракатларни давом эттириш;

• ШХТнинг минтақа ичидаги савдони ривожлантириш буйича кушма харакатлар режасини ишлаб чикиш таклифини илгари суриш. Унга савдо тусикларини бартараф этиш, техник регламентларни яқинлаштириш, божхона тартиботларини ракамлаштириш буйича биргаликдаги чораларни хамда бозорларга ўзаро чикишни енгиллаштириш буйича бошка тадбирларни киритиш;

• ШХТ доирасида саноат кооперацияси дастурининг кабул килинишини жадаллаштириш;

• 2022 йилда Узбекистонда Шанхай хамкорлик ташкилотининг Иктисодий форуми ва Саноат янгиликлари хафталигини

ўтказиш;

• ШХТнинг Транспорт боғлиқлигини ривожлантириш буйича стратегиясини қабул қилиш;

• ШХТ маконида инфратузилмавий ривожланиш буйича узок муддатли дастур ишлаб чикиш ташаббусини илгари суриш. Унда энергетика, коммуникациялар, яшил тараққиёт билан боғлиқ трансчегаравий лойихаларни киритиш, • ШХТ маконида тинчлик ва баркарорликни таъминлаш борасидаги саъй-харакатларни фаоллаштириш, \* хамкорларимизнинг ахборот хавфсизлиги сохасида тўплаган муваффакиятли тажрибани хисобга олиб, ШХТнинг

бу мавзуга бағишланган экспертлар форумини таъсис этиц. Кибермакондаги замонавий тахдид ва хатарларга муносиб жавоб қайтариш бўйича ўзаро келишилган чораларни ишлаб чикиш;

• мамлакатларимиз худудлари ўртасидаги кўп қиррали хамкорликни ривожлантириш, маданий, фан-таълим, спорт ва бощқа соқаларда қушма тадбирларни утказиш. Шу мақсадда "ШҲтнинг эзгу ният элчиси" институтини таъсис этиш;

• соғлиқни сақлаш соқасида ШХТ доирасида янада яқиндан хамкорлик килиш. Бу борада инфекция билан боғлиқ касалликларни профилактика қилиш ва даволаш, коронавирусдан кейинги реабилитация, вакцинация туғрисидаги сертификатларни узаро тан олиш масалаларида хамкорлик буйича "йул харитаси"ни қабул қилиш.

Биз ушбу йуналишларда кузатувчи мамлакатлар, мулоқот буйича шериклар ва халқаро ташкилотлар билан узаро манфаатли хамкорликни фаоллаштиришга тайёрмиз.

Туркий мамлакатлар билан алоқаларни ривожлантириш Янги Узбекистон ташқи сиёсатининг мухим жихати хисобланади. 2019 йилда Узбекистон Туркий тилли давлатлар хамкорлик кенгашига аъзо булди. Узбекистон ва Туркий кенгаш мамлакатларини азалдан нафақат маданият, тил, маънавият муштараклиги, балки анъанавий дустлик ва узаро манфаатли хамкорликка асосланган муносабатлар боғлаб туради. Узбекистон Кенгашни, биринчи навбатда, савдо, инвестициялар, инновациялар, транспорт, туризм, маданий-гуманитар алмашинувлар каби долзарб йуналишларда амалий шерикликни ривожлантиришга кумаклашувчи самарали минтақавий тузилма

сифатида бахолайди.

Биз Кенгашни Европа, Ўрта Шарк, Кавказ ва Марказий Осиё уртасидаги кенг маконда минтақавий хамкорликнинг узига хос

механизмидан иборат субминтақавий бирлашмага айлантиришмель<br>га каратилган ташаббусларни илгари сурамиз.

туркий кенгаш билан хамкорликнинг фаоллашуви мамлакатимиз учун кушни мамлакатлар билан хам, минтакадан ташкаридаги якин хамкорлар билан хам куп томонлама алоқаларни ривожлантириш учун янги имкониятлар очади, деб хисоблаймиз. Бу ўз навбатида, нафақат ўзаро иктисодий хамкорликни кучайтиришга, балки туркий тиллар, жумладан, ўзбек тилининг халқаро мақомини юксалтиришга хизмат қилади. Ташкилот ишида доимий аъзо сифатида иштирок этиш бизга халқаро майдонда уз ташаббусларимизни илгари суриш, шунингдек, мамлакатимизнинг туркий-исломий тараққиёт марказларидан бири сифатидаги жахондаги нуфузи ва мақомини мустахкамлаш учун қушимча сиёсий-дипломатик ресурсларни яратади.

Шу билан бирга, биз Кенгаш доирасидаги фаолиятимизда куйидаги масалаларни ўзаро хамкорлигимиз марказига куйишга алохида эътибор бермокдамиз:

Биринчидан, айни пайтда ишлаб чикилаётган "Туркий дунё нигохи - 2040" концептуал хужжати асосида хозирги ва пандемиядан кейинги вазиятни инобатга олган холда, аъзо давлатларга хос, яқин ва ўрта истикболга мулжалланган иктисодий хамкорлик стратегиясини тайёрлаш мақсадга мувофик, деб хисоблаймиз. Шу ўринда охирги йилларда Узбекистоннинг кардош мамлакатлар билан умумий товар айирбошлаш хажми икки баробар ошганини алохида таъкидламокчиман. Айни пайтда бу курсаткичлар мавжуд салохиятларимизга мос эмас десам, адашмаган буламан. Тахлиллар шуни кўрсатмокдаки, факат 2020 йилда давлатларимизнинг умумий импорти 420 миллиард долларни, аъзо мамлакатлар уртасидаги узаро импорт хажми эса 21 миллиард

долларни ташкил этди. Шу боис учинчи давлатлардан кириб келаётган махсулотларни Ташкилотимизга аъзо мамлакатларда ишлаб чиқариш мумкин бўлган товарлар хисобидан қоплаш энг долзарб вазифамизга айланиши лозим. Бу борадаги мавжуд имкониятларни атрофлича ўрганиш максадида Туркий давлатлар савдо хамкорлиги буйича тадкикот марказини ташкил этиш ни таклиф киламиз. Ушбу Марказ савдо тусикларини бартараф этиш, электрон тижоратни кенг жорий қилиш, экспорт-импорт хажмини купайтиришга қаратилган аниқ таклифлар қамда қушма харакатлар режасини ишлаб чикиш ва амалга ошириш билан шуғулланиши даркор.

Иккинчидан, кенгашга аъзо давлатлар уртасида саноат кооперациясини кучайтириш ва йирик сармоявий лойихаларни амалга ошириш мақсадида Туркий кенгаш ўз Инвестиция жамғармаси қамда Тараққиёт банкига эга булиши лозим, деб хисоблаймиз. Бу борада амалий ишларни бошлаш тарафдоримиз. Жумладан, давлатларимизда мавжуд булган ихтисослашган ташкилотлар негизида Инжиниринг ва технологиялар марказларини ташкил этиш мақсадга мувофикдир. Уларнинг фаолияти қушилган қиймат занжирларини яратиш ва рақобатбардошлик тамойилларига асосланган кушма лойихаларни биргаликда ишлаб чиқишга йуналтирилади. Бундай лойиқаларни юқорида зикр этилган Инвестиция жамғармаси хисобидан молиялаштириш мумкин булади. Ушбу ташаббусни руёбга чикариш хамда бу йуналишда янги имкониятлар очиш учун келгуси йили Узбекистонда Туркий давлатлар саноат хафталигини утказиш ниятидамиз.

Учинчидан, минтақамизнинг транспорт ва транзит салохиятини ошириш биз учун стратегик ахамиятга эга. Марказий Осие худуди оркали дунёнинг асосий бозорларига, жумладан, Хитой,

Хиндистон, Покистон ва Осиёнинг бошка мамлакатларига, Озар-Кинстан ва Туркиядан Европа давлатларига чикиш мухимдир. Тарихдан маълумки, туркий халклар яшаб келган минтақа-

<sub>лар минг</sub> йиллар давомида Шарқ ва Ғарб, Шимол ва Жануб ўртасида транспорт ва савдо кўприги вазифасини бажарган. Бугунги вазият биздан Хитойдан Европагача бўлган ва мамлакатларимиз худудидан утадиган янги трансконтинентал транспорт йулларини янада ривожлантиришни талаб этмокда. Бу борадаги хамкорликни тизимли йулга куйиш учун биз Туркий тилли давлатлар <sub>Хамкорлик</sub> кенгашининг 2021 йил 12 ноябрда Истанбулда булиб утган саккизинчи саммитида "Туркий давлатлар ташкилотининг транспорт сохасидаги узаро боғлиқлик дастури"ни ишлаб чиқиш таклифини илгари сурдик. Ушбу дастур минтақалараро мультимодал коридорларни ривожлантириш, чегаралардан утиш тартибларини соддалаштириш, божхона, санитария ва бошка турдаги назорат жараёнларини рақамлаштириш, транспорт ва транзит тарифларини оптималлаштириш масалаларига самарали ечимлар топишга қаратилишини назарда тутмоқдамиз.

Умуман, минтақамиз буйлаб транспорт йулакларини ривожлантириш ва йирик логистика инфратузилма лойихаларини аъзо давлатлар билан биргаликда амалга ошириш Узбекистон манфаатларига тулик жавоб беради.

Маълумки, Кенгашга аъзо давлатларнинг хар бири турли сохаларда рақамлаштириш жараёнларини жорий этиш тажрибасига эга. Мамлакатларимизда биринчи навбатда, Туркияда бу сохада тупланган тажрибани инобатга олиб, "аклли шахар"ларни барпо этиш буйича тажриба алмашиш ва инновациялар сохасида трансферларни амалга ошириш мақсадида экспертлар ва Іт йўналишидаги мутахассислар учун доимий платформа яратиш мухимдир. Бу борадаги илк кадам сифатида 2022 йилда экспертлар конференциясини утказиш таклифини илгари сурдик

### ЯНГИ УЗБЕКИСТОН ТАРАҚҚИЁТ СТРАТЕГИЯСИ

Туртинчидан, хозирги пайтда дунёда иклим ўзгариши ва экология муаммоларини ечиш хамда углерод нейтраллигига эришиш, яъни углерод ёқилғисига қарамликдан қутулиш ва "ящил" иктисодиётга ўтиш тобора ўткир заруратга айланмокда. Ород денгизининг куриши нафақат минтақамиз, балки ундан ташқаридаги кўплаб мамлакатларга хам жиддий таъсир кўрсатмокда. Бундай экологик фожиаларнинг салбий оқибатларини юмшатиш, тарқалишининг олдини олиш учун Бирлашган Миллатлар Ташкилоти билан қамкорликда Туркий мамлакатларнинг атроф-мухит мухофазаси буйича тузилмасини тузиш хакидаги ташаббусимиз хам юкорида зикр этилган саммитда куллаб-кувватланди.

Мазкур тузилма қароргоқини ушбу экологик офатдан энг куп зарар курган Оролбуйи худудларидан бирида жойлаштириш мақсадга мувофик булар эди.

Шу билан бирга, биз "Туркий дунё туризми" ва "Табаррук зиёрат" сайёхлик лойихаларини амалга ошириш, хунармандчилик кургазмалари ва этноспорт мусобақаларини ўтказиш, маданий мерос объектларини саклаш ва реставрация килиш хамда бошқа йуналишларни қамраб олган "йул харитаси"ни биргалик-

да ишлаб чиқишни кун тартибига қуймоқдамиз.

Бешинчидан, биз Кенгаш томонидан Туркий дунё бирлигига салмоқли хисса қушган улуғ мутафаккир ва давлат арбоби Мир Алишер Навоий номидаги халқаро мукофотни таъсис этиш хакидаги карор қабул қилинишини халқимизга, буюк аждодимизга булган хурмат-эхтиромнинг яна бир юксак намунаси сифатида қабул қиламиз.

Туркий дунёнинг буюк вакиллари умумбашарий маданият ва цивилизация тараққиётига қандай улкан қисса қушгани қаммамизга маълум. Яқинда Истанбул шақрида қайта таъмирланган мухташам Отатурк маданият марказида Туркий дунёнинг улуғ алломалари сиймолари ёд этилгани айникса эътиборлидир. Ташкилотимизга аъзо барча мамлакатлар фондларида ана шу бебахо киль-<br>мерос асраб-авайлаб сақланмоқда. Жумладан, Узбекистонда қам муштарак тарихимиз ва маданиятимизга оид 200 мингга яқин ноёб кулёзмалар мавжуд. Ана шу нодир асарларни биргаликда ўрганиш, уларни таржима қилиш, ягона электрон базасини яратиш, бу сохага рақамли технологияларни жорий этиш мақсадида Туркий тилли давлатларнинг тарихий, илмий ва маданий меросини ўрганиш тадқиқот марказини ташкил этиш хақида узбекистон томонидан илгари сурилган таклиф аъзо давлатлар рахбарларида катта қизиқиш уйғотди.

ўйлайманки, ушбу марказ қардош халқларимизнинг бебақо меросини келгуси авлодлар ва дунё ахлига етказишга мухим хисса кушади.

Олтинчидан, келажагимиз давомчилари булган ешлар мамлакатларимиз ақолисининг катта қисмини ташкил этмокда.

Бугун ёш авлоднинг халкларимиз хаёти ва такдиридаги, узаро муносабатларимиз ривожидаги урни тобора ортиб бормокда. Уларни хар томонлама куллаб-кувватлаш, креатив гоя ва лойихаларини рағбатлантириш, миллий қадриятларимизга ёт булган таъсирлардан асраб-авайлаш барчамизнинг асосий вазифаларимиздан биридир. Бу борадаги саъй-харакатларимизни бирлаштириш мақсадида биз Туркий тилли давлатлар Қамкорлик кенгашининг саккизинчи саммитида 2022 йилни Туркий дунёда "Ёшлар ташаббусларини кўллаб-кувватлаш йили", деб эълон килиш таклифини илгари сурдик. Узбекистон Ислом хамкорлик ташкилоти билан хам изчил узаро хамкорликни ривожлантирмокда ва уни мукаддас ислом дини кадриятларини саклаш хамда ривожлантириш, мусулмон халклар уртасидаги бирдамликни мустахкамлаш, уларнинг та-Раккиёти ва равнакига кумаклашишга каратилган самарали

### ЯНГИ УЗБЕКИСТОН ТАРАҚҚИЁТ СТРАТЕГИЯСИ

буғин сифатида бақолайди. Узбекистон Ислом қамкорлик ташкилотига аъзо мамлакатларнинг таълим ва маърифат, фан ва техникани ривожлантириш, инновацион гоялар ва технологияларни жорий килиш сохасида ўзаро фаол хамкорлиги тарафдоридир.

Бу борада биз Ислом хамкорлик ташкилотининг 2016-2025 йилларга мулжалланган Ун йиллик харакатлар дастури ва унинг устувор йуналишларини қуллаб-қувватлаймиз.

Шу билан бирга, мазкур нуфузли ташкилотдаги иштирокимизнинг энг мухим жихатлари куйидагилардан иборат деб биламиз:

Биринчи, ахолининг хаёт даражаси ва сифати куп жихатдан мамлакат рақобатдошлигининг асосий курсаткичига айланган бугунги шароитда тараққиётнинг мухим омили сифатида таълимнинг роли ортиб бормокда. Қозирги пайтда жамият ва цивилизациялар, аввало, ижтимоий қадриятлар ва таълим тизимлари билан рақобатлашмоқда.

Шу нуктаи назардан, буюк аждодларимиз булган ислом оламининг мутафаккирлари асарларини, уларнинг жақон цивилизацияси ривожига кушган бебахо хиссасини чукур урга-

ниш, теран англаш ва кенг оммалаштиришга алохида эътибор қаратиш лозим.

Бу масала ёшларда илм-фанга ва таълим олишга интилиш туйғусини кучайтириш, барча жамиятларда ислом қадриятлари ва маданиятини туғри англаш қамда қабул қилиш, дунёнинг барча халкларига ислом динининг инсонпарварлик мохиятини етказишда ғоят мухимдир. Иккинчи, барқарор ижтимоий-иқтисодий тараққиётни инновацион ривожланишсиз, кенг куламли илмий-техник кооперациясиз ва янги технологиялар, илм-фан ва техника ютукларини жорий этмасдан тасаввур килиб булмайди.

дйнан шунинг учун илм-фан ва техникани янада ривожлантириш, Ислом хамкорлик ташкилотига аъзо давлатларнинг интик.<br>теллектуал салохиятини мустахкамлаш ташкилотимиз фаолиятида мухим ўрин эгаллаши лозим, деб хисоблаймиз.

ўзбекистон Ислом хамкорлик ташкилоти доирасида хамкор мамлакатлар билан илмий-технологик алмашишни фаоллаштириш, турли илм-фан сохаларида кушма тадкикотлар утказиш тарафдоридир.

учинчи, хавфсизлик муаммоси ута кескин ва кутилмаган тус олаётгани барчамизни ташвишга солаётганини таъкидламокчимиз.

Ислом хамкорлик ташкилотига аъзо давлатларнинг бирдамлигини таъминлаш, улар ўртасидаги зиддиятларга бархам бериш, урушлар, терроризм ва экстремизмга қарши курашишда саъй-қаракатларни бирлаштириш тобора авж олаётган қарама-қаршиликларни бартараф этиш, тинчлик ва барқарорликка тахдид солаётган хавфларга қарши курашишда мухим ақамият касб этади, деб хисоблаймиз.

Айникса, мавжуд ёки юзага келаётган зиддият ва тукнашувларни, музокаралар, халқаро хукуқнинг умумэътироф этил-

ган принцип ва нормалари асосида, сиёсий-дипломатик хамда халқаро хукукий механизмлардан фойдаланган қолда, тинч йул билан қал этишга эришиш энг муқим вазифа булиши лозим. Туртинчи, ислом олами улкан иктисодий, инвестицион салохият, энергетика ресурсларига эга. Улардан тўғри фойдаланиш, Ислом хамкорлик ташкилотига аъзо давлатларнинг халкаро савдо-иктисодий, молиявий, инвестицион хамкорлигини кенгайтирищ, мамлакатларимизни бирлаштирадиган транспорт йўлларини ташкил этиш, юксак иктисодий тараккиёт кўрсаткичларига эришиш имконини беради ва бу пировард натижада бошка барча сохаларнинг ривожланишига асос булиб хизмат килади.

Шу муносабат билан бу борада Ислом хамкорлик ташкилоти доирасида, шунингдек, Ташкилот худудидаги давлатларнинг дунёнинг етакчи мамлакатлари билан хамкорлик механизмларини такомиллаштириш алоҳида аҳамиятга эгадир.

Биз давлатларнинг хавфсизликни таъминлаш, иктисодиётни ривожлантириш хамда инсон хукук ва эркинликларини химоя килиш масалалари буйича мулоқоти учун мухим халқаро ташкилот хисобланган Европада хавфсизлик ва хамкорлик ташкилоти билан узаро алоқаларни фаол ривожлантиришдан манфаатдормиз.

Сунгги йилларда Узбекистон билан ЕХХТ ва унинг тузилмалари уртасидаги конструктив хамкорлик изчил ривожланиб бормокда. ЕХХТ билан Демократик институтлар ва инсон хукуклари бюросининг (ДИИХБ) тавсияларини имплементация қилишда, шу жумладан, Узбекистон Республикаси Сайлов кодексини қабул қилиш ва такомиллаштириш доирасида муваффақиятли қамкорлик олиб борилди.

ДИИХБнинг кенг куламли миссияси илк бор мамлакатимиздаги Президент ва парламент сайловларини кузатишда иштирок этди.

Бюро экспертлари Узбекистон Республикасининг Инсон хукуклари буйича миллий стратегияси хамда "Виждон эркинлиги ва диний ташкилотлар туғрисида"ги қонун лойихасини ишлаб чикишга жалб этилди.

Мамлакатимизнинг Европада хавфсизлик ва хамкорлик ташкилоти билан хамкорлигининг устувор йуналишлари давлат бошқаруви институтларини ислоқ қилиш, суд-қуқуқ ва сайлов тизимини такомиллаштириш, шунингдек, трансмиллий хавфлар ва тахдидларга қарши курашишда узаро конструктив қаракатларни ривожлантириш соқаларидаги қушма лойиқаларни амалга оширишдан иборат.

Шунингдек, Узбекистон ДИИХБ билан энг аввало, инсон хукуклари, сўз, дин ва эътикод эркинлиги, гендер тенглик, еон муни куллаб-кувватлаш, фукаролик жамияти институтларини ривожлантириш, амалга оширилаётган демократик янгилани Респекция базасини илгор халқаро амалиёт асосида мустахкамлаш борасида узок муддатли ва самарали шерикликни давом эттиришдан манфаатдордир.

Шу билан бирга, Парламентлараро Иттифок, Европада хавфсизлик ва хамкорлик ташкилотининг Парламент ассамблеяси, Мустақил Давлатлар Қамдўстлиги Парламентлараро ассамблеяси билан ўзаро хамкорликни аник ва узок муддатли иш режалари асосида давом эттиришни устувор вазифамиз, деб хисоблаймиз.

Узбекистон халқаро молия институтлари ва савдо ташкилотлари - Жахон банки, Халқаро валюта фонди, Европа тикланиш ва тараккиёт банки, Осиё тараккиёт банки, Осиё инфратузилма инвестициялари банки, Ислом тараққиёт банки, Жақон савдо ташкилоти, Жақон сайёқлик ташкилоти ва бошқа ташкилотлар билан самарали хамкорлик алоқаларини кенгайтириш ва такомиллаштиришга алохида эътибор бериб келмокда. Халкаро молия ташкилотлари билан инвестициявий ва амалий мухитни яхшилаш, мамлакатимизнинг кредит рейтингини ошириш, валюта-кредит сиёсатини такомиллаштириш, банк-молия сохасида миллий мутахассислар малакаларини ошириш масалаларида хамкорликни ривожлантиришдан манфаатдормиз. Мазкур вазифаларнинг руёбга чиқарилиши ташқи сиёсатимиз самарасини янада юксалтиради.

# Марказий-Жанубий Осиё ва Ўзбекистон тараққиёти

Минтақамиз давлатлари билан очиқ, ўзаро манфаатли ва яқин қамкорликни кенгайтириш ва мустақкамлаш - ташқи сиёсатимизнинг энг асосий устувор йуналишидир.

Биз утган даврда "Узбекистон ташқи сиёсатида Марказий Осиё - бош устувор йуналиш" тамойилини амалда татбик этишга киришдик. Муштарак сиёсий иродамиз ва биргаликдаги саъйхаракатларимиз натижасида минтақамиз яхши қушничилик, узаро манфаатли хамкорлик хамда барқарор ривожланиш маконига айланиб бормокда.

Сунгги йилларда Марказий Осиёда минтақавий қамкорликни мустахкамлаш йулида сезиларли ютукларга эришдик. Бу ама-

лий жихатдан янги мазмунга эга булган вазифаларни хал этишга, яъни дунёнинг бошқа минтақалари билан янада яқин алоқалар урнатишга имкон беради.

Минтақамизда янги сиёсий мухитнинг шаклланишида Марказий Осиё давлатлари рахбарлари Маслахат учрашувларининг урни ва ахамияти бекиёсдир.

Экспертларнинг хисоб-китобларига кура, Марказий Осие давлатлари орасида иқтисодиётнинг турли тармоқлари буйича **қамкорликнинг кенгайиши минтақа ялпи ички мақсулотини яқин** 10 йилда камида икки баробар ошириш имконини беради. Айнан шунинг учун хам минтақадаги хамкорликни мустахкамлаш бар<sub>ча мамлакатлар ижтимоий тараққиётига хизмат қилувчи муқим</sub>

омилдир. дйникса, кейинги йилларда булиб утган ва қатор долзарб

муаммоларнинг амалий ечимини топиш, янги шартнома ва келишувларни имзолаш имконини берган Марказий Осиё давлатлари рахбарларининг мунтазам учрашув ва музокаралари принципиал жихатдан янги форматдаги хамкорлик учун мустахкам асос булди.

Охирги турт йилда Узбекистоннинг кушни давлатлар билан ўзаро савдо хажми салкам беш баробар усди. 2016 йилгача ўзбекистоннинг Марказий Осиё давлатлари билан йиллик товар айланмаси хажми ўртача 100-150 миллион АҚШ долларини ташкил этган булса, 2020 йил якуни буйича ушбу курсаткич уртача 53 фоизга купайди. Товар айланмаси Қирғизистон билан 8 баробар, Тожикистон ва Туркманистон билан 5 баробар, Козогистон билан эса 1 миллиард долларга усди.

Марказий Осиё мамлакатларини боғлаб турган энг мухим транспорт йуллари қайта тикланди ва модернизация қилинди, янги ер усти ва хаво йуллари очилди. Жорий килинган узаро чегирмалар натижасида юк ташиш, аввало, транзит хажми ортиб

бормокда.

Минтакада экологик, жумладан, сув-энергетика масалаларини хал килиш борасида олдинга силжиш кузатилмокда. Узбекистон Қамбар Ота ва Роғун ГЭСлари курилиши лойихаларида иштирок этиш имкониятини куриб чикди. "Узбекистон - Туркманистон - Эрон - Умон" транспорт йулагининг участкаси ку-Рилиши мухим ахамиятга эга ишлар сирасига киради. Амударё оркали "Туркманобод - Фороб" темир йул ва автомобиль куприклари очилди.

Шу аснода "Узбекистон - Туркманистон - Каспий денгизи - Жанубий Кавказ" йўналиши бўйича Боку - Тбилиси -

Карс хамда Грузия, Туркия, Руминия ва бошка давлатларнинг Кора денгиз портларига чикиш йўллари билан оралик транспорт-коммуникация магистралини барпо этиш учун кулай имконият яратилди.

Чегаралардаги ўтказиш пунктлари фаолияти қайта ташкил этилди, уларнинг утказувчанлик имконияти кенгайтирилмокда. Чегара идоралари ва божхона органларининг самарали хамкорлиги иулга куиилди.

Уз фаолиятини қайта тиклаган утказиш пунктлари орқали ишбилармонлик ва маданий-гуманитар соқалардаги алоқаларни фаоллаштириш доирасида ўз кариндошлари билан учрашиш ва сайёхлик объектларини куриш мақсадида минтақа давлатлари чегараларидан хар куни ун минглаб фукароларимиз утмокда.

Бундан ташқари, чегаралар ва йуллар очилиши туфайли ички бозорлардаги товарларнинг алохида турлари арзонлашгани кузатилмокда.

Хеч шубхасиз, бундай имкониятлардан, аввало, фукароларимиз фойда курмокда. Бу - хамкорликдаги ишларимизнинг амалии самарасидир.

Тизимли мулокот, барча томонларнинг манфаатларини инобатга олиш ва оқилона муроса асосида ўзаро манфаатли хамкорликни ривожлантириш масалалари Марказий Осиёнинг барча мамлакатлари томонидан қуллаб-қувватланмоқда. Минтақавий хамкорлик ва хавфсизликни, Марказий Осиёда тинчлик, хавфсизлик ва изчил тараққиётни таъминлаш борасида биргаликдаги саъй-қаракатлар халқаро қамжамият томонидан кенг қуллаб-қувватланмоқда.

Узбекистон ташаббуси билан Марказий Осиё мамлакатлари хамкорлигида 2018-2021 йилларда БМТ Бош Ассамблеясининг бир неча махсус резолюциялари қабул қилинди.

"Марказий Осиё минтақасида тинчлик, барқарорлик ва изчил тараққиётни таъминлаш буйича минтақавий ва халқдро хамкорликни мустахкамлаш" (2018 йил 22 июнь), "Маъридат ва диний багрикенглик" (2018 йил 12 декабрь), "Марказий осиёда баркарор туризм ва баркарор ривожланиш" (2019 йил 19 декабрь), "Оролбуйи минтақасини экологик инновациялар ватехнологиялар худудига айлантириш туғрисида"ги (2021 йил 18 май) БМТ резолюциялари халқаро хамкорлигимизнинг яққол мисолидир.

Хамкорликда амалга оширилаётган барча саъй-қаракатлар, лойиха ва дастурлар, хеч шубхасиз, узаро ишонч ва хурмат мухитини мустахкамлаб, Марказий Осиё халклари томонидан куллаб-кувватланмокда ва кардошларимизнинг манфаатларига тулик жавоб берадиган бундай минтақавий хамкорлик изчил ривожланмокда.

Умуман олганда, бугунги кунда Марказий Осиё минтақасида куп йиллардан буён йиғилиб қолган барча муаммолар - сув ресурсларидан оқилона фойдаланишдан тортиб, чегараларни делимитация ва демаркация қилиш, чегара пунктларидан утиш ва чегара олди худудларида савдони ривожлантириш каби жуда му-

раккаб масалаларга ечим топиш учун мутлақо янги, конструктив сиёсий мухит ва кулай шароитлар яратилди. Шунингдек, бугунги Марказий Осиё давлатлари олдида турган долзарб ва замонавий талаблардан келиб чиккан холда, куйидаги вазифаларни амалга ошириш лозим. Биринчидан, бугунги реал вокелик Марказий Осиёда иктисодий хамкорликнинг янги моделини шакллантириш йулида қатъий қадамлар ташлашни талаб қилмокда. Узок муддатли истикболда янги усиш нукталари ва тараққиётимизнинг янги драйверларини белгилаб олиш ғоят мухимдир.

Худудлараро савдо-сотикни янада кенгайтириш зарур. Эркин савдо тартибига тулик утиш максадида мавжуд тусикларни бартараф этиш мухим ахамият касб этади.

Саноат кооперацияси, инновациялар ва рақамли технологияларни ривожлантириш оркали мустахкам кушимча киймат занжирларини яратиш мумкин булади. Бунинг учун минтақа тадбиркорлари ва худудлари уртасида туғридан-туғри бизнес муносабатларини урнатишни рағбатлантириш қамда мунтазам равишда инвестицион ва иктисодий форумлар утказишни йулга қуйиш зарур.

Бу сохада илгари сурилган мухим ташаббус ва таклифларни инобатга олган холда, Минтақавий савдо-иқтисодий хамкорликнинг умумий йуналишлари туғрисидаги битимни қабул қилиш максадга мувофик.

Иккинчидан, Марказий Осиё давлатларининг муштарак стратегик манфаатларини хисобга олган холда, минтақанинг транспорт ва транзит салохиятидан самарали фойдаланиш буйича ташаббусларни илгари суришимиз зарур.

Марказий Осиё давлатларидаги ривожланган ва бир-бири-

га интеграциялашган транспорт тизимлари минтақани Евроосиё қитъасининг мухим транспорт хабига айлантириш буйича ишларни давом эттирамиз. Шу нуқтаи назардан, мавжуд транспорт йулаклари ва инфратузилмаларидан, жумладан, Каспий денгизи портлари, иирик трансчегаравий логистика марказларидан тулик фойдаланиш юзасидан аник таклифларни илгари сурамиз. Бундан ташқари, биз келажакда Термиз - Мозори Шариф -Кобул - Пешовар трансафғон коридори, Хитой - Қирғизистон -Узбекистон автомобиль ва темир йулларининг имкониятларидан фойдаланишни режалаштирмокдамиз.

Шунингдек, санитария талабларига амал қилган қолда, Марказий Осиё мамлакатлари ўртасида тўлаконли транспорт катновларини тиклашни мухим, деб хисоблаймиз.

учинчидан, миллий иктисодиётлар ва ахоли нуфузининг усишини хисобга олсак, минтақанинг энергетик хавфсизлиги масаласи янада долзарб ахамият касб этиб бормокда.

Шу муносабат билан, "яшил" энергетика ва энергия сохасидаги самарадор технологияларни жорий этишга алохида эътибор каратиб, бу борада Марказий Осиё давлатлари билан узаро манфаатли хамкорликни кенгайтириш буйича саъй-харакатларни давом эттирамиз. Бунинг учун Марказий Осиё мамлакатлари электр энергиясини мувофиклаштириш кенгашининг фаолиятини кучайтириш, унинг мандат ва ваколатларини кенгайтириш, шунингдек, минтақа давлатларининг ушбу тузилмадаги вакиллик даражасини ошириш тарафдоримиз.

Туртинчидан, пандемия шароитида ақолини озиқ-овқат мақсулотлари билан таъминлаш муаммолари кескин тус олмокда. Жақоннинг маълум бир минтақаларида асосий турдаги озиқовкат махсулотларининг нархи ошиши ва уларнинг етишмовчилиги кузатилмокда.

Шу муносабат билан Марказий Осиё давлатлари кишлок хужалиги вазирларининг учрашувларини доимий равишда ўтказиб бориш хакидаги ташаббусни куллаб-кувватлаймиз.

Бу озик-овкат махсулотлари ишлаб чикариш хажмини ошириш ва уларнинг сифатини назорат килиш, жумладан, халкаро бозорларга етказиб бериш буйича аник йуналишлар ва кушма дастурларни белгилаб олишга хизмат қилади, деб хисоблаймиз. Бешинчидан, афсуски, пандемия хамон ахоли саломатлигига жиддий зарар етказиб, иктисодиетга салбий таъсир курсатмокда.

Жахон соғлиқни сақлаш ташкилоти прогнозларига кура, 6<sub>43</sub> унинг оқибатларини яқин йилларда ҳам ҳис қилишимизга туғри келади. Буларнинг барчаси Марказий Осиё давлатларидан якин минтақавий хамкорликни ва бир-бирига ўзаро ёрдам курсатиб боришни талаб қилади. Бунинг учун вакцинация сертификатлари ва тест натижаларини тан олиш мақсадида ягона ахборот тизимини ишга туширишни, юкумли касалликларнинг олдини олиш, ташхис куйиш ва даволашда тажриба алмашишни хамда тиббиёт ходимларини тайёрлашни кенгайтиришни, хаётий мухим дори-дармонларни ишлаб чикариш учун фармакология ва кооперация сохасида илмий хамкорликни йулга куйиш зарур

Олтинчидан, минтақадаги экологик муаммолар доимо минтақа давлатларининг диққат-эътибори марказида булиб келмокда.

Орол денгизининг халокати оқибатларини юмшатиш учун барча зарур чораларни куриш, хамкорлик куламини кенгайтириш лозим.

Биз, шунингдек, Марказий Осиё мамлакатларининг иклим узгаришларига мослашуви, шу билан бирга, ресурсларни тежайдиган технологияларни кенгроқ татбиқ этишга кумаклашадиган "Марказий Осиё учун "Яшил кун тартиби" минтақавий дастурини ишлаб чикиш тарафдоримиз.

Еттинчидан, минтақа ақолисининг катта қисмини ташкил этадиган ёшларнинг Марказий Осиё мамлакатлари ривожланишида қанчалик мухим ўрин тутишини барчамиз яхши тушу намиз.

Бутун дунёда ёш авлоднинг онги ва қалби учун кураш давом этаётган бугунги кунда биз Марказий Осиёнинг келажаги булган ёшларимизни ватанпарварлик, миллий ва умуминсоний кадриятларга хурмат рухида тарбиялашимиз лозим.

Шу максадда Марказий Осиё ёшлари уртасида доимий мулокот майдонини ташкил этиш, кардош халкларнинг юксак ахлокий кадриятлари ва бекиёс маънавий меросини асраб-авайлаш, уларни янада бойитиш ва келгуси авлодларга безавол етказишга кумаклашади.

Саккизинчидан, маданий-гуманитар алоқаларни ривожлантириш Марказий Осиё халкларининг қардошлик ришталарини мустахкамлашнинг яна бир мухим омили хисобланади.

Фестиваллар, маданият ва кино кунлари хамда Марказий Осиё маданий меросига бағишланган китобларни қушни давлатлар билан биргаликда нашр этишга булган талаб бугунги кунда тобора ортиб бормокда.

Мана шундай тадбирларни утказиш эзгу анъанага айланиши учун тегишли лойихаларни илгари суриш жуда хам яхши иш булар эди.

Марказий Осиё худуди буйлаб амалга ошириладиган туризм минтақа халқларининг яқинлашишига кумаклашадиган яна бир амалий омил хисобланади.

Шу маънода, Марказий Осиё давлатлари билан биргаликда сайёхлик йуналишларининг барча қирраларини қамраб оладиган "Битта саёхат - бутун минтақа" қушма дастурини амалга ошириш буйича ташаббусларни олдинга сурамиз. Минтақавий қамкорлик жараёнларига барқарор ва ортга қайтмас мазмун бахш этиш, "халқ дипломатияси" имкониятларини купрок ишга солиш, парламентлар ва медиа сохани жалб килиш ғоят мухим хисобланади. Марказий Осиё мамлакатлари аёллари мулокотини янада Ривожлантириш, гендер тенглик сохасидаги глобал максадларга эришиш буйича хамкорликни кенгайтириш учун куиидагиларга алохида эътибор бериш зарур.

Ўзбекистоннинг Марказий Осиё бўйича минтакавий хамкорлик стратегиясини ишлаб чикиш ва унда куйидаги масалаларга алохида ургу бериш талаб этилади:

\* ўзаро савдо айланмаси хажмини камида 2 баробар ошириш;

• саноатда қўшимча қиймат яратиш бўйича яхлит занжирларни ва кооперацияни мустахкамлаш;

• транспорт сохасида ташқи савдо учун "яшил коридорлар" хамда транзит имкониятларни кенгайтириш;

• халк дипломатияси тамойилини, жумладан, илм-фан, таълим, соғлиқни сақлаш, маданият, спорт ва туризм соқаларидаги алоқаларни кучайтириш;

• кушни Афгонистон заминида тинчлик ва осойишталикни таъминлашда жафокаш афғон халқига қулимиздан келган барча ердамни аямаслик;

•• "Термиз - Мозори Шариф - Кобул - Пешовар" темир йулини куриш хамда энергетика, савдо ва саноат сохаларидаги стратегик ва мухим лойихаларни хамкорликда амалга ошириш;

• Афгонистон ва унинг атрофидаги вазиятнинг ривожланишига нисбатан ШХТ ва КХШТнинг умумий стратегик ёндашуви-

ни ишлаб чикиш;

• инсон, жумладан, хотин-қизлар ва миллий озчиликларнинг асосий хукук ва эркинликларига риоя килинишини таъминлаш. Бунда Бирлашган Миллатлар Ташкилоти Афгонистонга кумаклашиш борасидаги халқаро саъй-қаракатларни сафарбар килиш ва мувофиклаштириш учун янада кўпрок масъулиятни ўз зиммасига олиши мухим ахамиятга эга. Узбекистон Марказий Осиё давлатлари факат биргаликда, узаро ахилликда, бир-бирини куллаб-кувватлаган холда оллида турган муаммоларни самарали хал кила олишига, минтақанинг барқарор ривожланишини таъминлашга ва минтака

халклари фаровонлигини юксалтиришга эришиш мумкин, деб хисоблайди.

Тошкентда ўтказилган Марказий ва Жанубий Осиёнинг минтакавий боғликлиги буйича халқаро конференция натижалари бундай ёндашувни хаётнинг узи тақозо этаётганини яққол курсатди. Жумладан, бугунги кунда дунё турли тахдидлар, шу билан бирга, янги имкониятларни ўзида мужассам этган глобал геосиёсий ўзгаришлар даврига кадам куйди. Шундай мураккаб шароитда қарийб икки миллиард ақоли яшайдиган Марказий ва Жанубий Осиё ўртасидаги ўзаро алоқаларни қайта тиклаш мухим хаётий зарурат ва табиий жараёнга айланмокда.

Икки минтақа тез ривожланаётган макон хисобланиб, Узбекистон ташаббуси минтақалараро алоқадорликни кенгайтириш ва ривожлантириш буйича стратегик лойихадир.

Биз Марказий ва Жанубий Осиёнинг минтақавий узаро боғлиқлигининг тарихий, илмий, адабий, диний, цивилизациявий мезонлари буйича узига хос мутлако янги концепциясини таклиф қилдик. Концепция минтақалар уртасидаги узаро алоқаларнинг янги геосиёсий, геоиктисодий ва геоцивилизациявий асослари ва ёндашувларини ўзида мужассам этди.

Хорижий давлатларнинг эксперт доиралари томонидан Тошкент форуми Узбекистоннинг Европа ва Осиёни узаро боғлайдиган буғин сифатидаги тарихий урнини намоён этмокда, деб бахоланмокда. Чунки анъанавий тарзда куп асрлар давомида бу замин Европа ва Осиё учун узаро боғлиқлик, савдо алоқалари ва маданиятлар чоррақаси булиб келган. Бугун уз вақтида илғор булган минтақавий узаро боғлиқликни XXI асрдаги фаровонлик ва тараққиёт учун қайта тиклаш имконияти юзага келмокда.

Уйлаймизки, икки минтака уртасидаги тарихий ва цивилизациявий муштараклик, халкларимиз, мамлакатларимизнинг умумий манфаатлари фаровон келажакни бунёд этишда мустахкам замин яратади.

Бир суз билан айтганда, Янги Ўзбекистоннинг ташқи сиёсати барқарор, адолатли ва демократик давлат қуришга, мамлакатимизнинг ташқи дунёга очиқлик тамойилини илгари суришга хамда минтақавий ва кўп томонлама ўзаро хамкорликни ривожлантиришга қаратилмоқда. Биз шу йулда эришган натижаларимизни янада мустахкамлаб, уни албатта қатъий давом эттирамиз.
Биз Янги Ўзбекистон ташқи сиёсатини фаоллаштириш юзасидан бошлаган кенг куламли ишларни, миллий манфаатларимизга жавоб берадиган, очик, прагматик ва чукур уйланган сиёсатимизни изчил давом эттирамиз.

Олис ва якиндаги барча давлатлар билан хамкорлик алоқаларини узоқ муддатли ва купқиррали шериклик асосида олиб бориб, уларни албатта, янги, янада юксак боскичга кутарамиз.

### ХОТИМА

### Хурматли ўкувчи!

Келинг, ушбу китобнинг илк фаслида таъкидланган фикрни эсга олайлик: дунёда хеч качон бир хил тонг отмайди. Лекин жахондаги барча халқ ва давлатлар, бутун инсоният ёруғ тонгга қараб интилишдан чарчамайди. Уларнинг барчаси тинч, эркин ва фаровон хаёт барпо этишни, бу тириклик оламида узининг тараққиёт тонги, юксалиш даврлари булишини истайди.

Биз - "Узбекистон" деб аталган гузал ва қадимий диёр фарзандлари хам бугун миллий ривожланиш уфкларини аник белгилаб, истикбол сари улкан қадамлар билан бормоқдамиз. Босиб утилган йул, эришилган хар бир марра бизни буюк манзилга - Учинчи Ренессанс тонгига яқинлаштирмоқда.

Менушбукитобда мамлакатимизда шуйулда давлат ва жамият

хаётининг барча сохаларини ислох килиш борасида белгиланган ва амалга оширилаётган энг мухим стратегик йуналишларнинг мазмун-мохиятини очиб беришга харакат килдим. Биз Янги Узбекистонни, Учинчи Ренессанс пойдеворини жонажон Ватанимизда бунёд этмокдамиз. Бу борада халкимизнинг буюк бунёдкорлик салохиятига, дунёнинг олис ва якин мамлакатларидаги дуст ва хамкорларимизнинг куллаб-кув ватлашига таянамиз. Биз - дунёга, дунё - бизга очик булиши керак. Бугунги хаёт, бугунги таракқиётнинг талаби аслида шу ва биз мана шу хал килувчи тамойилни хаётимиз коидасига айлантирамиз. Барчамизнинг бугунги кунимиз ва келажагимиз

434

 $XOTMMA \equiv$ 

учун мухим булган ана шундай эзгу мақсад йулида барча зарур ишларни амалга оширамиз, албатта.

Таъкидлаш керакки, бугун жамиятимизда ва ён-атрофикечаётган объектив ижтимоий-сиёсий жараёнлар мизда Узбекистоннинг барча сохалардаги тараққиёти ва истикболини белгилайдиган стратегик тамойиллар хамда амалий фаолият дастурларини яратиш ва уларни амалга ошириш учун нихоятда мухим асослар яратмокда.

Албатта, давлат ва халқ қаётида юз берадиган қар қандай янгиланиш ута мураккаб ва серқирра жараён булиб, у хеч қачон силлик ва текис кечмаслиги, йиллар давомида шаклланган, устувор хусусият касб этган қараш ва ёндашувлар бир кунда, автоматик тарзда узгариб қолмаслиги барчамизга аён қақиқатдир.

Шунинг учун хам бугун биз кадам куйган янги даврнинг ижтимоий-сиёсий тузилишига мос келадиган, янги тизим ва тузилмалар шаклланиши ва оёққа туриб кетиши учун иш услубимиз ва фаолиятимиз мезонларини доимий такомиллаштириб боришимиз зарур.

Жахонда коронавирус пандемияси ва глобал инкироз давом этаётган, турли давлатлар уртасида манфаатлар кураши

кучайиб бораётган қозирги мураккаб шароитда мамлакатимизда бошланган кенг қамровли ислохотлар, Янги Узбекистонни барпо этишга қаратилган саъй-қаракатларимизнинг бардавом булишини таъминлаш энг асосий вазифамиз булиши шарт. Буни бизнинг мустақиллик йилларида босиб утган оғир ва машаққатли, шу билан бирга, шарафли тарихий йулимиз, бугун амалга ошираётган демократик ислохотларимизнинг мантиғи ва фалсафаси тақозо этади. Шу боис, утган даврда босиб утган йулимизни, эришган катта ютук ва натижаларимизни яна бир бор сархисоб ва тахлил килиб, олдимизда турган марраларимизни аник-равшан белгилаб олдик.

## **Е ЯНГИ УЗБЕКИСТОН ТАРАККИЁТ СТРАТЕГИЯСИ**

Мен барчамизнинг умидимиз, таянчимиз ва суянчимиз булган, хал килувчи куч булиб майдонга чикаётган азиз фарзандларимиз, навкирон авлодимизга мурожаат килиб айтмоқчиман:

Кадрли ўғил-қизларим, сиз истиклол фарзандлари, озод ва эркин, хур фикрли инсонлар сифатида хаётга дадил кириб келаётганингиз биз учун энг катта бахт, катта давлатдир.

Мен ишонаман, сизлар замонавий билим ва тараққиёт чуккиларини пухта эгаллаб, биз бошлаган улуғ ишларни муносиб давом эттирасиз.

Бугун биз ягона халк, ягона миллат булиб, кузлаган юксак максадларимиз сари дадил бормокдамиз. Вужудимизда, конимизда аждодларимиздан мерос буюк кудрат жуш ураётган экан. биз эзгу орзу ва мақсадимиз булмиш Янги Узбекистонни албатта бунёд этамиз. Жонажон Ватанимиз хар томонлама обод ва фаровон, эркин, демократик мамлакатга айланади.

<u>The stronger in the product of the stronger of the stronger</u> 

#### МУНДАРИЖА

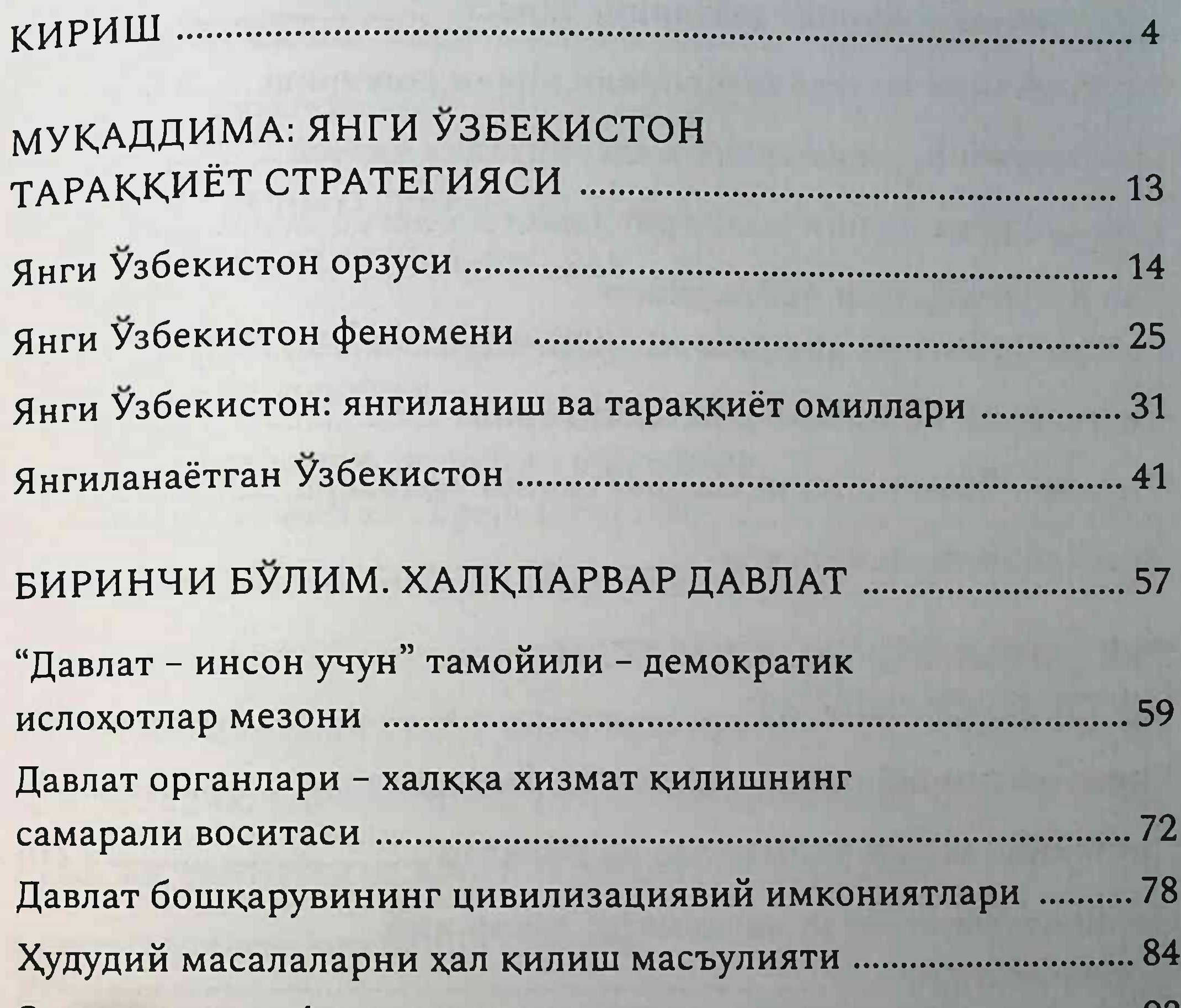

Ижтимоий масъулиятли оммавий ахборот воситалари .............. 98 ИККИНЧИ БУЛИМ. АДОЛАТ ВА КОНУН УСТУВОРЛИГИ - ХАЛҚПАРВАР Конун ижодкорлиги ва хукукни куллаш амалиёти .................... 112 Конституциявий ислохотлар - Янги Узбекистонни 437

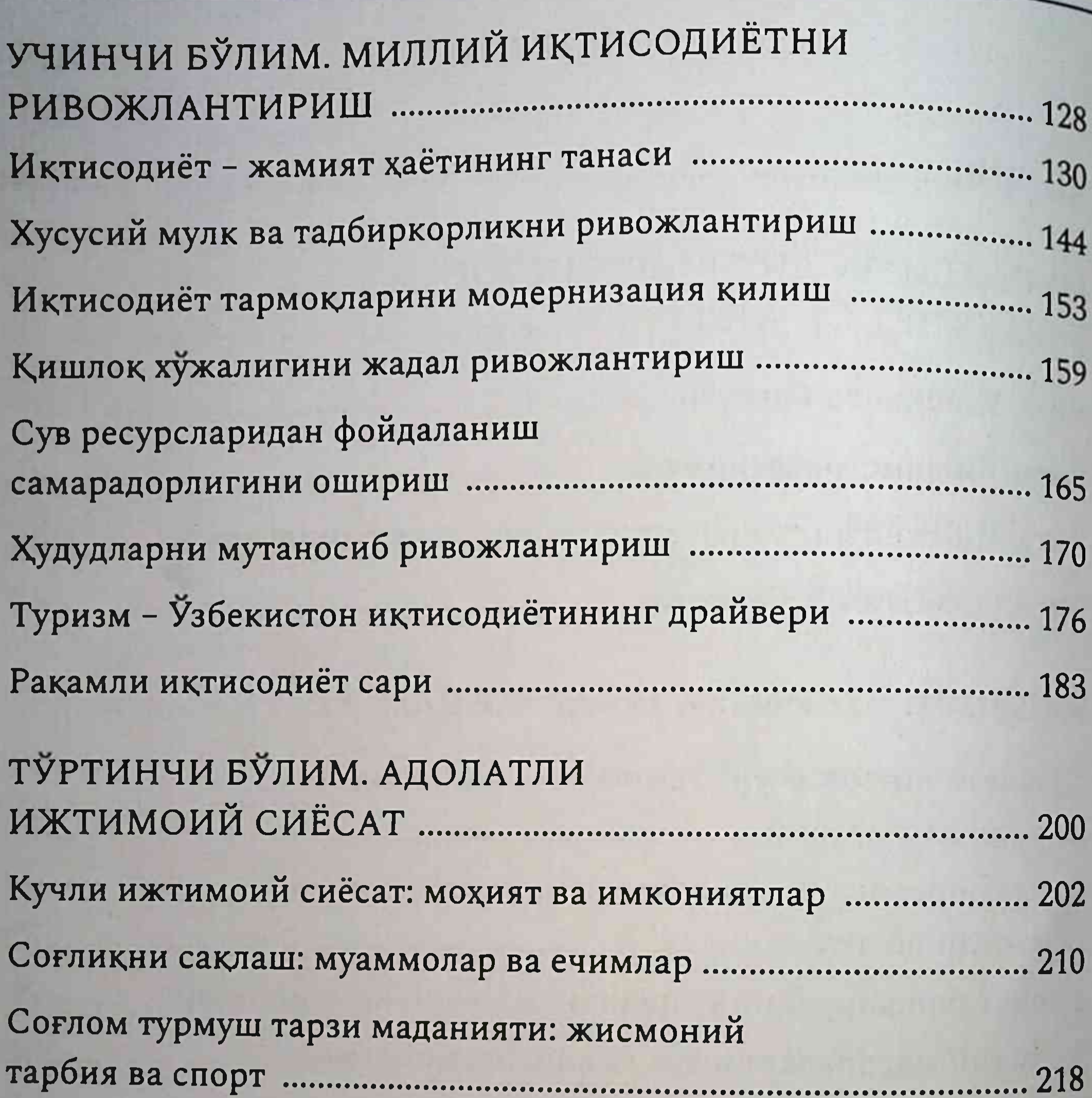

БЕШИНЧИ БУЛИМ. МАЪНАВИЙ Маънавий янгиланиш: имконият ва истикболлар ..................... 261 Янги маънавий маконни яратиш борасидаги вазифалар ........ 266 438 the community of the community of the community of

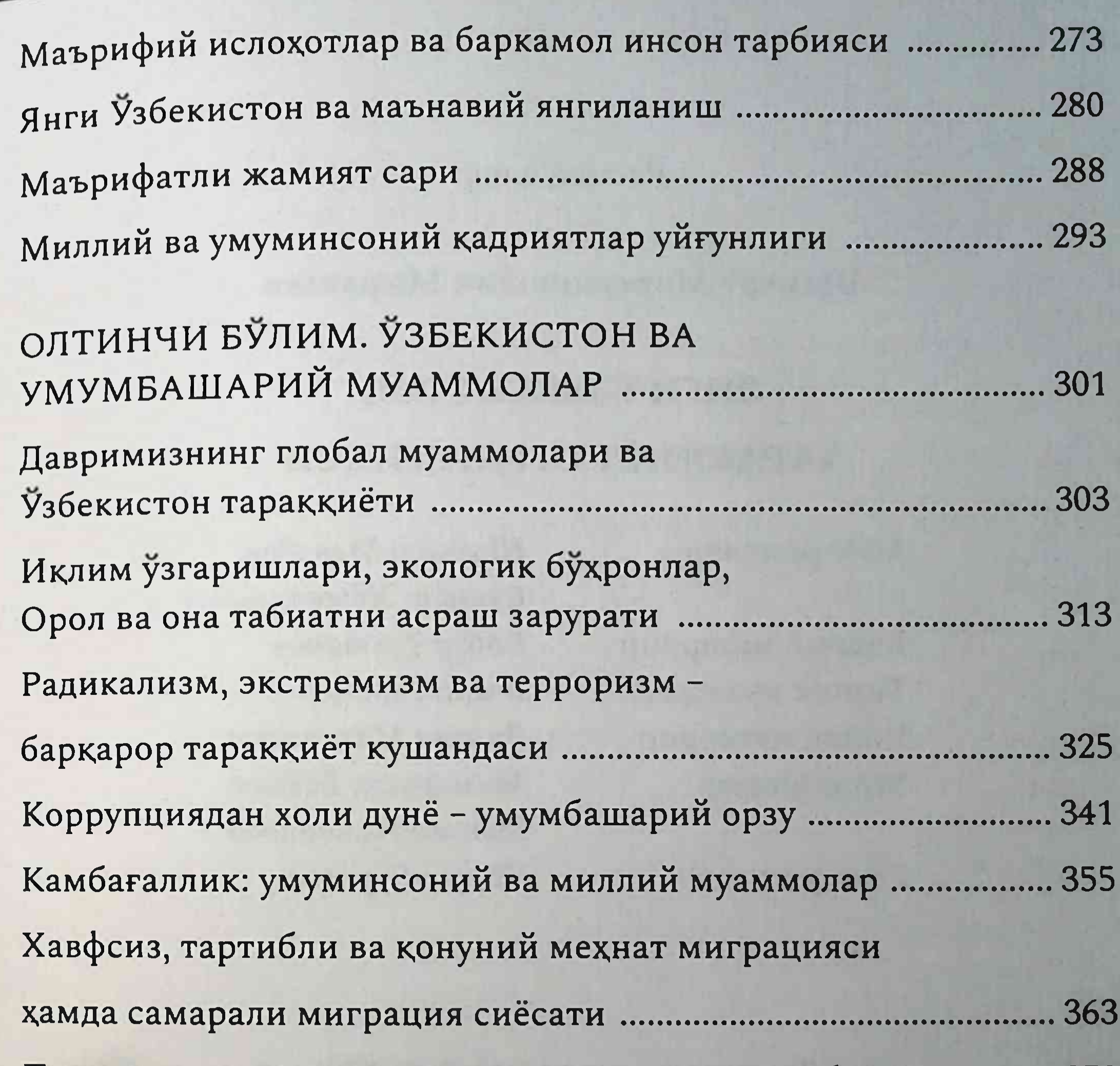

11андемия тахдиди ва унга қарши кураш тажрибамиз .............. 370 ЕТТИНЧИ БЎЛИМ. ХАВФСИЗЛИК ВА Мамлакат хавфсизлиги ва мудофаа салохияти ............................. 377 Очик ва прагматик фаол ташки сиёсат-БМТ ва халкаро ташкилотлар билан хамкорлик ....................... 403 Марказий-Жанубий Осиё ва Узбекистон тараққиёти .............. 422  Расмий нашр

Шавкат Миромонович Мирзиёев

# ЯНГИ ЎЗБЕКИСТОН ТАРАҚҚИЁТ СТРАТЕГИЯСИ

Мухаррирлар

Бадиий мухаррир Техник мухаррир Кичик мухаррир Мусаххихлар

Сахифаловчи

Шавкат Муродов, Суннат Хужаахмедов Бобур Тухтаров Елена Толочко Зилола Махкамова Мамарасул Бекиев, Муниса Исмоилова Шахло Буриева

Лицензия рақами № 4642. 22.07.2020.

Босишга 2022 йил 1 февралда рухсат этилди. Бичими 70×100 1/16. Офсет когози. "Spectral" гарнитурасида офсет усулида босилди. Шартли босма табоғи 35,65. Нашр табоғи 15,84. Адади 5 000 нусха. Шартнома № 3-1/22. Буюртма №244.

Оригинал макет Узбекистон Республикаси Президенти Администрацияси хузуридаги Ахборот ва оммавий коммуникациялар агентлигининг "O'zbekiston" нашриётида тайёрланди. 100011, Тошкент, Навоий кучаси, 30. Телефон: (71) 244-34-38. Факс: (71) 244-24-91.

> "KolorPak" МЧЖ босмахонасида чоп этилди. 100194, Тошкент, Янгишахар кучаси, 1-А.

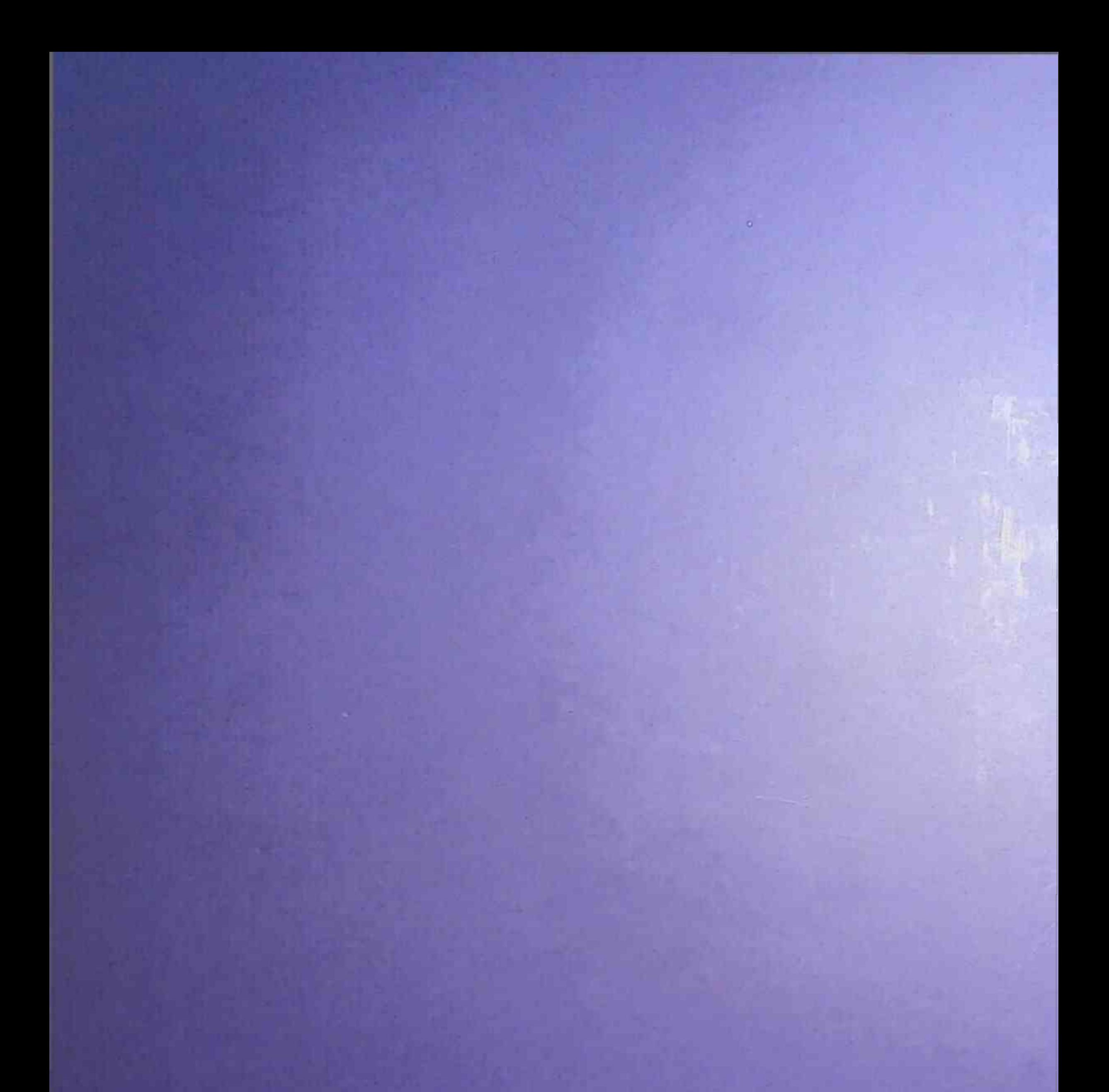

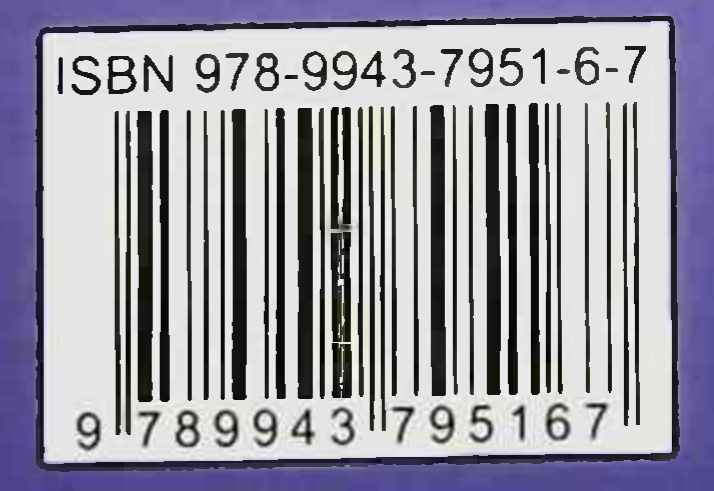